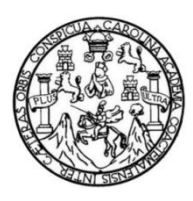

Universidad de San Carlos de Guatemala Facultad de Ingeniería Escuela de Ingeniería Civil

# **DISEÑO DE ALCANTARILLADO SANITARIO PARA LA ALDEA PIEDRA PARADA CRISTO REY Y DISEÑO DEL TRAMO CARRETERO PARA LA ALDEA LAGUNA BERMEJA, SANTA CATARINA PINULA, GUATEMALA**

**Christopher Alexander Guerrero Soto**

Asesorado por el Ing. Silvio José Rodríguez Serrano

Guatemala, mayo de 2022

UNIVERSIDAD DE SAN CARLOS DE GUATEMALA

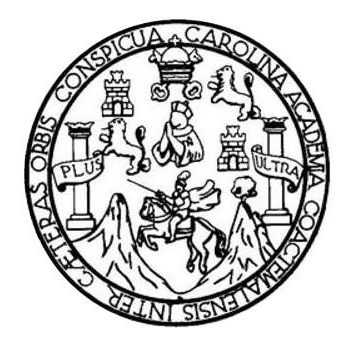

FACULTAD DE INGENIERÍA

## **DISEÑO DE ALCANTARILLADO SANITARIO PARA LA ALDEA PIEDRA PARADA CRISTO REY Y DISEÑO DEL TRAMO CARRETERO PARA LA ALDEA LAGUNA BERMEJA, SANTA CATARINA PINULA, GUATEMALA**

TRABAJO DE GRADUACIÓN

### PRESENTADO A LA JUNTA DIRECTIVA DE LA FACULTAD DE INGENIERÍA POR

### **CHRISTOPHER ALEXANDER GUERRERO SOTO** ASESORADO POR EL ING. SILVIO JOSÉ RODRÍGUEZ SERRANO

AL CONFERÍRSELE EL TÍTULO DE

**INGENIERO CIVIL**

GUATEMALA, MARZO 2022

## UNIVERSIDAD DE SAN CARLOS DE GUATEMALA FACULTAD DE INGENIERÍA

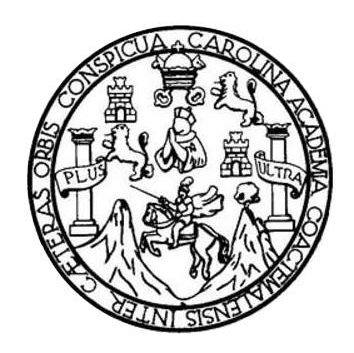

#### **NÓMINA DE JUNTA DIRECTIVA**

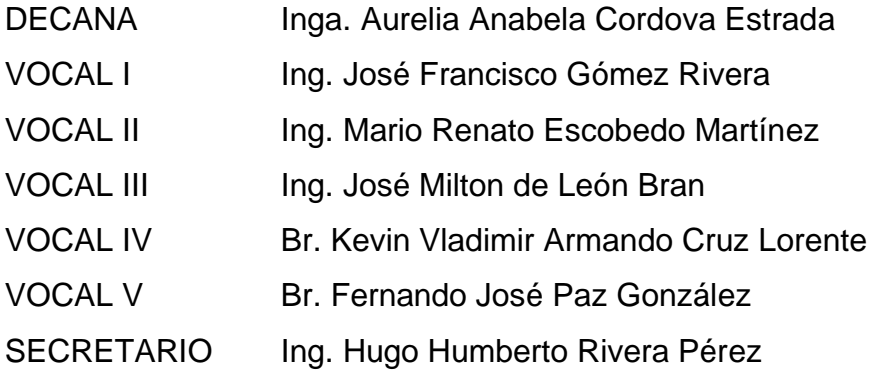

#### **TRIBUNAL QUE PRACTICÓ EL EXAMEN GENERAL PRIVADO**

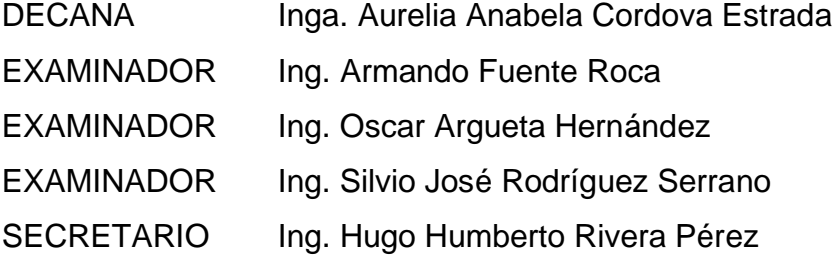

#### **HONORABLE TRIBUNAL EXAMINADOR**

En cumplimiento con los preceptos que establece la ley de la Universidad de San Carlos de Guatemala, presento a su consideración mi trabajo de graduación titulado:

## **DISEÑO DE ALCANTARILLADO SANITARIO PARA LA ALDEA PIEDRA PARADA CRISTO REY Y DISEÑO DEL TRAMO CARRETERO PARA LA ALDEA LAGUNA BERMEJA, SANTA CATARINA PINULA, GUATEMALA**

Tema que me fuera asignado por la Dirección de la Escuela de Ingeniería Civil, con fecha 29 de abril de 2019.

**Christopher Alexander Guerrero Soto**

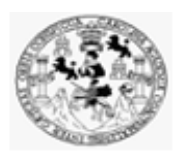

Facultad de Ingeniería Unidad de EPS

> Guatemala, 03 de mayo de 2021 REF.EPS.DOC.77.05.2021

Ing. Oscar Argueta Hernández

Director Unidad de EPS

Facultad de Ingeniería

Presente

Estimado Ingeniero Argueta Hernández:

Por este medio atentamente le informo que como Asesor-Supervisor de la Práctica del Ejercicio Profesional Supervisado (E.P.S.), del estudiante universitario Christopher Alexander Guerrero Soto, Registro Académico 201504368 y CUI 3000 74778 0101 de la Carrera de Ingeniería Civil, procedí a revisar el informe final, cuyo título es: DISEÑO DE ALCANTARILLADO SANITARIO PARA LA ALDEA PIEDRA PARADA CRISTO REY Y DISEÑO DEL TRAMO CARRETERO PARA LA ALDEA LAGUNA BERMEJA, SANTA CATARINA PINULA, GUATEMALA.

En tal virtud, LO DOY POR APROBADO, solicitándole darle el trámite respectivo.

Sin otro particular, me es grato suscribirme.

Atentamente,

"Id y Enseñad a Todos"

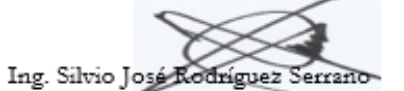

Asesor-Supervisor de EPS

Área de Ingeniería Civil

## **ACTO QUE DEDICO A:**

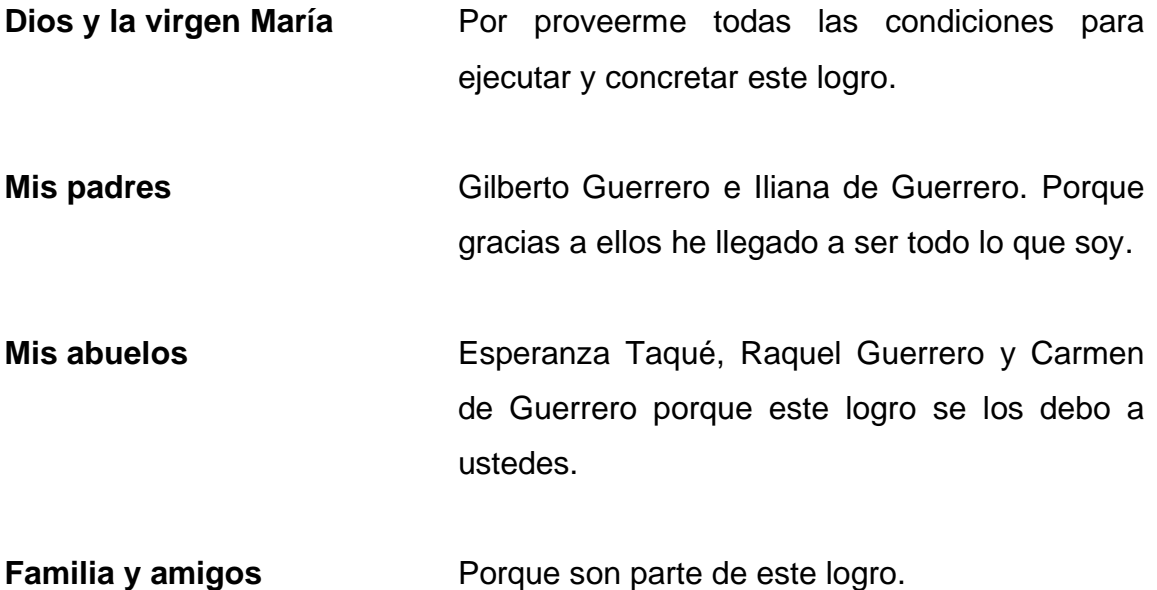

### **AGRADECIMIENTOS A:**

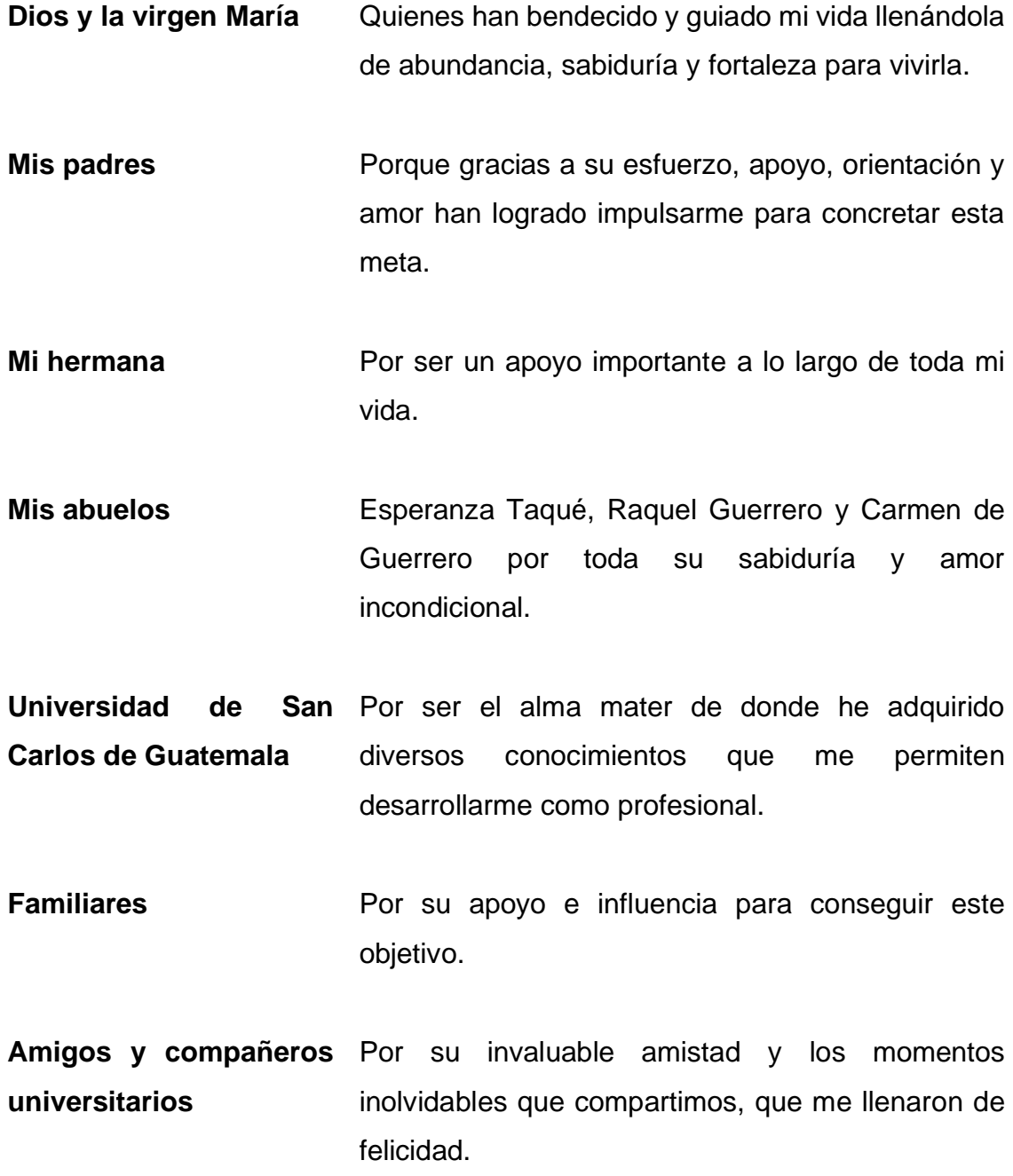

**Mancomunidad Ciudad del Sur** Gran Por todo lo aprendido, entre otras cosas.

**David Girardot Pazmiño** Por lo aprendido, entre otras cosas.

# ÍNDICE GENERAL

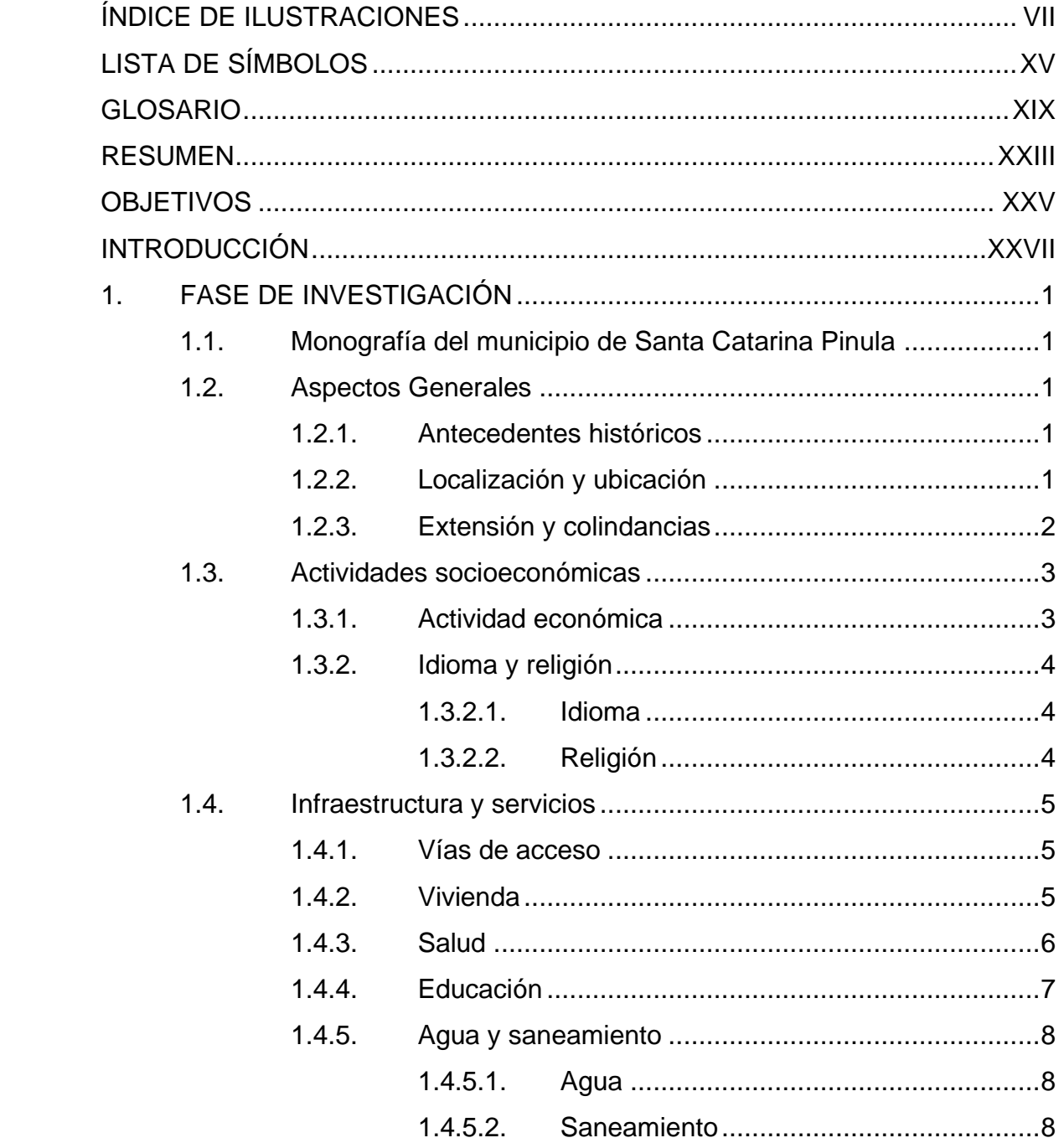

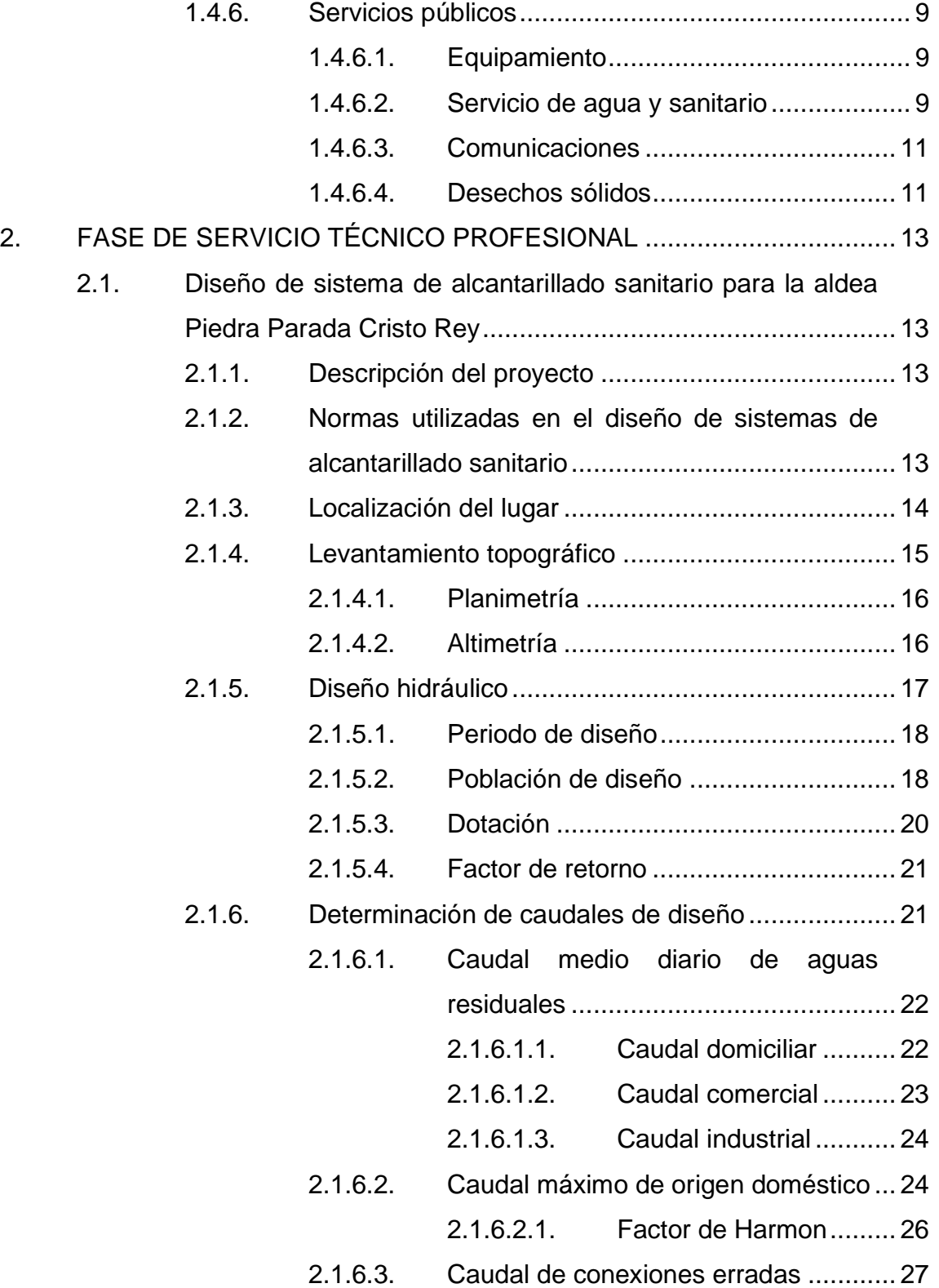

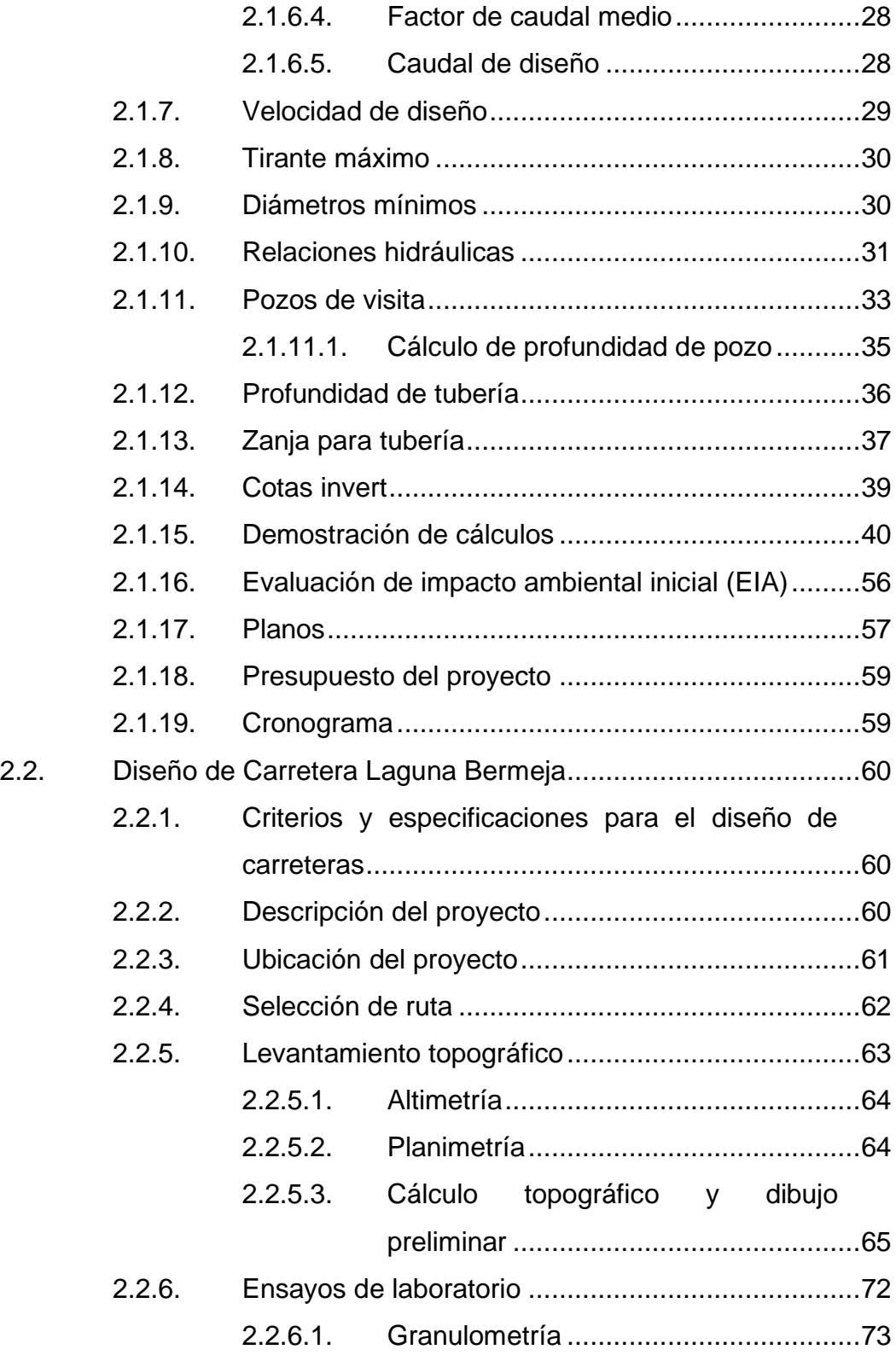

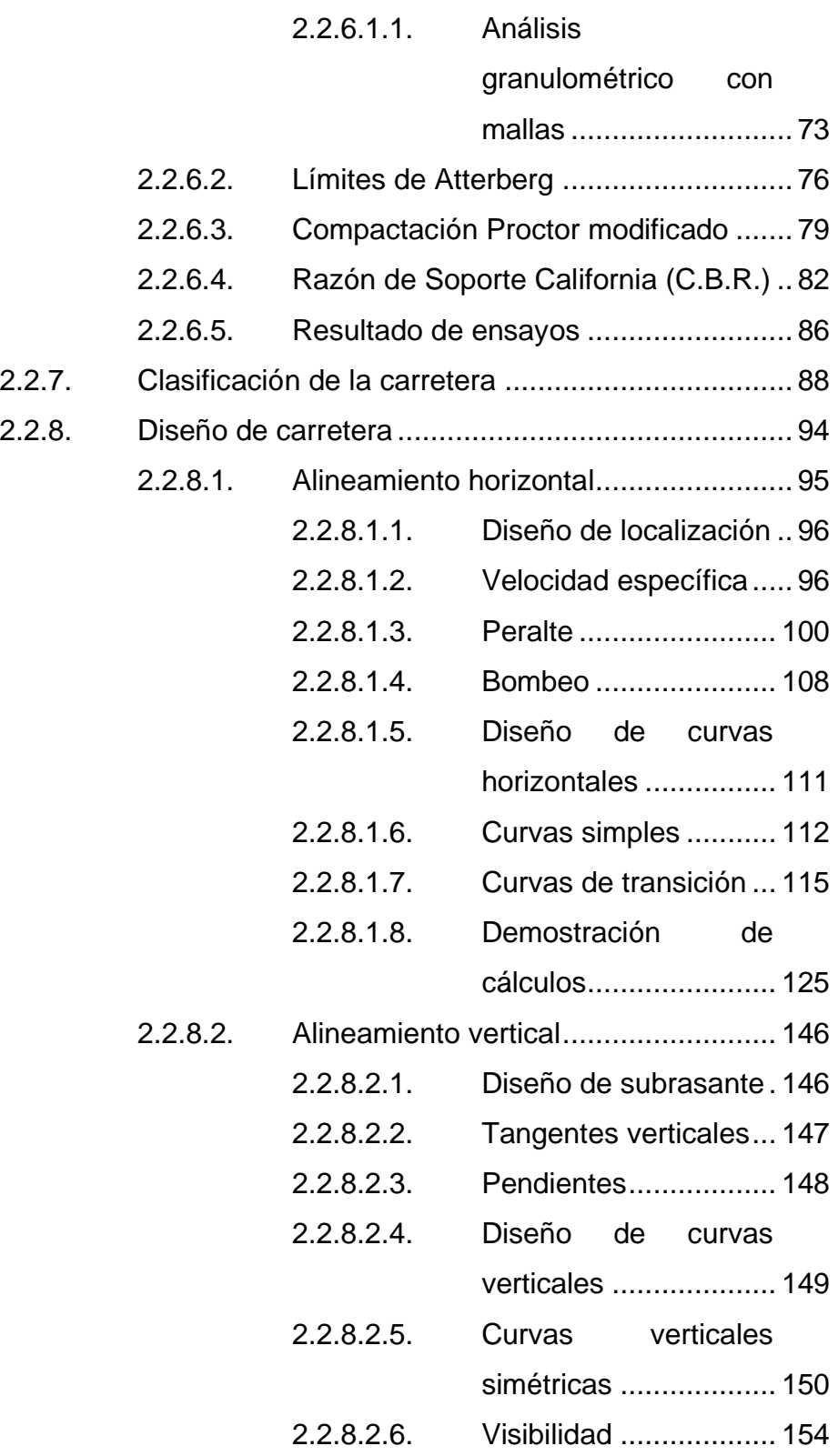

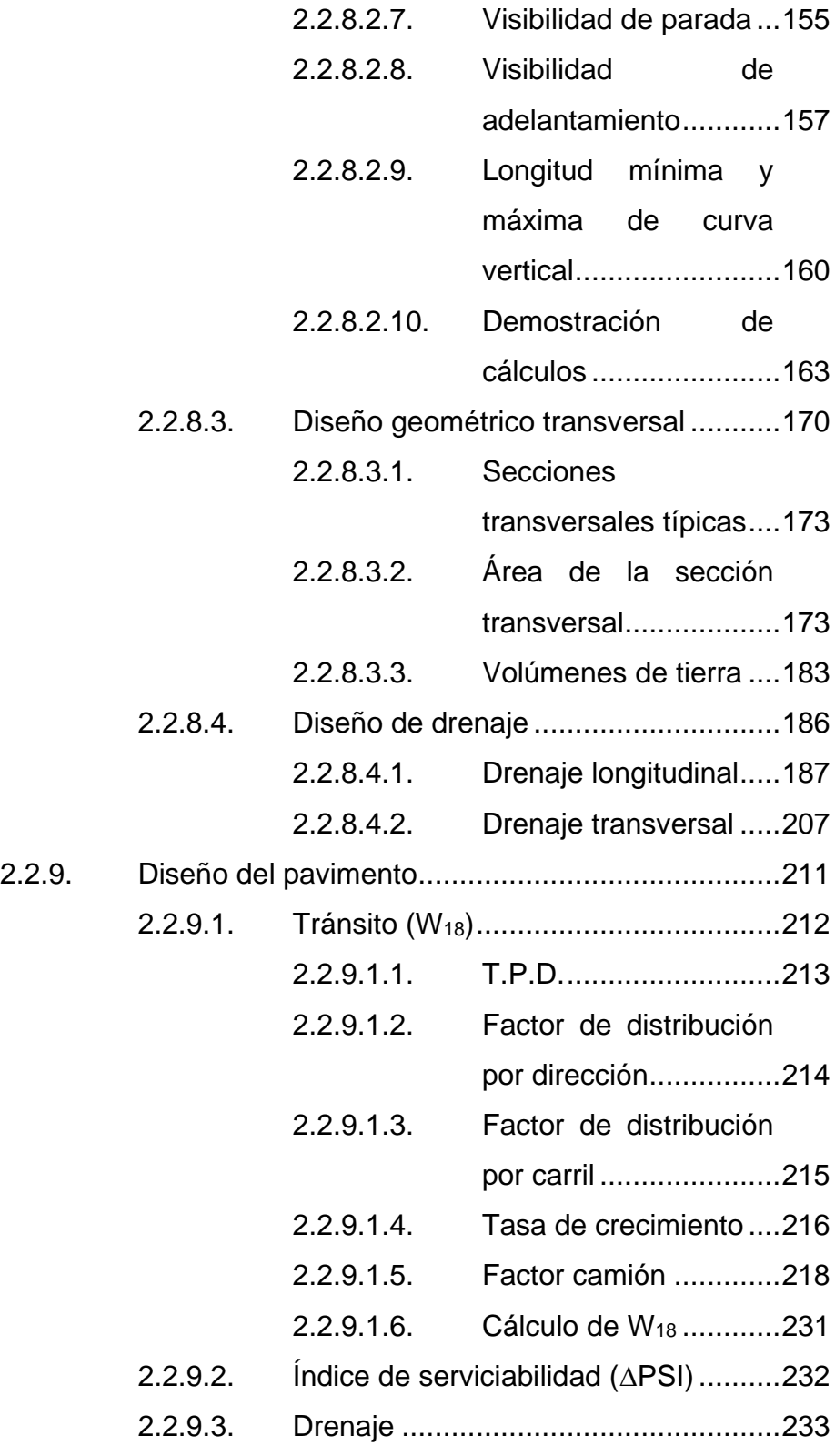

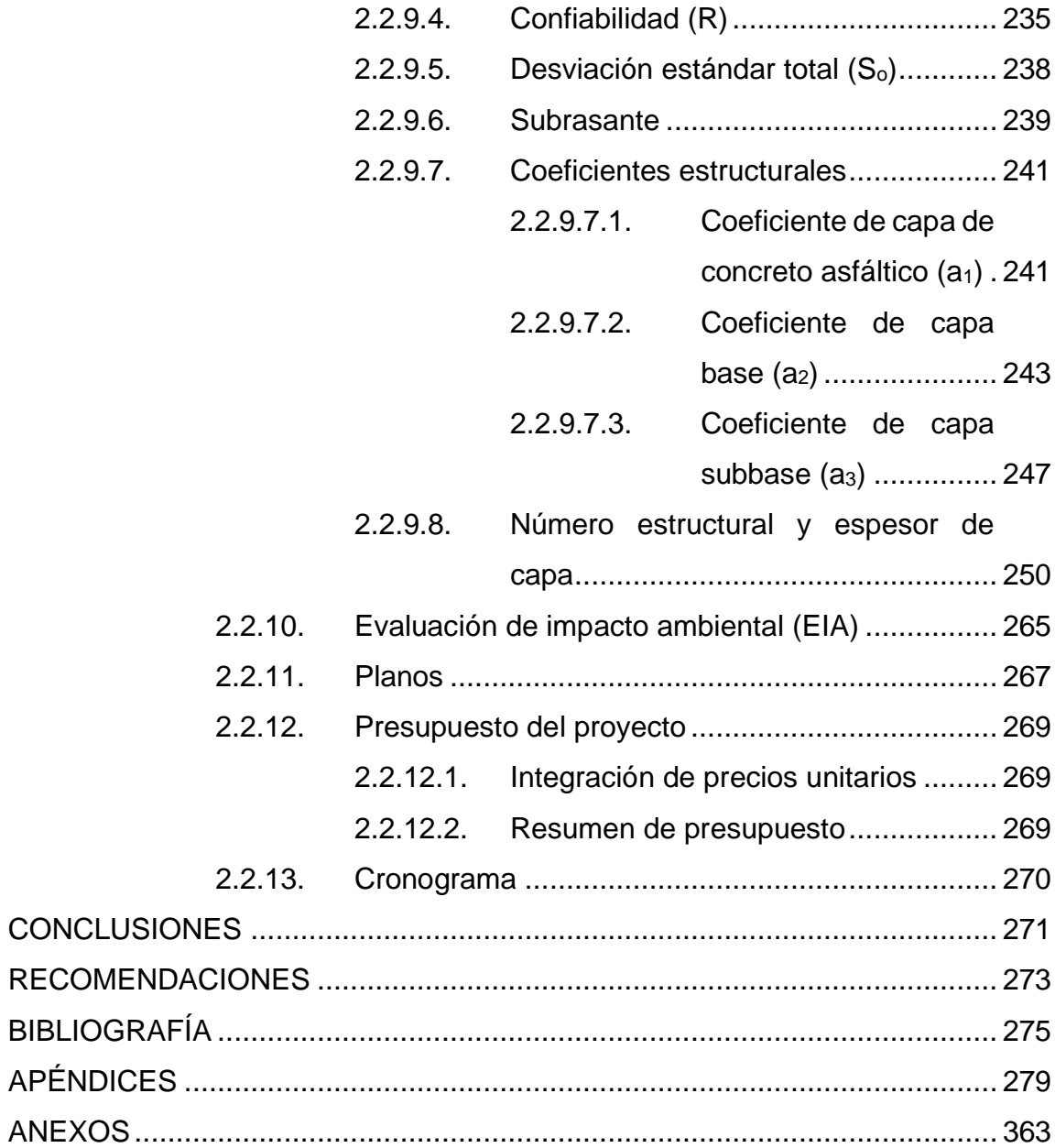

# <span id="page-18-0"></span>**ÍNDICE DE ILUSTRACIONES**

#### **FIGURAS**

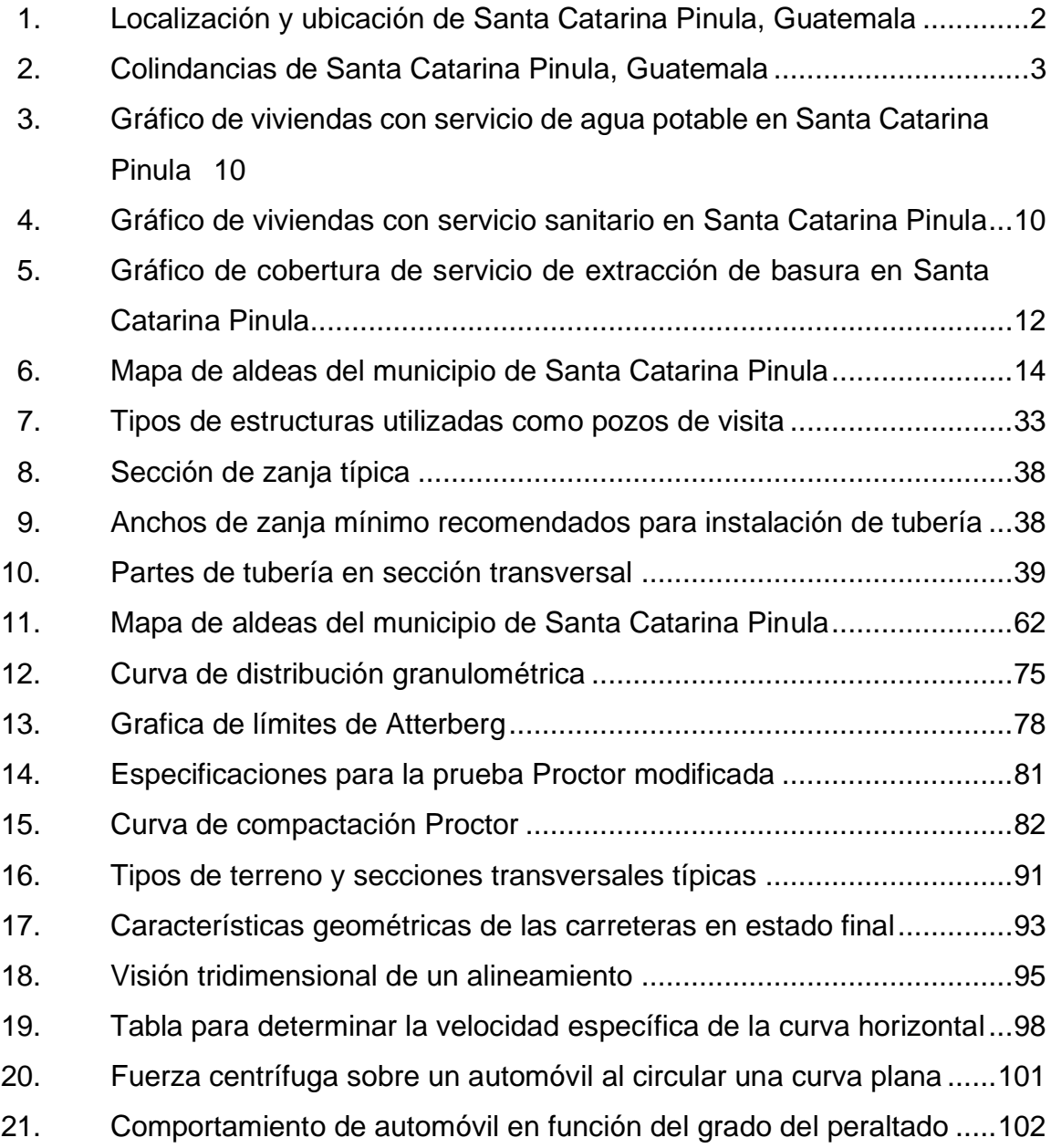

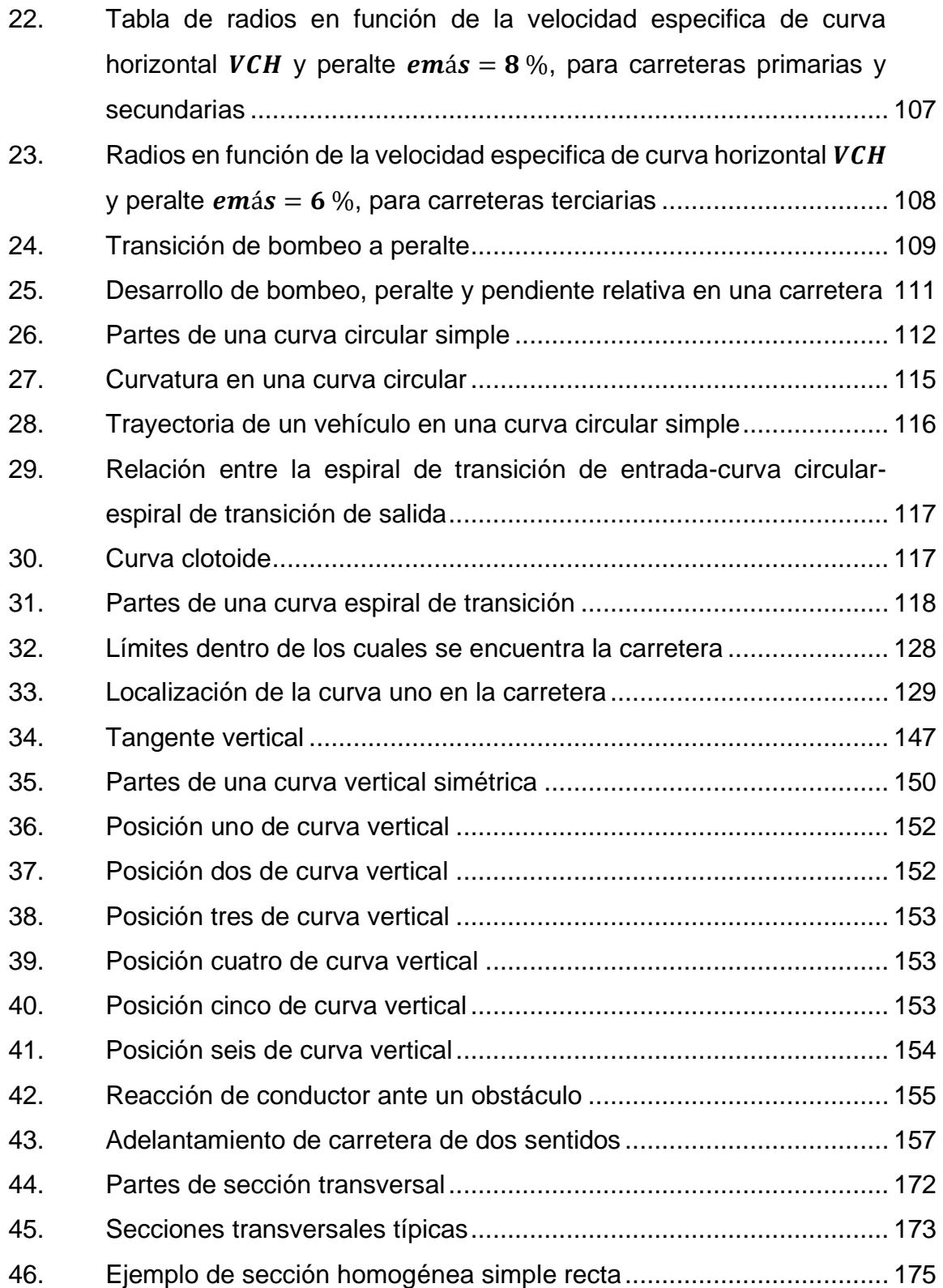

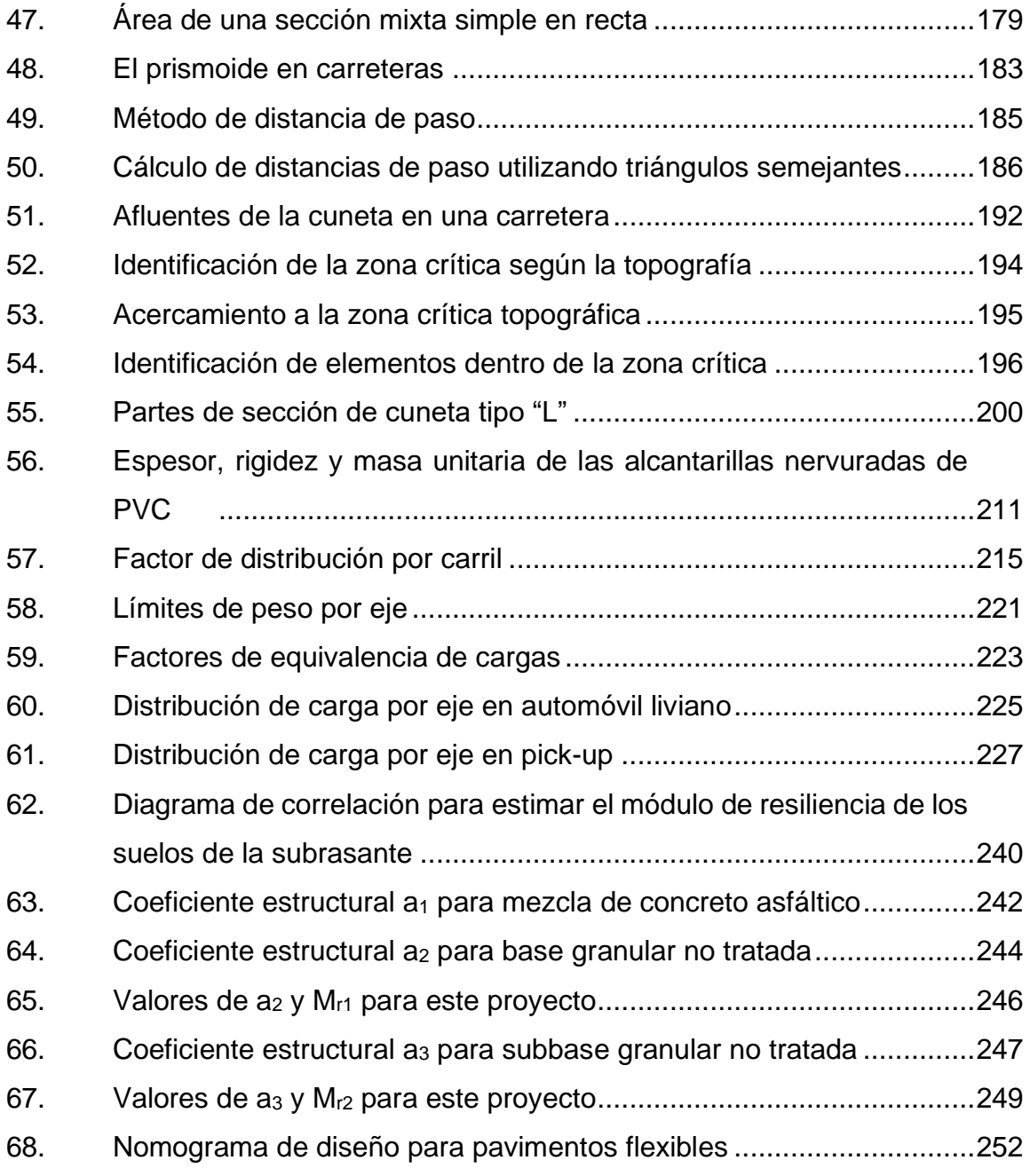

#### **TABLAS**

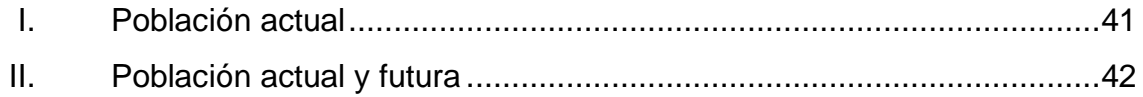

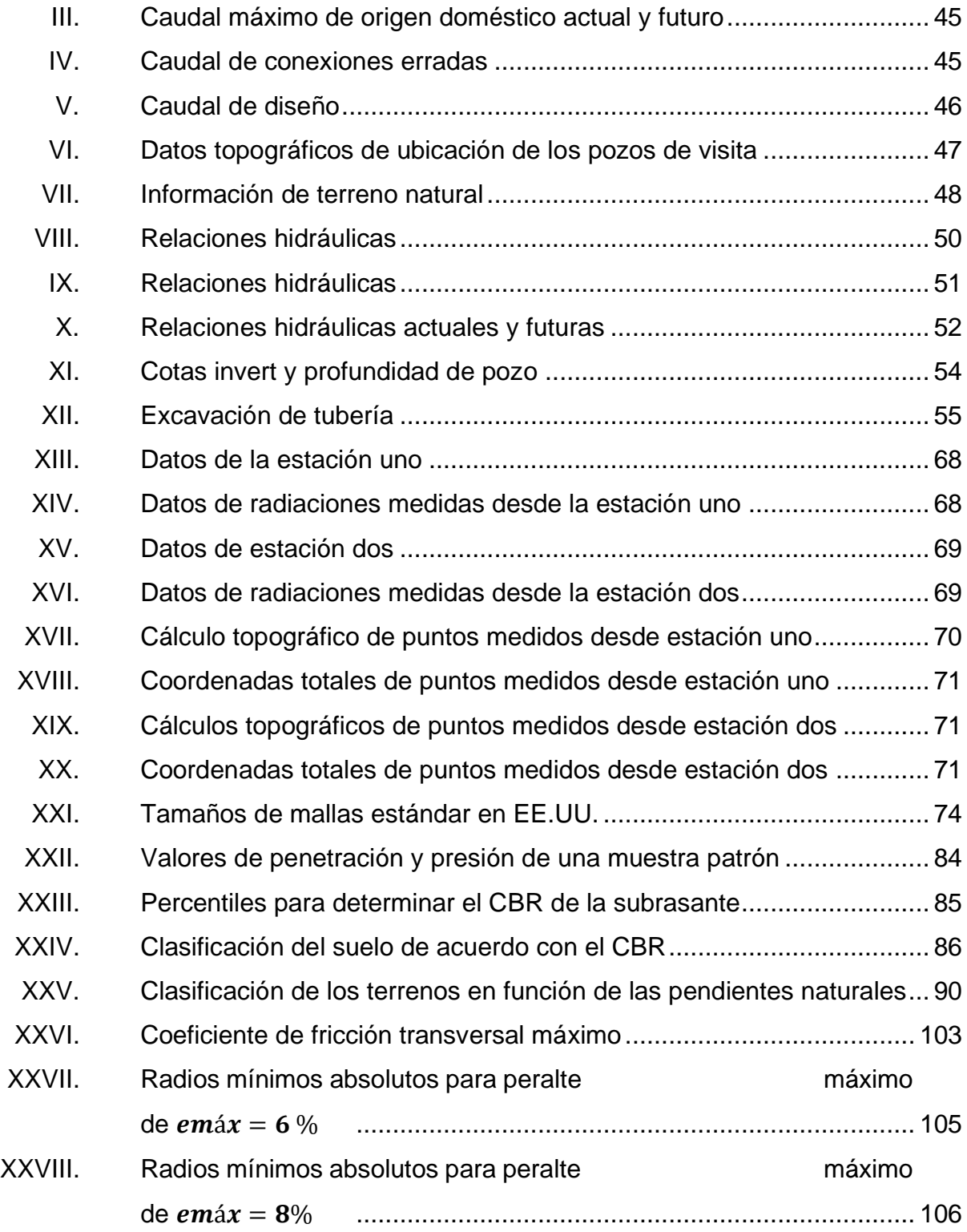

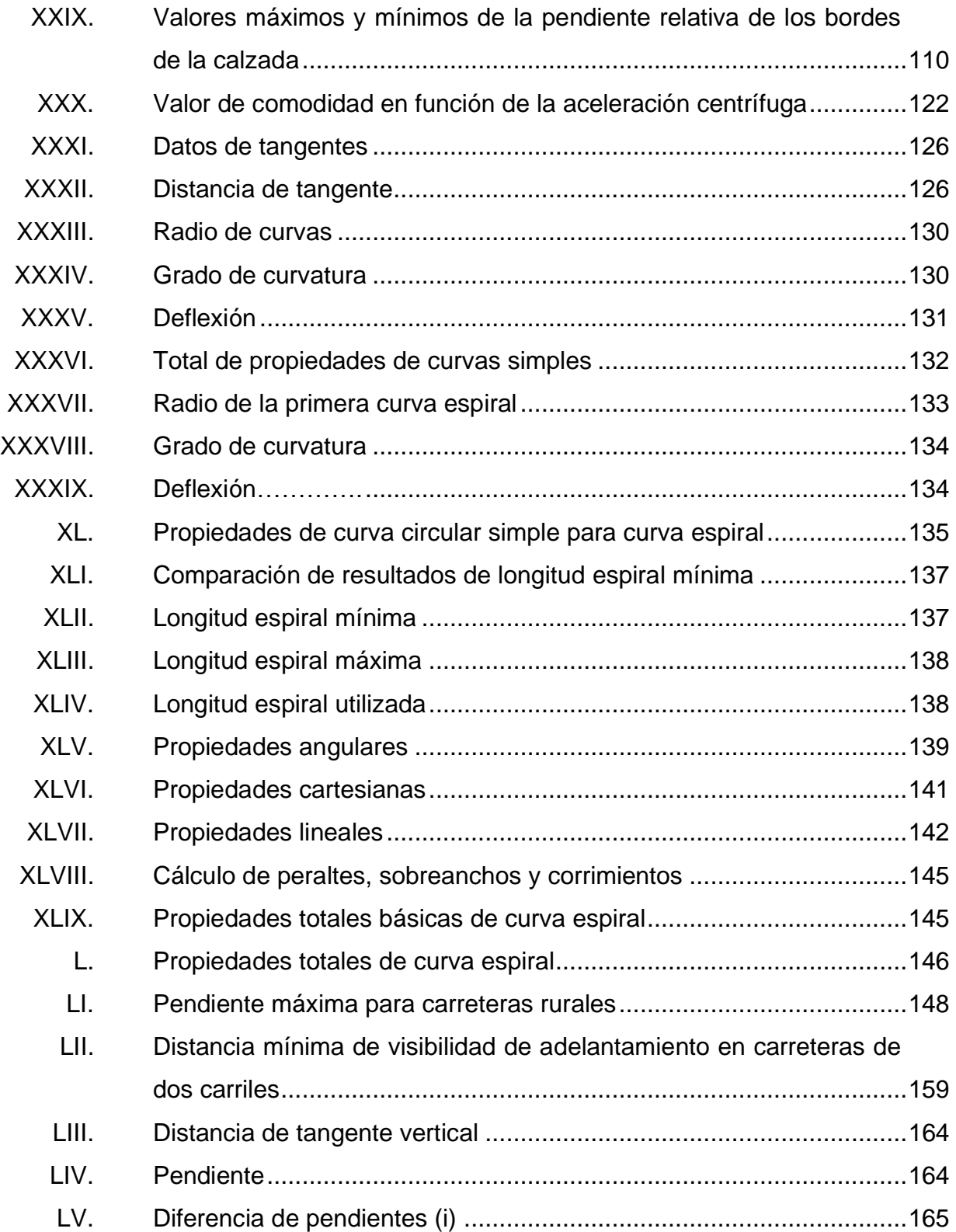

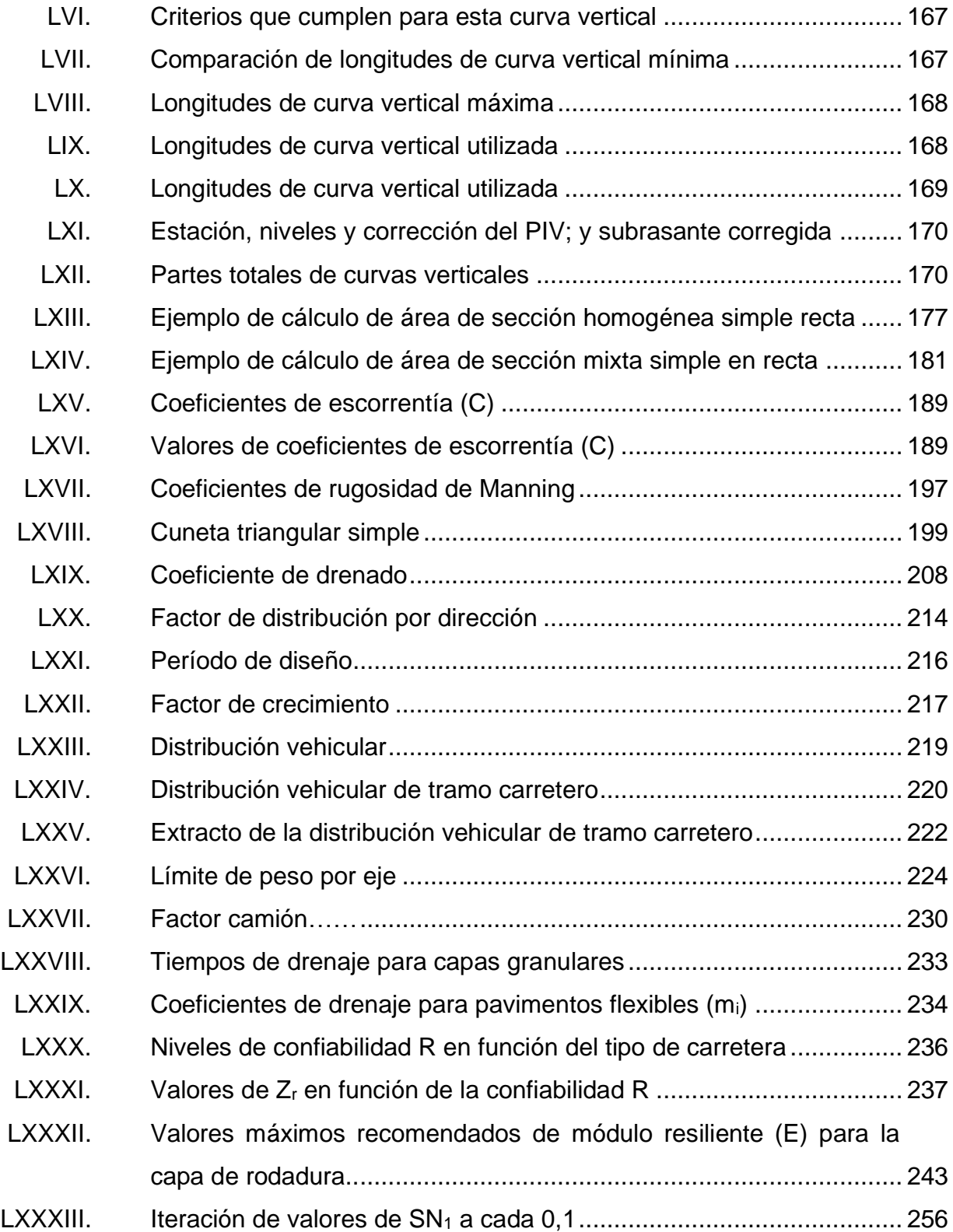

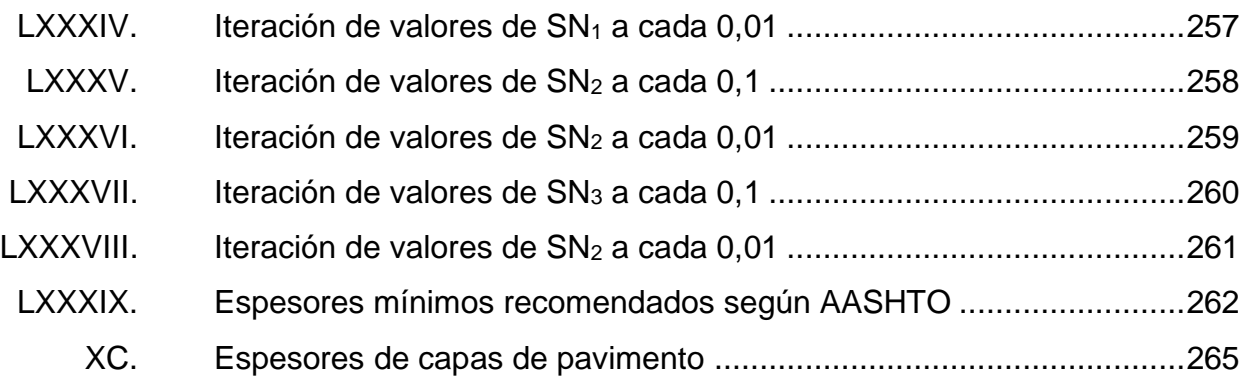

# **LISTA DE SÍMBOLOS**

<span id="page-26-0"></span>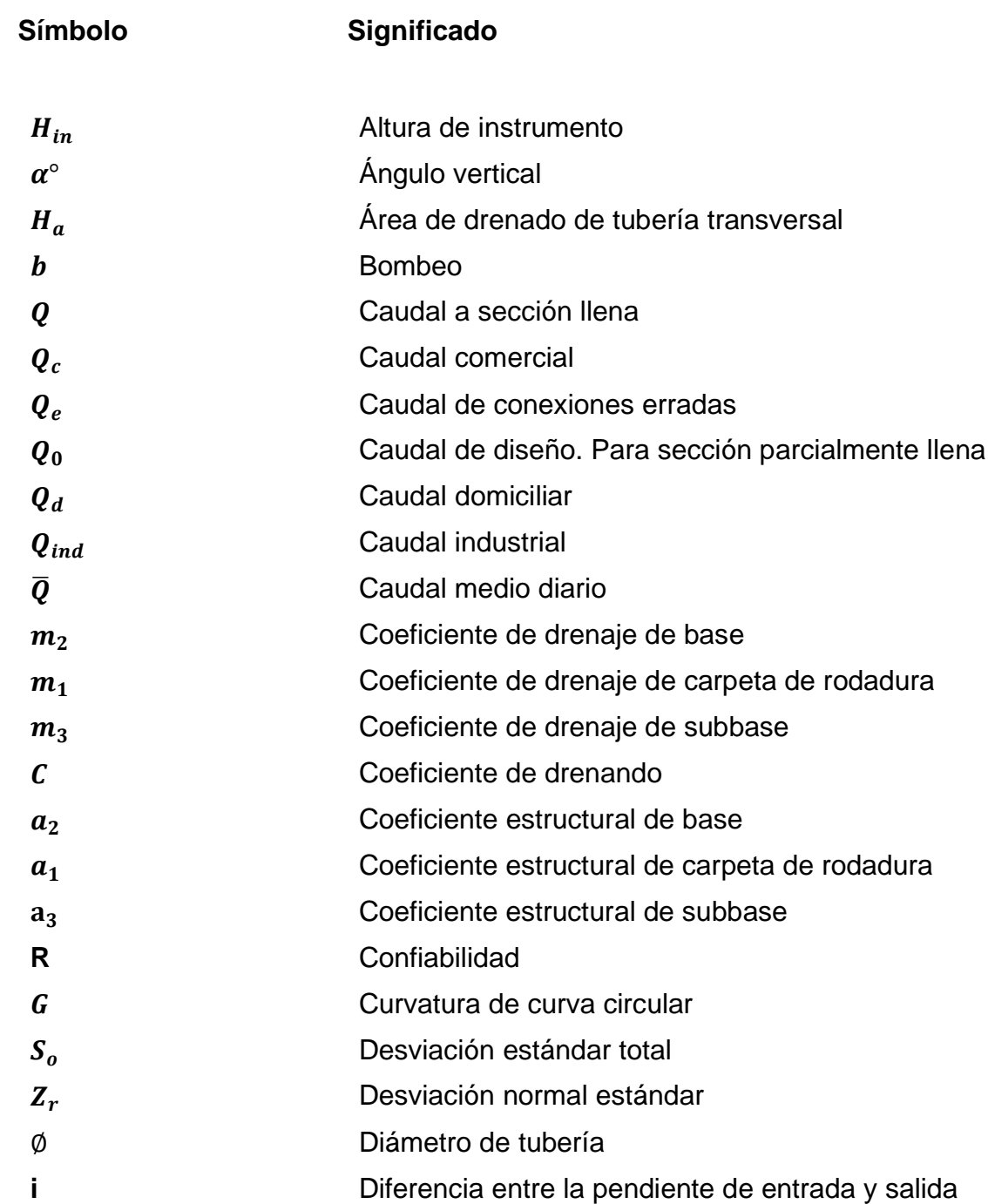

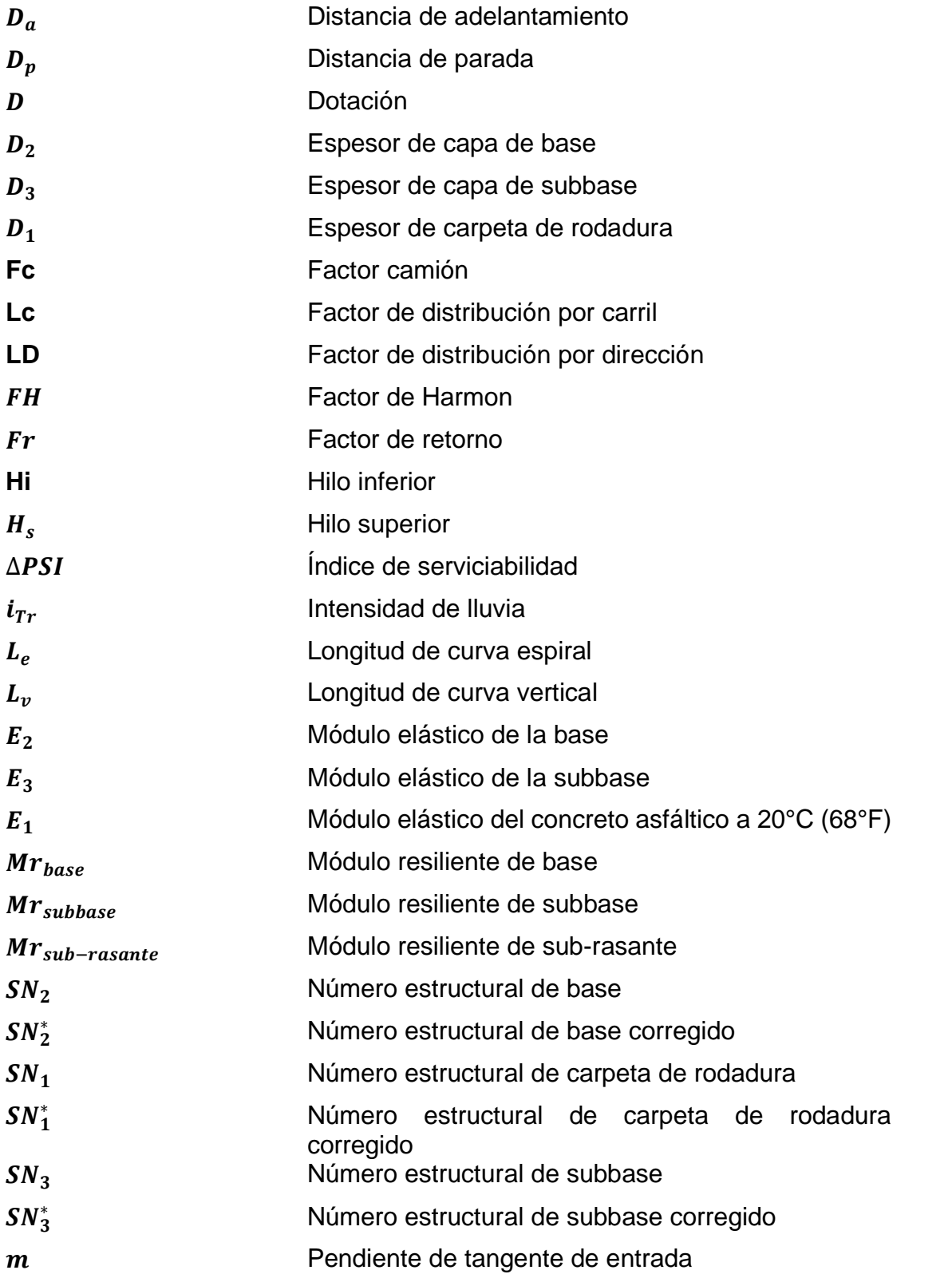

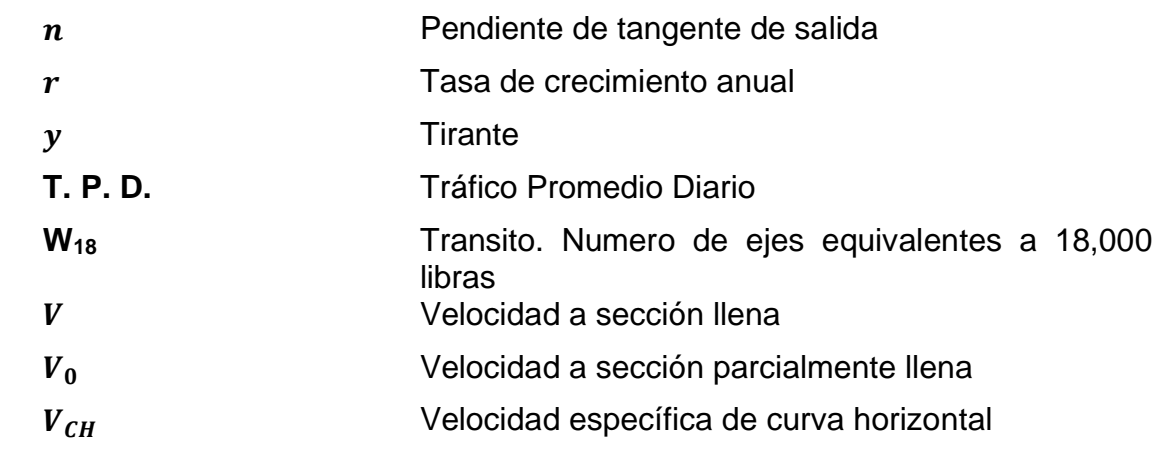

#### **GLOSARIO**

- <span id="page-30-0"></span>**Alcantarillado Sanitario** Sistema que se encarga de recolectar, transportar y disponer las aguas producidas en hogares, comercios e industrias con el fin de mitigar la contaminación al medio ambiente y la posibilidad de enfermedades en los pobladores.
- **Base** Capa que se encuentra bajo la carpeta de rodadura y se encarga de distribuir las cargas transmitidas por esta, hacia la subbase. Por lo general es de material granular.
- **C.B.R.** Es un ensayo de laboratorio que determina la Razón de Soporte California, es decir la capacidad del suelo para ser utilizado como subbase o base para carreteras.
- **Calzada** Es el área sobre la que transitan los vehículos. Consta de dos o más carriles en uno o dos sentidos.
- **Carpeta de rodadura** Capa superficial del pavimento sobre la que transitan los vehículos. Puede ser de rígida (de concreto) o flexible (de asfalto).
- **Caudal de diseño** Es el caudal que determina la capacidad estructural del sistema de alcantarillado.
- **Colector** Tubería principal del alcantarillado que transporta las aguas residuales recolectadas de pozo a pozo, hasta depositarlos en una planta de tratamiento de aguas residuales.
- **Cota invert** Es la elevación del punto inferior interno de la sección transversal de la tubería colectora.

**Dotación** Es el volumen de agua potable designado a cada una de las personas, para su consumo diario.

- **Drenaje longitudinal** Son canales abiertos que se construyen paralelamente a los costados de la calzada, para captar y conducir las aguas evacuadas por el bombeo del pavimento.
- **Drenaje transversal** Es la tubería que se instala transversalmente bajo el pavimento, para trasladar de un costado a otro el agua de lluvia acumulada por una de las cunetas, para expulsarla en el costado opuesto de la calzada.
- **Módulo resiliente** Valor que indica la resistencia de un material cuando se le aplica una carga intermitente. Esto sucede en el pavimento, pues percibe carga solamente cuando pasa a un vehículo.
- **Pavimento** Es la estructura que se coloca sobre la subrasante, para aumentar la capacidad de soporte y distribución

de cargas vehiculares. Se conforma normalmente por carpeta de rodadura, base y subbase.

- Período de Diseño Es el periodo de tiempo, dentro del cual la estructura o sistema podrá dar su servicio de forma satisfactoria.
- **Población de Diseño** Es la población futura, que se desarrollará en el territorio al que dará servicio el sistema, al final del periodo de diseño.
- **Subbase** Capa del pavimento que se encuentra bajo la base y se encarga de tomar y distribuir las cargas entregadas por esta, hacia la subrasante.
- **T. P. D.** Es la cantidad de vehículos en promedio que transitan en una carretera durante un día. Se obtiene por contabilización manual o con dispositivos electrónicos.
- **W<sup>18</sup>** Número de ejes equivalentes a 18 mil libras que causan el mismo daño al pavimento que el tránsito de todos los vehículos que circularán a lo largo del periodo de diseño.

XXII

#### **RESUMEN**

<span id="page-34-0"></span>Se mostrará el proceso de planificación de los proyectos de alcantarillado sanitario para la aldea Piedra Parada Cristo Rey y diseño de tramo carretero para la aldea Laguna Bermeja, ambos del municipio de Santa Catarina Pinula.

Este se conforma por tres partes. Una parte monográfica, en donde se detallan los datos de antecedentes históricos, localización, actividades socioeconómicas, infraestructura y servicios públicos. Mostrando al lector la situación que actualmente tiene el municipio.

La segunda parte contiene una descripción detallada de cada uno de los aspectos técnicos que se necesitan saber para realizar un diseño de alcantarillado y carretera. Aquí se encuentran conceptos, ecuaciones, gráficas, figuras, tablas y ejemplos que muestran cómo se llegó a definir cada uno de los resultados de estos diseños.

Por último, se tiene la tercera parte que son los resultados. Estos muestran la conclusión a la que se llegó al aplicar cada uno de los conceptos expuestos previamente. Por ello se encuentra memoria de cálculo, planos, presupuesto y cronograma de ejecución para ambos proyectos, los cuales indican la información a la que se reduce un diseño y a partir de la cual se puede evaluar la ejecución de este.
# **OBJETIVOS**

# **General**

Diseñar los proyectos de alcantarillado sanitario para la aldea Piedra Parada Cristo Rey y tramo carretero para aldea Laguna Bermeja del municipio de Santa Catarina Pinula.

# **Específicos**

- 1. Elaborar las monografías de las aldeas Piedra Parada Cristo Rey y Laguna Bermeja.
- 2. Diseñar el alcantarillado sanitario de la aldea Piedra Parada Cristo Rey en base a la norma INFOM.
- 3. Diseñar el tramo carretero de la aldea Laguna Bermeja en base a especificaciones de la DGC, SIECA y AASHTO.
- 4. Elaborar planos, presupuesto, cronograma de ejecución y evaluación ambiental de ambos proyectos.

XXVI

# **INTRODUCCIÓN**

Según la Organización Mundial de la Salud, alrededor de 842 000 (ochocientos cuarenta y dos mil) personas mueren cada año debido a condiciones insalubres de agua, saneamiento e higiene deficiente. El 58 % de estas son causadas por diarrea, una enfermedad que se produce bajo condiciones deficientes de saneamiento. (1)

Esto sucede cuando las personas eliminan su defecación al aire libre, causando que las bacterias entren fácilmente en contacto con ellos y con sus alimentos, pues el agua que escurre en la superficie llega a las cosechas y ganado. Este es el caso de Piedra Parada Cristo Rey, una aldea del municipio de Santa Catarina Pinula que presenta una población con este problema. Por ello se decidió plantear como solución un sistema de saneamiento eficiente y práctico, un sistema de alcantarillado.

Para su planteo se procedió a conocer la población que habita esta zona realizando encuestas en donde se tomó en cuenta a todas las casas donde hacía falta este servicio y además el número de personas en cada una de ellas. Posteriormente se procedió a realizar una ubicación de las viviendas, así como una medición del terreno natural para crear un diseño adaptado a las condiciones del lugar. Luego se desarrolló un proceso de cálculo donde se amalgamaron todos los datos recabados anteriormente para producir un sistema que por treinta años cubra óptimamente esta necesidad. Todo este proceso: información del entorno, presentación de los datos recabados y cálculos, concluyeron en un conjunto de planos y presupuesto que da solución a la situación de esta comunidad.

XXVII

Por otra parte, se tiene a la comunidad de Laguna Bermeja, una aldea ubicada igualmente en el municipio de Santa Catarina Pinula. Cuyo problema se centra en su carretera principal, un camino con baches, pendientes pronunciadas y acumulación de agua. Se debe recordar que ante todo una carretera debe ser: segura, cómoda, económica, estética y funcional. Debido a esto se plantea este diseño de tramo carretero en donde se presenta una vía que como se podrá ver en este documento se proyecta para que cumpla con cada uno de estos aspectos.

Se desarrolló un diseño geométrico con curvas circulares y espirales por parte del alineamiento horizontal, a su vez curvas verticales y pendientes cuidadosamente verificadas para resguardar así la estética, comodidad y funcionalidad. Posteriormente se adjuntaron sistemas de drenaje y un diseño de pavimento flexible adaptándose a las condiciones de precipitación y valor soporte del suelo del lugar, con esto se preserva la economía y la seguridad. Todo esto para proveer una vía que permita el desarrollo de la aldea Laguna Bermeja, como de las aldeas aledañas.

# **1. FASE DE INVESTIGACIÓN**

### **1.1. Monografía del municipio de Santa Catarina Pinula**

En los siguientes títulos se describe la información correspondiente al municipio de Santa Catarina Pinula.

### **1.2. Aspectos Generales**

A continuación, se presenta de forma general los aspectos relacionados a los antecedentes históricos, localización y ubicación del municipio, así como su extensión y colindancias.

### **1.2.1. Antecedentes históricos**

El municipio de Santa Catarina Pinula recibe su nombre en honor a la Santa Catarina Mártir de Alejandría. Y también en honor a una bebida a base de maíz tostado llamada Pinula, que viene de la lengua Pipil. Legua que es hablada por ciertos pueblos indígenas mexicanos que, según la historia del municipio durante el tiempo de la conquista, los españoles, fueron quienes trajeron a muchos indígenas mexicanos, los cuales terminaron estableciéndose y formando los grupos locales de lo que ahora es el municipio de Santa Catarina Pinula.

### **1.2.2. Localización y ubicación**

El municipio de Santa Catarina Pinula se ubica al este de la ciudad de Guatemala a 9 km de esta. Sus coordenadas geográficas son: latitud 14°34'13" N y longitud 90°29'45" E, la altura sobre el nivel del mar es 1 550 metros. Esto está determinado según el banco de marca ubicado en la escuela municipal en la zona uno de Santa Catarina Pinula.

# Figura 1. **Localización y ubicación de Santa Catarina Pinula, Guatemala**

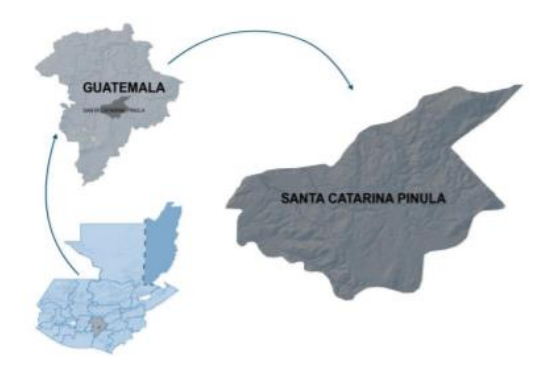

Fuente: Consejo municipal de desarrollo del municipio de Santa Catarina Pinula y secretaría de planificación y programación de la presidencia. *Plan de desarrollo Santa Catarina Pinula.*  Consulta: 5 de mayo de 2020.

# **1.2.3. Extensión y colindancias**

El municipio de Santa Catarina Pinula cuenta con una extensión territorial de 50 kilómetros cuadrados. Y posee colindancias al norte con el municipio de Guatemala (Guatemala), al este con San José Pinula y Fraijanes (Guatemala), al sur con Fraijanes y Villa Canales (Guatemala), al oeste con Villa Canales y Guatemala (Guatemala).

### Figura 2. **Colindancias de Santa Catarina Pinula, Guatemala**

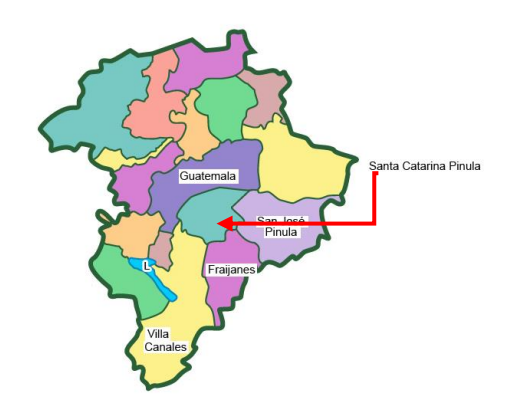

Fuente: Gifex. *Colindancias de Santa Catarina Pinula, Guatemala*. https://www.gifex.com/detail/2011-11-23-14980/Municipios\_de\_Guatemala\_departamento.html. Consulta: 5 de mayo de 2020.

# **1.3. Actividades socioeconómicas**

A continuación, se presentan las principales actividades económicas en las que se especializan los pobladores de este municipio para garantizar su subsistencia.

# **1.3.1. Actividad económica**

La población de Santa Catarina Pinula presenta una actividad económica principalmente de comercio. No obstante, este comercio sucede principalmente en las ciudades de Guatemala y San José Pinula, ya que la mayoría de los pobladores migran hacia los otros municipios con el fin de ejercer labores en áreas de servicio, industria y comercio.<sup>1</sup>

<sup>&</sup>lt;sup>1</sup> Consejo Municipal de Desarrollo del Municipio de Santa Catarina Pinula y Secretaría de Planificación y Programación de la Presidencia, Dirección de planificación Territorial. *Plan de Desarrollo Santa Catarina Pinula*. p. 60.

"Esto genera las condiciones de un municipio dormitorio". 2

Sin embargo, existe un grupo pequeño de personas que se dedican a la agricultura (de maíz y frijol en su mayoría) como un medio de subsistencia y por tradición familiar. Aunque se percibe que esta actividad es ejercida ya que este grupo no logran obtener empleos en una actividad que sustituya la agricultura.

### **1.3.2. Idioma y religión**

A continuación, se menciona de forma sintetizada cuales es el idioma que se habla actualmente en este municipio, así como la religión que se practica actualmente.

### **1.3.2.1. Idioma**

La mayoría de los habitantes de este municipio hablan el idioma castellano, pero entre los pobladores de tercera edad predomina el idioma Pocomam.

### **1.3.2.2. Religión**

Se encuentra que en la población predomina los grupos religiosos evangélicos, católicos y mormones, teniendo como religión con mayor número de fieles a la evangélica.

<sup>2</sup> Consejo Municipal de Desarrollo del Municipio de Santa Catarina Pinula y Secretaría de Planificación y Programación de la Presidencia, Dirección de planificación Territorial. *Plan de Desarrollo Santa Catarina Pinula*. p. 60.

### **1.4. Infraestructura y servicios**

A continuación, se muestra el estado actual de las diferentes instituciones que se encargan de brindar los servicios básicos a los pobladores del municipio.

### **1.4.1. Vías de acceso**

Las vías de acceso por medio de las cuales se puede ingresar al municipio son las carreteras de Santa Catarina Pinula hacia Cuchilla del Carmen, Santa Catarina Pinula hacia Guatemala, CA-1 a el Salvador, Ca-1 hacia zona 16 ciudad, Pajón hacia San José Pinula, CA-1 a San José Pinula y carretera aldea el Carmen hacia el Porvenir ver [Anexo 1.](#page-402-0)

### **1.4.2. Vivienda**

El municipio de Santa Catarina Pinula tiene una gran concentración de asentamientos en todo el municipio, con principal conentración en la cavecera municipal y aldeas como El Carmen, Cristo Rey y El Pajón. Debido a esto se le concidera como un asentamiento humano. Sin embargo, si se analiza las condiciones de vida de la población se puede encontrar que el municipio esta catalogando en el puesto 314 a nivel país, lo cual revela que a pesar de tener una gran cantidad de viviendas de tipo asentamiento estas no viven en su mayoría en pobreza o extrema pobreza. "A lo anterior podemos agregar que la pobreza (12,69 % de la población) y la extrema pobreza (0,63 % de la población), en el municipio son consideradas en un rango catalogado como muy bajo y muy bajo respectivamente."<sup>3</sup>

<sup>3</sup> Consejo Municipal de Desarrollo del Municipio de Santa Catarina Pinula y Secretaría de Planificación y Programación de la Presidencia, Dirección de planificación Territorial. *Plan de Desarrollo Santa Catarina Pinula*. p. 14.

#### **1.4.3. Salud**

Pese a que se cuenta con tres puestos de salud pública, la salud del municipio se ve amenazada por la deficiencia en tres aspectos, los cuales se han identificado como: la reducida cobertura en redes de alcantarillado sanitario y el avance relativamente lento de la construcción de los mismos; el deterioro de suelos y contaminación de los diferentes cuerpos de agua; y la generación de basureros clandestinos o malas prácticas para la eliminación de basura.<sup>4</sup>

En el caso del alcantarillado sanitario se tiene el problema de que en muchas aldeas y comunidades rurales aún no se ha construido el sistema para evacuar sus residuos líquidos de forma segura. Lo cual genera que los pobladores (como una medida de sanitización improvisada) construyan pozos ciegos, letrinas o incluso que conecten sus desechos a una cañería que los transporta directamente a la naturaleza, contaminando así las cosechas de algunos habitantes o el alimento del ganado que algunos tienen. 5

En el caso del deterioro de los suelos y la contaminación de los cuerpos de agua, se ha observado que se produce debido a los deficientes sistemas de tratamientos de aguas residuales que son construidos por las colonias privadas, ya que terminan siendo estructuras ineficientes debido a la falta de mantenimiento proporcionado por los residentes. Por lo tanto, al momento de que el agua "tratada" en esas plantas se incorpora a algún caudal de cauce natural (disposición final cuando el agua se ha tratado) se genera el efecto contrario y se

<sup>4</sup> Consejo Municipal de Desarrollo del Municipio de Santa Catarina Pinula y Secretaría de Planificación y Programación de la Presidencia, Dirección de planificación Territorial. *Plan de Desarrollo Santa Catarina Pinula*. p. 17. 5 Ibíd. p. 85.

produce contaminación el cuerpo de agua y con ello se pone en riesgo a los pobladores, aguas abajo, que entren en contacto con este.<sup>6</sup>

Por último, el manejo de los desechos sólidos se realiza por medio de un tren de aseo que cubre varias de las aldeas del municipio, no obstante, la existencia de cierto porcentaje de la población que aun emplea métodos como quemar o enterrar la basura, en vez de usar el servicio de extracción de basura municipal o privada. Resulta en contaminación del suelo que al tener basura mezclada rompe la rigidez y firmeza del mismo y también la vuelve infértil para que la naturaleza pueda desarrollarse.<sup>7</sup>

### **1.4.4. Educación**

Actualmente el municipio de Santa Catarina Pinula forma parte de los municipios que cuentan con las mejores infraestructuras en centros de educación pública y además es parte de los municipios declarados como territorio libre de analfabetismo. Esto se puede ver reflejado en la tasa de analfabetismo de 3,65 %, la cual es baja, ubicando a este municipio "en el puesto nueve entre los 333 municipios existentes." 8

Si se detallan el número de establecimientos educativos de todos los niveles, se listan en total "72 establecimientos de educación párvulos (oficiales 25 y privado 47), 74 de primaria (oficiales 26 y privados 48), 41 establecimientos de educación básica (oficiales tres, privados 31 y siete funcionan por cooperativa) y 22 del ciclo diversificado."<sup>9</sup>

<sup>6</sup> Consejo Municipal de Desarrollo del Municipio de Santa Catarina Pinula y Secretaría de Planificación y Programación de la Presidencia, Dirección de planificación Territorial. *Plan de Desarrollo Santa Catarina Pinula*. p. 85.

<sup>7</sup> Ibíd. p. 55.

<sup>8</sup> Ibíd. p. 28.

<sup>&</sup>lt;sup>9</sup> Ibíd. p. 26.

#### **1.4.5. Agua y saneamiento**

En la actualidad esta es una de las áreas que se ven más afectadas por la falta de medidas de control y mantenimiento, mostrando el siguiente panorama a nivel municipal.

### **1.4.5.1. Agua**

Para el saneamiento de los desechos liquidos el municipio cuenta con nueve plantas de tratamiento, de la cuales cuatro se encuentran inhabilitadas y cinco en opereción. Sin embargo esto no es suficiente para mitigar el impacto que se generan al medio ambiente ya que actualmente el municipio esta percibiendo un crecimiento urbano a un ritmo intenso por lo cual el manejo de las aguas residuales es actualmente un problema dificil de controlar. Debido a esto la municipalidad esta intentando ampliar la cobertura con la iniciativa de construir redes de alcantarillado sanitario y plantas de tratamiento en los centros poblados, que no los poseen. Y así con ello disminuir el impacto ambientar en el lugar y la diseminación de la contaminación a los municipios cuenca abajo.<sup>10</sup>

### **1.4.5.2. Saneamiento**

Para el trato de los desechos sólidos se tiene un sistema de tren de aseo que cubre la cabecera municipal, aldea El Carmen, El Pueblito y Piedra Parada Cristo Rey. Brindandole servicio así a 829 viviendas y recolectando un promedio de 15 toneladas de desechos solidos aproximadamente. De esta forma se esta logrando reducir la presencia de botadero, basureros a cielo abierto, que son generadores de varios males para la población.

<sup>10</sup> Consejo Municipal de Desarrollo del Municipio de Santa Catarina Pinula y Secretaría de Planificación y Programación de la Presidencia, Dirección de planificación Territorial. *Plan de Desarrollo Santa Catarina Pinula.* p. 55.

#### **1.4.6. Servicios públicos**

A continuación, se muestra la situación actual en la que viven los pobladores de la munición en lo que respecta al abastecimiento y mantenimiento público de los servicios básicos de agua potable, aguas negras, desechos sólidos y comunicaciones.

### **1.4.6.1. Equipamiento**

En el municipio se cuenta con: "iglesia parroquial, un centro y tres puestos de salud pública"<sup>11</sup> y en casi todas las comunidades se cuenta con "escuelas mixtas urbanas y rurales (…) servicios de agua potable, correos, servicios de buses en una línea urbana de la ciudad capital y buses extraurbanos además de servicios de energía eléctrica"<sup>12</sup>. Adicional a eso también se cuenta con varios salones comunales para eventos en determinados centros poblados.

### **1.4.6.2. Servicio de agua y sanitario**

Actualmente los pobladores son abastecidos en su mayoría por pozos y "de un total de 13 623 viviendas, el 76 %, tienen el servicio y el 24 % carecía del mismo." <sup>13</sup> (Ver figura 3) Por otro lado se tiene que en lo respectivo al manejo de las aguas residuales producidas por las personas "del total de viviendas, el 99 % poseen servicio santitario y el 1 % restante carece de él"<sup>14</sup> . Cabe resaltar que el servicio sanitario que se menciona toma en cuenta los sistemas de: fosa séptica, excusado labable, y letrina. (Ver figura 4).

<sup>11</sup> Consejo Municipal de Desarrollo del Municipio de Santa Catarina Pinula y Secretaría de Planificación y Programación de la Presidencia, Dirección de planificación Territorial. *Plan de Desarrollo Santa Catarina Pinula.* p. 36.

 $12$  Ibid.

 $13$  Ibíd.

 $14$  Ibid.

# Figura 3. **Gráfico de viviendas con servicio de agua potable en Santa Catarina Pinula**

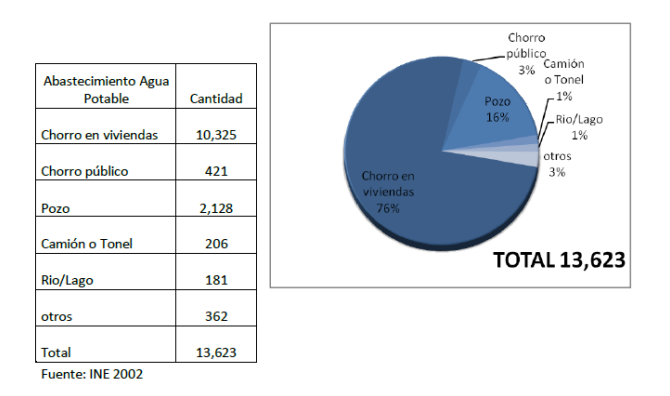

Fuente: Consejo municipal de desarrollo del municipio de Santa Catarina Pinula y Secretaría de planificación y programación de la presidencia. *Plan de desarrollo Santa Catarina Pinula.* p. 37.

# Figura 4. **Gráfico de viviendas con servicio sanitario en Santa Catarina Pinula**

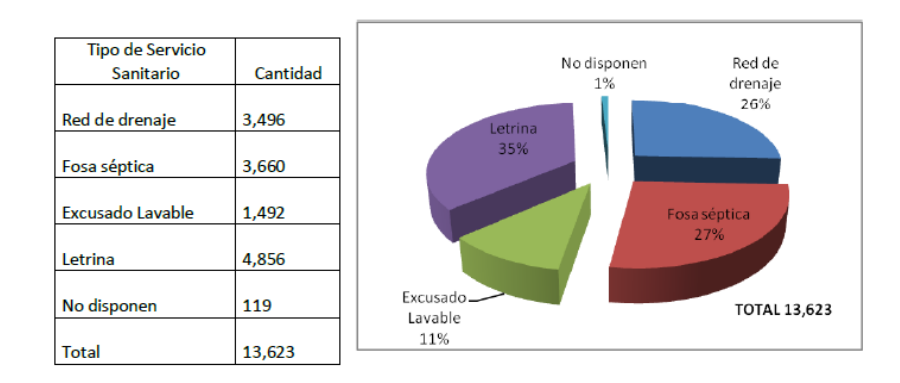

Fuente: Consejo municipal de desarrollo del municipio de Santa Catarina Pinula y Secretaría de planificación y programación de la presidencia. *Plan de desarrollo Santa Catarina Pinula.* p. 37.

### **1.4.6.3. Comunicaciones**

Actualmente se cuenta con un aproximado de 7,31 líneas por cada 100 habitantes, con datos precisos de que actualmente hay "11,893 líneas fijas instaladas en todo el municipio, que corresponden a un 5,8 % instaladas por la Empresa Telefónica, el 83,3 % por TELGUA, el 10,9 % por Cablenet y un mínimo porcentaje por otras prestadoras del servicio". 15

### **1.4.6.4. Desechos sólidos**

Se tiene conocimiento de que un aproximado de 70 de cada 100 viviendas realizan su proceso de disposición de desechos sólidos de una forma apropiada. Por otra parte 30 de cada 100 viviendas aun no cuentan con servicio de extracción de basura y tienen el hábito de eliminar la basura realizando procesos de quema, entierro u otra disposición para eliminar la basura que generan. Este es un problema que se incrementa junto con el incremento de la población. Se tienen los datos de que de la totalidad de hogares actuales un "18,21 % utiliza el servicio de extracción municipal, el 56,21 % el servicio privado, mientras que un porcentaje, el 19,77 % la queman; el 3,84 % la tiran en cualquier lugar, el 2,14 % la entierran y el 0,43 % le dan otra disposición final." <sup>16</sup> (Ver figura 5).

<sup>15</sup> Consejo Municipal de Desarrollo del Municipio de Santa Catarina Pinula y Secretaría de Planificación y Programación de la Presidencia, Dirección de planificación Territorial. *Plan de Desarrollo Santa Catarina Pinula*. p. 38. <sup>16</sup> Ibíd. p. 39.

# Figura 5. **Gráfico de cobertura de servicio de extracción de basura en Santa Catarina Pinula**

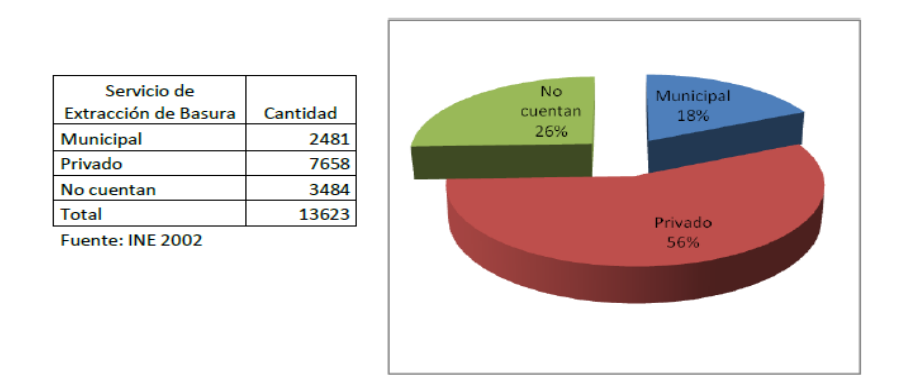

Fuente: Consejo municipal de desarrollo del municipio de Santa Catarina Pinula y Secretaría de planificación y programación de la presidencia. *Plan de desarrollo Santa Catarina Pinula.* p. 39.

# **2. FASE DE SERVICIO TÉCNICO PROFESIONAL**

# **2.1. Diseño de sistema de alcantarillado sanitario para la aldea Piedra Parada Cristo Rey**

A continuación, se muestra de forma sintetizada el proceso necesario para diseñar un alcantarillado sanitario, comenzando desde el censo poblacional hasta obtener el diseño final.

# **2.1.1. Descripción del proyecto**

El proyecto consiste en el diseño de un sistema de alcantarillado sanitario para la aldea de Piedra Parada Cristo Rey de 4 866, metros de longitud, que cubrirá un área de 0,1359 kilómetros cuadrados y beneficiará aproximadamente a 459 viviendas donde habitan 2 754 personas. Este diseño se proyectó para abastecer la necesidad de los pobladores para un período de 30 años tomando en cuenta una tasa de crecimiento poblacional de 2,5 % anual.

# **2.1.2. Normas utilizadas en el diseño de sistemas de alcantarillado sanitario**

El diseño se basó en los parámetros delimitados por el capítulo dos diseño, de las normas generales para el diseño de alcantarillados publicadas por el Instituto de Fomento Municipal (INFOM). De la cual se tomaron los siguientes parámetros: el período de diseño, determinación del caudal de aguas servidas, infiltración, caudal de diseño, diseño de secciones y pendientes, cálculo

13

hidráulico, diámetros mínimos, velocidad máxima y mínima, profundidad de las tuberías, obras accesorias y pozos de visita.

# **2.1.3. Localización del lugar**

La aldea Piedra Parada Cristo Rey se ubica a una latitud, longitud y altura sobre el nivel del mar de: 14°34'25,37" N, 90°26'39,79" O y 1 853 msnm respectivamente. Colinda al Norte con la aldea San José El Manzano, al Sur con la aldea Laguna Bermeja, al Este con el Municipio de San José Pinula y al Oeste con la aldea Piedra Parada El Rosario y Puerta Parada. Esta aldea se encuentra a una distancia de la cabecera municipal de 9,82 Km y tiene una extensión territorial de 5 798 km2.

#### Figura 6. **Mapa de aldeas del municipio de Santa Catarina Pinula**

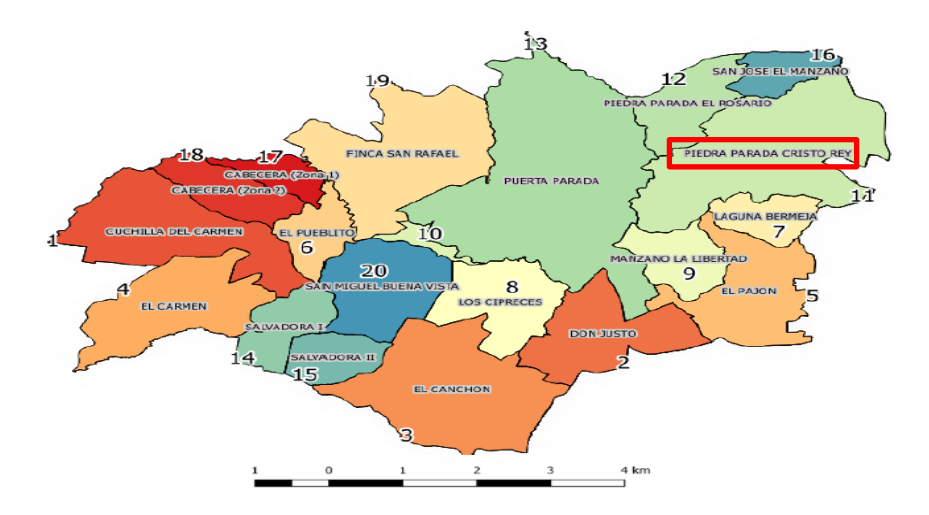

Fuente: Dirección de agua y saneamiento del Municipio de Santa Catarina Pinula. *Comparación Histórica De Niveles Pozos Mecánicos Municipales Santa Catarina Pinula. <https://www.scribd.com/document/406471333/Santa-Catarina-Pinula-pdf>* Consulta 6 de mayo de 2020. Diapositiva 4.

### **2.1.4. Levantamiento topográfico**

Se define como levantamiento topográfico a todos los trabajos que se realizan en una porción relativamente pequeña de la superficie de la tierra, en donde se asume que la superficie sobre la que se mide es plana, debido a la insignificante relación entre el terreno que se mide y la curvatura de la tierra. Normalmente se asume que, si el área de medición es menor a la de un círculo de 30 km de diámetro (706,86 km<sup>2</sup>), no llega a ser perceptible la curvatura de la tierra. 17

En el caso de los levantamientos topográficos se pueden dividir en: precisos y regulares. En el caso de los precisos, son levantamientos que se hacen para definir límites de naciones, estados o para el trazo de ciudades. En cambio, los levantamientos regulares son los que, por medio del uso de poligonales, cintas y levantadas, son usados para levantar ciudades pequeñas, linderos de terrenos, trazar caminos y para obras de saneamiento en ciudades.

Para el caso del levantamiento hecho para el alcantarillado sanitario se tiene un área de medición de aproximadamente 0,14 Km<sup>2</sup> por lo que el procedimiento que se realizó para la medición fue un levantamiento topográfico de tipo regular, empleando el método de poligonal abierta y utilizando como herramientas teodolito, estadal y plomada.

<sup>17</sup> GARCÍA, Fernando. *Curso básico de topografía*. p. 4.

### **2.1.4.1. Planimetría**

Se le denomina planimetría a todos los procesos que se realizan para reconstruir el terreno o área medida, en una proyección sobre un plano horizontal.<sup>18</sup>

La medición planimétrica se ejecutó empleando el método de conservación de azimut con vuelta de campana y radiaciones. Ya que de esta forma es posible colocar distintos puntos base de medición (estaciones) que conserven el azimut del punto de salida, que, complementado con las radiaciones, permiten que se pueda realizar varias mediciones del terreno sin cambiar de posición el aparato medidor.

Para este proyecto las radiaciones se hicieron a cada diez metros de distancia entre ellas, trazando así un eje longitudinal a un lado de la calle, por donde pasará el alcantarillado.

El equipo y herramienta empleados en este proceso de medición fueron: teodolito, plomada y estadal (el estadal, para este proceso, solamente se empleó como referencia del punto ubicado sobre el terreno. La utilidad del estadal como herramienta de medición se resalta en el subtítulo 2.1.4.2 llamado Altimetría).

### **2.1.4.2. Altimetría**

La altimetría o también llamada nivelación es el proceso que se realiza para medir las alturas y formas del terreno en el sentido vertical.<sup>19</sup>

<sup>18</sup> GARCÍA, Fernando. *Curso básico de topografía*. p. 9.

<sup>19</sup> Ibíd. p. 245.

El proceso de medición altimétrico se llevó a cabo por medio de taquimetría y nivelación trigonométrica empleando el método de medición de hilos superior, medio e inferior. Para lo cual se empleó el estadal como herramienta para determinar la diferencia de alturas entre el punto de la superficie y el aparato medidor. Y conjuntamente se utilizó el teodolito, el cual se empleó para obtener el ángulo vertical entre el plano horizontal y la medida observada en el estadal.

# **2.1.5. Diseño hidráulico**

Un sistema de alcantarillado es básicamente un conjunto de conductos o tuberías, y estructuras que se emplean para recibir, eliminar, conducir y disponer tanto las aguas producidas por los seres humanos, como las que se producen por la lluvia. <sup>20</sup> En caso de que el sistema transporte aguas de tipo servidas, de lluvia o ambas se les puede clasificar de la siguiente forma:

- Alcantarillado pluvial: es el sistema que se encarga de recolectar, transportar y disponer de las aguas producidas por la precipitación tanto en forma líquida (lluvia), como sólida (granizo o nieve).
- Alcantarillado sanitario: es el sistema que se encarga de recolectar, transportar y disponer las aguas producidas en hogares, comercios e industrias con el fin de mitigar la contaminación al medio ambiente y la posibilidad de enfermedades en los pobladores.
- Alcantarillado Combinado: es el sistema que se encarga de recolectar, transportar y disponer las aguas producidas por hogares, comercios, industrias y precipitación. aunque actualmente ya no son construidos es posible ver sistemas de este tipo en algunas áreas.

<sup>20</sup> PÉREZ, Rafael. *Diseño y construcción de alcantarillados sanitarios, pluvial y drenaje en carreteras*. p. 3.

### **2.1.5.1. Periodo de diseño**

El periodo de diseño es el periodo de tiempo dentro del cual se calcula que la estructura o sistema podrá dar su servicio de forma óptima. Para determinarlo se debe tener en cuenta aspectos como el tiempo para que el equipo llegue a ser obsoleto, la frecuencia de uso y desgaste del sistema y la posibilidad de que se construyan futuras extensiones del alcantarillado.<sup>21</sup>

Se recomienda un periodo de diseño de 30 a 40 años ya que esta es una duración dentro de la cual el alcantarillado es capaz de ejecutar su función de forma adecuada.<sup>22</sup>

En función de lo previamente planteado se estableció un periodo de diseño de 30 años para el alcantarillado sanitario de la aldea Piedra Parada Cristo Rey.

### **2.1.5.2. Población de diseño**

La población de diseño es la población futura existente que habitará el área a la que le dará servicio el alcantarillado sanitario a lo largo del período de diseño determinado. Esta población se puede ver afectada a lo largo del tiempo por factores como: oportunidades de empleo, factores socioeconómicos, inmigración y otros tantos factores que son difícil de predecir. Sin embargo, se puede proyectar una probable población que demandará el uso del alcantarillado sanitario en el futuro por medio de métodos de predicción como: el método aritmético, geométrico, logaritmo y de comparación. De los cuales, para este caso, se usará el método geométrico.

<sup>21</sup> PÉREZ, Rafael. *Diseño y construcción de alcantarillados sanitarios, pluvial y drenaje en carreteras*. p. 267.

<sup>22</sup> INFOM y Ministerio de Salud Pública y Asistencia Social. *Guíade normas sanitarias para el diseño de sistemas rurales de abastecimiento de agua paraconsumo humano*. p. 12.

El método geométrico es una ecuación que permite proyectar la población futura, asumiendo que el aumento de la población y el tamaño de esta, son proporcionales. Para ello se utiliza la misma ecuación que la del interés compuesto, en donde en función de un tiempo determinado (t), una población inicial (Pa) y una tasa de crecimiento anual (r), se obtiene como resultado el valor incrementado de la población inicial al final del del periodo de tiempo, que en este caso sería la población futura o población de diseño.

$$
P_f = P_a * (1+r)^t
$$

Donde:

 $P_f$  = Población futura

 $P_a$  = Población actual

 $r =$  taza de crecimiento (%)

 $t =$  periodo de diseño (años)

Para determinar la población de diseño de la aldea Piedra Parada Cristo Rey, se realizó primero un proceso de censo, con el fin de obtener una contabilización fiable de la población actual dentro del área a cubrir por el alcantarillado. Como resultado se obtuvo un total de 459 establecimientos, localizando 359 viviendas, tres viviendas en construcción, cinco bodegas, once tiendas, sesenta locales comerciales, dos locales comerciales en construcción, una gasolinera, dos talleres mecánicos, una granja, dos fincas, tres apartamentos, dos parqueos, una recicladora, dos carpinterías, una herrería y cuatro iglesias. Todas ellas habitadas actualmente por un aproximado de 2 616 personas. Se tiene entonces una densidad de población de 5,7 personas/casa, si lo aproximamos obtenemos una densidad poblacional de seis personas/casa, siendo esta densidad la utilizada para el diseño.

19

Teniendo ya los datos de población actual y periodo de diseño solo falta determinar la tasa de crecimiento anual que, para este caso, es de 2,5 % (esta tasa fue proporcionada por la Municipalidad de Santa Catarina Pinula). A continuación, se procederá a calcular la población futura.

Datos:

 $P<sub>a</sub>$  = 2 616 habitantes  $r = 2.5 \%$  $t = 30$  años

Sustitución:

$$
P_f = 2\,616 * (1 + 0.025)^{30}
$$
  

$$
P_f = 5\,487.24 \approx 5.488
$$
 habitantes

#### **2.1.5.3. Dotación**

La dotación es el volumen de agua potable designado a cada una de las personas, para su consumo diario. Este se mide en litros por habitante por día (l/hab/día).

Se recomienda una dotación mínima de 200 l/hab/día aplicable a la población de diseño. Aunque este valor puede cambiar en función del número de industrias o el desarrollo poblacional que se tenga previsto.<sup>23</sup>

En función de lo previamente planteado se estableció una dotación de 200 L/hab/día para el alcantarillado sanitario de la aldea Piedra Parada Cristo

<sup>23</sup> INFOM y Ministerio de Salud Pública y Asistencia Social. *Guía de normas sanitarias para el diseño de sistemas rurales de abastecimiento de agua paraconsumo humano*. p. 13.

Rey. Cabe resaltar que este valor fue aprobado por la Municipalidad de Santa Catarina Pinula.

### **2.1.5.4. Factor de retorno**

Del cien por ciento de la dotación que recibe una persona, luego de ser consumida en los domicilios, solo retorna al alcantarillado una parte. Esto debido a que una fracción de la dotación es consumida en otras actividades como riego o cocina, y no en el uso de sanitario o ducha. Este porcentaje que representa la perdida parcial de la dotación en relación con lo que regresa a la alcantarilla se conoce como factor ó coeficiente de retorno. El factor de retorno, estadísticamente, va de un 65 % a un 85 %.<sup>24</sup>

Se recomienda utilizar un factor de retorno del 75 % ya que se encuentra en el medio de los limites comúnmente recomendados.<sup>25</sup>

Se tomo un factor de retorno de 75 % para el diseño del alcantarillado sanitario. Este valor fue proporcionado por la Municipalidad de Santa Catarina Pinula.

## **2.1.6. Determinación de caudales de diseño**

Se le denomina caudal de diseño al caudal que determina la capacidad estructural del sistema de alcantarillado. Este se obtiene sumando cada uno de los caudales correspondientes (caudal domiciliar, comercial, industrial, de infiltración y conexiones errada).

<sup>24</sup> LÓPEZ, Ricardo. *Elementos de diseño para acueductos y alcantarillados*. p. 389.

<sup>25</sup> IN FO M y Ministerio de Salud Pública y Asistencia Social*, Guía de normas sanitarias para el diseño de sistemas rurales de abastecimiento de agua paraconsumo humano*. p. 14.

### **2.1.6.1. Caudal medio diario de aguas residuales**

Se le denomina caudal medio diario al resultado de la suma de los aportes de los caudales: domiciliar, industrial y comercial. La ecuación se presenta a continuación.

$$
\overline{Q} = Q_d + Q_c + Q_{ind}
$$

Donde:

 $\overline{O}$  = Caudal medio diario  $Q_d$  = Caudal domiciliar  $Q_c$  Caudal comercial  $Q_{ind}$ = Caudal industrial

### **2.1.6.1.1. Caudal domiciliar**

Se les denomina así a todas las aguas residuales que son expulsadas por medio de inodoros, lavaderos, cocinas o cualquier otro aparato, o mecanismo que se encargue de eliminar las aguas producidas dentro del hogar.

"El punto de partida para la cuantificación de este aporte es el caudal domiciliar, el cual se define como la contribución durante un periodo de 24 horas, obtenida como el promedio durante un año."<sup>26</sup> Pero cuando no se tiene este dato se puede calcular el aporte del caudal domiciliar con la siguiente fórmula.

$$
Q_d = \frac{Fr \cdot D \cdot P}{86\,400}
$$

<sup>26</sup> LÓPEZ, Ricardo. *Elementos de diseño para acueductos y alcantarillados.* p. 389.

Donde:

 $Q_d$  = Caudal domiciliar (L/s)  $Fr =$  Factor de retorno  $D =$  Dotación (L/hab/día)  $P =$  Número de habitantes. 86 400 = Segundos en 24 horas (un día)

Cabe resaltar que el caudal domiciliar debe ser calculado tanto para el presente como para el futuro (al cumplir el periodo de diseño). Para calcular el caudal domiciliar actual se usará una  $P$  donde el número de habitantes será el actual, y para calcular el caudal domiciliar futuro se usará un  $P_f$  donde el número de habitantes será el resultado de la proyección para el periodo de diseño.

### **2.1.6.1.2. Caudal comercial**

Se le denomina así al conjunto de desechos líquidos que llegan a las alcantarillas como residuos de comercios de escala pequeña o mediana, como por ejemplo tiendas, abarroterías, ferreterías, ventas de ropa, talleres, salones de belleza, carnicerías, entre otros (para establecimientos pequeños). Y para negocios medianos se pueden encontrar comercios como supermercados, gasolineras, o restaurantes.

En la aldea Piedra Parada Cristo Rey se encuentran en su mayoría establecimiento pequeños con negocios de tienda, bodega, taller mecánico, ferretería y ventas de comestibles. Por otro lado, se tienen como comercios grandes un super del barrio y una gasolinera.

23

Para calcular el caudal comercial que estos desecharían se empleó la ecuación del caudal domiciliar y el uso de caudales equivalente. Esto significa que para el caso de los comercios pequeños donde solo había dos trabajadores se tomaban tres locales para que la suma de empleados diera como resultado la densidad de población de seis habitantes/casa. Así mismo para el super del barrio y gasolinera se asumió que desecharían el equivalente a cuatro y seis casas respectivamente, ya que en ambos casos se atiende a varios clientes que podrían usar el servicio sanitario (en especial la gasolinera), sin mencionar a los trabajadores. Los valores de caudales equivalentes fueron proporcionados por el Ingeniero encargado de la D.M.P. de la municipalidad de Santa Catarina Pinula.

# **2.1.6.1.3. Caudal industrial**

Se le denomina así al conjunto de desechos líquidos que llegan a las alcantarillas como residuo de industrias de tipo: manufacturera, textil, alimentaria, química, entre otros. Cabe resaltar que cuando se tiene caudal industrial se debe tener medidas de prevención con los desechos, ya que estos pueden llevar elementos tóxicos como plomo, mercurio, níquel, entre otros. Que requieren un proceso de remoción del sistema de alcantarillado.

Para el caso de la aldea Piedra Parada Cristo Rey, el alcantarillado no recibirá desechos de ningún tipo de industria.

## **2.1.6.2. Caudal máximo de origen doméstico**

Es el caudal que se obtiene al multiplicar el caudal medio diario por un factor de mayoración de caudal. Según el libro de López, este factor de mayoración funciona de forma inversamente proporcional al número de habitantes servidos. Para tramos iniciales el factor será grande, esto para impedir efectos producidos

por un bajo caudal. Sin embargo, para tramos finales el factor será pequeño, ya que los ductos transportarán un mayor volumen.

Este valor de mayoración se puede obtener por medio de mediciones a lo largo del tiempo que determinen la variación de los caudales. Sin embargo, si no se posee esa información se puede calcular utilizando ecuaciones como la ecuación de Babbitt o la ecuación de Harmon.

Según INFOM el caudal máximo de origen doméstico se deberá calcular para cada uno de los tramos que se va a diseñar en función del número de conexiones futuras que aportarán al tramo. Según en número de conexiones INFOM recomienda las siguientes ecuaciones:

• Si los tramos tienen menos de 100 conexiones futuras entonces se deberá usar la siguiente ecuación:

> $Q_{\text{max}} = 0.45 * (n - 1)^{0.5}$ Donde:

 $Q_{\text{max}}$  caudal máximo de origen doméstico (L/s)

 $n =$  número de conexiones

• Si los tramos tienen entre 100 a 1 000 (mil) conexiones futuras entonces se deberá usar la siguiente ecuación:

$$
Q_{m\acute{a}x}=0.75*\bar{Q}*FH
$$

Donde:

 $Q_{\text{max}}$ = Caudal máximo de origen doméstico (L/s)

 $\overline{Q}$  = Caudal medio diario (L/s)

 $FH = Factor$  de Harmon

Expresado en función de las conexiones (n) es:

$$
Q_{\text{max}} = \frac{Fr * n * dens * D}{86\,400} * FH
$$

Donde:

 $Fr =$  Factor de retorno  $D =$  Dotación (L/hab/día) desn=Densidad de población  $n =$  conexiones

• Si los tramos tienen más de 1 000 conexiones futuras entonces se deberá usar el caudal de hora máxima:

$$
Q_{hora\,maxima} = \frac{n * dens * D * 2.5}{86\,400}
$$

Donde:

 $Q_{hora\,m\'axima}$  Caudal de hora máxima (L/s)  $n=$  Número de conexiones  $dens =$  Densidad poblacional  $D =$  Dotación 86 400= Segundos en 24 horas (1 día)

Cabe resaltar que cada una de las ecuaciones mostradas deben ser calculadas para obtener el caudal actual y futuro.

### **2.1.6.2.1. Factor de Harmon**

El factor de Harmon se puede calcular tanto en función de las conexiones como en función del número de habitantes. A continuación, se presentan las ecuaciones:

$$
FH = \left[\frac{18 + \sqrt{P}}{4 + \sqrt{P}}\right]
$$

] Ecuación en función de miles de habitantes

 $FH = |$  $18 + \sqrt{n} * dens$ 

Ecuación en función de Conexiones

Donde:

 $FH = Factor$  de Harmon  $n =$  Conexiones  $dens = Densidad$  poblacional (habitante/casa)  $P =$  Población tributaria en miles de habitantes

Cabe resultar que este factor debe ser calculado tanto actual como futuro, cambiando la población  $(P)$  por población actual y futura.

### **2.1.6.3. Caudal de conexiones erradas**

El caudal de conexiones erradas es el que se produce cuando los habitantes conectan sus bajadas de agua pluvial o incluso conectan sus aguas domésticas, al alcantarillado sanitario de forma clandestina. Esta actividad genera consecuencias graves ya que en el momento que ocurre una lluvia extrema se genera una saturación del alcantarillado e incluso un rebalse del sistema provocando que las aguas residuales salgan al exterior a través de los pozos de visita.

El caudal de conexiones erradas se debe tomar como un 10 % del caudal domiciliar siempre que ya exista un alcantarillado pluvial. Sin embargo, si el sistema es combinado entonces se debe utilizar un valor más alto.<sup>27</sup>

Por lo tanto, el valor tomado para el diseño fue de un 10 % del caudal domiciliar.

#### **2.1.6.4. Factor de caudal medio**

Este es un factor que se obtiene dividiendo el caudal sanitario sobre el número de población futura. La función de este parámetro es la de regular el suministro de caudal a la tubería. Este es considerado como el caudal que contribuye una sola persona de la población.

### **2.1.6.5. Caudal de diseño**

El caudal de diseño es el que se obtiene al sumar los siguientes caudales: caudal máximo de origen doméstico, caudal de infiltración y caudal de conexiones erradas.<sup>28</sup>

Para el caso de la aldea Piedra Parada Cristo Rey los caudales sumados serán: caudal máximo de origen doméstico y caudal de conexiones erradas. Cabe resaltar que a pesar de que el INFOM menciona que hay que calcular el caudal de infiltración, para este caso se toma como cero por indicaciones del ingeniero encargado de la D.M.P. de la municipalidad de Santa Catarina Pinula.

<sup>27</sup> Instituto de Fomento Municipal y Ministerio de Salud Pública y Asistencia Social. *Guía de normas sanitarias para el diseño de sistemas rurales de abastecimiento de agua para consumo humano.* p. 15.

<sup>&</sup>lt;sup>28</sup> Ibíd. p. 15.

$$
Q_{dis} = Q_{max} + Q_e
$$

Donde:

 $Q_{dis}$ = Caudal de diseño  $Q_{\text{max}}$ = Caudal máximo de origen doméstico  $Q_e$ = Caudal de conexiones erradas

#### **2.1.7. Velocidad de diseño**

La velocidad en las alcantarillas es un valor importante, este influye en la determinación de la pendiente y diámetro necesario en cada tramo de diseño. La influencia de este valor reside en los efectos perjudiciales y contraproducentes que se pueden generar dentro de los conductos cuando las velocidades son menores a cierta velocidad mínima y mayores a cierta velocidad máxima.

En el caso de la velocidad mínima, cuando el caudal fluye a una velocidad lenta se produce un efecto de sedimentación o asentamiento de sólidos. Sin embargo, si se tiene una velocidad igual o mayor a la mínima, la cual será planteada a continuación, se obtiene entonces un efecto de autolimpieza dentro de las tuberías ya que los sólidos se mantienen a lo largo del tramo en un estado de suspensión. Esta velocidad sin embargo tiene un límite superior, ya que si esta supera una velocidad máxima genera como consecuencia un efecto de abrasión en la tubería, restándole vida útil al sistema o incluso peor desgaste a las paredes de los ductos a tal punto de que el caudal comience a filtrase fuera del sistema y generando efectos de malos olores, contaminación y en el peor de los casos socavación al terreno.

Se recomienda una velocidad mínima de 0,60 m/s para el caudal de diseño, y una velocidad máxima de 2,5 m/s.<sup>29</sup>

Si en dado caso las velocidades mínimas y máximas llegan a estar fuera de los límites planteados por INFOM, se debe saber que las tuberías pueden tener aún, un margen de tolerancia que, según<sup>30</sup> es de incluso  $0,45$  m/s para la velocidad mínima, siempre que se transporten aguas residuales en su mayoría domésticas. Y en el caso de la velocidad máxima, según es de 5m/s para cualquier material de tubería, siempre que no sobrepase este límite.<sup>31</sup>

### **2.1.8. Tirante máximo**

Se recomienda un tirante máximo de un 74 % del diámetro de la tubería, para garantizar que esta funcione como un canal a sección parcialmente llena.<sup>32</sup> Esto garantiza que no se generen fuerzas de presión dentro de la tubería y como consecuencia problemas de fisuramiento en las paredes de la misma. También para garantizar que el flujo se comportará como se ha calculado y no de manera impredecible y perjudicial para el sistema y los habitantes conectados a él.

### **2.1.9. Diámetros mínimos**

Para el caso de las tuberías de conexiones domiciliares se menciona como diámetro mínimo seis pulgadas si la tubería es de concreto y cuatro pulgadas si es de PVC. Estas se conectarán al sistema de alcantarillado y para ello deberán usar un reducidor de 4"x3" como protección de obstrucciones. Las tuberías del

<sup>29</sup> Instituto de Fomento Municipal y Ministerio de Salud Pública y Asistencia Social. *Guía de normas sanitarias para el diseño de sistemas rurales de abastecimiento de agua para consumo humano.* p. 16.

<sup>30</sup> LÓPEZ, Ricardo. *Elementos de diseño para acueductos y alcantarillados*. p. 396.

<sup>&</sup>lt;sup>31</sup> Ibíd. p. 397.

<sup>32</sup> Ibíd. p. 15.

alcantarillado sanitario, que obtendrán el caudal entregado por las tuberías domiciliares deberán tener un mínimo de ocho pulgadas si son tubos de concreto o seis pulgadas si son de PVC. Bajo cualquier situación las candelas de registro domiciliar serán de un diámetro mínimo de 12".<sup>33</sup>

En la municipalidad de Santa Catarina Pinula se usa un diámetro de ocho pulgadas como el mínimo para el diseño de alcantarillados sanitarios, es por ello que para el diseño realizado para la aldea Piedra Parada Cristo Rey se utilizó como diámetro mínimo ocho pulgadas, con tubería de material PVC. Para el caso de las conexiones domiciliares se tomó el diámetro de 4" ya que el material también será de PVC, reducidor de 4"x3" y 12" para las candelas de registro domiciliar.

### **2.1.10. Relaciones hidráulicas**

La manera utilizada para garantizar que las velocidades y tirantes de los tramos del alcantarillado sanitario se encuentran dentro de los parámetros previamente mostrados, será empleado las relaciones hidráulicas.

Las relaciones hidráulicas son una serie de relaciones que muestran la proporcionalidad que hay entre un tubo circular que transporta caudal a sección parcialmente llena y un tubo circular que transporta caudal a sección completamente llena, aplicando la ecuación de Manning como base para desarrollar los cálculos.

<sup>33</sup> Instituto de Fomento Municipal y Ministerio de Salud Pública y Asistencia Social. *Guía de normas sanitarias para el diseño de sistemas rurales de abastecimiento de agua para consumo humano.* p. 15.

$$
Q = \frac{A * R_H^{2/3} * S^{1/2}}{n} = V * A \qquad V = \frac{0.03429 * \sqrt{3} * S^{\frac{1}{2}}}{n}
$$

Donde:

 $Q$ = Caudal a sección llena ( $\binom{m^3}{\mathcal{S}}$  $A$ = Área de la sección llena ( $m^2)$  $R_H$  = Radio hidráulico de sección llena (m)  $S =$  Pendiente de tubería  $(m/m)$  $n=$  Coeficiente de rugosidad= 0,010  $V =$  Velocidad del flujo a sección llena  $(m/s)$  $\phi$ = Diámetro de la tubería ( $pulgadas$ )

Los valores previamente mostrados son los que representan a un caudal de un tubo a sección llena. Mientras que los parámetros que representan los valores para un tubo parcialmente lleno son los siguientes:

 $Q_0$ = Caudal de diseño ( $\binom{m^3}{\mathcal{S}}$  $A_0$ = Área de sección parcial de tubería ( $m^2)$  $R_0$ = Radio hidráulico de sección parcial de tubería (m)  $V_0$  Velocidad a sección parcialmente llena  $(m/s)$  $y =$ Tirante ( $pulgadas$ )

Por lo tanto, matemáticamente se puede encontrar que las relaciones hidráulicas que muestran la relación de proporcionalidad entre un tubo circular de sección llena y parcialmente llena son:

$$
\frac{Q_0}{Q} \qquad \frac{A_0}{A} \qquad \frac{V_0}{V} \qquad \frac{y}{\emptyset} \qquad \frac{\leftarrow \text{Parcialmente lleno}}{\leftarrow \text{A sección llena}}
$$
#### **2.1.11. Pozos de visita**

El pozo de visita es una estructura que forma parte del alcantarillado sanitario y que tiene como objetivo el ser un medio de inspección y limpieza del sistema de alcantarillado.

Normalmente se tiene presente que el pozo de visita debe ser de forma cilíndrica y con un cono céntrico como ingreso, sin embargo este puede variar desde una forma cilíndrica, con un cono excéntrico como ingreso, hasta tener una forma completamente cilíndrica (desde el fondo hasta el brocal del mismo), completamente cuadrada o rectangular (desde el fondo hasta el brocal del mismo), siendo este muy utilizado principalmente en situaciones en las que la tubería se encuentra a menos de su profundidad mínima (1 m - 1,2 m), conocidas como cajas. E incluso pozos en los que desde el fondo hasta la mitad de su altura poseen una forma cuadrada y luego una forma cilíndrica, siendo en ocasiones utilizados para permitir el ingreso de varias tuberías o tuberías de diámetro grande en su parte inferior y al mismo tiempo impidiendo la ocupación de una gran área en la parte superior donde se encuentra la superficie transitada.

#### Figura 7. **Tipos de estructuras utilizadas como pozos de visita**

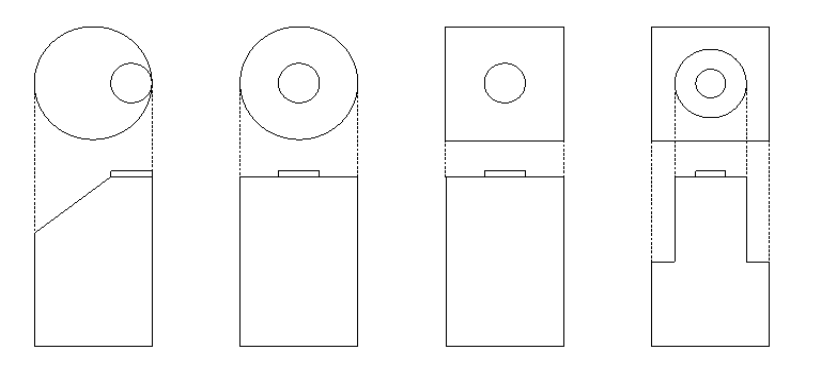

Fuente: elaboración propia, empleando AutoCAD.

Los pozos de visita pueden ser construido con ladrillos, bloques prefabricados de concreto, concreto reforzado o ser completa o parcialmente prefabricados.

Los pozos se ubicaron y diseñaron según<sup>34</sup> en donde se especifica que al presentarse una de las siguientes situaciones, deberá colocarse un pozo de visita.

- Cambio de diámetro.
- Cambio de pendiente.
- Cambios de dirección horizontal (para diámetros menores a 24")
- Intersecciones de tuberías colectoras
- En los extremos iniciales de los ramales
- En línea recta, a no más de 100 metros

Para el diseño de la aldea Piedra Parada Cristo Rey se utilizaron pozos de 1,2 metros de diámetro interno, de forma cilíndrica con cono céntrico en la parte superior. Estos se construirán por medio de un sistema de mampostería con ladrillos. Así mismo para las situaciones en las que se presentaron profundidades de tubería menores a 1,2 metros, se procedió a usar cajas cuadradas de 1,2 metros de lado y construidas con concreto reforzado. Para mayor detalle buscar el apéndice 5.

<sup>34</sup> Instituto de Fomento Municipal y Ministerio de Salud Pública y Asistencia Social. *Guía de normas sanitarias para el diseño de sistemas rurales de abastecimiento de agua para consumo humano.* p. 16.

## **2.1.11.1. Cálculo de profundidad de pozo**

En un pozo inicial (primer pozo de un ramal) se calcula la profundidad en función de la cota de salida de la tubería. Así mismo la cota de salida de la tubería está en función de la pendiente natural del terreno. La influencia del terreno se debe a que dependiendo de lo quebrada o llana que sea la superficie, se tendrán que poner pozos a profundidades mayores y distancias más cercanas o profundidades menores y distancias más lejanas, respectivamente. El efecto que genera el terreno en la profundidad de un pozo se puede ver ejemplificado de la siguiente manera: si se tiene un terreno quebrado la única forma de adaptarse a la pendiente natural es con pendientes de tubería pronunciadas que me permitan tener pozos no muy profundos pero que a su vez provoquen como consecuencia velocidades cercanas a la abrasión, con la intención de comprender mayores distancias de pozo a pozo, sin embargo si lo que se quiere es evitar el riesgo de la abrasión se pueden colocar pendientes moderadas que cubrirán únicamente pequeñas longitudes de pozo a pozo y requerirán pozos profundos.

En pozos que no son iniciales la profundidad se ve influenciada por la cota de la tubería que sale y por las caídas de agua de las tuberías que ingresan. La cota de salida de la tubería se comporta de igual manera que en pozos iniciales. Por otra parte, la caída de agua es una medida de seguridad que garantiza que la velocidad del flujo transportado por la tubería al entrar otro pozo volverá a ser cero. Si no se colocara esta altura, el flujo al entrar a un pozo de visita, conservaría su velocidad y entraría al siguiente tramo con una velocidad inicial mayor, generando aún más energía cinética y como consecuencia causando abrasión en todo el sistema de alcantarillado sanitario sucesivo.

Según INFOM la caía de agua se calcula según la ecuación presentada a continuación. Esta se deberá calcular para cualquier caso excepto cuando el tubo

35

de entrada y salida son del mismo diámetro y están en línea recta. En este caso solo se instala la tubería según la pendiente.

$$
h = \frac{{V_0}^2}{2 * g}
$$

## **2.1.12. Profundidad de tubería**

Es importante el definir una profundidad mínima de terreno que debe cubrir a la alcantarilla ya que, al estar bajo la superficie del terreno, las tuberías soportan fuerzas producidas por el peso de la masa de tierra sobre la corona y el peso de los automóviles o peatones que transitan sobre ella. Por lo cual, si se ubica el conducto a una profundidad que no permita que las fuerzas ejercidas en la superficie se distribuyan lo suficiente, se terminará produciendo como consecuencia la fragmentación de las paredes de la tubería.

Las tuberías deben mantener como mínimo una profundidad de 1,00 metro, desde la corona de la tubería hasta la superficie del terreno. Si embargo cuando las tuberías sobrepasen los 3,00 metros de profundidad a partir de la superficie del terreno se deberá diseñar una tubería auxiliar sobre la tubería principal a fin de facilitar la conexión de los habitantes al sistema.<sup>35</sup>

Cabe mencionar que algunas normas como<sup>36</sup> recomiendan que, para áreas como vías peatonales o áreas verdes, lo que se refiere a no transitadas por automóviles, se guarde una profundidad mínima de 0,75 metros. Y para

<sup>35</sup> Instituto de Fomento Municipal y Ministerio de Salud Pública y Asistencia Social. *Guía de normas sanitarias para el diseño de sistemas rurales de abastecimiento de agua para consumo humano.* p. 16.

<sup>36</sup> Reglamento técnico del sector de agua potable y saneamiento básico RAS-2000. *Sistemas de recolección y evaluación de aguas residuales domésticas y aguas lluvias*. p. 62.

situaciones en las que se tiene tránsito vehicular liviano o pesado se ubique la tubería a 1,20 metros desde la superficie.

Por otra parte, se puede encontrar que actualmente existen empresas que fabrican tuberías para alcantarillado en donde aseguran, por medio de pruebas de laboratorio, que se puede llegar a situar los ductos hasta 0,50 metros o incluso a 0,45 metros. No obstante, queda a discreción del diseñador el constatar siempre la información previamente expuesta.

Para el diseño realizado a la aldea Piedra Parada Cristo Rey se usará como profundidad mínima la planteada por INFOM.

#### **2.1.13. Zanja para tubería**

El ancho de la zanja es un valor que influye en la instalación de la tubería. Se debe considerar que el ancho de zanja es el espacio dentro del cual se ubicará la tubería de alcantarillado más es el espacio necesario para que se movilice el personal de trabajo. Por lo tanto, se deben considerar valores en los cuales se tenga un ancho superior al diámetro externo del tubo.

Se recomienda utilizar los parámetros presentados en la Figura nueve, para la instalación de tubería de polietileno, siempre que el zanjeo sea realizado con paredes laterales verticales y que el ancho de zanja se mantenga desde la base de la excavación hasta 60cm sobre el lomo de la tubería.<sup>37</sup>

<sup>37</sup> Comisión Nacional del Agua. *Manual de Instalación de tubería para drenaje sanitario*. p. 107.

## Figura 8. **Sección de zanja típica**

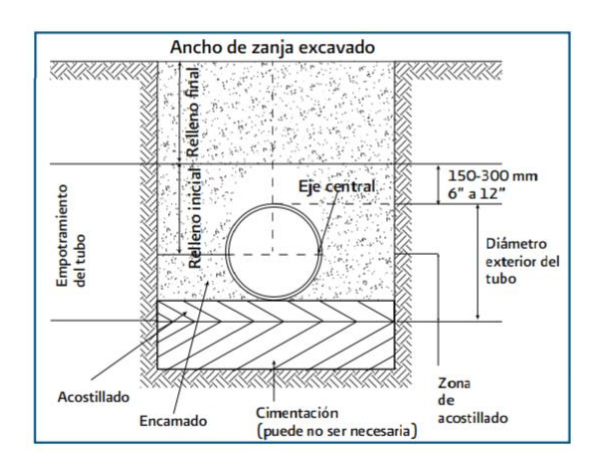

Fuente: CONAGUA*. Manual de instalación de tubería para drenaje sanitario.* p 107.

# Figura 9. **Anchos de zanja mínimo recomendados para instalación de tubería**

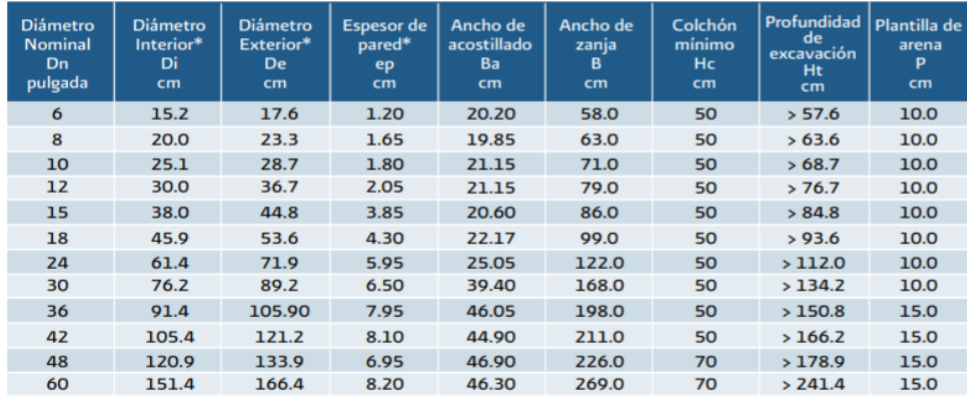

Fuente: CONAGUA*. Manual de instalación de tubería para drenaje sanitario.* p 107.

Para la instalación de la tubería de Piedra Parada Cristo Rey, que es de ocho pulgadas de diámetro nominal, se recomienda el uso de un ancho de zanja de 0,63 metros como mínimo. El valor utilizado para el diseño fue de 0,75 metros para garantizar la comodidad en la colocación de la tubería y así que esta sea colocada con exactitud y precisión.

## **2.1.14. Cotas invert**

Como referencia para la instalación de las tuberías se emplean términos que facilitan la identificación de las partes y por ende la correcta instalación de los ductos dentro de la zanja. Esta identificación se muestra en la figura 10 en donde se pueden ver las partes de la sección transversal de un tubo para alcantarillado.

## Figura 10. **Partes de tubería en sección transversal**

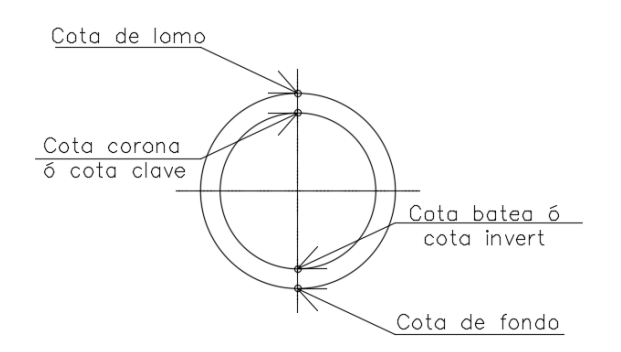

Fuente: elaboración propia, empleando AutoCAD.

A modo de aporte se menciona que la expresión cota invert es un anglicismo que denota la cota invertida utiliza para referirse a la parte inferior interna de conducto, y que en otros países se utiliza la expresión cota batea para referirse a la localización de esta misma parte.

## **2.1.15. Demostración de cálculos**

- Contabilización de establecimientos: Se debe hacer una contabilización de las cantidades de casas, locales comerciales o tiendas que se tienen en el tramo de pozo a pozo. Para este caso PV-19 a PV-65.
	- o De PV 19 a PV 65 se contabilizaron:
		- Del tramo de PV-19 a PV-65 se tienen contabilizaron cinco casas.
- Establecimientos acumulados: Luego de contabilizar todos los establecimientos que aportarán al tramo se debe realizar una suma acumulada.
	- o El Tramo de PV-19 a PV-65 es el resultado de la unión de dos ramales. El ramal uno que viene desde PV-1 hasta PV-19, y el ramal dos que viene desde PV-55 hasta PV-19. Ambos se unen en el "pozo de visita 19" y como continuación de esta unificación, surge el tramo de PV-19 a PV-65.
	- o Por tanto, los establecimientos acumulados es la suma de todas las casas de ambos ramales.
		- De PV-1 a PV-19 ramal uno se tienen acumuladas previamente 40 casas.
		- De PV-55 a PV-19 ramal dos se tienen acumuladas previamente 51 casas.
		- De PV-19 a PV-65 unión de ambos ramales se tiene entonces el resultado de la suma de: ramal uno + ramal dos + Casas contabilizadas de PV-19 a PV-65.

Establ. Acumulados<sub>PV-19 a</sub>  $_{PV-65}$  = ramal uno + ramal dos + PV - 19 a PV - 65

Establ. Acumulados<sub>PV-19 a</sub>  $_{PV-65}$  = 40 casas + 51 casas + 5 casas

 $Establ. A cumulados<sub>PV-19 a PV-65</sub> = 96 casas$ 

- Determinación de población actual y futura acumuladas: después de determinar el número de establecimientos acumulados se debe encontrar el número de habitantes tanto actuales como futuros acumulados.
	- o Para encontrar el número de pobladores actuales, se debe multiplicar el número de establecimientos acumulados por la densidad poblacional. Que para la aldea Piedra Parada Cristo Rey es de seis habitantes/casa.

#### Tabla I. **Población actual**

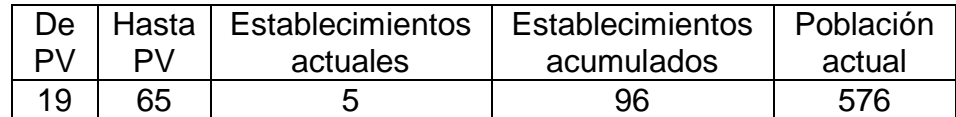

Fuente: elaboración propia, empleando Microsoft Excel.

o Para encontrar el número de pobladores futuros acumulados se debe aplicar la ecuación del método geométrico, en función de los datos de tasa de crecimiento anual, población inicial y período de diseño.

Para la población de Piedra Parada Cristo Rey se obtiene lo siguiente:

Datos:

 $r =$ Tasa de crecimiento anual = 2,5 %

 $t =$  Periodo de diseño= 30 años

 $P_a =$  Población actual que hay de PV-19 a PV-65= 576 habitantes

 $P_f = P_a * (1 + r)^t$  $P_f = 576$  habitantes  $*(1 + 2.5\%)^{30 \text{ años}}$  $P_f = 1208 \approx 1208$  habitantes  $P_f = 1 208$  habitantes

## Tabla II. **Población actual y futura**

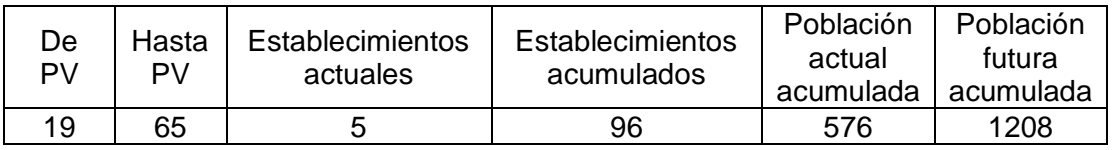

Fuente: elaboración propia, empleando Microsoft Excel.

- Cálculo de caudal máximo de origen domestico: luego de haber encontrado la población futura acumulada, se debe calcular el caudal máximo de origen doméstico, que incluye el caudal domiciliar, comercial e industrial.
	- o Lo primero que se debe realizar es una contabilización de las conexiones futuras acumuladas que aportan al tramo de PV "A" a PV "B" y en función de estas conexiones escoger el tipo de ecuación a utilizar.
	- o Para el diseño del tramo que va de PV 19 a PV 65 se tiene una población futura acumulada de 1 208 habitantes, lo cual se traduce a 201,33  $\approx$  202 conexiones futura acumuladas. (Esto se obtuvo dividiendo 1 208 habitantes entre la densidad de población de seis habitantes/casa).

Posteriormente de entre las ecuaciones proporcionadas por INFOM, se debe toma (para este caso) la ecuación destinada para tramos con entre 100 y 1 000 conexiones futuras.

$$
Q_{m\acute{a}x}=\bar{Q}*FH
$$

Donde:

 $Q_{\text{max}}$ = Caudal máximo de origen doméstico(L/s)

 $\overline{Q}$  = Caudal medio diario (L/s)

 $FH = Factor$  de Harmon

$$
FH = \left[\frac{18 + \sqrt{P}}{4 + \sqrt{P}}\right]
$$

Donde:

 $FH = Factor$  de Harmon

P=población tributaria en miles de habitantes

dens= Densidad poblacional (habitante/casa)

$$
Q_{\text{max}} = \frac{Fr * n * dens * D}{86\,400} * FH
$$

Donde:

 $Fr =$  Factor de retorno

 $D =$  Dotación (L/hab/día)

desn=Densidad de población

Para el tramo PV-19 a PV-65: Conexiones actuales acumuladas  $Fr = 0,75$ 

n= conexiones actuales acumuladas= 96

 $desn = seis$  hab/casa

 $D=200$  lit/hora

$$
P = \left(\frac{n * dens}{1000}\right) = \left(\frac{96 * 6 \frac{hab}{casa}}{1000}\right) = \left(\frac{576}{1000}\right)
$$
  

$$
Q_{max} = \frac{Fr * n * dens * D}{86400} * \left[\frac{18 + \sqrt{P}}{4 + \sqrt{P}}\right]
$$
  

$$
Q_{max} = \frac{0.75 * 96 * 6 \frac{hab}{casa} * 200}{86400} * \left[\frac{18 + \sqrt{\frac{576}{1000}}}{4 + \sqrt{\frac{576}{1000}}}\right]
$$
  

$$
Q_{max} = 3.94
$$

Conexiones futuras acumuladas

 $Fr = 0,75$ 

n= conexiones actuales acumuladas= 201

 $desn = seis$  hab/casa

 $D=200$  lit/hora

$$
P = \left(\frac{n * dens}{1000}\right) = \left(\frac{201 * 6 \frac{hab}{casa}}{1000}\right) = \left(\frac{1208}{1000}\right)
$$
  

$$
Q_{m\acute{a}x} = \frac{Fr * n * dens * D}{86400} * \left[\frac{18 + \sqrt{P}}{4 + \sqrt{P}}\right]
$$
  

$$
Q_{m\acute{a}x} = \frac{0.75 * 201 * 6 \frac{hab}{casa} * 200}{86400} * \left[\frac{18 + \sqrt{\frac{1208}{1000}}}{4 + \sqrt{\frac{1208}{1000}}}\right]
$$
  

$$
Q_{m\acute{a}x} = 7,86
$$

# Tabla III. **Caudal máximo de origen doméstico actual y futuro**

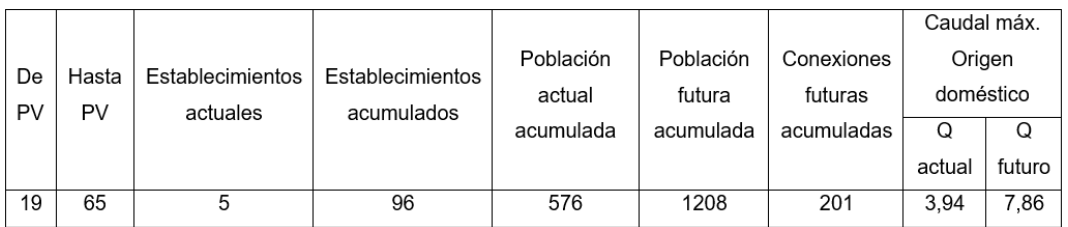

Fuente: elaboración propia, empleando Microsoft Excel.

• Cálculo de caudal de conexiones erradas: posteriormente al cálculo del caudal máximo de origen doméstico se debe calcular el caudal de conexiones erradas, el cual corresponde al 10 % del caudal máximo.

## Tabla IV. **Caudal de conexiones erradas**

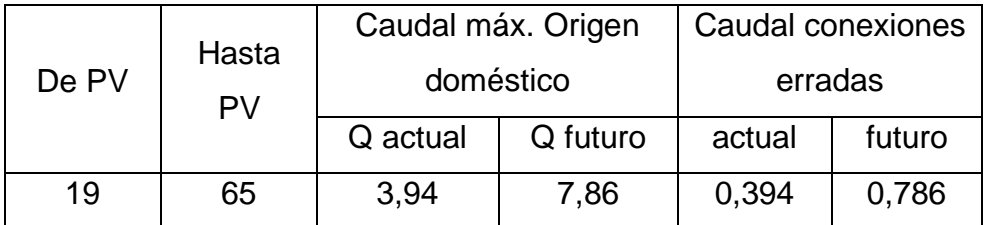

Fuente: elaboración propia, empleando Microsoft Excel

• Caudal de diseño: calculados el caudal máximo de origen doméstico y el caudal de conexiones erradas se procede a sumarlos para obtener el caudal de diseño.

Datos de tramo de PV-19 a PV-65: Caudal de diseño actual

 $Q_{\text{max}}$ = Caudal máximo de origen doméstico actual= 3,94 ( $l/s$ )  $Q_e$  = Caudal de conexiones erradas actual = 0,394 ( $l/s$ )

$$
Q_{dis} = 3.94 + 0.394
$$

$$
Q_{dis\ actual} = 4.34(l/s)
$$

Caudal de diseño futuro

 $Q_{\text{max}}$  Caudal máximo de origen doméstico futuro= 7,86 ( $l/s$ )

 $Q_e$  = Caudal de conexiones erradas futuro= 0,786 ( $l/s$ )

 $Q_{dis} = 7,86 + 0,786$  $Q_{dis\ future} = 8,64$  (*l*/s)

Tabla V. **Caudal de diseño**

|           |       | Caudal max. |          | Caudal conexiones |        | Caudal de |        |
|-----------|-------|-------------|----------|-------------------|--------|-----------|--------|
| De        | Hasta | Horario     |          | erradas           |        | diseño    |        |
| <b>PV</b> | PV    | Q<br>actual | Q futuro | actual            | futuro | actual    | futuro |
| 19        | 65    | 3,94        | 7,86     | 0,394             | 0,786  | 4,34      | 8,64   |

Fuente: elaboración propia, empleando Microsoft Excel.

- Información del terreno natural: posterior al cálculo de los caudales de diseño se debe tomar la información topográfica de los puntos donde están ubicados los pozos.
	- o La información topográfica, se obtiene de la superficie generada como producto del levantamiento topográfico. Para los pozos que se están tomando como ejemplo se obtuvo esta información.

## Tabla VI. **Datos topográficos de ubicación de los pozos de visita**

| De<br>PV | Hasta<br>PV | Cota de terreno<br>$PV$ "A" $(m)$ | Cota de terreno<br>$PV$ "B" $(m)$ | <b>Distancia</b><br>horizontal entre |  |
|----------|-------------|-----------------------------------|-----------------------------------|--------------------------------------|--|
|          |             |                                   |                                   | $cotas$ (m)                          |  |
| 19       | 65          | 1853,205                          | 1848,998                          | 51,92                                |  |

Fuente: elaboración propia, empleando Microsoft Excel.

o Con esta información se puede calcular la pendiente natural del terreno por medio de la siguiente ecuación:

> $S_{natural} =$  $\textit{Cota PV}$ "A" –  $\textit{Cota PV}$ "B" Distancia horizontal entre ellos

Datos:

 $Cota PV"19" = 1 853,205 m$  $Cota PV"65" = 1 848,998 m$ Distancia horizontal entre pozos = 51,92 m

> $S_{natural} =$ 1 853,205 − 1 848,998  $\frac{51,92}{51,92}$  = 8,10 %

# Tabla VII. **Información de terreno natural**

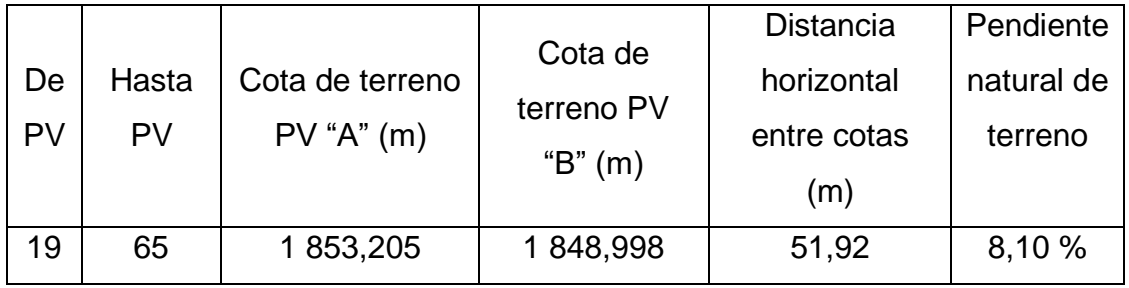

Fuente: elaboración propia, empleando Microsoft Excel.

- Cálculo de las relacione hidráulicas: con los datos del terreno natural y caudal de diseño obtenidos, es posible ahora realizar un proceso en el que se calculará cual será la pendiente, diámetro, velocidad y tirante que tendrá cada tramo de tubería.
	- o Lo primero que se bebe realizar es una propuesta de la pendiente de la tubería. Se debe tratar de que sea lo más similar a la pendiente natural, ya que esto ayuda a reducir el volumen de corte.

Pendiente de tubería asumida para tramo de PV-19 a PV-65= 7,10 %

Ahora se procederá a calcular el caudal a sección llena para este tramo.

Datos:

- $S =$  Pendiente de tubería= 7,10 %  $(m/m)$
- $n=$  Coeficiente de rugosidad= 0,010
- $D=$  Diámetro interno de la tubería de ocho pulgadas = 7,881 ( $pulgadas$ )
- $A$ = Área de la sección=0,0315 ( $m^2)$

$$
V = \frac{0.03429 * D^{\frac{2}{3}} * S^{\frac{1}{2}}}{n}
$$
  

$$
V = \frac{0.03429 * 7.881^{\frac{2}{3}} * 0.071^{\frac{1}{2}}}{0.010}
$$
  

$$
V_{sección \, llena} = 3.62 \, m/s
$$
  

$$
Q_{sección \, llena} = V_{sección \, llena} * A
$$
  

$$
Q_{sección \, llena} = 3.62 \frac{m}{s} * 0.0315 \, m^2
$$
  

$$
Q_{sección \, llena} = 113.88 \frac{ls}{s}
$$

▪ Teniendo el caudal a sección llena se puede hacer uso de las relaciones hidráulicas para determinar si la pendiente seleccionada es la adecuada o se debe reducir o aumentar.

Datos:

 $Q_0$ = Caudal de diseño ( $\left.m^3\right/_S)$  $A_0$ = Área de sección parcial de tubería ( $m^2)$  $S_0 = S$  = Pendiente de tubería  $(m/m)$  $Q$ = Caudal a sección llena ( $\binom{m^3}{\mathcal{S}}$  $A$ = Área de sección llena de tubería ( $m^2)$ 

Datos de tramo de PV-19 a PV-65: Relaciones hidráulicas actuales:

Datos:

 $Q_0$ = 4,34  $m^3/$ <sub>S</sub>  $Q$ =113,88  $\frac{m^3}{s}$  $V = 3.62 \frac{m^2}{s}$ 

$$
\frac{Q_0}{Q} = \frac{4,34}{113,88} = 0,038
$$

$$
\frac{Q_0}{Q} = 0,038 \rightarrow \frac{V_0}{V} = 0,48 \rightarrow \frac{y}{\phi} = 13,30\%
$$

Estos datos se obtuvieron de una tabla de relaciones hidráulicas. El fragmento donde se encuentran estas relaciones se muestra a continuación.

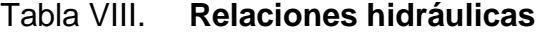

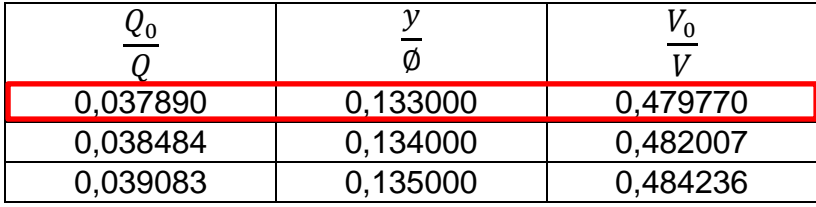

Fuente: elaboración propia, empleando Microsoft Excel.

$$
V_0 = 0.48 * V = 0.48 * 3.62 m/s
$$
  

$$
V_0 = 1.74 \frac{m}{s} \text{ es myoar que } 0.6 \frac{m}{s} \text{ OK}
$$
  

$$
\frac{y}{\phi} = 13.30 % \text{ es menor a } 0.74 OK
$$

✓ La velocidad actual del tubo está en el parámetro de 0,6m/s a 2,5 m/s, por lo que está bien. De igual forma la relación de tirante parcial y total está bien ya que es menor a 0,74. Por lo que se puede usar la pendiente de 7,10 % y pasar a calcular las relaciones hidráulicas futuras.

Relaciones hidráulicas futuras:

 $Q_0$ = 8,64  $m^3/$ <sub>S</sub>  $Q$ =113,88  $\left.\widetilde{\phantom{a}}\right.^{m^3}\!/_{\!S}$  $V = 3,62 \frac{m^2}{s}$ 

$$
\frac{Q_0}{Q} = \frac{8,64}{113,88} = 0,076
$$

$$
\frac{Q_0}{Q} = 0,076 \rightarrow \frac{V_0}{V} = 0,59 \rightarrow \frac{y}{\phi} = 18,60\%
$$

Estos datos se obtuvieron de una tabla de relaciones hidráulicas. El fragmento donde se encuentran estas relaciones se muestra a continuación.

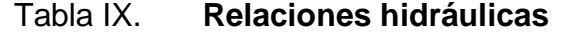

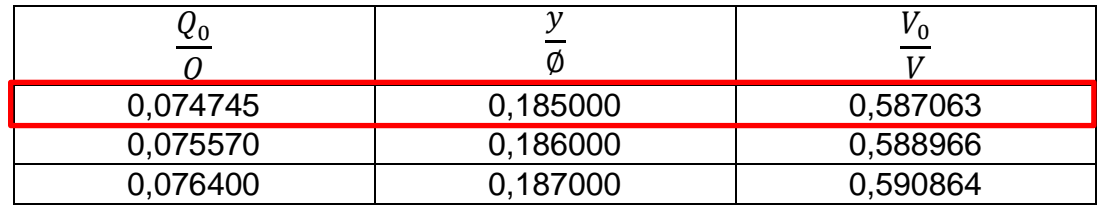

Fuente: elaboración propia, empleando Microsoft Excel.

$$
V_0 = 0.59 * V = 0.59 * 3.62 m/s
$$
  

$$
V_0 = 2.13 \frac{m}{s} \text{ es myoar que } 0.6 \frac{m}{s} \text{ OK}
$$
  

$$
\frac{y}{\phi} = 18.60 \text{ % } \text{es menor a } 0.74 \text{ OK}
$$

## Tabla X. **Relaciones hidráulicas actuales y futuras**

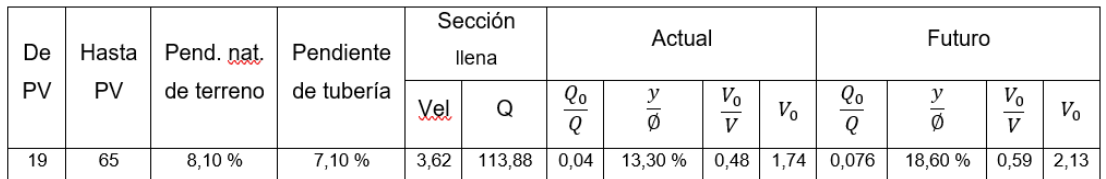

Fuente: elaboración propia, empleando Microsoft Excel.

- Cálculo de cotas invert: ya definidas las pendientes, velocidades y diámetros se deben realizar los cálculos de alturas de pozos, caída de agua necesaria y cotas invert de entrada y salida.
	- o Para el cálculo de la altura de pozo se debe iterar al igual que cuando se realizó el proceso de determinación de la pendiente, no obstante, una medida base que se puede usar es una altura de 1,20 metros, ya que esta es la altura mínima para un pozo de visita.

Datos:

 $H_{PV,19}$  =altura asumida de pozo de visita 19= 1,75 metro Cota Terreno<sub>py 19</sub> = Cota de terreno de pozo 19=1 853,205 Cota Terreno<sub>py 65</sub> = Cota de terreno de pozo 65=1 848,998  $V_0$  =velocidad futura de tubería parcialmente llena= 2,13  $m/s$  $S_{tub}$  =pendiente de tubería= 7,10 %  $D_{horizontal} = Distancia$  horizontal entre pozos= 51,92 metros

Es importante resaltar que el cálculo de la altura de pozo se realiza tomando en cuenta la velocidad futura que transportará la tubería. Esto garantiza que la tubería funcione óptimamente a lo largo del plazo del período de diseño. Si por otro lado se diseña con la velocidad actual el sistema solo soportará los caudales de este momento y no podrá transportar los fluidos en los próximos años.

> Cota invert<sub>tubo de salida de PV 19</sub> = Cota Terreno<sub>PV 19</sub> -  $H_{PV}$  19 Cota invert<sub>tubo de salida de PV 19</sub> = 1 853,205m - 1,75m Cota invert<sub>tubo de salida de PV 1</sub> = 1 851,455m

Cota invert<sub>tubo entra PV 65</sub> = Cota invert<sub>tubo salida PV 19</sub> -  $(D_{horiz.} * S_{tub})$  $Cota$  invert<sub>tubo entra PV 65</sub> = 1 851,455 - (51,92  $*$  7,10 %) Cota invert<sub>tubo entra PV 65</sub> =  $1847,769m$ 

> Caida de agua<sub>tubo entrar PV 65</sub> =  $V_0^2$ 2 ∗ Caida de agua<sub>tubo entrar PV 65</sub> = 2,13<sup>2</sup> 2 ∗ 9,81 Caida de agua<sub>tubo entrar PV 65</sub> = 0,23 metros Caida de agua<sub>tubo entrar PV 65</sub> = 0,23 mayor que 0,03 OK

Si la altura de la caída de agua es mayor o igual a 0,03 m entonces se utiliza dicha cifra. Si la caída es menor entonces se utiliza entonces 0,03 m.

$$
H_{PV 56}
$$
 = Cota Terreno<sub>PV 65</sub> – (Cota invert<sub>tubo</sub> <sub>entra</sub> <sub>PV 65</sub> – Caida de agua<sub>tubo</sub> <sub>entrar</sub> <sub>PV 65</sub>)  
\n $H_{PV 65}$  = 1 848,998 – (1 847,769 – 0,23)  
\n $H_{PV 65}$  = 1,46 m aproximado a 1,50m  
\n $H_{PV 65}$  = 1,50 m

Esta es la altura que como mínimo debe tener el pozo siguiente, si se desea se puede colocar una altura mayor a esta siempre que no sobrepase los seis metros.

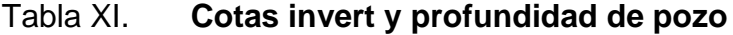

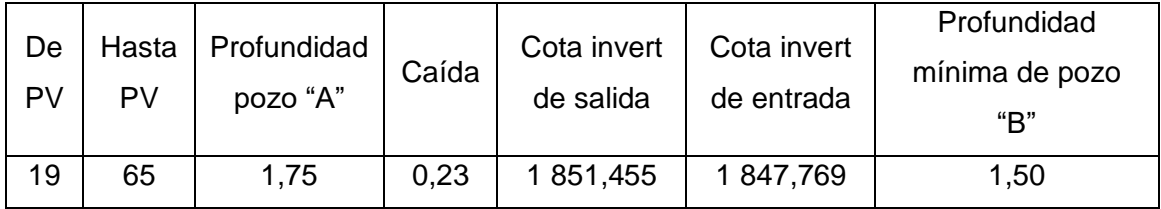

Fuente: elaboración propia, empleando Microsoft Excel.

• Cálculo de profundidad de llegada de tubería: teniendo definida la cota invert de entrada de tubería se debe verificar que la tubería mantenga como mínimo en 1 metro de profundidad a partir de la superficie.

Para su cálculo se utiliza la siguiente ecuación.

Prof. llegada de tub.

 $=$  Cota PV"B"  $-$  (Cota invert<sub>tubo entra PV B</sub>  $-$  Caida de agua<sub>tubo entra PV"B"</sub>)

Datos tramo PV 19 a PV 65:  $Cota PV"65" = 1 848,998 m$ Cota invert<sub>tubo entra PV 65</sub> = 1 847,769 m Caida de agua<sub>tubo entrar PV 65</sub> = 0,23 m  $Prof. llegada de tub. = 1 848,998 m - (1 847,769 m - 0,23 m)$ Prof.llegada de tub.  $= 1,459$  m

Si la profundidad fuese menor a un metro se debería revisar si sobre la superficie no transitan vehículos. Si transitaran vehículos se debe aumentar la

pendiente, si no hubiera tránsito se puede admitir según lo planteado en el apartado llamado profundidad de tubería.

- Cálculo de excavación: definidas las alturas de pozo, pendientes y longitudes de tuberías se puede realizar el cálculo de excavación para cada tramo de alcantarillado.
	- o Para el cálculo de excavación se hará uso de la siguiente ecuación:

Excavación =  $\frac{(Prof._{pozo "A"} + Prof._{pozo "B"}) * Dist. Hor._{entre pozos}) * ancho zanja}{2}$ 2

Datos tramo PV 19 a PV 65:

 $Prof._{pozo~^{\shortparallel}A}$  = Profundidad de pozo 19= 1,75 m  $Prof._{pozo}$  "B"= Profundidad de pozo 65= 1,50 m Dist. Hor. $_{entre\,{\it posos}}$ =Distancia horizontal entre pozos= 51,92 m Se asume un ancho de zanja de 0,75 m. (Ver apartado "Zanja para tubería")

$$
Excavación = \frac{((1,75 + 1,45) * 51,92) * 0,75 m}{2}
$$

$$
Excavación = 63,28 m3
$$

Tabla XII. **Excavación de tubería**

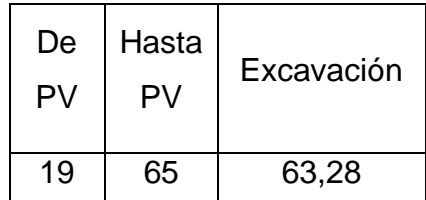

Fuente: elaboración propia, empleando Microsoft Excel.

#### **2.1.16. Evaluación de impacto ambiental inicial (EIA)**

Para proyectar el posible impacto y consecuencia en el ambiente como efecto de la construcción del sistema de alcantarillado en la aldea de Piedra Parada Cristo Rey se desarrollará la evaluación y propuesta de medidas de reducción de efectos negativos para así garantizar una ejecución con el mínimo impacto al ambiente.

Primero que nada, el impacto ambiental se define como la perturbación, agitación o transformación de alguno de los elementos que forman parte del ambiente actual de la comunidad que se reformará, como resultado de la actividad humana.

- En el aire se puede generar un incremento en los granos de polvo que son resultado del proceso de excavación de zanjas para tuberías, pozos de visita y cajas.
- El impacto del ruido/vibraciones se considera que no generará un resultado importante o representativo ya que el único proceso que llevará maquinaria que producirá ruido es el proceso de compactación de suelo bajo la tubería y el proceso de excavación en tramos con profundidades de pozo mayores a tres metros, los cuales son pocos.
- El impacto en la geología o geomorfología estará presente ya que para construir el alcantarillado es necesario la modificación del suelo para excavar y rellenar el espacio donde se ubicarán las tuberías, pozos de visita y cajas.
- El impacto de los desechos sólidos no se considera representativo ya que todos los materiales sobrantes de la construcción se prevén que serán acarreados a otra parte para su adecuada eliminación.

Los planes de contingencia que se ejecutarán para evitar, reducir o restituir las condiciones previas a la modificación del lugar y así evitar la generación de impacto negativo son las siguientes:

- En el caso del aire perturbado con polvo se recomienda que se realice con un estado ligeramente húmedo, así mismo se advierte que el proceso de excavación y relleno se debe tratar de hacer primordialmente sin el uso de maquinaria y simplemente con mano de obra.
- Para reducir el ruido o vibraciones se recomienda que las actividades sean realizadas en jornada matutina o vespertina para evitar la incomodidad en la población de la aldea.
- Para reducir el impacto en la geología o geomorfología se tratará de usar el material del lugar como relleno en la mayoría de los tramos posibles para no alterar el estado previo del suelo luego de que se instale el alcantarillado.

## **2.1.17. Planos**

El diseño realizado se plasmó en una serie de planos que permiten visualizar: donde se construirá el alcantarillado sanitario, cuáles son las condiciones actuales del lugar, como se distribuirán los elementos del alcantarillado para dar un servicio adecuado y cuáles serán los detalles estructurales de todos los elementos que integran el sistema sanitario.

Para presentar la información se concibieron los siguientes planos:

- Planta de curvas de nivel.
- Libreta topográfica de puntos de carretera.
- Planta general sectorizada de densidad de vivienda y alcantarillado sanitario.
- Planta de tipo de pavimento.
- Planta general de diseño hidráulico de alcantarillado sanitario sector uno.
- Planta general de diseño hidráulico de alcantarillado sanitario sector 2.
- Planta general de diseño hidráulico de alcantarillado sanitario sector 3.
- Planta perfil No.1 de sistema de alcantarillado de PV-1 al PV-17.
- Planta perfil No.2 de sistema de alcantarillado de PV-17 al PV-67, PV-55 al PV-61, PV-61- al PV-19, PV-58 al PV-57 y PV-63 al PV-62.
- Planta perfil No.3 de sistema de alcantarillado de PV-26 al PV-78, PV-20 al PV-26, PV-25 al PV-24, PV-27 al PV-26, PV-30 al PV-28, PV-36 al PV-31, PV-160 al PV-26, PV-163 al PV-126, PV-164 al PV-162.
- Planta perfil No.4 de sistema de alcantarillado de PV-38 hacia PTAR, PV-46 al PV-47, PV-48 al PV-45, PV-49 al PV-48, PV-126 al PV-133, PV-134 al PV-145 y PV-135 al PV-134.
- Planta perfil No.5 de sistema de alcantarillado de PV-74 al PV-156, PV-157 al PTAR, PV-82 al PV-75, PV-166 al PV-74, PV-146 al PV-156, PV-107 al PV-112, PV-113 al PV-157, PV-183 al PV-182 y PV-114.
- Planta perfil No.6 de sistema de alcantarillado de PV-95 al PV-69 y PV-70 al PV-74.
- Detalle de pozo de visita > 1,20 m.
- Detalle de conexión domiciliar.
- Detalle de caja de registro

Estos se presentan en el área de apéndices.

## **2.1.18. Presupuesto del proyecto**

Al sistema de alcantarillado sanitario diseñado para la aldea Piedra Parada Cristo Rey se le calculó el precio por el cual se podía construir este sistema. Para llegar a dicho valor se tomaron en cuenta los costos de: maquinaria y equipo, mano de obra, prestaciones, herramienta, materiales y gastos administrativos. Adicionalmente se consideró una utilidad del 20 %.

Para acceder al desglose de cada renglón se recomienda ir al apéndice 6.

## **2.1.19. Cronograma**

Se desarrolló un cronograma de trabajo en donde se presenta cuanto tiempo tomará cada actividad para estar terminada y además en qué momento se realizará. Adicionalmente se agrega el gasto que tendrá cada renglón semana por semana hasta consumir el total del presupuesto designado.

Para ver el cronograma se debe ir a la sección de apéndice 7.

#### **2.2. Diseño de Carretera Laguna Bermeja**

En este apartado se procederá a explicar los conceptos y el procedimiento necesario para entender como diseñar una carretera y adicionalmente diseñar un pavimento de tipo flexible o pavimento de asfalto a un nivel básico.

#### **2.2.1. Criterios y especificaciones para el diseño de carreteras**

Para el diseño del alineamiento horizontal y vertical se tomaron los criterios proporcionados por el *Manual Centroamericano de Normas para el Diseño Geométrico de las Carreteras Regionales*. Por otra parte, para el diseño del drenaje transversal y longitudinal se tomaron los parámetros dados por el *Manual de Consideraciones Técnicas Hidrológicas e Hidráulicas para la Infraestructura Vial en Centroamérica,* así como el documento de *Mapas de Duración-Intensidad-Frecuencia de Precipitación para la Republica de Guatemala* del Instituto Nacional de Sismología, Vulcanología, Meteorología e Hidrología INSIVUMEH.

Por último, para el diseño del pavimento flexible se emplearon los criterios proporcionados por el *Acuerdo Centroamericano Sobre Circulación por Carreteras* y la AASHTO *Guide for Desing of Pavment Structures 1993*.

#### **2.2.2. Descripción del proyecto**

El proyecto consiste en el diseño del tramo carretero ubicado en la aldea Laguna Bermeja, el cual conecta a la aldea Piedra Parada Cristo Rey con la aldea El Pajón. Esta carretera tiene una longitud de 2 420,09 metros y un ancho de calzada de cinco metros. Beneficiará aproximadamente a 383 viviendas donde habitan 2 298 personas. Este diseño se proyectó para beneficiar a los pobladores

60

durante un período de 10 años, tomando en cuenta una tasa de crecimiento poblacional de 2,5 % anual.

#### **2.2.3. Ubicación del proyecto**

La aldea Laguna Bermeja se ubica a una latitud, longitud y altura sobre el nivel del mar de: 14°33'45,25" N, 90°26'12,54" O y 1 927 msnm respectivamente. Colinda al norte con la aldea Piedra Parada Cristo Rey, al sur con la aldea El Pajón, al este con el municipio de San José Pinula y al oeste con la aldea Piedra Parada Cristo Rey y El Pajón. Esta aldea se encuentra a una distancia de la cabecera municipal de 14,44 Km y tiene una extensión territorial de 1 019 km2.

La carretera iniciará en las coordenadas 14°34'22,79" N, 90°26'39,16 O y 1 847,04 msnm y finalizará en las coordenadas 14°33'35,33" N, 90°26'2,82 O y 1 911,12 msnm y pasará a través de toda la aldea Laguna Bermeja.

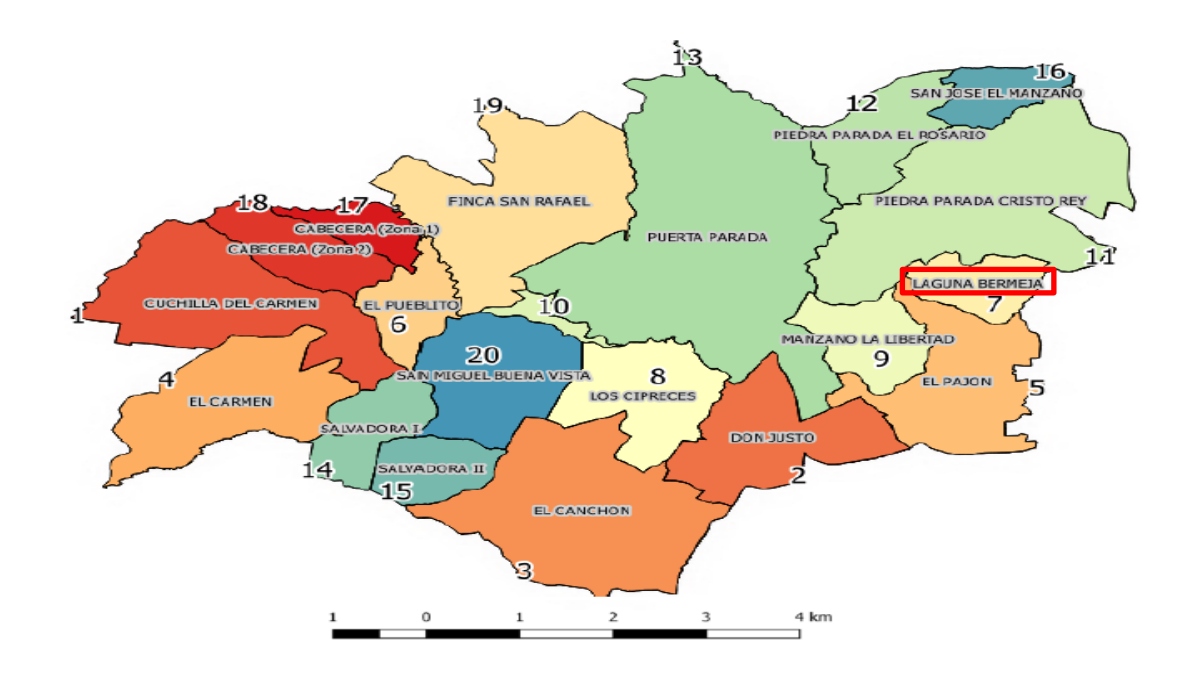

#### Figura 11. **Mapa de aldeas del municipio de Santa Catarina Pinula**

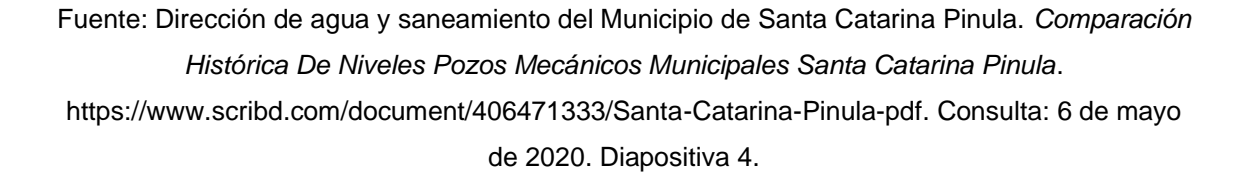

## **2.2.4. Selección de ruta**

Para el presente diseño, el proceso de selección de ruta fue definido por parte de la municipalidad de Santa Catarina Pinula como el mismo que posee actualmente el camino que conecta a las aldeas Piedra Parada Cristo Rey y El Pajón pasando a través de la aldea Laguna Bermeja. La razón por la cual se escogió esta ruta se debe a que esta es la principal vía de comunicación entre las tres aldeas previamente mencionadas, por lo que garantizar por más tiempo el eficiente servicio de la carretera es vital. Y se conseguirá con el diseño que se planteará el cual ayudará a hacer evidentes los puntos necesarios de mejora,

reparación o reconstrucción para así equipar la carretera para un período de servicio seguro y eficiente por 10 años más, tiempo que es el período de diseño para este proyecto.

#### **2.2.5. Levantamiento topográfico**

Se le denominan levantamientos topográficos a todos los trabajos que se realizan en una porción relativamente pequeña de la superficie de la tierra, en donde se asume que la superficie sobre la que se mide es plana, debido a la insignificante relación entre el terreno que se mide y la curvatura de la tierra. Normalmente se asume que, si el área de medición es menor a la de un círculo de 30 km de diámetro (706,86 Km2), no llega a ser perceptible la curvatura de la tierra.<sup>38</sup>

Los levantamientos topográficos se pueden dividir en: precisos y regulares. En el caso de los levantamientos precisos son los que se utilizan para definir límites de naciones, estados o para el trazo de ciudades. En cambio, los levantamientos regulares son los que, por medio del uso de poligonales, cintas y levantadas, son usados para levantar ciudades pequeñas, linderos de terrenos, trazar caminos y para obras de saneamiento en ciudades.

Para el caso del levantamiento hecho para la carretera se tiene un área de medición de aproximadamente 0,016 Km<sup>2</sup> por lo que el procedimiento que se realizó para la medición fue un levantamiento topográfico de tipo regular, empleando el método de poligonal abierta y utilizando como herramientas teodolito, estadal y plomada.

<sup>38</sup> GARCÍA, Fernando. *Curso básico de topografía*. p. 4.

## **2.2.5.1. Altimetría**

La altimetría o también llamada nivelación es el proceso que se realiza para medir las alturas y formas del terreno en el sentido vertical.<sup>39</sup>

El proceso de medición altimétrico se llevó a cabo por medio de taquimetría y nivelación trigonométrica empleando el método de medición de hilos superior, medio e inferior. Para lo cual se empleó el estadal como herramienta para determinar la diferencia de alturas entre el punto de la superficie y el aparato medidor. Y conjuntamente se utilizó el teodolito, el cual se empleó para obtener el ángulo vertical entre el plano horizontal y la medida observada en el estadal.

#### **2.2.5.2. Planimetría**

Se le denomina planimetría a todos los procesos que se realizan para reconstruir el terreno o área medida, en una proyección sobre un plano horizontal.<sup>40</sup>

La medición planimétrica se ejecutó empleando el método de conservación de azimut con vuelta de campana y radiaciones. Ya que de esta forma es posible colocar distintos puntos base de medición (estaciones) que conserven el azimut del punto de salida, que complementado con las radiaciones, permiten que se pueda realizar varias mediciones del terreno sin cambiar de posición el aparato medidor.

<sup>39</sup> GARCÍA, Fernando. *Curso básico de topografía*. p. 245.

<sup>40</sup> Ibíd. p. 9.

Para este proyecto las radiaciones se hicieron a cada diez metros de distancia entre ellas, con el propósito de trazar un eje longitudinal a ambos lados y al centro de la calle, para definir así la topografía de la calle actual.

El equipo y herramienta empleados en este proceso de medición fueron: teodolito, plomada y estadal.

#### **2.2.5.3. Cálculo topográfico y dibujo preliminar**

Es el postproceso por medio del cual se obtiene como resultado final las coordenadas totales y cotas de cada uno de los puntos del levantamiento topográfico.

Los datos que se obtiene al realizar el levantamiento con teodolito y estadal son: azimut, hilo superior  $(H_s)$ , hilo inferior  $(Hi)$ , ángulo vertical  $(a^{\circ})$  y altura de instrumento  $(H_{inst})$ .

Los valores calculados que se obtienen con los datos anteriores son: hilo medio, distancia inclinada, distancia horizontal, distancia vertical, coordenadas parciales en eje "x" y "y", coordenadas totales en eje "x" y "y" y cota de terreno.

A continuación, se menciona el proceso de cálculo cuando se realiza un levantamiento con teodolito y estadal.

- Coordenadas de estaciones
	- o En función de estas son calculadas las coordenadas de las radiaciones y estaciones siguientes. Se determinan dependiendo de si es la primera estación o una estación posterior a la primera.
- Primera estación
	- Sus coordenadas se obtienen por medio de un GPS. Esta servirá como referencia para la ubicación del resto de las estaciones y radiaciones.
	- $\checkmark$  En este proyecto se utilizó un GPS de celular. El tipo de coordenadas que se manejaron fue UTM.
- Estaciones posteriores a la primera
	- ✓ Sus coordenadas se calculan de la misma forma que las de las radiaciones. El método es el que se presenta en los siguientes puntos.
- o Los datos obtenidos en ambos casos son los siguientes:
	- $\blacksquare$  Northing<sub>Estación</sub>
	- *Easting<sub>Estación</sub>*
	- *Cota terreno<sub>Estación</sub>*
	- **•** Altura de instrumento  $(H_{inst})$ .
- Hilo medio
	- o Es la suma del hilo superior e inferior dividido por la mitad.
		- $Hm = \frac{Hs + Hi}{2}$ 2
- Distancia inclinada
	- o Multiplicación por cien de la resta del hilo superior e inferior.
		- $Di = (Hs Hi) * 100$
- Distancia horizontal y vertical
	- o La distancia inclinada se debe descomponer en cateto horizontal y vertical con las siguientes ecuaciones.
		- $Dh = Di * (sin(\alpha^{\circ}))^2$

$$
Dv = Di * \frac{\sin(2 * \alpha^{\circ})}{2}
$$

- $\checkmark$  El seno debe ser en grados.
- Coordenadas parciales
	- o Se asume que el punto que se está calculando fue medido desde un origen (0,0), siendo "x" el Northing y "y" el Easting.
	- o Para calcular el Northing o eje "x", se utiliza el mismo cálculo trigonométrico que obtiene el cateto adyacente de un triángulo.
		- $Northing_{\text{parallel}} = \cos(azimut^{\circ}) * Dh$
	- o El Easting o eje "y", se obtiene con el mismo cálculo trigonométrico que para el cateto opuesto.
		- Easting  $_{\text{parallel}} = \sin(azimut^{\circ}) * Dh$ 
			- ✓ Los cálculos trigonométricos son en grados.
- Coordenadas Totales
	- o Son la suma de las coordenadas parciales y las coordenadas del punto de medición.
		- $Northing_{Total} = Northing_{parallel} + Northing_{Estación de medición}$
		- $Easting_{Total} = Easting_{parcial} + Easting_{Estación}$  de medición
- Cota de terreno
	- o Este se determina con la siguiente ecuación:
		- Cota terreno $_{Total}$  = Cota terreno $_{Estación de medición}$  +  $H_{inst}$  +  $Dv-Hm$ 
			- ✓ La "cota de terreno de la estación de medición" se refiere a la cota del punto a partir de donde el aparato midió la radiación o estación.

A continuación, se muestra un ejemplo de los cálculos topográficos.

- Se tienen los siguientes datos, que se obtuvieron del levantamiento, los cuales se transcribieron de la libreta topográfica.
	- o Primera estación

Tabla XIII. **Datos de la estación uno**

| $H_{in}$ (m) | Est. | <b>Northing</b> | <b>Easting</b> | Cota de terreno |  |
|--------------|------|-----------------|----------------|-----------------|--|
| .421         | uno  | 1'612 644.6     | 775 384,27     | 1847,0386       |  |

Fuente: elaboración propia, empleando Microsoft Excel.

- Se recuerda nuevamente que estas son coordenadas UTM que se obtuvieron por medio de un GPS de celular.
- o Radiaciones de primera estación

## Tabla XIV. **Datos de radiaciones medidas desde la estación uno**

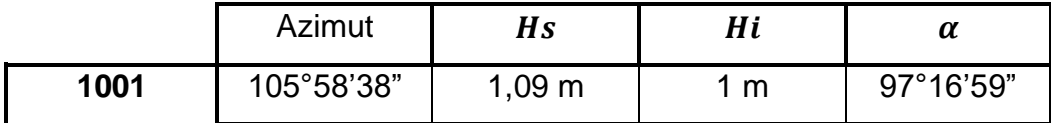

Fuente: elaboración propia, empleando Microsoft Excel.

o Segunda estación
### Tabla XV. **Datos de estación dos**

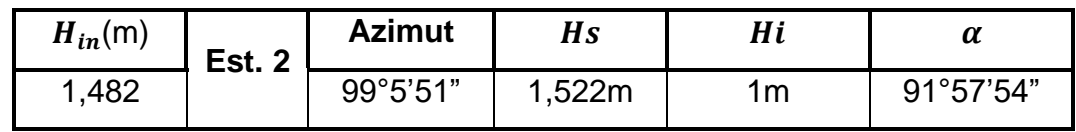

Fuente: elaboración propia, empleando Microsoft Excel.

o Radiaciones de segunda estación

### Tabla XVI. **Datos de radiaciones medidas desde la estación dos**

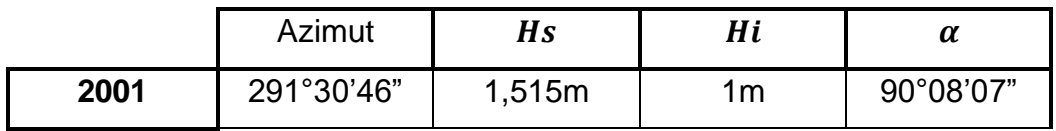

Fuente: elaboración propia, empleando Microsoft Excel.

- A continuación, se realizarán los cálculos para determinar las coordenadas totales y cota de terreno.
	- o Cálculos con los datos medidos desde la estación uno
		- $\blacksquare$  Hilo medio  $(Hm)$

$$
Hm = \frac{Hs + Hi}{2} = \frac{1.09 + 1}{2} = 1.045 m
$$

 $\blacksquare$  Distancia inclinada (*Di*)

$$
Di = (Hs - Hi) * 100 = (1,09 - 1) * 100 = 9 m
$$

 $\blacksquare$  Distancia horizontal  $(Dh)$ 

$$
Dh = Di * (\sin(\alpha^{\circ}))^{2} = 9 * (\sin(97^{\circ}16'59''))^{2} = 8.85 m
$$

**•** Distancia vertical  $(Dv)$ 

$$
Dv = Di * \frac{\sin(2 * \alpha^{\circ})}{2} = 9 * \frac{\sin(2 * 97^{\circ}16'59'')}{2} = -1,13 \, m
$$

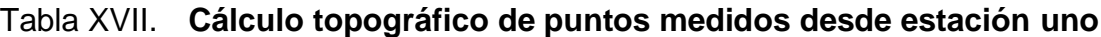

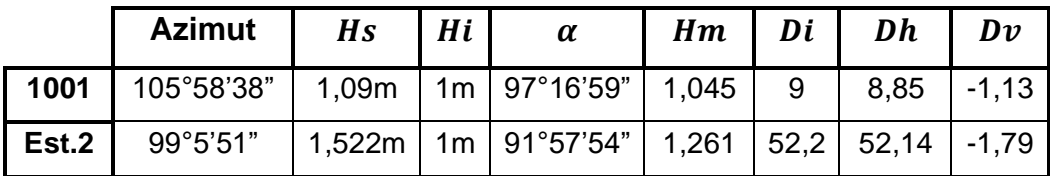

Fuente: elaboración propia, empleando Microsoft Excel.

- Cálculo de coordenadas parciales
	- ✓ Northing
		- **❖** Northing<sub>parcial</sub> = cos(azimut<sup>o</sup>) \* Dh
		- $\mathbf{\hat{v}}$  *Northing<sub>parcial</sub>* = cos(105°58′38″) \* 8,85*m* = -2,436*m*
	- ✓ Easting
		- $\mathbf{\hat{\cdot}}$  Easting  $_{\text{parallel}} = \sin(azimut^{\circ}) * Dh$
		- $\mathbf{\hat{b}}$  Easting  $\mathbf{g}_{\text{parcial}} = \sin(105^{\circ}58'38'') * 8,85 = 8,508m$
- Cálculo de coordenadas totales
	- ✓ Northing
		- $\mathbf{\hat{\cdot}\cdot}$  Northing<sub>Total</sub> = Northing<sub>narcial</sub> +

 $\emph{Northing}_{Estación de medición}$ 

- $\mathbf{\hat{S}}$  Northing<sub>Total</sub> = -2,436 + 1612644,6 = 1'612 642,164m
- ✓ Easting
	- ❖ = +

 $Easting_{Estación de medición}$ 

- ❖ *Easting*<sub>Total</sub> = 8,508 + 775 384,27 = 775 392,778*m*
- Cálculo de cota de terreno
	- $\checkmark$  Cota terreno<sub>Total</sub> = Cota terreno<sub>Estación de medición</sub> +  $H_{inst} + Dv - Hm$
	- $\checkmark$   $\cot a$  terreno<sub>Total</sub> = 1 847,0386 + 1,421 1,13 - $1,045 = 1846,2846$ msnm

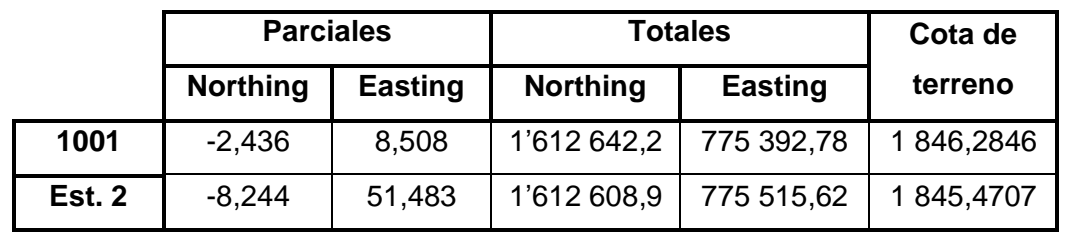

## Tabla XVIII. **Coordenadas totales de puntos medidos desde estación uno**

Fuente: elaboración propia, empleando Microsoft Excel.

o Cabe resaltar que en la tabla anterior se calcularon las coordenadas de la estación dos porque esta fue medida desde la estación uno.

# Tabla XIX. **Cálculos topográficos de puntos medidos desde estación dos**

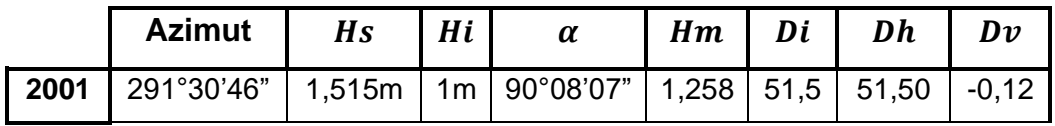

Fuente: elaboración propia, empleando Microsoft Excel.

# Tabla XX. **Coordenadas totales de puntos medidos desde estación dos**

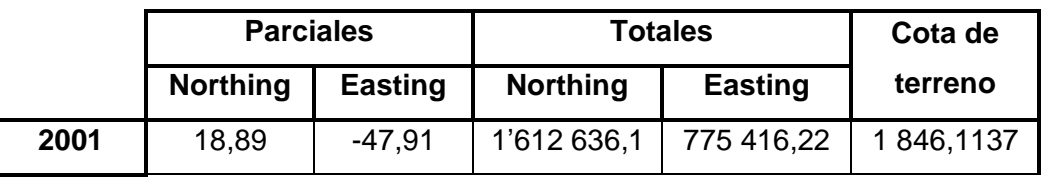

Fuente: elaboración propia, empleando Microsoft Excel.

Al obtener las coordenadas totales y cotas de terrenos se pueden exportar a un software de diseño para generar un modelo digital de la superficie. Para este caso fue AutoCAD Civil 3D. El resultado está en el apéndice 9.

## **2.2.6. Ensayos de laboratorio**

La subrasante es la capa que soporta en última instancia las cargas generadas por el tránsito y la carga generada por la misma estructura del pavimento, sin mencionar que además sirve como apoyo para la estructura del pavimento.<sup>41</sup>

Se debe saber que el espesor de cada una de las capas del pavimento depende bastante de la calidad del suelo de la subrasante, en ese sentido las características que debe tener la subrasante se pueden reducir a las siguientes ocho que se presentarán a continuación.

- Tener una alta resistencia mecánica.
- Capacidad de soporte de los vehículos que estarán presentes en la construcción.
- Ser una cimentación que permita compactar las capas de la estructura.
- Mantener la misma resistencia desde el comienzo de la vida útil del pavimento.
- Una alta densidad.
- Alta capacidad de resistencia a los cambios volumétricos y al agua.
- Una buena trabajabilidad durante la compactación.
- Capacidad de soporte de las cargas que le impondrán los automóviles durante la vida de la carretera sin presentar fracturas o fallas como ahuellamientos o fatiga de las capas del pavimento.

Una forma de garantizar que estas características están presentes en el suelo es la ejecución de ensayos de laboratorio, los cuales permiten determinar

<sup>41</sup> RODÓN, Hugo. *Pavimentos: materiales, construcción y diseño*. p. 380

con certeza la calidad del suelo aplicando una serie de procedimientos estandarizados establecidos en normas.

A continuación, se presentan los ensayos de laboratorio que se requieren para catalogar la calidad del suelo de la subrasante de una carretera.

### **2.2.6.1. Granulometría**

Cualquier muestra de suelo tiene granos de gran variedad de tamaños y para catalogar las dimensiones de las partículas se debe optar por ensayos que muestren la distribución granulométrica del suelo. Cuando se quiere encontrar la distribución de granos gruesos el ensayo que se debe realizar es el de análisis granulométrico con mallas o ensayo de granulometría, por otra parte, si lo que se quiere es analizar la distribución de granos finos entonces se debe ejecutar un análisis del hidrómetro.<sup>42</sup>

Para el caso de este proyecto de carretera un ensayo para granos gruesos es el que presentará resultados decisivos en la distribución granulométrica existente del suelo.

# **2.2.6.1.1. Análisis granulométrico con mallas**

Para realizar el análisis granulométrico con mallas se necesita que se posea primero una muestra de suelo seca y además bien pulverizada. Esta muestra luego debe pasarse a través de una serie de tamices apilados verticalmente y distribuidos de mayor a menor abertura de malla. Luego mediante una técnica de agitación (producida por un agitador mecánico con tamices) producirá que la

<sup>42</sup> BRAJA. M. Das. *Fundamentos de ingeniería de cimentaciones*. p. 2.

muestra de suelo depositada en la parte superior se comience a dispersar a través de la batería de tamices y como resultado los granos de suelo comiencen a caer por gravedad hasta quedar atrapados en las aberturas de malla menores a las dimensiones de los granos, o en su defecto queden depositados en una charola ubicada en la parte inferior, después del último tamiz.

Realizado el proceso de tamizado se debe hacer una medición de la cantidad de suelo retenido en cada malla. Luego se debe calcular el porcentaje acumulado de material que pasa a través de cada malla, a este porcentaje se le denomina porcentaje de finos. A continuación, se muestra una tabla con los tamices que comúnmente se utilizan para hacer este ensayo.

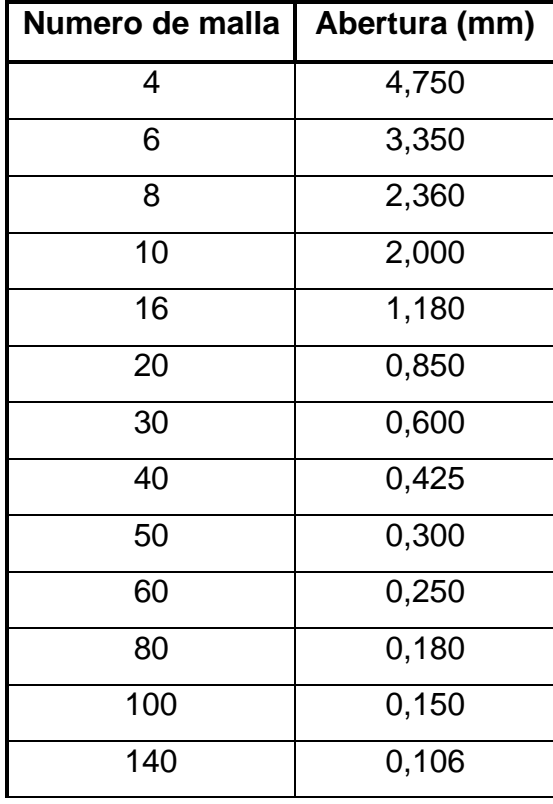

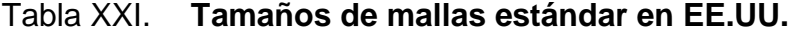

Continuación de tabla XXI.

| 0,088 |
|-------|
| 0,075 |
| 0,053 |
|       |

Fuente: BRAJA, M. Das. *Fundamentos de ingeniería de cimentaciones.* p. 2.

Después de obtener el porcentaje de finos en cada tamiz se procede a trazas los resultados en papel semilogarítmico, generando una curva de distribución granulométrica, en donde se tiene el tamaño de grano "D" como eje "x", trazado en escala logarítmica y el porcentaje de finos como eje "y", trazado en escala aritmética. Ver figura 12.

Figura 12. **Curva de distribución granulométrica**

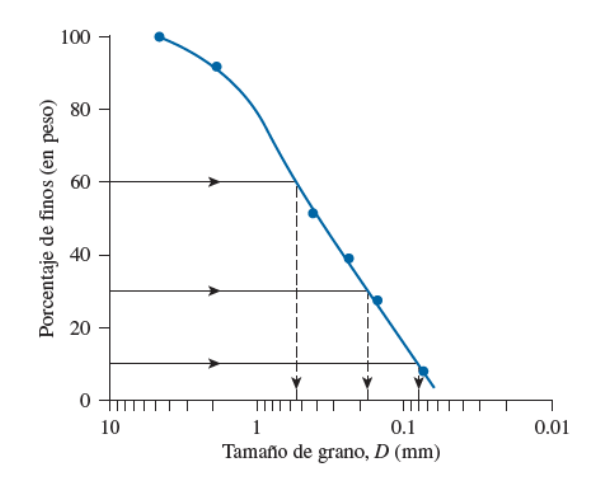

Fuente: BRAJA, M. Das. *Fundamentos de ingeniería de cimentaciones.* p. 3.

En función de la curva anteriormente mostrada es posible obtener el coeficiente de uniformidad  $C_u$  y el coeficiente de graduación o coeficiente de

curvatura  $c_c$ . A continuación, se muestran las ecuaciones para obtener los siguientes parámetros.

$$
C_u = \frac{D_{60}}{D_{10}} \quad C_c = \frac{D_{30}^2}{(D_{60}) * (D_{10})}
$$

Los valores de  $D_{10}$ ,  $D_{30}$  y  $D_{60}$  representan la abertura del tamiz que solamente permitió que pasara a través de él, el 10, 30 y 60 % de la muestra de suelo colocada en la batería de tamices.

El  $c<sub>u</sub>$  representa que tanta variación hay entre el tamaño de abertura del tamiz que dejó pasar el 60 % de la muestra y el tamaño de abertura del tamiz que dejó pasar el 10 %. Según el  $C_u$  para que un suelo se considere bien graduado debe tener un valor mayor de cuatro para gravas y mayor de seis para arenas. Cuando es menor significa que el material no es graduado, sino que es prácticamente uniforme en el diámetro de sus partículas.

El  $c_c$  identifica, según la curvatura que tiene la gráfica granulométrica, la calidad de la graduación de los granos de suelo de la muestra, es decir si está bien o mal graduado. Se considera que un suelo está bien graduado cuando su valor se encuentra entre uno y tres.

# **2.2.6.2. Límites de Atterberg**

Cuando un suelo arcilloso es mezclado con demasiada agua, el suelo pasa a un estado semilíquido y puede fluir. Si el mismo suelo se secara un poco, perdiendo humedad, pasaría a un estado plástico. Sin embargo, si el suelo se secara aún más y perdiera más humedad, llegaría a un estado semisólido y si se secara aún más podría llegar a un estado sólido.<sup>43</sup> El suelo entonces atraviesa diferentes estados conforme pierde humedad, los cuales son: estado semilíquido, plástico, semisólido y sólido. Sin embargo, el punto de estudio importante y relevante en la mecánica de suelos se encuentra en las transiciones entre cada etapa. Cuando se pasa de estado semilíquido a plástico se denomina límite líquido (LL), cuando se pasa de plástico a semisólido límite plástico (LP) y de semisólido a sólido límite de contracción (LC). A la agrupación de estos límites se les denomina límites de Atterberg.

Para encontrar el límite o punto de transición de un estado a otro se utilizan varios métodos de ensayo, que hacen evidente el momento en el cual el suelo está pasando por dicha etapa. A continuación, se muestran las distintas pruebas utilizadas para medir cada uno de los límites.

Para encontrar el límite líquido de un suelo se ha designado la prueba D-4318 de la norma ASTM. Para su realización se necesita de un instrumento llamado copa de Casagrande. El material semilíquido se introduce en la copa y se concluye como localizado el límite líquido cuando el material húmedo cierra una ranura de 12,7 milímetros al recibir 25 golpes de la copa de Casagrande.

Cuando los suelos son plásticos deben cerrarse siempre a los 25 golpes, si se cierra en más golpes significa que le hace falta humedad (agua) al suelo y si por otra parte se cierra antes significa que se pasó el límite líquido y tiene demasiada agua.

Para encontrar el límite plástico se ha designado la prueba D-4318 de la norma ASTM. Se resuelve como localizado el límite cuando al formar un rollo de 3,18 milímetros de diámetro se manifiestan grietas en el cuerpo del cilindro.

<sup>43</sup> BRAJA, M. Das. *Fundamentos de ingeniería de cimentaciones.* p. 15.

El límite de contracción es designado por la prueba D-427 de la norma ASTM. "Este se define como el contenido de humedad en el que el suelo no experimenta ningún cambio adicional en su volumen con la perdida de humedad."<sup>44</sup>

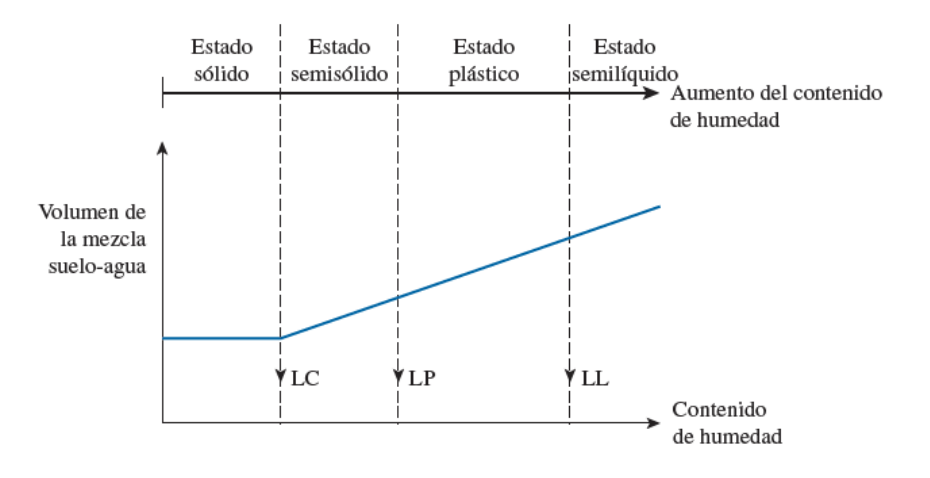

Figura 13. **Grafica de límites de Atterberg**

Fuente: BRAJA, M. Das. *Fundamentos de ingeniería de cimentaciones.* p. 16.

Cabe mencionar que la diferencia entre límite líquido y el límite plástico de un suelo se le denomina como índice de plasticidad (IP).

$$
IP = LL - LP
$$

Es importante señalar que en el caso de las arenas o grabas estas pueden presentar un límite líquido pequeño, aunque lo normal es que se obtenga un límite líquido y plástico de cero y por consiguiente un índice de plasticidad de cero.

<sup>44</sup> BRAJA, M. Das. *Fundamentos de ingeniería de cimentaciones*. p. 16.

### **2.2.6.3. Compactación Proctor modificado**

La compactación se comienza a producir cuando se agrega una cantidad pequeña de agua a un suelo y luego este recibe una energía compactadora. Si posteriormente se aumenta de forma gradual el contenido de agua y se mantiene la misma energía de compactación, se produce igualmente un aumento gradual en el peso específico del suelo seco. Esto debido a que el agua trabaja como lubricante entre los granos de suelo y bajo compactación, se produce un reacomodo de las partículas, desarrollando una mayor densidad.<sup>45</sup>

La importancia de la humedad en el proceso de compactación del suelo radica en que, si las partículas se encontraran en un medio seco, al aplicárseles energía de compactación, se generaría fricción intergranular la cual causaría oposición y resistencia, impidiendo alcanzar el mayor estado de compactación posible. Sin embargo, si se le agregara un poco de humedad al suelo, aumentaría su peso específico seco, así como su densidad. Si se le agregara aún más humedad volvería a aumentar su peso específico seco aún más. Esto se continúa cumpliendo hasta cierto punto, ya que, si la cantidad de humedad presente en el suelo llega a ser demasiada, el agua comenzaría a llenar los vacíos entre los granos, impidiendo (al momento de aplicársele una energía de compresión) alcanzar el mayor grado de compactación y como consecuencia se produciría la reducción del peso específico seco, un resultado opuesto al buscado.

Por lo que, se puede deducir que a cierta cantidad de humedad intermedia se obtiene el peso específico seco máximo. A esta dosis justa de humedad se le denomina como contenido de humedad óptima.

<sup>45</sup> BRAJA, M. Das. *Fundamentos de ingeniería de cimentaciones.* p. 723.

Para encontrar este punto de humedad óptima se pueden realizar pruebas de laboratorio estandarizadas las cuales son:

- La prueba de Proctor estándar, detallada en la norma ASTM D-698
- La prueba de Proctor modificada, detallada en la norma ASTM D-1557

Para este caso se explicará la prueba de Proctor modificada, ya que esta fue la que se realizó para determinar la humedad optima del suelo en la carretera diseñada.

Para el ensayo o prueba de Proctor modificada, el suelo debe ser compactado en un molde en varias capas con un pisón. Para ejecutarse dicha prueba se debe variar el contenido de humedad  $(w)$  y luego determinar el peso específico seco  $(\gamma_d)$  de compactación para cada prueba. Los detalles para realizar la prueba se pueden ver en la figura 14.

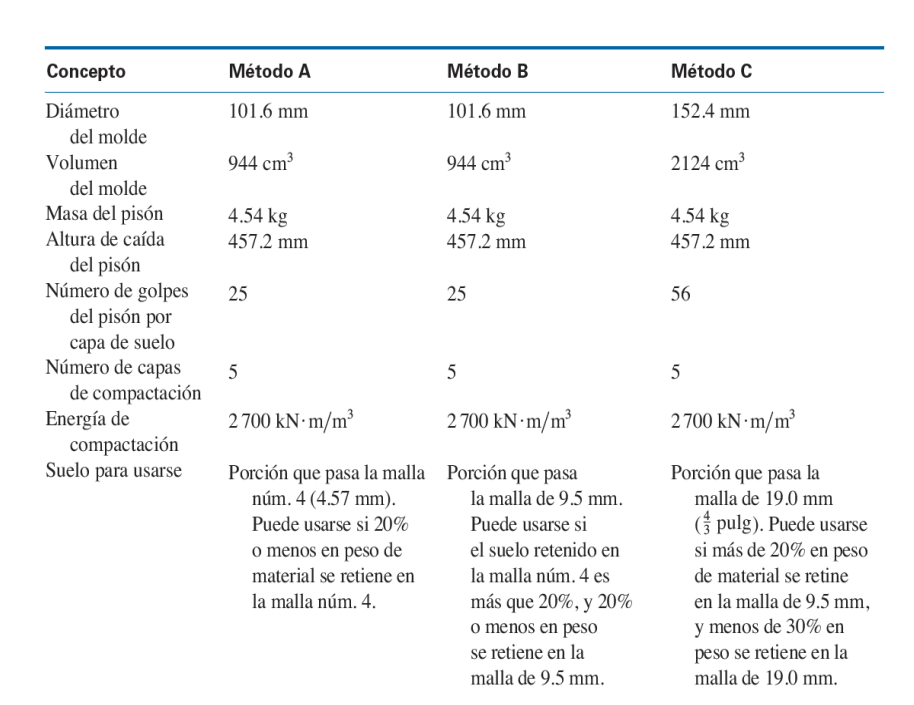

# Figura 14. **Especificaciones para la prueba Proctor modificada**

Fuente: BRAJA. M. Das. *Fundamentos de ingeniería de cimentaciones.* p. 724.

El contenido de humedad óptimo y peso específico seco máximo se determinan trazando una gráfica de  $\gamma_d$  contra  $w$  (%) (ver figura 15). En la cual se pueden hacer evidentes las siguientes características.<sup>46</sup>

- El peso específico seco máximo y el contenido de humedad óptimo dependen del grado de compactación.
- Mientras mayor sea la energía de compactación mayor será el peso específico seco máximo del suelo.
- Mientras mayor sea la energía de compactación menor será el contenido de humedad óptimo.

<sup>46</sup> BRAJA, M. Das. *Fundamentos de ingeniería de cimentaciones.* p. 724.

- El peso específico seco máximo de compactación y el contenido de humedad óptimo cambian en cada suelo.
- Ningún resultado de las curvas Proctor puede estar a la derecha de la línea de cero aire y cero vacíos. Ya que esta línea representa la mayor compactación posible que se puede obtener bajo condiciones ideales. Lo cual es imposible en la vida real ya que este es un concepto teórico.

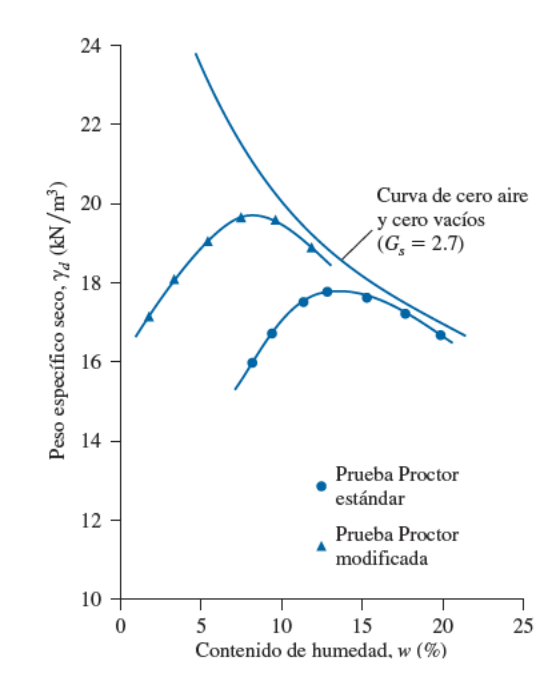

Figura 15. **Curva de compactación Proctor** 

Fuente: BRAJA, M. Das. *Fundamentos de ingeniería de cimentaciones.* p. 725.

### **2.2.6.4. Razón de Soporte California (C.B.R.)**

Este es un ensayo que se desarrolló por Stanton y Porter en 1929. El objetivo de este es determinar la capacidad del suelo para ser utilizado como subbase o base para carreteras.

Para realizar este ensayo se toma una muestra de suelo y se compacta en un molde (este método se usa para bases y subbases granulares), posteriormente se le penetra con un vástago o pistón de 19,40 cm<sup>2</sup> de área, a una velocidad de 0,127cm/minuto, manteniendo la presión controlada a lo largo de todo el proceso de experimentación. Mientras el proceso de penetración sucede, se toman notas de los desplazamientos que presenta la muestra y la carga necesaria para obtener dichos desplazamientos. Luego con esos datos se determinan cuáles fueron las presiones necesarias para penetrar la muestra a una profundidad de 0,1 y 0,2 pulgadas. Por último, estos datos obtenidos se dividen entre los resultados arrojados al ensayar una muestra patrón de material granular considerada como buena a excelente para conformar bases granulares, que fue igualmente penetrada por el mismo vástago a la misma velocidad y hasta alcanzar igualmente una profundidad de penetración de 0,1 y 0,2 pulgadas. Y como resultado de dicha relación o división entre muestra ensayada y muestra patrón se obtiene la relación soporte o el valor de CBR.

A continuación, se muestra la ecuación utilizada para determinar el CBR de una muestra, así como los resultados de penetración y presión que arroja una muestra patrón.

$$
CBR = \frac{q_{0,1}}{1000} \times 100
$$
  

$$
f_{0,1} = \frac{1}{1000} \times 100
$$

 $(CBR$  para una penetración de  $0,1"$ )

$$
CBR = \frac{q_{0,2}}{1.500/0.2} X 100
$$

 $(CBR$  para una penetración de  $0,2"$ )

Donde:

 $CBR =$  porcentaje de CBR de la muestra de suelo

 $q_{0,1}$ = presión ejercida por el pistón para penetrar la muestra hasta una profundidad de 0,1 pulgadas (psi).

 $q_{0,2}$ = presión ejercida por el pistón para penetrar la muestra hasta una profundidad de 0,2 pulgadas (psi).

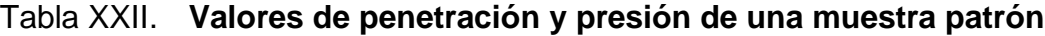

| Penetración (plg) | Presión (psi) |  |  |  |  |
|-------------------|---------------|--|--|--|--|
| 0,1               | 1 000         |  |  |  |  |
| 0,2               | 1500          |  |  |  |  |
| 0,3               | 1 900         |  |  |  |  |
| 0,4               | 2 3 0 0       |  |  |  |  |
| 0,5               | 2600          |  |  |  |  |

Fuente: RONDÓN, Hugo. *Pavimentos: materiales, construcción y diseño.* p. 383.

Cabe resaltar que este ensayo se realiza simulando las condiciones más críticas posibles bajo las cuales puede estar sometido el suelo. Es por ello que antes de ejecutar el ensayo con la penetración del vástago, la muestra de suelo se sumerge en agua por cuatro días y además con una carga aplicada sobre él mientras transcurre este lapso. Esto para recrear una situación en la que la subrasante se encuentra saturada de agua y además tiene que soportar el peso del pavimento. Con todo este proceso se busca medir la resistencia al corte (penetración) que posee el suelo o la rigidez de este. 47

<sup>47</sup> RODÓN, Hugo. *Pavimentos: materiales, construcción y diseño*. p. 383.

Este ensayo requiere que se hagan como mínimo cinco muestras para someterlas a análisis, ya que al tener varios resultados es posible el ordenarlos de menor a mayor "con el fin de determinar el porcentaje de valores iguales o mayores de cada valor de CBR. Con estos datos se elabora un gráfico de porcentaje de valores iguales o mayores de cada valor de CBR vs. CBR." <sup>48</sup> Luego posteriormente cuando se tiene la gráfica se debe seleccionar el percentil de diseño de acuerdo con el número de ejes equivalentes de 8,2 toneladas que circulan en el carril y en el período de diseño. Ya que con base a este percentil se estima el valor de diseño del CBR. Ver tabla XXIII.

Tabla XXIII. **Percentiles para determinar el CBR de la subrasante**

| $W_{18}$      | Percentil de diseño (%) |
|---------------|-------------------------|
| $\leq 10^4$   | 60                      |
| $10^4 - 10^6$ | 75                      |
| $\geq 10^3$   | 87,5                    |

Fuente: RONDÓN, Hugo. *Pavimentos: materiales, construcción y diseño.* p. 384.

Según el CBR obtenido, el suelo se puede clasificar de las siguientes formas (ver tabla XXIV).

<sup>48</sup> RODÓN, Hugo. *Pavimentos: materiales, construcción y diseño*. p. 383.

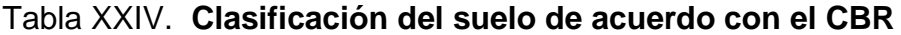

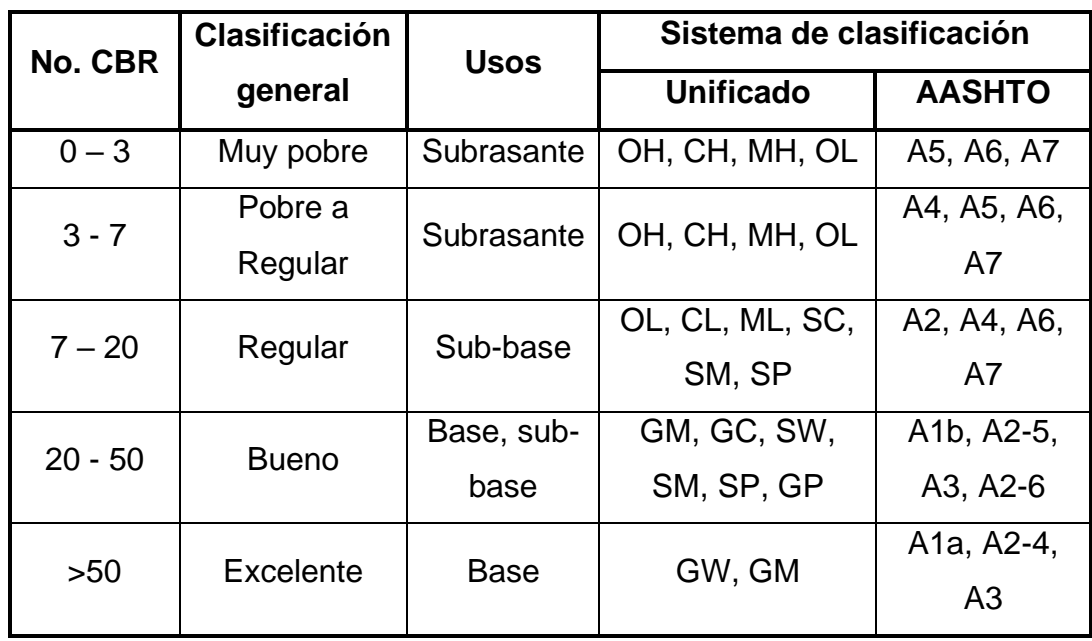

Fuente: BOWLES, Joseph E. *Manual de laboratorio de suelos en ingeniería civil.* p. 191.

## **2.2.6.5. Resultado de ensayos**

Los resultados obtenidos para cada uno de los ensayos mencionados anteriormente se presentarán en esta sección. Sin embargo, si se desea ver el análisis y graficas completas de cada uno de los ensayos realizados se recomienda consultar la sección de anexos.

Es importante resaltar que para el diseño de esta carretera se extrajeron dos muestras de suelo, una al inicio y otra al final del tramo carretero. Con el fin de que se pudiera realizar un análisis más completo del material ubicado en la carretera y asimismo concluir con mayor precisión la calidad del suelo.

- Muestra al inicio de la carretera (Muestra A)
	- o Ensayo de granulometría
		- Descripción del suelo: graba y arena limosa color café
		- Porcentaje de partículas
			- $\checkmark$  45,53 % de grava
			- $\checkmark$  43,61 % de arena
			- $\checkmark$  10,87 % de finos
		- Clasificación
			- ✓ SCUS: GW
			- $\checkmark$  P.R.A.: A-1-a
	- o Ensayo de limistes de Atterberg
		- Límite líquido: 0,0 %
		- Límite plástico: 0,0 %
		- Clasificación: SM
	- o Ensayo de compactación Proctor modificado
		- **•** Densidad seca máxima: 1 999  $kg/m^3$  (124,8  $lb/pie^3$ )
		- Humedad óptima Hop.: 8,5 %
	- o Ensayo de Razón Soporte California (C.B.R.)
		- Porcentaje de CBR al 95 % de compactación: 38,1 %
- Muestra al final de la carretera (Muestra B)
	- o Ensayo de granulometría
		- Descripción del suelo: graba y arena limosa color gris oscuro
		- Porcentaje de partículas
			- $\checkmark$  51,18 % de grava
			- $\checkmark$  35,86 % de arena
			- $\checkmark$  12,96 % de finos
		- Clasificación
			- ✓ SCUS: GM
			- $\checkmark$  P.R.A.: A-1-a
- o Ensayo de limistes de Atterberg
	- Límite líquido:  $0,0\%$
	- Límite plástico: 0,0 %
	- Clasificación: SM
- o Ensayo de compactación Proctor modificado
	- **•** Densidad seca máxima: 1 818  $kg/m^3$  (113,5  $lb/pie^3$ )
	- Humedad óptima Hop.: 10,5 %
- o Ensayo de Razón Soporte California (C.B.R.)
	- Porcentaje de CBR al 95 % de compactación: 36,4 %

# **2.2.7. Clasificación de la carretera**

Las carreteras pueden ser clasificadas según: función o número de orden, tipo de terreno y características.<sup>49</sup> Además de las anteriores en Guatemala también se les puede clasificar en función del tráfico promedio diario.

- Clasificación por función: dentro de esta categoría se puede catalogar una carretera como: carretera primaria o de primer orden, carretera secundaria o de segundo orden y carretera terciaria o de tercer orden.
	- o Carretera de primer orden: es aquella que se utiliza para conectar al país con los diferentes países colindantes, así como para unir los puntos más importantes dentro del mismo país como las principales zonas de comercio y producción.
	- o Carretera de segundo orden: es la que se construye para conexionar las cabeceras municipales y también para conectar las cabeceras municipales con las carreteras de primer orden o primarias.

<sup>49</sup> CÁRDENAS, James. *Diseño geométrico de carreteras.* p. 2.

- o Carretera de tercer orden: es la que une a las cabeceras de las aldeas entre sí y también cabeceras de aldeas con las cabeceras municipales.
- Clasificación por tipo de terreno: esto lo determina la topografía dominante del lugar, ya que es posible catalogar las carreteras en función de las pendientes que manifiesta el terreno natural donde se proyecta que se construirá la vía. En Guatemala se clasifica el terreno en tipo llano o plano, ondulado y montañoso.
	- o Terreno llano: es el que provee condiciones favorables para realizar el levantamiento de campo, diseño horizontal y vertical, además representa un trabajo mínimo en movimiento de tierras para acoplar la superficie al diseño geométrico.
	- o Terreno ondulado: es el que presenta frecuentes pendientes de subida y bajada, además representa trabajo moderado en el movimiento de tierras para acoplar, sin obstáculos o complicaciones considerables, la superficie natural al diseño geométrico.
	- o Terreno montañoso: es el que presenta frecuentes pendientes longitudinales y transversales. Representa un gran trabajo en movimiento de tierras y además produce obstáculos para realizar el diseño geométrico y adaptar la superficie natural al diseño propuesto.
	- o Cabe resaltar que el terreno montañoso no es terreno escarpado o quebrado. Este último, por otra parte, es el que exige el máximo movimiento de tierras de todos, debido a que se encuentra ubicado en las divisorias de aguas. Se caracteriza por tener pendientes muy pronunciadas y presentar picos. Por lo general este tipo de terreno presenta muchas dificultades para trazar el diseño geométrico de la carretera y adaptar la superficie natural al diseño propuesto.

A continuación, se presenta la siguiente tabla, en donde se pueden catalogar las carreteras por tipo de terreno, en función del rango dentro del cual se encuentran las pendientes naturales.

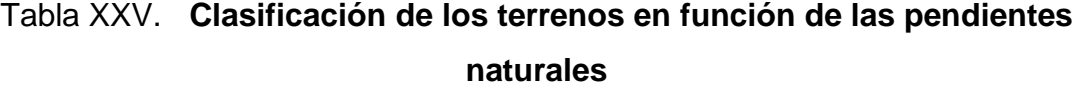

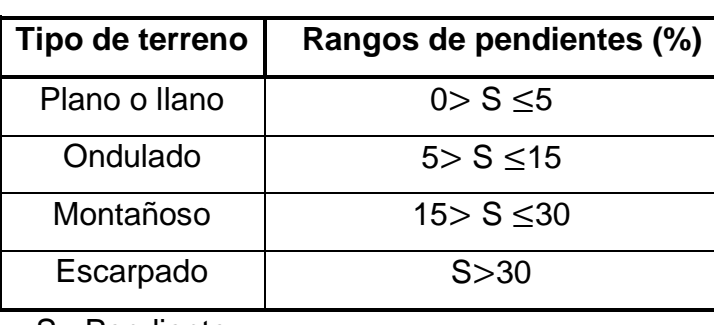

S= Pendiente

Fuente: SIECA. *Manual Centroamericano de Normas para el Diseño Geométrico de las Carreteras Regionales.* p. 63.

A continuación, se muestra una sección transversal en donde se hace evidente como es el terreno natural en cada uno de los casos presentados anteriormente y además como es la sección transversal típica al ejecutar el movimiento de tierras en cada uno de los tipos de terreno.

90

### Figura 16. **Tipos de terreno y secciones transversales típicas**

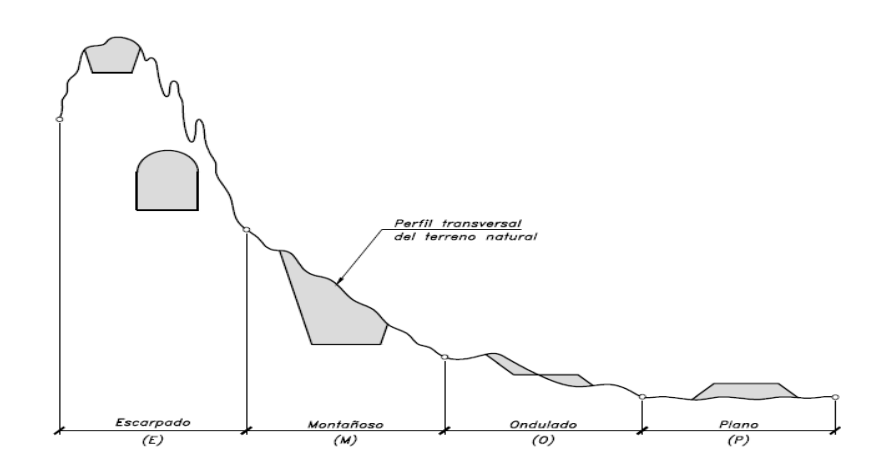

Fuente: CÁRDENAS, James. *Diseño geométrico de carreteras.* p. 6.

- Clasificación según sus características: esto lo determina el número de carriles y los distintos puntos por los que se puede acceder a la carretera. Las cuales pueden ser clasificados en: autopistas, carreteras multicarriles y carreteras de dos carriles.
	- o Autopistas: son las carreteras que tienen uno o más carriles en cada sentido y que están separados por una isla central. Para entrar o acceder a estas se puede hacer por medio de intersecciones a desnivel e intersecciones a nivel.
	- o Carreteras multicarriles: son carreteras que tiene dos o más carriles en cada sentido y que pueden o no estar divididas por una isla central. Para acceder a estas se puede realizar por medio de intersecciones a desnivel e intersecciones a nivel.
	- o Carreteras de dos carriles: son vías caracterizadas por tener un carril en cada sentido y por no tener división central. Para

incorporarse a estas, normalmente se accede mediante intersecciones a nivel o directamente a través de sus bordes.

- Clasificación según su tráfico promedio diario: según la Dirección General de Caminos de Guatemala una carretera puede ser clasificada según la cantidad promedio de vehículos que transitan en un día. Si una carretera tiene una alta demanda, lo que es igual a un tráfico promedio diario alto, entonces requerirá unas condiciones de diseño distintas a una carretera con un tráfico promedio diario pequeño. Ya que en el primer caso el ancho de calzada y radio mínimo de curva deben ser lo suficientemente grandes para garantizar la comodidad y seguridad del volumen de conductores que circulan esa vía. La clasificación planteada es la siguiente:
	- o Carretera tipo "A" para toda vía con T.P.D. de 3 000 a 5 000
	- o Carretera tipo "B" para toda vía con T.P.D. de 1 500 a 3 000
	- o Carretera tipo "C" para toda vía con T.P.D. de 900 a 1 500
	- o Carretera tipo "D" para toda vía con T.P.D. de 500 a 900
	- o Carretera tipo "E" para toda vía con T.P.D. de 100 a 500
	- o Carretera tipo "F" para toda vía con T.P.D. de 10 a 100

A continuación, se muestra la tabla de clasificación de carreteras según la Dirección General de Caminos de Guatemala.

# Figura 17. **Características geométricas de las carreteras en estado final**

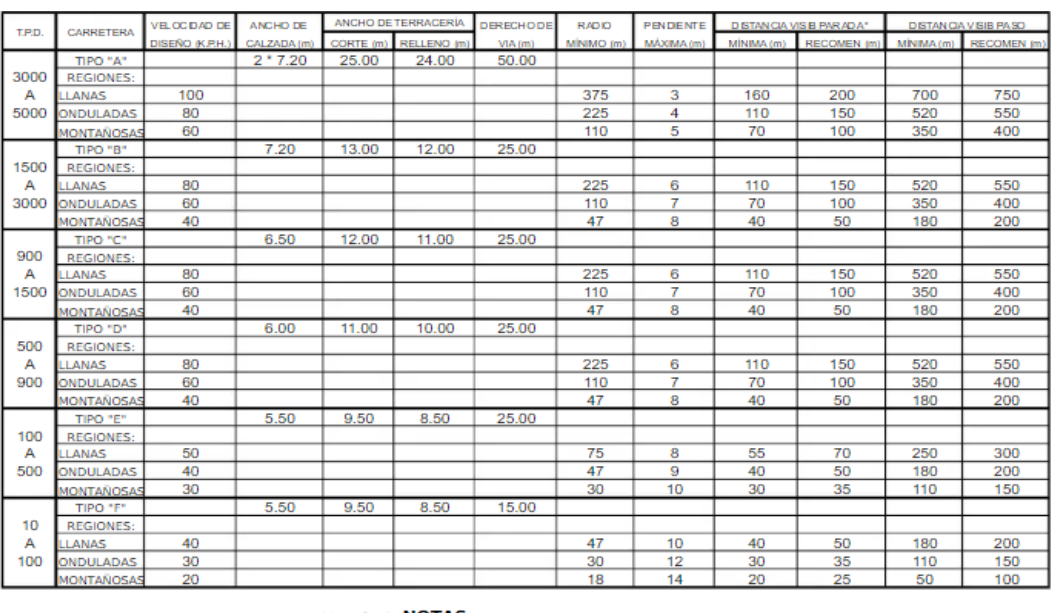

**ESTRUCTURAS: CARGA** ALTURA LIBRE ANCHO RODADURA **ESFUERZOS UNITARIOS** 

H-15-S-12 **NOTAS:** 

4.75 m

7.90 m

**IOTAS:**<br>1) T.P.D.: Promedio de Tráfico Diario<br>2) La sección típica para carreteras l

2) La sección típica para carreteras tipo "A", incluye isla central de 1.5 m de ancho.<br>3) Las características de las estructuras son generales para todos los tipos de carretera, con excepción de la tipo "A", en donde el ancho es doble.<br>4) La calidad de la capa de recubrimiento para calzada podrá ser para carreteras

CONCRETO CLASE "A" ACERO DE REFUERZO ACERO ESTRUCTURAL \* DISTANCIA DE VISIBILIDAD DE PARADA= LONGITUD MÍNIMA DE CURVA VERTICAL

Tipo "A": Hormigón, Concreto asfáltico(caliente o frio) o tratamiento superficial<br>Múltiple; para tipo "B" y "C" Concreto asfaltico (frio o caliente) o tratamiento superficial doble; para tipo "D": Trat. Sup. Doble; para tipo "E", Trat. Sup.<br>Simple, y para tipo "F": Recubrimiento de material selecto.

Fuente: Dirección General de Caminos

Para el presente proyecto se puede encontrar que, según los distintos parámetros para clasificar una carretera, esta es:

- Clasificación por función: es una carretera de tercer orden ya que el objetivo de esta vía es unir las cabeceras de las aldeas Piedra Parada Cristo Rey y El Pajón.
- Clasificación por tipo de terreno: es una carretera con terreno montañoso ya que al realizar un "promedio" de todas las pendientes del terreno natural se tiene un resultado entre el 15 y 30 %.
- Clasificación según sus características: esta es una carretera que debido a su función no deberá abastecer a una gran cantidad de vehículos por lo que cumplirá su función con un carril por sentido, por lo que será una carretera de dos carriles.
- <span id="page-133-0"></span>• Clasificación según su tráfico promedio diario: la carretera según la medición del T.P.D. tiene una cantidad de 297 vehículos en promedio por día por lo que la carretera es de Tipo "E" y por consiguiente como su terreno es montañoso la velocidad de diseño es 30 K.P.H. Así mismo se define como ancho de calzada 5,50 metros.

Se puede concluir entonces que esta es una carretera de tercer orden, de tipo de terreno montañoso, que debe tener un carril por sentido, donde transitarán los vehículos a 30 km/h en una calzada de 5,50 m de ancho.

### **2.2.8. Diseño de carretera**

El diseño geométrico es la parte más importante en el desarrollo en un proyecto de carretera, ya que plantea la configuración que debe tener la vía para que al estar construida se acople de la mejor manera a la superficie del terreno, brindando al mismo tiempo el mejor servicio a los conductores y coincidentemente la solución más económica a la necesidad.

Esta estructura evidentemente está ubicada en un espacio tridimensionales, pero si se diseña de esa forma implica una visión compleja de la estructura. Es por esto que se debe desglosar en tres partes que hagan fácilmente comprensible el modelo tridimensional de carretera.

Estas separaciones son: una proyección horizontal, una proyección vertical paralela y una serie de cortes transversales verticales de la carretera.

94

Denominadas como alineamiento horizontal, alineamiento vertical y secciones transversales. A continuación, se muestra una figura en la que se puede evidenciar la forma tridimensional de la carretera y como logran simplificar la interpretación de la misma, los alineamientos horizontal y vertical.

Figura 18. **Visión tridimensional de un alineamiento**

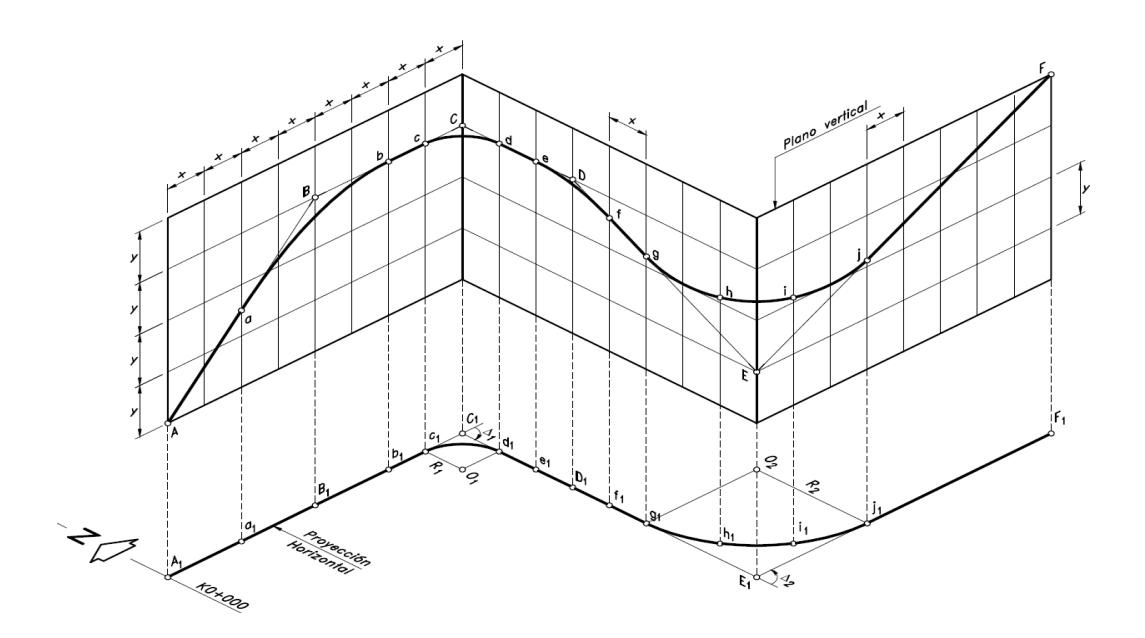

Fuente: CÁRDENAS, James. *Diseño geométrico de carreteras.* p. 10.

#### **2.2.8.1. Alineamiento horizontal**

Esta es la proyección en planta del diseño geométrico. Conformado por una serie de elementos que definen la forma de esta representación, los cuales son las tangentes que son los tramos rectos de la vía, que en función de un azimut y una distancia determinan hacia dónde y cuanto se extenderán. También se emplean las curvas que le posibilitan a las tangentes el cambio de una orientación a otro distinta.

Esta proyección busca ajustarse de la mejor manera a la igualmente proyección horizontal de la superficie del terreno para brindar una vía de transporte.

### **2.2.8.1.1. Diseño de localización**

La localización del eje central de la carretera es un proceso que dependiendo de la topografía del terreno natural y de lo grande que sea el tramo, es posible que se haga de forma directa. Es decir, que cuando se realice el levantamiento topográfico se definirá la línea central de la carretera. O que se haga de forma posterior al levantamiento topográfico, lo que significa que con la información obtenida se hará un mapa donde se puede ver la superficie natural y en función de esto se definirá el eje central. Cabe resaltar que la primera opción se realiza en los casos donde el terreno es plano o el tramo es muy corto y no se pueden tomar en cuenta distintas rutas para orientar el proyecto.

El proceso de localización del eje de la carretera, para este proyecto, se definió en función de los datos tomados por el levantamiento topográfico. Para ello se exportaron los datos obtenidos a un software de modelación digital AutoCAD Civil 3D, en donde se formó un mapa topográfico del terreno y en función de este resultado se localizó el alineamiento horizontal de la carretera.

#### **2.2.8.1.2. Velocidad específica**

La velocidad de diseño se definió previamente en la sección de Clasificación de carretera. Este valor es importante en el diseño geométrico ya que los cálculos relacionados con las curvas y tangentes son obtenidos en base a este. Sin embargo, por obvias razones en la realidad los conductores no se conducen por una vía a una velocidad constante sin mostrar un aumento o disminución de

96

velocidad, esto es imposible, es por ello que se hace la distinción entre la velocidad de diseño y la "velocidad específica". Siendo la segunda la velocidad a la que realmente se transportan los vehículos cuando transitan una carretera.

La velocidad específica considera que los automóviles recorren una vía con una velocidad particular para cada tangente y curva de la carretera. Esto debido a que se sabe que cuando un conductor ve que se aproxima en corta distancia a una curva cerrada, instintivamente disminuirá la velocidad para evitar el riesgo. Por otro lado, cuando la curva a la que se aproxima está a una larga distancia es normal que los conductores aumenten la velocidad, ya que sienten confianza de que tendrán tiempo para reaccionar y tomar la curva.

"Estudios de velocidad en carreteras (…) han establecido que la gran mayoría de los conductores, dependiendo de la percepción del trazado que tienen adelante, incrementan su velocidad respecto a la velocidad de diseño del tramo, hasta en 20 Km/h."<sup>50</sup> Lo cual significa que, aunque exista variación en la velocidad específica, por lo general está será de más-menos 20 Km/h. Con lo cual podemos ver que aún sigue siendo la base la velocidad de diseño.

Velocidad especifica de curvas horizontales  $(V_{CH})$ 

Para calcular la velocidad específica en una curva horizontal se muestra la siguiente tabla que tiene los parámetros de: velocidad de diseño del tramo  $(V_{TR})$ , longitud de la tangente anterior a la curva que se está analizando (L) y la velocidad de la curva horizontal anterior. Estos permiten determinar cuál debe ser la velocidad específica de dicha curva de interés  $(V_{CH})$ .

<sup>50</sup> CÁRDENAS, James. *Diseño geométrico de carreteras.* p. 178 – 179.

# Figura 19. **Tabla para determinar la velocidad específica de la curva horizontal.**

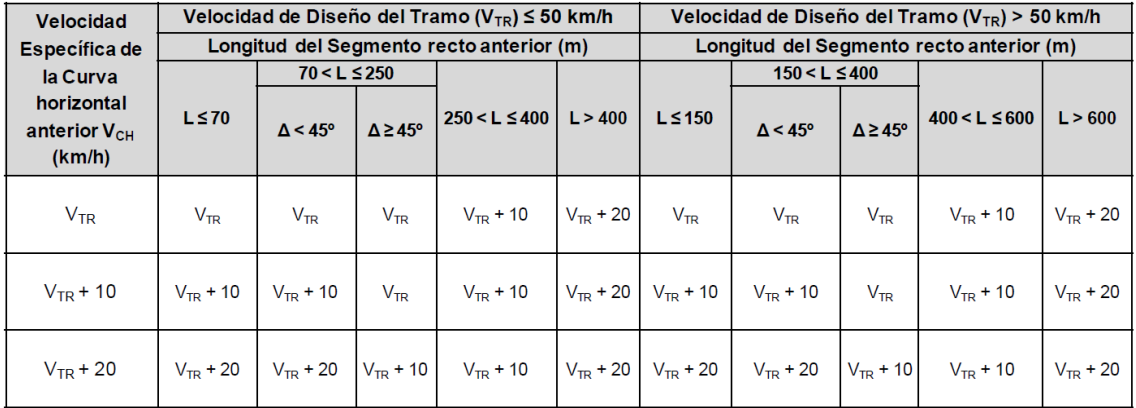

Fuente: Instituto Nacional de Vías. *Manual de Diseño Geométrico de Carreteras.* p. 43.

- o Como utilizar la tabla previamente mostrada
	- Ubicación de la velocidad de diseño

Determinada la velocidad de diseño ( $V_{TR}$ ), se debe localizar si esta es mayor o menor a 50 km/h. Si es mayor se debe encontrar la velocidad específica de la curva en el bloque derecho, pero si es menor o igual, entonces se debe encontrar la velocidad especifica de la curva  $(V_{CH})$  en el bloque izquierdo.

▪ Ubicación de la longitud de la tangente anterior

Luego de determinar el bloque que incluye la velocidad de diseño del tramo carretero, se debe determinar cuál es la longitud de la tangente anterior a la curva a la que le quiero determinar su  $V_{CH}$ .

Si el bloque escogido en la ubicación de la velocidad de diseño, fue el izquierdo, se debe elegir entre las longitudes de: menor o igual a 70 metros; entre 70 y 250 metros (incluido 250) cuando el ángulo de deflexión de tangentes (∆) de la curva sea menor o mayor o igual a 45 grados sexagesimales; entre 250 y 400 metros (incluido 400); y por último mayor que 400 metros.

Si por otro lado el bloque escogido fue el derecho, se debe elegir entre las longitudes de: menor o igual a 150 metros; entre 150 y 400 metros (incluido 400) cuando el ángulo de deflexión de tangentes (∆) de la curva sea menor, mayor o igual que 45 grados sexagesimales; entre 400 y 600 metros (incluido 600); y por último mayor que 600 metros.

Ubicación de la velocidad de la curva anterior

Teniendo localizado el bloque que incluye la velocidad de diseño del tramo carretero y la longitud de la tangente anterior a la curva que estoy analizando, solo falta determinar la velocidad de la curva anterior a la que se está examinando. Para esto se debe clasificar si la velocidad de la curva anterior es igual a la velocidad de diseño ( $V_{TR}$ ), o si es 10 km/h mayor a la velocidad de diseño ( $V_{TR}$  + 10), o si es 20 km/h mayor a la velocidad de diseño ( $V_{TR}$  + 20).

Cabe resaltar que la primera curva del tramo carretero se asume que tiene una velocidad específica ( $V_{CH}$ ) igual a la velocidad de diseño ( $V_{TR}$ ), ya que esta será la única que por no tener una curva anterior que permita realizar este proceso de cálculo, tendrá automáticamente como valor de velocidad específica, la velocidad de diseño.

Velocidad específica de tangentes horizontales ( $V_{ETH}$ )

Para encontrar la velocidad especifica de las tangentes horizontales, solamente se debe comparar la velocidad especifica de la curva que esta antes y después de la tangente que se está analizando. La que tenga mayor velocidad especifica de las dos será la que le asignará a la tangente ese mismo valor como velocidad especifica de tangente horizontal  $(V_{ETH})$ .

• Velocidades específicas de este proyecto

Para el presente tramo carretero, se tiene una velocidad de diseño menor a 50 km/h, por lo que para calcular la velocidad específica de las curvas horizontales se utilizó el bloque izquierdo. Adicional a eso, solo las primeras dos tangentes de la carretera están dentro del parámetro de mayor de 70 metros y menor de 250 metros. El resto de las tangentes son menores a 70 metros. Además, se asumió que la velocidad especifica de la primera curva horizontal sería igual a la velocidad de diseño.

Por lo tanto, los valores de todas las velocidades específicas de las curvas horizontales dieron como resultado un  $V_{CH}$  igual al de la  $V_{TR}$ , y por lo mismo las velocidades específicas de todas las tangentes horizontales  $V_{ETH}$  dieron también un valor de velocidad igual a la  $V_{TR}$ . Se debe entender que no se asumió que todas las partes de la carretera iban a tener la velocidad de diseño, sino que por calculo y comprobación resulto esto.

### **2.2.8.1.3. Peralte**

Cuando un automóvil circula en una curva se genera una fuerza como respuesta llamada fuerza centrífuga. Esta fuerza lo que genera es una reacción que tira del vehículo hacia el exterior de la carretera, tratando de sacarlo de su trayectoria.

Si se hace un diagrama de cuerpo libre, se puede ver que matemáticamente un automóvil en una curva circular está sometido en el sentido horizontal por una fuerza F, que es la fuerza centrífuga y en el sentido vertical hacia abajo por una fuerza W, que es el peso del carro. Sin embargo, ambas son perpendiculares por lo cual el peso no ejerce oposición a la fuerza centrífuga y como resultado el carro sería alado fuera de la carretera provocando desviación en su trayecto o un efecto de vuelco, en el caso de que, como se mencionó anteriormente, la curva fuese plana.

# Figura 20. **Fuerza centrífuga sobre un automóvil al circular una curva plana**

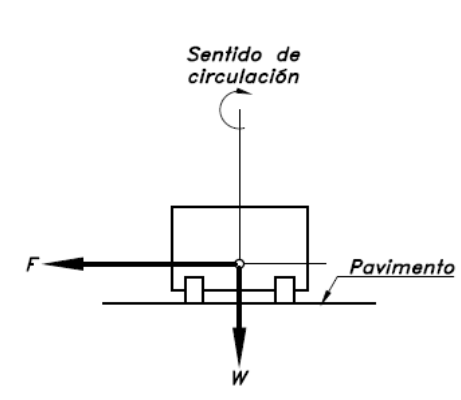

Fuente: CÁRDENAS, James. *Diseño geométrico de carreteras.* p. 190.

No obstante, si la superficie de la curva fuese inclinada en vez de ser horizontal, las componentes de F y W se separarían en vectores, dando como resultado un efecto de oposición a la fuerza centrífuga, evitando el vuelco del carro. Sin embargo, es importante mencionar que no se puede colocar cualquier dimensión de inclinación, ya que si hay poca inclinación la fuerza centrífuga no sería completamente anulada, pero si, por otra parte, es demasiada ya no será la fuerza F la que desviará y volcará el automóvil, sino que será el mismo vector del peso del carro W el que terminará perjudicando la estabilidad del auto.

# Figura 21. **Comportamiento de automóvil en función del grado del peraltado**

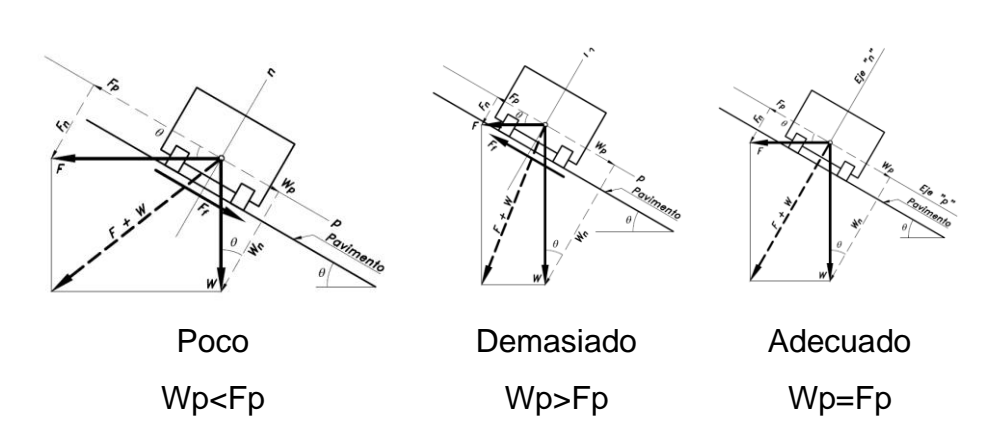

Fuente: CÁRDENAS, James. *Diseño geométrico de carreteras.* p. 190-191.

Por lo que si de nuevo definimos matemáticamente esa deseada condición de equilibrio en la que a cierta inclinación se anula el vector de la fuerza centrífuga  $Fx$  con el vector del peso del auto  $Wx$  podemos decir que  $Fx = Wx$  será el resultado.

A la inclinación que se le da al pavimento para producir este efecto se le denomina "peralte" y su símbolo es la letra " $e$ ".

Para calcular el peralte necesario en una curva se puede utilizar la siguiente ecuación:

$$
e = \frac{V_{CH}^2}{127 * R} - f_{Tm\acute{a}x}
$$

Donde:

 $e =$ Peralte (%)

 $V_{CH}^2$ =Velocidad específica de curva horizontal ( $km/h)$ 

 $R$ =Radio de la curva  $(m)$ 

 $f_{Tm\acute{a}x}$ =Fuerza de fricción transversal máxima

## Tabla XXVI. **Coeficiente de fricción transversal máximo**

| <b>Velocidad</b>    |      |      |      |      |      |      |      |      |      |  |  |  |
|---------------------|------|------|------|------|------|------|------|------|------|--|--|--|
| Específica $V_{CH}$ | 15   | 20   | 30   | 40   | 50   | 60   | 70   | 80   | 90   |  |  |  |
| (Km/h)              |      |      |      |      |      |      |      |      |      |  |  |  |
| Coeficiente de      | 0,40 |      |      |      |      |      |      |      |      |  |  |  |
| <b>Fricción</b>     |      |      |      |      |      |      |      |      |      |  |  |  |
| <b>Transversal</b>  |      | 0,35 | 0,28 | 0,23 | 0,19 | 0,17 | 0,15 | 0,14 | 0,13 |  |  |  |
| Máximo $f_T$        |      |      |      |      |      |      |      |      |      |  |  |  |

Fuente: AASHTO. *A Policy on Geometric Design of Highways and Streets*. p. 201.

Si la ecuación mostrada previamente se despeja para encontrar el radio se obtiene la siguiente expresión:

$$
R = \frac{V_{CH}^2}{127 \times (e + f_{Tm\acute{a}x})}
$$

Esta última ecuación es útil, debido a que si se sustituye el valor normal de peralte  $e$  por el peralte máximo ( $e_{\text{max}}$ ) que según investigaciones de instituciones como la AASHTO, debe tener una curva, para que en ultimas instancias, pueda mantener el equilibrio entre la componente de la fuerza centrífuga y la componente del peso del automóvil, se obtiene como resultado la expresión del radio mínimo. Expresión que garantiza la comodidad, seguridad y eficiencia del conductor aun cuando la curva está al límite mínimo de sus valores geométricos.

El peralte máximo se fija de la siguiente forma. Cuando la carretera tiene un terreno plano u ondulado y es de tipo primaria o secundaria se establece como peralte máximo un  $e_{max} = 8$ %. Por otro lado, si la carretera es terciaria y tiene un terreno montañoso o escarpado se recomienda un  $e_{max} = 6\%$ .

Si se despeja la ecuación previamente mostrada obtenemos el siguiente resultado, sustituyendo los valores de la presente carretera.

$$
R_{min} = \frac{V_{CH}^2}{127 * (e_{max} + f_{Tmax})} = \frac{30^2}{127 * (0.06 + 0.28)} = 20.84 m
$$

Cabe resaltar que el valor de radio mínimo fue de 20,84 m para un terreno montañoso y una velocidad de diseño de 30 Km/h. (Ver página [94\)](#page-133-0). Sin embargo, este radio mínimo sería imposible de cumplir para el diseño de la carretera de la aldea Laguna Bermeja, debido a los giros tan cerrados que tiene el camino sobre el cual se diseñará. Por lo que se debe tomar la decisión de cambiar la velocidad de diseño de 30 km/h a 20 km/h, a pesar de que el T.P.D. que se muestra en la figura 17, recomienda asumir una velocidad de 30 km/h. Este cambio de velocidad ayudará a que la carretera pueda cumplir con todos los parámetros y que además pueda ser diseñada para garantizar la seguridad de los conductores, pues se debe entender que si se permite que se transite a 30 km/h también se está proporcionando la posibilidad a transitar en una carretera peligrosa, incomoda e ineficiente para los conductores. Por lo que la decisión está basada en cumplir de la mejor manera las necesidades.

Volviendo a despejar la ecuación con la nueva velocidad de diseño de 20 Km/h se obtiene el siguiente radio mínimo.
$$
R_{min} = \frac{V_{CH}^2}{127 \times (e_{max} + f_{Tmax})} = \frac{20^2}{127 \times (0.06 + 0.35)} = 7.68 \, m
$$

El radio mínimo obtenido es de 7,68 metros, sin embargo, autores como Cárdenas, recomiendan que este radio mínimo se aproxime a 15 m ya que de esta forma se desplazarán cómodamente los autos y además se impedirá que se den giros con cambios muy fuertes de velocidad. Por lo que el radió mínimo para el diseño de esta carretera será de 15 m.

A continuación, se muestran tablas que exponen los distintos radios mínimos que se pueden obtener en función de la velocidad de diseño y peralte máximo.

<span id="page-144-0"></span>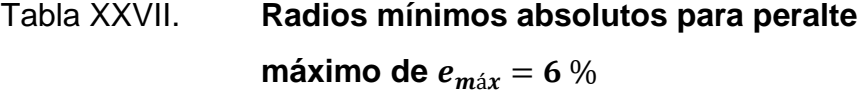

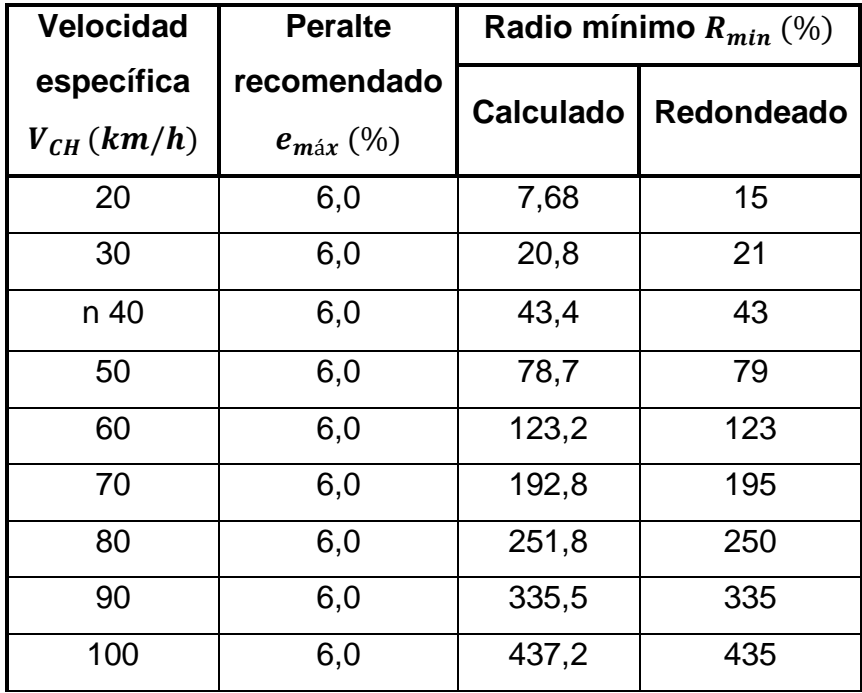

Continuación de tabla XXVII.

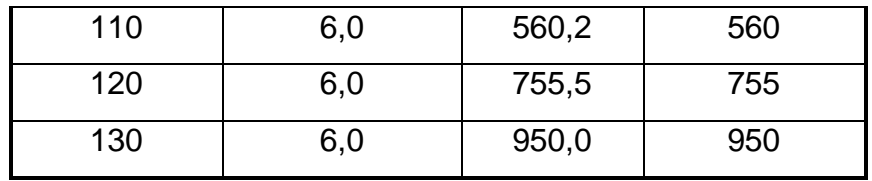

Fuente: AASHTO. *A Policy on Geometric Design of Highways and Streets*. p. 145.

# Tabla XXVIII. **Radios mínimos absolutos para peralte**

**máximo de**  $e_{\text{max}} = 8\%$ 

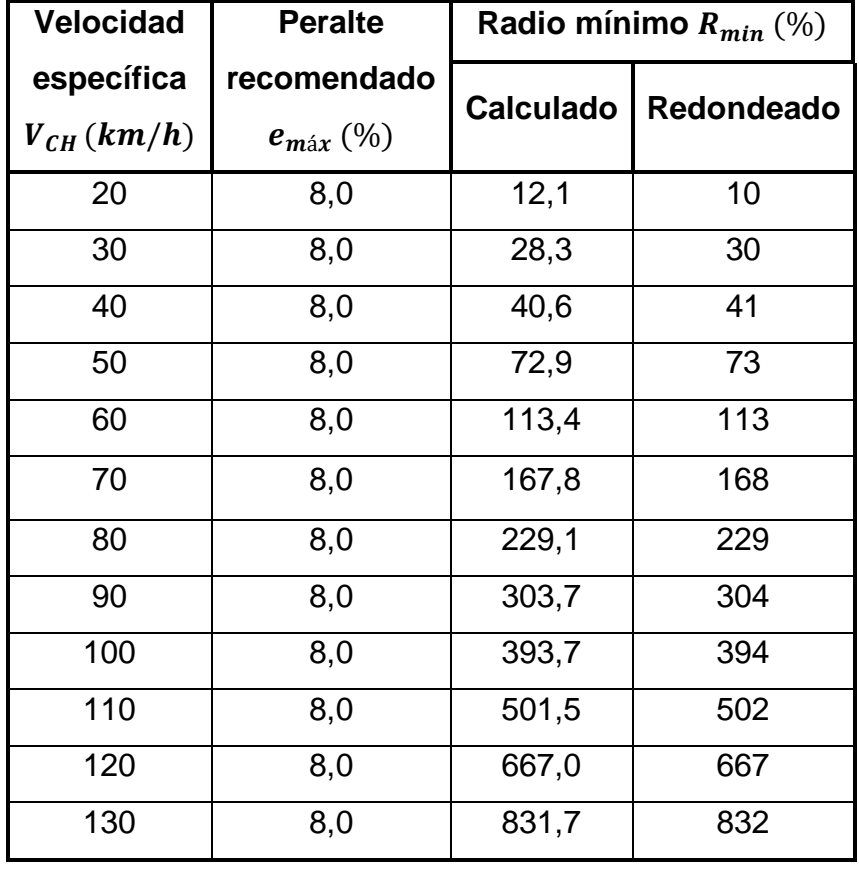

Fuente: AASHTO. *A Policy on Geometric Design of Highways and Streets.* p. 145.

Por otro lado, si el radio asignado a la curva es distinto al mínimo, debido a condiciones más accesibles de terreno, se puede utilizar la ecuación mostrada en la página [102,](#page-141-0) en donde se puede calcular el valor específico del peralte para dicho radio de curva. Si en caso se desea hacer más eficiente el proceso y se quiere evitar el calcular el peralte individualmente para cada radio, se pueden usar una serie de tablas que muestran el radio mínimo que se tendría para un peralte en específico.

<span id="page-146-0"></span>Figura 22. **Tabla de radios en función de la velocidad especifica de curva horizontal**  $V_{CH}$  **y peralte**  $e_{max} = 8 \%$ **, para carreteras primarias y secundarias**

| e    | $V_{CH} = 40$ | $VCH = 50$ | $V_{CH} = 60$ | $V_{CH} = 70$ | $VCH = 80$  | $VCH = 90$ | $VCH = 100$ | $V_{CH} = 110$ | $VCH = 120$ | $VCH = 130$ |
|------|---------------|------------|---------------|---------------|-------------|------------|-------------|----------------|-------------|-------------|
|      | <b>Km/h</b>   | Km/h       | Km/h          | Km/h          | <b>Km/h</b> | Km/h       | Km/h        | Km/h           | Km/h        | Km/h        |
| (% ) | R(m)          | R(m)       | R(m)          | R(m)          | R(m)        | R(m)       | R(m)        | R(m)           | R(m)        | R(m)        |
| 1.5  | 784           | 1090       | 1490          | 1970          | 2440        | 2970       | 3630        | 4180           | 4900        | 5360        |
| 2.0  | 571           | 791        | 1090          | 1450          | 1790        | 2190       | 2680        | 3090           | 3640        | 4000        |
| 2.2  | 512           | 711        | 976           | 1300          | 1620        | 1980       | 2420        | 2790           | 3290        | 3620        |
| 2.4  | 463           | 644        | 885           | 1190          | 1470        | 1800       | 2200        | 2550           | 3010        | 3310        |
| 2.6  | 421           | 587        | 808           | 1080          | 1350        | 1650       | 2020        | 2340           | 2760        | 3050        |
| 2.8  | 385           | 539        | 742           | 992           | 1240        | 1520       | 1860        | 2180           | 2550        | 2830        |
| 3.0  | 354           | 496        | 684           | 916           | 1150        | 1410       | 1730        | 2000           | 2370        | 2630        |
| 3.2  | 326           | 458        | 633           | 849           | 1060        | 1310       | 1610        | 1870           | 2220        | 2460        |
| 3.4  | 302           | 425        | 588           | 790           | 988         | 1220       | 1500        | 1740           | 2080        | 2310        |
| 3.6  | 279           | 395        | 548           | 738           | 924         | 1140       | 1410        | 1640           | 1950        | 2180        |
| 3.8  | 259           | 368        | 512           | 690           | 866         | 1070       | 1320        | 1540           | 1840        | 2060        |
| 4.0  | 241           | 344        | 479           | 648           | 813         | 1010       | 1240        | 1450           | 1740        | 1950        |
| 4.2  | 224           | 321        | 449           | 608           | 766         | 948        | 1180        | 1380           | 1650        | 1850        |
| 4.4  | 208           | 301        | 421           | 573           | 722         | 895        | 1110        | 1300           | 1570        | 1760        |
| 4.6  | 192           | 281        | 395           | 540           | 682         | 847        | 1050        | 1240           | 1490        | 1680        |
| 4.8  | 178           | 263        | 371           | 509           | 645         | 803        | 996         | 1180           | 1420        | 1610        |
| 5.0  | 163           | 248        | 349           | 480           | 611         | 762        | 947         | 1120           | 1360        | 1540        |
| 5.2  | 148           | 229        | 328           | 454           | 579         | 724        | 901         | 1070           | 1300        | 1480        |
| 5.4  | 136           | 213        | 307           | 429           | 549         | 689        | 859         | 1020           | 1250        | 1420        |
| 5.6  | 125           | 198        | 288           | 405           | 521         | 656        | 819         | 975            | 1200        | 1360        |
| 5.8  | 115           | 185        | 270           | 382           | 494         | 625        | 781         | 933            | 1150        | 1310        |
| 6.0  | 105           | 172        | 253           | 360           | 469         | 595        | 746         | 894            | 1100        | 1260        |
| 6.2  | 98            | 161        | 238           | 340           | 445         | 567        | 713         | 857            | 1060        | 1220        |
| 6.4  | 91            | 151        | 224           | 322           | 422         | 540        | 681         | 823            | 1020        | 1180        |
| 6.6  | 85            | 141        | 210           | 304           | 400         | 514        | 651         | 789            | 982         | 1140        |
| 6.8  | 79            | 132        | 198           | 287           | 379         | 489        | 620         | 757            | 948         | 1100        |
| 7.0  | 73            | 123        | 185           | 270           | 358         | 464        | 591         | 724            | 914         | 1070        |
| 7.2  | 68            | 115        | 174           | 254           | 338         | 440        | 561         | 691            | 879         | 1040        |
| 7.4  | 62            | 107        | 162           | 237           | 318         | 415        | 531         | 657            | 842         | 998         |
| 7.6  | 57            | 99         | 150           | 221           | 296         | 389        | 499         | 621            | 803         | 962         |
| 7.8  | 52            | 90         | 137           | 202           | 273         | 359        | 462         | 579            | 757         | 919         |
| 8.0  | 41            | 73         | 113           | 168           | 229         | 304        | 394         | 501            | 667         | 832         |

Fuente: AASHTO. *A Policy on Geometric Design of Highways and Streets*. p.146.

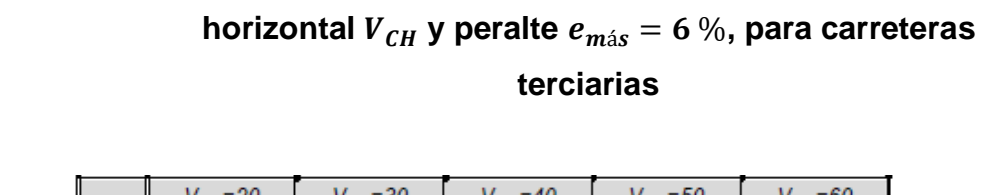

<span id="page-147-0"></span>Figura 23. **Radios en función de la velocidad especifica de curva** 

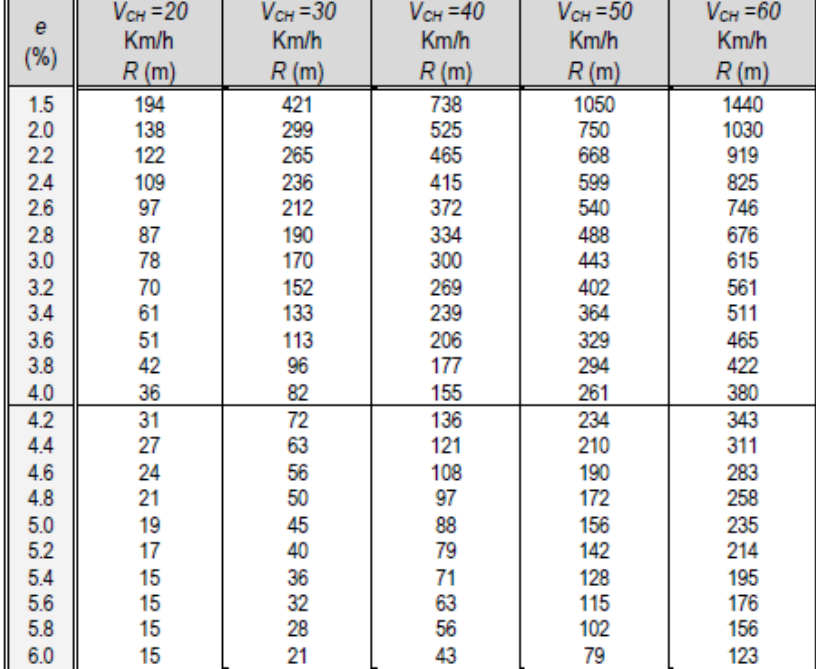

Fuente: AASHTO. *A Policy on Geometric Design of Highways and Streets.* p.146.

#### **2.2.8.1.4. Bombeo**

Anteriormente se presentó la inclinación que tienen las curvas para garantizar una circulación segura y cómoda. Ahora se expondrá la inclinación que tienen las tangentes o rectas de una carretera, la cual se denomina como bombeo y su símbolo es " $b$ ".

El bombeo no es más que una inclinación que poseen las carreteras en donde se parte en dos aguas la calzada a partir del eje de la vía, con el fin de garantizar la evacuación de las aguas de lluvia que caen en la carpeta,

enviándolas a los laterales de la misma, y así evitando que sucedan accidentes automovilísticos por circular sobre una superficie resbalosa.

El porcentaje de inclinación del bombeo va del 1 % al 4 %, siendo 1 % un valor de bombeo pequeño para un área de poca precipitación y 4 % un valor de bombeo para área con bastante precipitación.

Definido el bombeo se debe hacer un análisis. Este análisis implicar el considerar que en tangente se tiene una inclinación que parte la carretera en dos aguas, pero en curva se tiene una inclinación que rota toda la calzada hacia un lado. Por lo que es lógico pensar que el cambio de bombeo  $(b)$  a peralte  $(e)$  no puede ser de un instante a otro, ya que eso formaría una grada en el pavimento haciendo la carretera imposible de transitar. Por lo que se debe entender que cuando una tangente se acerca a una curva, a cierta distancia debe comenzar a producirse una "transición" en donde el bombeo poco a poco va transformándose hasta alcanzar la inclinación del peralte.

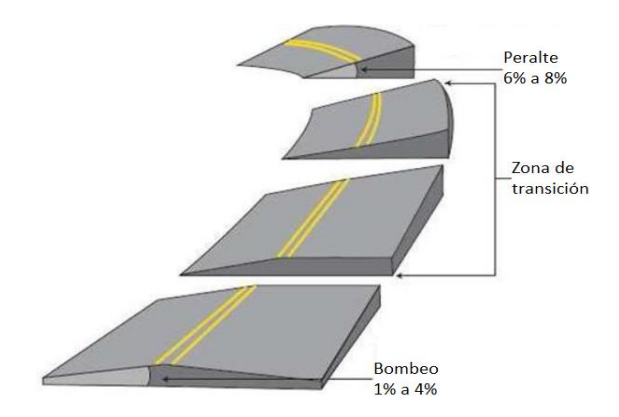

Figura 24. **Transición de bombeo a peralte**

Fuente: Todoviasdecomunicacion. *Transición de bombeo a peralte*. https://topoviasdecomunicacion.files.wordpress.com/2013/11/dgc\_noticia\_9\_imatge\_1.jpg. Consulta: agosto de 2020.

Para la zona de transición de bombeo a peralte se recomienda por comodidad y apariencia que se haga el cambio de forma progresiva. Para ello se asigna una pendiente paralela al carril denominada con la letra " $m$ " que permite que se haga el cambio de forma lineal desde que inicia la zona de transición. A continuación, se muestran los distintos valores que puede tener  $m$  en una carretera en función de la velocidad especifica de curva horizontal  $V_{CH}$ , y como se manifiesta.

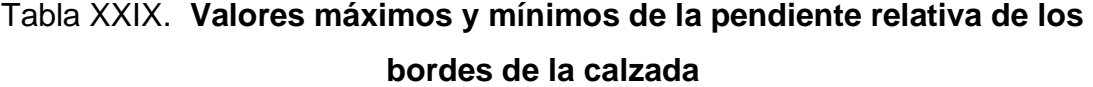

<span id="page-149-0"></span>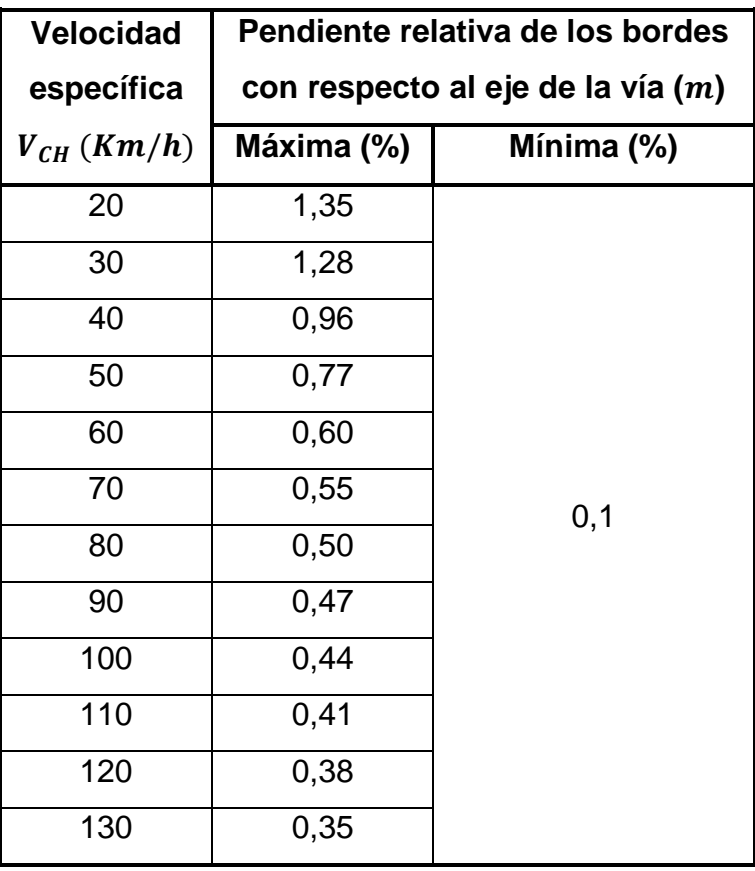

Fuente: Instituto Nacional de Vías. *Manual de Diseño Geométrico de Carreteras.* p. 110.

# Figura 25. **Desarrollo de bombeo, peralte y pendiente relativa en una carretera**

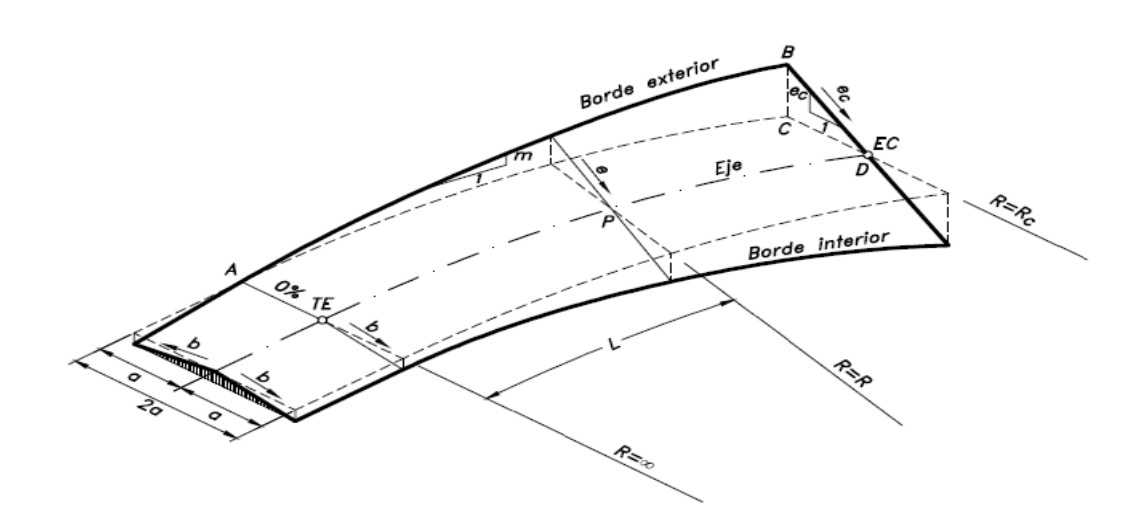

Fuente: CÁRDENAS, James. *Diseño geométrico de carreteras.* p. 252.

Para el presente diseño se utilizó un bombeo del 2 % ya que la aldea de El Pajón no presenta una alta precipitación, además se tomó como pendiente relativa el valor de 1,35 % ya que coincide con la velocidad de diseño de 20 Km/h.

#### **2.2.8.1.5. Diseño de curvas horizontales**

Las curvas horizontales no son más que arcos de círculos de un radio determinado que unen dos tangentes que tienen diferente orientación. Esta forma geométrica es el medio que permite la transición de forma gradual para que se produzca ese cambio de dirección entre dos rectas.

Las curvas horizontales se pueden clasificar como: curvas simples, curvas compuestas y curvas espirales o de transición. Las cuales son implementadas en el diseño geométrico dependiendo de la capacidad de adaptación que se desee de la curva al terreno natural, ya que una curva compuesta se puede acoplar al terreno con mayor capacidad que una simple y de igual manera una curva espiral que una compuesta.

# **2.2.8.1.6. Curvas simples**

Es la curva que está definida como una sección o arco de círculo de determinado radio. A continuación, se muestran las diferentes partes que constituyen a una curva simple.

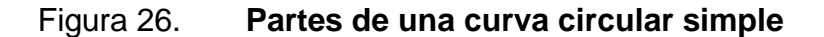

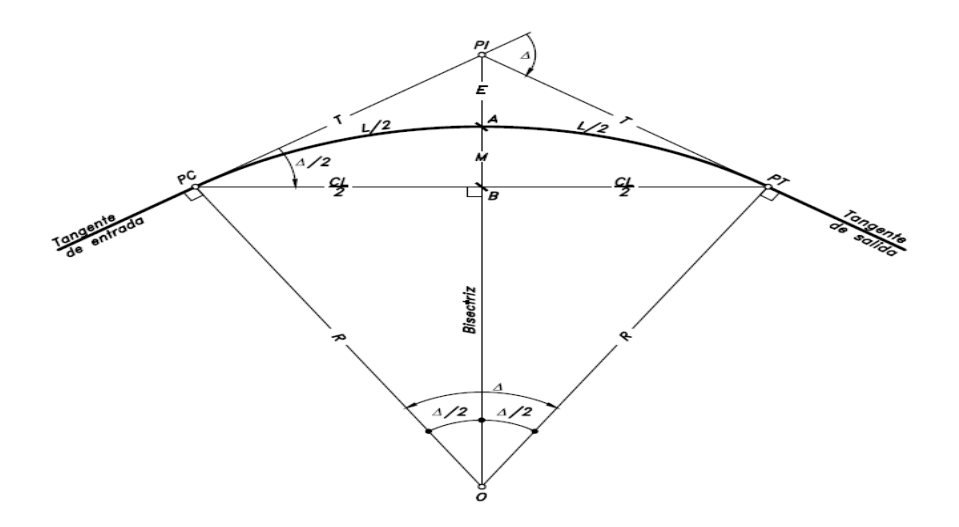

Fuente: CÁRDENAS, James. *Diseño geométrico de carreteras.* p. 39.

Donde:

- $PI =$  Punto de intersección de tangentes
- $PC =$  Punto de principio de curva
- $PT =$  Punto de principio de tangente
- $Q =$  Centro de curva circular
- ∆= Ángulo de deflexión de tangentes

 $R$  = Radio de curva circular

 $T =$  Subtangente

 $L =$  Longitud de curva circular

 $CL =$  Cuerda larga o cuerda máxima

 $E =$  External

 $M =$  Ordenada media

Las propiedades de una curva se pueden vincular de tal modo que con unas cuantas componentes conocidas se pueden obtener todas las demás partes de la curva circular simple, haciendo uso de ecuaciones. A continuación, se muestran las ecuaciones con las que se pueden obtener todas las partes de una curva.

• Ángulo de deflexión (∆): diferencia entre el azimut de la primera y segunda tangente.

$$
\Delta^{\circ} = Azimut_{tangent\,1} - Azimut_{tangent\,2}
$$

Subtangente  $(T)$ : es la distancia que hay desde el  $PI$  al  $PC$  ó del  $PI$  al  $PT$ , siendo ambas iguales.

$$
T = R * \tan\left(\frac{\Delta}{2}\right)
$$

Radio  $(R)$ : distancia equidistante desde el centro de la curva hasta cualquier punto del arco de curva circular.

$$
R = \frac{T}{\tan\left(\frac{\Delta}{2}\right)}
$$

Cuerda máxima  $(CL)$ : distancia recta desde el  $PC$  hasta el  $PT$ .

$$
CL = 2R * sen\left(\frac{\Delta}{2}\right)
$$

External  $(E)$ : distancia recta desde el  $PI$  hasta el punto medio de la curva.

$$
\circ \qquad E = R * \left(\frac{1}{\cos(\frac{\Delta}{2})} - 1\right)
$$

$$
\circ \qquad E = \left(\frac{1}{\sin(\frac{\Delta}{2})}\right) * \left(1 - \cos(\frac{\Delta}{2})\right)
$$

$$
\circ \qquad E = T * \tan\left(\frac{4}{4}\right)
$$

Ordenada media  $(M)$ : es la distancia que hay desde el punto medio de la curva hasta el punto medio de la cuerda máxima.

$$
M = R * \left(1 - \cos\left(\frac{\Delta}{2}\right)\right)
$$

Para calcular la longitud de curva  $(L)$  (la única expresión restante a explicar) se hace necesario un concepto relacionado con la curvatura que presenta la curva circular simple, denominado como "grado de curvatura  $(G)$ ", el cual se define como el "ángulo central subtendido por un arco o cuerda de determinada longitud, escogidos como *arco unidad s*". 51

Para que se comprenda mejor lo que representa el grado de curvatura se recomienda ver [más adelante](#page-154-0) en la figura 27. En donde se puede evidenciar que este valor no es más que el grado interior de una curva con un valor determinado de longitud de arco unitario (s). El cual para Guatemala se utiliza un tamaño de "s" igual a 20 metros.

<sup>51</sup> CÁRDENAS, James. *Diseño geométrico de carreteras.* p. 42.

#### <span id="page-154-0"></span>Figura 27. **Curvatura en una curva circular**

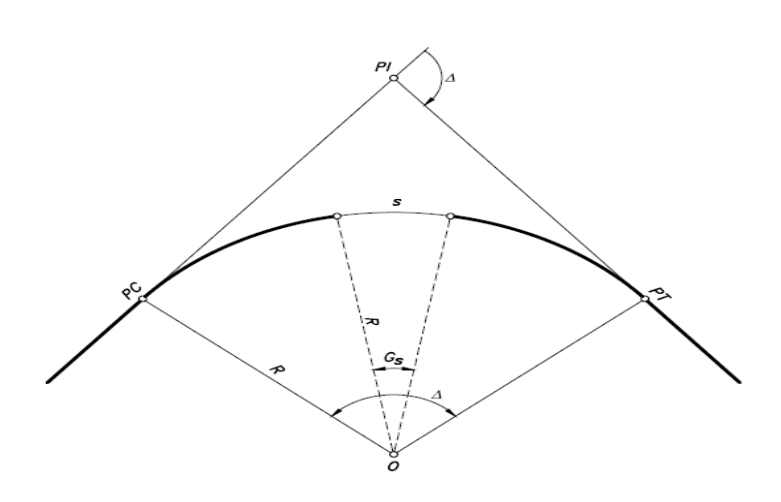

Fuente: CÁRDENAS, James. *Diseño geométrico de carreteras.* p. 42.

Para obtener  $G$  con un  $s$  de 20 metros se puede utilizar la siguiente ecuación.

$$
G_s = \frac{180^\circ * s}{\pi * R} = \frac{180^\circ * 20 \, m}{\pi * R}
$$

Longitud de curva  $(L)$ : longitud de arco medida desde el PC hasta el PT

$$
L_s = \frac{s * \Delta^\circ}{G} = \frac{20 \ m * \Delta^\circ}{G}
$$

#### **2.2.8.1.7. Curvas de transición**

<span id="page-154-1"></span>Cuando la topografía tiene una superficie predominantemente montañosa o quebrada pueden presentarse frecuentemente situaciones en las que se necesiten usar curvas circulares de radio pequeño o llamadas curvas cerradas que exponen a los automovilistas a condiciones incomodas e inseguras de conducción.

Como se mencionó anteriormente, cuando un vehículo ingresa a una curva es afectado por la fuerza centrífuga, la cual se contrarresta con el peralte. Sin embargo, cuando la curva es muy cerrada, aun colocándole peralte no es posible reducir toda la fuerza centrífuga que se genera, por lo que cuando entra el vehículo a la curva (generalmente al carril externo) se produce un efecto en donde por comodidad el piloto inconscientemente ocupa parte del carril opuesto para equilibrarse, generando una condición en la que se exponen ambos conductores. (Ver figura 28).

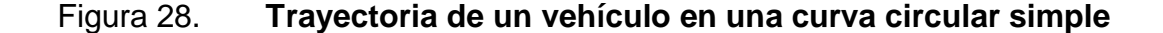

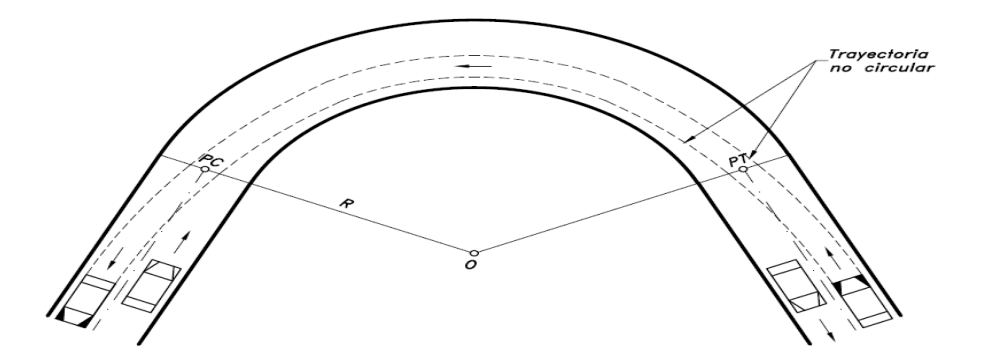

Fuente: CÁRDENAS, James. *Diseño geométrico de carreteras.* p. 232.

Para eliminar este riesgo se utilizan las curvas espirales de transición. Debido a que luego de la recta ofrecen una curva de radio cambiante, para que el automóvil ingrese adecuadamente a la curva circular, luego de cruzar la curva circular, se coloca nuevamente otra curva de radio cambiante para que el vehículo pueda incorporarse adecuadamente a la tangente otra vez.

# Figura 29. **Relación entre la espiral de transición de entrada-curva circular-espiral de transición de salida**

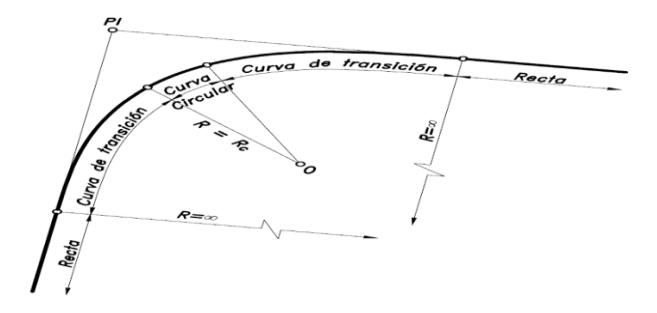

Fuente: CÁRDENAS, James. *Diseño geométrico de carreteras.* p. 233.

La curva de radio cambiante se llama clotoide, espiral de Euler, curva de transición o simplemente espiral y a la razón de cambio constante a la que se modifica la curva espiral se le llama parámetro de la espiral, esta se denomina con la letra "*K".* A continuación, se muestra en la figura 30 como se modifica el radio de una curva espiral de forma progresiva.

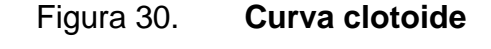

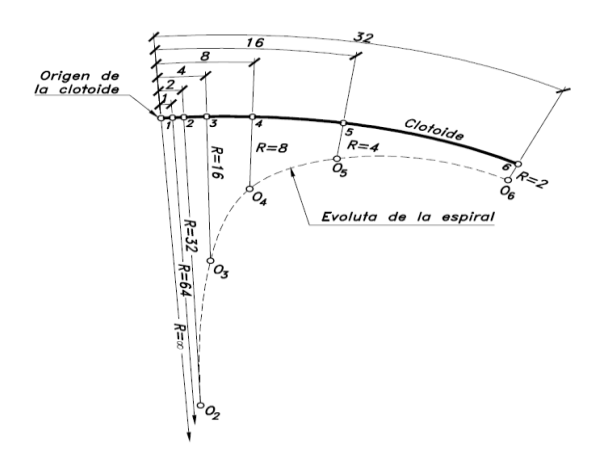

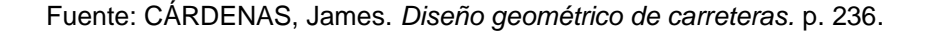

Partes de una curva espiral de transición

Para este caso se presenta una curva espiral simétrica.

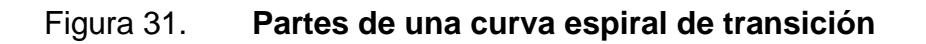

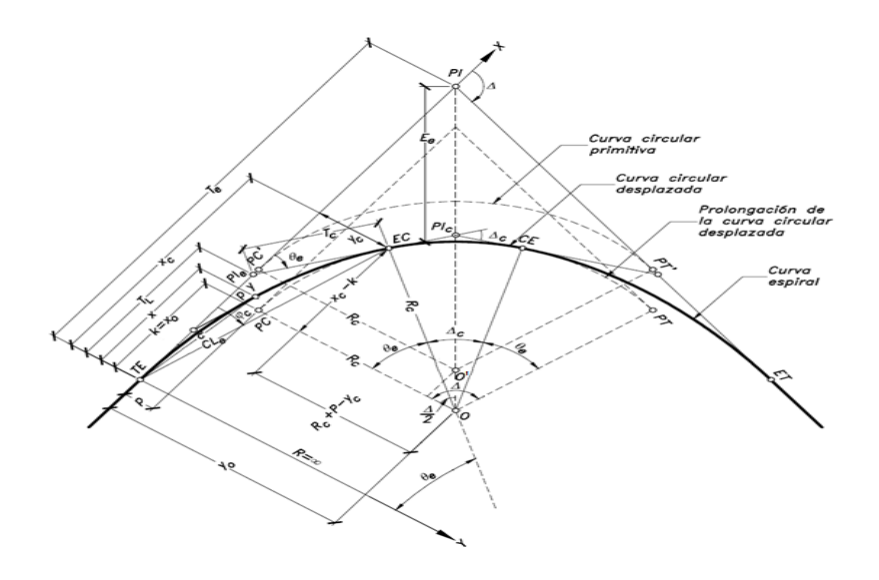

Fuente: CÁRDENAS, James. *Diseño geométrico de carreteras.* p. 243.

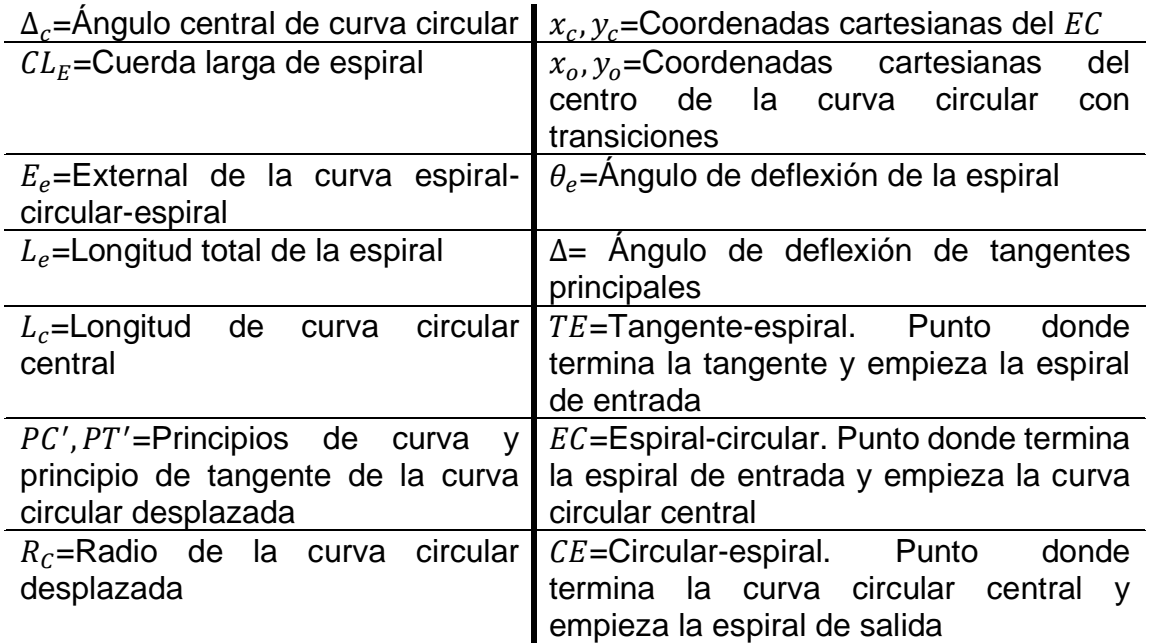

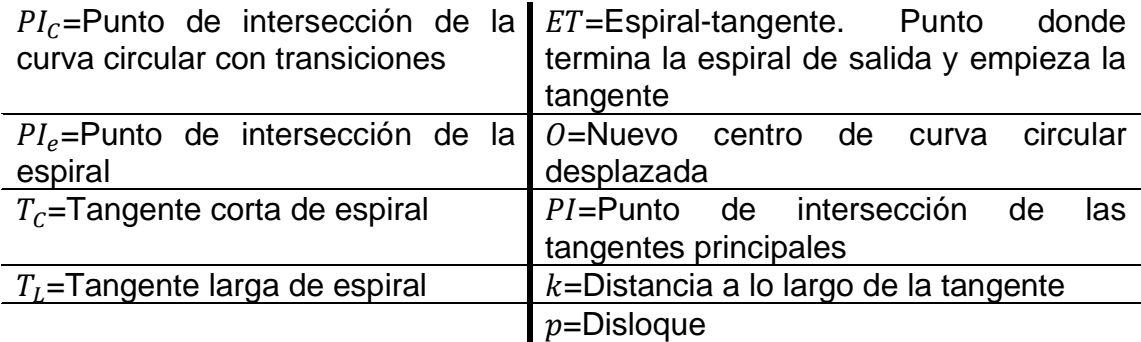

Los elementos presentados se calculan con las siguientes ecuaciones. Cabe mencionar que la obtención del valor de  $L<sub>e</sub>$  se define más adelante, ya que está en función de parámetros especiales.

- o Propiedades angulares
	- Parámetro de espiral  $(K)$ : define la curvatura de curva espiral

$$
K = \sqrt{R_c * L_e}
$$

**■** Angulo de deflexión de la espiral  $(\theta_e)$ : ángulo entre la extensión de la tangente de entrada y la extensión de la tangente de la curva circular simple central.

$$
\theta_e = \frac{90^\circ}{\pi} * \left(\frac{L_e}{R_c}\right)
$$

■ Angulo central de curva circular ( $\Delta_c$ ): ángulo entre las extensiones de las tangentes de los puntos EC y CE.

$$
\Delta_{\mathcal{C}} = \Delta - 2\theta_e
$$

- o Propiedades de coordenadas cartesianas
	- **•** Coordenadas cartesianas del  $EC$  ( $x_c, y_c$ ): coordenadas del punto donde termina la espiral de entrada y comienza la curva circular simple.

$$
x_C = L_e * \left(1 - \frac{\theta_e^2}{10} + \frac{\theta_e^4}{216} - \frac{\theta_e^6}{9360}\right) \qquad y_C = L_e * \left(\frac{\theta_e}{3} - \frac{\theta_e^3}{42} + \frac{\theta_e^5}{1320} - \frac{\theta_e^7}{1320}\right)
$$

**•** Disloque  $(p)$ : es la nueva coordenada en el eje "y" del PC después de que la curva circular central se desplazó o dislocó (Ver figura 28).

$$
p = y_c - (R_c * (1 - \cos(\theta_e)))
$$

**EXECUTE:** Distancia a lo largo de la tangente  $(k)$ : esta es la nueva coordenada en el eje "x" del PC. Este valor  $k$  no es igual al parámetro de espiral  $K$ .

$$
k = x_c - (R_c \sin(\theta_e))
$$

Coordenadas cartesianas del centro de la curva circular  $(x_o, y_o).$ 

$$
x_0 = x_c - (R_c \sin(\theta_e)) \qquad \qquad y_0 = y_c + (R_c \cos(\theta_e))
$$

- o Propiedades lineales
	- **External de la curva espiral-circular-espiral**  $(E_e)$ **: distancia** recta del PI al punto medio de la curva circular desplazada.

$$
E_e = \left( (R_C + p) * \left( \frac{1}{\cos \left( \frac{\Delta}{2} \right)} \right) \right) - R_C
$$

**• Tangente larga espiral**  $(T_L)$ **: distancia del punto de TE al PI**<sub>e</sub>.

$$
T_L = x_c - \frac{y_c}{\tan(\theta_e)}
$$

Tangente corta espiral  $(T_C)$ : distancia del punto  $PI_e$  al  $EC$ .

$$
T_c = \frac{y_c}{\sin(\theta_e)}
$$

**•** Cuerda larga de espiral  $(CL<sub>E</sub>)$ : distancia del punto de  $TE$  al  $EC$  o del  $CE$  a  $ET$ .

$$
CL_e = \sqrt{x_c^2 + y_c^2}
$$

<span id="page-160-0"></span>• Determinación de la longitud total de espiral  $(L_e)$ 

Para calcular cada una de las partes de una curva espiral es necesario conocer la "longitud total de curva espiral" ( $L_e$ ). Esta debe estar entre una longitud mínima y máxima.

o Longitud mínima de espiral de transición

Se muestran tres criterios bajo los cuales se determina el valor mínimo de longitud de espiral, de entre los cuales se elige al mayor de los tres.

Criterio uno - Variación de la aceleración centrífuga Se mide con la "fórmula de Smirnoff" en donde se tiene en cuenta que la longitud mínima espiral está determinada por:

$$
L_e \geq \frac{V_{CH}}{46,656*J} * \left(\frac{V_{CH}^2}{R_c} - (127*e_c)\right)
$$

Donde:

 $L_e$ =Longitud de curva espiral (m)

 $V_{CH}$ =Velocidad específica de curva horizontal (km/h)

 $R<sub>C</sub>=$ Radio de la curva circular desplazada (m)

 $e_c$ =Peralte de curva circular (%)

 $J$  valor empírico que permite guardar la comodidad del conductor en función de la variación de la aceleración centrífuga  $(m/seg^3)$ 

El valor (*I*) se elige según la velocidad específica de la curva horizontal.

<span id="page-161-0"></span>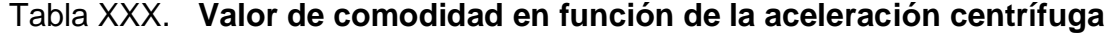

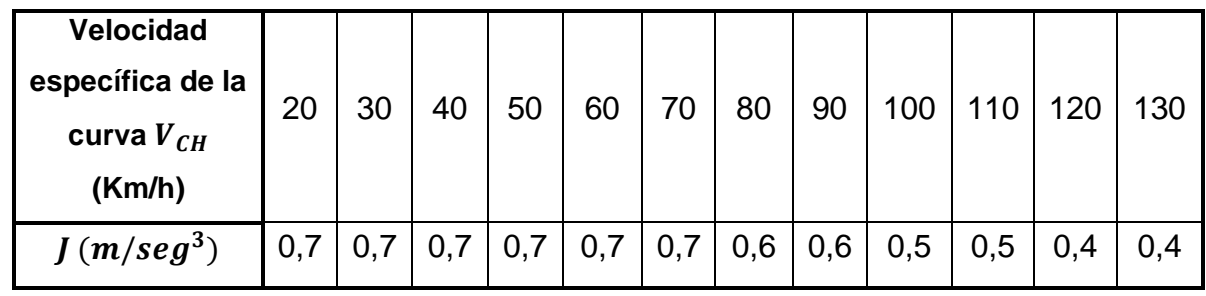

Fuente: Instituto Nacional de Vías. *Manual de Diseño Geométrico de Carreteras.* p. 118.

Criterio dos - Transición del peralte

$$
L_e \ge \frac{a * e_c}{m}
$$

Donde:

 $L_e$ =Longitud de curva espiral (m)

 $a=$  Ancho de carril (m)

 $e_c$ =Peralte de curva circular (%)

 $m$ =Pendiente relativa de los bordes (%) (ver tabla XXIX).

Criterio tres - Percepción y estética

Para este criterio se utilizan dos ecuaciones que son la ecuación de percepción y la ecuación de estética, presentadas a continuación.

✓ Ecuación de percepción

$$
L_e \geq \sqrt{6 * R_c}
$$

Donde:

 $L_e$ =Longitud de curva espiral (m)

 $R_C$ =Radio de la curva circular desplazada (m)

✓ Ecuación de estética

$$
L_e \geq \frac{R_C}{9}
$$

Donde:

 $L_e$ =Longitud de curva espiral (m)

 $R<sub>C</sub>=$ Radio de la curva circular desplazada (m)

o Longitud máxima de espiral de transición Esta distancia máxima se determina con la siguiente ecuación.

$$
L_e \leq 1.21 * R_c
$$

Donde:

 $L_e$ =Longitud de curva espiral (m)  $R<sub>C</sub>=$ Radio de la curva circular desplazada (m)

o Longitud mínima de la curva circular central

Debe haber una longitud mínima en la curva circular central, de lo contrario los vehículos tendrán problemas para transitarla.

$$
L_c \geq 0.556*V_{CH}
$$

Donde:

 $L_c$ =Longitud de curva circular central (m)

 $V_{CH}$ =Velocidad específica de curva horizontal (Km/h)

**Sobreancho** 

Es un ancho extra que se pone en las curvas simples o espirales para garantizar mayor comodidad al conductor cuando está pasando por una curva cerrada. En las curvas circulares simples se coloca en la parte inferior de la calzada. En las curvas espirales se puede colocar la mitad en cada extremo del carril o totalmente en la parte inferior de la calzada.

Este se puede calcular con la siguiente ecuación:

$$
S = n\left[R - \sqrt{R^2 - L^2}\right] + \frac{0.10 * V}{\sqrt{R}}
$$

Donde:

S= valor de sobreancho (m)

N= número de carriles de la superficie de rodamiento

L= longitud entre el eje frontal y el eje posterior del vehículo de diseño (m)

Se toma como 8 m. aunque algunos países eligen 7,30m ya que es la distancia entre ejes promedio de un camión C2

V= velocidad de diseño de la carretera (Km/h)

**Corrimiento** 

Es el desplazamiento radial hacia dentro de la curva circular para darle espacio a la curva espiral. Este se calcula con las siguientes ecuaciones.

o Corrimiento desde PC a PT:

$$
Corr. Y = \frac{L^3 * G}{6896,5517 * L * S}
$$

$$
Corr. X = \frac{L}{100} * \left(100 - 0,3046 \left(\frac{L^2 * G}{LS * 40}\right)10^2 + 0,4296 \left(\frac{L^2 * G}{LS * 40}\right)10^{-7}\right)
$$

Donde:

L=estación i – estación donde principia la LS

G= grado de curvatura

LS= longitud de espiral

Corrimiento del principio de la LS al PC y del PT al final de la LS

$$
Corr. C = \sqrt{Y^2 + X^2} \ o \ C = R - \sqrt{(l-k)^2 + (R-Y)^2}
$$

#### **2.2.8.1.8. Demostración de cálculos**

A continuación, se muestra el procedimiento de cálculo para tangentes, curvas circulares y curvas espirales. Se desarrollará el ejemplo para la primera curva circular y primera curva espiral de la carretera de la aldea Laguna Bermeja.

Antes de comenzar a diseñar se debe realizar un planteamiento preliminar de la carretera. Este consiste en colocar un eje central en donde se considera que es la ubicación indicada dentro de la superficie del terreno. En esta ocasión se utilizó el software de AutoCAD Civil 3D, para colocar el eje central preliminar en la posición adecuada sobre el terreno digital.

Teniendo la línea del eje central definida se puede comenzar a realizar los cálculos. En función de estos se determina si es necesario modificar algún elemento de la línea preliminar.

A continuación, se comienza a detallar los cálculos respectivos para cada uno de los elementos de la carretera.

#### • Cálculo de tangentes

En el alineamiento horizontal la única propiedad que se calcula para las tangentes es la distancia. Su resultado es la resta del PT de la curva anterior, al PC de la curva posterior a la tangente.

125

$$
Distance = PC_{Curva\ posterior} - PT_{Curva\ anterior}
$$

En la primera tangente la distancia es igual al kilometraje del PC de la curva posterior.

Distancia =  $PC_{Curva\ posterior}$ 

Se conoce que los valores de PT y PC de las tangentes uno y dos son:

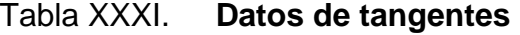

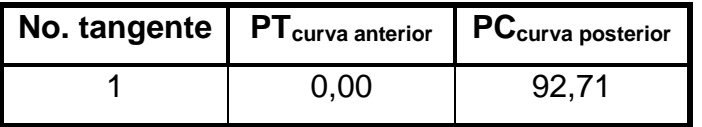

Fuente: elaboración propia, empleando Microsoft Excel.

Cálculo de distancia de las tangentes.

Tabla XXXII. **Distancia de tangente**

|      | No. tangente   PT <sub>curva anterior</sub>   PC <sub>curva posterior</sub>   Distancia |        |
|------|-----------------------------------------------------------------------------------------|--------|
| 0.00 |                                                                                         | 92.714 |

Fuente: elaboración propia, empleando Microsoft Excel.

- Cálculo de curvas simples
	- o Parámetros generales de diseño de curvas
		- Velocidad específica de curva horizontal

Según la tabla mostrada en la figura 19 y la tabla XXXII se determina lo siguiente.

> ✓ Curva uno ❖ Velocidad especifica de curva horizontal anterior

Debido a que es la primera curva de toda la carretera, no existe una curva anterior, por lo tanto, esta recibe como velocidad especifica la velocidad de diseño de la carretera.

$$
V_{CH_1} = 20 \text{ Km/h}
$$
  
\n
$$
\checkmark
$$
 El resto de las curvas horizontales

Debido a que solo nueve tangentes de 33 del total del alineamiento horizontal son mayores a 70 metros se calculó que todas las curvas tendrían una velocidad especifica de 20 Km/h. Esto se amplía en la página [100.](#page-139-0)

- o Partes de las Curvas circulares
	- Radio

Para comenzar a diseñar una curva circular se debe definir su radio. Este tiene que ser como mínimo el resultado de la ecuación que se presenta a continuación.

$$
R = \frac{V_{CH}^2}{127 \times (e + f_{Tm\acute{a}x})}
$$

En la página [105](#page-144-0) se definió que para 20 Km/h (la velocidad de diseño de este tramo carretero), el radio mínimo es 15 metros.

Se debe recordar que únicamente en situaciones complicadas o extremas se debe escoger este radio, de lo contrario es recomendable utilizar el mayor radio posible.

También se hace la recomendación de que si se utiliza un radio entre el mínimo y 35 metros es conveniente pasar a diseñar una curva espiral en vez de una curva circular, si el terreno lo permite.

<span id="page-167-0"></span>Para determinar los radios de las curvas se utilizó el método gráfico, por medio del cual se visualizó el espacio disponible para construir la carretera, luego en función del espacio se colocaron los distintos elementos, es decir, tangentes y curvas, para adaptarse al terreno.

Como se puede observar en la siguiente imagen, el diseño se desarrolló en una zona con casas a ambos lados.

#### Figura 32. **Límites dentro de los cuales se encuentra la carretera**

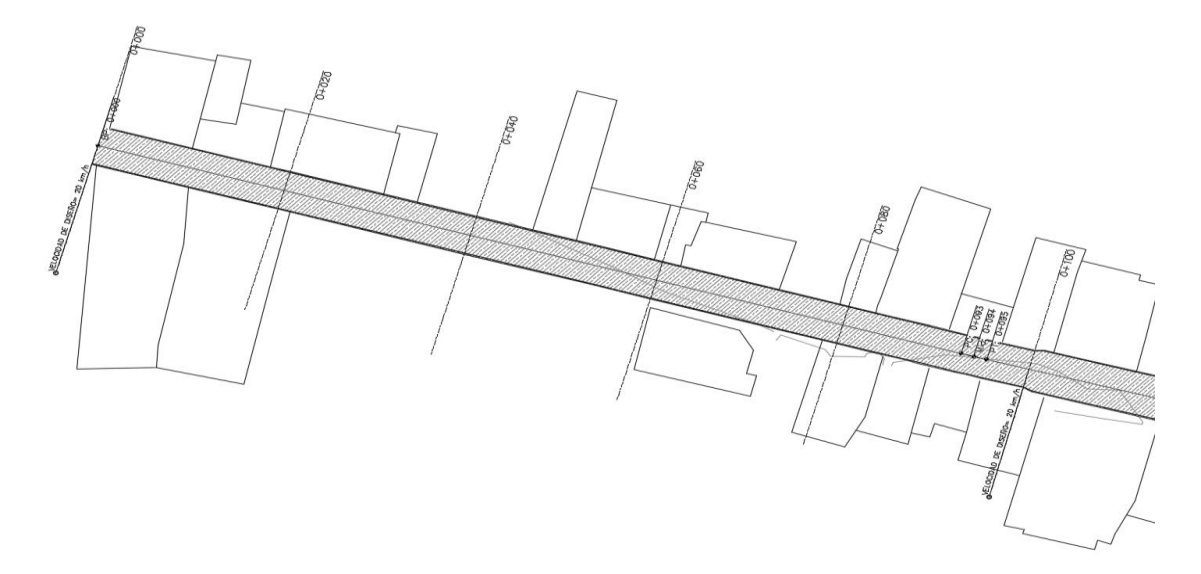

Fuente: elaboración propia, empleando AutoCAD.

Al momento de trazar una línea preliminar, que mostraba la posible trayectoria de la carretera, se vio que a los 0+090 metros se iba a necesitar una curva (el diseño muestra que necesita una curva cuando al continuar en línea recta la carretera se sale de la zona permitida).

Posteriormente se probó con varios radios de curva. Se debe tener en cuenta que mientras más grande el radio, mayor la comodidad del conductor. El radio que mejor se acopló al lugar fue de 200 metros. Si se hubiera escogido uno más grande se hubiera invadido la zona de las casas y si por otro lado se hubiera escogido un radio más pequeño no se hubiera aprovechado el espacio que se tenía y además se hubiera aumentado la incomodidad del conductor.

## Figura 33. **Localización de la curva uno en la carretera**

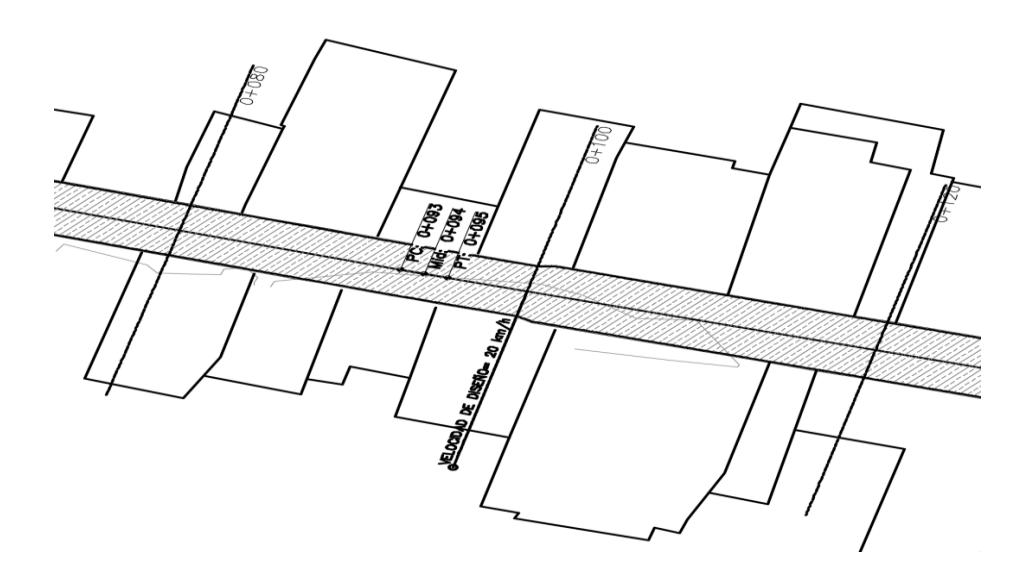

Fuente: elaboración propia, empleando AutoCAD.

#### Tabla XXXIII. **Radio de curvas**

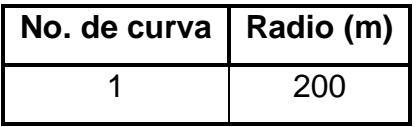

Fuente: elaboración propia, empleando Microsoft Excel.

▪ Grado de curvatura (G)

El grado de curvatura se puede calcular teniendo definido el radio.

Datos:

R=200 m  
\n
$$
G = \frac{180° * 20 m}{\pi * R} = \frac{180° * 20 m}{\pi * 200} = 5.73° ≈ 6°
$$

Tabla XXXIV. **Grado de curvatura**

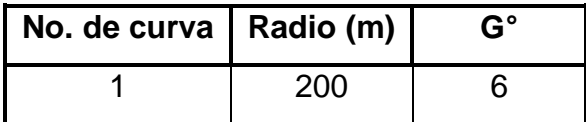

Fuente: elaboración propia, empleando Microsoft Excel.

▪ Deflexión (∆°)

 $\Delta^{\circ} = Azimut_{tangente 1} - Azimut_{tangente 2}$ 

Este dato se obtiene de la resta del azimut de la tangente que esta antes y el azimut que esta después de la curva.

Tabla XXXV. **Deflexión**

| No. de curva $ $ Radio (m) | G° |       |
|----------------------------|----|-------|
|                            |    | 0.782 |

Fuente: elaboración propia, empleando Microsoft Excel.

- **■** Longitud de curva (L) Datos:  $G=6^\circ$ ∆°=0,782  $L=$  $20 m * \Delta^{\circ}$ G =  $20 \; m * 0,782^{\circ}$  $\frac{1}{6^{\circ}}$  = 23,280 m
- Sub tangente Datos:

R=200 ∆°=0,782  $0.7028$ 

$$
T = R * \tan\left(\frac{\Delta}{2}\right) = 200 * \tan\left(\frac{0.782^{\circ}}{2}\right) = 1.365 \ m
$$

- Cuerda máxima o cuerda larga Datos: R=200 ∆°=0,782  $CL = 2R * sen$  ( ∆ 2  $= 2 * (200) * sen ($ 0,782 2  $) = 2,730 \; m$
- External

Datos:

\n
$$
R = 200
$$
\n
$$
\Delta^{\circ} = 0.782
$$
\n
$$
E = R * \left(\frac{1}{\cos\left(\frac{\Delta}{2}\right)} - 1\right) = 200 * \left(\frac{1}{\cos\left(\frac{0.782}{2}\right)} - 1\right) = 0.005 m
$$
\nOrdenada media

\nPatos:

Datos:

\n
$$
R = 200
$$
\n
$$
\Delta^{\circ} = 0,782
$$
\n
$$
M = R * \left(1 - \cos\left(\frac{\Delta}{2}\right)\right) = 200 * \left(1 - \cos\left(\frac{0,782}{2}\right)\right) = 0,005 \, m
$$

▪ Peralte (e)

Para determinar el peralte se puede utilizar la ecuación general de las tablas de las páginas [107](#page-146-0) o [108.](#page-147-0)

Datos: VCH=20 Km/h R=200

 $e = 1,50 \%$ 

# Tabla XXXVI. **Total de propiedades de curvas simples**

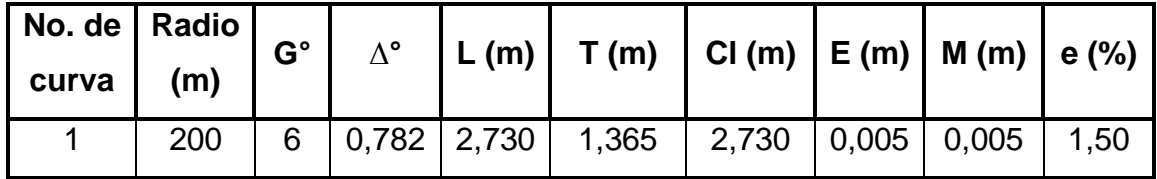

Fuente: elaboración propia, empleando Microsoft Excel.

Cálculo de curvas espirales

Se recomienda colocar curvas espirales o curvas de transición cuando el radio de la curva circular se encuentre entre "el radio mínimo y los 35 metros". El resultado de esta corrección es un tránsito seguro y cómodo para el conductor.

A continuación, se mostrará el cálculo de la primera curva espiral del tramo.

o Comprobación de curva cerrada

El proceso de cálculo de una curva espiral empieza asumiendo que es una curva simple, luego se decide cambiar a una curva espiral al ver que es cerrada.

Según la topografía del lugar se obtuvo que el radio de la curva circular que se acopla mejor al terreno es:

Tabla XXXVII. **Radio de la primera curva espiral** 

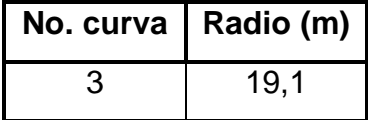

Fuente: elaboración propia, empleando Microsoft Excel.

El No. curva tres viene de que esta es la curva número tres de todo el tramo, aunque fue la primera curva espiral.

Cabe resaltar que a la curva se le determinó el radio utilizando el método gráfico de la página [128.](#page-167-0) Como se puede ver, es un radio cerrado y cercano al

radio mínimo, que en este caso es 15 metros. Por ello se recomienda cambiar a curva espiral.

## o Cálculo de propiedades de curva circular simple

Como se mencionó en la página [115,](#page-154-1) la curva espiral es una curva simple transformada. Por ello su base de cálculo siguen siendo los parámetros fundamentales de una curva simple: radio, grado de curvatura y deflexión.

> ▪ Grado de curvatura Datos:

> > R=19,1m

$$
G = \frac{180^{\circ} * 20 \, m}{\pi * R} = \frac{180^{\circ} * 20 \, m}{\pi * 19,1} = 60^{\circ}
$$

Tabla XXXVIII. **Grado de curvatura**

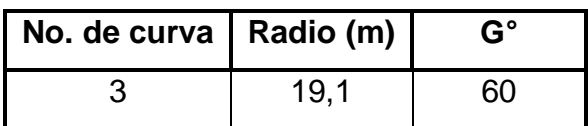

Fuente: elaboración propia, empleando Microsoft Excel.

■ Deflexión

Se obtiene del eje central preliminar

# Tabla XXXIX. **Deflexión**

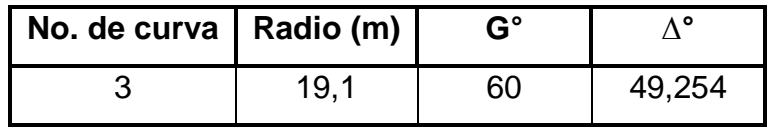

Fuente: elaboración propia, empleando Microsoft Excel.

- Longitud de curva circular central Datos:  $G=60^\circ$ ∆°=49,254  $L=$  $20 m * \Delta^{\circ}$ G =  $20 \, m * 49,254^{\circ}$  $\frac{15,251}{60^{\circ}}$  = 16,419 m
- Peralte (e)

Esta propiedad se obtiene de la misma forma que las curvas circulares simples. Se puede obtener con la ecuación general de la página [102](#page-141-0) o con las tablas de las páginas [107](#page-146-0) o [108.](#page-147-0)

Datos:

\n
$$
V_{CH} = 20 \, \text{Km/h}
$$

\n $R = 19,1$ 

\n $e = 5.00 \, \%$ 

## Tabla XL. **Propiedades de curva circular simple para curva espiral**

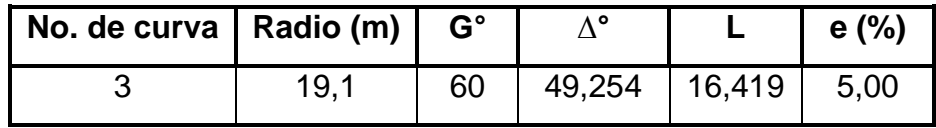

Fuente: elaboración propia, empleando Microsoft Excel.

o Cálculo de longitud espiral (Le)

La longitud espiral, como se definió en la página [121,](#page-160-0) es el elemento que permite calcular todas las demás partes de una curva espiral. Para su determinación se calcula un parámetro mínimo y otro máximo.

# Longitud mínima

 $L_e$ 

Se obtiene de cuatro ecuaciones que en función de distintos criterios sugieren un valor de espiral mínimo. El mayor de las cuatro es el que se utiliza.

$$
\angle
$$
 Acceleración centrifuga  
Datos  

$$
V_{CH} = 20 \text{ Km/h (velocidad especifica de curva)}
$$

$$
R_C = R = 19,1 \text{ m}
$$

$$
e_C = e = 5,00 \text{ %}
$$

$$
J = 0,7\frac{m}{seg^3} \text{ (ver página 122)}
$$

$$
\geq \frac{V_{CH}}{46,656*J} * \left(\frac{V_{CH}^2}{R_C} - (127*e_C)\right) \geq \frac{20Km/h}{46,656*0,7} * \left(\frac{20^2}{19,1} - (127*5,00\%) \right) \geq 8,936 \text{ m}
$$

✓ Criterio de transición del peralte Datos a=2,5m (ancho de carril)  $e_c = e = 5,00 %$  $m=1,35$  (ver página [110\)](#page-149-0)  $L_e \geq$  $a * e_c$  $\boldsymbol{m}$ ≥ 2,5 ∗ 5,00 %  $\frac{1}{1,35}$  > 0,093 m ✓ Criterio de percepción Datos  $R_c = R = 19,1 \text{ m}$  $L_e \ge \sqrt{6 * R_c} \ge \sqrt{6 * 19.1} \ge 10.705$  m ✓ Criterio de estética Datos  $R_C = R = 19,1 \text{ m}$  $L_e \geq$  $R_C$ 9 ≥ 19,1 m 9 ≥ 2,122 m

▪ Comparación de resultados

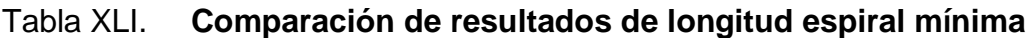

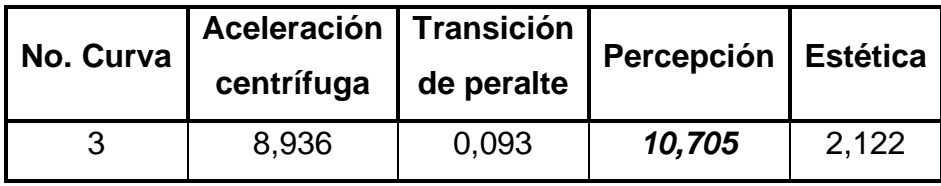

Fuente: elaboración propia, empleando Microsoft Excel.

Luego de analizar la tabla anterior se determina que el criterio de "Percepción" es el que da el máximo valor mínimo de longitud espiral. Por ello la longitud espiral mínima que se toma es de 10,705 metros.

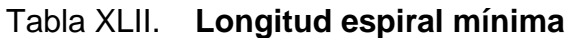

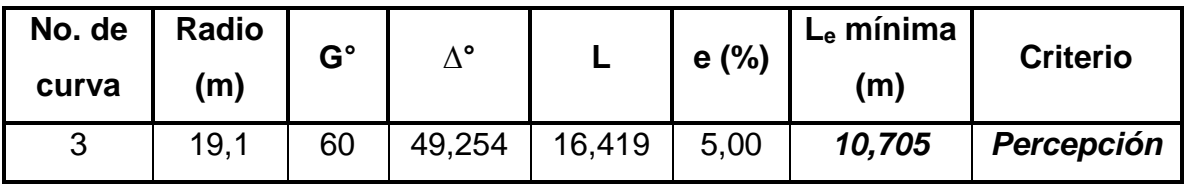

Fuente: elaboración propia, empleando Microsoft Excel.

▪ Longitud máxima

Es el parámetro que no puede sobrepasar la longitud de la espiral.

$$
L_e \leq 1.21 * R_c
$$

Datos:

 $L_e \leq 1.21 * 19.1 \leq 23.111$  m

 $R_C = R = 19,1 \text{ m}$ 

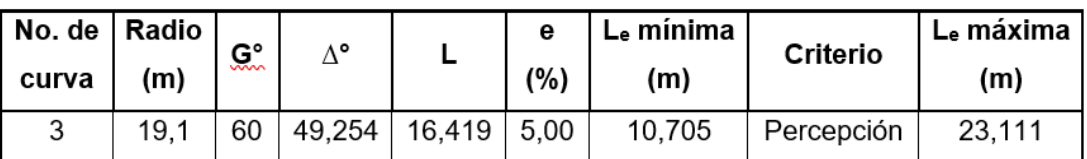

## Tabla XLIII. **Longitud espiral máxima**

Fuente: elaboración propia, empleando Microsoft Excel.

Se puede utilizar cualquier valor de L<sup>e</sup> siempre que este entre la mínima y máxima. Este puede ser múltiplo de 0,05 metros. Para este diseño se utilizará como "longitud espiral" el siguiente valor:

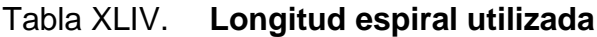

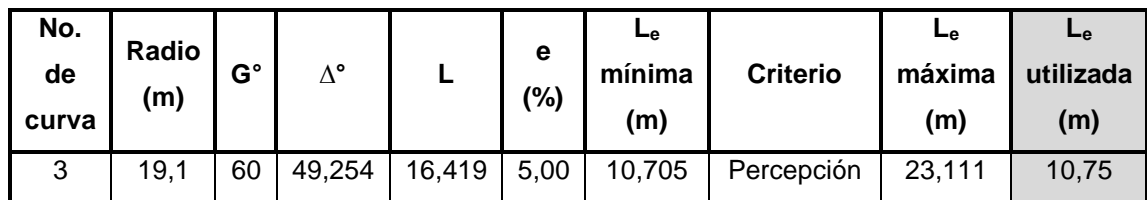

Fuente: elaboración propia, empleando Microsoft Excel.

o Cálculo de las partes de una curva espiral

Ahora sí, teniendo ya la longitud de espiral (Le), es posible calcular las partes de esta, las cuales se dividen en angulares, cartesianas y lineales. A continuación, se calculan cada una de ellas.

- o Cálculo de propiedades angulares
	- Parámetro K

Datos:

 $R_C = R = 19,1m$  $L_e$ =10,75m (longitud espiral utilizada)

$$
K = \sqrt{R_C * L_e} = \sqrt{19.1 * 10.75} = 14.329^{\circ}
$$

\n- Ángulo de deflexión de la espiral 
$$
(\theta_e)
$$
\n

Datos:

 $R_C = R = 19,1m$  $L_e$ =10,75 m (longitud espiral utilizada)  $\theta_e =$ 90°  $\pi$  $*\left(\frac{L_e}{R}\right)$  $R_c$  $) =$ 90°  $\pi$ ∗ ( 10,75 19,1  $= 16,124^{\circ}$ 

■ Ángulo central de curva circular ( $\Delta_c$ )

Datos:

$$
\Delta_{\mathcal{C}} = \Delta - 2\theta_e = 49{,}254 \text{ m} - 2(16{,}124^{\circ}) = 17{,}006^{\circ}
$$

∆=49,254m  $\theta_e$ =16,124°

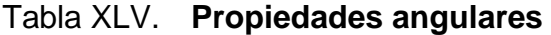

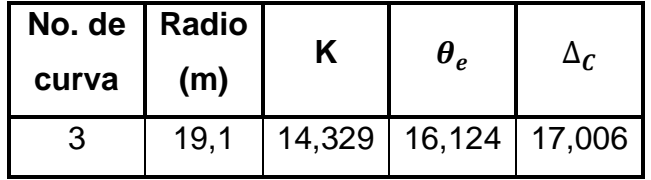

Fuente: elaboración propia, empleando Microsoft Excel.

- o Cálculo de propiedades de coordenadas cartesianas
	- Coordenadas cartesianas del  $EC(x_c, y_c)$

Datos:  $L_e$ =10,750 m

$$
\theta_e = 16,124^\circ
$$
\n
$$
x_c = L_e * \left( 1 - \frac{\theta_e^2}{10} + \frac{\theta_e^4}{216} - \frac{\theta_e^6}{9360} \right) = 10,75 * \left( 1 - \frac{16,124^2}{10} + \frac{16,124^4}{216} - \frac{16,124^6}{9360} \right) = 10,665
$$
\n
$$
y_c = L_e * \left( \frac{\theta_e}{3} - \frac{\theta_e^3}{42} + \frac{\theta_e^5}{1320} - \frac{\theta_e^7}{1320} \right) = 10,75 * \left( \frac{16,124}{3} - \frac{16,124^3}{42} + \frac{16,124^5}{1320} - \frac{16,124^7}{1320} \right) = 1,003
$$

 $\blacksquare$  Disloque  $(p)$ 

Database:

\n
$$
R_C = R = 19, 1 \, \text{m}
$$
\n
$$
\theta_e = 16, 124^\circ
$$
\n
$$
y_C = 1,003
$$

 $p = y_c - (R_c * (1 - \cos(\theta_e))) = 1,003 - (19,1 * (1 - \cos(16,124^{\circ}))) = 0,251$ 

- **•** Distancia a lo largo de la tangente  $(k)$ Datos:  $R_C = R = 19,1 \text{ m}$  $\theta_e = 16,124^{\circ}$  $x_c = 10,665$  $k = x_c - (R_c \sin(\theta_e)) = 10,665 - (19,1 \sin(16,124^\circ)) = 5,361$
- Coordenadas cartesianas del centro de la curva circular con transiciones  $(x_0, y_0)$

Datos:

 $R_C = R = 19,1 \text{ m}$  $\theta_e$ =16,124°  $x_c = 10,665$  $y_c = 1,003$
$$
x_0 = x_c - (R_c \sin(\theta_e)) = 10,665 - (19,1 \sin(16,124^\circ)) = 5,361
$$
  

$$
y_0 = y_c + (R_c \cos(\theta_e)) = 1,003 + (19,1 \cos(16,124^\circ)) = 19,351
$$

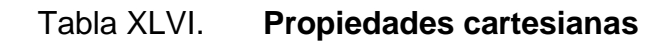

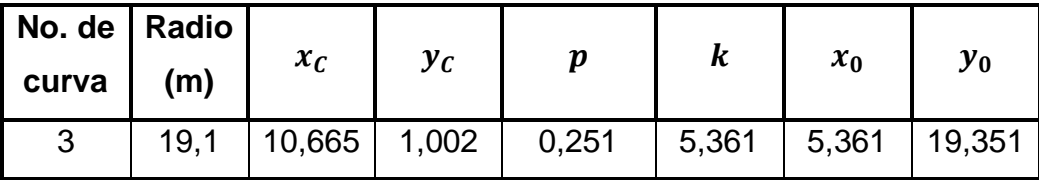

Fuente: elaboración propia, empleando Microsoft Excel.

o Cálculo de propiedades lineales

■ Tangente larga

Datos:

$$
\theta_e = 16,124^\circ
$$
\n
$$
T_L = x_c - \frac{y_c}{\tan(\theta_e)} = 10,665 - \frac{1,003}{\tan(16,124^\circ)} = 7,197
$$
\n
$$
y_c = 1,003
$$

Tangente corta

Datos:

 $\theta_e$ =16,124°  $y_c = 1,003$ 

$$
T_C = \frac{y_c}{\sin(\theta_e)} = \frac{1,003}{\sin(16,124^\circ)} = 3,611
$$

▪ Cuerda larga espiral

Datos:

$$
CL_e = \sqrt{x_c^2 + y_c^2} = \sqrt{10,665^2 + 1,003^2} = 3,416
$$

 $x_c$ =10,665  $y_c$ =1,003

▪ External

Datos:

\n
$$
R_{C} = R = 19,1 \text{ m}
$$
\n
$$
p = 0,251
$$
\n
$$
\Delta = 49,254 \text{ m}
$$
\n
$$
E_{e} = \left( (R_{C} + p) * \left( \frac{1}{\cos(\frac{\Delta}{2})} \right) \right) - R_{C} = \left( (19,1 + 0,251) * \left( \frac{1}{\cos(\frac{49,254}{2})} \right) \right) - 19,1 = 2,188
$$

▪ Longitud total curva

Database:

\n
$$
L_e = 10,75 \, \text{m}
$$
\n
$$
L = 16,419
$$
\n
$$
L_T = (2 * L_e) + L = (2 * 10,75) + 16,419 = 37,919
$$

Tabla XLVII. **Propiedades lineales**

|       |      |       | No. de   Radio   Tangente   Tangente   Cuerda |       | <b>External</b> | Longitud    |  |
|-------|------|-------|-----------------------------------------------|-------|-----------------|-------------|--|
| curva | (m)  | larga | corta                                         | larga |                 | total curva |  |
| 3     | 19,1 | 7.197 | 3,611                                         | 3.412 | 2,188           | 37,919      |  |

Fuente: elaboración propia, empleando Microsoft Excel.

o Peraltes, sobreanchos y corrimientos

Con los datos obtenidos anteriormente se puede calcular cada uno de estos parámetros.

$$
G=60^{\circ} \qquad \qquad e=5\% \qquad \qquad EC=0+228,17 \qquad ET=0+255,34
$$

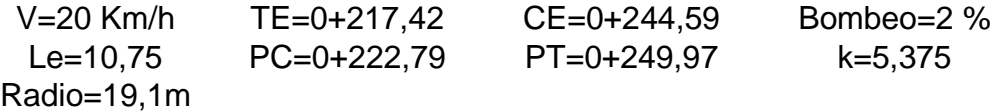

$$
Sa = n\left[R - \sqrt{R^2 - L^2}\right] + \frac{0.10 * V}{\sqrt{R}} = 2\left[19.1 - \sqrt{19.1^2 - 8^2}\right] + \frac{0.10 * 20}{\sqrt{19.1}} = 3.97 \text{m}
$$
  
EDb1=0+217,42 - 30 = 0+187,42  
EDb2=0+255,34 + 30= 0+285,34

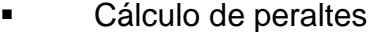

$$
e|222.79 = \frac{222.79 - 217.42}{10.75} * 5\% = 2.50\%
$$

$$
e|249,97 = \frac{255,34 - 249,97}{10,75} \times 5\% = 2,50\%
$$

▪ Cálculo de sobreancho

$$
Sa|222,79 = \frac{222,79 - 217,42}{10,75} * 3,97 m
$$
  
= 1,98 m  

$$
Sa|222,79 = \frac{255,34 - 249,972}{10,75} * 3,97 m
$$
  
= 1,98 m

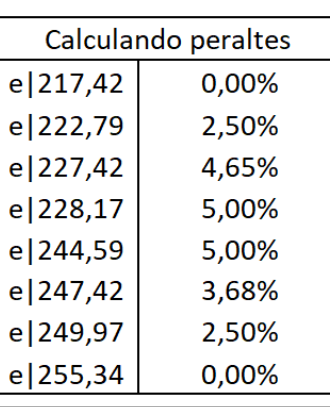

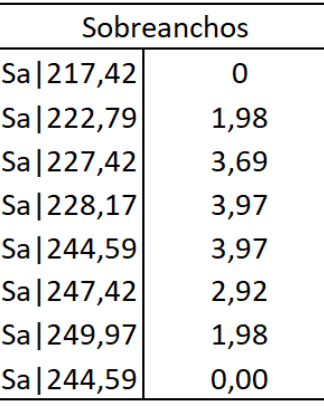

▪Peraltes en la distancia de bombeo (Db):

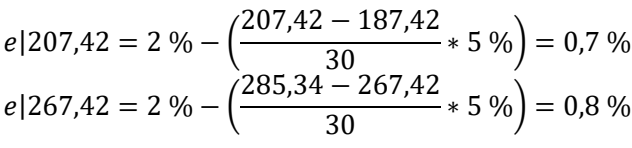

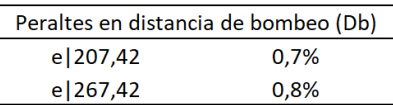

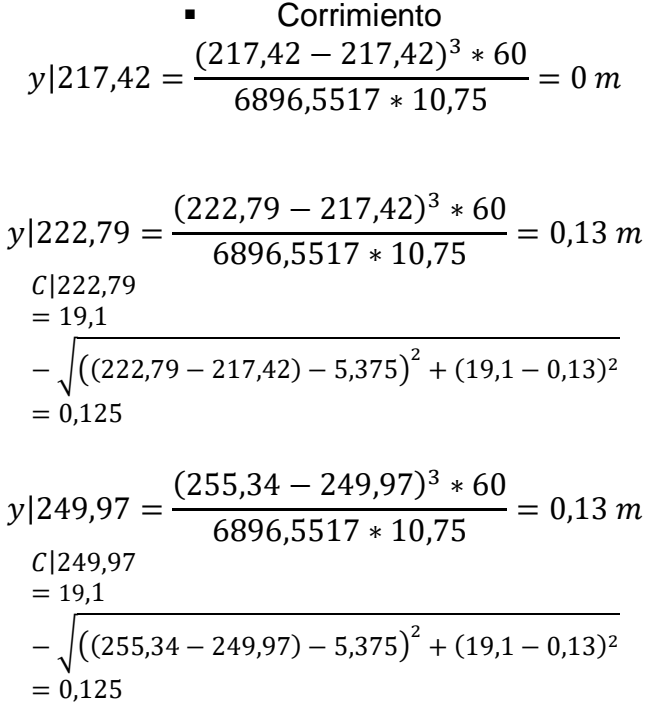

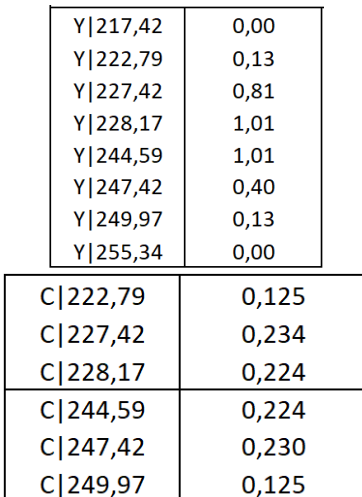

Cabe mencionar que los valores de peralte, sobreancho y corrimiento que están dentro de EC y CE se mantienen iguales. En estos parámetros de estaciones solo se repite el mismo valor.

# Tabla XLVIII. **Cálculo de peraltes, sobreanchos y corrimientos**

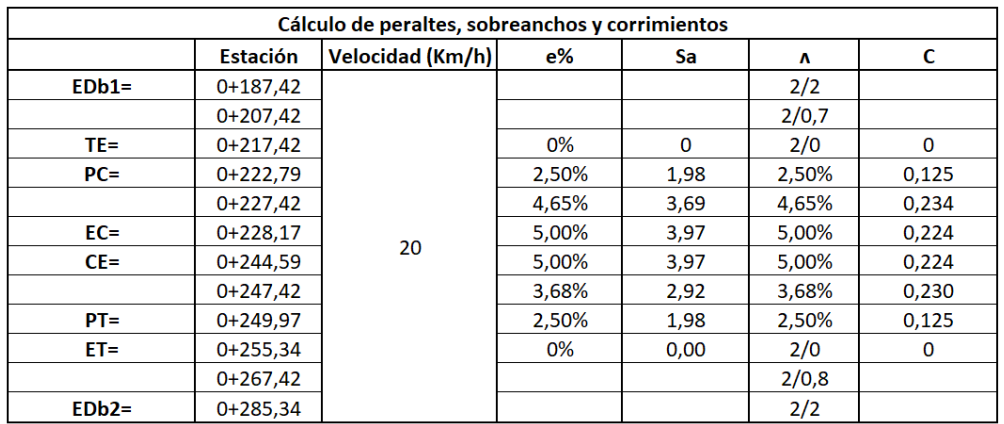

Fuente: elaboración propia, empleando Microsoft Excel.

• Total de propiedades que conforman una curva espiral

Todas las propiedades que conforman una curva espiral se presentan en la siguiente tabla.

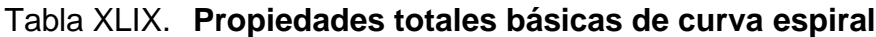

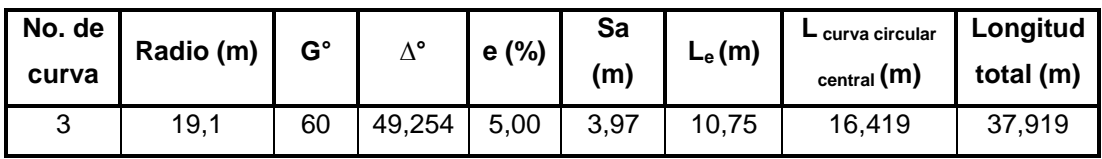

Fuente: elaboración propia, empleando Microsoft Excel.

#### Tabla L. **Propiedades totales de curva espiral**

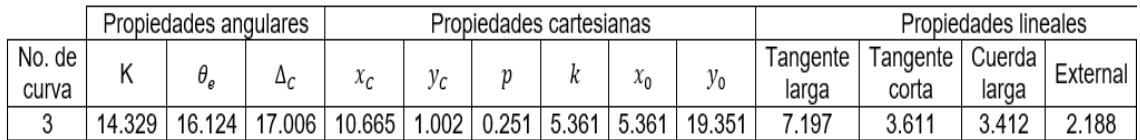

Fuente: elaboración propia, empleando Microsoft Excel.

#### **2.2.8.2. Alineamiento vertical**

Esta es la proyección vertical paralela del diseño geométrico. Conformado por los siguientes elementos: tangentes verticales, que son los tramos rectos de la vía, que en función de una pendiente y una distancia determinan su inclinación y cuanto se extenderán. Y las curvas verticales que le posibilitan a las tangentes el cambio de una orientación a otra.

#### **2.2.8.2.1. Diseño de subrasante**

Se le denomina subrasante a la superficie terminada de la carretera a nivel de movimiento de tierras, sobre la cual se cimenta la estructura del pavimento. Esta es la capa que termina soportando todas las cargas que impone el tránsito. Según Rondón y Reyes, esta capa debe satisfacer tres funciones esenciales: soportar un limitado número de automóviles mientras se construye esta capa, soportar las cargas mientras se compactan las capas del pavimento sobre ella y sobrellevar las cargas impuestas por los autos a lo largo de su vida útil.

El diseño de la subrasante influirá en el precio de la carretera por lo cual se debe saber que el proceso de cálculo debe considerar la realización de un diseño eficiente, seguro, cómodo y económico.

#### **2.2.8.2.2. Tangentes verticales**

La tangente vertical es la recta que une a dos curvas verticales. Según la figura 34, se puede observar que la tangente vertical tiene dos componentes, las cuales son: componente horizontal  $\Delta x$  y componente vertical  $\Delta y$ . Las cuales representan la distancia de la tangente en el plano horizontal y la altura de la tangente en el plano vertical, respectivamente.

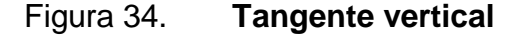

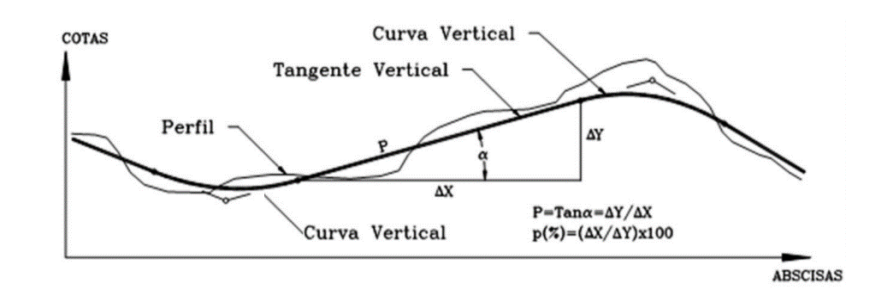

Fuente: Universidad Nacional de Ingeniería. *Diseño y cálculo geométrico de viales alineamiento vertical.* p. 4.

A la relación entre la componente vertical y componente horizontal se le denomina "pendiente" y su símbolo es "s". Esta es la primera propiedad de las tangentes, y se define con la siguiente ecuación.

$$
s = \left(\frac{\Delta y}{\Delta x}\right) * 100
$$

La segunda propiedad de la tangente es la distancia, y se define como la dimensión de la componente horizontal  $(\Delta x)$ . Cabe resaltar, que esta se utilizará posteriormente para realizar los cálculos en el alineamiento vertical y no la distancia inclinada de la tangente vertical.

### **2.2.8.2.3. Pendientes**

<span id="page-187-0"></span>Como se explicó previamente, las tangentes verticales están determinadas por la pendiente. Sin embargo, estas deben estar dentro de un rango, por ello se definen límites de pendiente máxima y mínima.

• Pendiente máxima

Es la mayor pendiente que se permite en el diseño del proyecto. Esta será distinta dependiendo de la importancia de la carretera, en otras palabras, si es primaria, secundaria o terciaria. También dependiendo del tipo de terreno, es decir si es plano, ondulado o montañoso.

En la tabla que se muestra más adelante, se puede ver que mientras más quebrado es el terreno, mayor es la pendiente máxima permitida, debido a que mientras más accidentada es la superficie es mejor adaptarse al terreno para disminuir la cantidad de movimientos de tierra.

|                    | <b>Metric</b>                                          |                  |    |    |    |    |    |    |     |  |
|--------------------|--------------------------------------------------------|------------------|----|----|----|----|----|----|-----|--|
| Type of<br>terrain | Maximum grade (%) for specified<br>desing speed (Km/h) |                  |    |    |    |    |    |    |     |  |
|                    | 20                                                     | 30               | 40 | 50 | 60 | 70 | 80 | 90 | 100 |  |
| Level              | 9                                                      | 8                |    |    |    |    | 6  | 6  | 5   |  |
| Rolling            | 12                                                     | $\mathbf 1$<br>1 | 11 | 10 | 10 | 9  | 8  |    | 6   |  |
| Mountainous        | 17                                                     | 16               | 15 | 14 | 13 | 12 | 10 | 10 |     |  |

Tabla LI. **Pendiente máxima para carreteras rurales** 

Fuente: AASHTO. *A Policy on Geometric Design of Highways and Streets*. p. 386.

#### • Pendiente mínima

Es la menor pendiente que se permite en el diseño del proyecto. La importancia de definir esta, radica en que posibilita la evacuación del agua de lluvia de la superficie hacia las cunetas.

Una pendiente por debajo de la mínima causaría acumulación de agua sobre la carpeta, generando una superficie resbalosa y peligrosa de transitar. Además, si el agua entra en contacto con alguna grieta existente en la carpeta de rodadura causaría problemas de infiltración; debilitando y disminuyendo el tiempo de vida de la estructura.

Se considera como apropiada una pendiente mínima de 0,50 %, pero se pueden utilizar pendientes de 0,30 % cuando se esté diseñando un pavimento de alta calidad, cuya pendiente será construida con precisión.<sup>52</sup>

Pendientes máxima y mínima del presente proyecto

Por lo tanto, se utilizará como pendiente máxima 17 %, ya que para una superficie montañosa y una velocidad de diseño de 20 Km/h se recomienda una pendiente máxima de 17 %. (Ver tabla LI). Y como pendiente mínima se utilizará 0,5 % tal como anteriormente se mencionó, según AASHTO.

# **2.2.8.2.4. Diseño de curvas verticales**

La curva vertical es el elemento del alineamiento vertical que unen dos tangentes que tienen diferente orientación. Esta forma geométrica es el medio

<sup>52</sup> AASHTO. *A policy on geometric design of highways and streets.* p. 242.

que permite la transición entre dos tangentes de manera segura, cómoda, de apariencia agradable y posibilitando un drenaje adecuado.

Las curvas verticales se pueden clasificar como: simétricas y asimétricas. Son implementadas dependiendo de la capacidad de adaptación que se desee de la curva al terreno natural, pues una curva asimétrica se puede acoplar mejor a un terreno complicado. La forma de la curva vertical que mejor se acopla a la superficie es la parábola de eje vertical.

Se describirán únicamente las características de las curvas verticales simétricas, pues solo estas se utilizaron en el diseño.

# **2.2.8.2.5. Curvas verticales simétricas**

Son parábolas de eje vertical que tienen la misma longitud, en proyección horizontal a ambos lados.

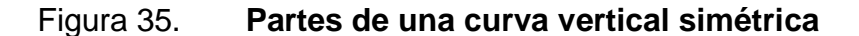

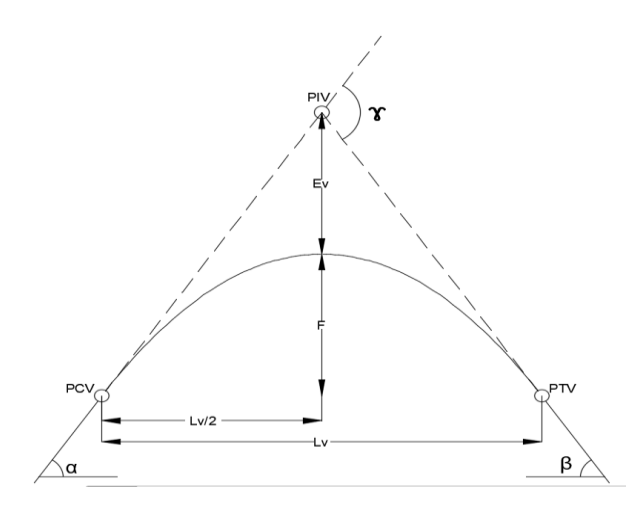

Fuente: elaboración propia, empleando AutoCAD.

Donde:

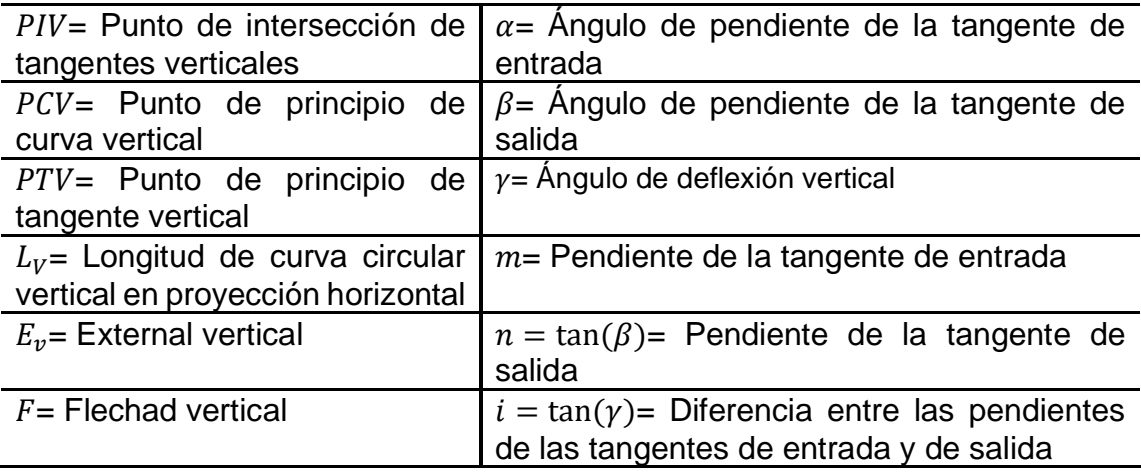

Las propiedades de una curva se pueden vincular de tal modo que con unas cuantas componentes conocidas se pueden obtener todas las demás partes, haciendo uso de ecuaciones.

• Flecha vertical  $(F)$ : distancia desde el punto medio de la curva vertical hasta la distancia media entre PCV y PTV.

$$
F = \frac{i * Lv}{8}
$$

• External vertical  $(E_v)$ : distancia desde el punto medio de la curva vertical hasta el PIV.

$$
E_V = \frac{i * Lv}{8}
$$

• Pendiente de tangente de entrada  $(m)$ : pendiente en porcentaje de la tangente vertical de entrada.

$$
m(\%) = \tan(\alpha)
$$

• Pendiente de tangente de salida  $(n)$ : pendiente en porcentaje de la tangente vertical de salida.

$$
m(\%) = \tan(\beta)
$$

Ángulo de deflexión vertical  $(y)$ 

$$
\gamma = \alpha + (180^\circ - \beta)
$$

Como se pudo observar anteriormente, para calcular la flecha y external vertical es necesario conocer: la diferencia entre las pendientes de las tangentes de entrada y de salida (i) y la longitud de la curva vertical  $(L_v)$ . Estos dos valores son descritos por aparte en las páginas [152](#page-191-0) y [154.](#page-193-0)

Diferencia entre las pendientes de la tangente de entrada y salida  $(i)$ Se pueden utilizar los siguientes criterios que determinar los distintos resultados de (*i*) a partir del tipo posicionamiento de la curva vertical.

o Posición uno

<span id="page-191-0"></span> $i = m - (-n) = m + n > 0$ 

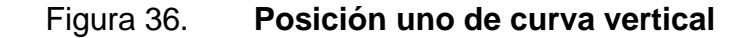

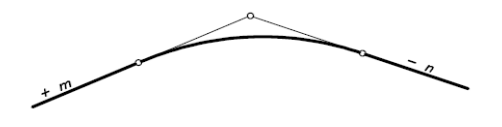

Fuente: CÁRDENAS, James. *Diseño geométrico de carreteras.* p. 321.

o Posición dos

$$
i = m - (+n) = m - n = > 0
$$

#### Figura 37. **Posición dos de curva vertical**

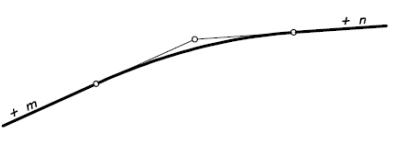

Fuente: CÁRDENAS, James. *Diseño geométrico de carreteras.* p. 321.

o Posición tres

$$
i = -m - (-n) = -m + n = +(n - m) > 0
$$

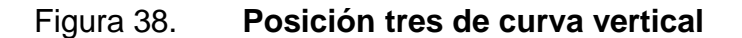

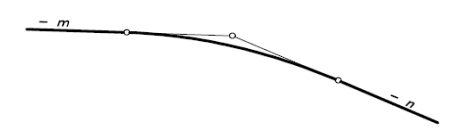

Fuente: CÁRDENAS, James. *Diseño geométrico de carreteras.* p. 321.

o Posición cuatro

 $i = -m - (+n) = -m - n = -(m + n) < 0$ 

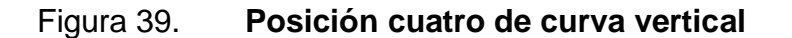

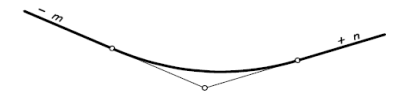

Fuente: CÁRDENAS, James. *Diseño geométrico de carreteras.* p. 321.

o Posición cinco

$$
i = -m - (-n) = -m + n = -(m - n) < 0
$$

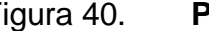

# Figura 40. **Posición cinco de curva vertical**

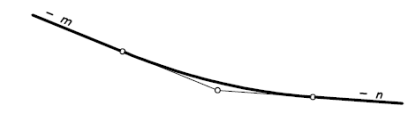

Fuente: CÁRDENAS, James. *Diseño geométrico de carreteras.* p. 321.

o Posición seis

$$
i = m - (+n) = m - n = -(n - m) < 0
$$

Figura 41. **Posición seis de curva vertical**

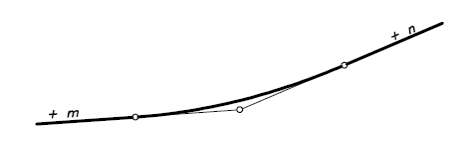

Fuente: CÁRDENAS, James. *Diseño geométrico de carreteras.* p. 321

<span id="page-193-0"></span>Longitud de la curva vertical  $(L_n)$ 

Está en función de una longitud de curva mínima según criterios de: visibilidad de parada o seguridad, adelantamiento, comodidad de marcha y apariencia. Y una longitud máxima en función del control por drenaje.

Estos parámetros se mostrarán en el apartado de [Longitud mínima y](#page-199-0)  [máxima de curva vertical](#page-199-0) en la página [160,](#page-199-0) antes se describirá la visibilidad.

#### **2.2.8.2.6. Visibilidad**

Es el atributo que tiene una carretera cuando le permite al conductor movilizarse cómodamente al observar plenamente su camino, visualizando tanto su carril como el del sentido opuesto, haciendo posible esquivar obstáculos fijos, adelantar a otros vehículos y reaccionar al encuentro con otros autos.

## **2.2.8.2.7. Visibilidad de parada**

Distancia necesaria para que un automóvil se detenga o disminuya su velocidad, tras haber visto un obstáculo fijo en su carril. Se identifica con la abreviación " $D_p$ ".

Para apreciar el proceso de respuesta de un conductor ante un obstáculo, se presenta la figura 42, donde se puede notar que el proceso de reacción está dividido en dos fases: fase de detección ó percepción de obstáculo y fase de reacción o frenado.

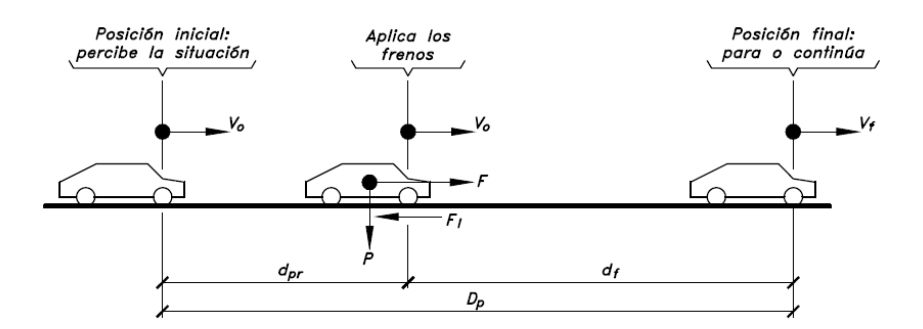

Figura 42. **Reacción de conductor ante un obstáculo**

Fuente: CÁRDENAS, James. *Diseño geométrico de carreteras.* p. 359.

• Fase de detección

Distancia que recorre el auto en el período de tiempo desde que el conductor distingue el obstáculo en el carril, hasta que comienza a aplicar el frenado del automóvil. Se identifica con la abreviación " $D_a$ ".

$$
D_d = 2.5s * V_0 * 0.278
$$

#### Donde:

 $D_d$ =Distancia de detección (m) 2,5s=Tiempo promedio que tarda un conductor en comenzar a frenar luego de detectar una obstrucción (s)  $V_0$ = Velocidad inicial a la que se detecta el obstáculo ( $Km/h$ )

0,278=valor de conversión de  $\frac{Km}{h}$  a  $\frac{m}{s}$  $\mathcal{S}_{0}$ 

Fase de reacción

Distancia que recorre el auto en el período de tiempo desde que el conductor comienza a frenar, hasta detenerse totalmente o alcanzar a reducir su velocidad hasta sentirse seguro. Se identifica con la abreviación " $D_r$ ".

$$
D_r = \frac{V_d^2}{254 \cdot \left(\frac{3.4}{9.81} \pm S\right)}
$$

Donde:

 $D_r$ =Distancia de reacción (m)

 $V_d$ =Velocidad de diseño del tramo carretero ( $Km/h$ )

3,4= Tasa de desaceleración a la que la mayoría de los autos frenan  $\left(\frac{m}{c^2}\right)$  $\frac{m}{s^2}$ 

9,81=Aceleración de la gravedad  $\left(\frac{m}{c^2}\right)$  $\frac{m}{s^2}$ 

=Pendiente de la tangente. Si la pendiente es ascendente será positiva y si es descendente será negativa (%)

• Distancia de visibilidad de parada

Suma de la distancia de detección y reacción. Se identifica con la abreviación " $D_p$ ".

$$
D_p = (2.5s * V_0 * 0.278) + \left(\frac{V_d^2}{254 * \left(\frac{3.4}{9.81} \pm S\right)}\right)
$$

Donde:

 $D_p$ =Distancia de parada (m)

#### **2.2.8.2.8. Visibilidad de adelantamiento**

Distancia necesaria para que un automóvil pueda rebasar al vehículo delantero, mientras resguarda la seguridad del carro que circula en sentido opuesto y la de él mismo. Se identifica con la abreviación " $D_a$ ".

El proceso de adelantamiento se presenta la figura 43, en donde se puede notar que la distancia está dividida en cuatro etapas, que son: tramo de detección de vehículo en sentido opuesto, tramo de rebase del vehículo delantero, tramo de protección post-rebase y tramo de circulación de vehículo en sentido opuesto, nombradas como  $D_1$ ,  $D_2$ ,  $D_3$  y  $D_4$  respectivamente.

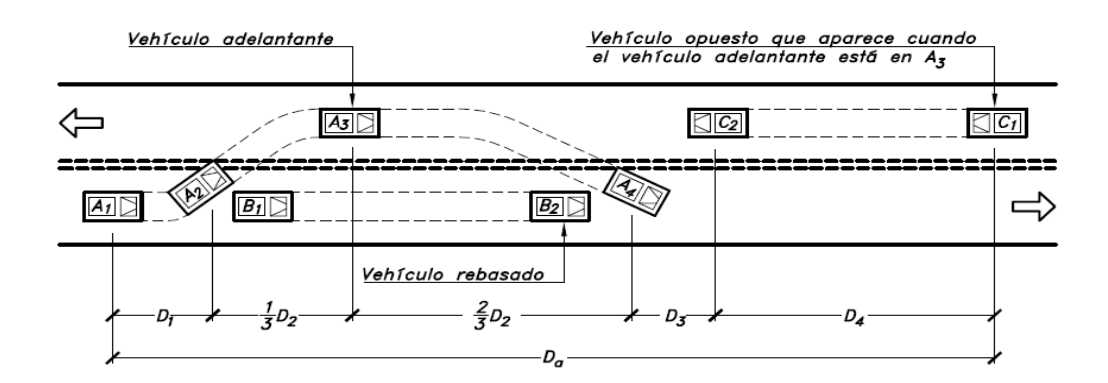

Figura 43. **Adelantamiento de carretera de dos sentidos**

Fuente: CÁRDENAS, James. *Diseño geométrico de carreteras.* p. 368.

Las ecuaciones que calculan la longitud de cada tramo de adelantamiento son producto de una serie de observaciones efectuadas por AASHTO, estas se presentan a continuación.

Distancia de detección de vehículo en sentido opuesto  $(D_1)$ 

$$
D_1 = 0.287 * t_1 * \left(V - m + \frac{a * t_1}{2}\right)
$$

Donde:

 $t_1$ =Tiempo de la maniobra inicial (s)

 $V$ =Velocidad del vehículo mientras rebasa al auto delantero  $(\frac{Km}{h})$ 

 $m$ =Diferencia de velocidades entre el auto que se rebasa y el que está rebasando. Igual a 15 $\frac{Km}{h}$  en todos los casos.

 $a$ =Promedio de aceleración que el vehículo necesita para iniciar el adelantamiento

Distancia viajada para rebasar completamente al auto delantero  $(D_2)$ 

$$
D_2=0.287\ast V\ast t_2
$$

Donde:

 $t_2$ = El tiempo desde que el vehículo comienza a rebasar hasta que se reintegra a su carril (s)

 $V$ =Velocidad de rebase del vehículo  $(\frac{Km}{h})$ 

- Distancia de aseguramiento entre el auto de sentido opuesto y el vehículo rebasador  $(D_3)$ 
	- o Basado en estudios, se establece que va de 30 a 90 metros

• Distancia transitada por el vehículo en sentido opuesto, desde que el auto rebasador lleva recorrido un tercio de  $D_2$  hasta que reingresa a su carril  $(D_4)$ 

$$
D_4 = \frac{2}{3} * D_2
$$

Es posible obtener la distancia de visibilidad de adelantamiento dejando de lado las ecuaciones y haciendo uso de las tablas de AASHTO. (Ver tabla LII).

# Tabla LII. **Distancia mínima de visibilidad de adelantamiento en carreteras de dos carriles**

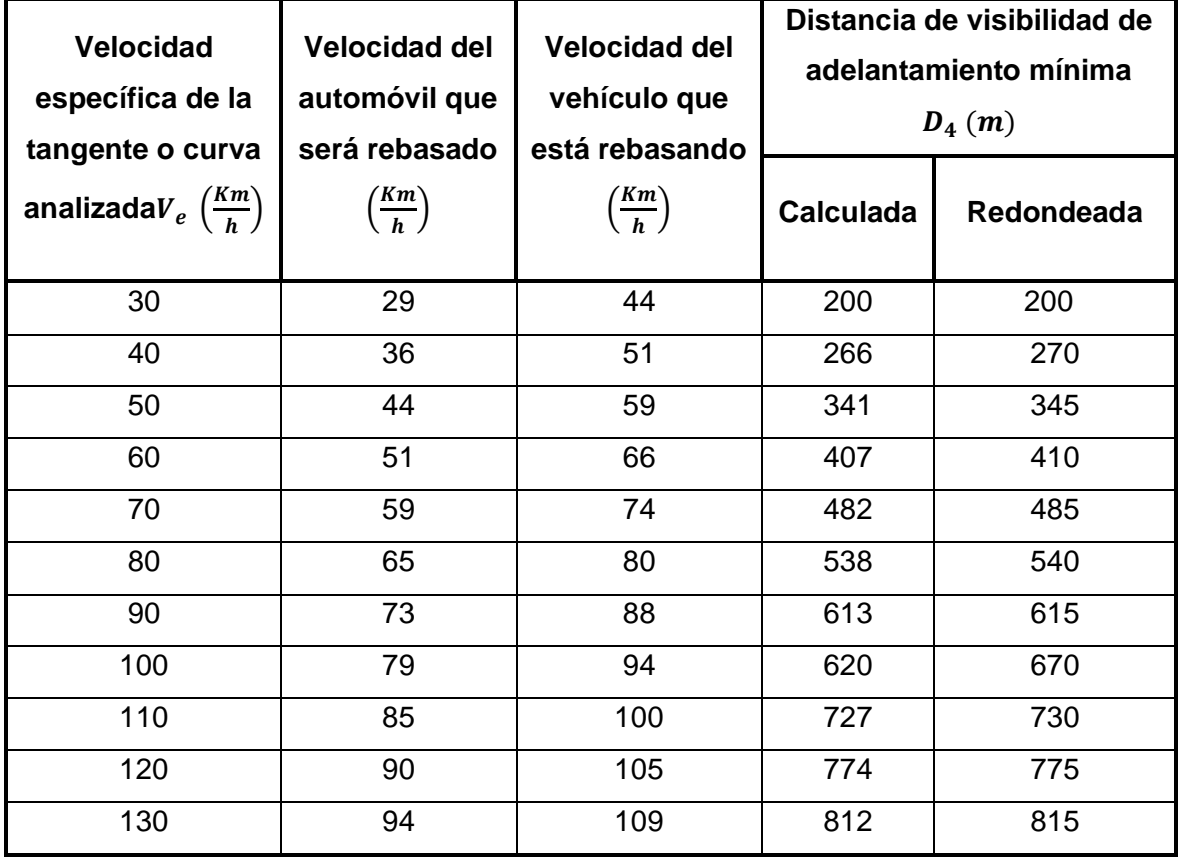

Fuente: AASHTO. *A Policy on Geometric Design of Highways and Streets.* p. 276.

Cabe señalar que, si la distancia mínima de adelantamiento no se puede incorporar debido a que casi todas las tangentes tienen longitudes menores, se puede pasar por alto esta condición, haciendo hincapié en informar por medio de señalización preventiva que está prohibido adelantar.

Para el presente diseño geométrico se pasó por alto esta condición, ya que ninguna tangente podía cubrir la distancia mínima de visualización de parada y se agregó señalización preventiva que prohíbe adelantar.

# **2.2.8.2.9. Longitud mínima y máxima de curva vertical**

<span id="page-199-0"></span>• Longitud mínima

o Criterio uno - Seguridad

Determina la longitud mínima en función de la visibilidad de parada. Si este criterio se cumple, se puede concluir que también cumplirá para los de comodidad y apariencia.

▪ Curva convexa

<span id="page-199-1"></span>
$$
\checkmark \qquad D_p > L_v
$$

Si se cumple esta condición con la ecuación mostrada más adelante, entonces este será el valor de la longitud de curva vertical.

$$
L_v = (2 * D_p) - \frac{658}{|i|}
$$
  
\n
$$
D_p < L_v
$$
  
\n
$$
L_v = \frac{D_p^2 * |i|}{658}
$$

\n- Curva cóncava
\n- $$
D_p > L_v
$$
\n- $$
L_v = (2 * D_p) - \frac{120 + (3.5 * D_p)}{|i|}
$$
\n- $$
D_p < L_v
$$
\n- $$
L_v = \frac{D_p^2 * |i|}{120 + (3.5 * D_p)}
$$
\n

o Criterio dos - Visibilidad de adelantamiento

Determina la longitud mínima en función de la visibilidad de distancia de adelantamiento. No obstante, a pesar de encontrar el valor, se puede dejar de lado, debido a que por lo general se obtienen longitudes muy grandes y por ello inviables para la construcción.

> Curva convexa  $\checkmark$   $D_a > L_v$  $L_v = (2 * D_a) -$ 969  $|i|$  $\checkmark$   $D_a < L_v$  $L_{v} =$  $D_a^2$  \* |i| 969

<span id="page-200-0"></span>Curva cóncava

No se calcula una longitud mínima para este caso.

o Criterio tres - Comodidad en la marcha

Determina la longitud mínima en función de la comodidad del conductor para conducir una curva cóncava. Cuando un auto recorre este tipo de curva se genera un efecto de fuerza centrífuga mayor, debido a que se le suman la gravedad y el peso del vehículo, haciendo que el automóvil se sienta presionado al pavimento, y por ello se perciba incomodidad.

$$
L_v = \frac{V_{CV}^2 * |i|}{395}
$$

Donde:  $V_{CV}$ =Velocidad de curva vertical

o Criterio cuatro - Apariencia

Poder visualizar completamente la curva cuando es de día.

$$
L_v = 30 * |i|
$$

- Longitud máxima
	- o Criterio de control por drenaje

En curvas cóncavas o convexas con longitudes prolongadas se presenta en el vértice un estancamiento de agua debido a que la superficie se vuelve casi plana. Por ello, es necesario una longitud máxima que permita el drenaje.

$$
L_v = 50 * |i|
$$

#### **2.2.8.2.10. Demostración de cálculos**

Se desarrollará el procedimiento de cálculo para las primeras dos tangentes y la primera curva.

Antes de comenzar a diseñar se debe realizar un planteamiento preliminar del alineamiento vertical. Este consiste en colocar un eje en el perfil donde se considera que es la ubicación adecuada. En esta ocasión se utilizó AutoCAD Civil 3D, para colocar el eje preliminar.

Teniendo el eje definido se pueden realizar los cálculos. En función de estos se determina si es necesario modificar algún elemento de la línea.

• Cálculo de tangentes verticales

Las propiedades que se calculan para las tangentes verticales son: distancia y pendiente.

o Distancia

Es el resultado de restarle el PTV de la curva anterior, al PCV de la curva posterior a la tangente.

$$
Distance = PCV_{Curva\ posterior} - PTV_{curva\ anterior}
$$

En la primera tangente la distancia es igual al kilometraje del PCV de la curva posterior.

$$
Distancia = PCV_{Curva posterior}
$$

Se conoce que los valores de PTV y PCV de las tangentes uno y dos son:

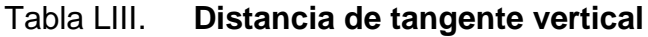

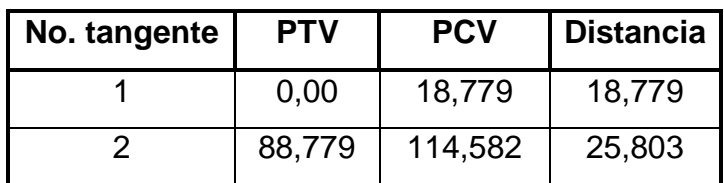

Fuente: elaboración propia, empleando Microsoft Excel.

Cabe resaltar que las distancias que se calculan son las proyecciones horizontales de las tangentes  $(\Delta x)$ . La distancia inclinada no se utiliza.

o Pendiente

$$
s = \left(\frac{\Delta y}{\Delta x}\right) * 100 = \left(\frac{\text{Cota}_{PCV-curva posterior} - \text{Cota}_{PTV-curva anteiro}}{\text{Distance}}\right) * 100
$$

Tabla LIV. **Pendiente**

|  |                     |        | No. tangente   Cota PCV   Cota PTV   Distancia   Pendiente (%) |
|--|---------------------|--------|----------------------------------------------------------------|
|  | 1846,657   1847,023 | 18,779 | $-1,95$                                                        |
|  | 1845,646   1845,785 | 25,803 | $-0,54$                                                        |

Fuente: elaboración propia, empleando Microsoft Excel.

Se debe verificar que las pendientes se encuentren dentro de los parámetros de pendiente mínima y máxima. La pendiente mínima es 0,50 % y la máxima es 17 %. (Ver págin[a 148\)](#page-187-0). Podemos ver que las pendientes están dentro del parámetro.

Curva vertical

 $\circ$  Parámetro (*i*)

#### Datos:

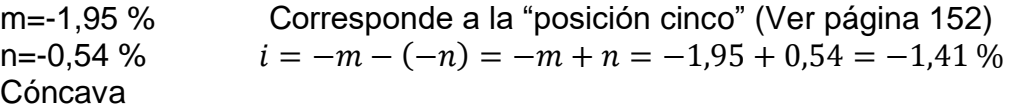

#### Tabla LV. **Diferencia de pendientes (i)**

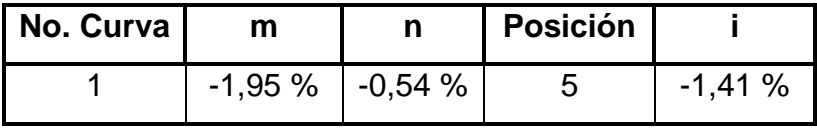

Fuente: elaboración propia, empleando Microsoft Excel.

 $\circ$  Longitud de curva vertical  $(L_v)$ 

Se deben calcular un valor mínimo y un máximo para escoger una cifra que esté dentro de estos límites.

■ Longitud mínima

Se determina por medio de cuatro criterios, cada uno proponen una longitud de curva vertical mínima.

#### ❖ Criterio uno - Seguridad

Debido a que la curva uno es cóncava se debe realizar las comprobaciones de  $D_p > L_v$  y  $D_p < L_v$ . (Ver página [160\)](#page-199-1).

➢ Distancia de parada

Datos:

 $Vo=20$  Km/h (velocidad especifica de curva)

 $Vd=20$  Km/h (velocidad de diseño)

 $S = -1,95$  % (pendiente de tangente anterior)

$$
D_p = (2.5s * V_0 * 0.278) + \left(\frac{V_d^2}{254 * \left(\frac{3.4}{9.81} \pm S\right)}\right) = \left(2.5s * \frac{20Km}{h} * 0.278\right) + \left(\frac{\frac{20Km^2}{h}}{254 * \left(\frac{3.4}{9.81} - 1.95\% \right)}\right)
$$

$$
D_p = 18,715 \text{ m}
$$

# ➢ Longitud mínima

Datos:

\n
$$
i = -1,41\%
$$
\n
$$
L_v = \left(2 * D_p\right) - \frac{120 + \left(3,5 * D_p\right)}{|i|} = \left(2 * 18,715\right) - \frac{120 + \left(3,5 * 18,715\right)}{1,41} = -94,132
$$
\nCorresponding

$$
\geq \text{Comprobación}
$$
\n
$$
D_p > L_v \qquad \qquad 18,715m > -94,132 \qquad \qquad ok, si \; cumple
$$

Debido a que cumple con la primera comprobación, no es necesario hacer  $D_p < L_v$ . Sin embargo, no se puede escoger una longitud de curva negativa, por lo que se interpreta que este parámetro nos dice que no hay longitud mínima para esta curva y por ello se puede utilizar cualquier longitud de curva.

❖ Criterio dos - Visibilidad de adelantamiento Para curvas cóncavas se puede prescindir de este criterio. (Ver página [161\)](#page-200-0).

❖ Criterio tres - Comodidad en la marcha

Date:

\n
$$
L_v = \frac{V_{CV}^2 * |i|}{395} = \frac{20^2 * |1,41|}{395}
$$
\n
$$
i = -1,41\%
$$
\n1,428 m

•• Criterio cuatro – Apariencia

\nData  
\n
$$
L_v = 30 * |i| = 30 * |1,41| = 42,3 \text{ m}
$$
\n
$$
i = -1,41 \text{ %}
$$

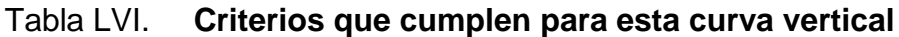

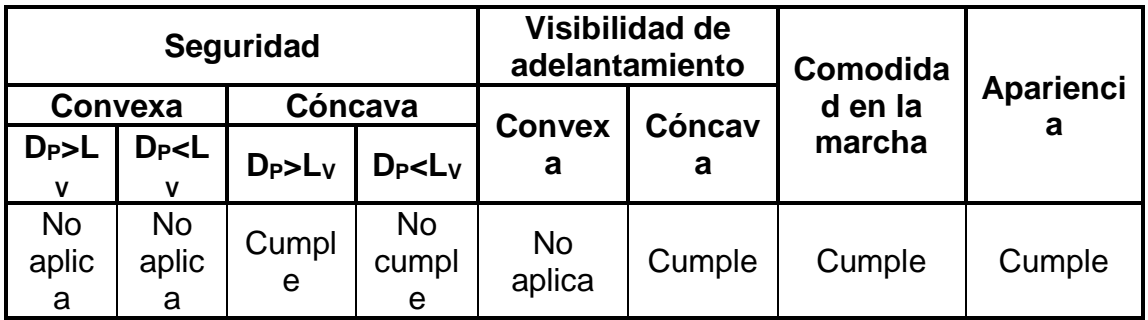

Fuente: elaboración propia, empleando Microsoft Excel.

# ❖ Comparación de longitudes mínimas

# Tabla LVII. **Comparación de longitudes de curva vertical mínima**

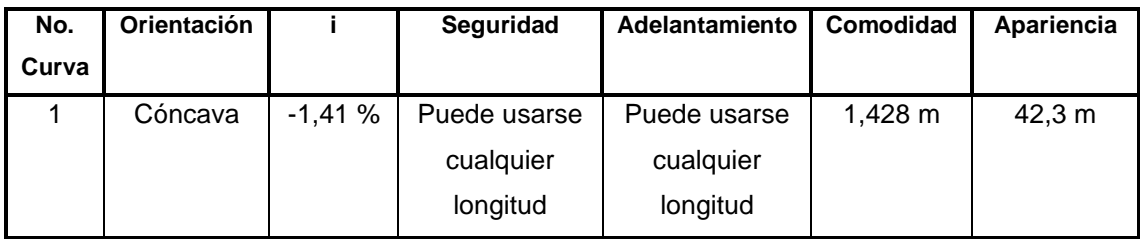

Fuente: elaboración propia, empleando Microsoft Excel.

Para la curva uno, el criterio de apariencia es el mayor con 42,3 metros. Por lo que podríamos utilizar este valor como longitud vertical mínima. Sin embargo, debemos recordar que en la página [160](#page-199-0) se menciona que el criterio de seguridad predomina sobre el resto. Por lo tanto, se puede asumir que no hay límite mínimo de longitud de curva.

- Longitud máxima
	- ✓ Criterio de control por drenaje

Dato:  $i = -1,41$  %  $L_v = 50 * |i| = 50 * |1,41| = 70.5$  m

La longitud máxima que se sugiere a esta curva es de 70,5 metros.

# Tabla LVIII. **Longitudes de curva vertical máxima**

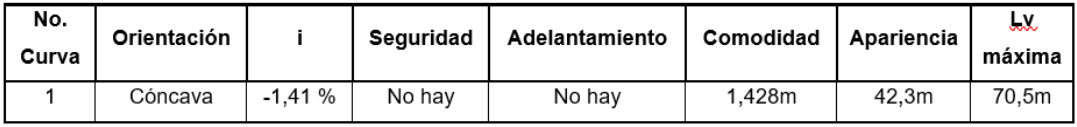

Fuente: elaboración propia, empleando Microsoft Excel.

# ▪ Longitud utilizada

Se utilizará 70 metros. Este valor esta entre la longitud mínima y máxima.

# Tabla LIX. **Longitudes de curva vertical utilizada**

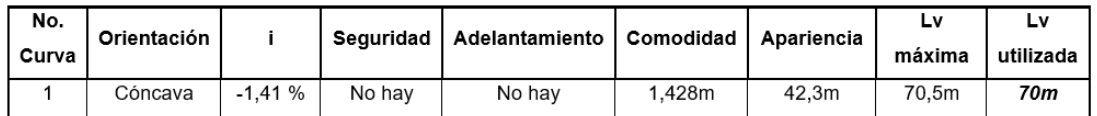

Fuente: elaboración propia, empleando Microsoft Excel.

- o Partes de una curva vertical
	- **•** Flecha vertical  $(F)$

Database:

\n
$$
E = \frac{i \cdot Lv}{8} = \frac{1.41 \cdot 70 \, m}{8} = 12.337 \, m
$$
\n
$$
Lv = 70m
$$

**External vertical**  $(E_V)$ 

Database:

\n
$$
E_V = \frac{i * Lv}{8} = \frac{1.41 * 70 \, m}{8} = 12.337 \, m
$$
\n
$$
Lv = 70 \, m
$$

# Tabla LX. **Longitudes de curva vertical utilizada**

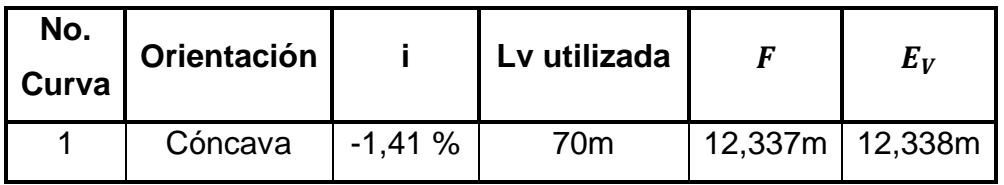

Fuente: elaboración propia, empleando Microsoft Excel.

• Estación, niveles y corrección del PIV; y subrasante corregida

Se calcularán las elevaciones de la rasante en las estaciones de 5 metros de la siguiente curva vertical simétrica con las siguientes características.

Datos:

Cota del PIV=1 845,974 msnm Estacionamiento del PIV=0+053,68 m=-1,95 % n=-0,54 %  $Lv=70$  m

o Para X=5 m

$$
Y = X^2 * \left(\frac{i}{200 \, Lv}\right) = 5^2 * \left(\frac{-0.54 - (-1.95)}{200 * 70 \, m}\right) = 0.003 \, m
$$

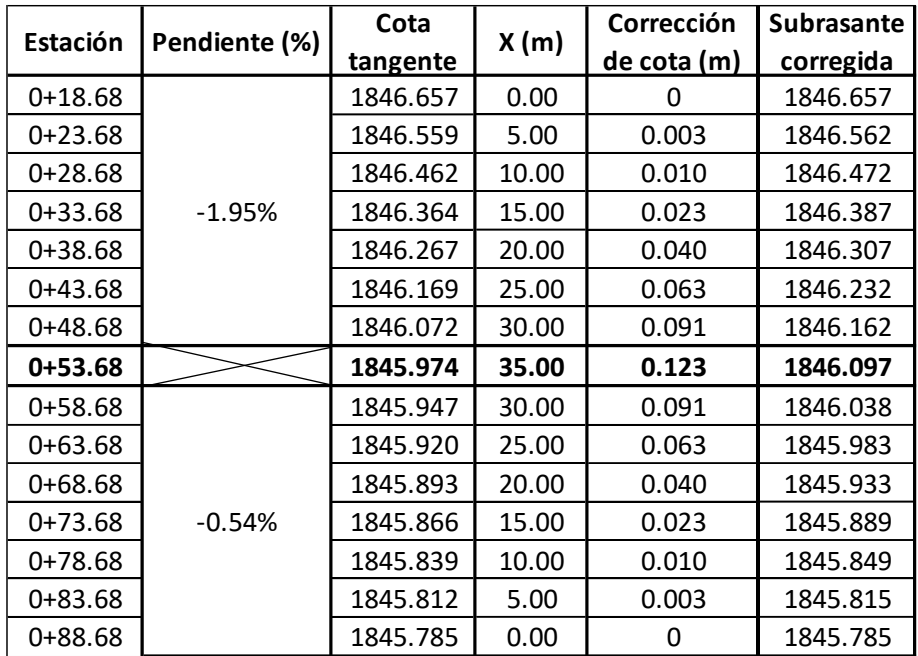

#### Tabla LXI. **Estación, niveles y corrección del PIV; y subrasante corregida**

Fuente: elaboración propia, empleando Microsoft Excel.

# Tabla LXII. **Partes totales de curvas verticales**

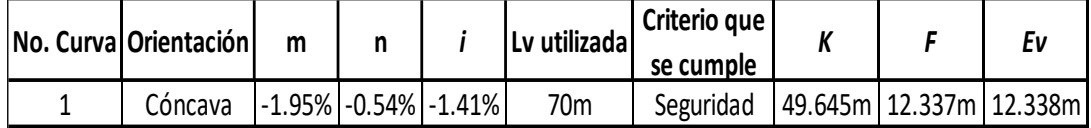

Fuente: elaboración propia, empleando Microsoft Excel.

# **2.2.8.3. Diseño geométrico transversal**

Es el corte vertical transversal del alineamiento horizontal, conformado por los siguientes elementos: carriles, cunetas, bombeo y capas de pavimento. Esta parte del diseño geométrico establece las dimensiones de cada elemento de acuerdo con las condiciones del lugar y necesidades de los pobladores.

A continuación, se hace una breve descripción de cada componente que conforma una sección transversal.

- Calzada: es el área sobre la que transitan los vehículos. Consta de dos o más carriles en uno o dos sentidos.
- Carril: es el espacio donde circula una serie de vehículos, generando una trayectoria.
- Cuneta: es una hondonada, que se construye paralelamente a los costados de la calzada, para captar y conducir las aguas evacuadas por el bombeo del pavimento, hasta un sitio donde se puedan expulsar de forma segura.
- Rasante: se le denomina así a la proyección vertical del eje central en la superficie del pavimento.
- Pavimento: es la estructura ubicada sobre la subrasante, cullo fin es soportar y transmitir de forma adecuada las cargas impuestas por los vehículos.
- Subrasante: es la zona sobre la que se apoya el pavimento. Este espacio está adecuado tanto en forma como material para distribuir las cargas al suelo natural.

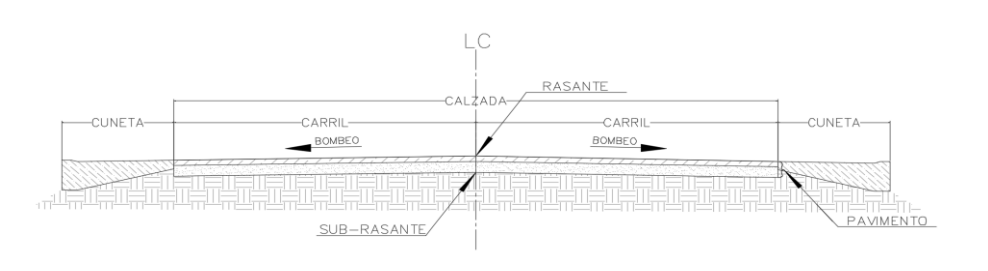

Figura 44. **Partes de sección transversal**

Fuente: elaboración propia, empleando AutoCAD.

# • Dimensionamiento de ancho de carril

Según la figura 17, se recomienda para carreteras montañosas, tipo "E" (clasificación de la carretera de este proyecto) utilizar ancho de calzada de 5,50 metros, por tanto, se deben tener carriles de 2,75 metros de ancho. Pese a esto se destaca que el actual ancho de carril disponible para la circulación de los vehículos es de 2,50 metros, por ello, se tomará este valor como ancho de carril y cinco metros como ancho de calzada, puesto que el diseñar carriles más grandes implicaría invadir terrenos privados que se encuentran a ambos lados de la vía.

• Dimensionamiento de pavimento

Mediante un procedimiento que se expondrá en el apartado llamado Diseño de pavimento se dimensionará el ancho de cada una de las capas que conforman esta estructura. Por lo que se recomienda ir a la página [211,](#page-250-0) para comprender el proceso de diseño.

• Dimensionamiento de cunetas y drenaje transversal

Para determinar las dimensiones de estas obras hidráulicas se debe hacer un análisis donde en función de la precipitación, ancho de calzada y otros factores, se garantice la evacuación del agua de lluvia que es desalojada por el bombeo de la calzada. Para ello, se recomienda ir al apartado llamado Diseño de drenaje en la página [186,](#page-225-0) donde se encontrará el procedimiento necesario para llegar al resultado.

# **2.2.8.3.1. Secciones transversales típicas**

Las secciones transversales en las carreteras corresponden a alguna de las siguientes cuatro clasificaciones. La sección transversal típica será aquella, de entre las cuatro, que se repita más, a lo largo de toda la carretera.

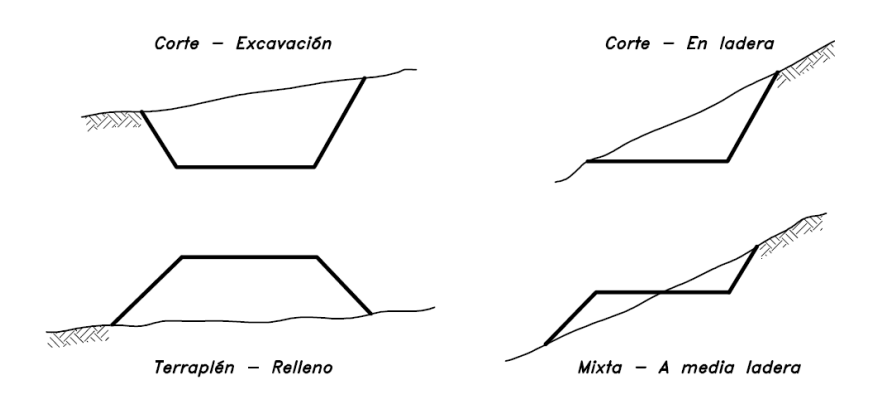

Figura 45. **Secciones transversales típicas**

Fuente: CÁRDENAS, James. *Diseño geométrico de carreteras.* p. 420.

# **2.2.8.3.2. Área de la sección transversal**

Es la extensión cuadrada de tierra, perpendicular a la planta, que se encuentra dentro del límite del terreno natural y la sección transversal propuesta por el diseño. Es el paso previo para calcular el volumen del movimiento de tierras.

Actualmente se obtiene por medio de softwares especializados en diseño, como AutoCAD Civil3D. Estos programas utilizan la misma base del proceso manual para realizar cálculos. A continuación, se muestran los métodos más utilizados.

- Métodos para calcular el área
	- o Método de las figuras geométricas

Encuentra el área de la sección transversal descomponiéndola en figuras sencillas como: triángulos, rectángulos o trapecios. El resultado es la suma de las áreas de todas las figuras geométricas generadas.

o Método de las coordenadas de los vértices

Este proceso asigna una coordenada (x, y) a cada uno de los vértices de la sección transversal con respecto a un origen. Generalmente, es el punto del eje de la vía. Luego se debe multiplicar cada una de las coordenadas de forma cruzada y al contrario de las manecillas del reloj, para finalmente encontrar el área a rellenar o excavar. Este método es el que se desarrolla en el presente documento.

A continuación, se muestra cómo aplicar el método de las coordenadas para los diferentes tipos de secciones transversales.

• Área de una sección homogénea simple en recta

Se le llama homogénea a una sección que solamente requiere corte o relleno, y simple a la que tienen un terreno natural casi uniforme.

174

#### Figura 46. **Ejemplo de sección homogénea simple recta**

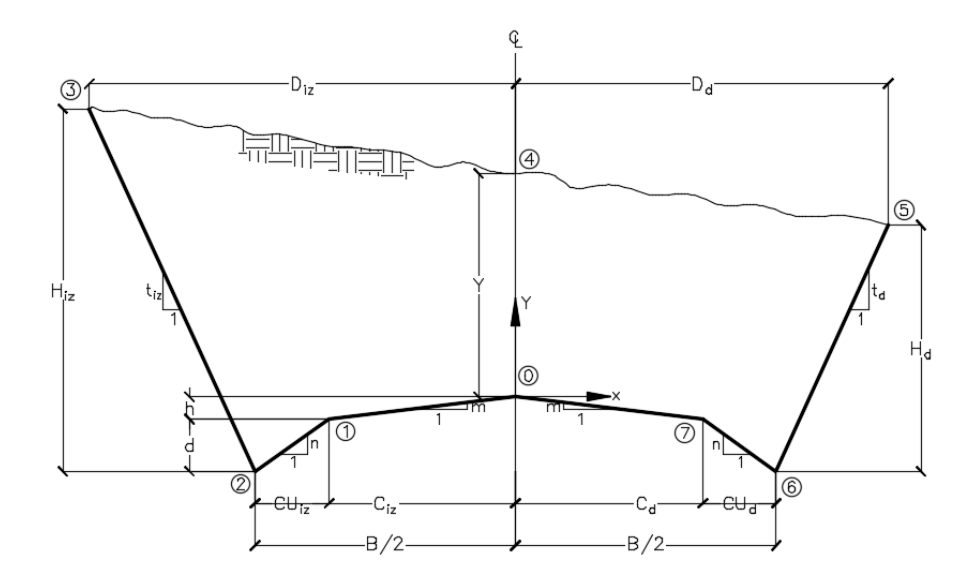

Fuente: elaboración propia, empleando AutoCAD.

Donde:

C= Distancia horizontal de carril (m)

CU= Distancia horizontal de cuneta (m)

B= Distancia horizontal de suma de carriles y cuentas (m)

D= Distancia desde eje central al borde del corte (m)

Y= Altura desde el centro de la calzada hasta la superficie del terreno (m)

H= Altura desde la parte inferior de la cuneta hasta la superficie (m)

d= Altura de parte inferior de la cuenta a la parte superior de la cuenta (m)

h= Altura de la parte superior de la cuenta a la corona de la calzada (m)

Para calcular el área de este tipo de secciones, primero se debe identificar cada uno de los vértices del polígono que encierran la superficie natural del terreno y la sección de la carretera. En la imagen anterior se muestran ocho vértices (contando el 0) que se identifican de esta manera.

Luego se debe determinar las coordenadas que tienen cada uno de los puntos con respecto al eje central de la carretera (0,0). Se obtiene lo siguiente:

- $\circ$  Vértice 0=  $(0,0)$
- $\circ$  Vértice 1 = (-C<sub>iz</sub>, -h)
- $\circ$  Vértice 2=  $(-B/2, -(h+d))$
- $\circ$  Vértice 3= (-D<sub>iz</sub>, H<sub>iz</sub>-(h+d))
- $\circ$  Vértice 4=  $(0, Y)$
- $\circ$  Vértice 5=  $(D_d, H_d-(h+d))$
- $\circ$  Vértice 6=  $(B/2, -(h+d))$
- $\circ$  Vértice 7=  $(C_d, -h)$

Posteriormente, se deben colocar las coordenadas (X, Y) de cada uno de los vértices, para que la suma de las multiplicaciones de Y por X de las líneas azules menos la suma de las multiplicaciones de Y por X de las líneas discontinuas rojas, den como resultado la doble área (2A).
# Tabla LXIII. **Ejemplo de cálculo de área de sección homogénea simple recta**

| Vértice                 | Coordenadas     |  |                         |
|-------------------------|-----------------|--|-------------------------|
|                         | Y               |  | X                       |
| $\bf{0}$                | $\Omega$        |  | $\Omega$                |
| 1                       | -h              |  | $-Ciz$                  |
| $\overline{2}$          | $-(h+d)$        |  | $-B/2$                  |
| $\overline{\mathbf{3}}$ | $H_{iz}$ -(h+d) |  | $-D_{iz}$               |
| 4                       | Y               |  | $\Omega$                |
| 5                       | $H_d$ -(h+d)    |  | $\mathsf{D}_\mathsf{d}$ |
| $6\phantom{1}$          | $-(h+d)$        |  | B/2                     |
| 7                       | $-h$            |  | $C_d$                   |
| 0                       | 0               |  |                         |

Fuente: elaboración propia, empleando Microsoft Excel.

Las coordenadas se deben multiplicar de la siguiente forma, aplicando la ley de signos:

$$
2A = \left\{ [0 * -C_{iz}] + [-h * -\frac{B}{2}] + [-(h + d) * -D_{iz}] + [(H_{iz} - (h + d)) * 0] + [Y * D_d] \right\}
$$
  
+ 
$$
[(H_d - (h + d)) * \frac{B}{2}] + [-(h + d) * C_d] \left\}
$$
  
- 
$$
\left\{ [-h * 0] + [-(h + d) * -C_{iz}] + [(H_{iz} - (h + d)) * -\frac{B}{2}] + [Y * -D_{iz}] \right\}
$$
  
+ 
$$
[(H_d - (h + d)) * 0] + [-(h + d) * D_d] + [-h * \frac{B}{2}] + [0 * C_d] \left\}
$$

# • Simplificación

$$
2A = \left[ -h * -\frac{B}{2} \right] + \left[ -(h + d) * -D_{iz} \right] + \left[ Y * D_d \right] + \left[ \left( H_d - (h + d) \right) * \frac{B}{2} \right] + \left[ -(h + d) * C_d \right]
$$

$$
- \left[ -(h + d) * -C_{iz} \right] - \left[ \left( H_{iz} - (h + d) \right) * - \frac{B}{2} \right] - \left[ Y * -D_{iz} \right]
$$

$$
- \left[ -(h + d) * D_d \right] - \left[ -h * \frac{B}{2} \right]
$$

• Factorización

$$
2A = hB + (h + d + Y)(D_{iz} + D_d) + \frac{\{[H_d - (h + d)][H_{iz} - (h + d)]\}B}{2} + (h + d)(-C_{iz} - C_d)
$$

• Resultado

$$
A = \frac{hB}{2} + \frac{(h+d+Y)(D_{iz}+D_d)}{2} + \frac{\{[H_d - (h+d)][H_{iz} - (h+d)]\}B}{4} + \frac{(h+d)(-C_{iz} - C_d)}{2}
$$

• Área de una sección mixta simple en recta

Se le llama mixta a una sección que requiere corte y relleno a la vez, y simple a la que tiene un terreno natural casi uniforme.

#### Figura 47. **Área de una sección mixta simple en recta**

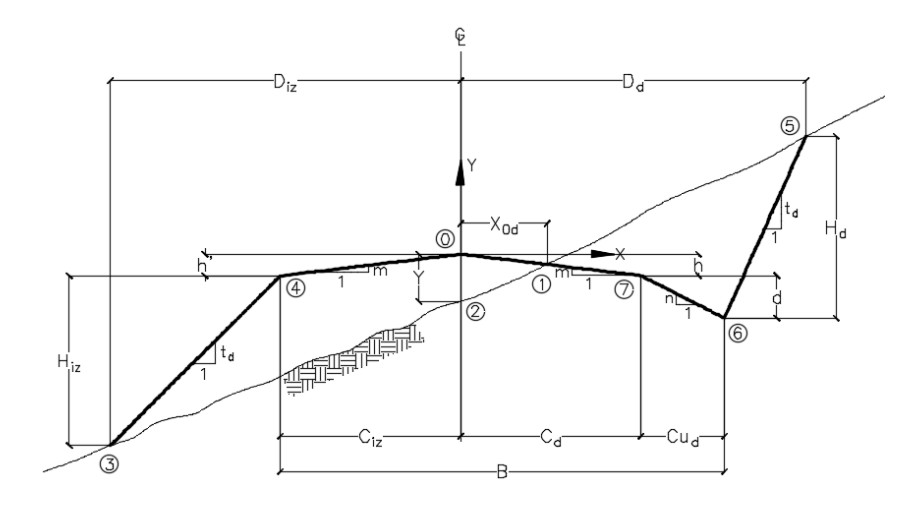

Fuente: elaboración propia, empleando AutoCAD.

Donde:

C= Distancia horizontal de carril (m)

CU= Distancia horizontal de cuneta (m)

B= Distancia horizontal de suma de carriles y cuenta (m) D= Distancia desde eje central al borde del corte o relleno (m) Y= Altura desde el centro de la calzada hasta la superficie del terreno (m)  $H<sub>d</sub>=$  Altura desde la parte inferior de la cuneta hasta la superficie (m) Hiz= Altura desde la parte inferior del carril hasta la superficie (m) d= Altura de parte inferior de la cuenta a la parte superior de la cuenta (m) h= Altura de la parte inferior del carril a la corona de la calzada (m)  $X_{0d}$ = Distancia horizontal desde eje central hasta la línea de ceros (m)

Para calcular el área de este tipo de secciones, primero se debe identificar cada uno de los vértices del polígono que encierran la superficie natural del terreno y la sección de la carretera. En la imagen anterior se muestran ocho vértices (contando el 0) que se identifican de esta manera.

(Cabe mencionar que un vértice es el punto donde se unen o intersectan dos lados de un polígono.)

Luego se deben determinar las coordenadas que tienen cada uno de los puntos con respecto al eje central de la carretera (0,0). Se obtiene lo siguiente:

- $\circ$  Vértice 0=  $(0,0)$
- $\circ$  Vértice 1=  $(X_{0d}, -m^*X_{0d})$
- $\circ$  Vértice 2=  $(0, -Y)$
- $\circ$  Vértice 3=  $(-D_{iz}, -(h'+H_{iz}))$
- $\circ$  Vértice 4= (-C<sub>iz</sub>, -h')
- $\circ$  Vértice 5=  $(D_d, H_d-(h+d))$
- $\circ$  Vértice 6=  $(C_d + C_{ud}-(h+d))$
- $\circ$  Vértice 7= (C<sub>d, -</sub>h)

Luego se identifica al grupo de vértices que rodean el área de relleno y al grupo que rodean el área de corte. En este caso al área de relleno lo rodean los vértices del cero al cuatro y el corte lo rodean el vértice uno, cinco, seis y siete.

Posteriormente, se deben colocar las coordenadas (X, Y) de cada uno de los vértices de ambas áreas, para que la suma de las multiplicaciones de Y por X de las líneas azules menos la suma de las multiplicaciones de Y por X de las líneas discontinuas rojas, den como resultado la doble área (2A).

Se debe recordar que el grupo de relleno se calcula separado al grupo de corte, es decir, se obtendrán dos dobles áreas, una correspondiente al relleno y otra al corte.

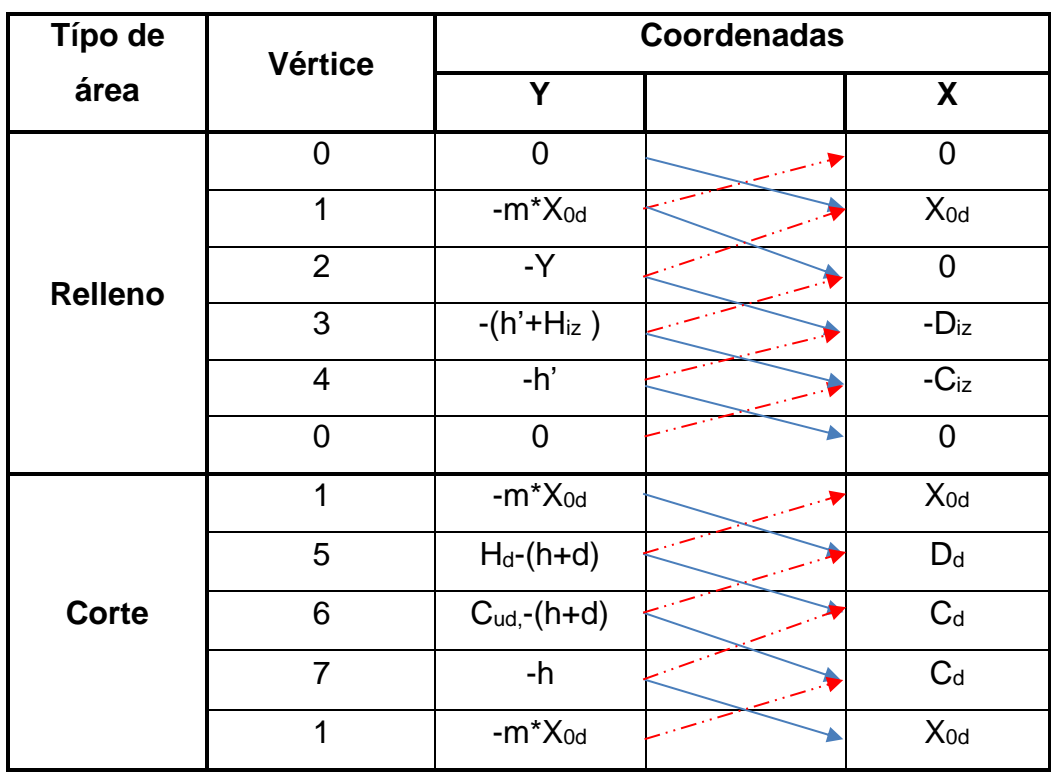

Tabla LXIV. **Ejemplo de cálculo de área de sección mixta simple en recta**

Fuente: elaboración propia, empleando Microsoft Excel.

Las coordenadas se deben multiplicar de la siguiente forma:

▪ Área de relleno

$$
2A_{\text{Relleno}} = \{ [0 * X_{od}] + [-m * X_{od} * 0] + [-Y * -D_{iz}] + [-(h' + H_{iz}) * -C_{iz}] + [-h' * 0] \}
$$

$$
- \{ [-m * X_{od} * 0] + [-Y * X_{od}] + [-(h' + H_{iz}) * 0] + [-h' * -D_{iz}]
$$

$$
+ [0 * -C_{iz}] \}
$$

✓ Simplificación  $2A_{\text{Rel}eno} = [-Y * -D_{iz}] + [-(h' + H_{iz}) * -C_{iz}] - [-Y * X_{od}] - [-h' * -D_{iz}]$ 

$$
\checkmark \qquad Factorización
$$
  
2A<sub>releno</sub> = (Y – h')D<sub>iz</sub> + (h' + H<sub>iz</sub>)C<sub>iz</sub> + (Y \* X<sub>od</sub>)

$$
\checkmark
$$
 Resultado  

$$
A_{\text{Relleno}} = \frac{(Y - h')D_{iz}}{2} + \frac{(h' + H_{iz})C_{iz}}{2} + \frac{(Y * X_{od})}{2}
$$

▪ Área de corte  $2A_{\text{Corte}} = \{ [(-m * X_{od}) * D_d] + [(H_d - (h + d)) * C_d] + [(C_{ud} - (h + d)) * C_d] + [-h * X_{od}]\}$  $-\left\{\left[\left(H_d-(h+d)\right)*X_{od}\right]+\left[\left(C_{ud}-(h+d)\right)*D_d\right]+\left[-h*C_d\right]\right\}$  $+ [(-m * X_{od}) * C_d]$ 

✓ Simplificación

$$
2A_{\text{Corte}} = -(m * X_{od}) * D_d + (H_d - (h + d)) * C_d + (C_{ud} - (h + d)) * C_d - hX_{od}
$$

$$
- (H_d - (h + d)) * X_{od} - (C_{ud} - (h + d)) * D_d + hC_d + (m * X_{od}) * C_d
$$

✓ Factorización  $2A_{\text{Corte}} = [-(m * X_{od}) - C_{ud} + (h + d))] * D_d$ +  $\{[H_d - (h + d)] + [C_{ud} - (h + d)] + h + mX_{od}\}C_d$  $+ \{-h - [H_d - (h + d)]\} * X_{od}$ 

 $2A_{\text{Corte}} = [-mX_{od} - C_{ud} + h + d)] * D_d + (H_d - h - 2d + C_{ud} + mX_{od})C_d + (-H_d)$  $+ d)X_{od}$ 

$$
\angle \qquad \text{Resultado}
$$
\n
$$
A_{\text{Corte}} = \frac{[-mX_{od} - C_{ud} + h + d)] * D_d}{2} + \frac{(H_d - h - 2d + C_{ud} + mX_{od})C_d}{2}
$$
\n
$$
+ \frac{(-H_d + d)X_{od}}{2}
$$

### **2.2.8.3.3. Volúmenes de tierra**

Posterior a obtener el área de la sección transversal se procede a calcular el volumen de tierra a rellenar o excavar. Este se calcula dependiendo del tipo de secciones que tenga el volumen de tierra en cada extremo.

• Cuando ambas secciones son de relleno o corte se utiliza el Prismoide, debido a que se asemeja al volumen de tierra que existe entre sección y sección. Su parecido se debe a que en los extremos tiene dos caras laterales paralelas, que son las áreas de las secciones transversales. Los laterales del prismoide, que son los taludes, la base inferior que es la superficie de la sección y la superior que es el terreno natural. Estos últimos dos, se identifican así cuando es corte, cuando es relleno la base y la superficie se posicionan al revés. (Ver figura 48).

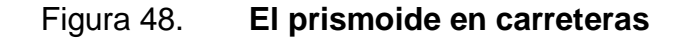

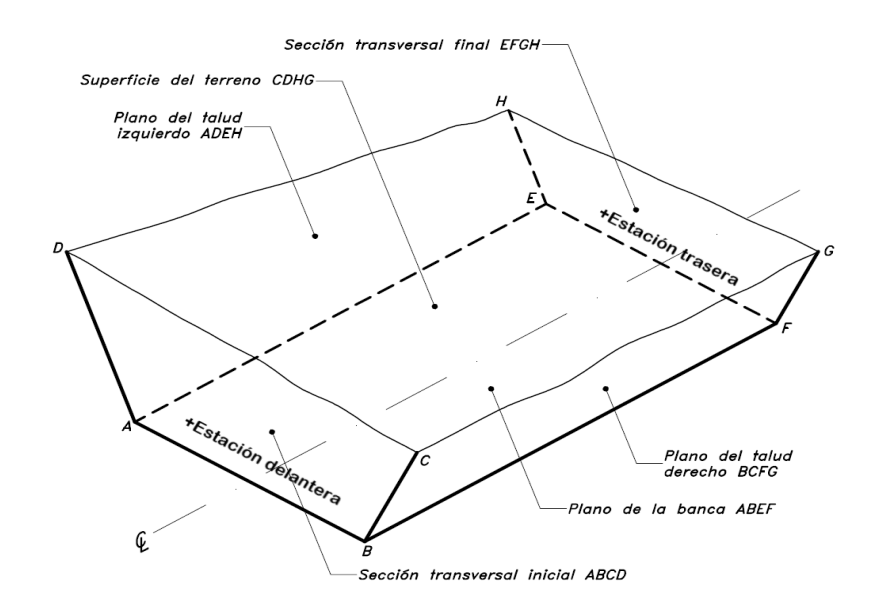

Fuente: CÁRDENAS, James. *Diseño geométrico de carreteras.* p. 448

El volumen de un prismoide se calcula con la ecuación de las áreas medias o promedio de las áreas.

$$
V = L\left(\frac{A_1 + A_2}{2}\right)
$$

Donde:

V=Volumen del prismoide  $(m^3)$  $A_1$ =Área de la sección transversal extrema inicial ( $m^2)$  $A_2$ =Área de la sección transversal extrema final ( $m^2)$  $L =$ Longitud del prismoide  $(m)$ 

• Cuando una de las secciones tiende a cero entonces el volumen se calcula por medio de un pirámoide. La ecuación es la siguiente:

$$
V = \frac{A * L}{3}
$$

Donde:

 $V =$  Volumen del pirámoide  $(m^3)$ 

 $A$ = Área de la única sección transversal ( $m^2)$ 

 $L=$  Longitud del pirámoide  $(m)$ .

• Cuando se tienen una seccione transversal en corte y otra en relleno se utiliza el método de distancias de paso con las áreas de los extremos.

Esta distancia es la longitud entre la primera sección transversal y el punto donde teóricamente el área cambia de corte a relleno o viceversa.

#### Figura 49. **Método de distancia de paso**

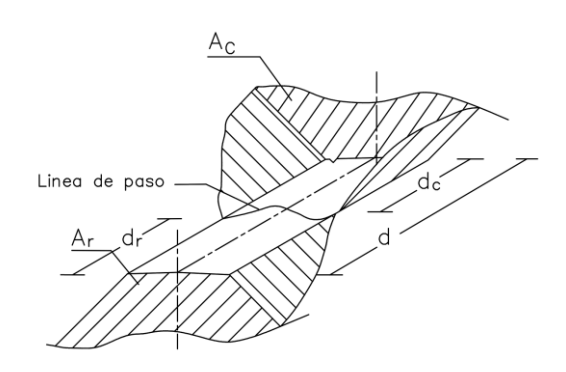

Fuente: NAVARRO, Sergio. *Cálculo de volúmenes para movimiento de tierra.* [https://sjnavarro.files.wordpress.com/2008/08/movimiento-de-tierra1.pdf.](https://sjnavarro.files.wordpress.com/2008/08/movimiento-de-tierra1.pdf) Consulta: 22 de junio de 2021.

Donde:

Ar= Área de relleno dr= Distancia de relleno dc= Distancia de corte d= distancia entre estación delantera y trasera Ac= Área de corte

Para realizar el cálculo se debe obtener la altura de la sección uno (H1) seguida de la altura de la sección dos (H2). La distancia "d" es la distancia entre estaciones. Para encontrar la distancia de paso del corte y del relleno se debe hacer una semejanza de triángulos.

# Figura 50. **Cálculo de distancias de paso utilizando triángulos semejantes**

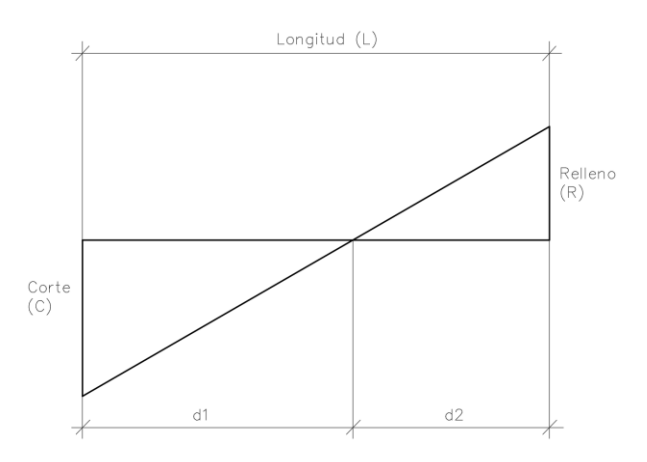

Fuente: elaboración propia, empleando AutoCAD 2016.

$$
\frac{C+R}{L} = \frac{C}{d_c} \qquad d_c = \frac{C*L}{C+R} \qquad d_R = \frac{R*L}{C+R}
$$

Cabe mencionar que la suma de ambas distancias de paso debe sumar la distancia total entre estaciones.

El volumen se calcula como la mitad del área por la distancia de paso.

$$
Vol. de corte = \frac{C}{2} * d_C
$$

$$
Vol. de relleno = \frac{R}{2} * d_R
$$

### **2.2.8.4. Diseño de drenaje**

Una carretera es una estructura que se encuentra expuesta a diversos agentes de intemperie, que sin intervención alguna generarían un deterioro acelerado, ocasionando repercusiones perjudiciales en la seguridad y comodidad de los usuarios que la recorren, así como consecuencias negativas en la entidad que financia la restauración constante de la carretera. Por ello la implementación de obras que conserven el buen estado es fundamental.

Uno de los factores nocivos para la durabilidad de una carretera es el agua, pues la acumulación prolongada en la vía produce un deterioro de la estructura, ya que afecta la forma en la que son transferidas las cargas de los vehículos, produce que se laven las capas inferiores del pavimento y genera presión hidrostática. Por todo ello es relevante la evacuación del agua superficial de la carretera una vez sea desplazada de la superficie del pavimento por el bombeo. Así pues, para atender esta necesidad se hace uso de drenajes superficiales y subterráneos, igualmente denominados como drenajes longitudinales y transversales.

#### **2.2.8.4.1. Drenaje longitudinal**

También nombrado como cunetas, son canales abiertos que se construyen paralelamente a los costados de la calzada, para captar y conducir las aguas evacuadas por el bombeo del pavimento, hasta un sitio donde se puedan expulsar de forma segura.

La forma de este drenaje se determina en función del espacio disponible para la construcción y de la accesibilidad para la limpieza, variando entre forma: triangular, cuadrada o trapezoidal. Siendo la más utilizada la triangular.

El diseño de una cuneta consiste en el dimensionamiento de la sección transversal en función de la cantidad de agua de lluvia evacuada por la carretera,

187

pues esta cantidad será la que deberá ser contenida dentro de las dimensiones de la cuneta sin causar desbordamiento.

Para iniciar el proceso de diseño se debe encontrar el caudal total del agua de lluvia que caerá sobre toda el área de la carretera. Por tanto, lo primero a definir será el caudal de diseño.

#### • Caudal de diseño

El caudal de diseño es el valor que muestra la cantidad máxima de agua que caerá como precipitación sobre el área donde estará construida la carretera. Este se calcula con la siguiente ecuación.

$$
Q_{dis} = \frac{C * i_{Tr} * A}{360}
$$

Donde:

 $Q$ =Caudal de diseño ( $m^3/s$ )

 $C$ =Coeficiente de escurrimiento de la superficie sobre la que se desplazará el agua

 $i_{Tr}$ = Intensidad de lluvia en la zona analizada ( $mm/h$ )

 $A=\hat{A}$ rea de la superficie sobre la que escurrirá el agua (hectáreas)

 $\circ$  Coeficiente de escurrimiento  $(C)$ 

Este valor se determina en función de la tabla que se presenta a continuación.

# Tabla LXV. **Coeficientes de escorrentía (C)**

<span id="page-228-0"></span>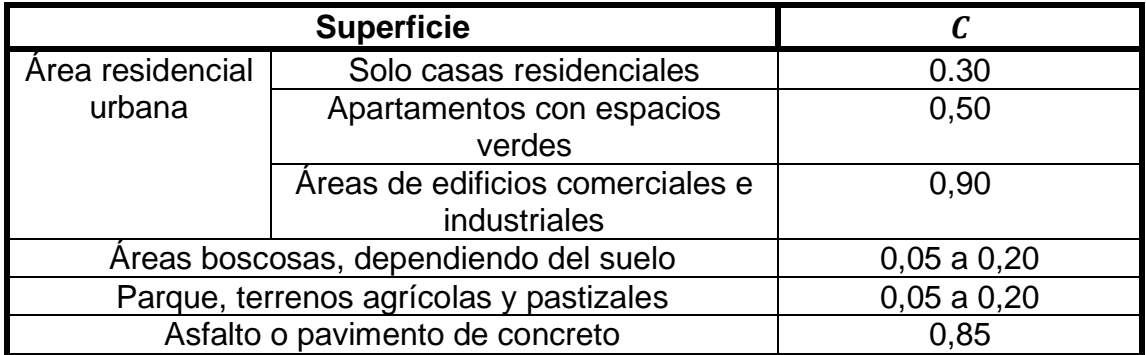

Fuente: SIECA. *Manual de Consideraciones Técnicas Hidrológicas e Hidráulicas para la Infraestructura Vial en Centroamérica.* p. 111.

# <span id="page-228-1"></span>Tabla LXVI. **Valores de coeficientes de escorrentía (C)**

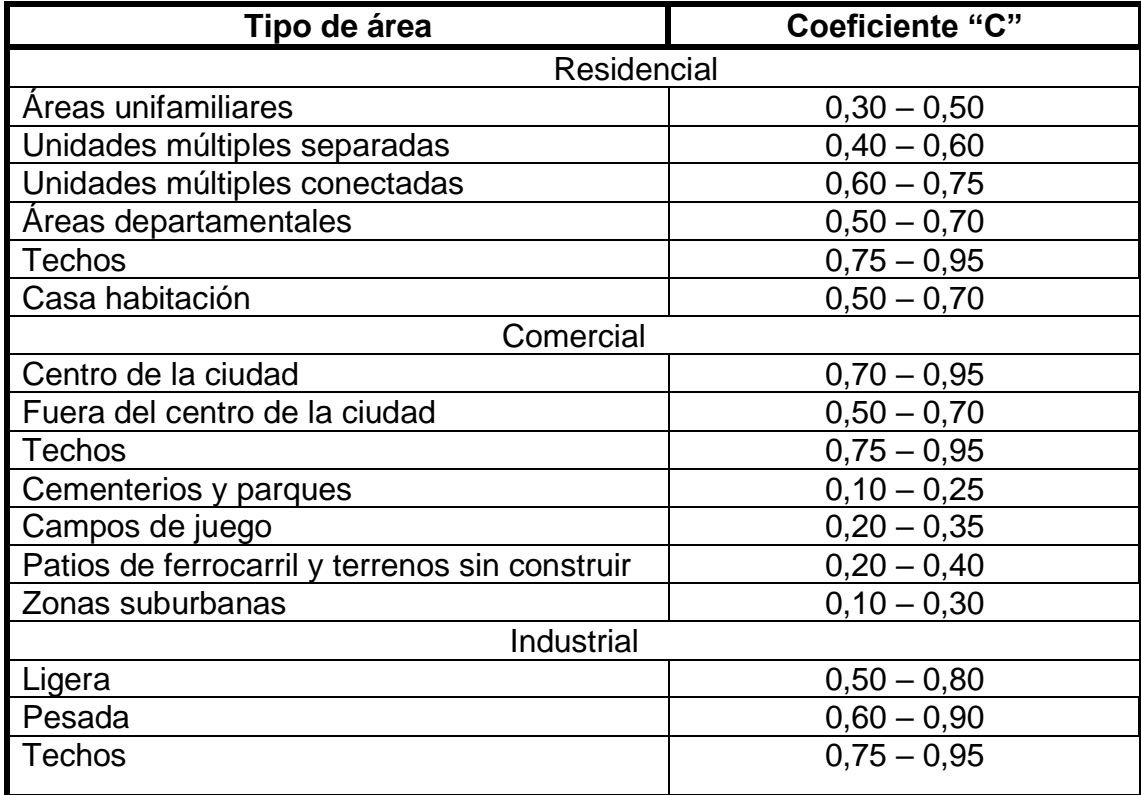

Continuación de tabla LXVI.

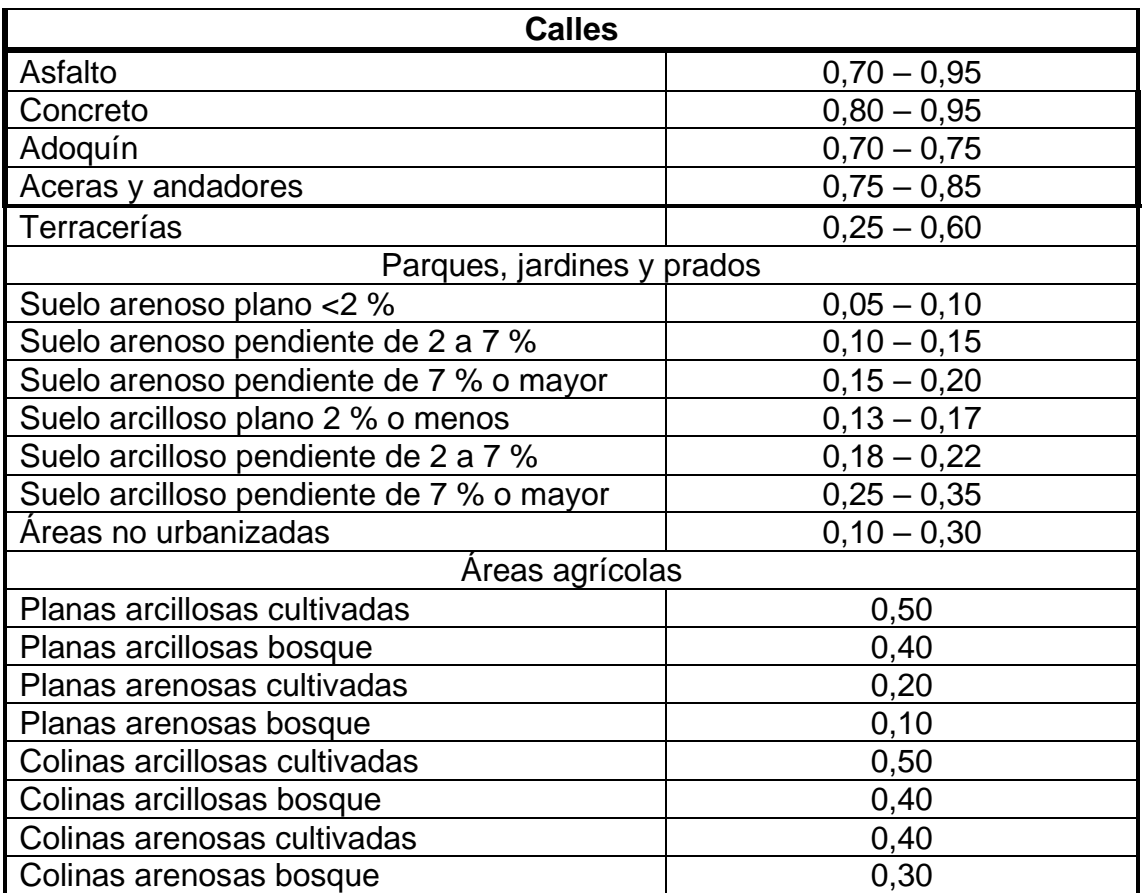

Fuente: APARICIO, Francisco. *Fundamentos de Hidrología de superficie*. p. 57.

o Intensidad de Iluvia  $(i_{Tr})$ 

Representa el aumento de la altura que alcanza la lluvia respecto al tiempo, asociada a una frecuencia de ocurrencia, representada por el período de retorno  $(T_r)$ . Se mide en milímetros por hora  $(mm/h)$  y para calcularlo se utiliza la siguiente ecuación.

$$
i_{Tr} = \frac{A}{(B+t)^n}
$$

Donde:

 $i_{Tr}$ =Intensidad de precipitación o lluvia ( $mm/h$ )

 $A, B, \gamma$  n=Parámetros de ajuste, obtenidos por medio de una regresión lineal.  $t$ =Tiempo de concentración (min)

Para determinar los valores de las variables  $A, B, \gamma, n$  se refiere a la bibliografía número 10, en donde se encuentra el documento de INSIVUMEH, que proporciona las tablas donde están los valores de cada parámetro. Ahora bien, para obtener el tiempo de concentración  $(t)$  se refiere al apartado "Tiempo" de concentración" en donde se mostrará como calcular este valor.

Tiempo de concentración  $(t)$ 

Es el tiempo que tarda una gota ubicada en la parte más alejada del parteaguas en llegar hasta la salida de la cuenca. Se mide en minutos  $(min)$  y para calcularlo se utiliza la siguiente ecuación.

<span id="page-230-0"></span>
$$
t = \frac{3 * L^{1,15}}{154 * H^{0,38}}
$$

Donde:

 $L =$ Longitud del cauce principal  $(m)$ 

 $H$ =Diferencia de altura entre la cota de inicio del cauce y cota final del cauce  $(m).$ 

Los valores de las variables  $L y$   $H$  se obtienen de estudios geomorfológicos. Esta información se puede consultar en mapas de curvas de nivel de instituciones oficiales o también en modelos digitales de elevación – DEM por medio de programas informáticos como QGIS.

## $\circ$  **Área** (A)

Es el área de la proyección horizontal de la zona sobre la que caerá la lluvia que luego enviará a las cunetas. Algunos de los elementos que comúnmente se toman en cuenta son: calzada completa o media calzada, bermas, taludes hasta la zanja de coronación (si existen) y toda el área que, de acuerdo con la topografía del lugar, tribute a la cuneta. Cabe resaltar que antes de tomar en cuenta estos elementos se debe hacer un análisis para determinar la "zona crítica de la carretera", esta es la región de la carretera que presente la mayor área de terreno que terminará escurriendo caudal a las cunetas.

Figura 51. **Afluentes de la cuneta en una carretera**

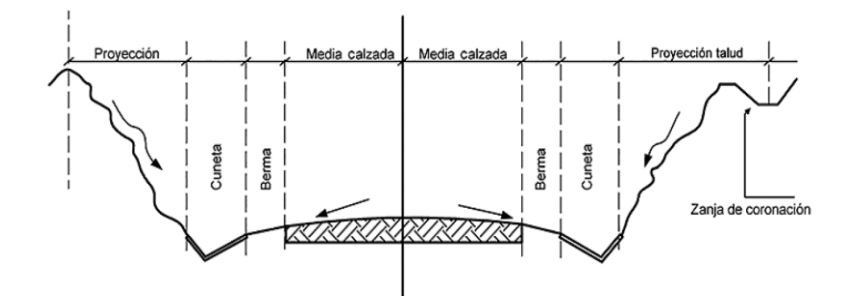

Fuente: CARMONA, Rafael. *Diseño y construcción de alcantarillados sanitario, pluvial y drenaje en carreteras*. p. 364.

Para este caso, nuestro espacio de interés es la calzada de la carretera, cunetas, casas, calles que se incorporan a la carretera y terreno natural de la zona crítica de la carretera, es decir el lugar donde se presenta la mayor área del terreno que hará que escurra más agua de lluvia hasta llegar a las cunetas, pues sobre estas caerá la lluvia que finalmente será transportada por las cunetas. Vale la pena señalar que no se debe calcular aquí el área de toda la cuenca pues, si así fuera, se obtendría un caudal de diseño de magnitud gigantesca.

En otras carreteras es posible que también taludes y bermas escurran la lluvia que finalmente transportarán las cunetas (ver figura 51).

#### ■ **Zona crítica**

Es el área que a lo largo de toda la carretera termina escurriendo más agua hacia las cunetas. Esta área no es toda el área aledaña de la carretera. Para determinar donde esta esa zona crítica se debe hacer un análisis topográfico, que permita ver el punto donde se tiene una mayor pendiente.

Para este proyecto se realizó un análisis de la topografía por medio de un software llamado global mapper. A través de este programa se apreció la topografía del lugar y se observó que de toda el área que atraviesa la carretera, la zona donde se encuentra el cirulo rojo de la imagen que se muestra más adelante, está el punto de mayor pendiente. Esto es evidente debido a que según al código de colores que se muestra, solamente en el área del círculo rojo hay elevaciones de color anaranjada, es decir de altura entre 2 000 a 2 050 metros sobre el nivel del mar.

## Figura 52. **Identificación de la zona crítica según la topografía**

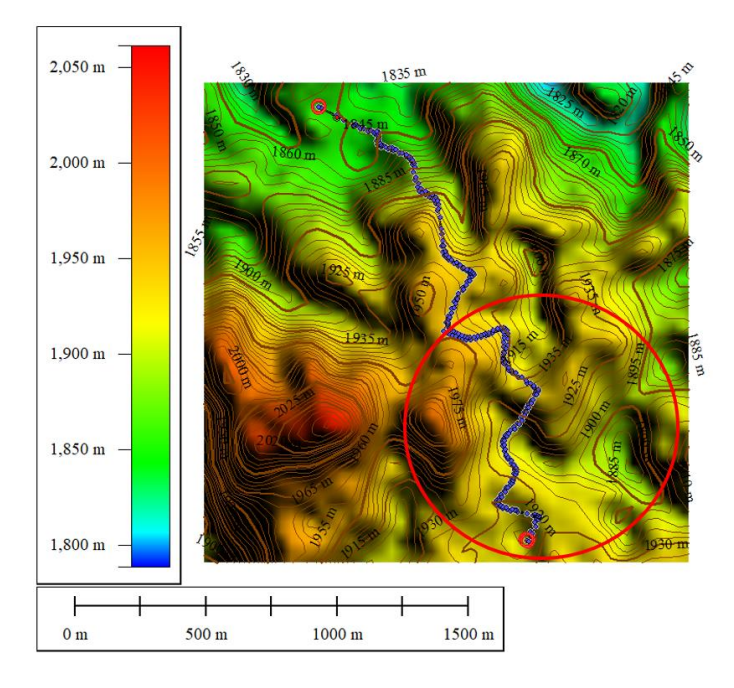

Fuente: elaboración propia, empleando Global Mapper.

Al acercar más la imagen se puede notar que la forma de la topografía natural muestra que en primer lugar la topografía del lado izquierdo tiene elevaciones mayores a las del lado derecho y que justamente donde tenemos el pico anaranjado que se señaló anteriormente y que denoto la zona crítica. Se tiene una topografía que encierra una porción de la carretera. Por lo tanto, podemos entender que justamente esa área que encierra la topografía es donde se debe calcular el área de la zona crítica.

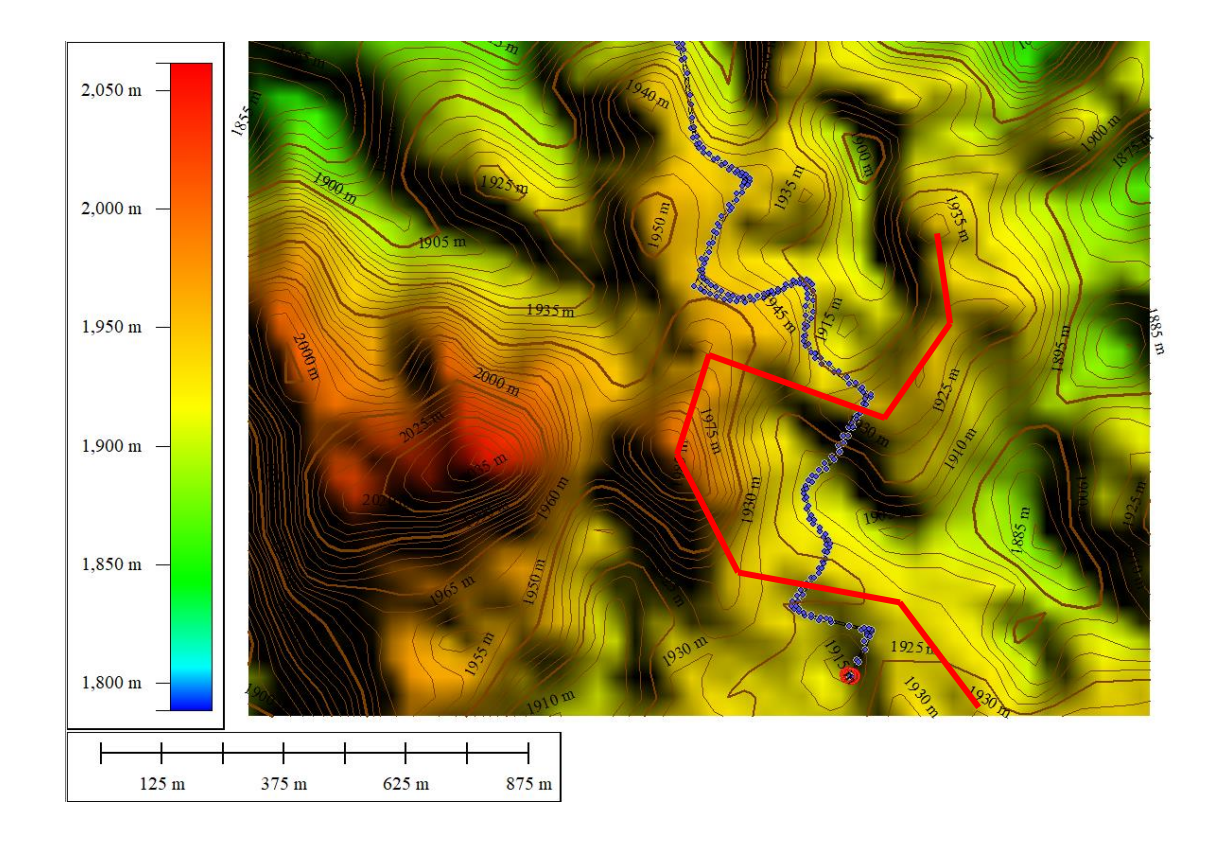

#### Figura 53. **Acercamiento a la zona crítica topográfica**

Fuente: elaboración propia, empleando Global Mapper.

Como se muestra en la imagen más adelante, para calcular el área de la zona crítica se realizó una delimitación del área que se denotó previamente y también se marcaron todas las casas y calles que se vieron encerradas por la zona crítica. A todas estas casas se les calculó el área del techo, a las calles se les calculó el área y por último el área de toda la zona boscosa o terreno natural encerrado por la zona crítica. Todas estas áreas posteriormente serán sumadas y utilizadas en la ecuación racional para obtener el caudal de diseño que me da como resultado las dimensiones de la cuneta.

#### Figura 54. **Identificación de elementos dentro de la zona crítica**

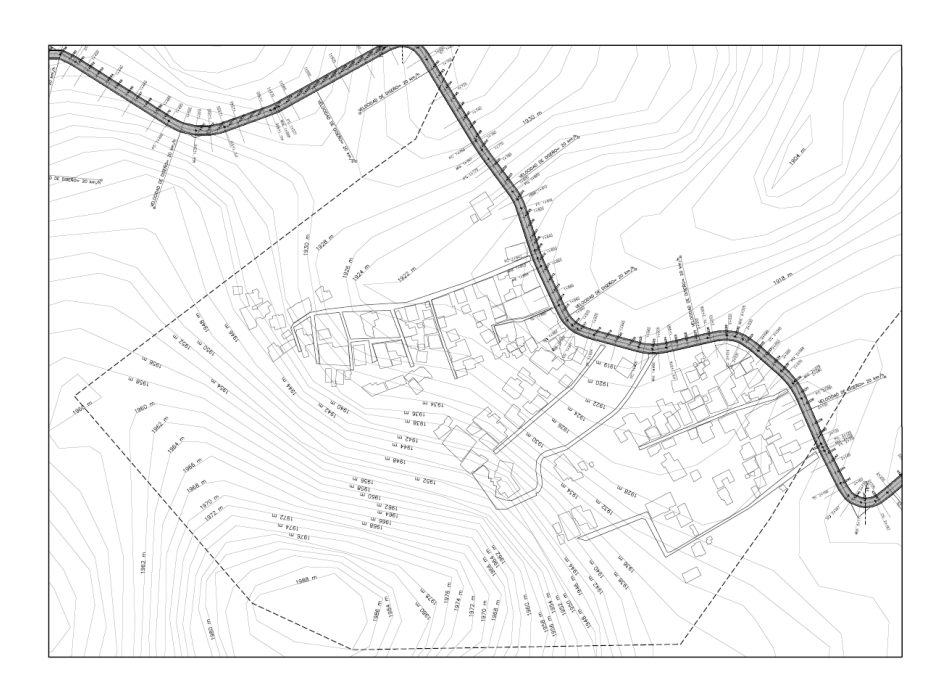

Fuente: elaboración propia, empleando AutoCAD.

Para ver el proceso de suma de las áreas e incorporación a la ecuación racional para encontrar el caudal de diseño se recomienda ir al apartado llamado cálculo de cuneta para esta carretera.

• Diseño de cuneta

El diseño consiste en el dimensionamiento de los lados de la cuneta, a fin de que pueda transportar un caudal mayor que el caudal de diseño. Para ello, se utiliza la ecuación de Manning, la cual se presenta a continuación.

$$
Q_{cuneta} = \frac{A}{n} * R_H^{\frac{2}{3}} * S^{\frac{1}{2}}
$$

Donde:

Q=Cuadal que es capaza de transportar la cuneta  $(m^3/s)$ 

 $n$ =Coeficiente de rugosidad de Manning  $A$ =Área mojada ( $m^2)$  $R_H$ =Radio hidráulico (m)  $S =$ Pendiente  $(m/m)$ 

 $\circ$  Coeficiente de rugosidad  $(n)$ 

Es un factor adimensional que representa el friccionamiento que experimenta el agua al pasar por diversas superficies. Para este caso el coeficiente estará en función del material del cual se funda o se recubra la cuneta. A continuación, se puede consultar los distintos valores de  $n$ .

<span id="page-236-0"></span>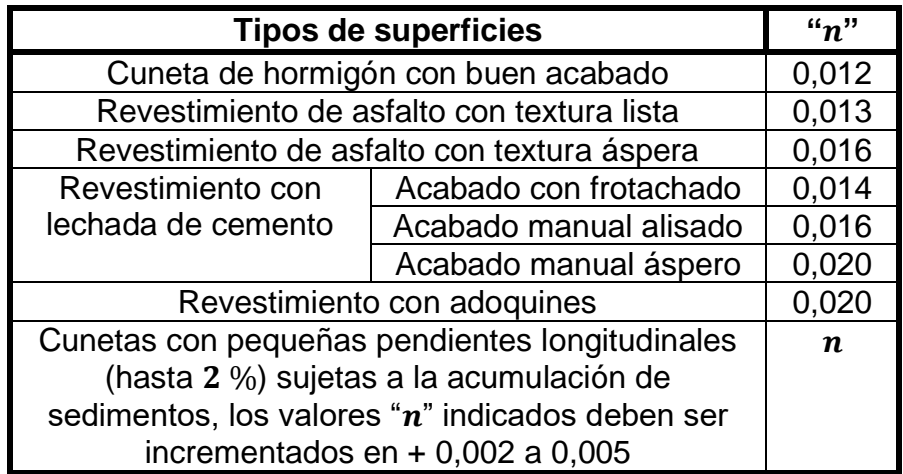

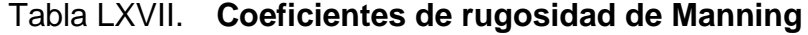

Fuente: SIECA. *Manual de Consideraciones Técnicas Hidrológicas e Hidráulicas para la Infraestructura Vial en Centroamérica.* p. 108.

 $\circ$  Pendiente de cuneta  $(S)$ 

Se aconseja que este valor sea igual a la menor pendiente del alineamiento vertical, ya que en estas condiciones el agua transportada por la cuneta desarrollará el tirante máximo, valor que como mínimo deberá tener la altura de la cuneta.

# $\circ$  Área (A), perímetro mojado ( $P_m$ ) y radio hidráulico ( $R_H$ )

Dependiendo de la forma geométrica de la cuneta, estos valores serán calculados, recordando que:

- Área: es la medición del espacio de la zona ocupada por el fluido al transportarse dentro de la cuneta, en sección transversal.
- Perímetro mojado: es la suma de todos los lados de la cuneta que estarán en contacto con el agua.
- Radio hidráulico: es el resultado de la división del área ocupada por el fluido dentro de la cuneta, entre el perímetro mojado.

Como se mencionó previamente, la forma geométrica más utilizada para cunetas es la triangular. A continuación, se muestra la tabla LXVIII, donde están las diferentes ecuaciones para encontrar el: ancho superficial, área, perímetro mojado y radio hidráulico, de esta sección.

#### Tabla LXVIII. **Cuneta triangular simple**

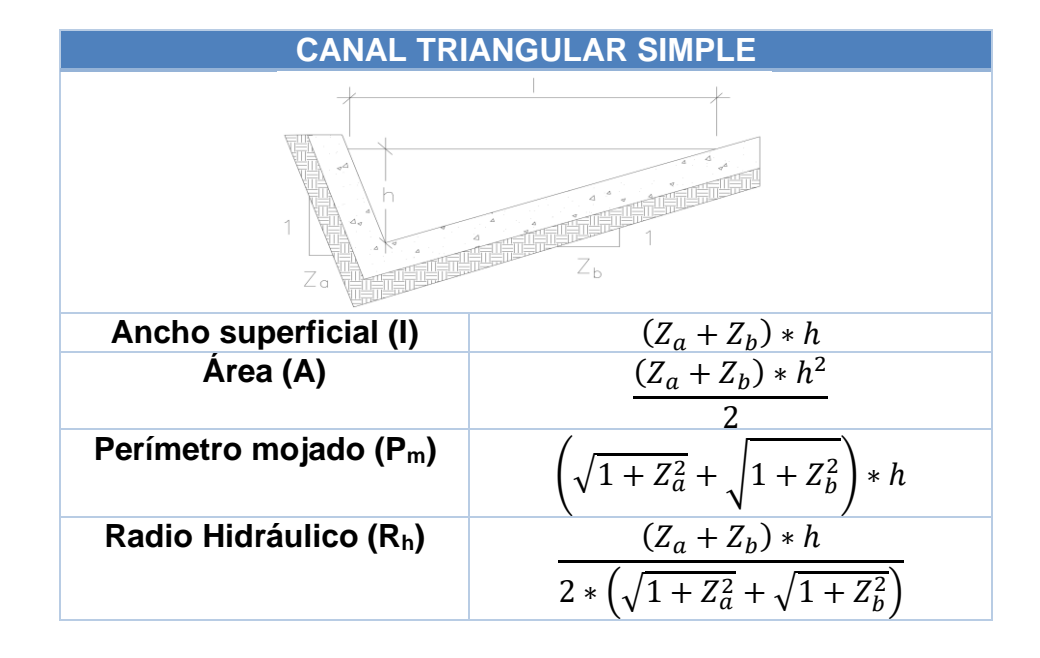

Fuente: SIECA. *Manual de Consideraciones Técnicas Hidrológicas e Hidráulicas para la Infraestructura Vial en Centroamérica.* p. 110.

Los valores comunes de  $Z_b$  son 4 m y 4,8 m. Los valores de  $Z_a$  más comunes son los inversos de  $Z_b$ , por lo tanto, se tienen valores de 0,25 m y 0,21 m. Esto para garantizar un ángulo interno entre las dos paredes de la cuneta de 90°.

En el apartado de apéndices 15 al 18 se encuentran una serie de tablas que permiten encontrar de forma rápida el caudal  $Q_{cuneta}$  para cunetas con  $Z_b$  de 4 metros, en función de altura de cuneta  $h$ , pendiente  $S$  y  $n$  de: 0,012, 0,014, 0,016 y 0,020. La nomenclatura que se maneja en cada una de las tablas corresponde a la geometría de cuneta que se muestra en la figura 55.

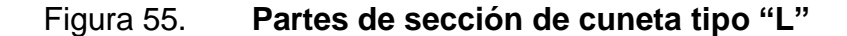

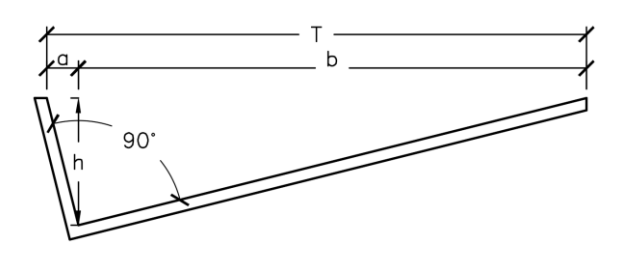

Fuente: elaboración propia, empleando AutoCAD.

Donde:

T=ancho total de cuneta a=ancho corto de cuenta b=ancho largo de cuneta h=altura de cuenta

#### o Validación del diseño de cuneta

Calculadas cada una de las variables de la ecuación de Manning, se ejecuta una comparación entre el resultado del caudal de diseño y el caudal que es capaz de transportar la cuneta (fórmula de Manning). Si esta último es mayor, se puede concluir que la cuneta es la adecuada para la carretera. Se debe recordar previo a comparar, se debe dividir el caudal de diseño entre el número de cunetas  $(n)$ que tienen la carretera, pues el agua de lluvia se distribuirá entre estas.

A continuación, se muestra dicha comparación.

$$
\frac{Q_{dis}}{n} < Q_{cuneta}
$$
\n
$$
\frac{\left(\frac{C \cdot i \cdot A}{360}\right)}{n} < \frac{A}{n} \cdot R_H^{\frac{2}{3}} \cdot S^{\frac{1}{2}} \to Cuneta \ adecuada
$$

- Cálculo de cuneta para esta carretera
	- $\circ$  Tiempo de concentración  $(t)$

La carretera se encuentra en la aldea Laguna Bermeja, en el municipio de Santa Catarina Pinula. La subcuenca donde está incluida la carretera es la de Pinula. El cauce principal de esta subcuenca es el río Pinula. Por lo que el tiempo de concentración se debe obtener de este cauce.

Los datos de longitud de río  $(L)$  y diferencia de nivel del cauce  $(H)$  se obtienen del programa QGIS, a través de un DEM del territorio de Guatemala. Este permite visualizar la geomorfología de la superficie, haciendo sencilla la localización y medición de cauces. Los datos que se obtienen son los siguientes.

Datos:

$$
L = 19,460 m
$$

$$
H = (1\ 879\ msnm_{inicio} - 1\ 233\ msnm_{final}) = 646\ m
$$

$$
t = \frac{3 * L^{1,15}}{154 * H^{0,38}} = \frac{3 * 19,460\ m^{1,15}}{154 * (646\ m)^{0,38}}
$$

$$
t = 142,64\ min
$$

 $\circ$  Intensidad de Iluvia  $(i_{Tr})$ 

La estación meteorológica que mide la lluvia en la zona es la de INSIVUMEH, pues esta mide a la cuenca María Linda, cuenca madre de la subcuenca Pinula.

Los parámetros  $A, B, \gamma, n$ , se obtienen como se mencionó en la página [191.](#page-230-0) El período de retorno  $(Tr)$  que se escoge debe ser el mismo que el período de diseño de la carretera. El de este tramo carretero es de diez años.

Datos:

- $Tr =$ Período de diseño de carretera=10 años
	- $A = 1345$
- $B = 9$
- $n=0,79$

$$
i_{Tr} = \frac{1345}{(9 + 142,64)^{0.79}}
$$

$$
i_{Tr} = 25,334 \, \text{mm/h}
$$

- $\circ$  Coeficiente de escurrimiento  $(C)$ 
	- Calzada

Este coeficiente según la tabla LXV en la página [189,](#page-228-0) es 0,85, pues la superficie donde escurrirá la lluvia es de asfalto.

$$
\mathcal{C}=0.85
$$

## ■ Techo de lámina

Según la tabla LXVI en la página [189,](#page-228-1) para techos se pueden utilizar coeficientes que vallan de 0,75 a 0,95, en este caso se tomará 0,90 debido a que la superficie donde escurrirá la lluvia es lamina y este material tiene un porcentaje bajo de absorción de agua, por lo tanto, escurre casi toda el agua que entra en contacto con ella.

$$
\mathcal{C}=0.90
$$

## Techo de concreto

Según la tabla LXVI en la página [189,](#page-228-1) para techos se pueden utilizar coeficientes que vallan de 0,75 a 0,95, en este caso se tomará 0,75 debido a que

la superficie donde escurrirá la lluvia es concreto y este material tiene una mínima capacidad de absorber el agua, aunque escurra casi toda el agua que entre en contacto con ella.

$$
\mathcal{C}=0.75
$$

#### Calle de tierra

Según la tabla LXVI en la página [189,](#page-228-1) para calles de terracería se pueden utilizar coeficientes que vallan de 0,25 a 0,60, en este caso se tomará el promedio entre ambos valores que es 0,43, para tener un parámetro que represente una situación normal.

$$
\mathcal{C}=0.43
$$

#### **Bosque**

Según la tabla LXV en la página [189,](#page-228-0) para áreas boscosas se pueden utilizar coeficientes que vallan de 0,05 a 0,20, en este caso se tomará el promedio entre ambos valores que es 0,13, para tener un parámetro que represente una situación normal.

$$
\mathcal{C}=0.13
$$

 $\circ$  Área tributaria (A)

Área de la calzada

Se definió como sección de carretera dos carriles de 2,5 metros. La longitud crítica de la carretera es de 320 metros. Por lo tanto, el área de la calzada es:

 $A =$  ancho de elementos tributarios  $*$  Longitud

 $A = (2.5 m * 2) * 320 m$ 

$$
A = 1600 m^2 = 0.16 ha
$$

▪ Área de techos de lámina

Alrededor de la zona crítica de la carretera se encuentra que hay 132 casas de techo de lámina, las cuales tienen en total un área de techo de:

 $A = 12 202,352 m2 = 1,22 ha$ 

▪ Área de techos de concreto

Alrededor de la zona crítica de la carretera se encuentra que hay 11 casas de techo de concreto, las cuales tienen en total un área de techo de:

$$
A = 1544,11 m2 = 0.15 ha
$$

▪ Área de calles de tierra

La zona crítica de la carretera tiene 1 107,215 metros de calle de terracería que desemboca a las cunetas de la carretera. Estas tienen un ancho variable, pero su área es:

$$
A = 3\ 120,629\ m2 = 0,31\ ha
$$

▪ Área de zona boscosa

El área boscosa que se encuentra en la zona crítica de la carretera tiene un área de:

$$
A = 97\ 215.07\ m2 = 9.72\ ha
$$

 $\circ$  Caudal de diseño ( $Q_{dis}$ )

■ Caudal de la calzada

$$
Q_{Calzada} = \frac{C * i_{Tr} * A}{360} = \frac{0.85 * \frac{25,334 \, mm}{h} * 0.16 \, ha}{360}
$$

$$
Q_{dis} = 0.010 \, m^3/s
$$

▪ Caudal de techos de lámina

$$
Q_{L\'amina} = \frac{C * i_{Tr} * A}{360} = \frac{0.90 * \frac{25,334 \text{ mm}}{h} * 1,22 \text{ ha}}{360}
$$

$$
Q_{dis} = 0.077 \text{ m}^3/\text{s}
$$

▪ Caudal de techos de concreto

$$
Q_{Concrete} = \frac{C * i_{Tr} * A}{360} = \frac{0.75 * \frac{25,334 \text{ mm}}{h} * 0.15 \text{ ha}}{360}
$$

$$
Q_{dis} = 0.008 \text{ m}^3/\text{s}
$$

▪ Caudal de calles de tierra

$$
Q_{Terraceria} = \frac{C * i_{Tr} * A}{360} = \frac{0.43 * \frac{25,334 \text{ mm}}{h} * 0.31 \text{ ha}}{360}
$$

$$
Q_{dis} = 0.009 \text{ m}^3/\text{s}
$$

▪ Caudal de zona boscosa

$$
Q_{bosque} = \frac{C * i_{Tr} * A}{360} = \frac{0.13 * \frac{25,334 \text{ mm}}{h} * 9,12 \text{ ha}}{360}
$$

$$
Q_{dis} = 0.083 \text{ m}^3/\text{s}
$$

$$
Q_{Dise\|o} = Q_{Calzada} + Q_{L\'amina} + Q_{concreto} + Q_{Terraceria} + Q_{bosque}
$$

$$
Q_{Dise\|o} = 0,187 \, m^3/s
$$

 $\circ$  Coeficiente de rugosidad  $(n)$ 

Este coeficiente según la tabla ubicada en la página [197,](#page-236-0) es 0,012, pues la superficie de la cuneta se define de hormigón con buen acabado.

$$
n=0.012
$$

### $\circ$  Pendiente de cuneta  $(S)$

Se recomendó que la pendiente a utilizar fuera la mínima del alineamiento vertical. Para este tramo carretero es 0,51 %.

# $\circ$  Caudal de cuneta ( $Q_{cuneta}$ )

Según la tabla LXVIII y figura 55, se determina que las dimensiones adecuadas de cuneta son:

- $h = 0.2 m$
- $a = 0.8 m$
- $b = 0.05 \, m$
- $T = 0.85 \; m$
- $Q_{cuneta} = 0.095 \, m^3/s$

## o Verificación de diseño de cuneta

El caudal de diseño se recuerda que es el que transportan ambas cunetas, a cada lado de la calzada. Por lo tanto, se divide entre dos para obtener el caudal que debe almacenar una cuneta.

$$
\frac{Q_{dis}}{2} = Q_{cuneta}
$$

$$
\frac{0.187 \frac{m^3}{s}}{2} = 0.095 \frac{m^3}{s}
$$

$$
0.094 \frac{m^3}{s} < 0.095 \frac{m^3}{s}
$$

Se comprueba que las dimensiones de la cuneta pueden almacenar un mayor caudal que el producido por la lluvia.

Se resalta que para este diseño la pendiente mínima se acerca mucho al valor de la tabla del apéndice 14. Sin embargo, si no se tiene un valor cercano o exactamente el presentado en alguna de las tablas, se debe hacer el proceso de cálculo como se mostró en las definiciones.

#### **2.2.8.4.2. Drenaje transversal**

También llamado alcantarillas, es la tubería que se instala transversalmente bajo el pavimento, para trasladar de un costado a otro el agua de lluvia acumulada por una de las cunetas, para expulsarla en el costado opuesto de la calzada. Se ubican en puntos donde se presenta:

- Una depresión donde se estanca el agua
- Un corte de la carretera por corrientes de agua
- Donde halla necesidad de trasladar el agua superficial por debajo de los caminos hasta un lugar adyacente.

El diámetro de alcantarilla se calcula con la ecuación de Talbot. Su uso se limita al drenaje de aguas pluviales provenientes de cuentas, pues si se tratara de un cuerpo de agua se necesitaría de un proceso de cálculo que considere más variables.

La ecuación se presenta a continuación:

$$
A = 0.183 * C * H_a^{0.75}
$$

Donde:

 $A$ =Área libre del conducto ( $m^2)$ 

 $C$ =Coeficiente de contorno del terreno drenado, en función de diversas condiciones topográficas

 $H_a$ =Área que se drenará (ha)

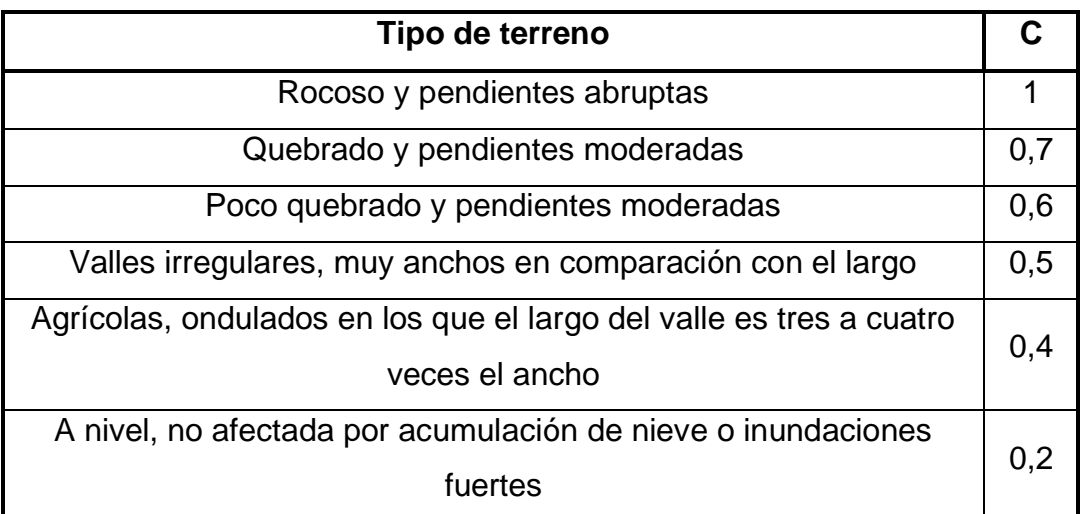

# Tabla LXIX. **Coeficiente de drenado**

Fuente: CARMONA, Rafael. *Diseño y construcción de alcantarillados sanitario, pluvial y drenaje en carreteras*. p. 399.

Cálculo de drenaje transversal para esta carretera

 $\circ$  Coeficiente de drenado  $(C)$ 

Este coeficiente según la tabla LXIX es 0,7, pues la topografía de la carretera, como se definió en el apartado "Clasificación de carretera", es quebrada y de pendientes moderadas.

 $\circ$  Área que se drenará ( $H_a$ )

Esta área se encuentra de la misma forma como se planteó en la explicación de los cálculos de la cuneta, es decir, en función del área crítica de la carretera, de echo esta es la misma área que se sustituyó en la ecuación racional.

# ▪ Área de la calzada

Se definió como sección de carretera dos carriles de 2,5 metros. La longitud crítica de la carretera es de 320 metros. Por lo tanto, el área de la calzada es:

$$
A = ancho de elementos tributarios * Longitud
$$

$$
A = (2,5 m * 2) * 320 m
$$

$$
A_{Calzada} = 1 600 m2 = 0,16 ha
$$

Área de techos de lámina

Alrededor de la zona crítica de la carretera se encuentra que hay 132 casas de techo de lámina, las cuales tienen en total un área de techo de:

$$
A_{L\'amina} = 12\ 202,352\ m2 = 1,22\ ha
$$

▪ Área de techos de concreto

Alrededor de la zona crítica de la carretera se encuentra que hay 11 casas de techo de concreto, las cuales tienen en total un área de techo de:

$$
A_{Concreto} = 1\,544,11\,m2 = 0,15\,ha
$$

▪ Área de calles de tierra

La zona crítica de la carretera tiene 1 107,215 metros de calle de terracería que desemboca a las cunetas de la carretera. Estas tienen un ancho variable, pero su área es:

$$
A_{Terraceria} = 3\ 120,629\ m2 = 0,31\ ha
$$

# Área de zona boscosa

El área boscosa que se encuentra en la zona crítica de la carretera tiene un área de:

$$
A_{Bosque} = 97\ 215,07\ m2 = 9,72\ ha
$$

$$
H_a = A_{Calzada} + A_{Lámina} + A_{Concreto} + A_{Terraceria} + A_{Bosque}
$$

$$
H_a = 11,560 ha
$$

o Cálculo de diámetro

$$
A = 0,183 * C * H_a^{0,75} = 0,183 * 0,7 * 11,560^{0,75}
$$
  
\n
$$
A = 0,803 m^2
$$
  
\n
$$
A = \frac{\pi}{4} * \emptyset^2 \leftarrow \text{Área de círculo}
$$
  
\n
$$
0,803 m^2 = \frac{\pi}{4} * \emptyset^2
$$
  
\n
$$
\sqrt{\frac{0,803 * 4}{\pi}} = \emptyset
$$
  
\n
$$
\emptyset = 1,011 m = 1,011,144 mm \approx 39,809 plg
$$

Se obtiene para evacuar el agua de la carretera, se debe utilizar como mínimo un diámetro de tubería de 39,809 plg.

Se propone utilizar tubería de material PVC de tipo nervurado para esta carretera. Sin embargo, según las especificaciones generales para construcción de carreteras y puentes, en su sección 604 llamada Alcantarillas de material plástico. Se define como diámetro mínimo 450 mm. (Ver figura 56). En pulgadas sería equivalente a 17,7, aproximado es 18 plg.

# Figura 56. **Espesor, rigidez y masa unitaria de las alcantarillas nervuradas de PVC**

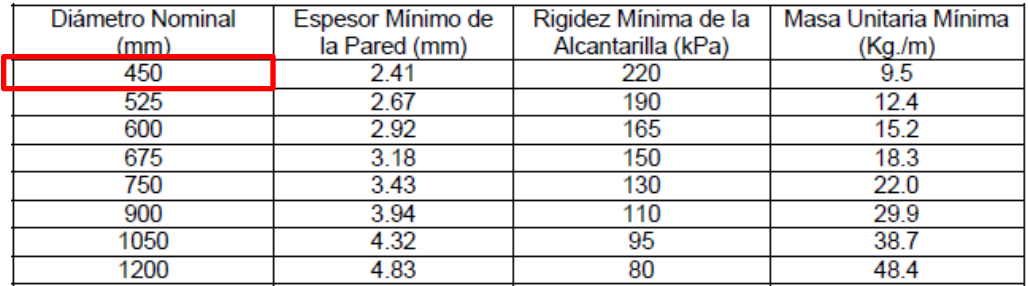

Fuente: Dirección General de Caminos. *Especificaciones generales para construcción de carreteras y puentes.* p. 604.

Debido a que nuestro diámetro de 39,809 pulgadas (1 011,144 mm) es mayor al mínimo planteado en la tabla anterior, se considera que esta bien. Ahora solo resta aproximarlo a la medida de diámetro nominal superior más cercana. En este caso es la dimensiona de 1 050 mm (42 plg) de diámetro. Este será el tamaño de tubería que se utilizará.

Se resalta que, en caso de no ser encontrado a la venta el diámetro de tubo calculado, se debe escoger el diámetro superior más cercano.

Para la colocación se recomienda mantener dos por ciento de pendiente longitudinal para garantizar el flujo del agua dentro de la tubería.

#### **2.2.9. Diseño del pavimento**

En esta sección se expone de forma resumida, como se diseña el espesor de cada una de las capas de un pavimento flexible, según el método desarrollado por la AASHTO Guide for the Desing of Pavement Structures en 1993.

#### **2.2.9.1. Tránsito (W18)**

En una carretera transitan distintos tipos de vehículos. Transitan motocicletas, automóviles tipo sedán, microbuses, buses, camiones de carga, tractores, entre otros. Siendo evidente la complejidad de diseñar considerando los efectos que producirá cada tipo de auto individualmente. Por ello se ideó un método que convierte todos los vehículos a un modelo único que permite hacer los cálculos fácilmente.

Este método consiste en encontrar cuantos ejes de 8,2 toneladas producirán el mismo daño al pavimento que toda la variedad de autos que transitarán a lo largo de todo el periodo de diseño de la carretera. Por ello la ecuación se denota como W18, pues 8,2 toneladas equivalen a "18 mil libras" en el sistema inglés. También a este resultado se le conoce como número de ESAL, lo que hace referencia a Equivalent Simple Axial Load o Ejes Simples Equivalentes de Carga Axial.

Cabe resaltar que el eje de 18 mil libras u 8,2 toneladas, no es más que un eje trasero simple de un bus o camión, que distribuye dicha carga en cuatro llantas, es decir, dos en cada esquina. Precisamente la ecuación que se muestra más adelante da como resultado un número cuya dimensional es ejes equivalentes.

La siguiente ecuación presenta el cálculo del W<sub>18.</sub>

$$
W_{18} = TPD * L_D * L_C * t * 365 * A * FC
$$

Donde:

 $W_{18}$ =Tránsito TPD=Tráfico Promedio Diario
$L<sub>D</sub>=$ Factor de distribución por dirección

 $L<sub>C</sub>=$ Factor de distribución por carril

 $t$ =Tasa de crecimiento

A=Suma de porcentajes de vehículos de características iguales o superiores a C2.

 $FC = Factor$  Camión

#### **2.2.9.1.1. T.P.D.**

El Trafico Promedio Diario es el censo vehicular de la zona donde se construye la carretera, con el fin de encontrar el número de vehículos que circulan actual y posteriormente proyectar la cantidad futura de autos que circulan al final del período de diseño.

Este proceso se puede realizar electrónicamente, utilizando sensores, celdas de carga o placas de flexión. De igual forma se puede hacer por medio de contabilización manual. Sin importar el método se debe tener en cuenta que esta medición debe realizarse por un tiempo largo, para tener datos que puedan mostrar un promedio apegado a la realidad.

En este proyecto se realizó un proceso de recopilación de información manual. Se llevo un conteo de los vehículos que transitaron a lo largo de una semana desde las seis horas, hasta las dieciocho horas. Obteniendo como resultado un TPD de 297 vehículos por día, clasificando a los vehículos por peso y dimensiones según la Dirección General de Caminos.

# **2.2.9.1.2. Factor de distribución por dirección**

"Es el factor del total del flujo vehicular censado, en la mayoría de los casos este valor es de 0,5; ya que la mitad de los vehículos va en una dirección y la otra mitad en la otra dirección."<sup>53</sup>

Este factor se puede obtener midiendo el tránsito o por medio de la siguiente tabla.

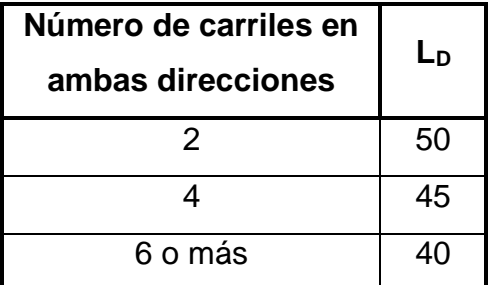

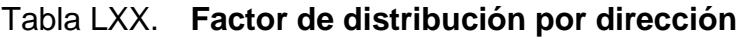

Fuente: SIECA. *Manual Centroamericano de Diseño de Pavimentos.* p. 29.

El presente proyecto se definió que estaría conformado por dos carriles, cada uno con un sentido. Por lo tanto, el número de carriles en ambas direcciones se determinó igual a dos y por consiguiente el factor de distribución por dirección igual a 50. No hay que olvidar que este es un porcentaje, por lo tanto, este en realidad es 0,50 o 50 %. En la ecuación de la página [212](#page-251-0) se ingresa de esa forma, como decimal o porcentaje (que es lo mismo).

<sup>53</sup> USAID. *Manual centroamericano para el diseño de pavimentos.* p. 68.

## **2.2.9.1.3. Factor de distribución por carril**

Este factor considera el porcentaje de automóviles que van a transitar en el carril de diseño. "El carril de diseño es el carril que se espera recibirá el servicio más severo". <sup>54</sup> "Se escoge por lo general el carril derecho ya que allí es por donde se movilizan en teoría los vehículos pesados y circulan a menor velocidad, generando cargas más agresivas sobre el pavimento."<sup>55</sup>

Si se tiene una carretera de un carril, es evidente que el 100 % de los vehículos circularán allí. Cuando se tienen dos carriles se distribuirá del 80 al 100 %, en tres carriles se distribuirá del 60 al 80, y en cuatro se agrupará del 50 al 75 % en el carril derecho.

A continuación, se muestra la tabla donde se exponen estos valores.

| Número de carriles en<br>una sola dirección | Lс            |
|---------------------------------------------|---------------|
|                                             |               |
|                                             | $0.80 - 1.00$ |
|                                             | $0,60 - 0,80$ |
|                                             | $0.50 - 0.75$ |

Figura 57. **Factor de distribución por carril**

Fuente: SIECA. *Manual Centroamericano de Diseño de Pavimentos.* p. 29. Capítulo 3.

Para la presente carretera se definió que estaría conformada por dos carriles, cada uno con un sentido. Por lo tanto, el número de carriles en una sola

<sup>54</sup> WRIGHT, Paul. *Ingeniería de carreteras*. p. 635.

<sup>55</sup> RONDÓN, Hugo. *Pavimentos: materiales, construcción y diseño*. p. 556.

dirección es igual uno y por consiguiente el factor de distribución por carril correspondiente debe ser uno. Este también se puede interpretar como 100 %. En la ecuación de la página [212](#page-251-0) se puede ingresar de ambas formas, como decimal o porcentaje (que es lo mismo).

#### **2.2.9.1.4. Tasa de crecimiento**

Es la proyección futura a la que aumentará anualmente el TPD a lo largo del período de diseño de la carretera. Esto debido a que la población que utiliza la vía, proveniente de la misma zona y de áreas aledañas, aumentará con el tiempo.

Previo a determinar la tasa de crecimiento se debe establecer el período de diseño de la carretera. Según las características de este puede ser de:

| Tipo de carretera            | Período de diseño |  |  |
|------------------------------|-------------------|--|--|
| Autopista regional           | $20 - 40$ años    |  |  |
| Troncales suburbanas         | 15 – 30 años      |  |  |
| <b>Troncales Rurales</b>     |                   |  |  |
| <b>Colectoras Suburbanas</b> | 10 – 20 años      |  |  |
| Colectoras Rurales           |                   |  |  |

Tabla LXXI. **Período de diseño**

Fuente: SIECA. *Manual Centroamericano de Diseño de Pavimentos.* p. 3. Capítulo 7.

Entendiendo como carreteras primarias, secundarias y terciarias a las autopistas regionales, troncales y colectoras respectivamente.

Posterior a determinar el período de diseño se debe calcular la tasa de crecimiento. La ecuación se presenta a continuación.

$$
t = \frac{(1+r)^n - 1}{\ln(1+r)}
$$

Donde:

 $t$ =tasa de crecimiento vehicular

 $r$ =Tasa de crecimiento poblacional (%)

 $n$ =Período de diseño (años)

Para valores de "r" enteros de dos a 10 porciento se puede hacer uso de la siguiente tabla de acuerdo con AASHTO.

| Período<br>diseño | Tasa de crecimiento anual<br>(porcentaje) r |       |       |        |        |        |        |
|-------------------|---------------------------------------------|-------|-------|--------|--------|--------|--------|
| (años)            | $\overline{2}$                              | 4     | 5     | 6      | 7      | 8      | 10     |
| 1                 | 1.0                                         | 1.0   | 1.0   | 1.0    | 1.0    | 1.0    | 1.0    |
| $\overline{2}$    | 2.02                                        | 2.04  | 2.05  | 2.06   | 2.07   | 2.08   | 2.10   |
| 3                 | 3.06                                        | 3.12  | 3.15  | 3.18   | 3.21   | 3.25   | 3.31   |
| 4                 | 4.12                                        | 4.25  | 4.31  | 4.37   | 4.44   | 4.51   | 4.64   |
| 5                 | 5.20                                        | 5.42  | 5.53  | 5.64   | 5.75   | 5.87   | 6.11   |
| 6                 | 6.31                                        | 6.63  | 6.80  | 6.98   | 7.15   | 7.34   | 7.72   |
| 7                 | 7.43                                        | 7.90  | 8.14  | 8.39   | 8.65   | 8.92   | 9.49   |
| 8                 | 8.58                                        | 9.21  | 9.55  | 9.90   | 10.26  | 10.64  | 11.44  |
| 9                 | 9.75                                        | 10.58 | 11.03 | 11.49  | 11.98  | 12.49  | 13.58  |
| 10                | 10.95                                       | 12.01 | 12.58 | 13.18  | 13.82  | 14.49  | 15.94  |
| 11                | 12.17                                       | 13.49 | 14.21 | 14.97  | 15.78  | 16.65  | 18.53  |
| 12                | 13.41                                       | 15.03 | 15.92 | 16.87  | 17.89  | 18.98  | 21.38  |
| 13                | 14.68                                       | 16.63 | 17.71 | 18.88  | 20.14  | 21.50  | 24.52  |
| 14                | 15.97                                       | 18.29 | 19.16 | 21.01  | 22.55  | 24.21  | 27.97  |
| 15                | 17.29                                       | 20.02 | 21.58 | 23.28  | 25.13  | 27.15  | 31.77  |
| 16                | 18.64                                       | 21.82 | 23.66 | 25.67  | 27.89  | 30.32  | 35.95  |
| 17                | 20.01                                       | 23.70 | 25.84 | 28.21  | 30.84  | 33.75  | 40.55  |
| 18                | 21.41                                       | 25.65 | 28.13 | 30.91  | 34.00  | 37.45  | 45.60  |
| 19                | 22.84                                       | 27.67 | 30.54 | 33.76  | 37.38  | 41.45  | 51.16  |
| 20                | 24.30                                       | 29.78 | 33.06 | 36.79  | 41.00  | 45.76  | 57.28  |
| 25                | 32.03                                       | 41.65 | 47.73 | 54.86  | 63.25  | 73.11  | 98.35  |
| 30                | 40.57                                       | 56.08 | 66.44 | 79.06  | 94.46  | 113.28 | 164.49 |
| 35                | 49.99                                       | 73.65 | 90.32 | 111.43 | 138.24 | 172.32 | 271.02 |

Tabla LXXII. **Factor de crecimiento**

Fuente: AASHTO. *Design of pavement structures 1993*. Table D.20.

Para el diseño de la presente carretera se tiene que es rural y de tipo terciaria, por lo tanto, su clasificación es Colectora Rural, obteniendo una recomendación de período de diseño de 10 a 20 años. (Ver tabla LXXII) Para este proyecto se toma 10 años. Así mismo la tasa de crecimiento se establece de 2,5 %, dato proporcionado por la municipalidad de Santa Catarina Pinula.

Con la información determinada previamente se procede a calcular la tasa de crecimiento vehicular.

$$
t = \frac{(1+2.5\%)^{10a\|\cos\theta - 1}}{\ln(1+2.5\%)}
$$

$$
t = 11.343
$$

Se obtiene una tasa de crecimiento vehicular de 11,343.

#### **2.2.9.1.5. Factor camión**

Como se mencionó en la sección ["Tránsito \(W](#page-251-1)18)", el método que permite realizar un diseño de pavimento, aún cuando sobre él pasan distintos vehículos, es el de hacer una equivalencia del daño que provocarán todos los vehículos que transitarán a lo largo del período de diseño, con la cantidad de ejes de 8,2 toneladas que generarían el mismo daño.

Hasta ahora el proceso descrito ha consistido en determinar el valor total de vehículos que transitarán a lo largo del período de diseño. Sin embargo, en este apartado se realiza el cálculo que convierte a todos esos autos en ejes  $W_{18}$ . Para ello lo primero que se debe realizar es una distribución en porcentaje de los vehículos censados en TPD, esto se detalla a continuación.

• Distribución de carros en porcentaje

Para realizar la distribución de vehículos se recomienda la siguiente tabla. (Ver tabla LXXIII).

| Tipo de vehículo                       | Vehículo/día | Porcentaje       | Tipo de peso |
|----------------------------------------|--------------|------------------|--------------|
| Automóvil liviano                      | a            | (a/Total) *100   |              |
| Autobuses                              | b            | (b/Total) *100   | Liviano      |
| Pick-ups                               | C            | (c/Total) *100   |              |
| Vehículos de 2 ejes y cuatro<br>ruedas | d            | $(d/Total)$ *100 |              |
| Vehículos de 2 ejes y 6 ruedas         | e            | e/Total) *100    |              |
| Semirremolque de 3 ejes                |              | (f/Total) *100   |              |
| Semirremolque de 4 ejes                |              | $(g/Total)$ *100 | Pesado       |
| Semirremolque de 5 o más<br>ejes       | h            | $(h/Total)$ *100 |              |
| Camión acoplado 5 ejes                 |              | (i/Total) *100   |              |
| Camión acoplado 6 o más ejes           |              | (j/Total) *100   |              |
| <b>Total de vehículos</b>              | Total        | 100 %            |              |

Tabla LXXIII. **Distribución vehicular**

Fuente: elaboración propia, empleando Microsoft Excel.

Como se mostró previamente para obtener el porcentaje que representa cada vehículo solamente hay que dividir el TPD de cada automóvil entre el total de vehículos contabilizados y al resultado multiplicarlo por cien. Esto muestra la proporción de cada uno de los autos que transitan en esa zona.

A continuación, se muestra la distribución para el presente tramo carretero.

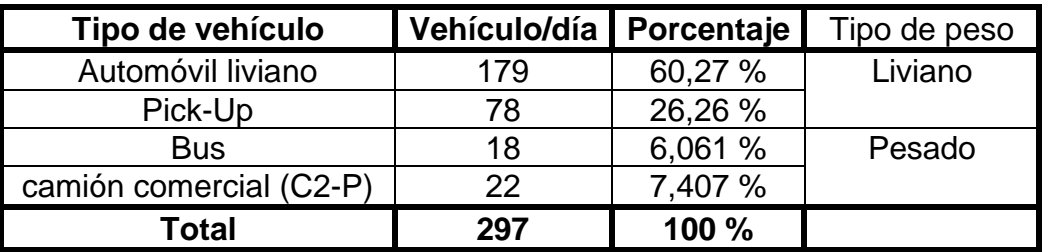

#### Tabla LXXIV. **Distribución vehicular de tramo carretero**

Fuente: elaboración propia, empleando Microsoft Excel.

De los porcentajes calculados en la tabla mostrada previamente, se obtiene el valor de la variable A, que es la suma de todos los porcentajes de los vehículos de características iguales o superiores a C2. Cuando se refiere a iguales o superiores a C2, se hace referencia a los vehículos que aparecen en la figura llamada [Límites de peso por eje](#page-260-0) que son todos los que van desde el tipo de vehículo C2 hasta T3-S3.

#### Figura 58. **Límites de peso por eje**

<span id="page-260-0"></span>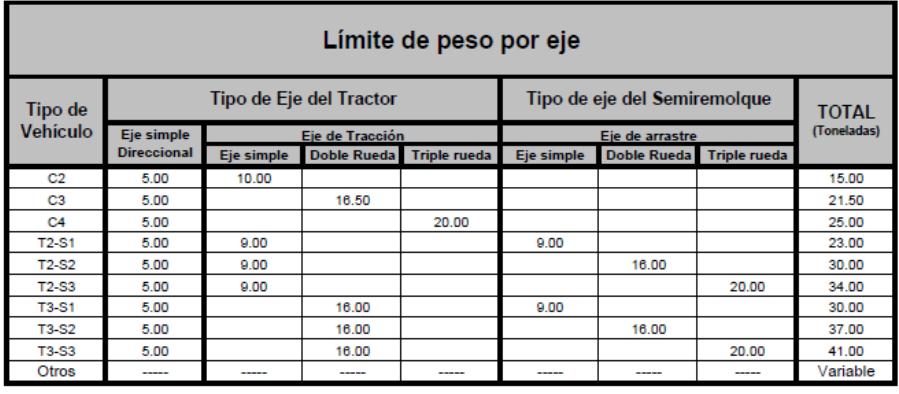

C<sub>2</sub><br>C<sub>3</sub> Camión o autobus, consistente en un automotor con eje simple direccional y un eje simple de tracción

Camión o autobus, consistente en un automotor con eje simple direccional y un eje de doble rueda de trac

 $C4$ Camión o autobus, consistente en un automotor con eje simple direccional y un eje de triple rueda de tracción

 $T2-S1$ Vehículo articulado con eje simple direccional, un eje simple de tracción y un eje simple de arrastre (semiremolque)  $T2-S2$ Vehículo articulado con eje simple direccional, un eje simple de tracción y un eje de doble rueda de arrastre (semiremolque)

 $T2-S3$ Vehículo articulado con eje simple direccional, un eje simple de tracción y un eje de triple rueda de arrastre (semiremolque)

**T3-S1** Vehículo articulado con eje simple direccional, un eje doble rueda de tracción y un eje simple de arrastre (semiremolque)

T3-S2 Vehículo articulado con eje simple direccional, un eje doble rueda de tracción y un eje doble rueda de arrastre (semiremolque)

T3-S3 Vehículo articulado con eje simple direccional, un eje doble rueda de tracción y un eje triple rueda de arrastre (semiremolque)

Otros Vehículos articulados con otras combinaciones

Fuente: SIECA y COMITRAN. *Acuerdo Centroamericano sobre Circulación por Carreteras.* p. 8.

Como se puede observar los vehículos superiores a C2 son ante todo superiores en peso total, esa es la característica que determina si son inferiores o superiores.

Se verá si para el presente proyecto se tiene algún vehículo con estas características. Al revisar la descripción inferior de la figura anterior se puede ver que se tienen dos tipos de vehículos que encajan con la descripción de un vehículo C2, pues su descripción es "Camión o autobús, consistente en un automotor de eje simple direccional y un eje simple de tracción". Un eje simple es aquel que tiene una rueda en cada extremo, se convierte en direccional cuando esta controlado por el timón, en otras palabras, es el delantero. Un eje de tracción por otra parte es el que aplica la fuerza para movilizar el vehículo, en otras palabras, es el trasero.

221

En este proyecto cuando se cuantificó el TPD se observó que los buses y camiones comerciales (C2-P) tenían esas características, es decir, tenían ejes simples en el eje delantero y trasero. Por lo tanto, la suma del porcentaje de estos dos serán los que formarán el A.

#### Tabla LXXV. **Extracto de la distribución vehicular de tramo carretero**

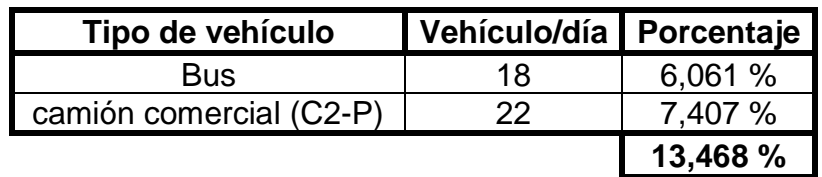

Fuente: elaboración propia, empleando Microsoft Excel.

Se tiene un valor de  $A=13,47$  %

Cabe mencionar que los automóviles livianos y pick-up no se tomaron en cuenta en el cálculo de la  $A$ , debido a que estos no entran dentro de ninguna de las descripciones que se presentan en la parte inferior de la figura ["Límites de](#page-260-0)  [peso por eje"](#page-260-0). Posteriormente se verá que este tipo de vehículos son considerados como insignificantes al momento de considerar el daño al pavimento debido a que ejercen poco peso, esto confirma el por qué no son de tipo C2 o superior.

• Factores equivalentes de carga

Teniendo en cuenta que 18 mil libras es igual a un eje equivalente, se puede deducir que para un automóvil con un eje de peso menor debe haber un factor de eje equivalente correspondientemente menor, que permita encontrar el daño que haría al pavimento.

A continuación, se muestran las distintas relaciones que se pueden obtener para distintos pesos de ejes de vehículos.

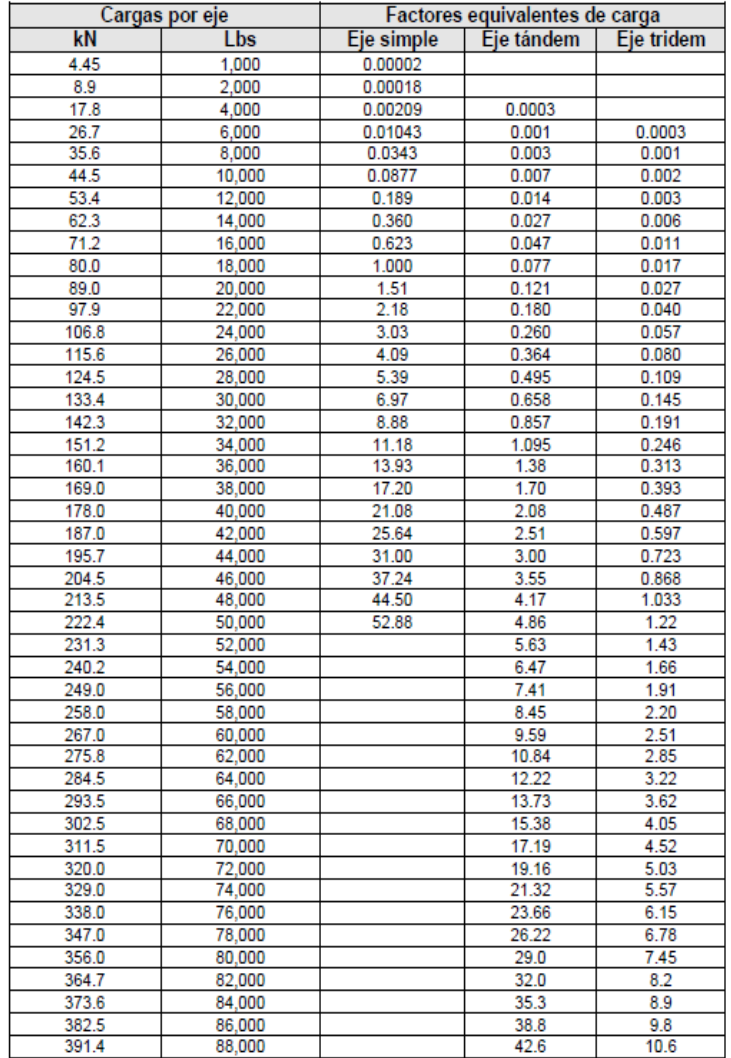

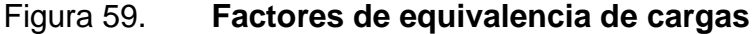

Fuente: SIECA. *Manual Centroamericano de Diseño de Pavimentos.* p. 25. Capítulo 7.

Se realizará un ejemplo de cálculo de dichos ejes, y del uso de la tabla mostrada, para comprender el proceso de conversión de un auto cualquiera a un eje equivalente. Esto se hará con los vehículos mostrados en la tabla LXXIV y además con los pesos por ejes expuestos en la tabla LXXVI.

|                | Tipo de eje del tractor |                 |              |                 | Tipo de eje del<br>semirremolque |              |                 |           |
|----------------|-------------------------|-----------------|--------------|-----------------|----------------------------------|--------------|-----------------|-----------|
| Tipo de        |                         | Eje de tracción |              | Eje de arrastre |                                  |              | <b>Total de</b> |           |
| vehículo       | Eje simple              |                 |              |                 |                                  |              | <b>Tripl</b>    | toneladas |
|                | direccional             | Eje             | <b>Doble</b> | <b>Triple</b>   | Eje                              | <b>Doble</b> | е               |           |
|                |                         | simple          | rueda        | rueda           | simple                           | rueda        | rued            |           |
|                |                         |                 |              |                 |                                  |              | a               |           |
| C <sub>2</sub> | 5,00                    | 10,00           |              |                 |                                  |              |                 | 15,00     |
| C <sub>3</sub> | 5,00                    |                 | 16,50        |                 |                                  |              |                 | 21,50     |
| C4             | 5,00                    |                 |              | 20,00           |                                  |              |                 | 25,00     |
| T2-S1          | 5,00                    | 9,00            |              |                 | 9,00                             |              |                 | 23,00     |
| T2-S2          | 5,00                    | 9,00            |              |                 |                                  | 16,00        |                 | 30,00     |
| T2-S3          | 5,00                    | 9,00            |              |                 |                                  |              | 20,00           | 34,00     |
| T3-S1          | 5,00                    |                 | 16,00        |                 | 9,00                             |              |                 | 30,00     |
| T3-S2          | 5,00                    |                 | 16,00        |                 |                                  | 16,00        |                 | 37,00     |
| T3-S3          | 5,00                    |                 | 16,00        |                 |                                  |              | 20,00           | 41,00     |
| Otros          |                         |                 |              |                 |                                  |              |                 | Variable  |

Tabla LXXVI. **Límite de peso por eje**

Fuente: SIECA. *Acuerdo Centroamericano sobre Circulación por Carreteras.* p. 8.

Para visualizar los vehículos mostrados en la tabla anterior se recomienda ir al [Anexo 4.](#page-406-0)

#### o Automóvil liviano

En esta clasificación entran todos los autos tipo sedán. Debido a que el daño que generan al pavimento es insignificante, no se encuentran catalogados en las tablas de límites de peso por eje, incluso en otras normas de diseño se asume un valor de cero ejes equivalentes para estos vehículos. Sin embargo, se expondrá como se transforma este tipo de autos a ejes equivalentes y porque su efecto es considerado como mínimo.

Se considera que un auto liviano pesa normalmente 1,5 toneladas. Esto se cumple en carros y camionetas familiares. Por lo que sobre esta consideración se harán los siguientes cálculos.

> Se sabe que un auto liviano tiene dos ejes simples (un eje simple es el que tiene solamente una llanta a cada lado). Para este caso el auto de 1,5 toneladas distribuye 0,75 toneladas a cada eje. Por lo tanto, se debe encontrar el factor equivalente de carga para ejes simples de 0,75 toneladas o 1 500 libras. (Ver figura 60).

#### Figura 60. **Distribución de carga por eje en automóvil liviano**

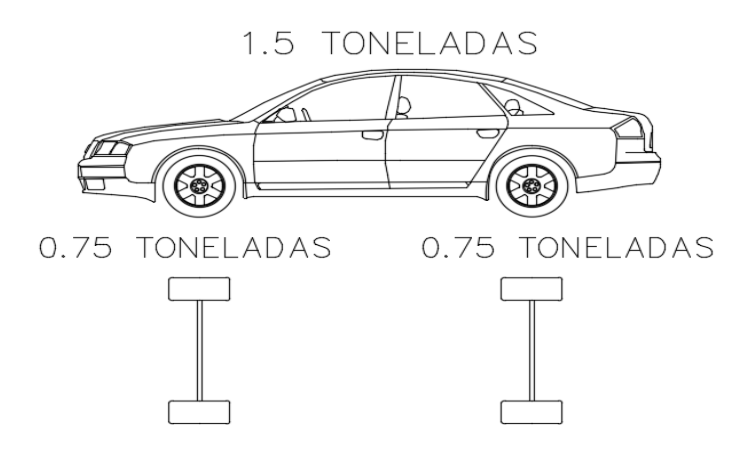

Fuente: elaboración propia, empleando AutoCAD.

En la figura 59 se tiene únicamente valores definidos para cargas por eje de 1 000 y 2 000 libras. Se debe hacer una

interpolación para encontrar la carga de 1 500 libras. (Ver figura 59).

✓ Se recuerda que la ecuación de la interpolación es la siguiente:

$$
y_x = y_0 + \left[\frac{x - x_0}{x_1 - x_0} * (y_1 - y_0)\right]
$$

Donde:

 $y_x$  =resultado en y del número intermedio de x

 $x =$ valor en  $x$  del número intermedio

 $y_0$  =valor en y de número inferior

 $x_0$  =valor en x del número inferior

 $x_1$  =valor en x del número superior

 $y_1$  =valor en y de número superior

$$
Factor_{1500lb} = 0,00002 + \left(\frac{1500lb - 1000lb}{2000lb - 1000lb} * (0,00018 - 0,00002)\right)
$$

$$
Factor_{1500lb} = 0,00010
$$

Se obtiene un factor equivalente de carga de 0,00010 por eje. El automóvil tiene dos ejes simples, por lo tanto, se debe multiplicar por dos para obtener el factor equivalente total.

> $Factor_{3\ 000 lb} = 0,00010 * 2$  $Factor_{3\,000lb} = 0,00020$

Para un vehículo liviano se tiene un factor equivalente de 0,00020. Es evidente que es insignificante debido a que no alcanza a la unidad. Sin embargo, se tomará este dato y se incluirá para determinar el factor camión para esta carretera.

#### o Pick-Up

Este tipo de automóvil tampoco se considera en las tablas de límites de peso por eje, pues al igual que los vehículos livianos se considera que genera en el pavimento un daño insignificante. Para este se calculará igualmente su factor equivalente de carga con el fin de mostrar el proceso.

Se considera que un pick-up pesa normalmente 5,5 toneladas. Por lo que sobre esta consideración se harán los siguientes cálculos.

> Un pick-up tiene dos ejes simples. Las 5,5 toneladas se distribuyen proporcionalmente aportando 2,75 toneladas a cada eje. Por lo tanto, se debe encontrar el factor equivalente de carga para ejes simples de 2,75 toneladas o 5 500 libras. (Ver figura 61).

#### Figura 61. **Distribución de carga por eje en pick-up**

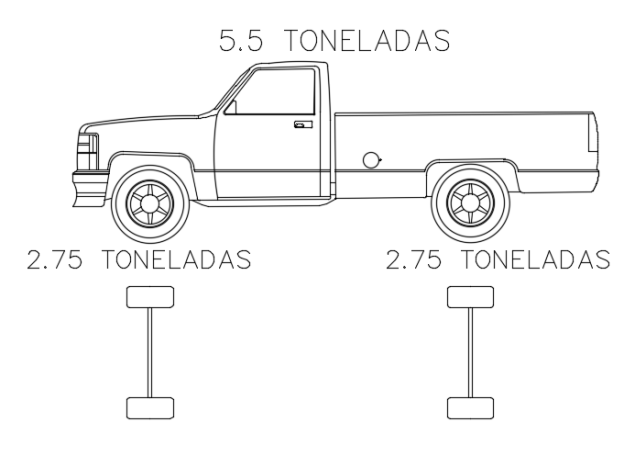

Fuente: elaboración propia, empleando AutoCAD.

En la figura 59 se tienen únicamente valores definidos para cargas por eje de 4 000 y 6 000 libras. Se debe hacer una interpolación para encontrar la carga de 5 500 libras. (Ver figura 59).

$$
Factor_{5500lb} = 0,00209 + \left(\frac{5\ 500lb - 4\ 000lb}{6\ 000lb - 4\ 000lb} * (0,01043 - 0,00209)\right)
$$

$$
Factor_{5500lb} = 0,00835
$$

Se obtiene un factor equivalente de carga de 0,00835 por eje. El automóvil tiene dos ejes simples, por lo tanto, se debe multiplicar por dos para obtener el factor equivalente total.

> $Factor_{11000 lb} = 0,00835 * 2$  $Factor_{11000 lb} = 0,01669$

Para un pick-up se tiene un factor equivalente de 0,01669. Es evidente que es insignificante debido a que no alcanza a la unidad. Sin embargo, se tomará este dato y se incluirá para determinar el factor camión para esta carretera.

o Buses

Este auto si se considera en las tablas de límites de peso por eje. Se identifica como C2. Este "Es un camión o autobús, consistente en un automotor con eje simpe (eje direccional) y un eje de rueda doble (eje de tracción)".<sup>56</sup> Como se pudo leer esta nomenclatura aplica también para autobuses, siendo este el caso.

<sup>56</sup> SIECA. *Acuerdo centroamericano sobre circulación por carretera*. p. 4.

Según la tabla LXXVI este tipo de automóviles tienen un peso total de 15 toneladas (30 0000 libras). El eje delantero aplica cinco toneladas (10 000 libras) mientras que el eje trasero aplica 10 toneladas (20 0000 libras) al pavimento.

> ▪ Según la figura 59 se puede encontrar que para 10 000 libras y 20 000 libras se tienen los siguientes factores equivalentes de carga.

> > $Factor_{10,000} = 0.0877$  $Factor_{20,000lb} = 1,51$

■ Para un bus se tiene un factor equivalente de 1,5977. Este ya genera un daño considerable al pavimento.

o Camión Comercial (C2-P)

Este auto entra en la categoría de tipo C2, pues es camión con un eje delantero simple direccional y un eje trasero simple de tracción.

Según la tabla LXXVI este tipo de automóviles tienen un peso total de 15 toneladas (30 0000 libras). El eje delantero aplica cinco toneladas (10 000 libras) mientras que el eje trasero aplica 10 toneladas (20 000 libras) al pavimento.

> Según la figura 59 se puede encontrar que para 10 000 libras y 20 000 libras se tienen los siguientes factores equivalentes de carga.

> > $Factor_{10\,000 lb} = 0,0877$  $Factor_{20\,000 lb} = 1.51$

- Para un camión comercial (C2-P) se tiene un factor equivalente de 1,5977. Este ya genera un daño considerable al pavimento.
- Factor camión (Fc)

Teniendo cada uno de los factores equivalentes de carga determinados, se procede a calcular finalmente el factor camión. A continuación, se presenta el cálculo en la siguiente tabla.

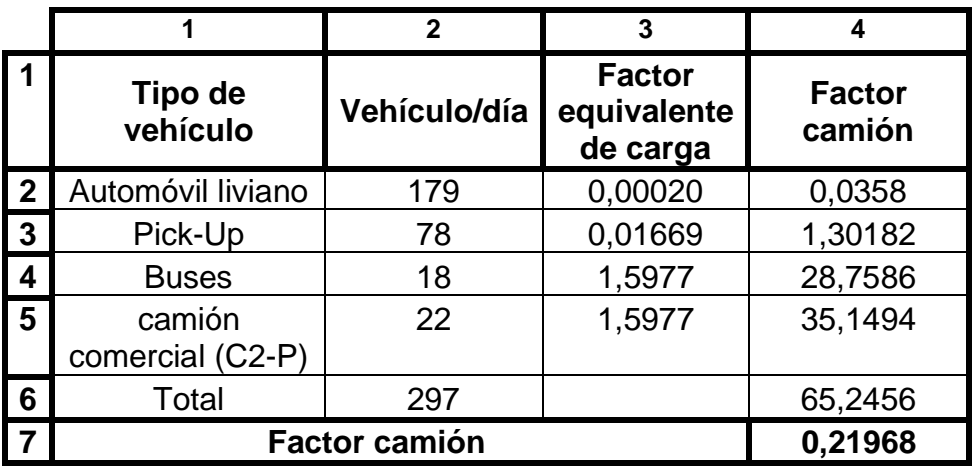

#### Tabla LXXVII. **Factor camión**

Fuente: elaboración propia, empleando Microsoft Excel.

Para determinar este factor se debe multiplicar el promedio de vehículos diarios por el factor equivalente de carga de cada uno (multiplicar la columna dos y tres para obtener la columna cuatro). Posteriormente se debe sumar los resultados de las multiplicaciones (sumar todos los valores de columna cuatro). Al producto de estas sumas se le debe dividir entre el total de vehículos diarios (dividir el resultado de la columna cuatro y fila seis entre el resultado de la columna dos y fila seis). El valor obtenido es el factor camión.

Para este proyecto se obtiene un factor camión de 0,2197.

## **2.2.9.1.6. Cálculo de W<sup>18</sup>**

Determinadas todas las variables mencionadas en el apartado Tránsito W<sup>18</sup> solamente resta hacer el cálculo correspondiente.

$$
W_{18} = TPD * L_D * L_C * t * 365 * A * FC
$$

Datos: TPD=297 vehículo/día  $L<sub>D</sub>=0,5$  $L<sub>c</sub>=1$  $t = 11,343$ =13,468 %  $FC = 0,2197$ 

$$
W_{18} = 297 \frac{velculo}{dia} * 0.5 * 1 * 11.343 * 365 * 13.468 % * 0.21968
$$

$$
W_{18} = 18 190.301
$$
ejes de 8.2ton (18k libras)

Se obtiene que los 297 vehículos en promedio que circularán diariamente durante 10 años causarán el mismo daño al pavimento que el tránsito de 18 190,301 ejes de 18 0000 libras de peso.

#### **2.2.9.2. Índice de serviciabilidad (∆PSI)**

Este es un índice que representa el deterioro esperado de la estructura del pavimento desde que inicia a dar servicio la carretera hasta que finaliza. El estado inicial de la carretera se denota como  $P_0$  y el estado final como  $P_t.$ 

Según SIECA y USAID (2002) en la página tres, capítulo siete. Se recomiendan los siguientes índices de serviciabilidad.

- Serviciabilidad inicial
	- $\rho_0$ =4,5 para pavimentos rígidos
	- $\rho_0$ =4,2 para pavimentos flexibles
- Serviciabilidad final
	- $\rho_t$ =2,5 o más para caminos principales
	- $P_t$ =2,0 para caminos de tránsito menor

El índice de serviciabilidad se determina de la siguiente manera.

$$
\Delta PSI = P_0 - P_t
$$

Para el presente proyecto se escoge el valor de 4,2 para  $P_0$ , pues el pavimento que se esta diseñando es de tipo flexible. Para  $P_t$  se toma el valor de 2,0 debido a que se trata de una carretera con transito menor. Por lo tanto, el valor de serviciabilidad para esta carretera es de:

$$
\Delta PSI = 4,2 - 2
$$

$$
\Delta PSI = 2,2
$$

### **2.2.9.3. Drenaje**

Cuando en la carretera se presenta una situación en la que se satura de agua el pavimento, se debe garantizar el drenaje para que no se produzcan daños a la estructura. Este proceso de cálculo se realiza con las tablas que se muestran a continuación.

Tabla LXXVIII. **Tiempos de drenaje para capas granulares**

| <b>Calidad del Drenaje</b> | 50 % saturación  | 85 % saturación   |
|----------------------------|------------------|-------------------|
| Excelente                  | 2 horas          | 2 horas           |
| <b>Bueno</b>               | 1 día            | 2 a 5 horas       |
| Regular                    | 1 semana         | 5 a 10 horas      |
| Pobre                      | 1 mes            | De 10 a 15 horas  |
| Muy pobre                  | El agua no drena | Mayor de 15 horas |

Fuente: AASHTO. *Design of pavement structures 1993*. p. 80.

La tabla LXXVIII muestra las recomendaciones sobre la calidad del drenaje en función de la efectividad con la que se elimina la humedad cuando se tiene un grado de saturación del 50 % u 85 %.

|              | 1                             | $\mathbf{2}$                                                                                       | 3             | 4           | 5    |  |
|--------------|-------------------------------|----------------------------------------------------------------------------------------------------|---------------|-------------|------|--|
|              | <b>Calidad del</b><br>drenaje | P= % del tiempo en que el pavimento está expuesto a<br>niveles de humedad cercanos a la saturación |               |             |      |  |
|              |                               | $< 1 \%$                                                                                           | $1\% - 5\%$   | $5% - 25%$  | >25% |  |
| $\mathbf{2}$ | Excelente                     | 1,40-1,35                                                                                          | 1,35-1,30     | 1,30-1,20   | 1,20 |  |
| 3            | <b>Bueno</b>                  | $1,35-1,25$                                                                                        | $1,25-1,15$   | 1,15-1,00   | 1,00 |  |
| 4            | Regular                       | $1,25-1,15$                                                                                        | 1, 15 - 1, 05 | 1,00-0,80   | 0,80 |  |
| 5            | Pobre                         | $1, 15 - 1, 05$                                                                                    | 1,05-0,80     | $0,80-0,60$ | 0,60 |  |
| 6            | Muy pobre                     | 1,05-0,95                                                                                          | 0,95-0,75     | $0,75-0,40$ | 0,40 |  |

Tabla LXXIX. **Coeficientes de drenaje para pavimentos flexibles (mi)**

Fuente: AASHTO. *Design of pavement structures 1993*. Table 2.4

La tabla LXXIX, determina el coeficiente de drenaje para pavimentos flexibles, en función de la calidad del drenaje y el tiempo que el pavimento está expuesto a niveles de humedad cercanos a la saturación (P %).

El valor P se obtiene al dividir la suma de todos los días que llueve al año en la zona de diseño entre 365 días. Al interceptarse P y calidad del drenaje se obtiene el coeficiente mi.

Cabe resaltar que el valor obtenido aplica como factor para base y subbase. Es decir, ambos tendrán el mismo valor de coeficiente de drenaje. Sin embargo, para la carpeta de rodadura siempre se escogerá como valor uno, pues esta capa es impermeable.

Para este proyecto se asumió que la calidad de drenaje es regular. Así mismo el promedio de días que llueve al año es 162. Al dividir este entre 365 días se obtiene:

$$
P = \frac{162}{365}
$$

$$
P = 44,38\%
$$

El resultado es un porcentaje P mayor a 25 %, lo que da un coeficiente de drenaje de 0,80 (intersección de columna cinco y fila cuatro). Por lo tanto, la distribución de coeficientes por capa de pavimento sería la siguiente.

$$
m_1 = 1
$$
 Carpeta de rodadura  

$$
m_2 = 0,80
$$
Base  

$$
m_3 = 0,80
$$
Subbase

#### **2.2.9.4. Confiabilidad (R)**

Es un factor de seguridad que soporta la incertidumbre de las variables de diseño de pavimento presentadas anteriormente. Para su determinación, 57 proporcionan la siguiente tabla, en donde dependiendo del tipo de carretera se puede determinar el nivel de confiabilidad R.

<sup>57</sup> USAID. *Manual centroamericano para el diseño de pavimentos*. p. 195.

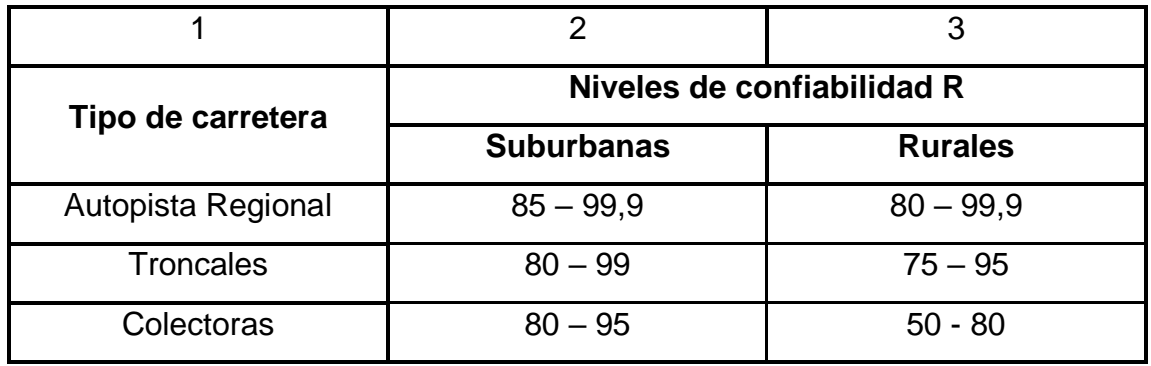

#### Tabla LXXX. **Niveles de confiabilidad R en función del tipo de carretera**

Fuente: SIECA. *Manual Centroamericano de Diseño de Pavimentos.* p. 56. Capítulo 7

La confiabilidad se correlaciona con una desviación normal estándar la cual se denota con la letra "Zr". Esta desviación permite introducir la confiabilidad en la ecuación de diseño de pavimento (dicha ecuación se presentará posteriormente).

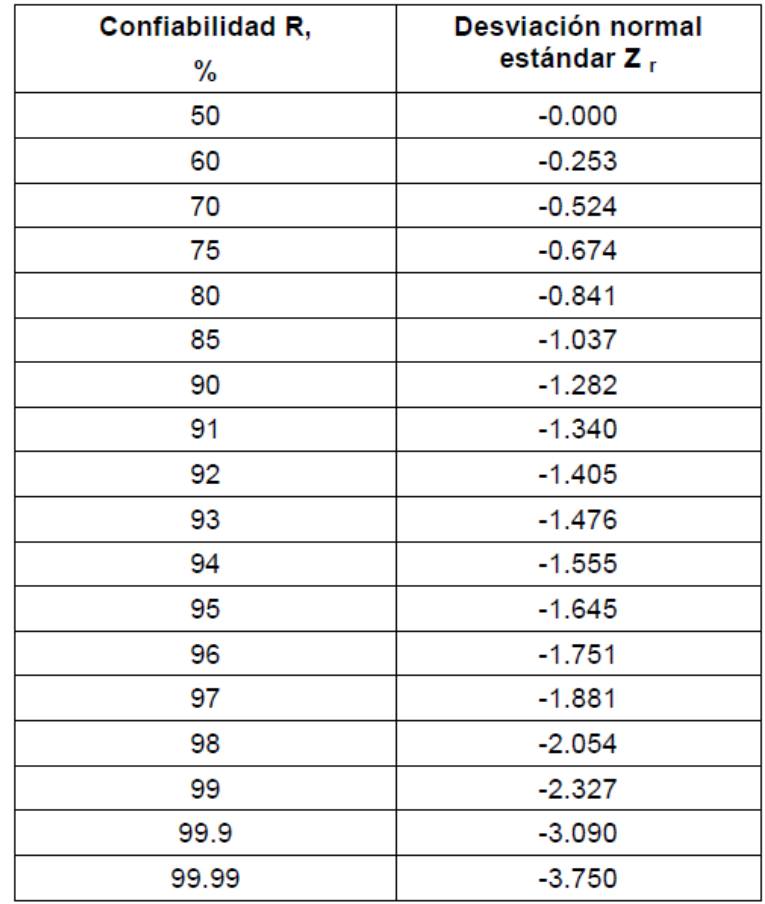

#### Tabla LXXXI. **Valores de Z<sup>r</sup> en función de la confiabilidad R**

Fuente: AASHTO. *Design of pavement structures 1993*. p. I-62.

Para el presente tramo carretero se escogió en la tabla LXXX, el tipo de carretera colectoras ya que esta equivale a la clasificación de carretera terciaria según la sección Clasificación de carretera en la página [88.](#page-127-0) Adicionalmente esta vía es rural, por lo tanto, se determinará R como un valor entre 50 y 80. Para este caso se asumirá un valor de 70.

$$
R=70
$$

Al tener determinada la confiabilidad se debe buscar la desviación normal estándar en la tabla LXXXI. Por lo tanto, el valor correspondiente para un R de 70 es un Z<sup>r</sup> de -0,524.

Se tiene un resultado de desviación normal estándar Z<sub>r</sub> de -0,524.

 $Z_r = -0.524$ 

#### **2.2.9.5. Desviación estándar total (So)**

Este es un factor que tiene en cuenta el error que se produce cuando varían: las propiedades de los materiales, las propiedades de la subrasante, estimación del tránsito, condiciones climáticas y calidad de la construcción.<sup>58</sup>

Según SIECA y USAID en la página tres, capítulo siete. Se recomiendan los siguientes valores de desviación estándar total.

- Para pavimentos flexibles  $0,40 0,50$
- En construcción nueva 0,35 0,40
- En sobre-capas 0,50

Para el presente tramo carretero se escoge el valor proporcionado para pavimentos flexibles debido a que el diseño es de concreto asfaltico. Este va de 0,40 a 0,50, Se toma 0,45 por ser el valor intermedio entre ambos.

La desviación estándar normal So es de 0,45.

$$
S_o=0.45
$$

<sup>58</sup> RONDÓN, Hugo. *Pavimentos: materiales, construcción y diseño*. p. 578.

#### **2.2.9.6. Subrasante**

Para el diseño de pavimento es imprescindible el Módulo de Resiliencia. Este "indica qué tan rígido es un material bajo carga cíclica del tipo resiliente (…). A diferencia de la0 carga dinámica, la resiliente tiene un tiempo de reposo entre cada una de las cargas cíclicas aplicadas."<sup>59</sup> Siendo el caso de una carretera, pues recibe cargas vehiculares de forma repetitiva.

El ensayo para obtener este valor es el triaxial sobre suelo inalterado o material compactado. Sin embardo debido a la dificultad para realizarse se utilizan comúnmente ecuaciones que permiten obtener el Mr a través del valor de CBR de la subrasante.

Si mi CBR es menor o iguales 10 % se utiliza comúnmente la ecuación de Heukelom y Klomp.

$$
M_r(psi) = 1\,500 * CBR
$$

Sin embargo, cuando se tienen valores de CBR mayores se recomienda utilizar la Correlación CBR (Kentucky). Esta es fácilmente aplicable mediante el siguiente diagrama.

<sup>59</sup> RONDÓN.; REYES. *Pavimentos: materiales, construcción y diseño.* p. 387.

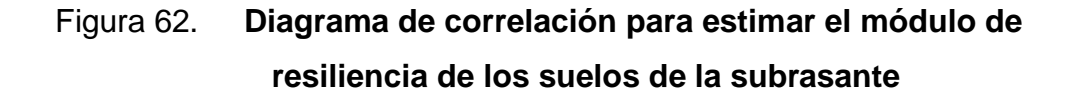

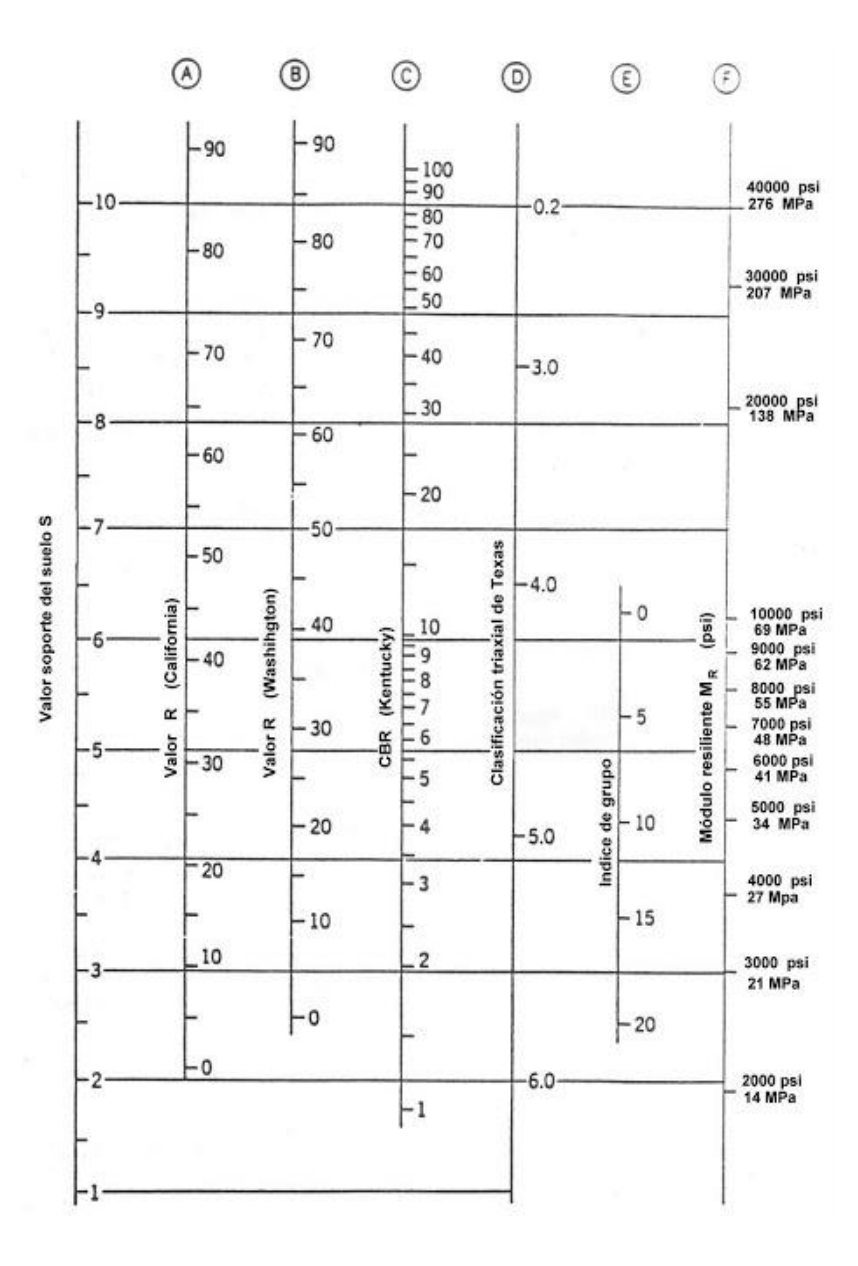

Fuente: NCHRP Report 128*. Evaluation of AASHTO Interim Guides for Design of Pavement Structures*. [http://onlinepubs.trb.org/Onlinepubs/nchrp/nchrp\\_rpt\\_128.pdf.](http://onlinepubs.trb.org/Onlinepubs/nchrp/nchrp_rpt_128.pdf) Consulta: 28 de agosto de 2020.

Para el presente proyecto se tiene un CBR de 36,4 %, por lo tanto, siguiendo la columna "C" podemos encontrar que corresponde a un valor de  $M_r$  en la columna "F" de 21 500 (veintiún mil quinientos) psi aproximadamente.

Por lo tanto, mi módulo resiliente para la subrasante de la presente carretera es igual a 21 500 psi.

$$
Mr_{sub-rasante}=21\,500\,psi
$$

## **2.2.9.7. Coeficientes estructurales**

El dimensionamiento del espesor de las capas de: concreto asfaltico, base y subbase se obtienen por medio de coeficientes estructurales. Estos se determinan en función del valor del módulo elástico, CBR de base y CBR de subbase respectivamente. Estos serán fundamentales para determinar los números estructurales que concluirán con la altura de cada una de las partes de la estructura del pavimento.

Los numero estructurales se clasifican de la siguiente manera:

- Coeficiente de capa de concreto asfáltico  $(a_1)$
- Coeficiente de capa base  $(a_2)$
- Coeficiente de capa subbase  $(a_3)$

## **2.2.9.7.1. Coeficiente de capa de concreto asfáltico (a1)**

Este es el coeficiente que determina la altura de la capa de la carpeta de rodadura o de la capa de concreto asfáltico. Para ello se hace uso de la siguiente ecuación o figura.

$$
a_1 = (0.184 * \ln(E_1)) - 1.9547
$$

Donde:

 $E_1$ = Módulo elástico del concreto asfáltico a 20 °C (68 °F) (psi)

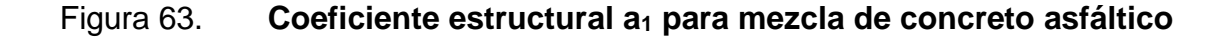

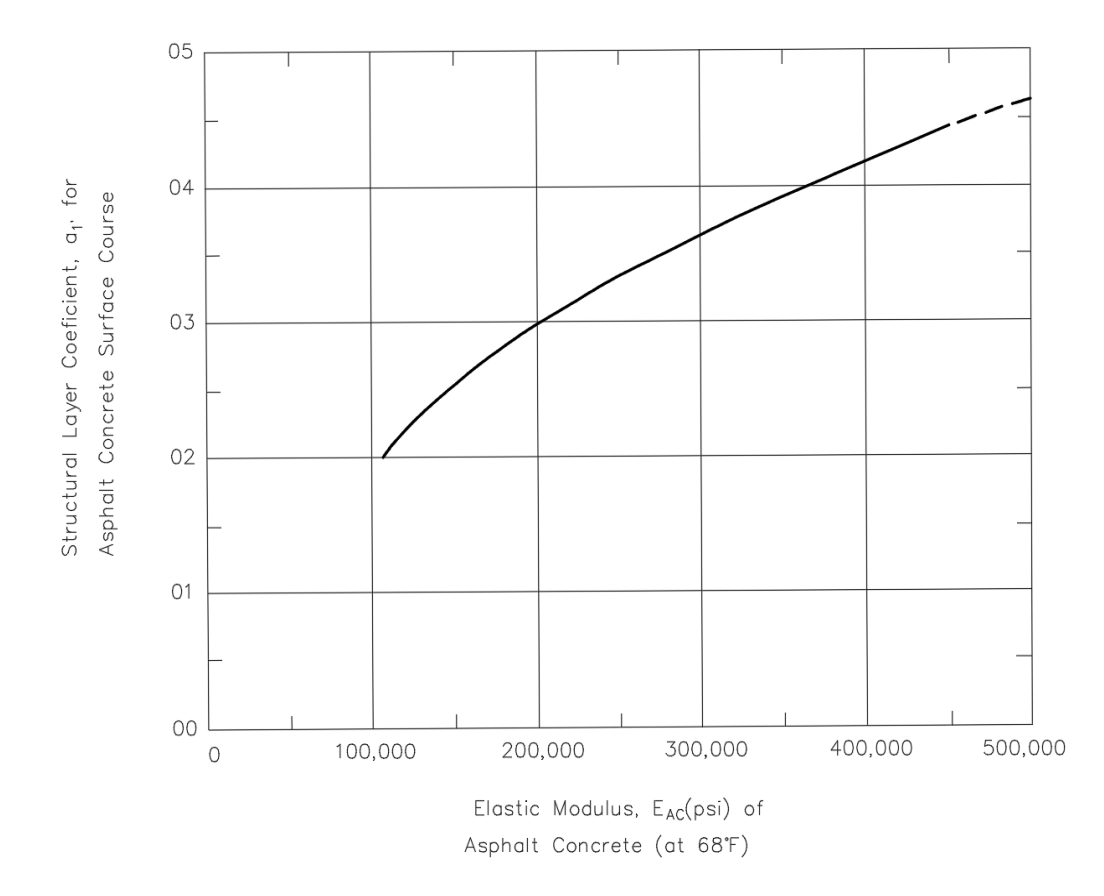

Fuente: AASHTO. *Design of pavement structures 1993*. p. II-18.

Como se habrá notado es necesario conocer previamente el Módulo elástico del concreto asfaltico a 20 °C (68 °F) para poder encontrar el valor de la variable  $a_1$ . Este valor se obtiene por medio de varias ecuaciones como la ecuación de: Shell, Hwang y Witczack y la recomendada por el NCHRP. Sin embargo, para su cálculo es necesario tener el conocimiento de valores como: porcentajes de agregados pétreos y asfalto en volumen, temperatura de la

mezcla, porcentaje que pasa el tamiz No. 200, porcentajes de vacíos y asfalto en volumen, entre otros. Por lo que se refiere a los siguientes valores, que permiten determinar el  $E_{AC}$  sin hacer uso de las ecuaciones. Estos se han definido empíricamente y logran determinar el módulo elástico.

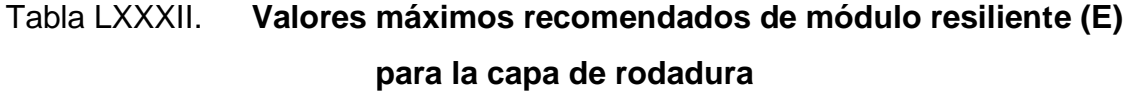

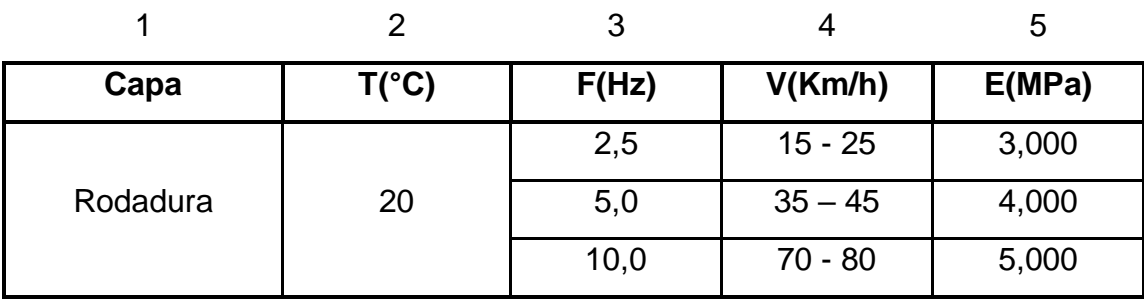

Fuente: RONDÓN, Hugo. *Pavimentos: materiales, construcción y diseño.* p. 153.

Para el presente tramo carretero se obtiene un módulo elástico de 3 000 Mpa (435 000 psi), debido a que la velocidad de diseño (columna cuatro) es de 20 Km/h. Este valor se sustituye en la ecuación planteada previamente o en la figura 63 y se obtienen un  $a_1$  de 0,434.

$$
a_1=0.434
$$

#### **2.2.9.7.2. Coeficiente de capa base (a2)**

Este es el coeficiente que determina la altura de la capa de la base. Para definirlo se puede hacer uso de la siguiente ecuación o figura.

$$
a_2 = (0.249 * \ln(E_2)) - 0.977
$$

Donde:

 $E_2$ = Módulo elástico de la base (psi)

## Figura 64. **Coeficiente estructural a<sup>2</sup> para base granular no tratada**

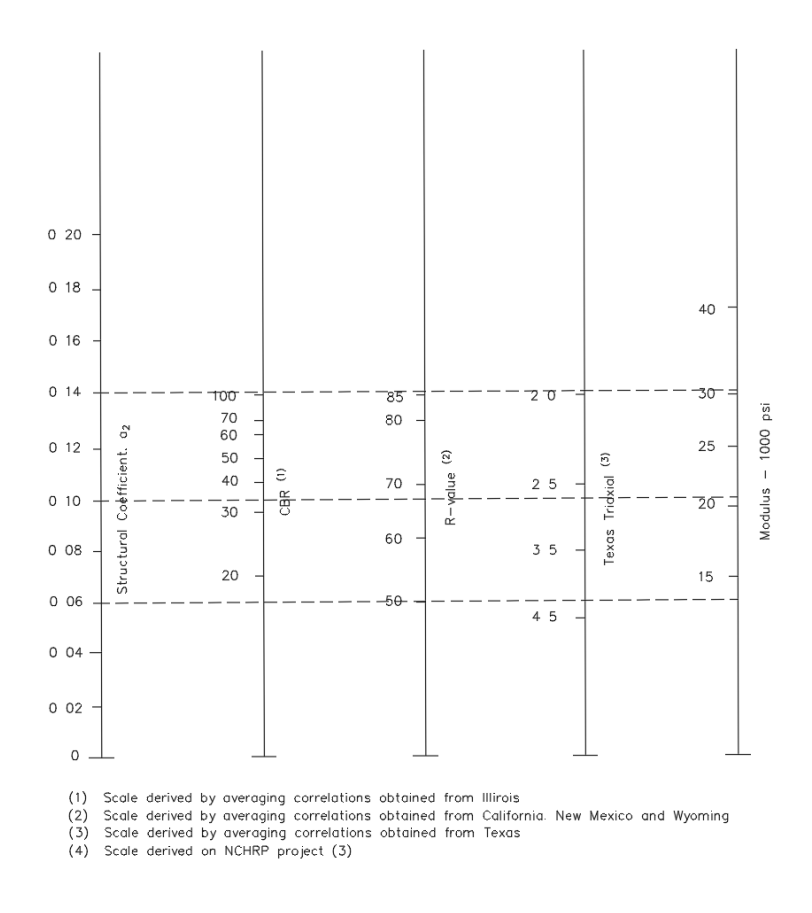

Fuente: AASHTO. *Design of pavement structures 1993*. p. II-19.

El proceso para determinar el coeficiente a<sub>2</sub> y M<sub>r1</sub> a través de la gráfica se realiza ubicando el porcentaje de CBR de la base, en la columna uno. Luego de ubicarlo se debe observar el valor de coeficiente que se encuentra a la misma altura, en la columna de Structural Coefficient. El valor que se encuentre al mismo nivel es el a<sub>2</sub> para la base.

Posteriormente se debe observar el valor de Modulus que se encuentra a la misma altura en la columna cuatro. El valor que se encuentre al mismo nivel que CBR y a<sup>2</sup> en la columna cuatro es el Mr1 para la base.

El CBR de la base (el valor de la columna uno) se establece según las delimitaciones dadas en las especificaciones generales para construcción de carreteras y puentes (libro azul). Los porcentajes mínimos de ensayo de CBR se presentan para materiales de subbase o base granular o para materiales de subbase o base trituradas en las secciones 304 y 305.

Para el presente tramo carretero se estableció un material de base granular. Según las especificaciones generales para construcción de carreteras y puentes (2001) (libro azul), se menciona que el valor soporte debe tener un CBR determinado por el método AASHTO T 193, de mínimo de 40 % para la subbase y de 70 % para la base. (Sección 304, inciso a).

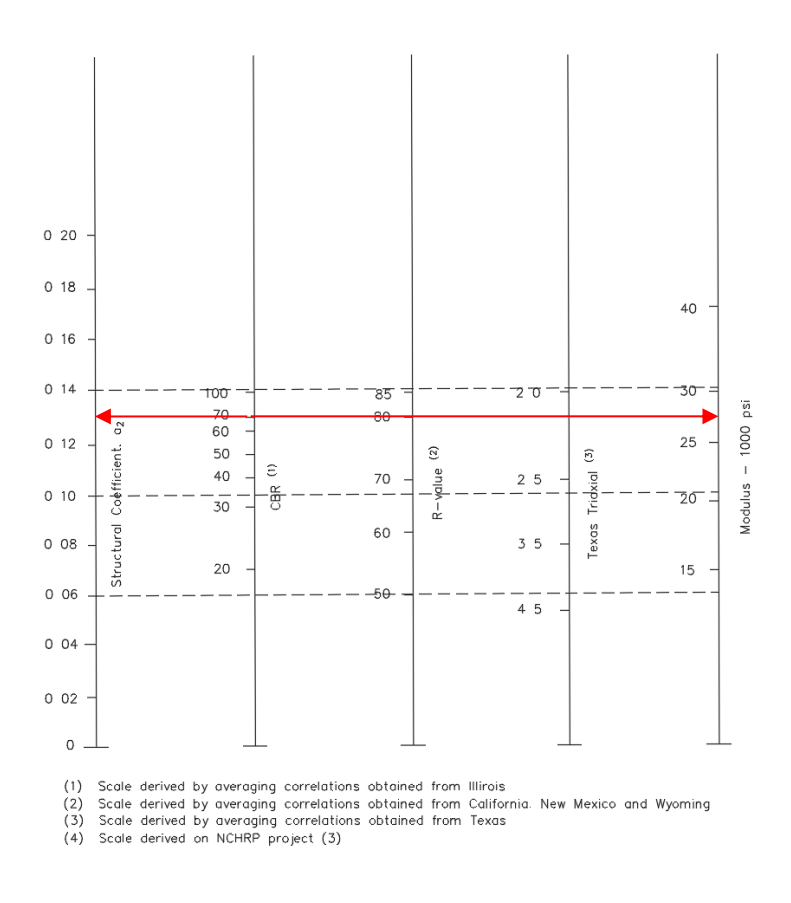

Fuente: AASHTO. *Design of pavement structures 1993.* p. II-19.

Con el CBR de 70 % se obtiene un coeficiente a<sup>2</sup> de 0,128 y un Mr1 de 27 500 psi, utilizando la figura 65.

$$
Mr_{base} = 27\ 500\ psi
$$

$$
a_2 = 0.128
$$

Como se pudo observar para obtener el a2 y Mr1 no se utilizó la ecuación presentada al inicio, la razón es porque resulta más sencillo determinar los valores con la gráfica.

# **2.2.9.7.3. Coeficiente de capa subbase (a3)**

Este es el coeficiente que determina la altura de la capa de la subbase. Para definirlo se hace uso de la siguiente ecuación o figura.

$$
a_3 = (0.227 * \ln(E_3)) - 0.839
$$

Donde:

 $E_3$ = Módulo elástico de la subbase (psi)

### Figura 66. **Coeficiente estructural a<sup>3</sup> para subbase granular no tratada**

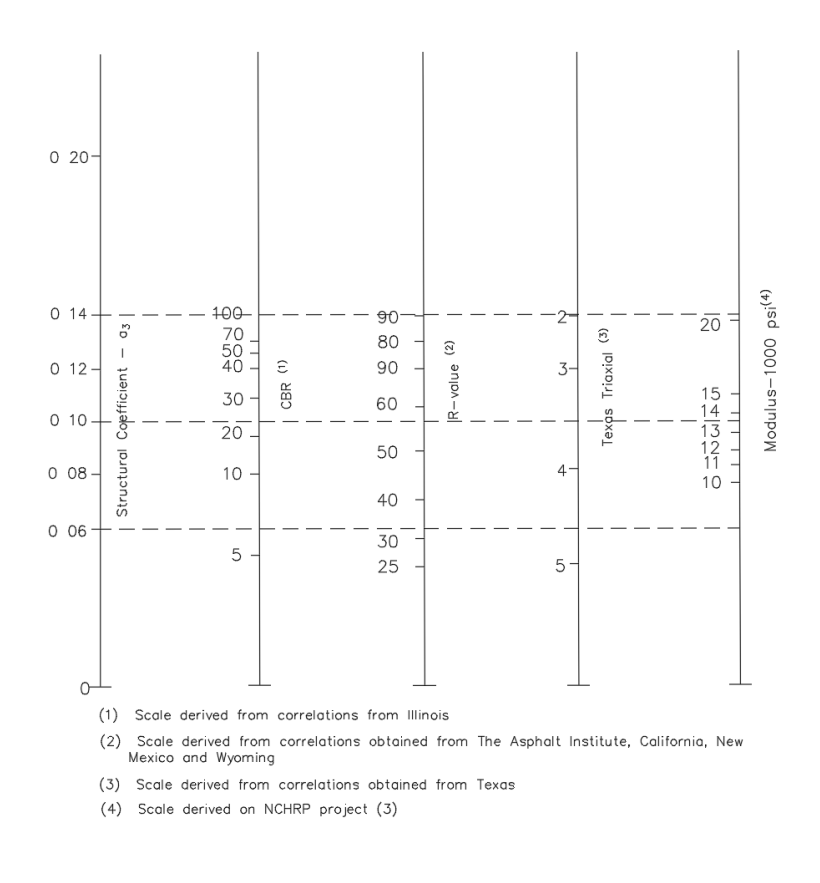

Fuente: AASHTO. *Design of pavement structures 1993.* p. II-24.

El proceso para determinar el coeficiente  $a_3$  y  $M_{r2}$  se realiza ubicando el porcentaje de CBR de la subbase, en la columna uno. Luego de ubicarlo se debe observar el valor de coeficiente que se encuentra a la misma altura, en la columna Structural Coefficient. El valor que se encuentre al mismo nivel es el a<sub>3</sub> para la subbase.

Posteriormente se debe observar el valor de Modulus que se encuentra a la misma altura, en la columna cuatro. El valor que se encuentre al mismo nivel que CBR y a<sub>3</sub> en la columna cuatro es el M<sub>r2</sub> para la subbase.

El CBR de la subbase se establece según las delimitaciones dadas en los apartados de las especificaciones generales para construcción de carreteras y puentes. Los porcentajes mínimos de ensayo de CBR se presentan para materiales de subbase o base granular o para materiales de subbase o base trituradas.

Para el presente tramo carretero se estableció un material de base granular. Según las especificaciones generales para construcción de carreteras y puentes (2001) (libro azul), se menciona que el valor soporte debe tener un CBR determinado por el método AASHTO T 193, mínimo de 40 % para la subbase y de 70 % para la base. (Sección 304, inciso a).

248
## Figura 67. **Valores de a<sup>3</sup> y Mr2 para este proyecto**

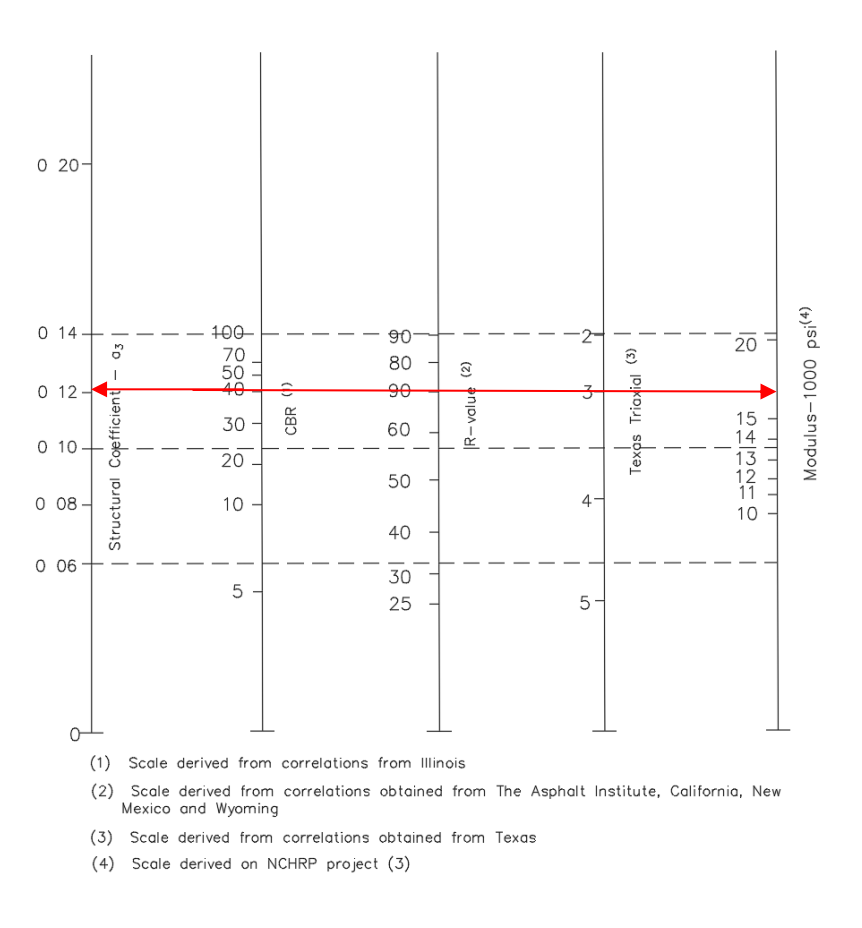

Fuente: AASHTO. *Design of pavement structures 1993*. p. II-24.

Con el CBR de 40 % se obtiene un coeficiente a<sup>3</sup> de 0,120 y un Mr2 de 16 700 psi, utilizando la figura 67.

<span id="page-288-0"></span>
$$
Mr_{subbase} = 16\ 700\ psi
$$

$$
a_3 = 0,120
$$

Como se pudo observar para obtener el a<sub>3</sub> y Mr<sub>2</sub> no se utilizó la ecuación presentada al inicio, la razón es porque resulta más sencillo determinar los valores con la gráfica.

## **2.2.9.8. Número estructural y espesor de capa**

Los espesores de cada una de las capas del pavimento se encuentran con las siguientes ecuaciones:

$$
D_1 = \frac{SN_1}{a_1}
$$

Donde

 $D_1$ =Espesor de la carpeta de rodadura (plg)

 $SN_1$ =Número estructural de carpeta de rodadura

$$
D_2 = \frac{SN_2 - SN_1^*}{a_2 * m_2}
$$

Donde

 $D_2$ =Espesor de la base(plg)

 $SN_2$ =Número estructural de base

 $SN_1^*$ =Número estructural de carpeta de rodadura corregido

 $m<sub>2</sub>=$ Coeficinte de drenaje de base

$$
D_3 = \frac{SN_3 - SN_1^* - SN_2^*}{a_3 * m_3}
$$

Donde

 $D_3$ =Espesor de la subbase(plg)

 $SN<sub>3</sub>$ =Número estructural de subbase

 $SN_2^*$ =Número estructural de base corregido-

 $SN_1^*$ =Número estructural de carpeta de rodadura corregido

 $m_3$ =Coeficinte de drenaje de subbase

Los "SN" son Números estructurales o en ingles llamados Structural Numbers. Su función es definir el espesor de la capa de: carpeta de rodadura, base y subbase.

Para calcular estos números e ingresarlos a las ecuaciones planteadas anteriormente, se pueden utilizar dos métodos. El primero es el método del nomograma, este es un diagrama de diseño definido por la AASHTO para pavimentos flexibles, basado en el uso de valores medios de cada variable. (Ver figura 68)

El segundo método es por medio de la ecuación de diseño, esta es una fórmula que integra cada una de las variables presentadas hasta este momento.

Ambos métodos dan el mismo resultado. En este trabajo se desarrollará la explicación del uso de la ecuación de diseño.

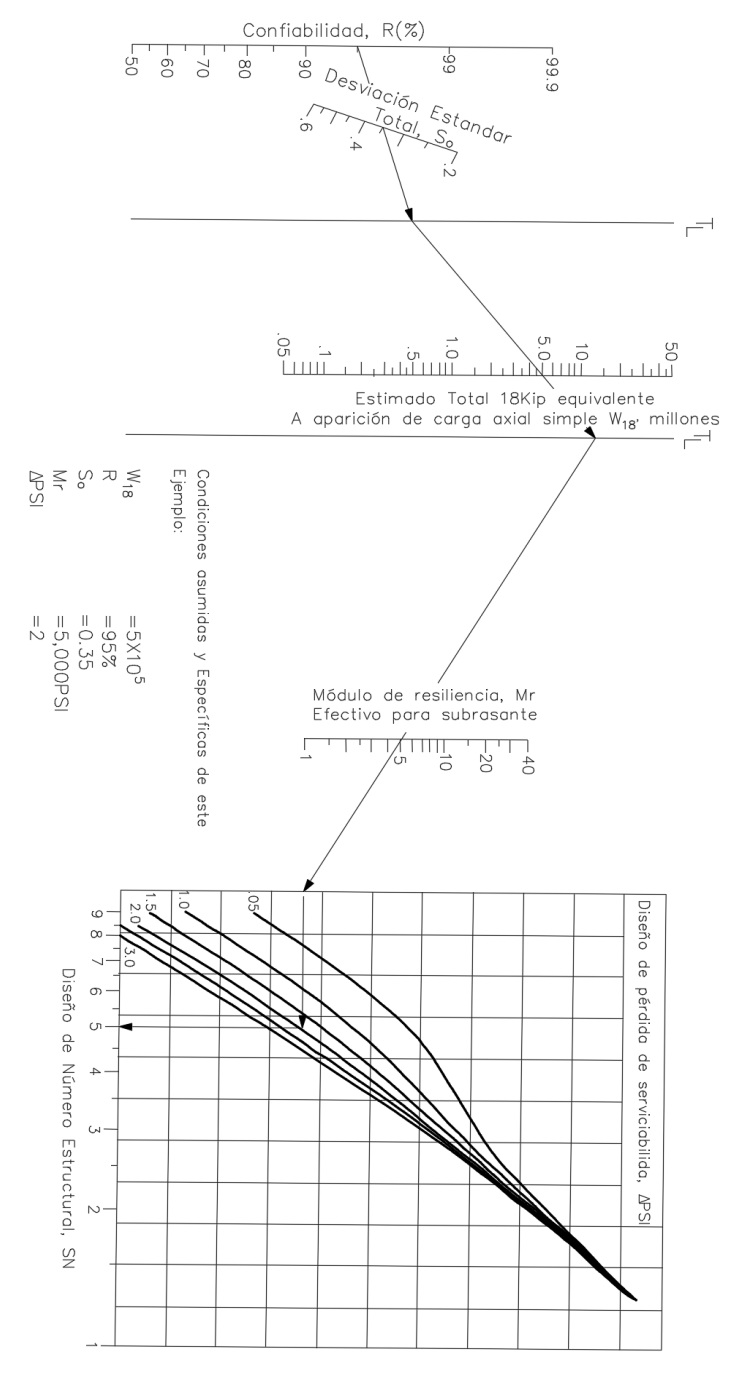

Fuente: AASHTO. *Design of pavement structures 1993.* p. II-24.

Esta es la ecuación de diseño.

$$
\log(W_{18}) = (Z_r * S_o) + (9,36 * \log(SN_i + 1)) - 0,20 + \left(\frac{\log(\frac{\Delta PSI}{4,2 - 1.5})}{0.40 + (\frac{1094}{(SN_i + 1)^{5.19}})}\right) + (2,32 * \log(M_r)) - 8,07
$$

Donde:

 $W_{18}$ =Tránsito

 $Z_r$ =Desviación normal estándar

 $S<sub>o</sub>=$ Desviación estándar total

 $SN_1$ =Número estructural de carpeta de rodadura

 $SN<sub>2</sub>=$ Número estructural de base

 $SN<sub>3</sub>=$ Número estructural de subbase

∆PSI=Índice de serviciabilidad

 $Mr_{base}$ =Módulo resiliente de base

 $Mr_{subbase}$ =Módulo resiliente de subbase

 $Mr_{sub-rasante}$ =Módulo resiliente de sub-rasante

Según los cálculos expuestos anteriormente, se han obtenido estos datos:

 $W_{18} = 18 190,301$  (página [231\)](#page-270-0)  $Z_r = -0.524$  (página [238\)](#page-277-0)  $S_0 = 0.45$  (página [238\)](#page-277-1)  $\Delta PSI = 0.80$  (página [232\)](#page-271-0)  $Mr_{base} = 27\,500\,psi$  (página [246\)](#page-285-0)  $Mr_{subbase} = 16 700 \text{ psi}$  (página [249\)](#page-288-0)  $Mr_{sub-rasante} = 21500 \,\text{psi}$  (página [241\)](#page-280-0)

Debido a que despejar la ecuación para  $SN$  es complicado, se recomienda resolver la ecuación por medio de iteración. Esto quiere decir que, para el lado izquierdo se resuelva dicha ecuación mientras que para el lado derecho se ingresen todas las variables conocidas dejando pendiente la variable del  $SN$ . Luego se debe ir iterando los posibles valores de  $SN$ , resolviendo la ecuación para cada uno de esos valores, hasta que el resultado del lado derecho se acerque al resultado del lado izquierdo por uno o dos decimales, en ese momento se considerará encontrado el número estructural.

A continuación, se desarrollarán los cálculos para encontrar los números estructurales de la: carpeta de rodadura, base y subbase.

• Número estructural uno

$$
\log(W_{18}) = (Z_r * S_o) + (9,36 * \log(SN_1 + 1)) - 0,20 + \left(\frac{\log\left(\frac{\Delta PSI}{4,2 - 1,5}\right)}{0,40 + \left(\frac{1094}{(SN_1 + 1)^{5,19}}\right)}\right) + (2,32 * \log(Mr_{base})) - 8,07
$$
  

$$
\log(18\ 190,301) = (-0,524 * 0,45) + (9,36 * \log(SN_1 + 1)) - 0,20 + \left(\frac{\log\left(\frac{2,2}{4,2 - 1,5}\right)}{0,40 + \left(\frac{1094}{(SN_1 + 1)^{5,19}}\right)}\right)
$$
  
+ (2,32 \* \log(27\ 500)) - 8,07  

$$
4,260 = -0,236 + (9,36 * \log(SN_1 + 1)) - 0,20 + \left(\frac{-0,089}{0,40 + \left(\frac{1094}{(SN_1 + 1)^{5,19}}\right)}\right) + 2,229
$$
  

$$
4,260 = 1,793 + (9,36 * \log(SN_1 + 1)) + \left(\frac{-0,089}{0,40 + \left(\frac{1094}{(SN_1 + 1)^{5,19}}\right)}\right)
$$

En este punto la ecuación no se pude simplificar mucho más, por lo tanto, se considera que se debe comenzar a iterar para encontrar finalmente el valor de SN<sub>1</sub>.

No existe un intervalo que se pueda sugerir para iterar, pues cada carretera tiene distintas magnitudes de números estructurales. Para este caso se comenzará desde cero y con un aumento de una unidad. Si el resultado de la iteración se asemeja al lado izquierdo se sabrá que el valor está contenido dentro de este salto y por consiguiente se acortará más el aumento del intervalo donde se encuentra el valor, para encontrar el número estructural con más precisión, y así sucesivamente hasta que se tenga uno o dos decimales de similitud con el lado izquierdo.

Para comenzar la iteración se probará con un valor de  $SN_{1}=0$ 

$$
4,260 = 1,793 + (9,36 * log(0 + 1)) + \left(\frac{-0,089}{0,40 + \left(\frac{1094}{(0 + 1)5,19}\right)}\right)
$$

Resultado

$$
4,260 = 1,793
$$

Ahora se probará con un valor de  $SN_{1}=1$ 

$$
4,260 = 1,793 + (9,36 * log(1 + 1)) + \left(\frac{-0,089}{0,40 + \left(\frac{1094}{(1 + 1)^{5,19}}\right)}\right)
$$

Resultado

$$
4,260 = 4,610
$$

Si comparamos el resultado de la iteración de cero y uno se puede ver que el valor del lado izquierdo (4,260) está contenido dentro de este salto, es decir que en vez de continuar iterando valores para dos, tres y así sucesivamente, debemos concentrarnos en iterar valores dentro de este intervalo [0 a 1]. Ahora se debe acortar más el salto, este será a cada 0,1 unidades iniciando desde cero y finalizando en uno. A partir de este momento por razones de eficiencia se pondrá una tabla con el valor iterado y el resultado del lado derecho.

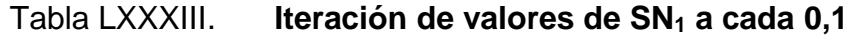

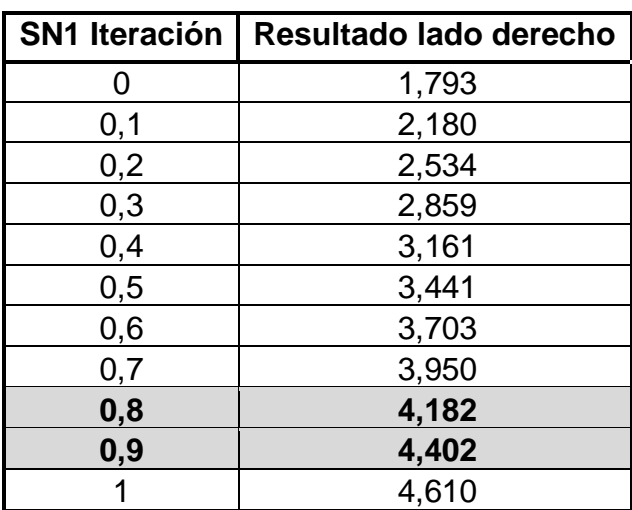

**0,8 4,182** Este intervalo es el que contiene **0,9 4,402** al valor izquierdo de 4,260

El valor de SN<sub>1</sub> está dentro de 0,8 y 0,9, sin embargo, se debe acortar más el valor para que el resultado del lado derecho coincida por lo menos por un decimal con 4,260. Por lo tanto, se pasará a iterar de 0,8 a 0,9 con un salto de 0,01 unidades.

Fuente: elaboración propia, empleando Microsoft Excel.

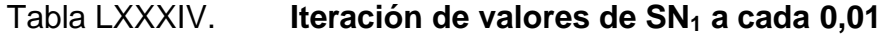

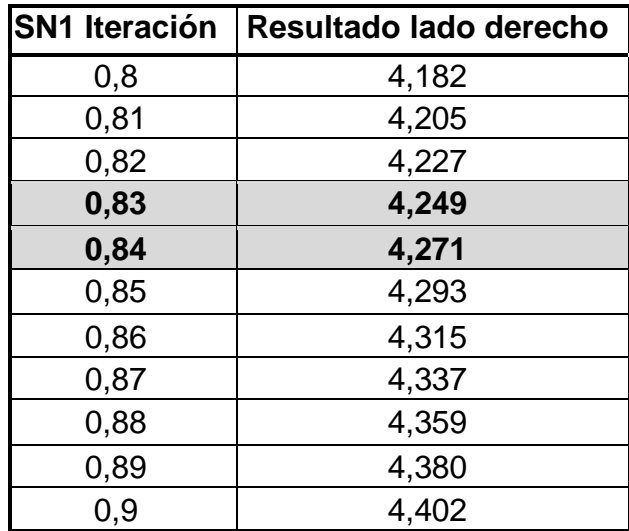

**0,83 4,249** Este intervalo es el que contiene al valor izquierdo de 4,260

Fuente: elaboración propia, empleando Microsoft Excel

En este momento se tiene que 0,83 y 0,84 coinciden por un decimal con 4,260 por lo tanto se puede dejar de iterar o, si se quiere, dar una última iteración. En esta ocasión se detendrá el proceso.

El valor que se utilizará como SN<sub>1</sub> será 0,83 debido a que es el menor de ambos. Como se verá posteriormente este valor recibirá un proceso de aproximación a un valor superior y si se tomara 0,84 se sobredimensionaría el espesor de la carpeta de rodadura.

$$
SN_1=0.83
$$

• Número estructural 2

$$
\log(W_{18}) = (Z_r * S_o) + (9,36 * \log(SN_2 + 1)) - 0,20 + \left(\frac{\log(\frac{\Delta PSI}{4,2 - 1.5})}{0.40 + (\frac{1094}{(SN_2 + 1)^{5.19}})}\right) + (2,32 * \log(Mr_{subbase})) - 8,07
$$

$$
log(18\ 190,301) = (-0,524 * 0,45) + (9,36 * log(SN2 + 1)) - 0,20 + \left(\frac{log(\frac{2,2}{4,2 - 1,5})}{0,40 + (\frac{1094}{(SN2 + 1)^{5,19}})}\right) + (2,32 * log(16,700)) - 8,07
$$

$$
4,260 = -0,236 + (9,36 * log(SN2 + 1)) - 0,20 + \left(\frac{log(\frac{2,2}{4,2-1,5})}{0,40 + (\frac{1094}{(SN2 + 1)^{5,19}})}\right) + 9,797 - 8,07
$$

$$
4,260 = 1,291 + (9,36 * log(SN2 + 1)) + \left(\frac{-0,089}{0,40 + \left(\frac{1094}{(SN2 + 1)^{5,19}}\right)}\right)
$$

Para determinar el valor de SN<sub>2</sub> se iterará utilizando el proceso descrito anteriormente. Para hacer eficiente el proceso se mostrarán dos tablas donde se pueden ver los distintos valores por los que se iteró y el resultado del lado derecho de la ecuación.

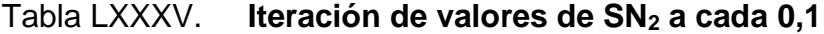

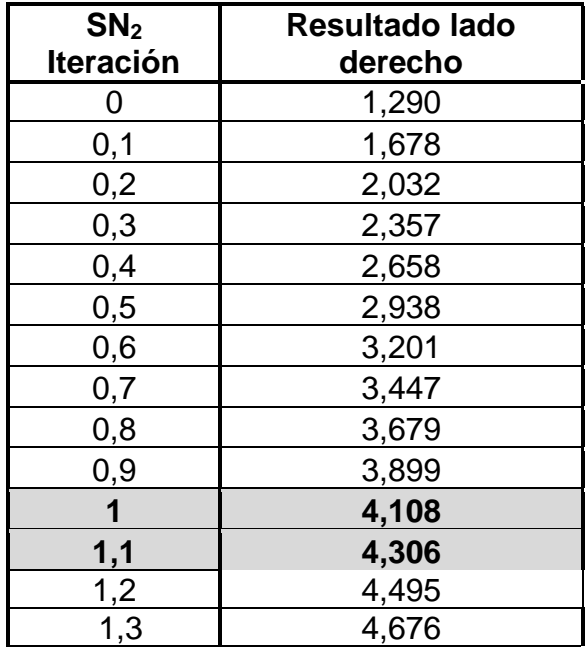

**1 4,108** Este intervalo es el que contiene **1,1 4,306** al valor izquierdo de 4,260

Continuación de tabla LXXXV.

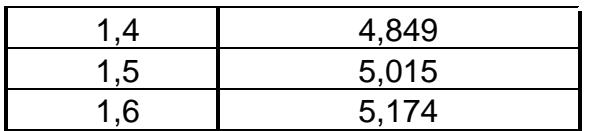

Fuente: elaboración propia, empleando Microsoft Excel.

Tabla LXXXVI. **Iteración de valores de SN<sup>2</sup> a cada 0,01**

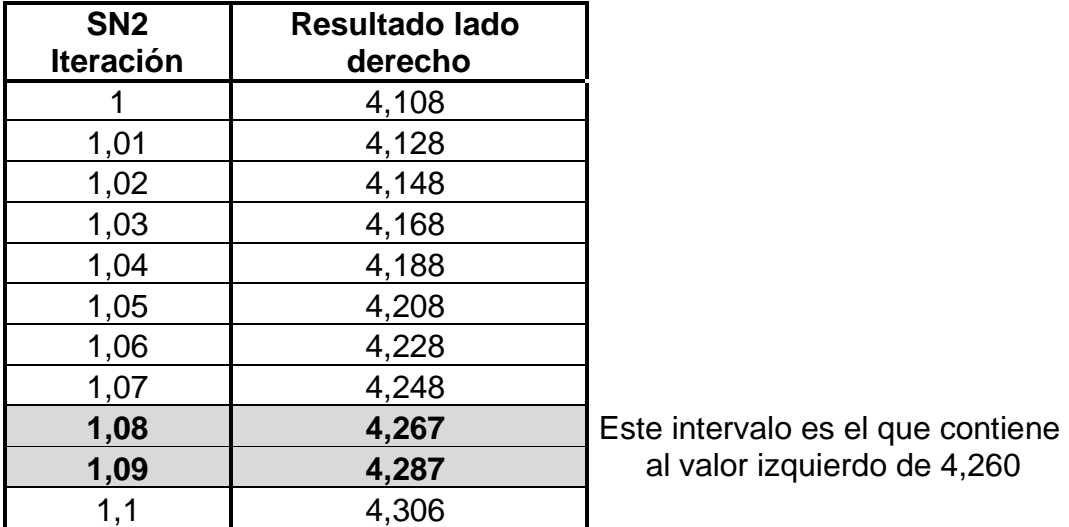

Fuente: elaboración propia, empleando Microsoft Exce.l

Se ve que el resultado de 1,08 y 1,09 coincide por un decimal con 4,260, por lo tanto, se considera encontrado el SN. Se obtiene un número estructural de 1,08.

$$
SN_2=1.08
$$

• Número estructural tres

$$
log(W_{18}) = (Z_r * S_o) + (9,36 * log(SN_3 + 1)) - 0,20 + \left(\frac{log(\frac{\Delta PSI}{4,2 - 1.5})}{0.40 + (\frac{1094}{(SN_3 + 1)^{5.19}})}\right) + (2,32 * log(Mr_{sub-rasante})) - 8,07
$$

259

$$
log(18\ 190,301) = (-0,524 * 0,45) + (9,36 * log(SN_3 + 1)) - 0,20 + \left(\frac{log(\frac{2,2}{4,2 - 1,5})}{0,40 + (\frac{1094}{(SN_3 + 1)^{5,19}})}\right) + (2,32 * log(21\ 500)) - 8,07
$$

$$
4,260 = -0,236 + (9,36 * log(SN_3 + 1)) - 0,20 + \left(\frac{log(\frac{2,2}{4,2 - 1,5})}{0,40 + (\frac{1094}{(SN_3 + 1)^{5,19}})}\right) + 10,051 - 8,07
$$
  

$$
4,260 = 1,545 + (9,36 * log(SN_3 + 1)) + \left(\frac{-0,089}{0,40 + (\frac{1094}{(SN_3 + 1)^{5,19}})}\right)
$$

Para determinar el valor de SN<sub>3</sub> se iterará utilizando el proceso descrito anteriormente.

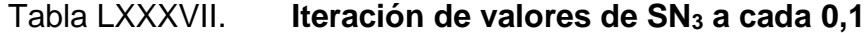

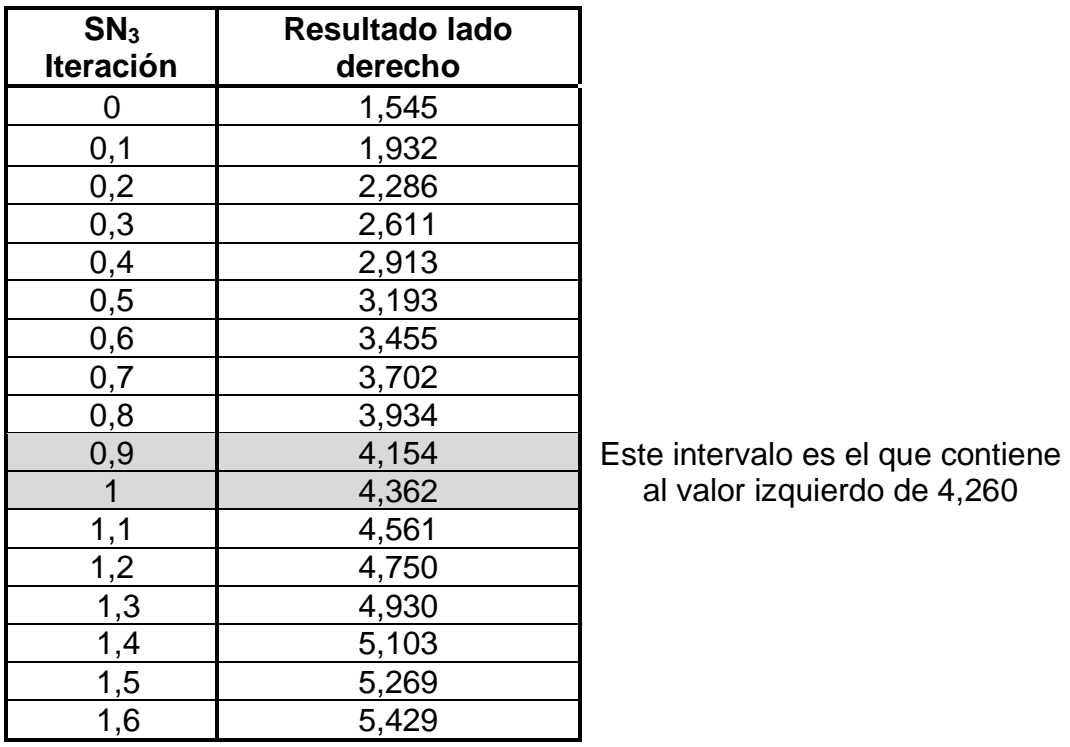

Fuente: elaboración propia, empleando Microsoft Excel.

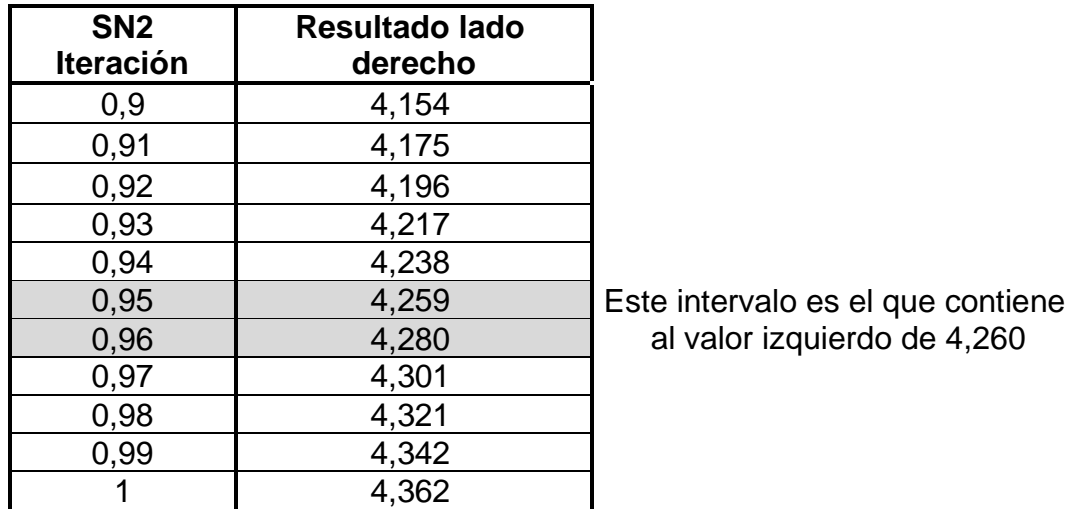

#### Tabla LXXXVIII. **Iteración de valores de SN<sup>2</sup> a cada 0,01**

Fuente: elaboración propia, empleando Microsoft Excel.

Se ve que el resultado de 0,95 y 0,96 coincide por un decimal con 4,260, por lo tanto, se considera encontrado el SN. Se obtiene un número estructural de 0,95.

$$
SN_3=0.95
$$

#### • Espesores de cada capa de pavimento

Al tener calculados los números estructurales correspondientes a cada una de las capas de pavimento se puede calcular finalmente el espesor.

Se debe tener en cuenta que dichos espesores deben ser mayores o iguales a determinados espesores mínimos. AASHTO presenta unos valores de espesores en una tabla en donde en función del número de ejes equivalente (W18) se encuentra un grosor para carpeta de rodadura y base (ver tabla LXXXIX).

### Tabla LXXXIX. **Espesores mínimos recomendados según AASHTO**

| Numero de ejes<br>equivalentes $W_{18}$ | Espesor mínimo (pulgadas) |                |
|-----------------------------------------|---------------------------|----------------|
|                                         | <b>Concreto</b>           | <b>Base de</b> |
|                                         | asfáltico                 | agregados      |
| Menor que 50 000                        | 1,0 o tratamiento         | 4              |
|                                         | de la superficie          |                |
| $50000 - 15000$                         | 2,0                       | 4              |
| 150 001 - 500 000                       | 2,5                       | 4              |
| $500001 - 2'000000$                     | 3,0                       | 6              |
| 2'000 001 - 7'000 000                   | 3,5                       | 6              |
| <b>Mayor que 7'000 000</b>              | 4,0                       | 6              |

Fuente: AASHTO. *Design of pavement structures 1993.* p. II-35.

Cabe mencionar que para la base y subbase se utilizan los límites mínimos de espesores de capa establecidos en las especificaciones generales para construcción de carreteras y puentes o "libro azul". La razón, es porque estos son datos brindados para Guatemala. Sin embargo, para la determinación del espesor de la carpeta asfáltica se continuará utilizando la tabla de AASHTO.

En el libro azul, se puede encontrar que en la sección 304, apartado 304,05, se indica que para la colocación de una capa base y subbase granular ambas deben tener un espesor que no sea mayor de 300 milímetros ni menor a 100 milímetros. Si se compara con los datos brindados por AASHTO para el espesor de la base, se encuentra que son similares pues 100 mm equivalen a 4 plg aproximadamente. Por lo tanto, se puede ver que ambas fuentes no se contradicen.

A continuación, se calcula el espesor que tendrá cada una de las capas del pavimento.

o Carpeta de rodadura

$$
D_1 = \frac{SN_1}{a_1}
$$

$$
D_1 = \frac{0.83}{0.434}
$$

$$
D_1 = 1.912 \text{ plg}
$$

Los espesores se dan en múltiplos de 0,5 pulgadas.

$$
D_1^* = 2 \text{ } plg
$$

$$
SN_1^* = D_1^* * a_1
$$

$$
SN_1^* = 2 \text{ } plg * 0.434
$$

$$
SN_1^* = 0.868
$$

El espesor de la carpeta de rodadura es de 2 plg al ver la tabla LXXXIX, se puede observar que para casos donde el W<sup>18</sup> es menor a 50 000 (la situación de esta carretera) la capa debe ser como mínimo de 1 plg. Por lo tanto, se está cumpliendo la indicación. (Ver página [231\)](#page-270-0).

o Base

$$
D_2 = \frac{SN_2 - SN_1^*}{a_2 * m_2}
$$

$$
D_2 = \frac{1,08 - 0,868}{0,128 * 0,8}
$$

$$
D_2 = 2,06 \text{ plg}
$$

Según el libro azul, el espesor mínimo para base es de 100 mm (3,93 plg) por lo tanto se aproximará a 4 plg, para que además de estar dentro del límite de dimensión también sea múltiplo de 0,5 (como se indicó anteriormente).

$$
D_2^* = 4plg
$$
  
\n
$$
(D_2^* * a_2 * m_2) + SN_1^* = SN_2^*
$$
  
\n
$$
(4plg * 0,128 * 0,80) + 0,868 = 1,278
$$
  
\n
$$
SN_2^* = 1,278
$$

El espesor de capa para la base es de cuatro pulgadas.

o Subbase

$$
D_3 = \frac{SN_3 - SN_1^* - SN_2^*}{a_3 * m_3}
$$
  

$$
D_3 = \frac{0.95 - 0.868 - 1.278}{0.12 * 0.8}
$$
  

$$
D_3 = -12.458 \text{ plg}
$$

El espesor que se obtiene es negativo, sin embargo, siempre se debe colocar la capa de subbase para que se transmitan adecuadamente las cargas hasta la subrasante. Por lo tanto, se indica que se debe colocar 10 plg (25 cm) de material que cumpla con la calidad que se indica en la sección 304 del libro azul. Esta dimensión de espesor, además, está dentro los 100 mm y 300 mm que plantea el libro azul como límites para un espesor de subbase.

o Conclusión de espesores de capas de pavimento

Los espesores de pavimento para el diseño del tramo carretero de la aldea Laguna Bermeja son:

## Tabla XC. **Espesores de capas de pavimento**

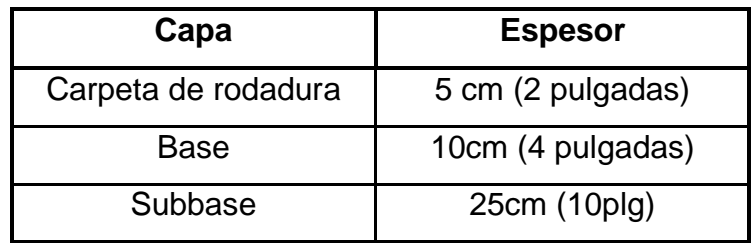

Fuente: elaboración propia, empleando Microsoft Excel.

## **2.2.10. Evaluación de impacto ambiental (EIA)**

El impacto ambiental es el resultado de transformar la naturaleza para hacer realidad un hábitat. Esto es inevitable cuando se construye una estructura para mejorar el estilo de vida de una comunidad. En la construcción de una carretera, como es el caso del proyecto que se construirá para la aldea Laguna Bermeja, conllevará la modificación de la superficie actual para dar un mejor entorno de desarrollo para los pobladores. Sin embargo, el que sea inevitable no quiere decir que no se pueda realizar con el mínimo daño para el medio ambiente. Existen medidas que se pueden tomar para asegurar esto. En este apartado se mostrará la manera de ejecutar el proyecto de una carretera con la intención de causar el menor impacto negativo a la naturaleza.

Cabe mencionar que esté tema va basado en la norma MARN y que va de acuerdo con el formulario No. DGGA-GA-R-001 para un proyecto de alto impacto. Verlo en página No. 314.

• Aire: genera un incremento en los granos de polvo que son resultado del proceso de movimiento de tierras. También hay un aumento en el dióxido de carbono debido a la constante presencia de maquinaria pesada.

- Ruido/vibraciones: el impacto es notable, la maquinaria necesaria para construir la carretera es de tipo pesada, es decir: bulldozer, retroexcavadora, motoniveladora, compactadora, camiones de volteo, entre otros. Es necesario su uso en todo el desarrollo del proyecto.
- Geología o geomorfología: el impacto está presente en todo el desarrollo del proyecto. Este es el fundamento para construir una carretera. Se trata del movimiento de tierras. Sin no se modifica el terreno natural la carretera no será cómoda y segura de conducir.
- Desechos sólidos: el impacto no es representativo ya que todos los materiales sobrantes de la construcción son acarreados a otra parte para su adecuada eliminación.
- Contaminación visual: se considera que es presente para los pobladores de la aldea. Cuando se construye una carretera se hace por tramos, es decir se termina de construir por segmentos y no de un tirón. Por lo que la contaminación visual de máquinas y señalización estará presente por un corto tiempo mientras se construya dicho tramo y afectará a los pobladores.

Los planes de contingencia que se ejecutarán para minimizar los efectos negativos al lugar y así evitar un daño grabe a la naturaleza son los siguientes:

• Aire: se debe sincronizar a la maquinaria para qué solo unas cuantas trabajen y generen gases al medio ambiente. Las maquinas sin usar deben mantenerse desactivadas.

- Ruido/vibraciones: para reducir el ruido o vibraciones se recomienda que las actividades sean realizadas en jornada matutina o vespertina para evitar la incomodidad en la población de la aldea.
- Geología o geomorfología: para reducir el impacto en la geología o geomorfología se tratará de usar el material del lugar como relleno en la mayoría de los tramos posibles para no alterar el estado previo del suelo.
- Desechos sólidos: se debe llevar un estricto control para que el material excedente se deposite en los camiones de volteo. Adicionalmente se debe verificar que todo material extra sea transportado a un lugar designado.
- Contaminación visual: se debe realizar una gestión para colocar indicaciones o señalización en los puntos necesarios. Tan pronto sean prescindibles se deben quitar. De igual forma se debe mantener la maquinaria guardada en un lugar específico luego de la jornada de trabajo y después o antes de ser necesario su uso.

# **2.2.11. Planos**

El diseño realizado se plasmó en una serie de planos que permiten visualizar: donde se construirá la carretera, cuáles son las condiciones actuales del lugar, como será el diseño geométrico y cuáles serán los detalles de todas las estructuras que integran la carretera.

Para presentar la información se concibieron los siguientes planos:

- Plano topográfico del punto 1 al punto 19012
- Tabla topográfica del punto 1 al punto 19012
- Plano topográfica del punto 19012 al punto 42001
- Tabla topográfica del punto 19012 al punto 42001
- Planta general de carretera
- Perfil general de carretera
- Planta perfil no.1 de carretera de kilómetro 0+000 a 0+400
- Secciones transversales 1 de kilómetro 0+000 hasta 0+260
- Secciones transversales 2 de kilómetro 0+270 hasta 0+400
- Planta perfil no.2 de carretera de kilómetro 0+340 a 0+740
- Secciones transversales 3 de kilómetro 0+400 hasta 0+550
- Secciones transversales 4 de kilómetro 0+550 hasta 0+740
- Planta perfil no.3 de carretera de kilómetro 0+730 a 1+220
- Secciones transversales 5 de kilómetro 0+740 hasta 0+960
- Secciones transversales 6 de kilómetro 0+960 hasta 1+220
- Planta perfil no.4 de carretera de kilómetro 1+200 a 1+620
- Secciones transversales 7 de kilómetro 1+220 hasta 1+420
- Secciones transversales 8 de kilómetro 1+420 hasta 1+620
- Planta perfil no.5 de carretera de kilómetro 1+600 a 2+000
- Secciones transversales 9 de kilómetro 1+600 hasta 1+840
- Secciones transversales 10 de kilómetro 1+840 hasta 2+000
- Planta perfil no.6 de carretera de kilómetro 1+960 a 2+248.09
- Secciones transversales 11 de kilometro1+960 hasta 2+170
- Secciones transversales 12 de kilómetro 2+170 hasta 2+428.09
- Detalles de alcantarillado de carretera
- Detalles de carretera

#### **2.2.12. Presupuesto del proyecto**

La carretera diseñada para la aldea Laguna Bermeja se le sometió a un proceso de cálculo en el cual se determinó el precio por el cual se podía construir la estructura. Para llegar a dicho valor se tomaron en cuenta los costos de: maquinaria y equipo, mano de obra, prestaciones, herramienta, materiales y gastos administrativos. Adicionalmente se consideró una utilidad del 20 % sobre el costo total de cada uno de los renglones.

A continuación, se presenta la integración de cada uno de los renglones de trabajo que se necesitan para finalmente construir toda la carretera. Posteriormente se verá el resumen, donde se podrá ver el precio final de cada uno de los renglones, así como el precio total de la carretera.

#### **2.2.12.1. Integración de precios unitarios**

La integración de las partidas considerando el costo directo e indirecto, luego de la cuantificación, se muestra en el apéndice 13.

#### **2.2.12.2. Resumen de presupuesto**

Para ver el resumen se recomienda ir al apéndice 13, donde se podrá ver el precio final de cada uno de los renglones de trabajo y finalmente el precio total de la carretera.

#### **2.2.13. Cronograma**

Se desarrolló un cronograma de trabajo en donde se presenta cuanto tiempo tomará cada actividad para estar terminada y además en qué momento se realizará. Adicionalmente se agrega el gasto que tendrá cada renglón semana por semana hasta consumir el total del presupuesto designado.

Para ver el cronograma se debe ir a la sección de apéndices y visualizar el número 14.

Como conclusión se puede resaltar que la construcción de la carretera se realizará en un período de 9,5 meses desde la ejecución de las tareas preliminares hasta la finalización total del mismo. La inversión total será de Q 8 121 941,73 con IVA incluido, sin contemplar fianzas.

# **CONCLUSIONES**

- 1. Se beneficiará directamente a 2 754 (dos mil setecientos cincuenta y cuatro) personas de la aldea Piedra Parada Cristo Rey e indirectamente a 6 300 personas con un sistema de alcantarillado sanitario que llevará las aguas residuales desde las candelas, hasta una planta de tratamiento.
- 2. Los cálculos realizados presentan un sistema de alcantarillado que estará constituido por 153 pozos de visita, tres cajas cuadradas de concreto fundido in situ, 4 867 metros de tubería para drenaje y 1 836 metros de tubería para conexiones domiciliares.
- 3. Basado en los cálculos realizados y en la resistencia de los materiales evaluados el espesor será de 0,05 metros (2 plg) para la carpeta de rodadura, 0,10 metros (4 plg) para la base y 0,25 metros (10 plg) para la subbase.
- 4. De acuerdo con los cálculos realizados y cumpliendo la norma el diámetro de tubería transversal a partir del cual se pueden evacuar las aguas pluviales es de 0,375 metros (15 plg).

# **RECOMENDACIONES**

- 1. Gestionar por medio de la municipalidad de Santa Catarina Pinula, el mantenimiento constante de ambas estructuras para garantizar un funcionamiento óptimo y cumplimiento del periodo de vida proyectado.
- 2. Gestionar ante el departamento de dirección municipal de planificación la contratación de una cuadrilla topográfica para todo el desarrollo de la ejecución de ambos proyectos. De esta forma se garantizará el cumplimiento de niveles, alturas y distancias indicadas, necesarias para el funcionamiento apropiado de las estructuras.
- 3. Verificar la calidad de los materiales que se usarán en la ejecución a través de una supervisión, llevando a cabo este proceso por medio de ensayos de control de calidad de: granulometría, límites de Atterberg, procotor modificado y CBR.
- 4. Llevar un procedimiento de construcción por tramos. Es decir, en vez de realizar un proceso de ejecución en donde se realice la actividad solamente hasta que se haya terminado de construir la anterior. Se sugiere realizar (en una delimitada cantidad de metros) todas las actividades hasta que se encuentren completamente terminadas, y hasta entonces pasar al siguiente tramo, repitiendo este procedimiento hasta cubrir toda el área.

# **BIBLIOGRAFÍA**

- 1. American Association of State Highway and Transportation Officials*. A policy on geometric design of highways and streets.* 4a ed. Washington, D.C, USA: AASHTO, 2001. 942 p.
- 2. BOWLES, Joseph. *Manual de laboratorio de suelos en ingeniería civil*. 1a ed. Bogotá, Colombia: McGraw-Hill Latinoamericana, S. A, 1981. 249 p.
- *3.* CÁRDENAS GRISALES, James*. Diseño geométrico de carreteras.*  2a ed. Bogotá, Colombia: Eco Ediciones, 2013. 548 p.
- 4. CIV y Ministerio de Comunicaciones, Infraestructura y Vivienda. *Reglamento para el control de pesos y dimensiones de vehículos automotores de carga y sus combinaciones*. 1a ed. Guatemala: CIV, 2010. 20 p.
- 5. Comisión Nacional del Agua. *Manual de Instalación de Tubería para Drenaje Sanitario*. 1a ed. D.F, México: CONAGUA, 2012. 134 p.
- 6. Consejo sectorial de ministros de transporte de Centro América y Secretaría de Integración Económica Centroamericana. *Acuerdo Centroamericano sobre circulación por carretera*. 1a ed. Guatemala: SIECA, 2000. 31 p.
- 7. GARCÍA MÁRQUEZ, Fernando. *Curso básico de topografía*. 3a ed. México, D.F, México: Árbol editorial, 1994. 321 p.
- 8. Instituto de Fomento Municipal. *Normas Generales para el Diseño de Alcantarillados*. 1a ed. Guatemala: INFOM, 2001. 22 p.
- 9. Instituto Nacional de Sismología, Vulcanología, Meteorología e Hidrología. *Mapas de Duración-Intensidad-frecuencia de Precipitación para la República de Guatemala*. 1a ed. Guatemala: INSIVUMEH, 2002. 12 p.
- 10. LÓPEZ CUALLA, Ricardo Alfredo. *Elementos de diseño para acueductos y alcantarillados*. 5a ed. Bogotá, Colombia: Editorial Escuela Colombiana de Ingeniería, 2000. 541 p.
- 11. M. DAS, Braja. *Fundamentos de ingeniería de cimentaciones*. 7a ed. México, D.F, México: Cengage Learning, 2012. 789 p.
- 12. Ministerio de Vivienda, Ciudad y Territorio. *Reglamento técnico del sector de Agua Potable y Saneamiento Básico -RAS, título D, sistemas de recolección y evacuación de aguas residuales domésticas y aguas lluvias*. 1a ed. Bogotá, Colombia: RAS, 2016. 102 p.
- 13. National Cooperative Highway Research Program*. National Cooperative Highway Research Program Report 128, evaluation of AASHO interim guides for design of pavement structures.*1a ed. Washington, D.C, USA: NCHRP, 1972. 124 p.
- 14. NAVARRO HUDIEL, Sergio. *Diseño y cálculo geométrico de viales alineamiento vertical.* 1a ed. Nicaragua: UNI, 2011. 44 p.
- 15. Organización Mundial de la Salud. *Saneamiento.* [en línea]. <https://www.who.int/es/news-room/fact-sheets/detail/sanitation>. [Consulta: 03 de septiembre de 2020].
- 16. PÉREZ CARMONA, Rafael. *Diseño y construcción de alcantarillados sanitarios, pluvial y drenaje en carreteras*. 1a ed. Bogotá, Colombia: Ecoediciones, 2013. 594 p.
- 17. Secretaría de Planificación y Programación de la Presidencia. *Plan de Desarrollo Santa Catarina Pinula*. [en línea]. <https://scp.gob.gt/wpcontent/uploads/2017/03/PLAN-DE-DESARROLLO-MUNICIPAL-2010-2025.pdf>. [Consulta: 03 de septiembre de 2020].
- 18. RODÓN QUINTANA, Hugo Alexander; REYES LIZCANO, Fredy Alberto. *Pavimentos: materiales, construcción y diseño*. 1a ed. Miraflores, Perú: Macro, 2015. 604 p.
- 19. Secretaría de Integración Económica Centroamericana y Agencia de los Estados Unidos para el Desarrollo Internacional. *Manual centroamericano para el diseño de pavimentos.* 1a ed. Guatemala: SIECA y USAID, 2002. 289 p.
- 20. Secretaría de Integración Económica Centroamericana. *Manual de Consideraciones Técnicas Hidrológicas e Hidráulicas para la Infraestructura Vial en Centroamérica*. 1a ed. El Salvador: SIECA. 2016. 239 p.

21. WRIGHT, Paul; DIXON, Karen. *Ingeniería de carreteras*. 2a ed. México, D.F, México: Limusa Wiley, 2011. 960 p.

# **APÉNDICES**

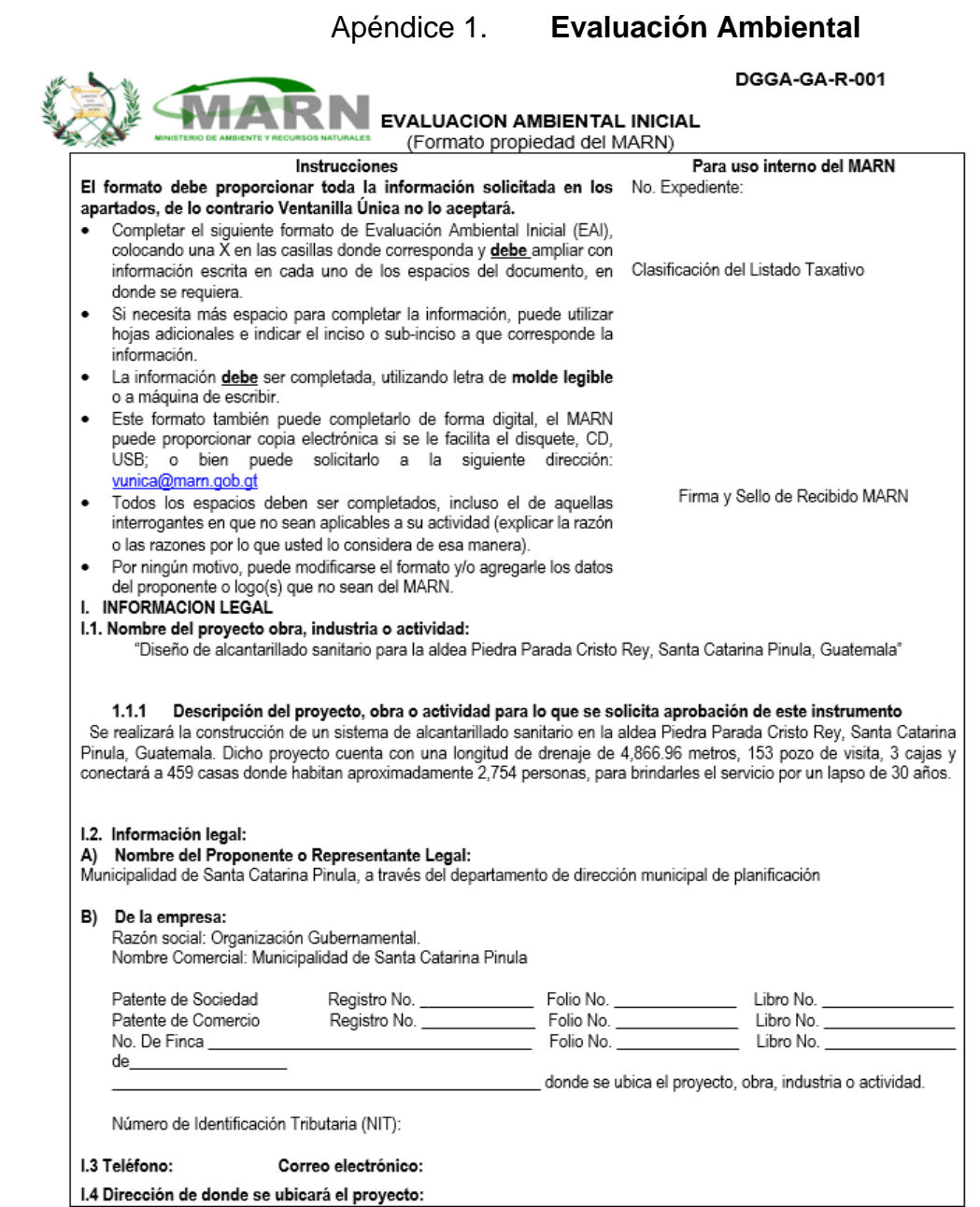

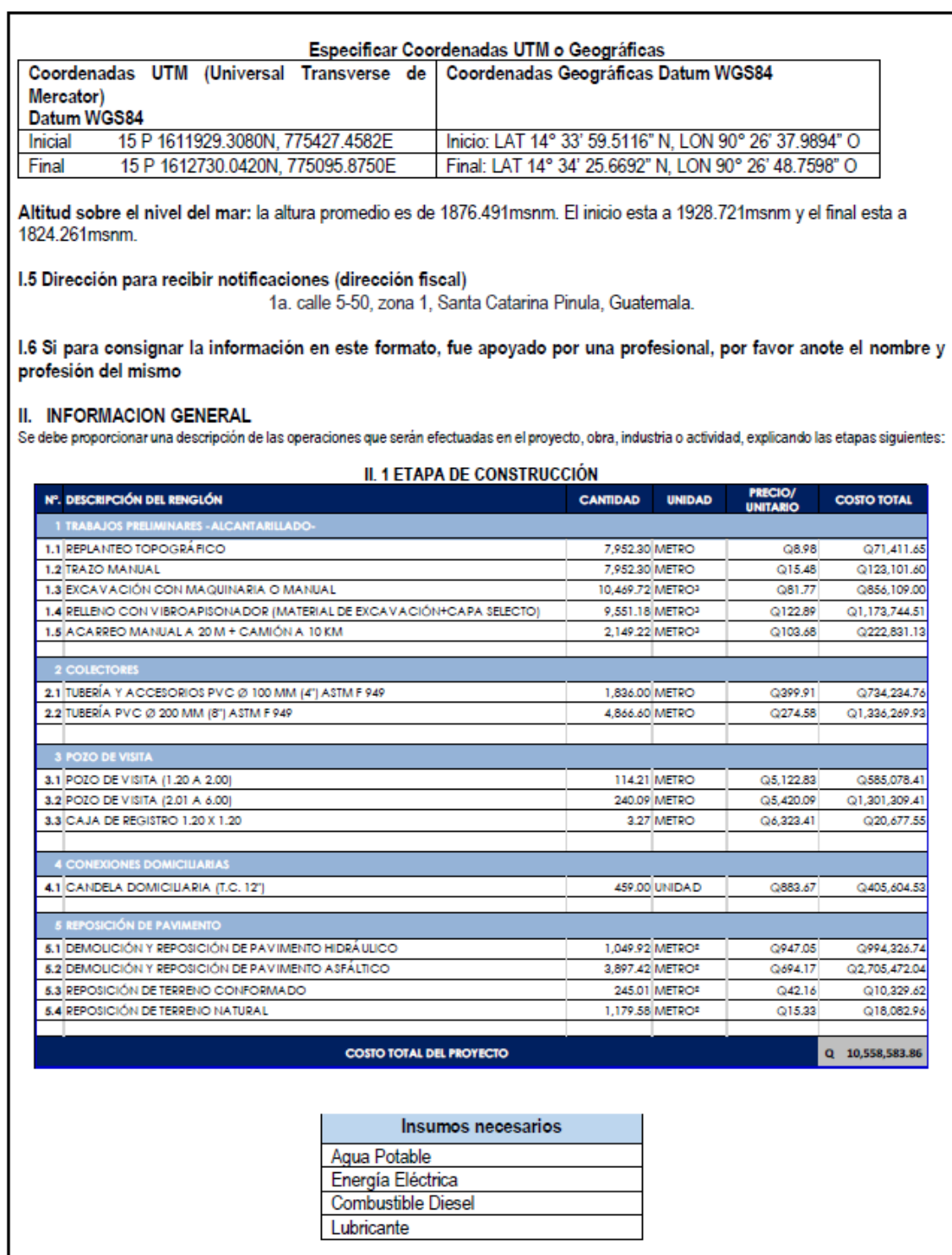

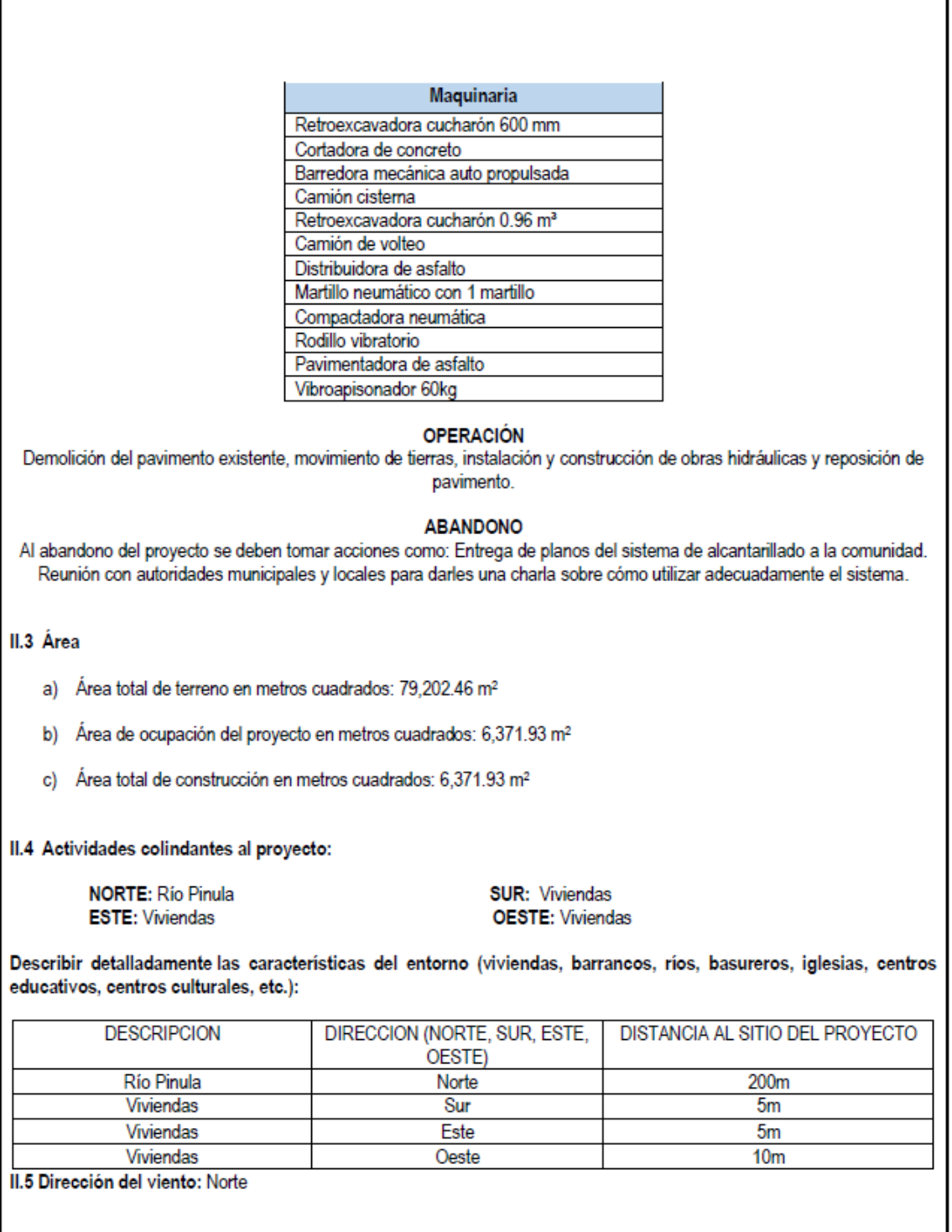

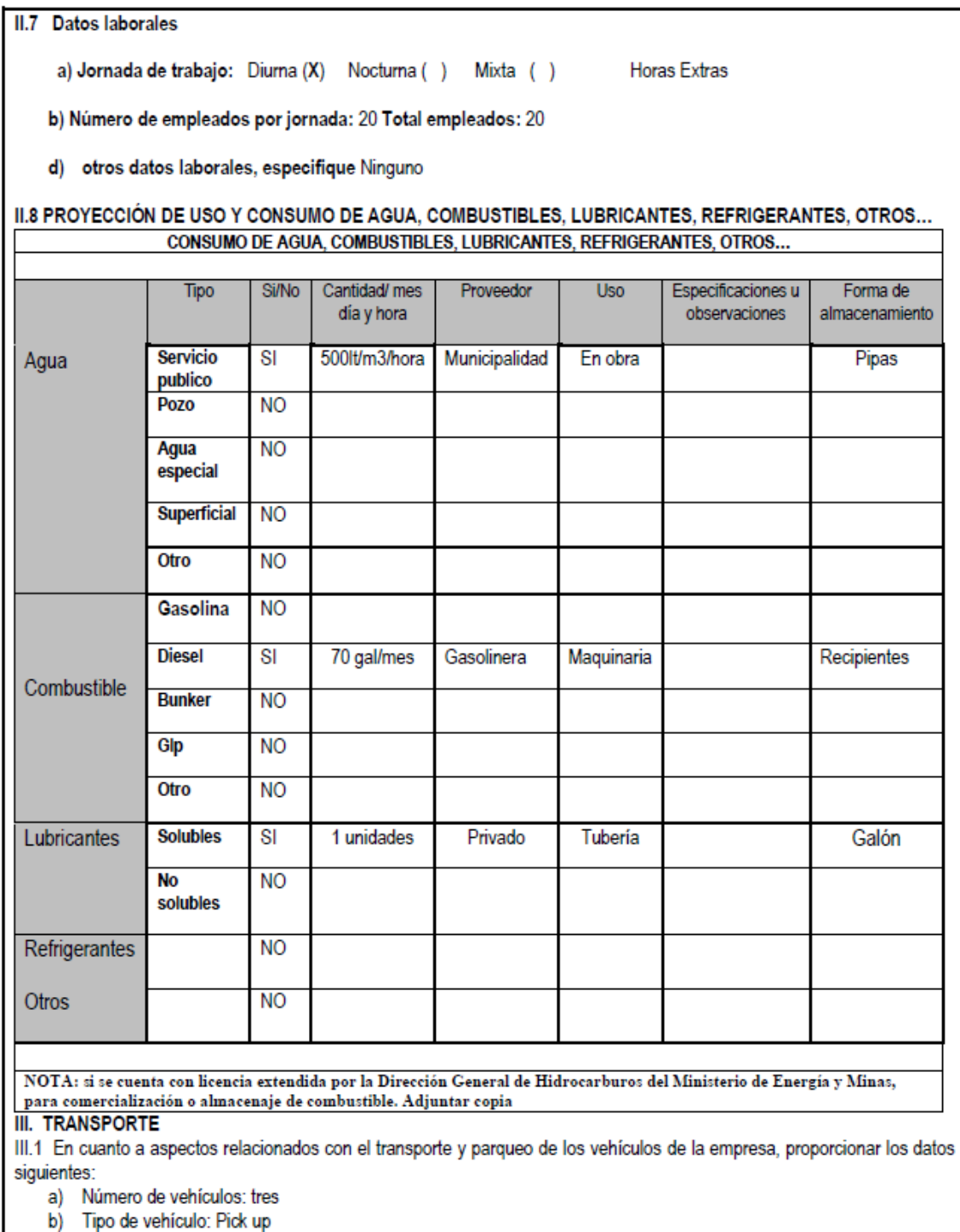

c) Sitio para estacionamiento y área que ocupa: campamento (20 m<sup>2</sup>)<br>IV. IMPACTOS AMBIENTALES QUE PUEDEN SER GENERADOS POR EL PROYECTO, OBRA, INDUSTRIA O ACTIVIAD

#### IV. 1 CUADRO DE IMPACTOS AMBIENTALES

En el siguiente cuadro, identificar el o los impactos ambientales que pueden ser generados como resultado de la construcción y operación del proyecto, obra, industria o actividad. Marcar con una X o indicar que no aplica, no es suficiente, por lo que se requiere que se describa y detalle la información, indicando si corresponde o no a sus actividades (usar hojas adicionales si fuera necesario).

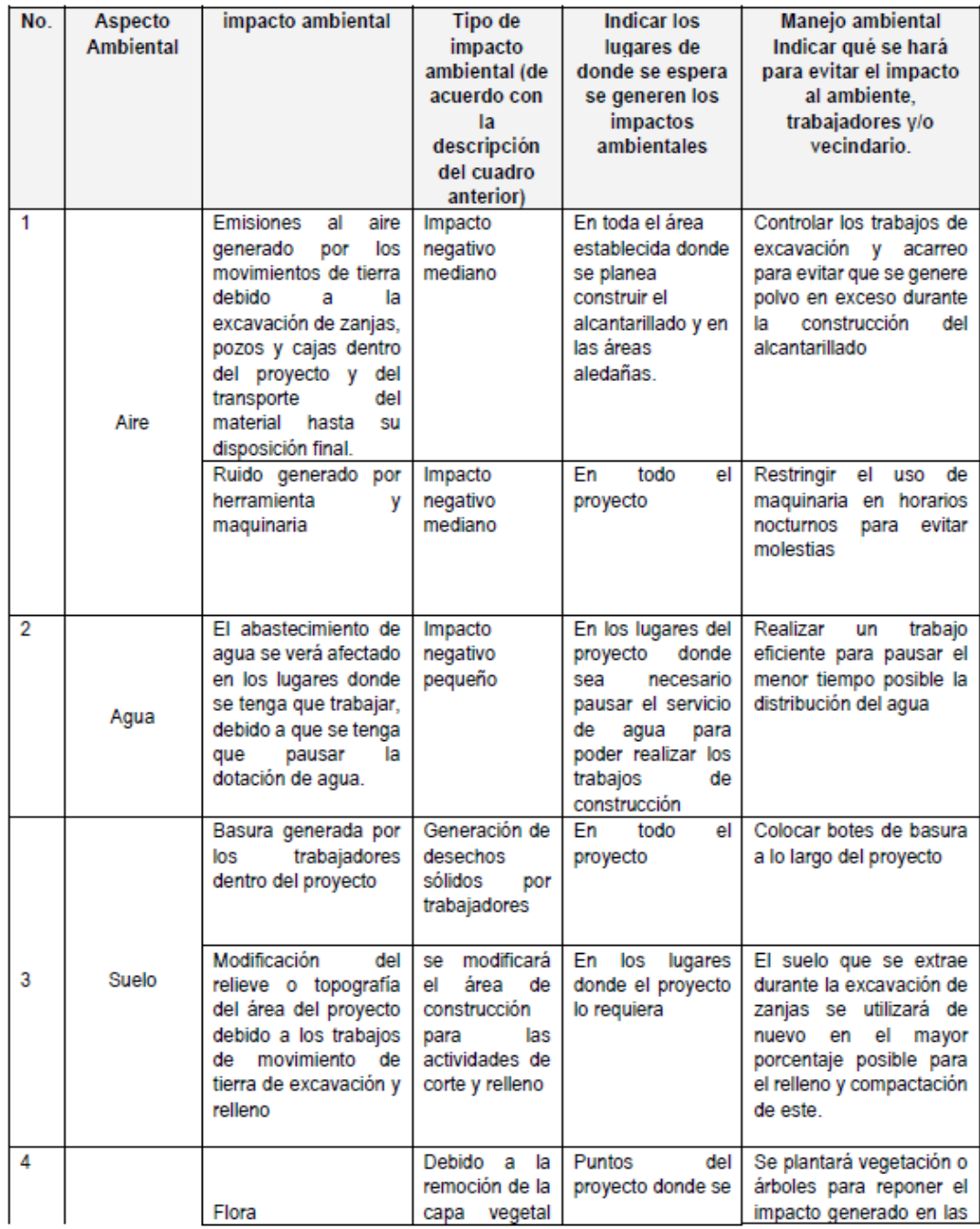

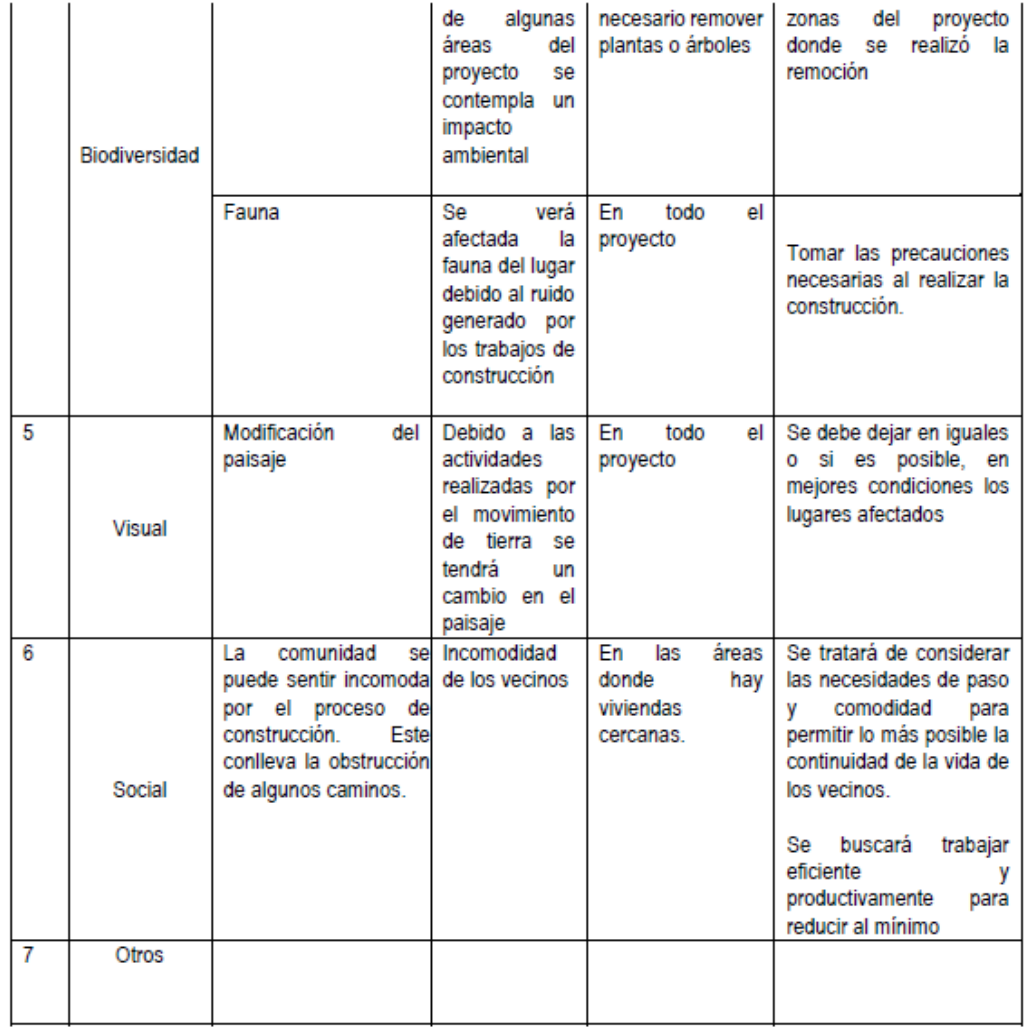

NOTA: Complementaria a la información proporcionada se solicitan otros datos importantes en los numerales siguientes.

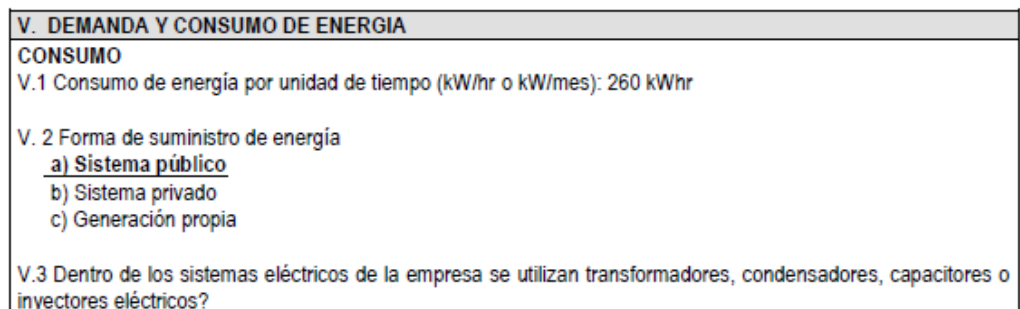
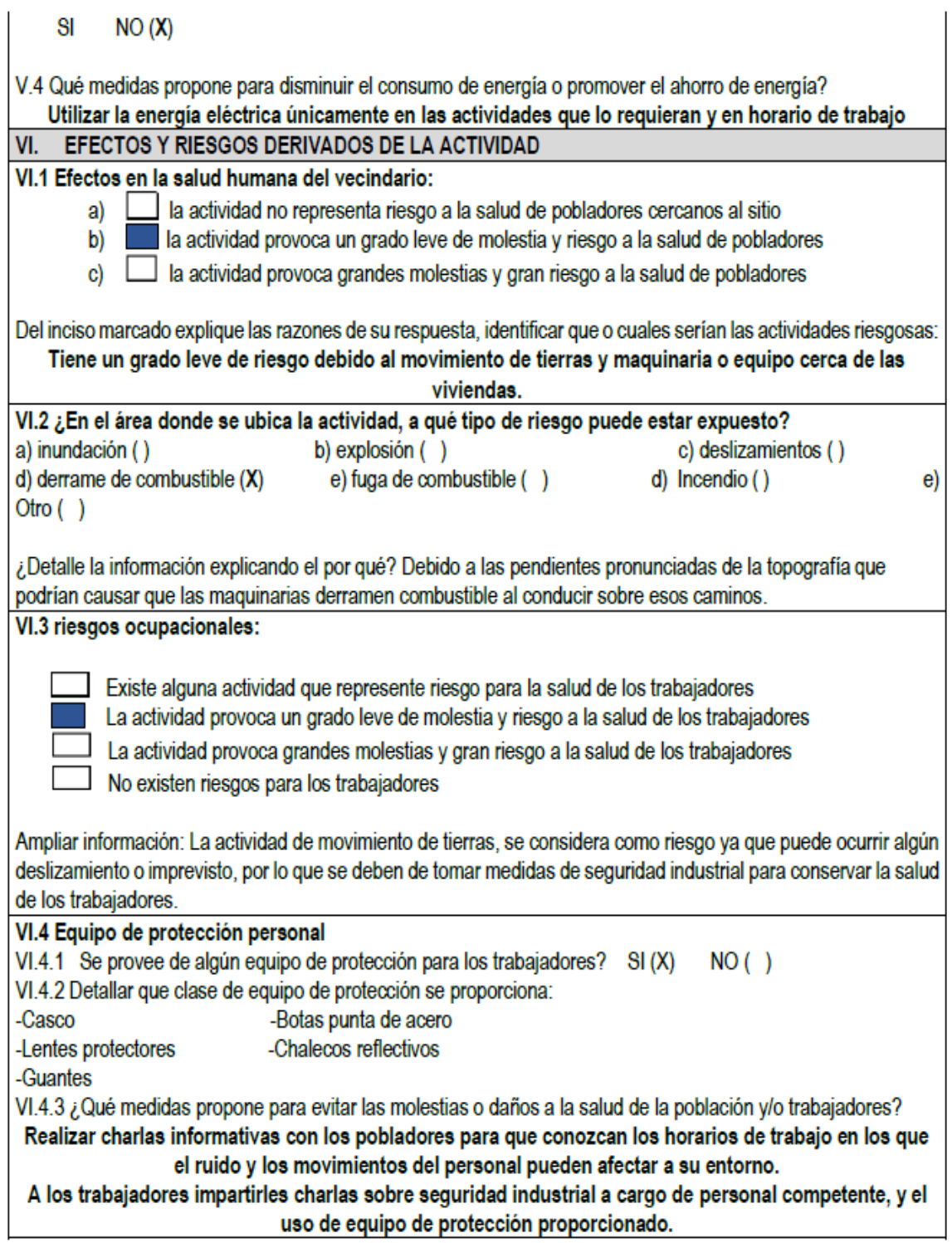

Fuente: elaboración propia, empleando formulario proporcionado por el MARN.

#### Apéndice 2. **Planta de curvas de nivel**

#### Apéndice 3. **Planos de densidad de población y tipo de pavimento**

#### Apéndice 4. **Planta general de diseño hidráulico de alcantarillado sanitario**

#### Apéndice 5. **Planos planta – perfil de alcantarillado sanitario**

#### Apéndice 6. **Planos de detalles hidrosanitarios**

#### Apéndice 7. **Presupuesto de sistema de alcantarillado sanitario**

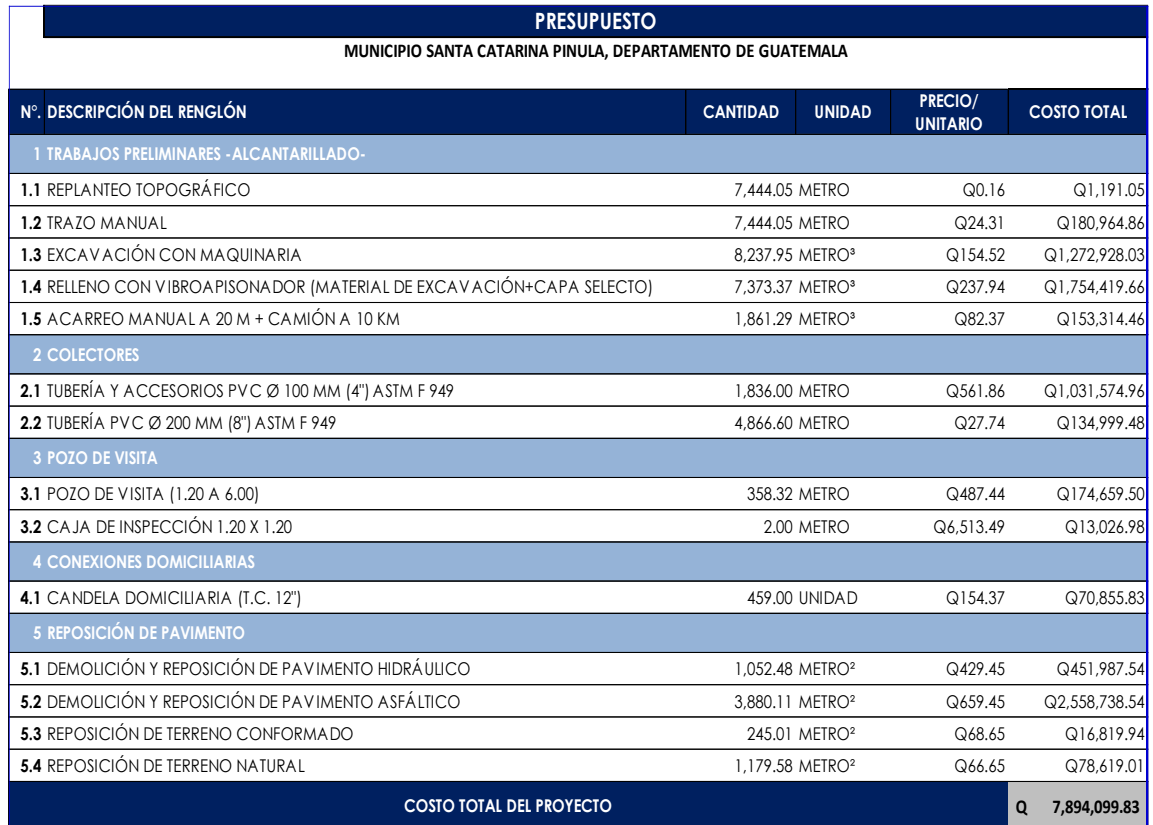

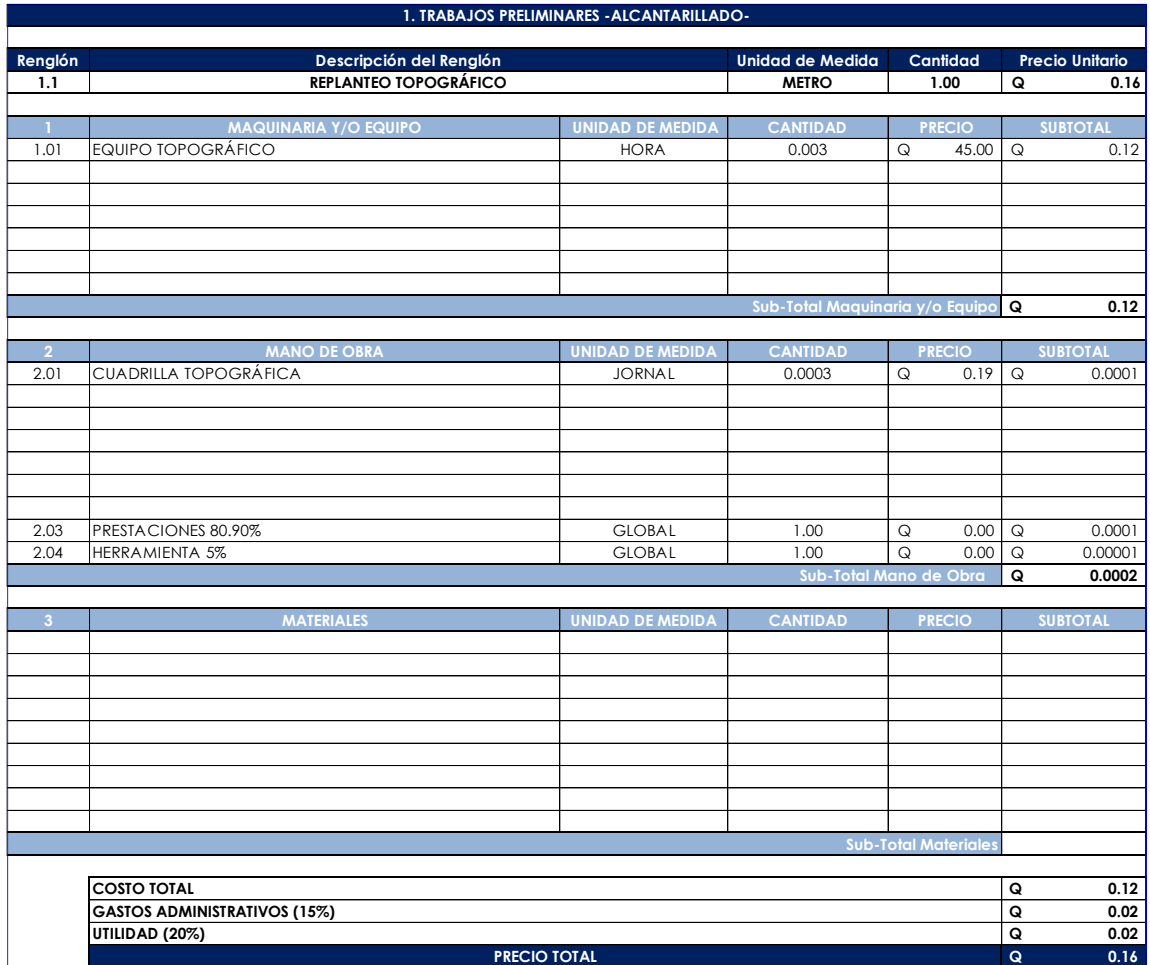

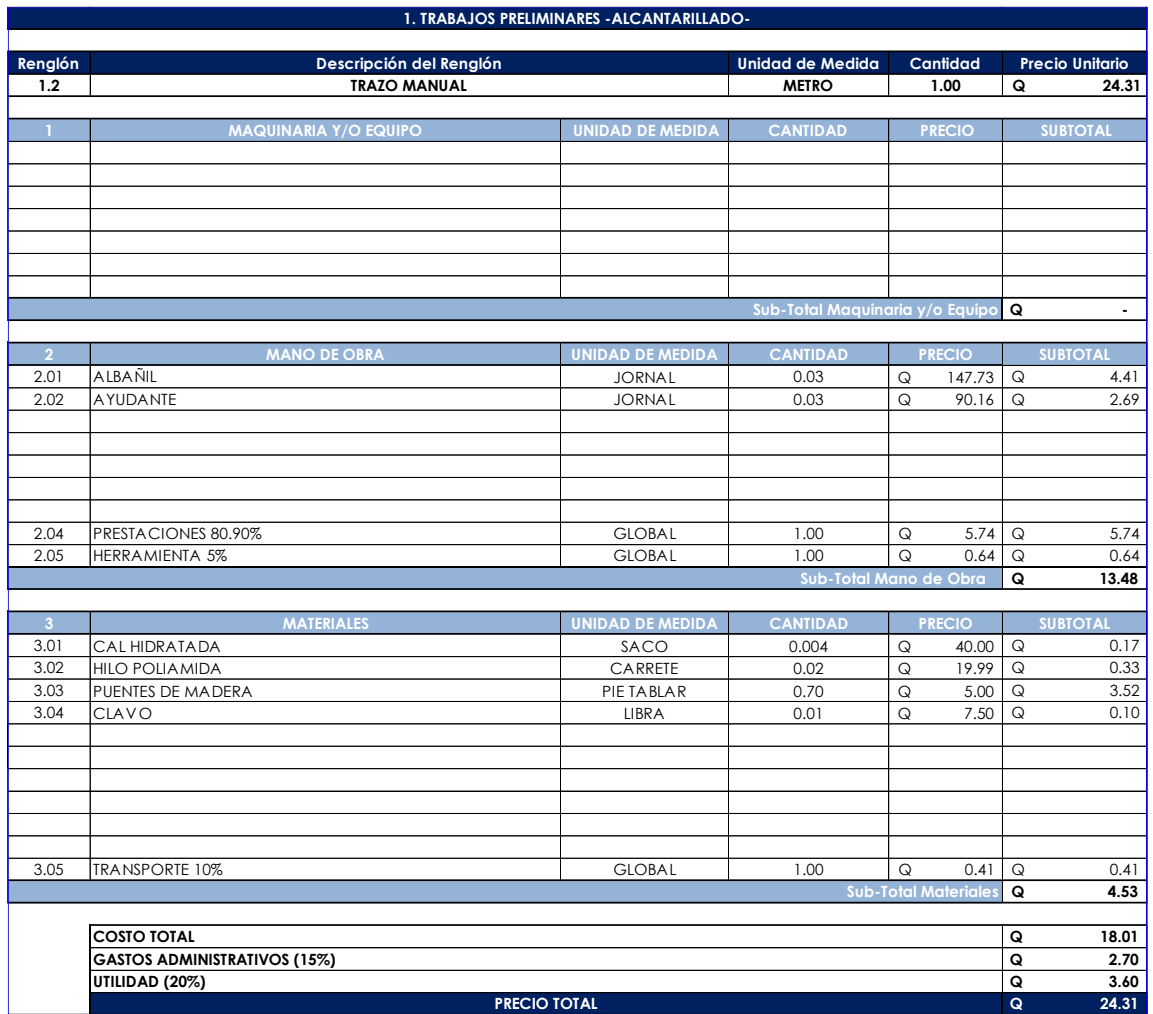

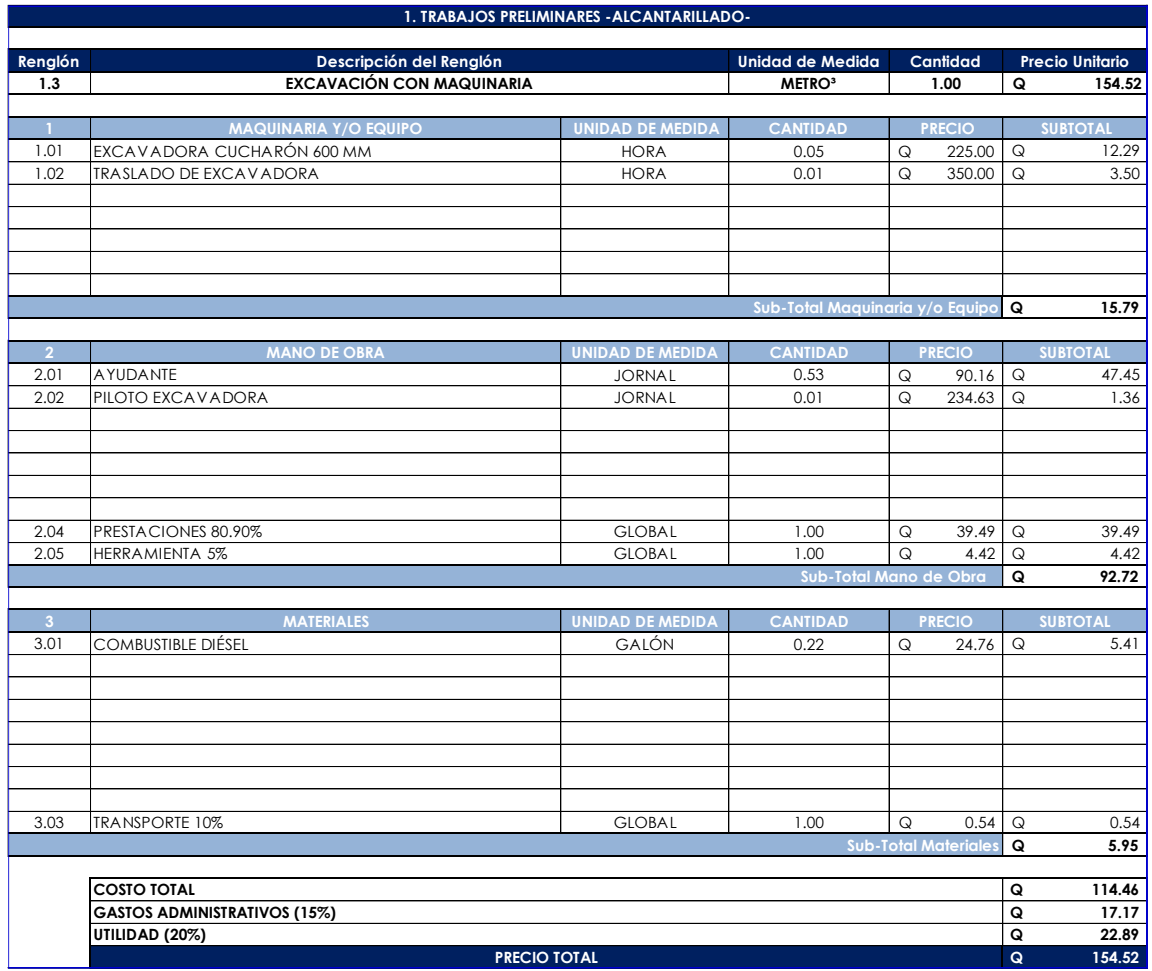

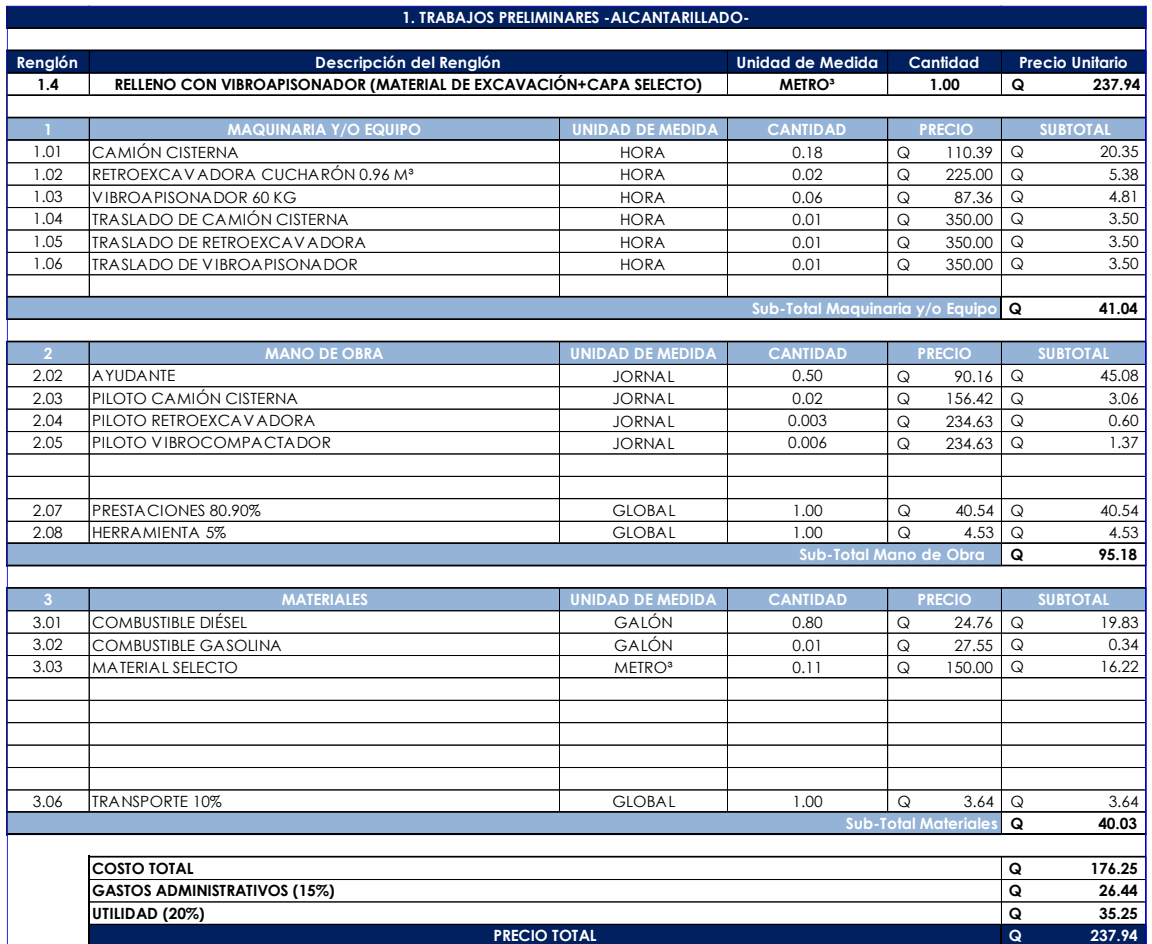

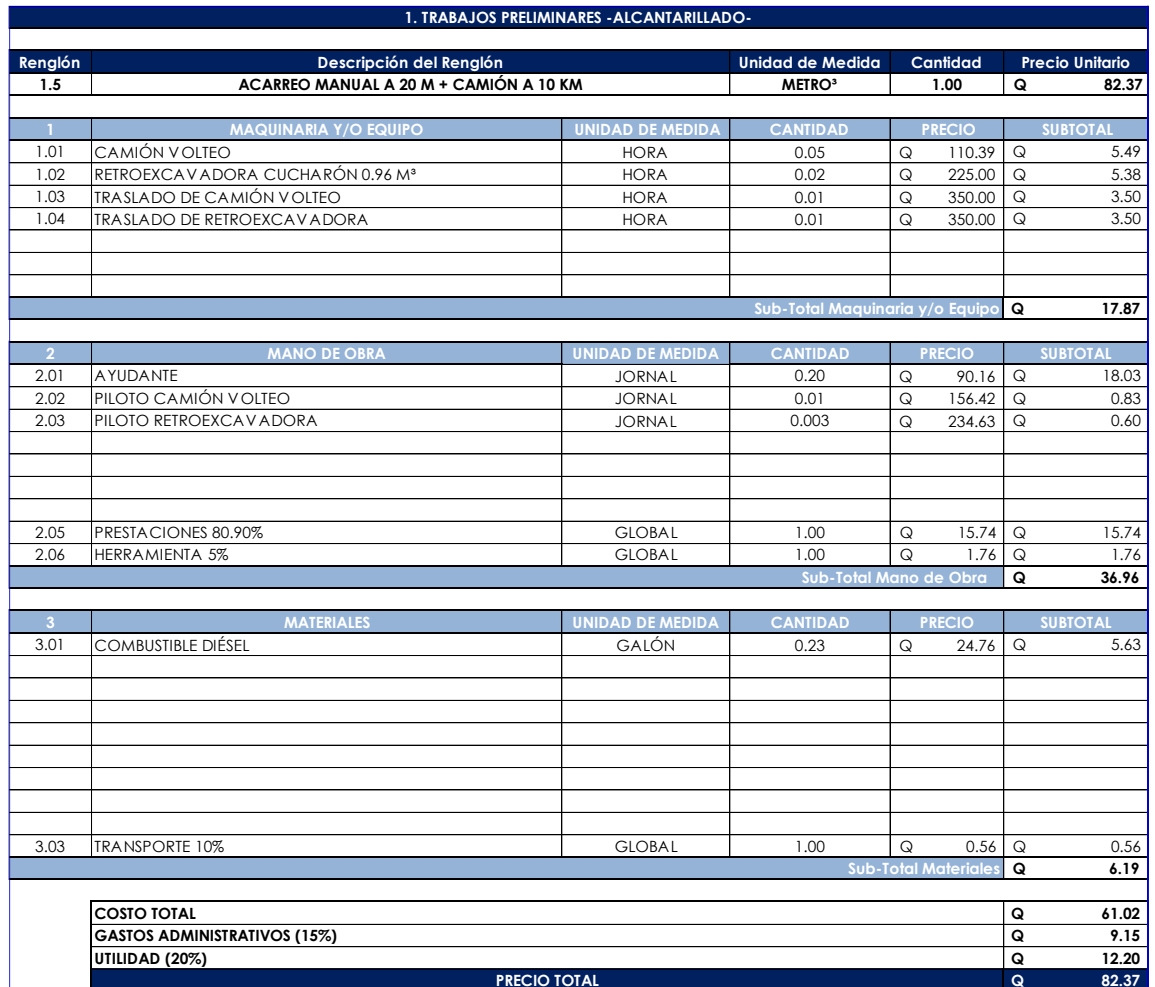

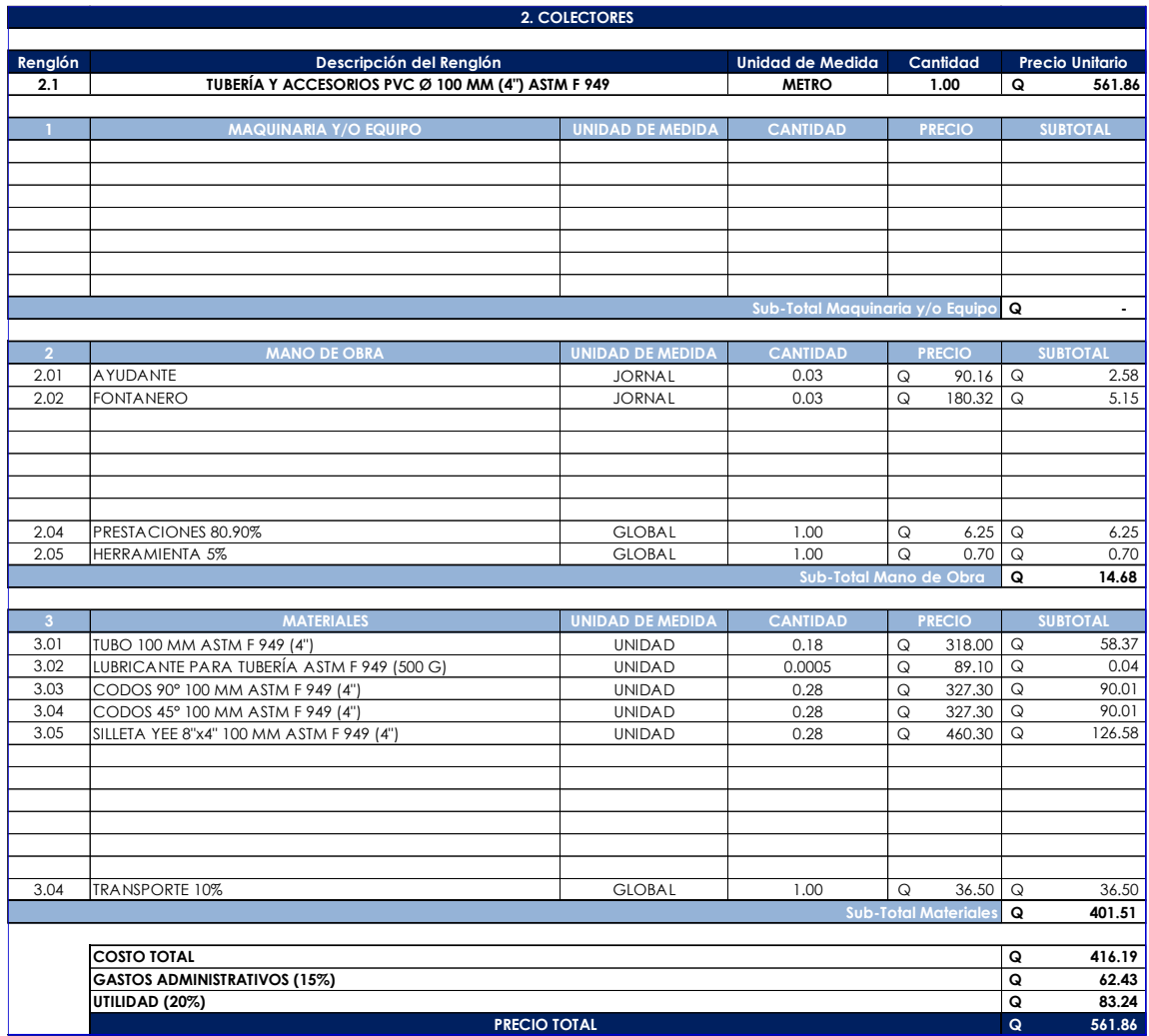

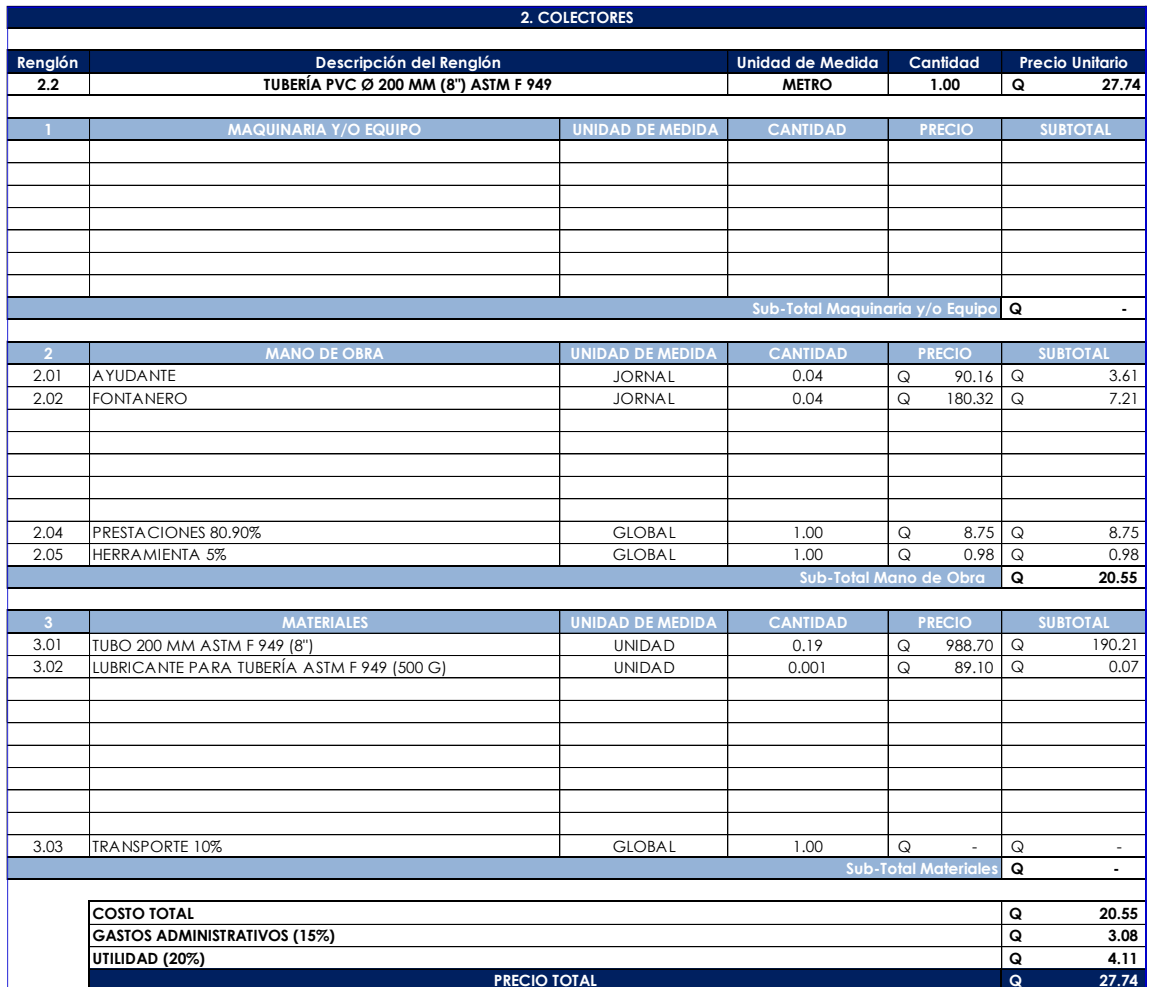

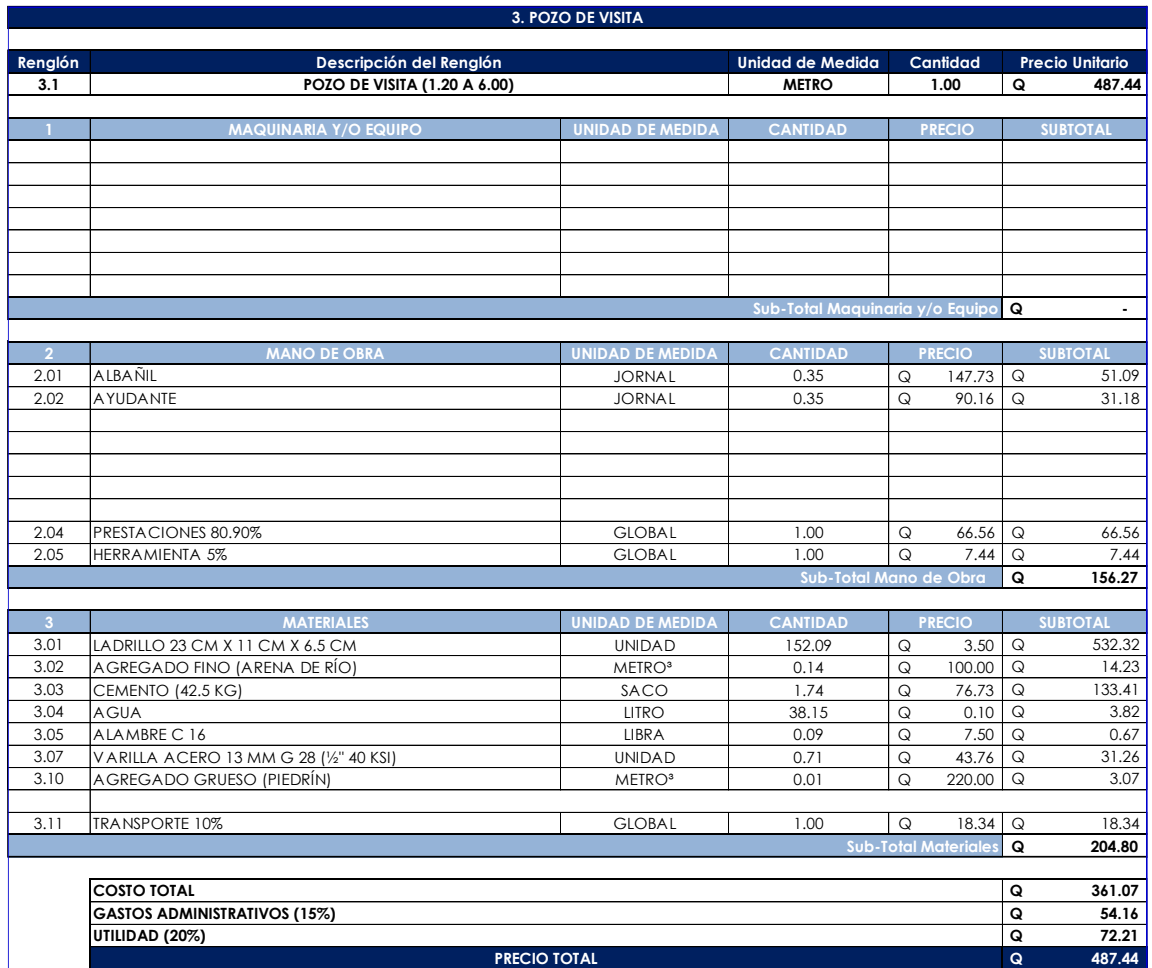

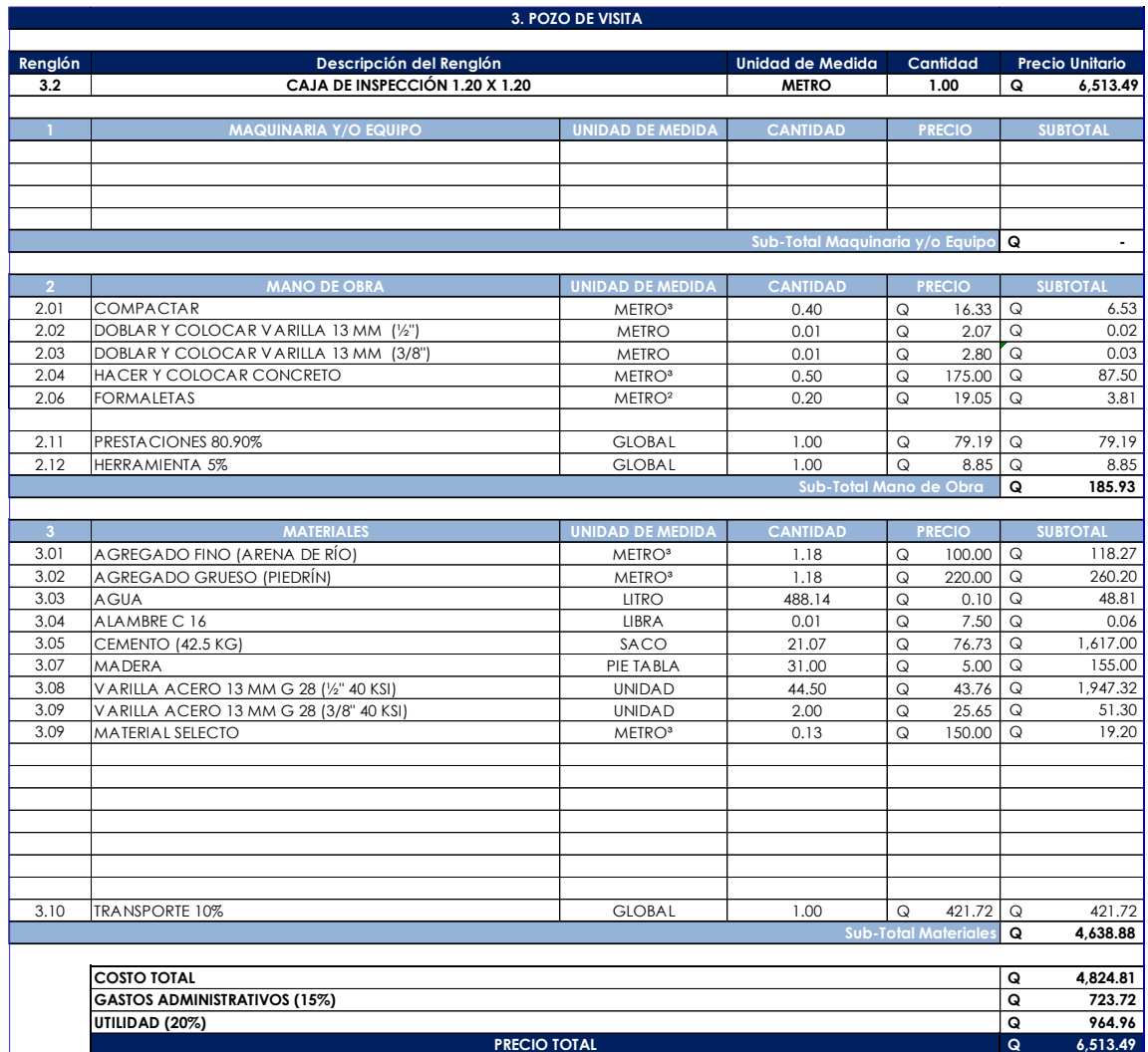

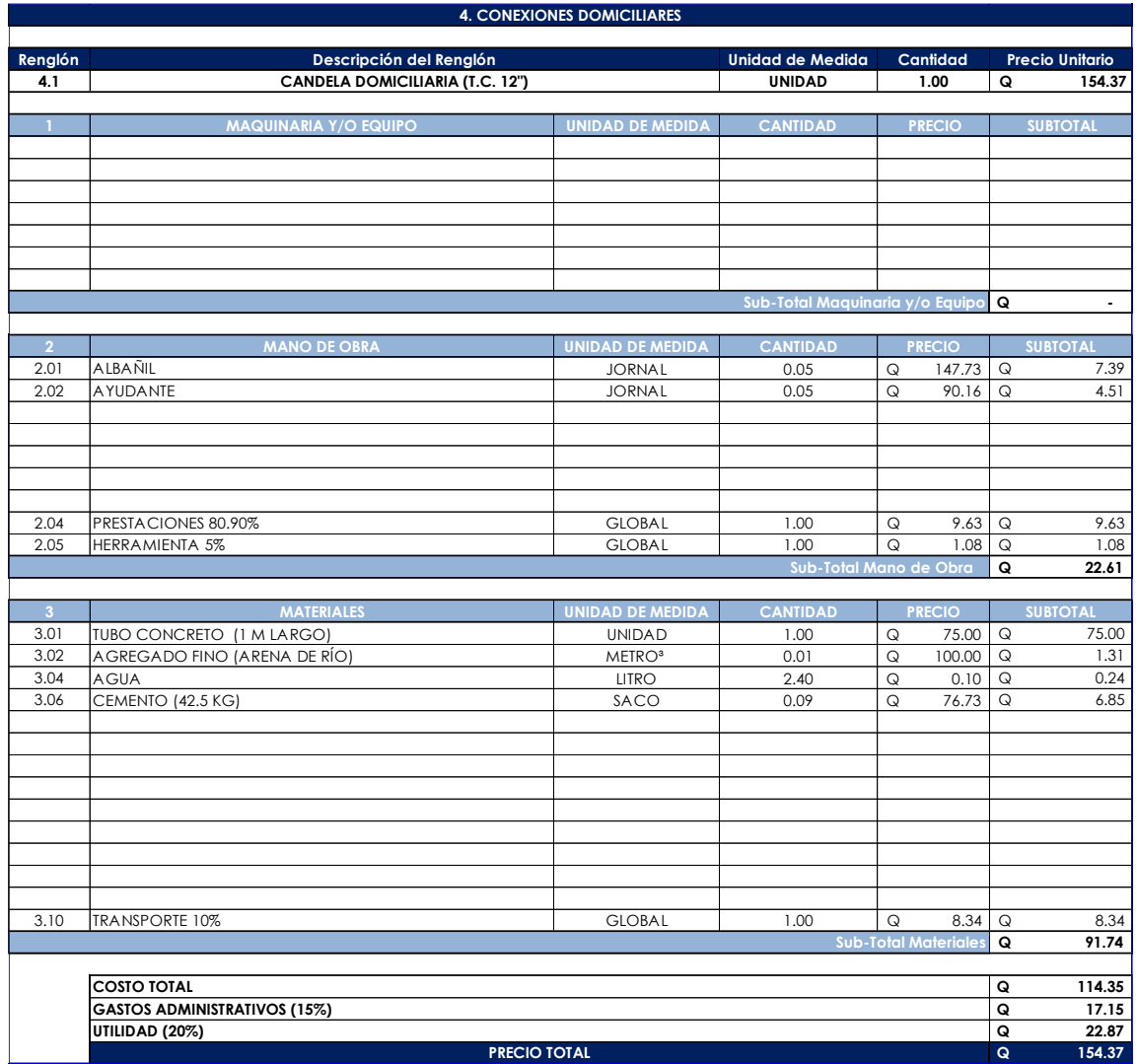

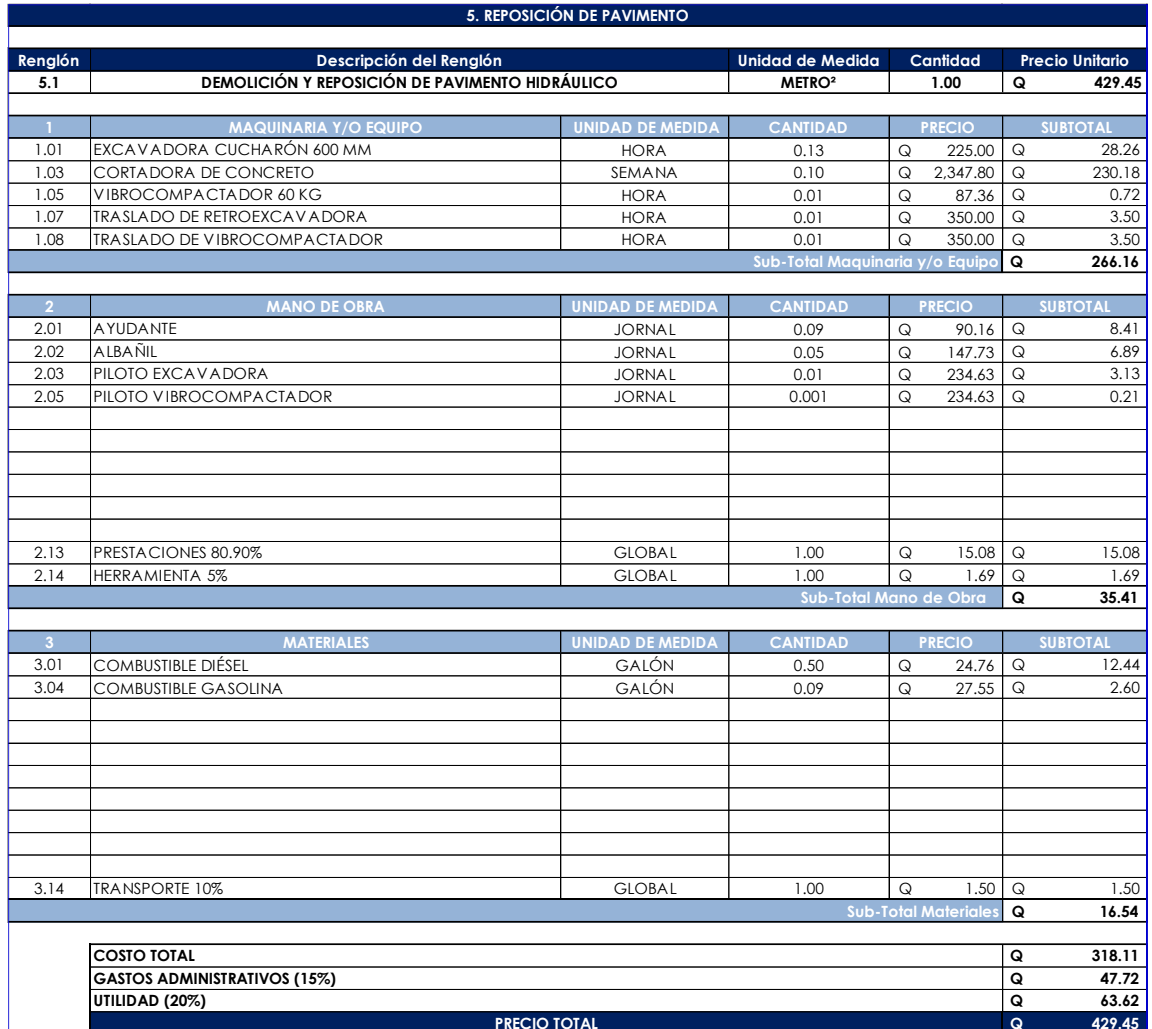

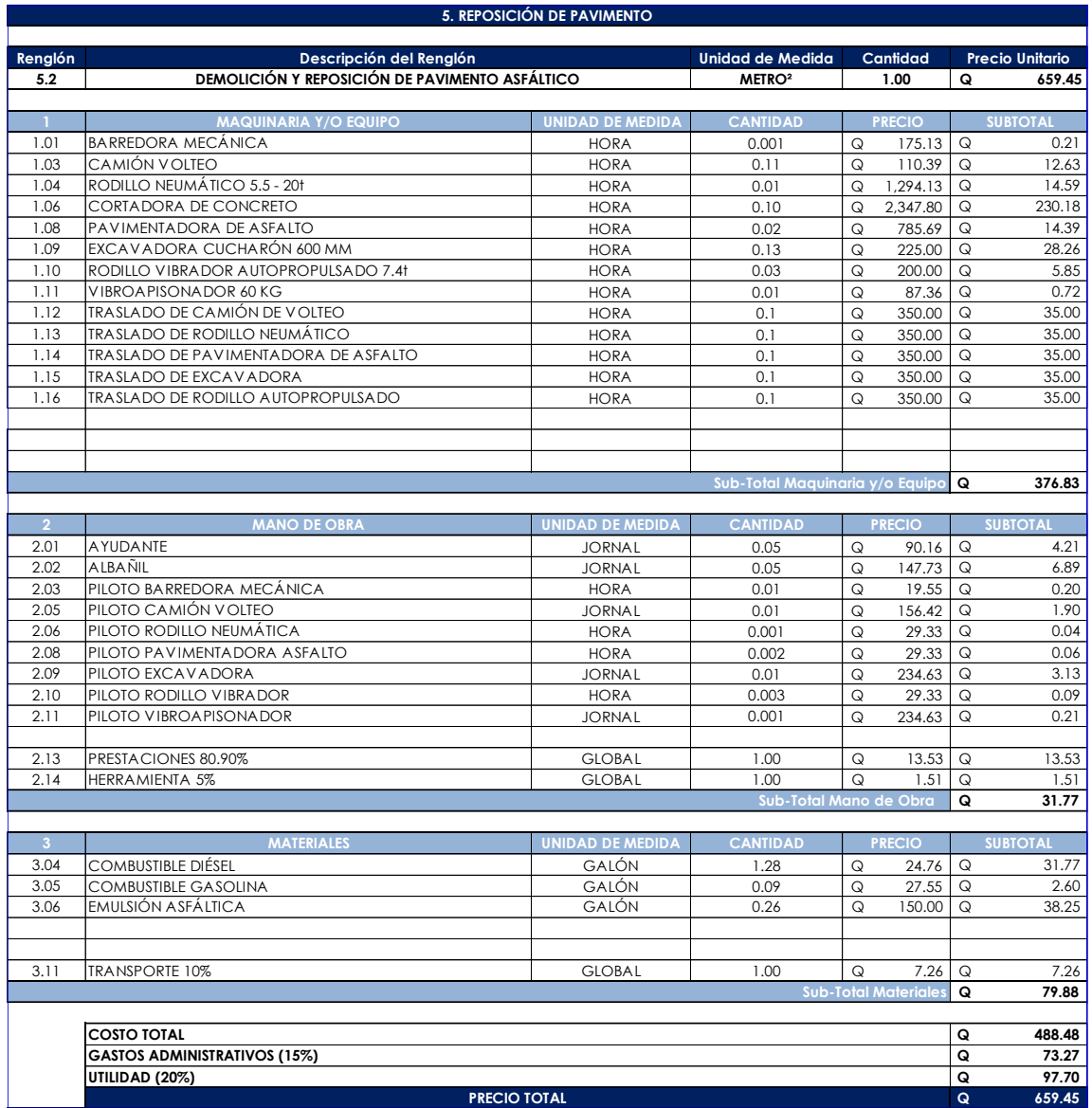

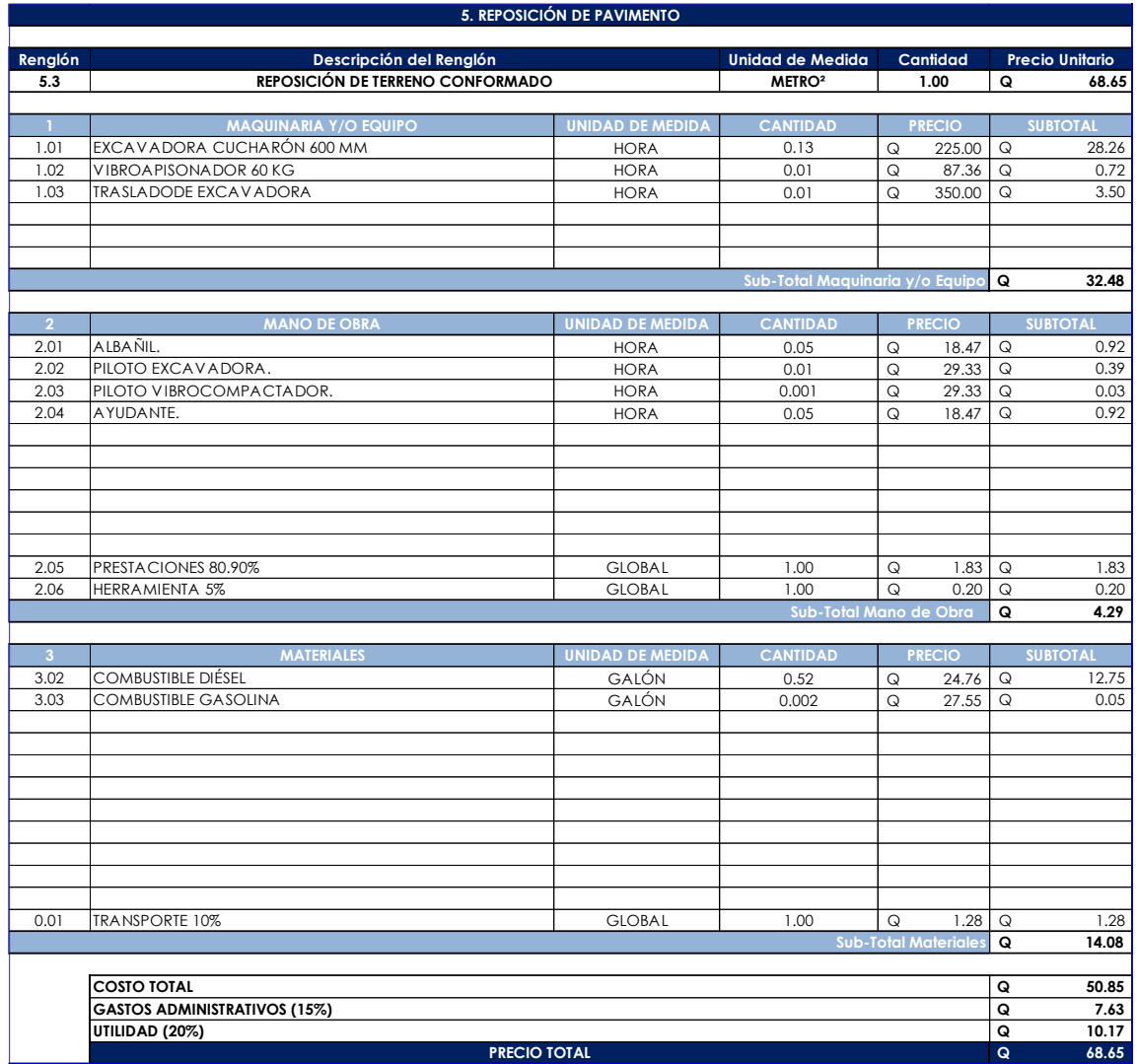

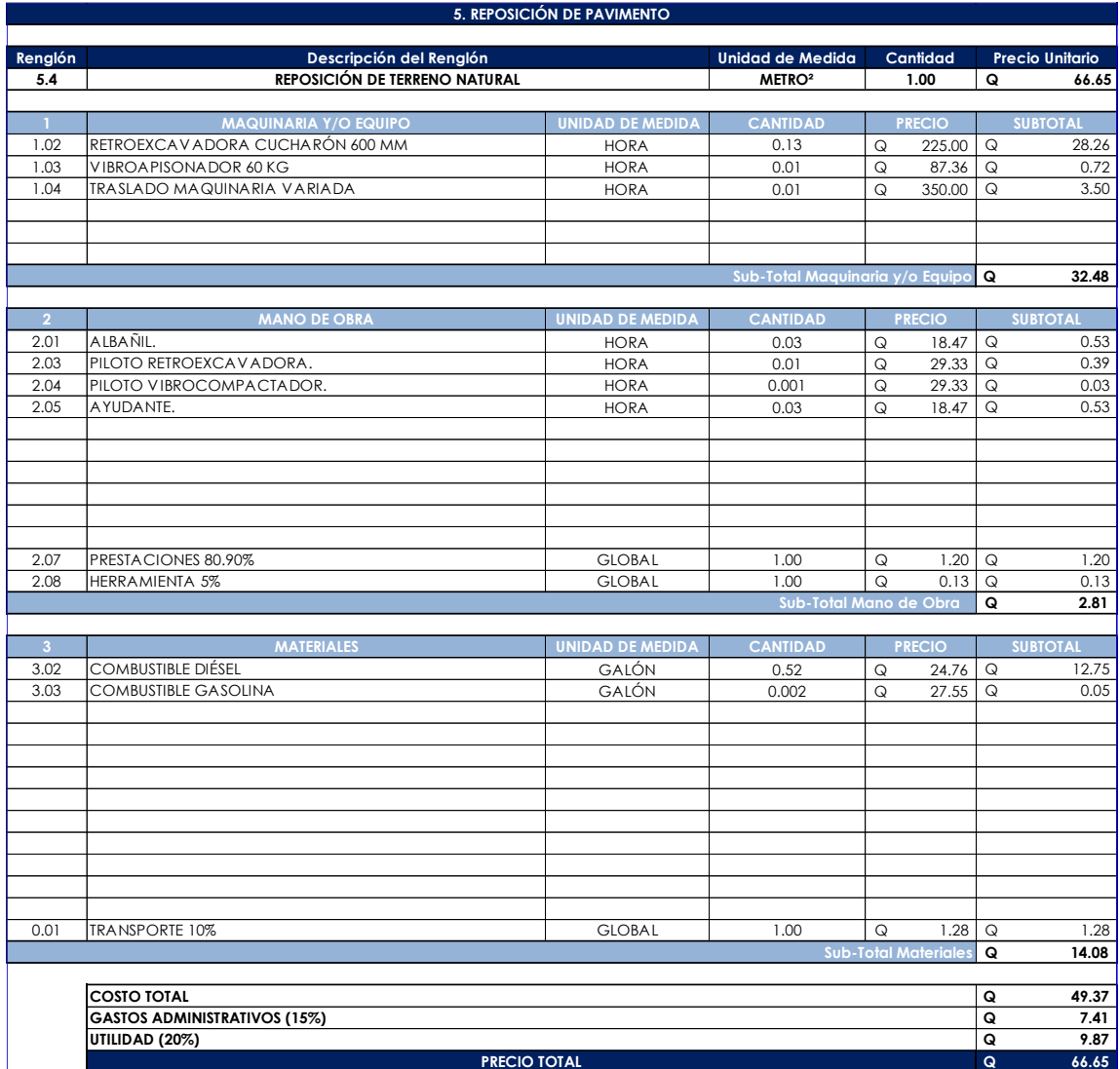

Fuente: elaboración propia, empleando Microsoft Excel.

#### Apéndice 8. **Cronograma de actividades de alcantarillado sanitario para aldea Piedra Parada Cristo Rey**

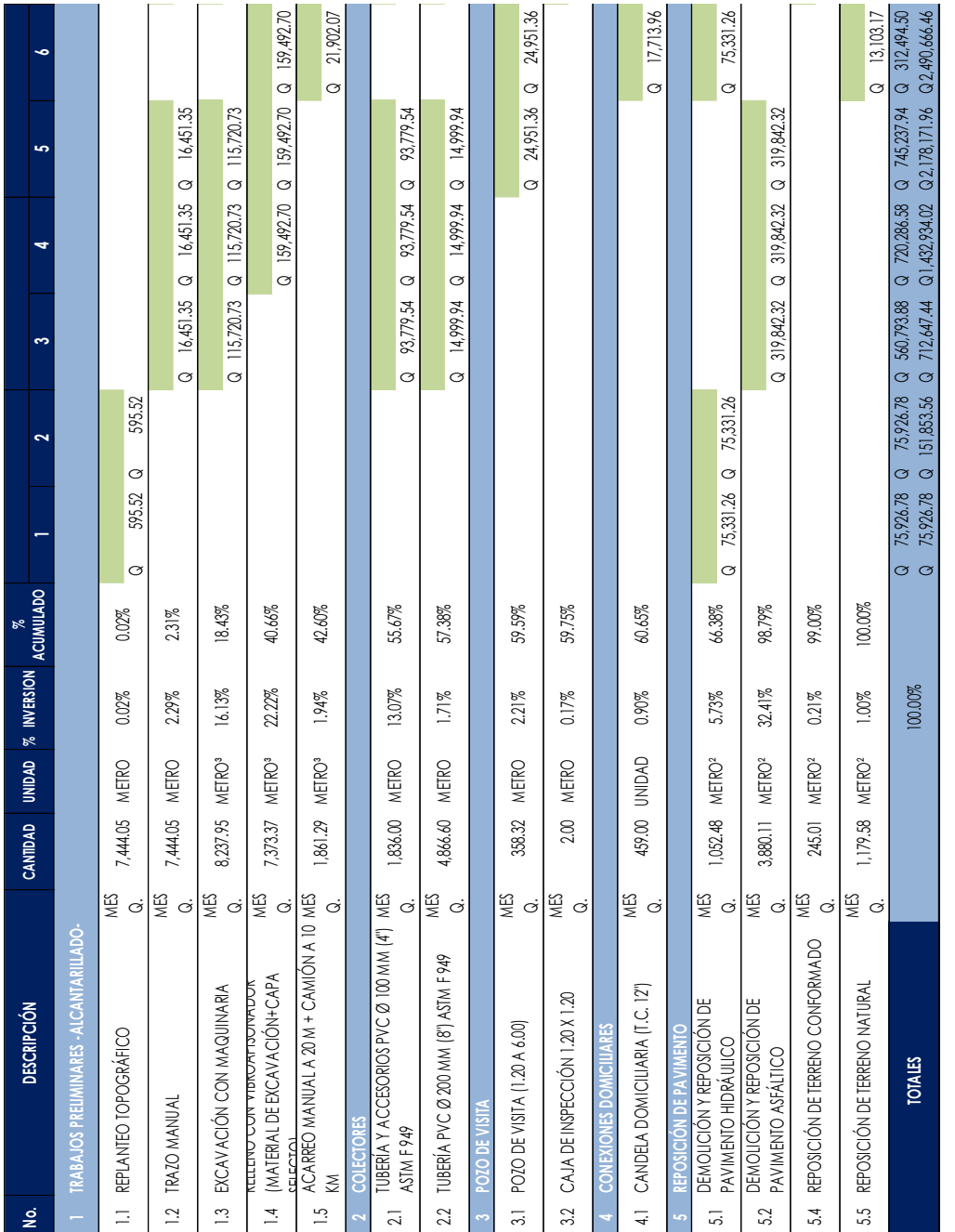

Fuente: elaboración propia, empleando Microsoft Excel.

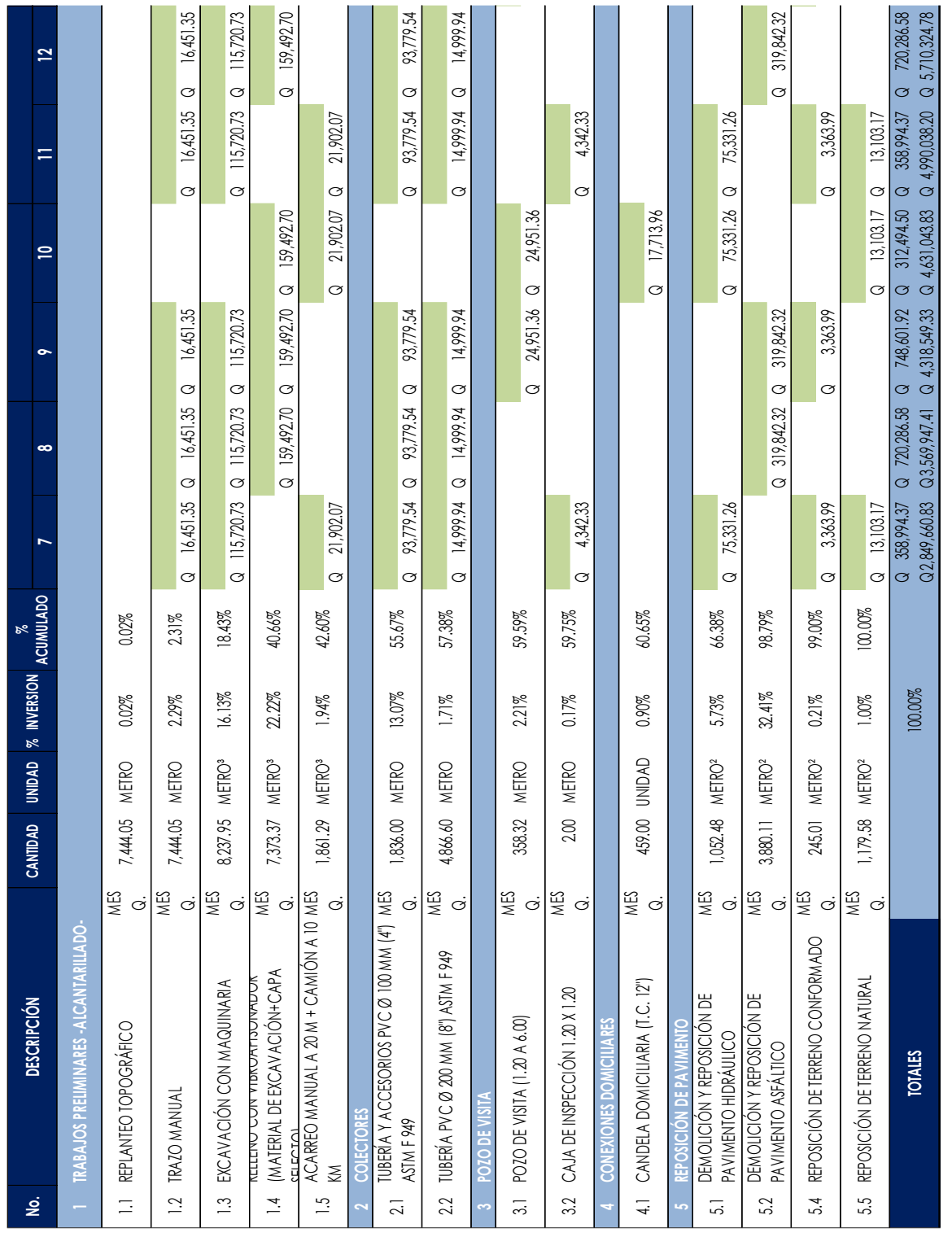

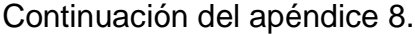

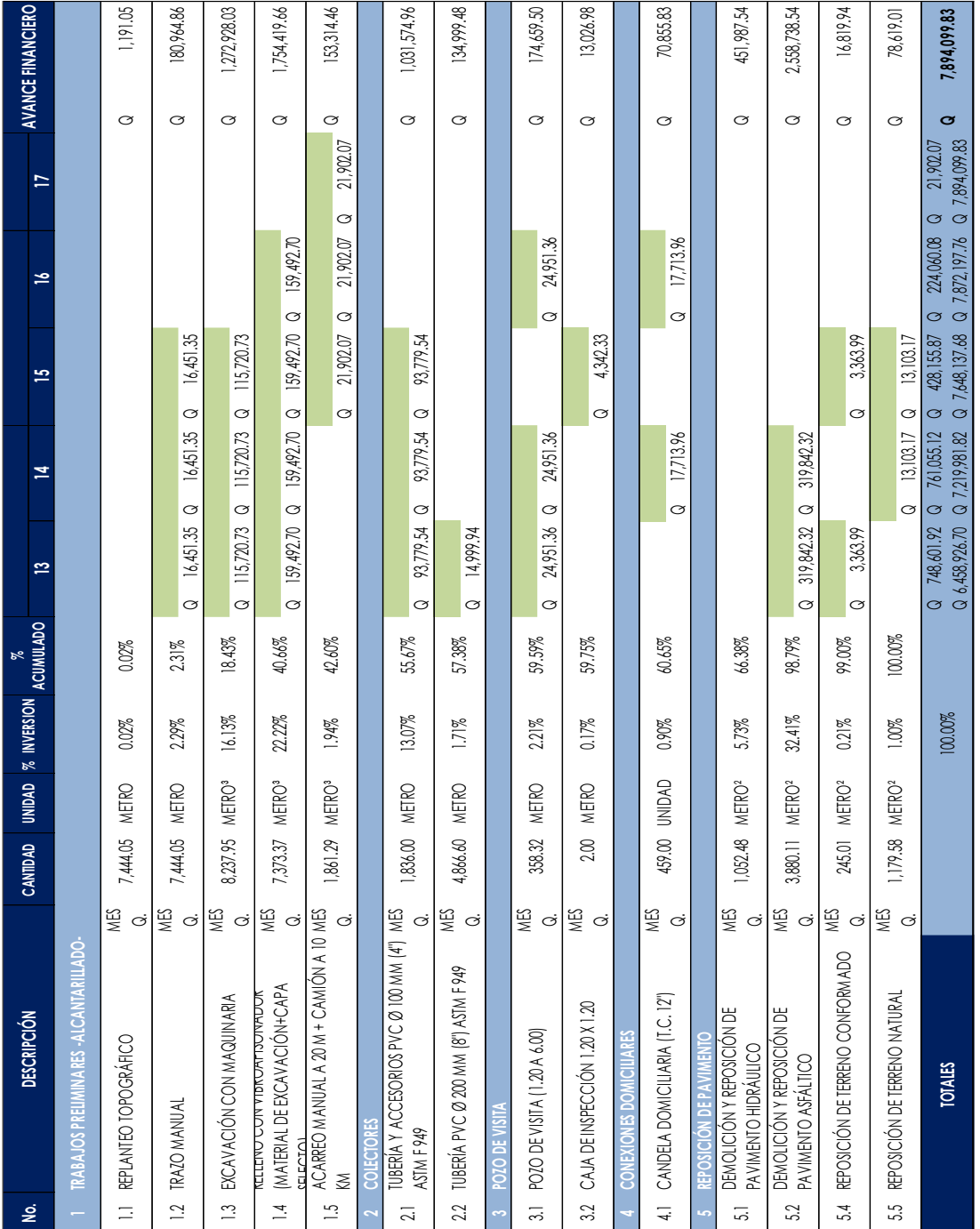

Fuente: elaboración propia, empleando Microsoft Excel.

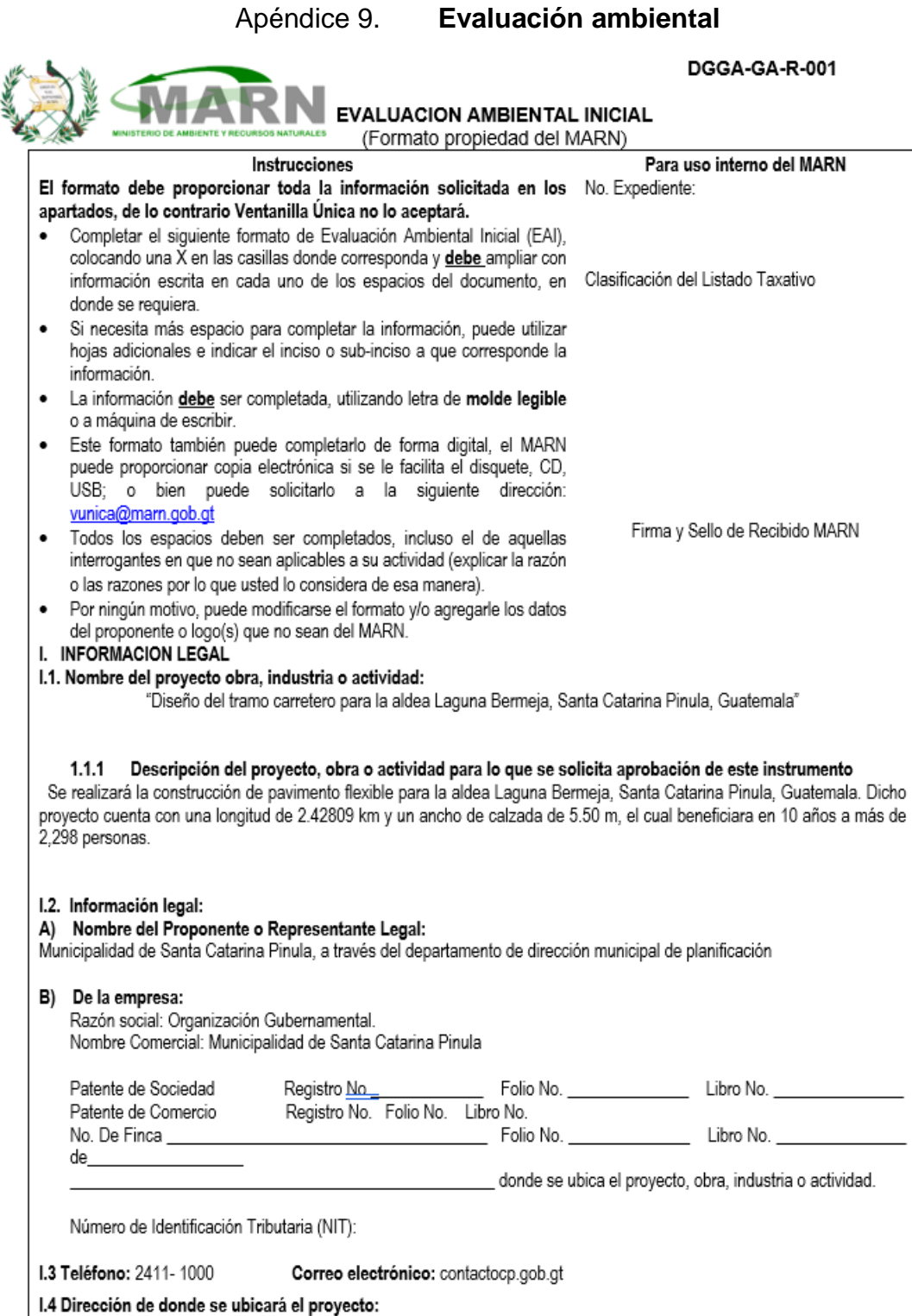

 $\bar{\rm r}$ 

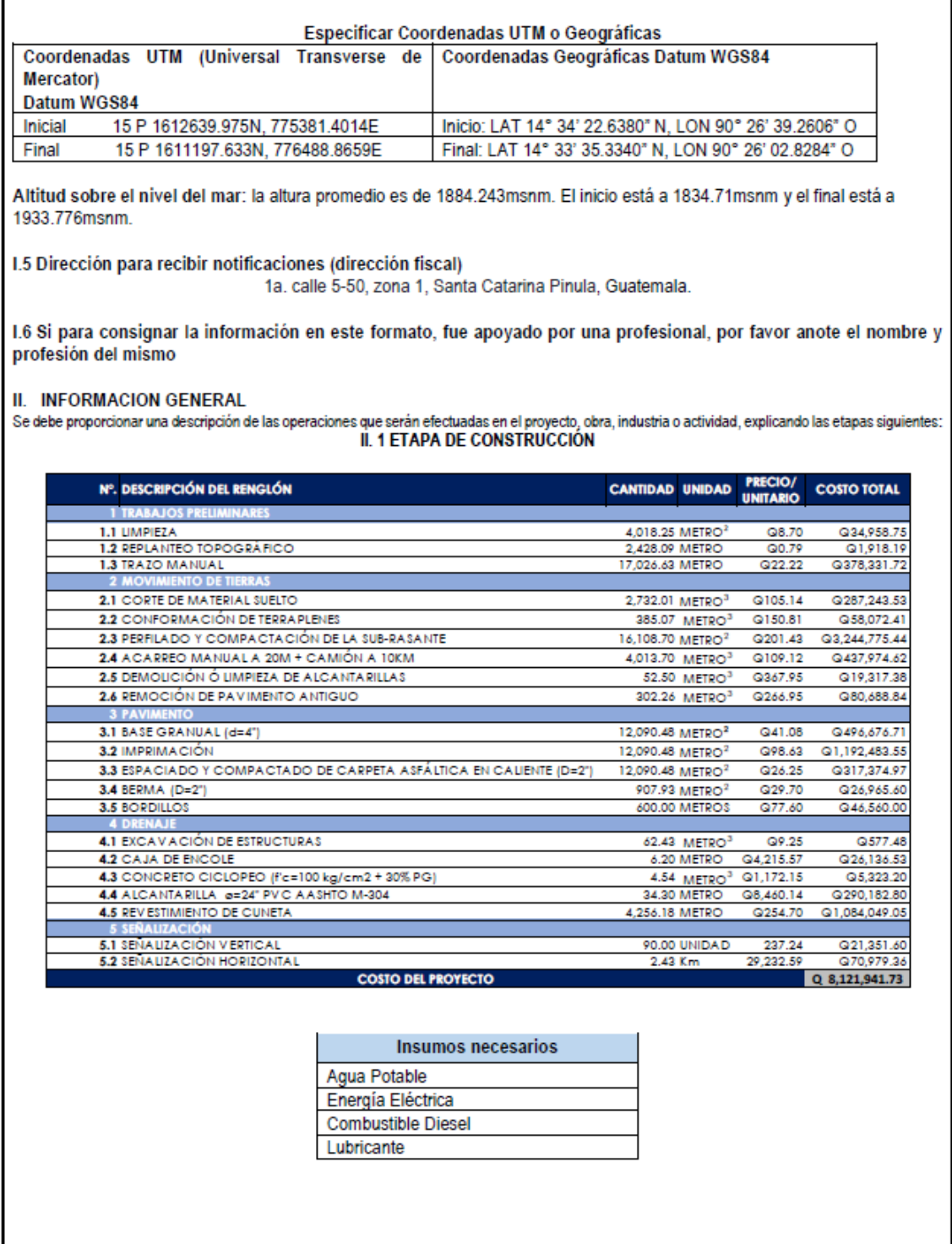

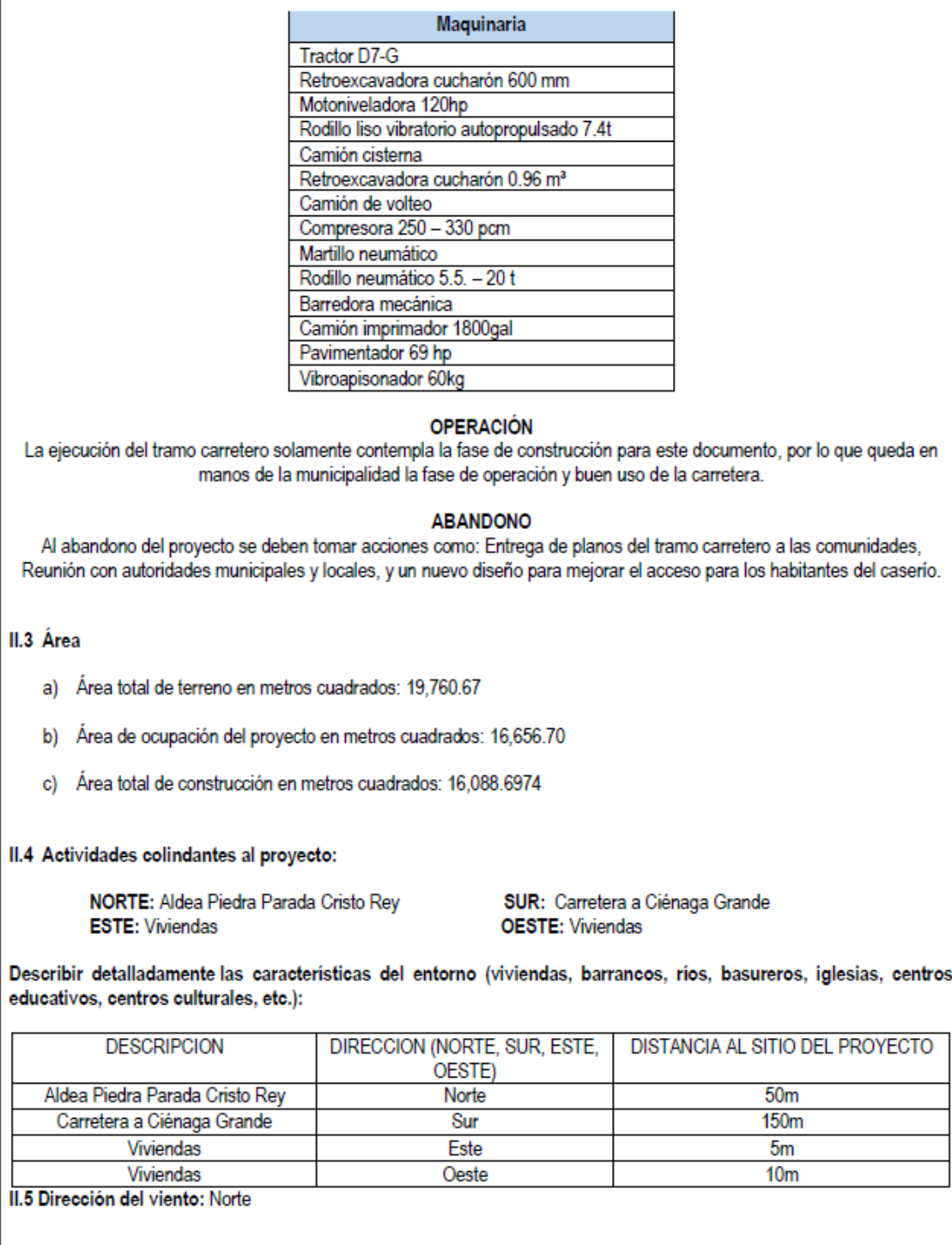

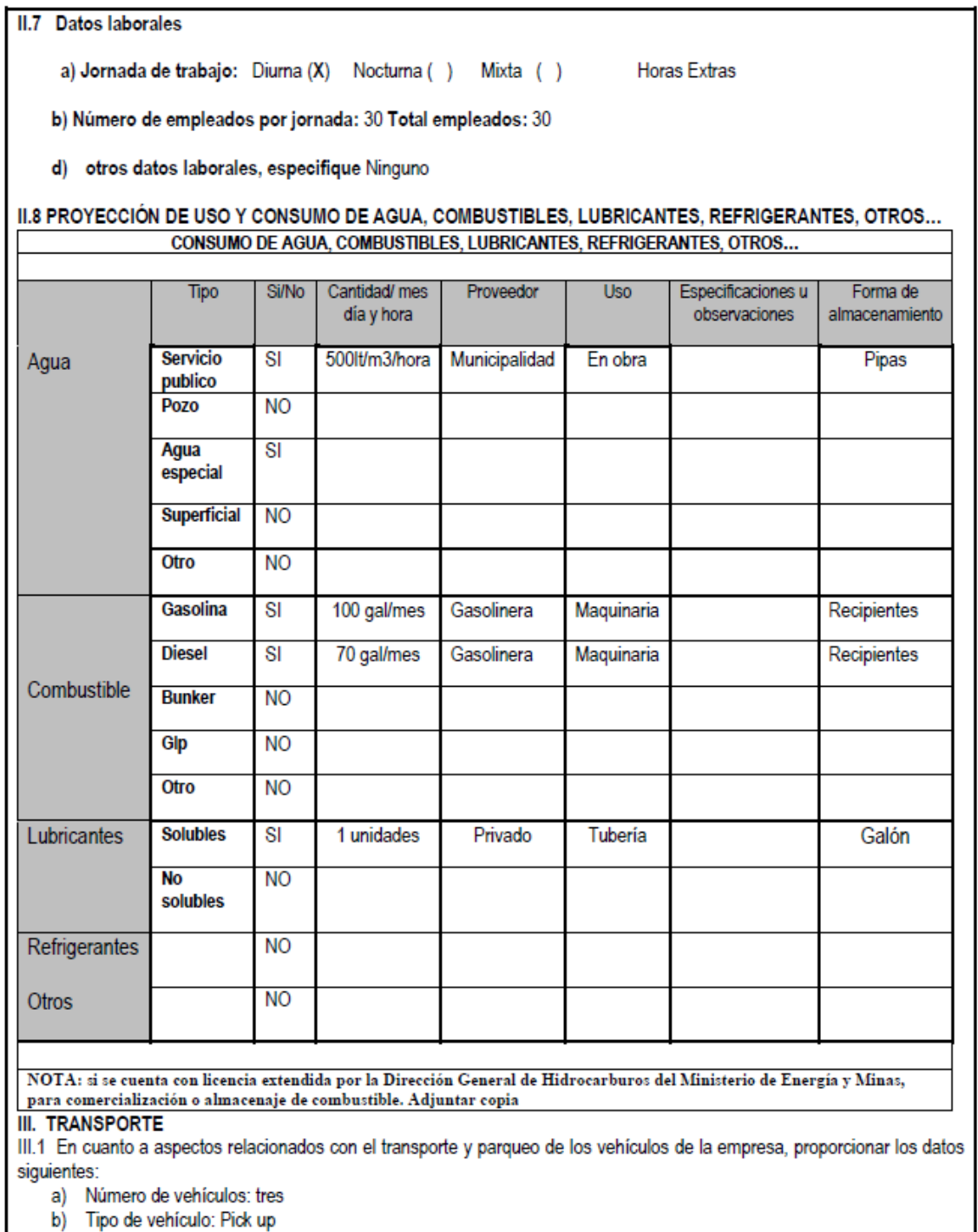

c) Sitio para estacionamiento y área que ocupa: campamento (20 m<sup>2</sup>)<br>IV. IMPACTOS AMBIENTALES QUE PUEDEN SER GENERADOS POR EL PROYECTO, OBRA, INDUSTRIA O ACTIVIAD

#### IV. 1 CUADRO DE IMPACTOS AMBIENTALES

En el siguiente cuadro, identificar el o los impactos ambientales que pueden ser generados como resultado de la construcción y operación del proyecto, obra, industria o actividad. Marcar con una X o indicar que no aplica, no es suficiente, por lo que se requiere que se describa y detalle la información, indicando si corresponde o no a sus actividades (usar hojas adicionales si fuera necesario).

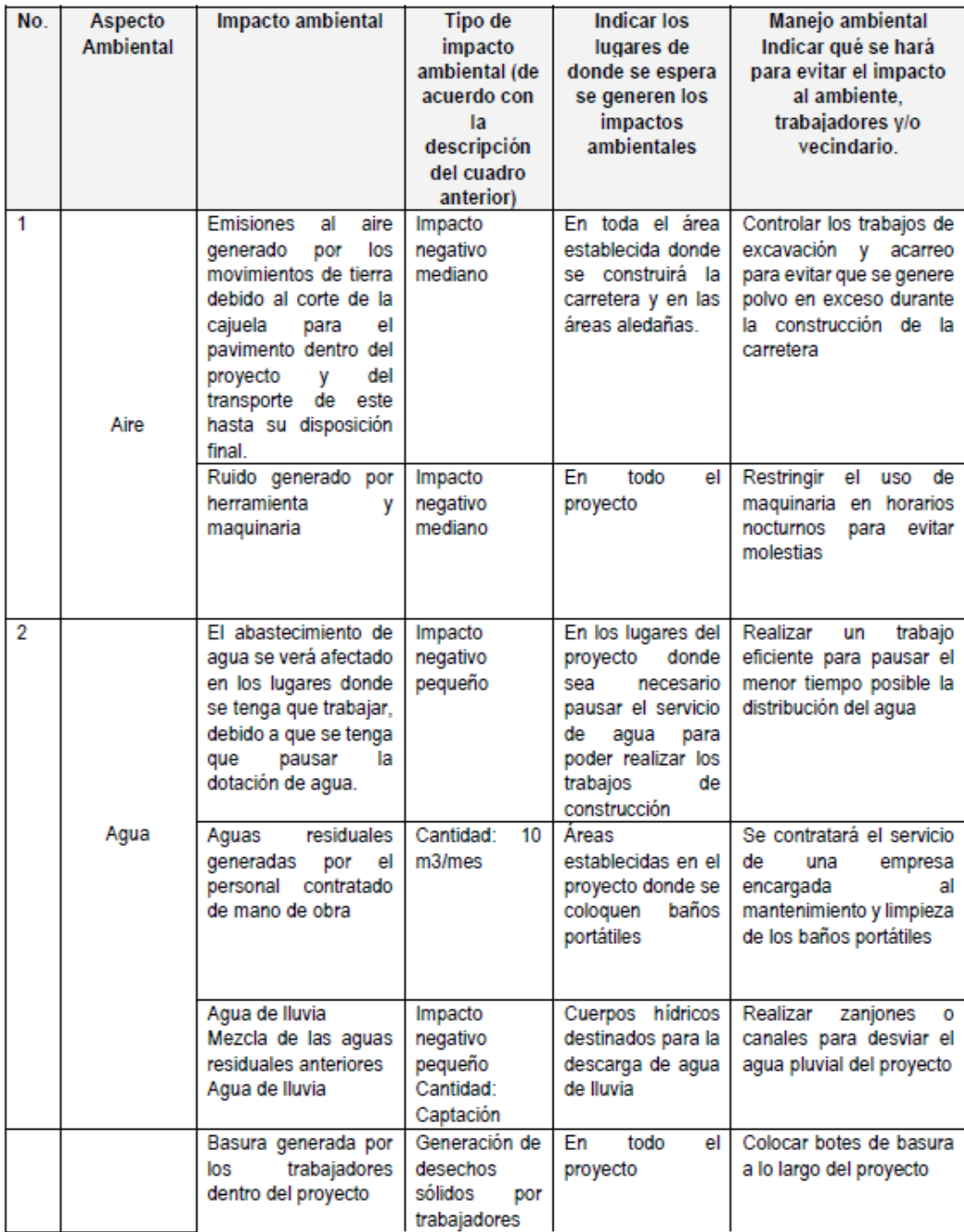

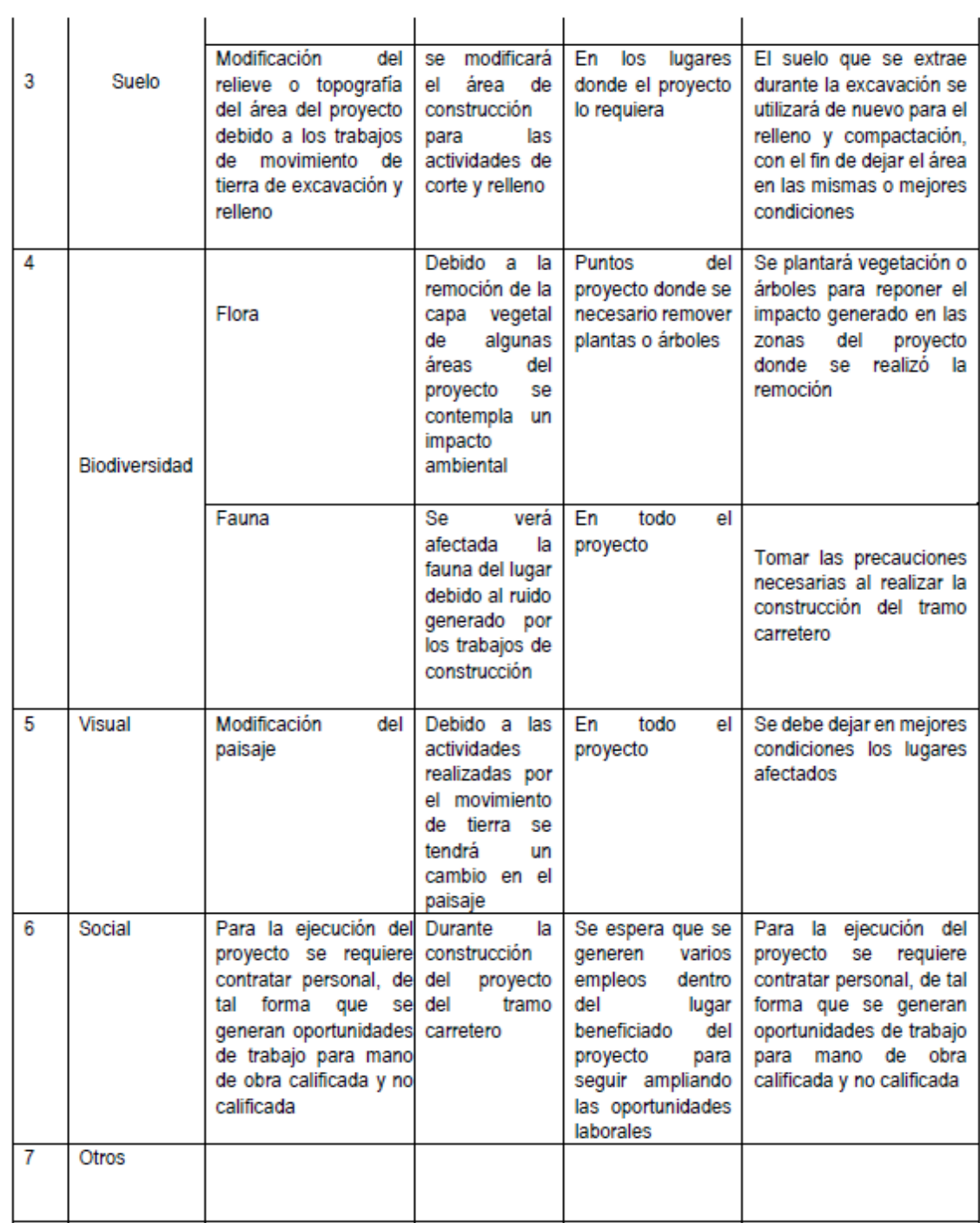

NOTA: Complementaria a la información proporcionada se solicitan otros datos importantes en los numerales siguientes.

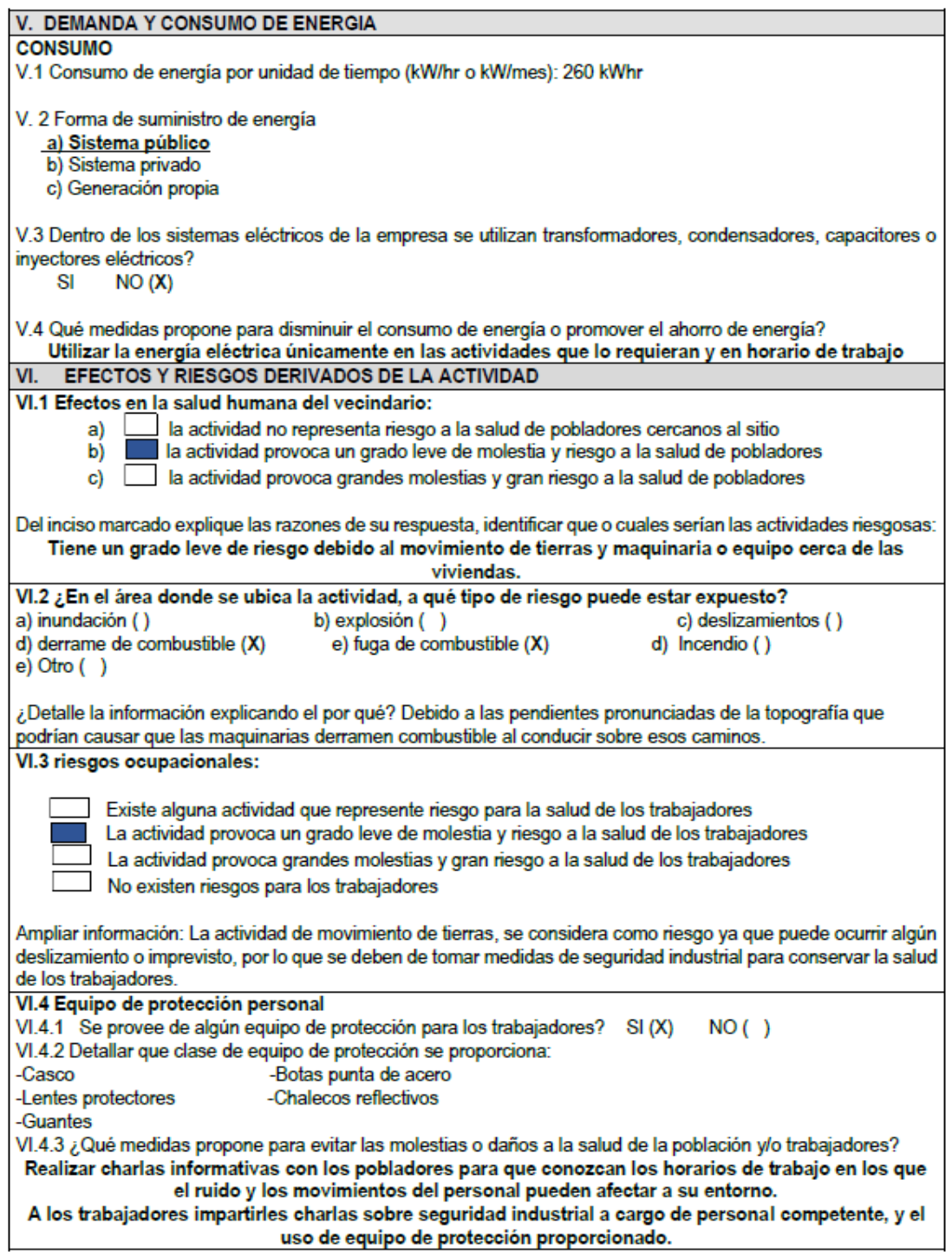

Fuente: elaboración propia, formulario proporcionado por el MARN.
## Apéndice 10. **Planos topográficos**

Fuente: elaboración propia, empleando AutoCAD.

## Apéndice 11. **Planta y perfil general de carretera**

Fuente: elaboración propia, empleando AutoCAD.

## Apéndice 12. **Plantas – perfil y secciones de carretera**

Fuente: elaboración propia, empleando AutoCAD.

## Apéndice 13. **Detalles de carretera**

Fuente: elaboración propia, empleando AutoCAD.

# Apéndice 14. **Presupuesto de carretera**

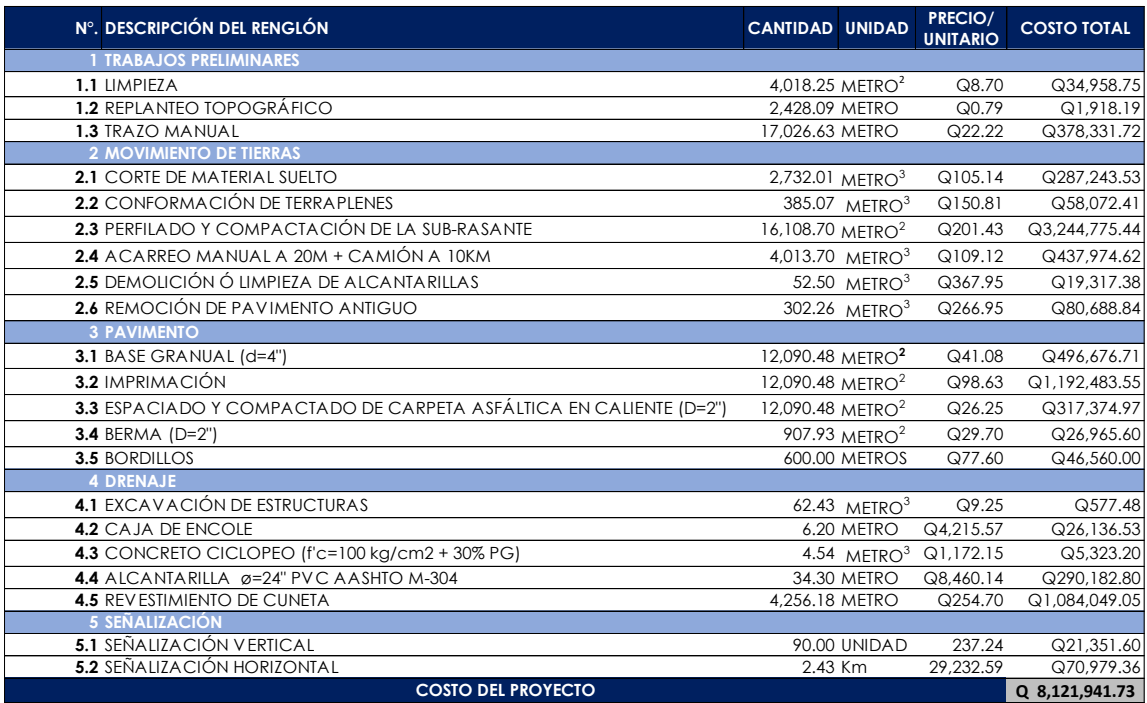

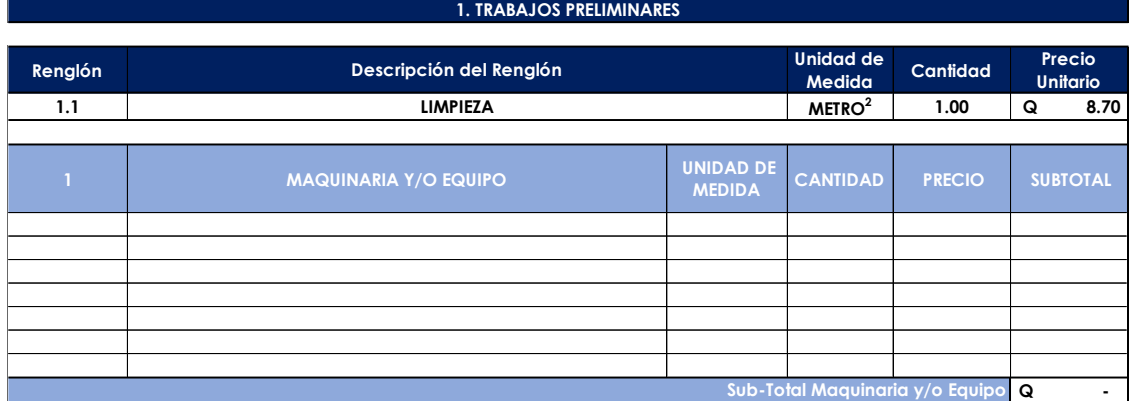

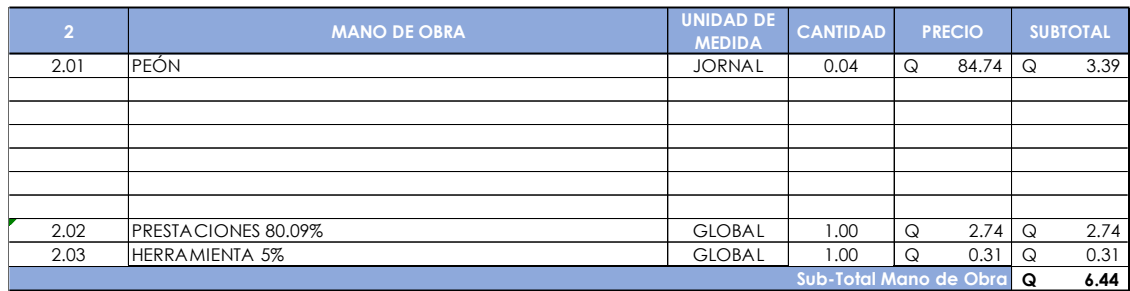

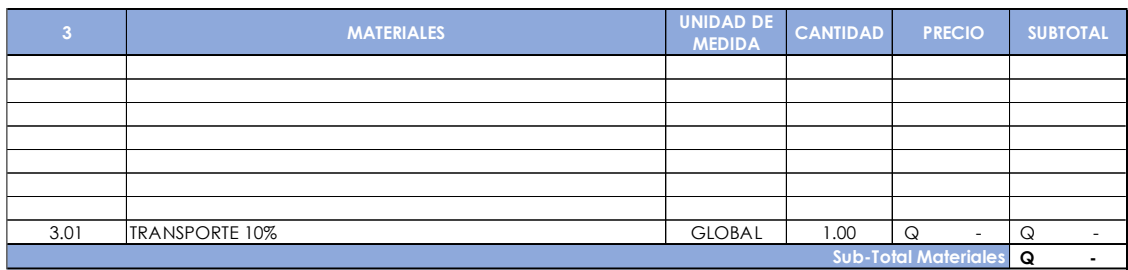

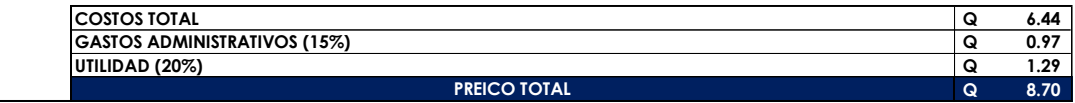

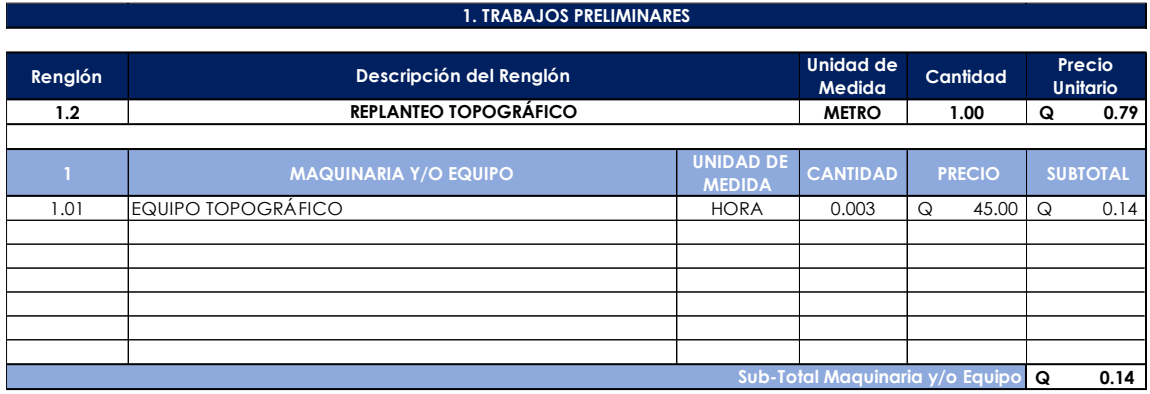

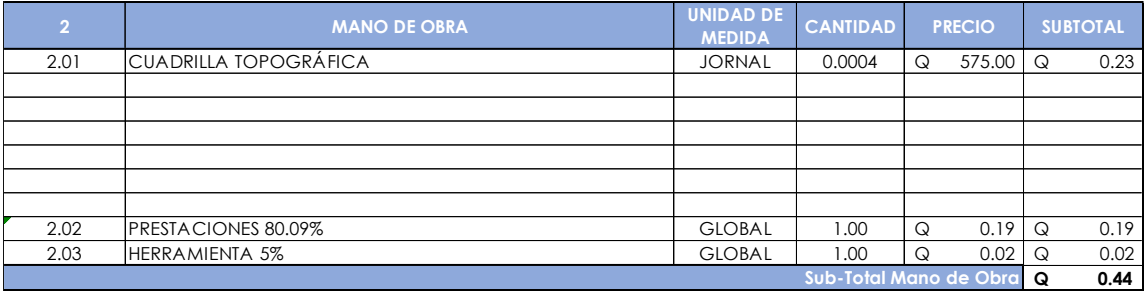

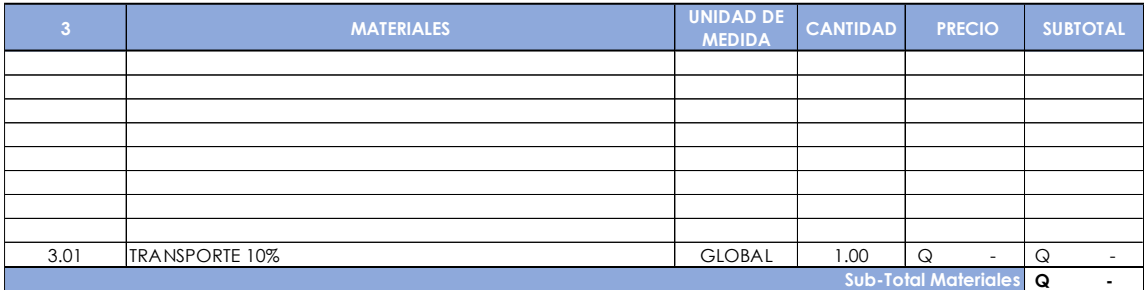

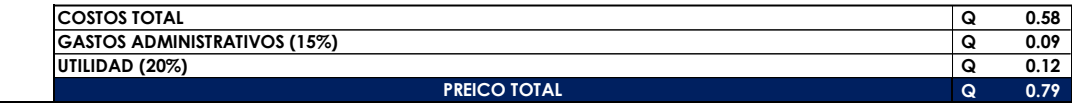

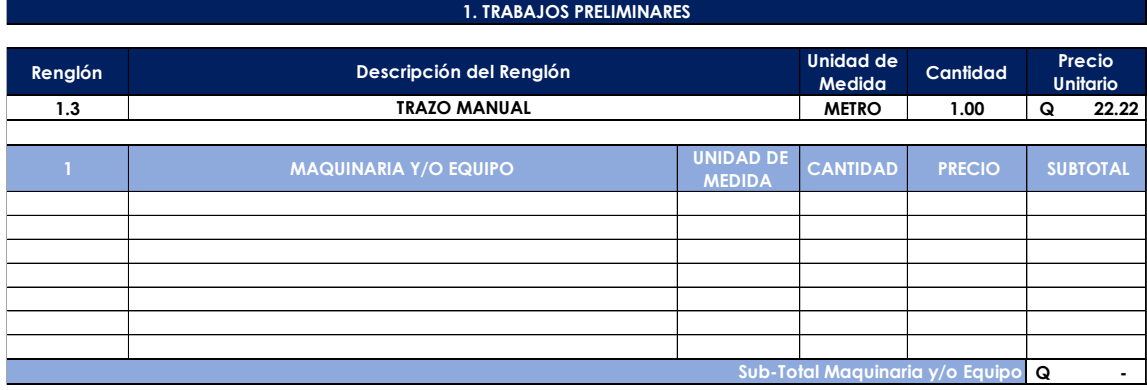

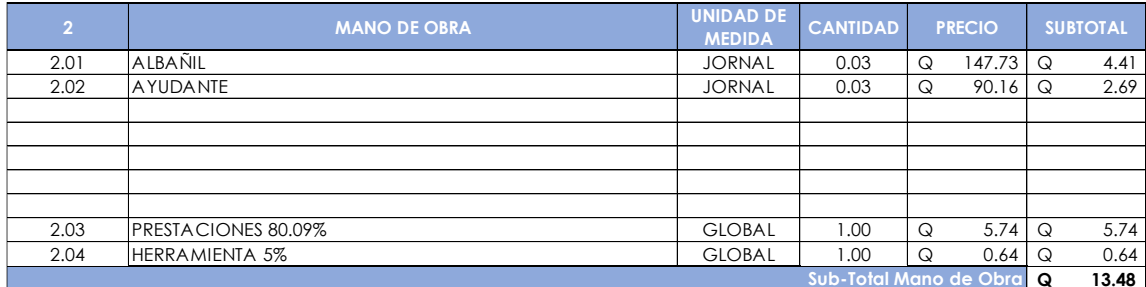

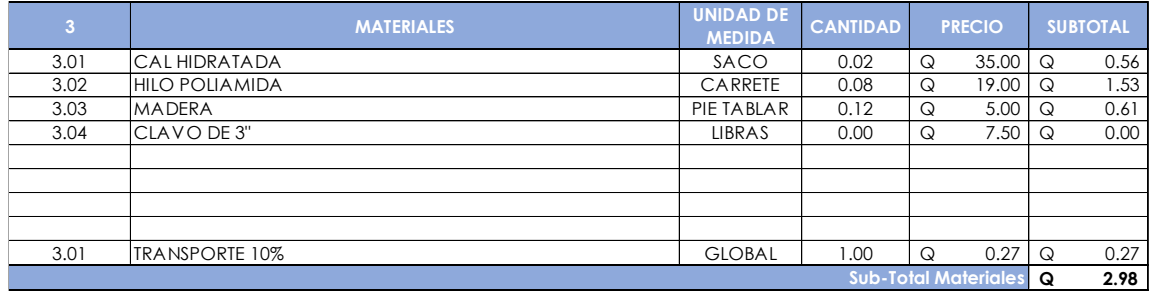

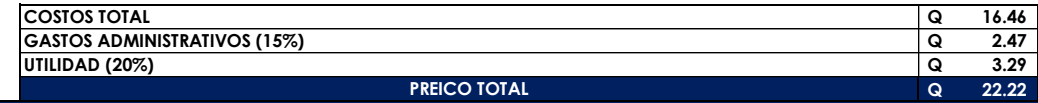

÷,

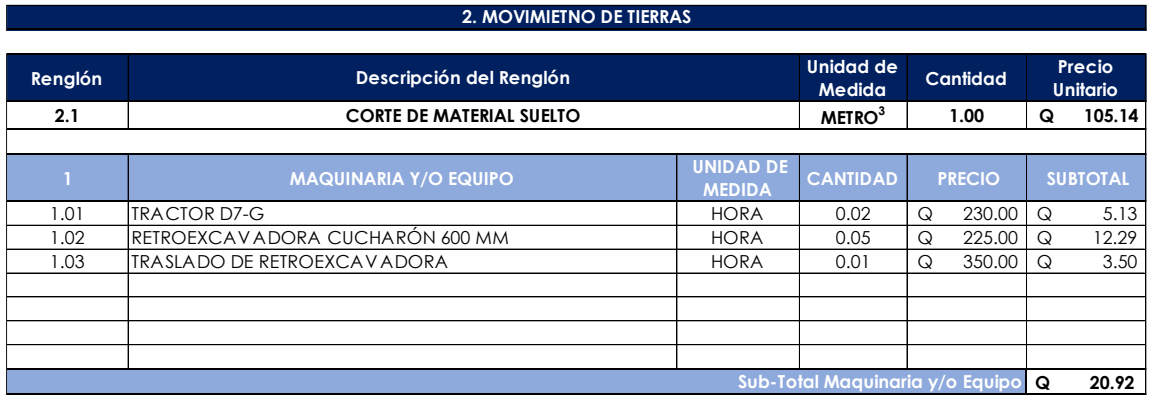

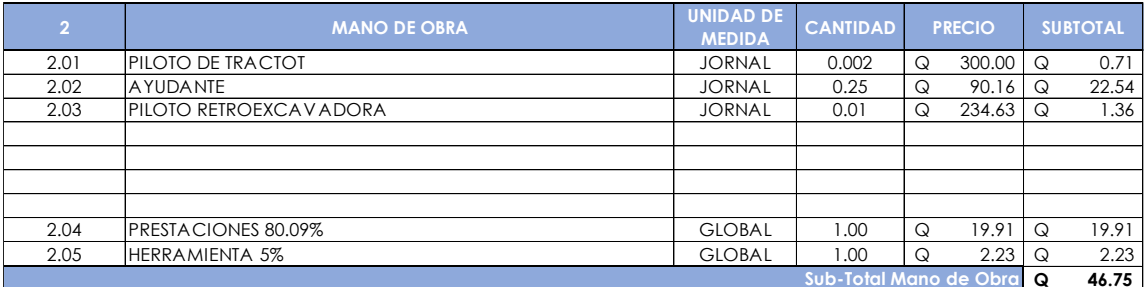

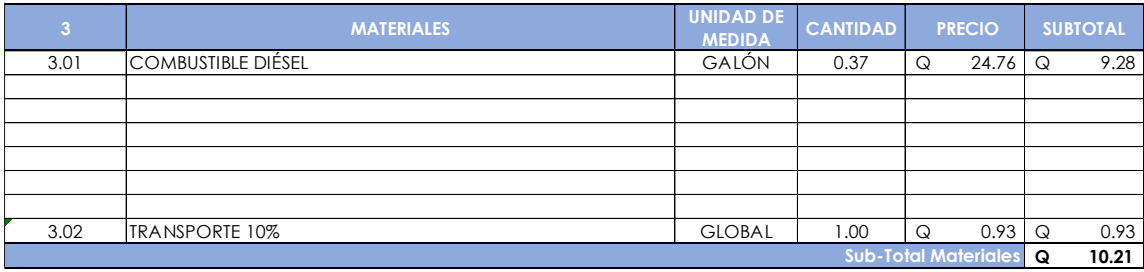

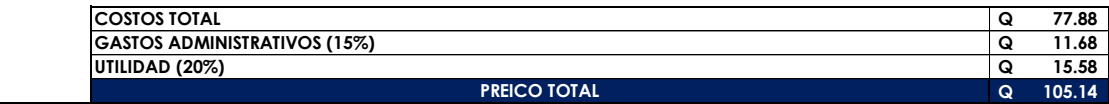

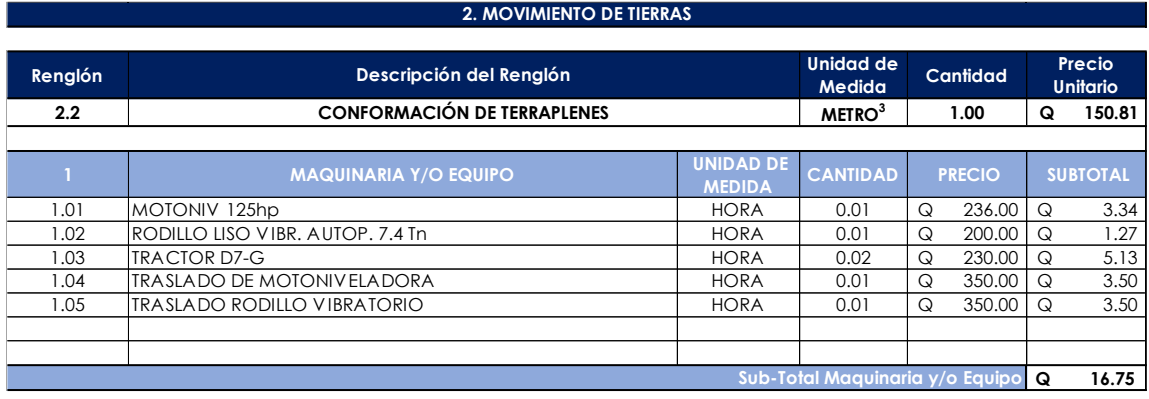

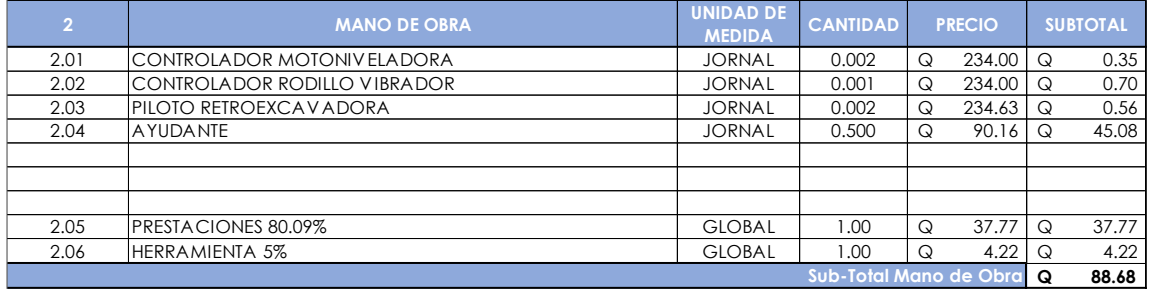

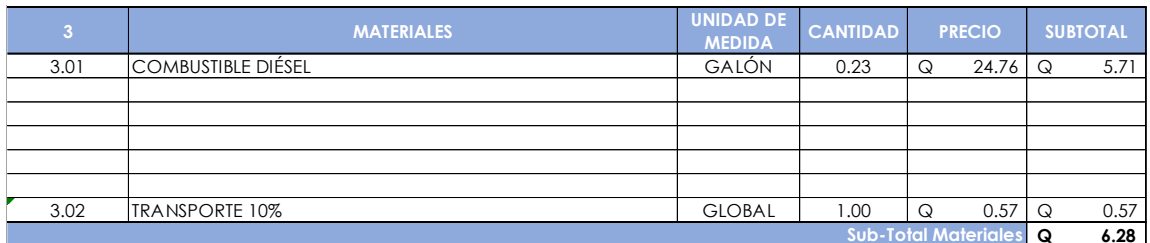

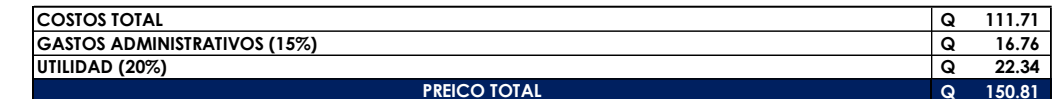

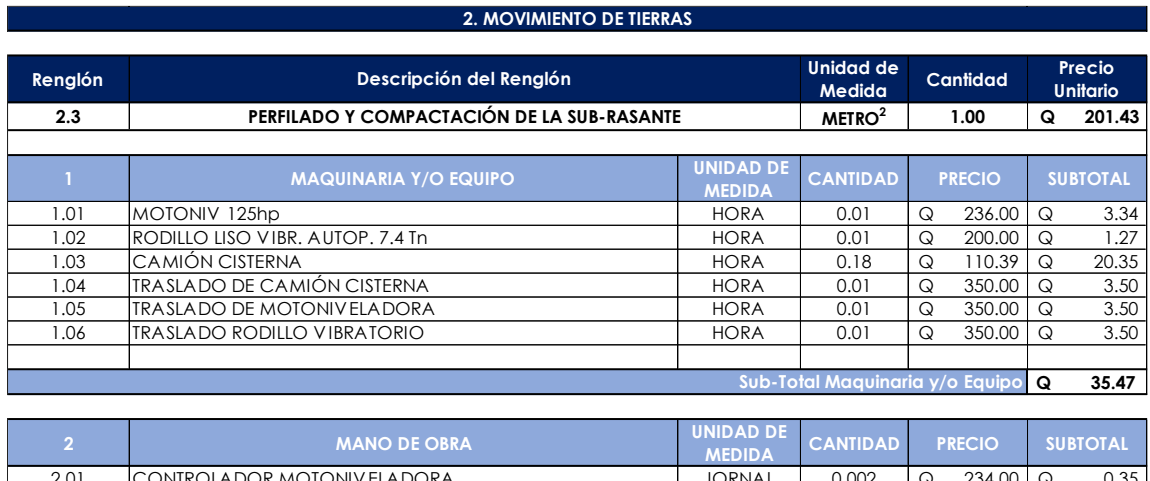

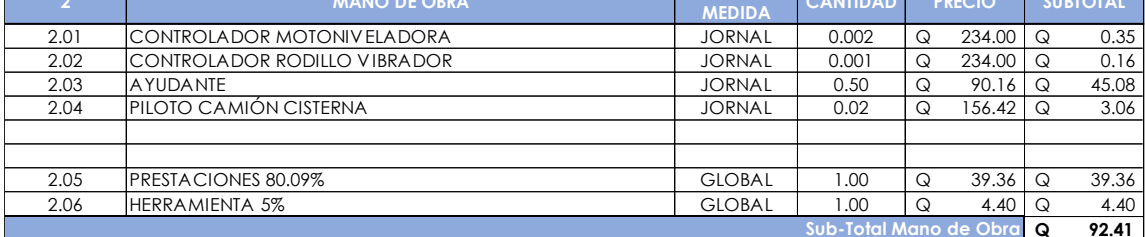

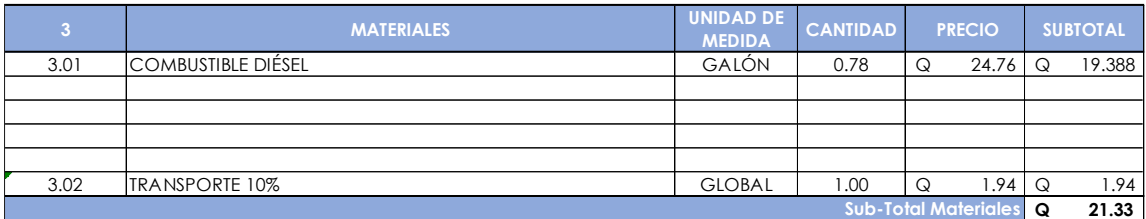

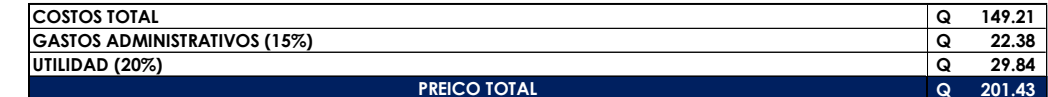

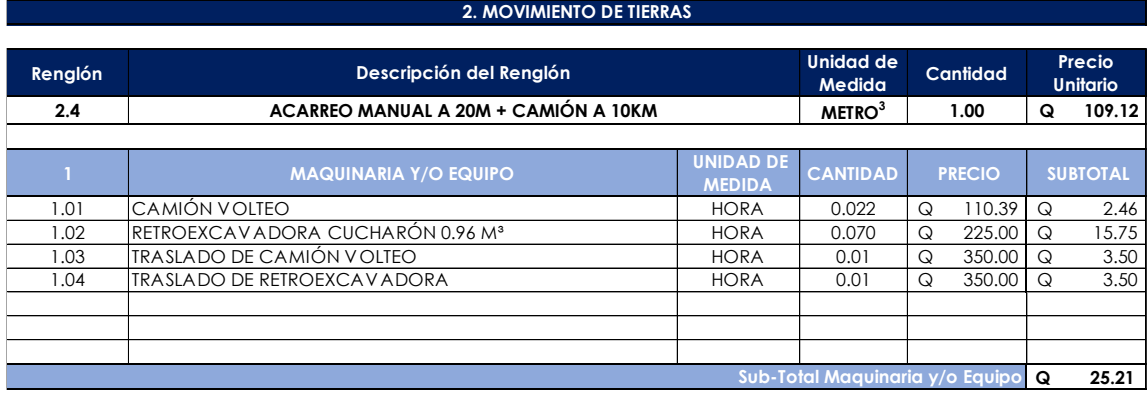

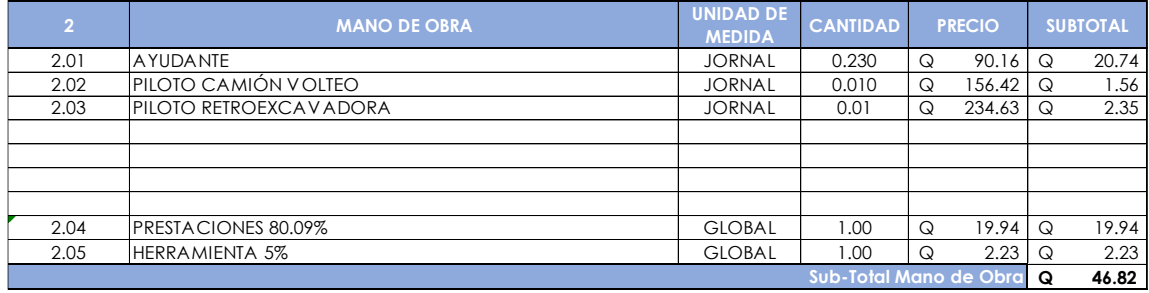

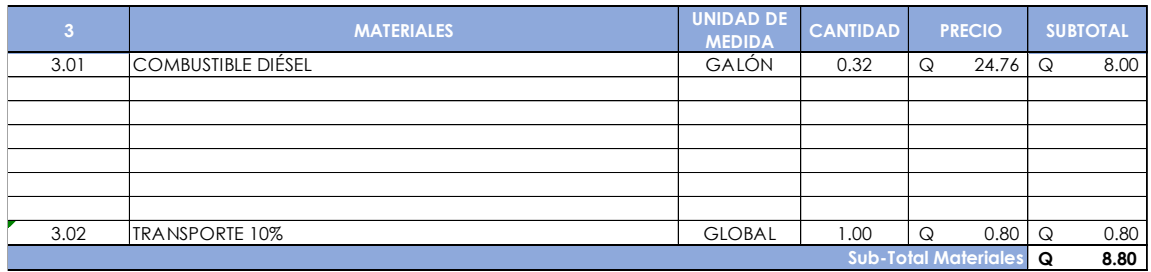

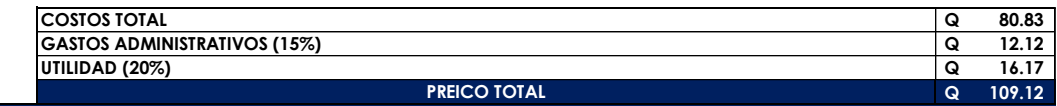

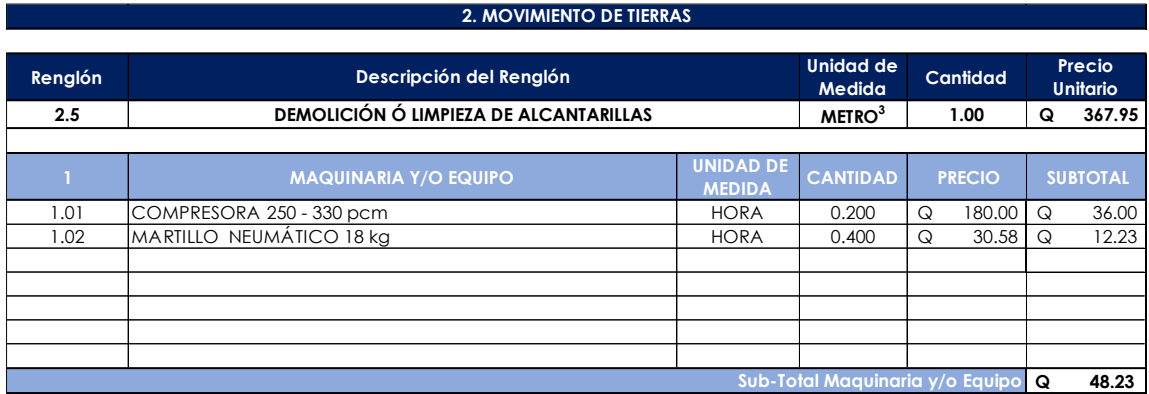

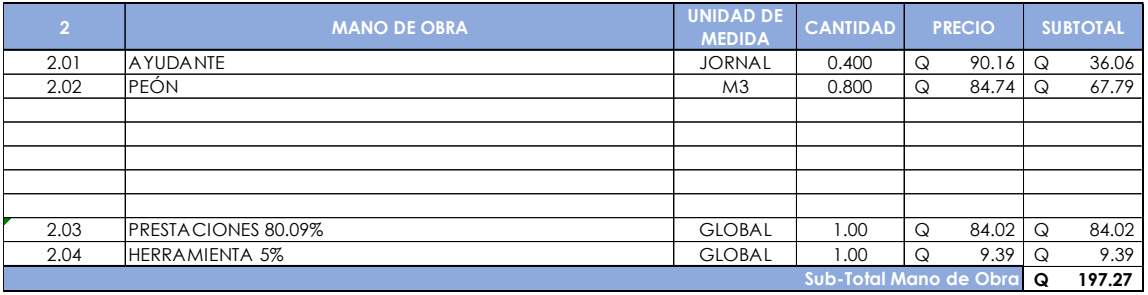

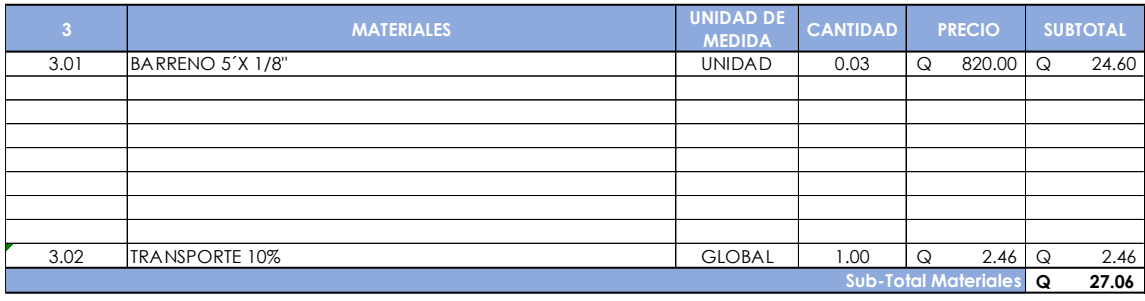

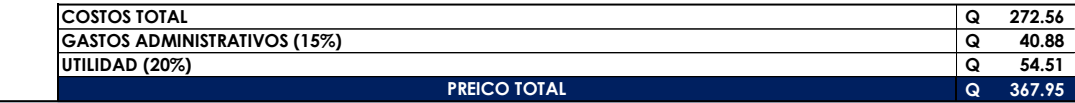

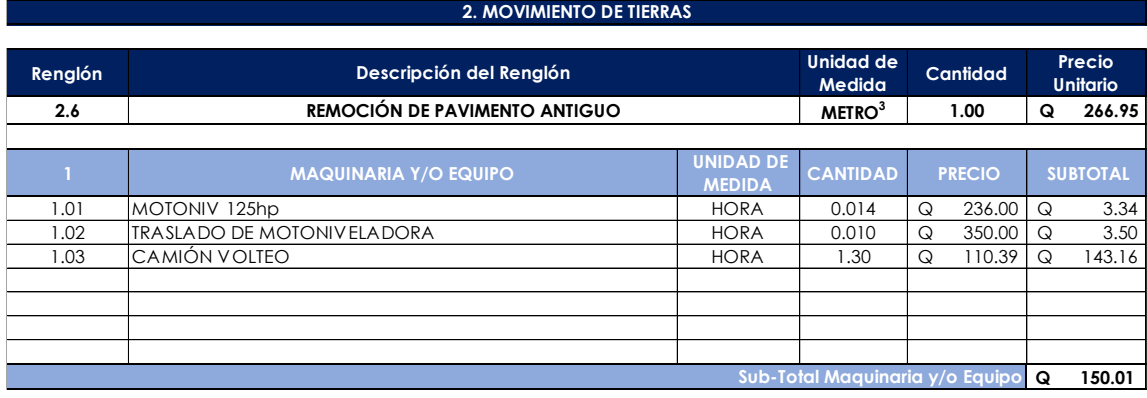

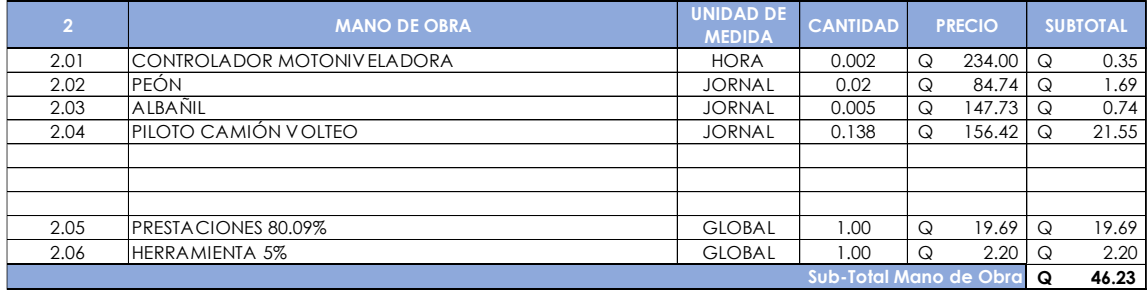

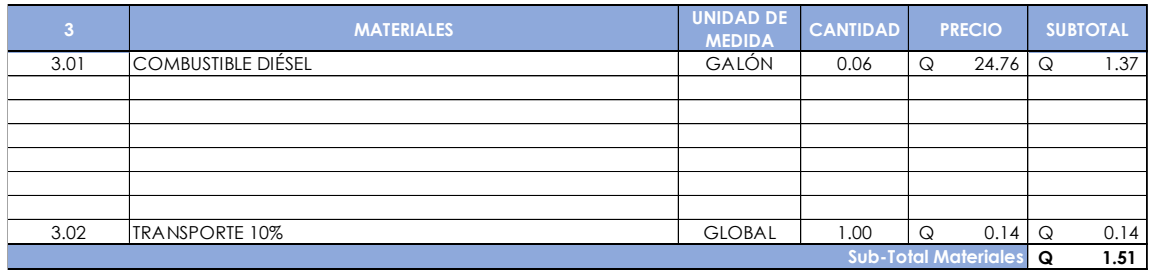

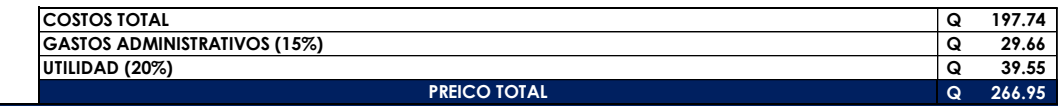

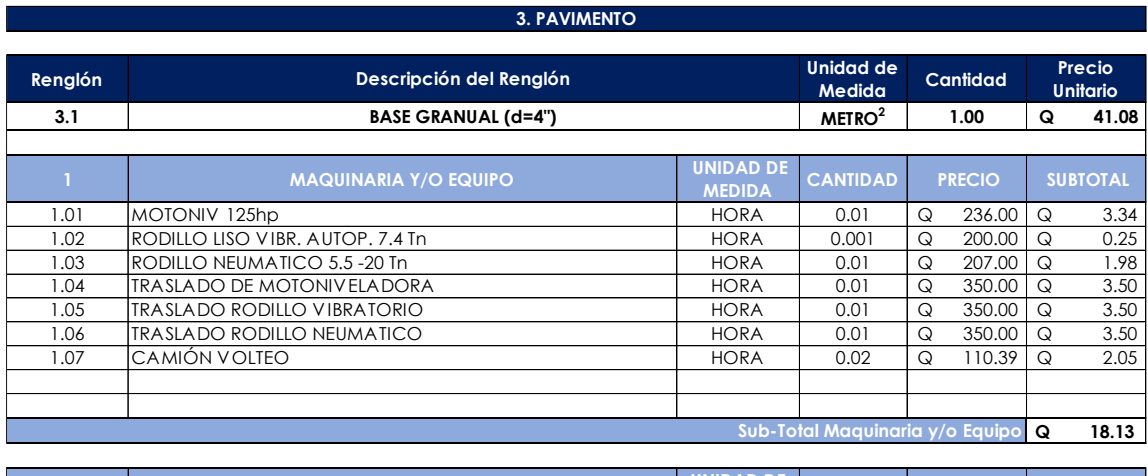

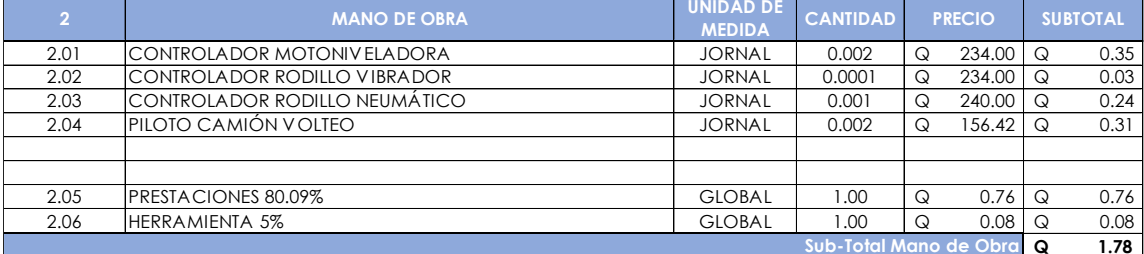

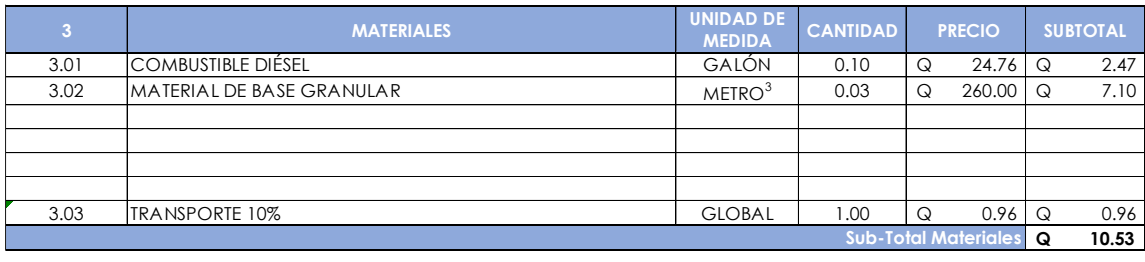

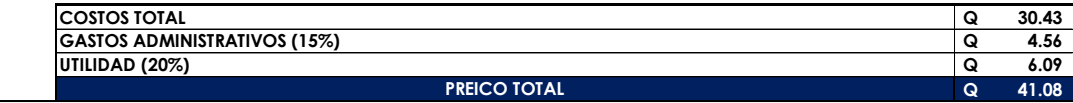

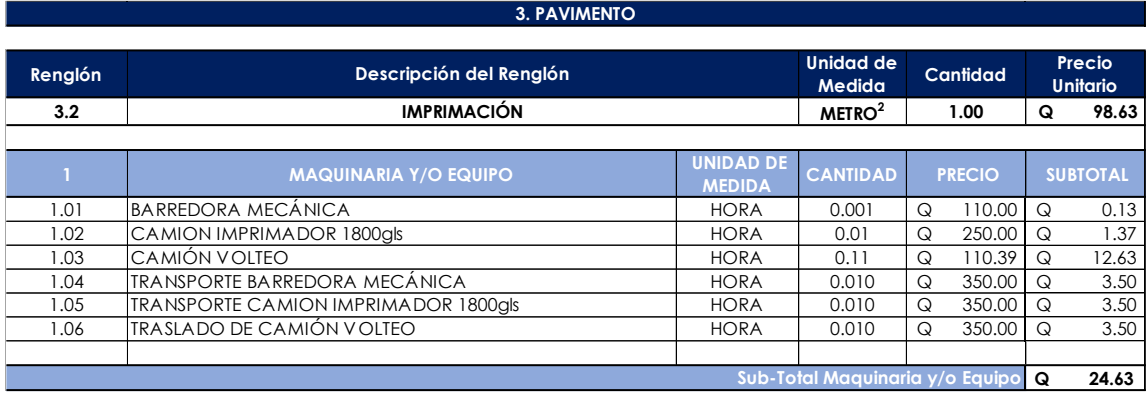

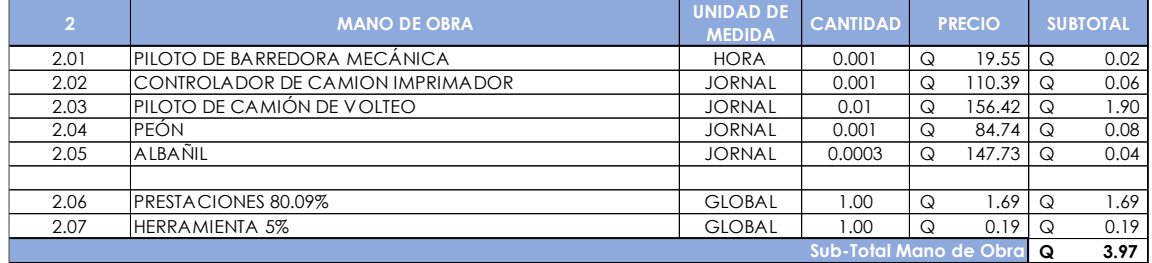

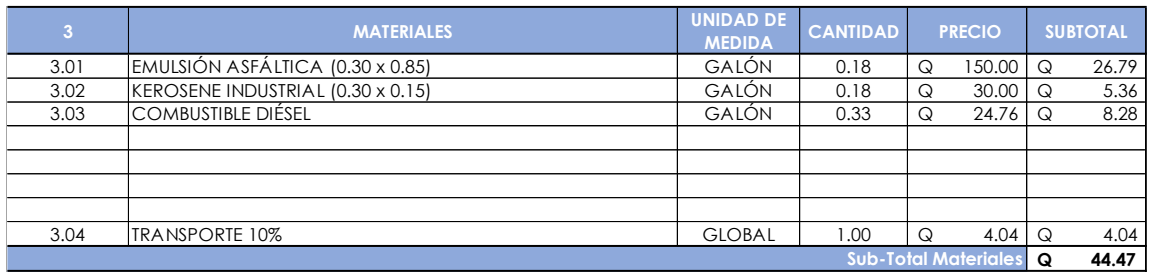

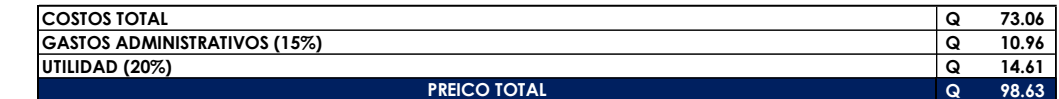

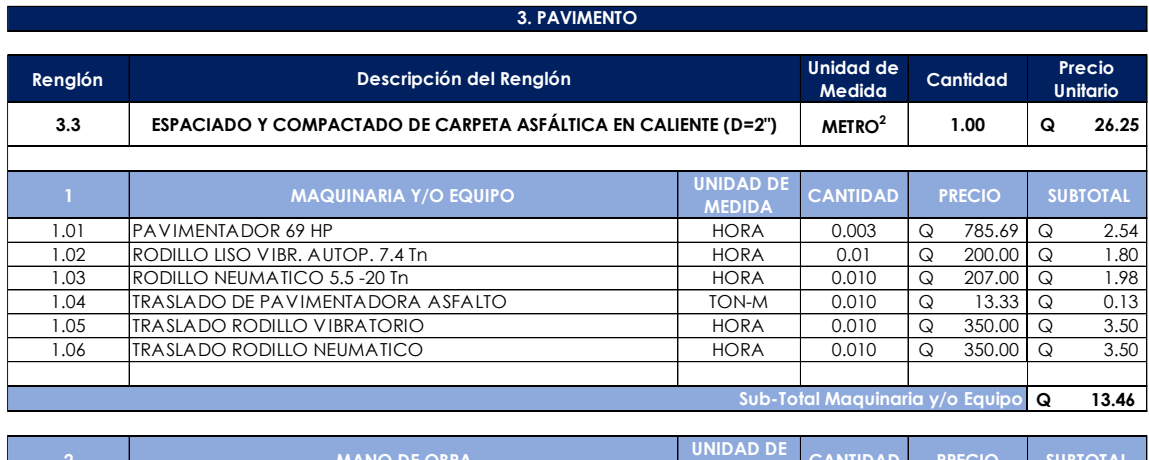

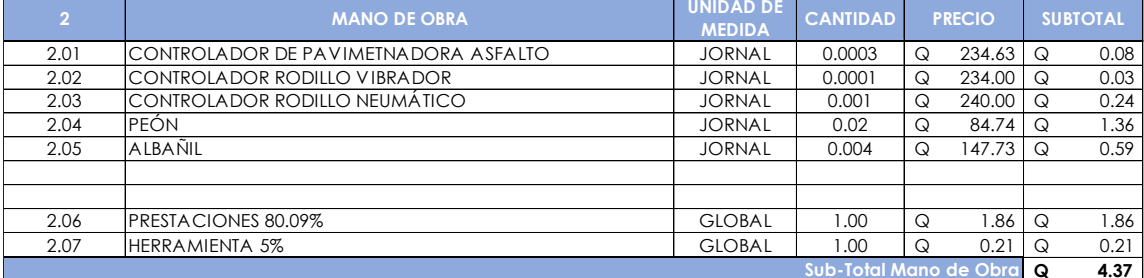

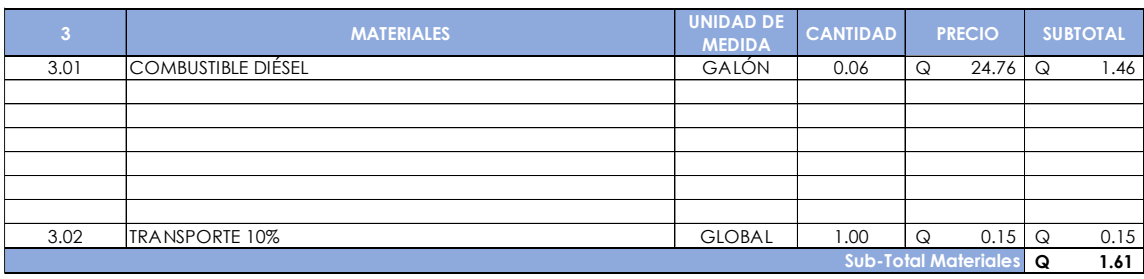

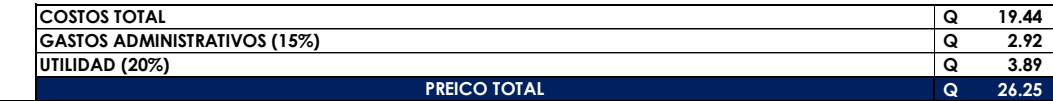

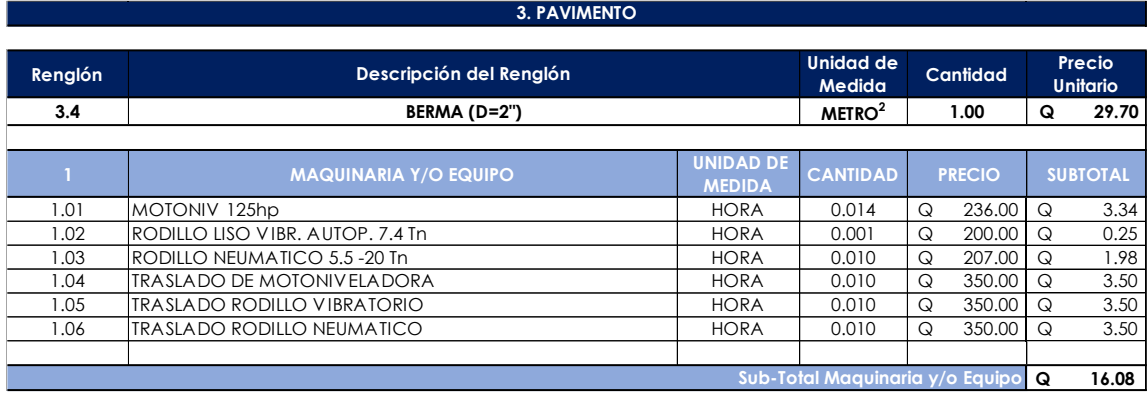

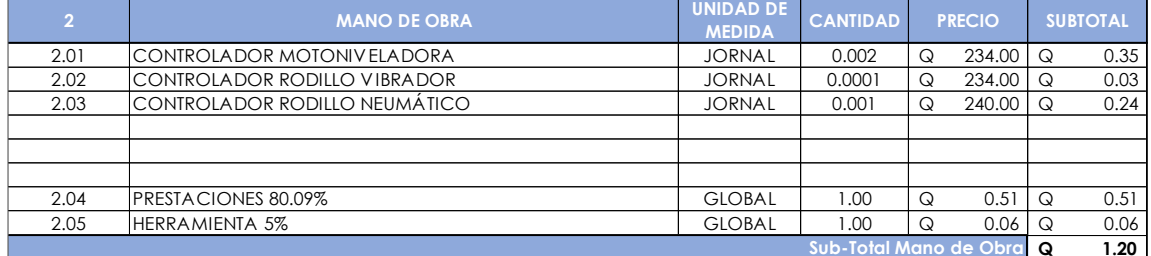

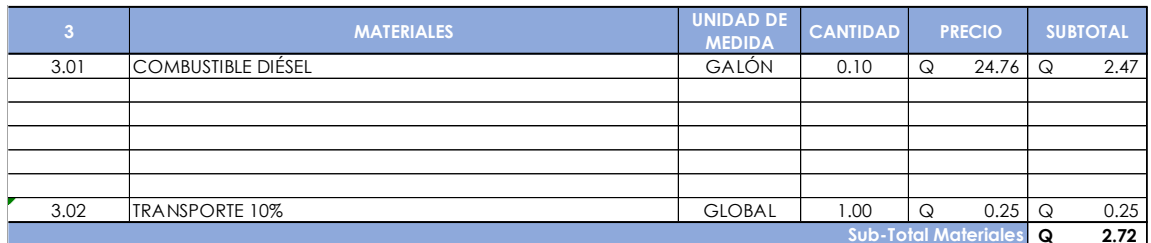

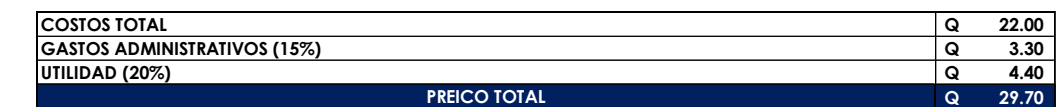

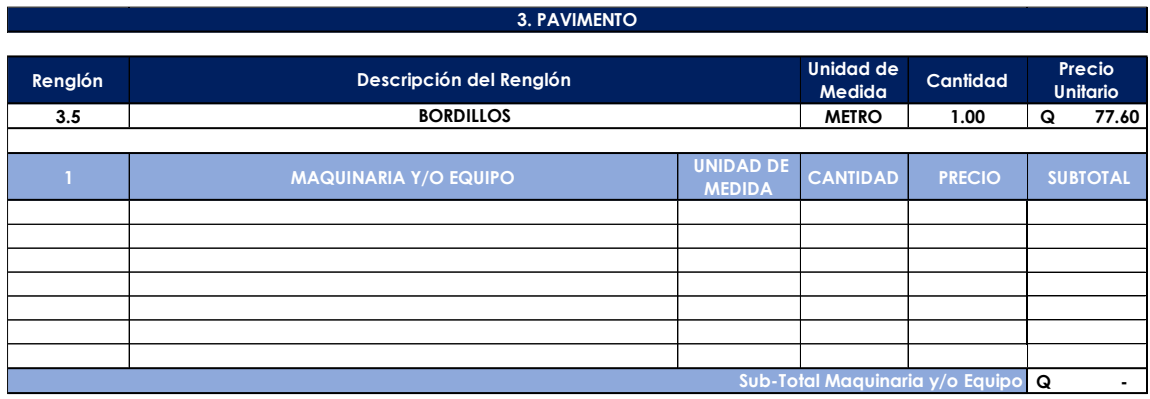

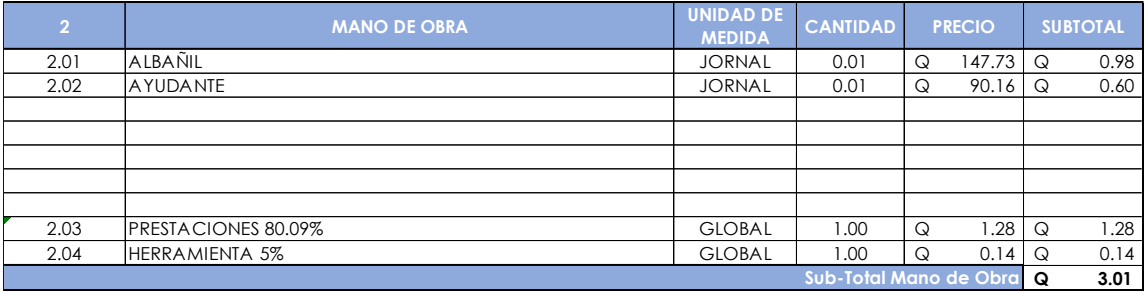

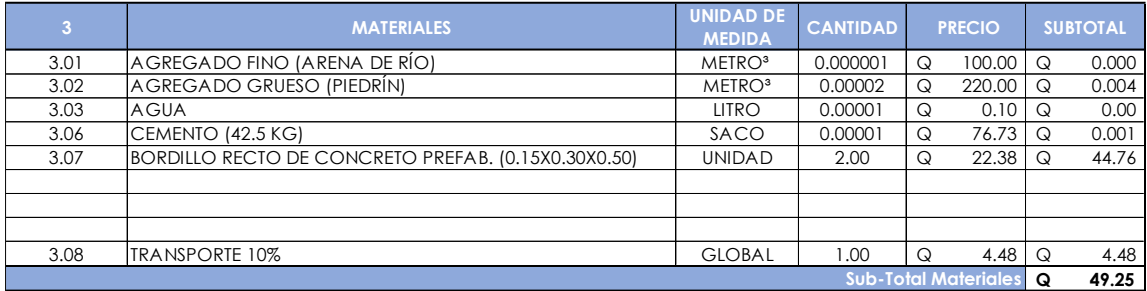

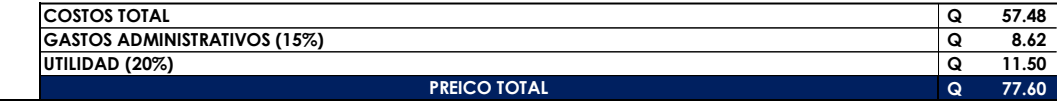

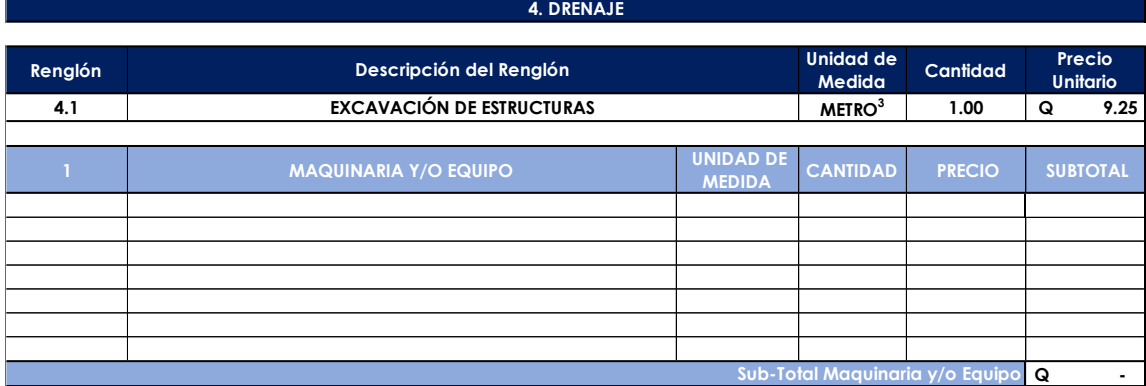

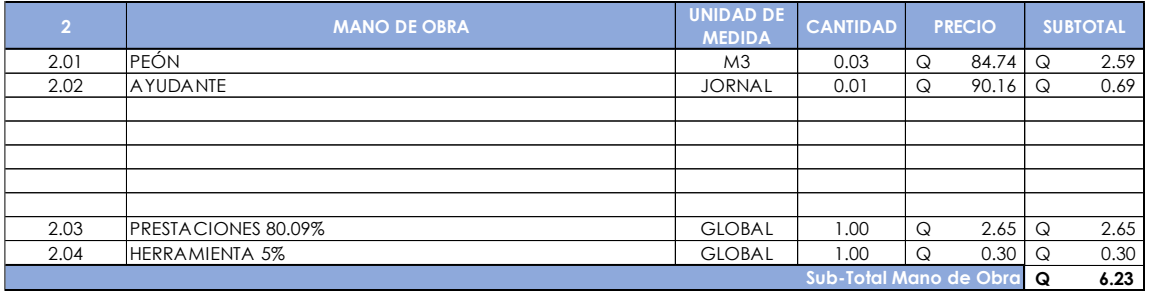

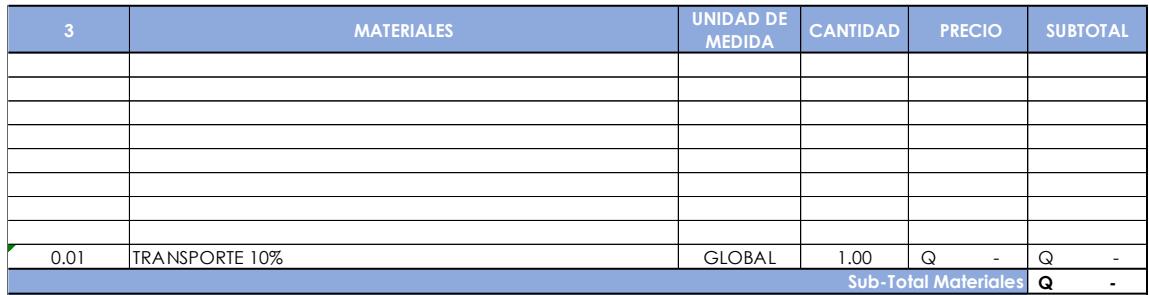

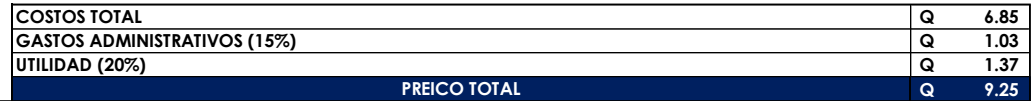

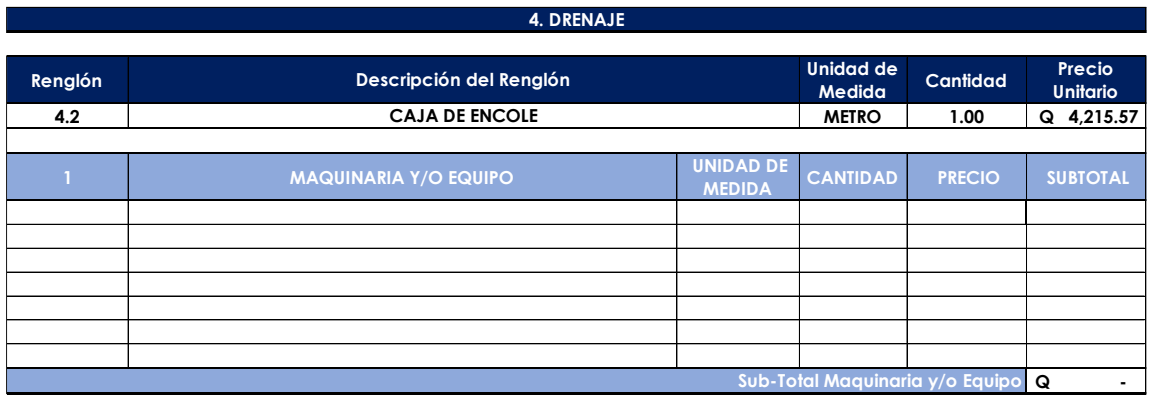

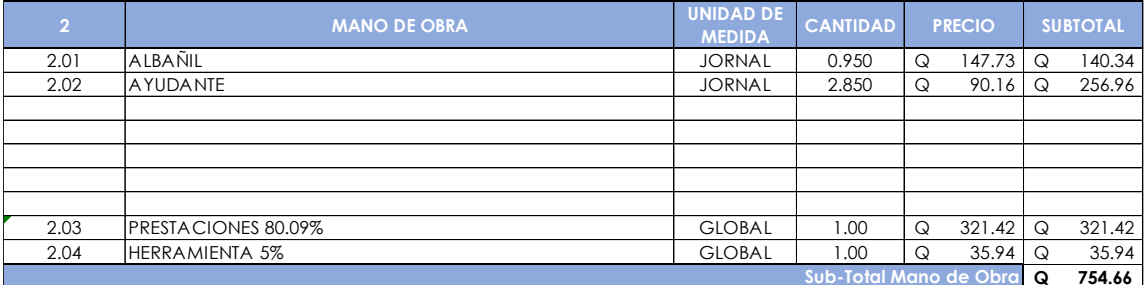

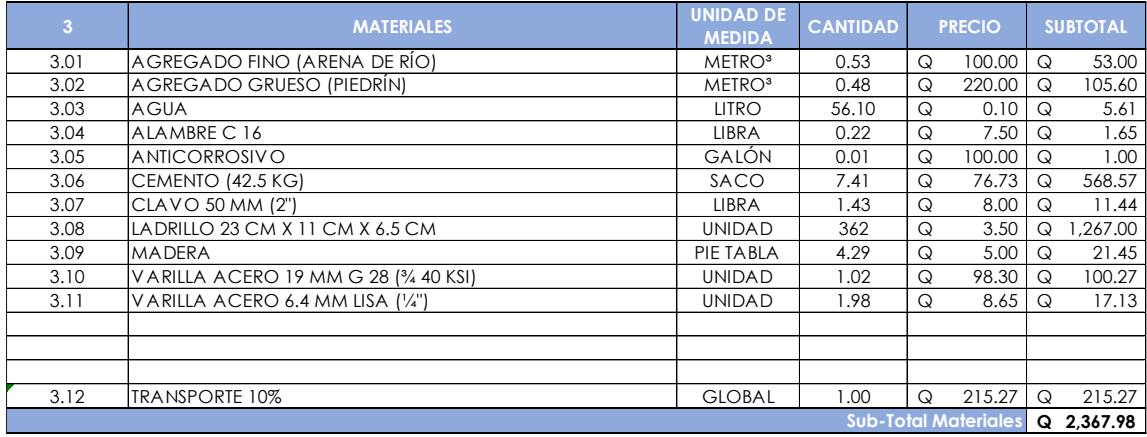

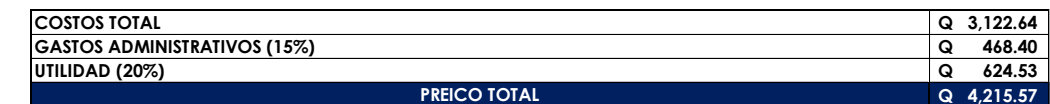

÷

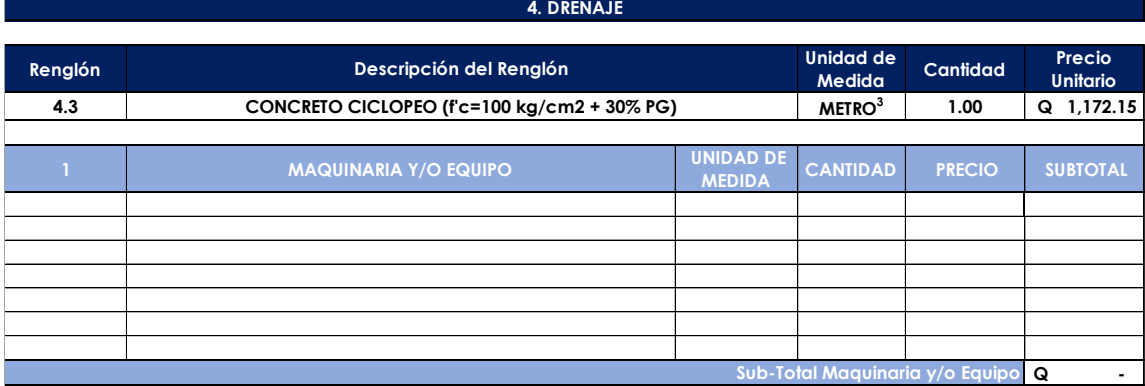

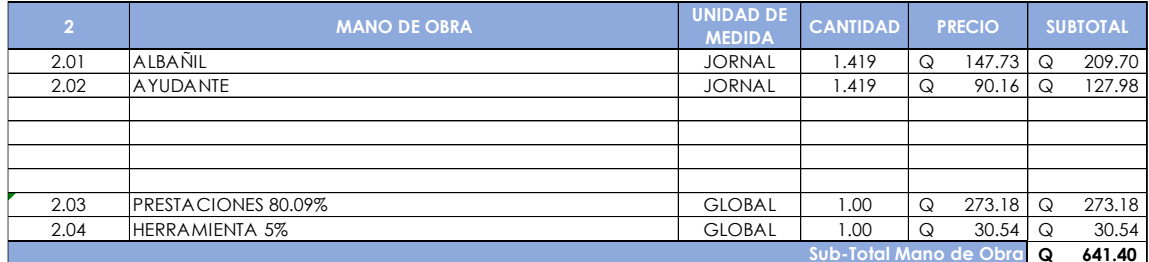

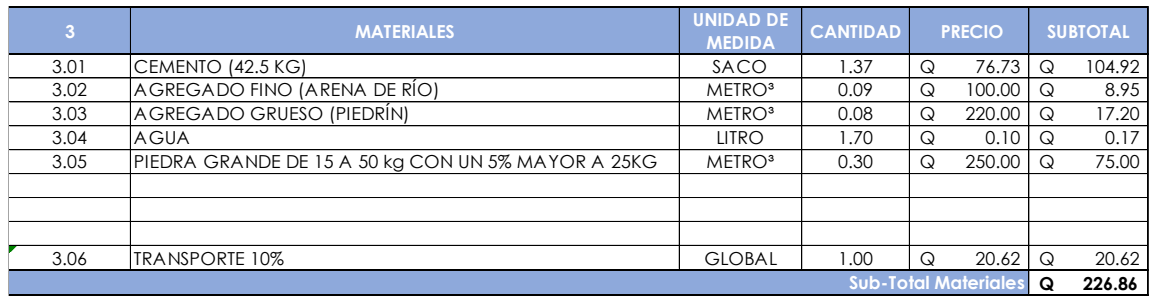

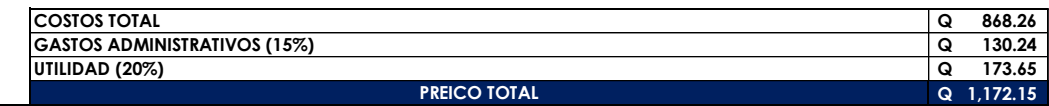

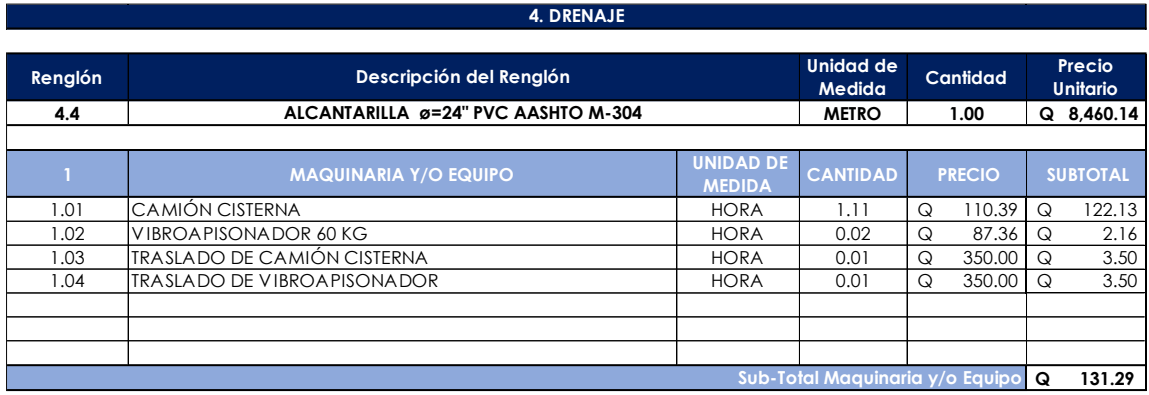

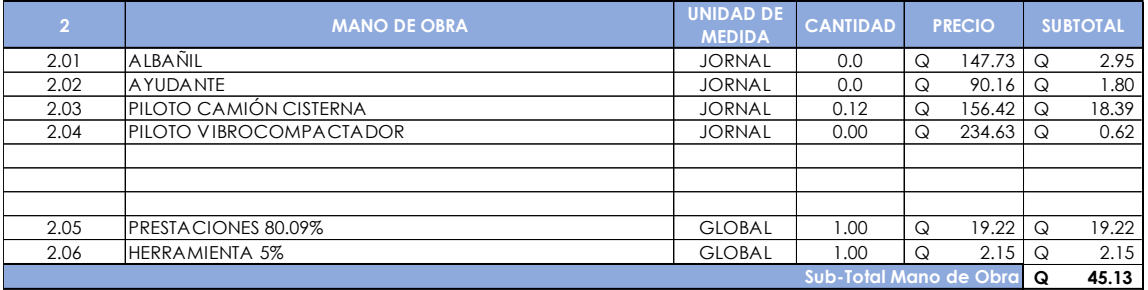

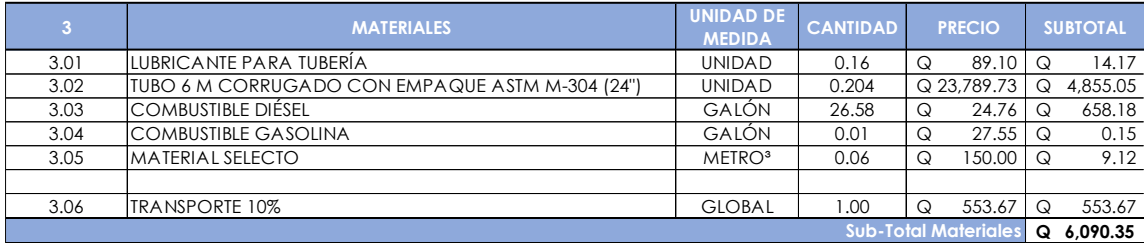

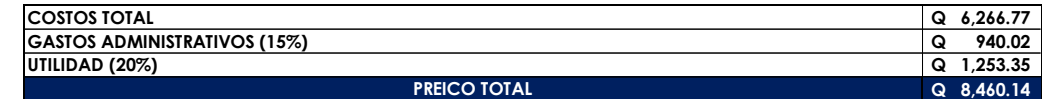

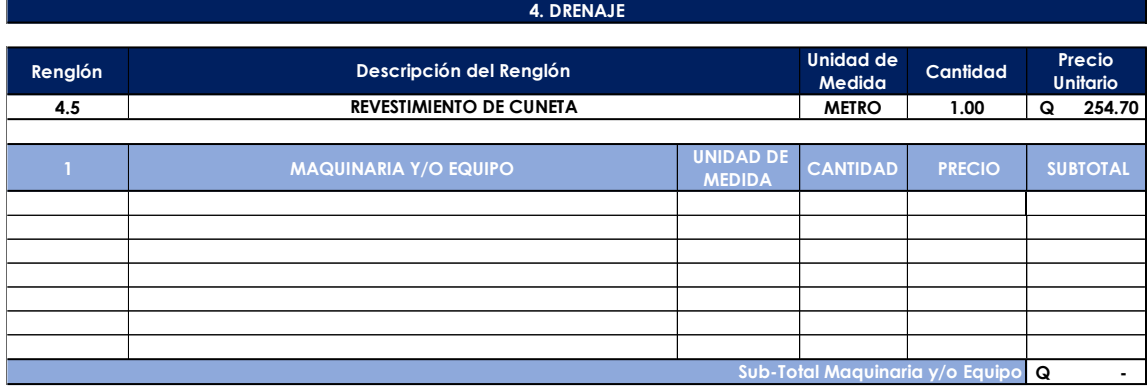

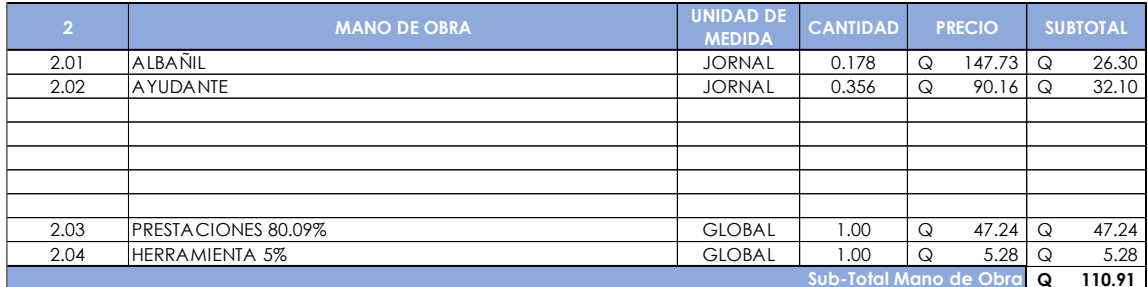

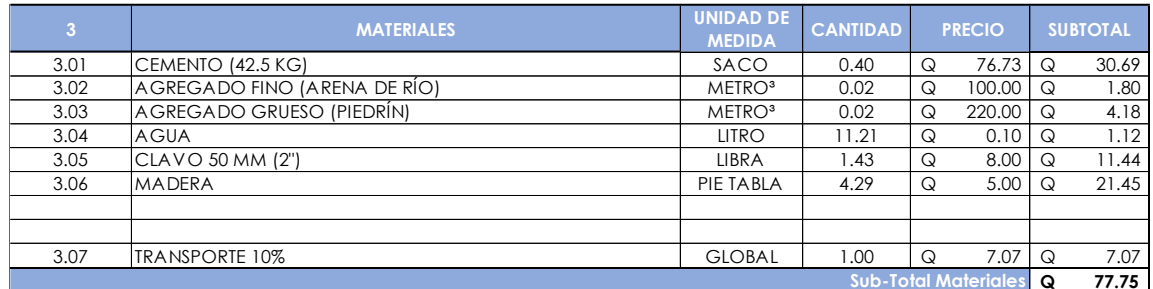

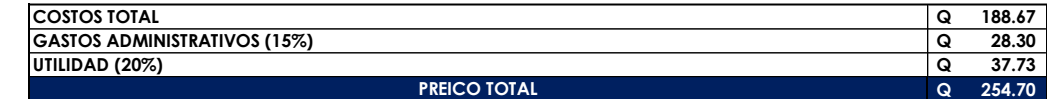

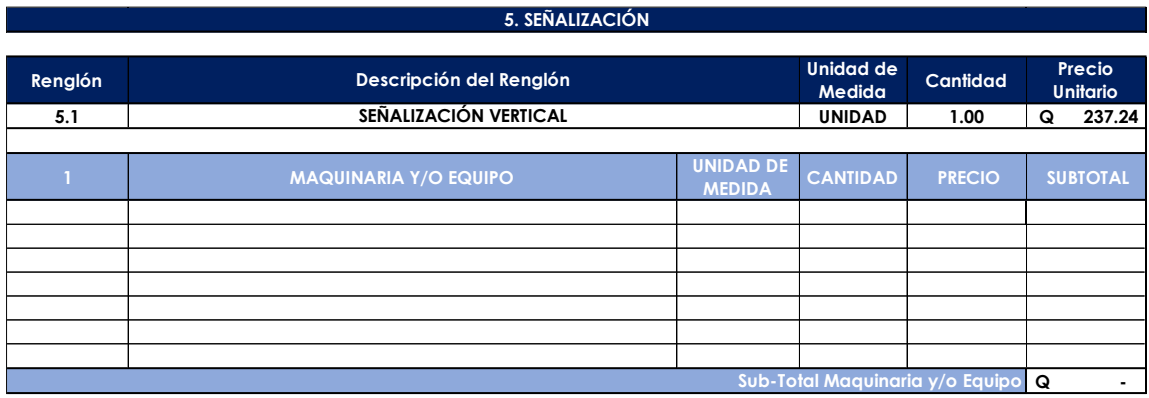

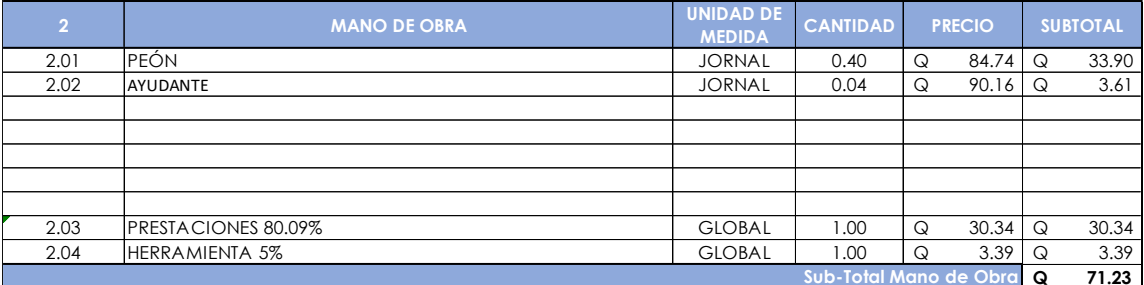

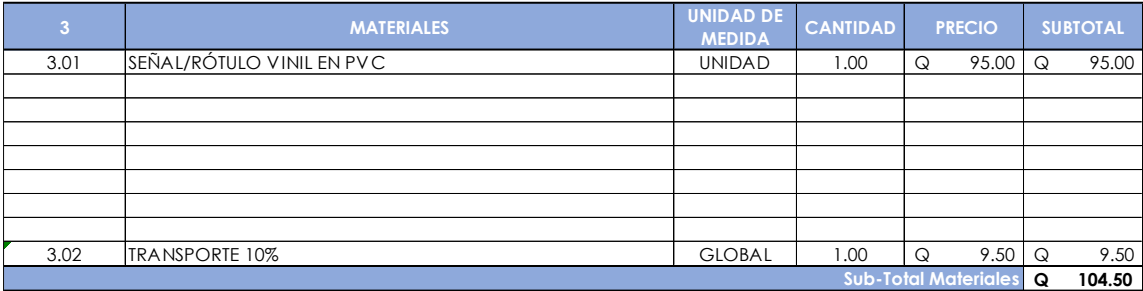

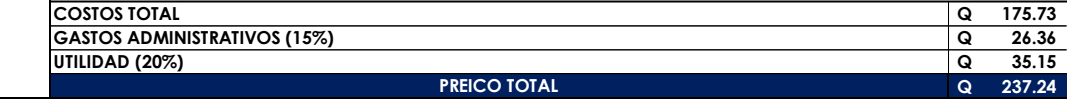

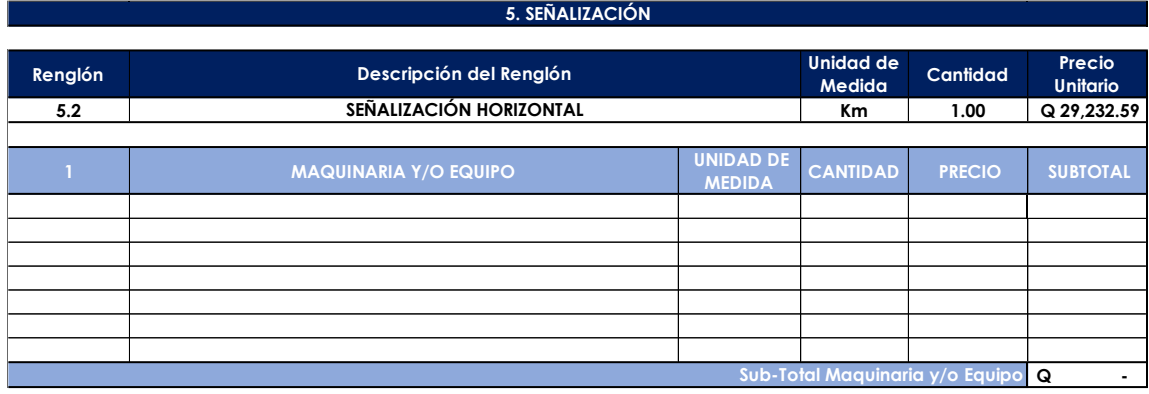

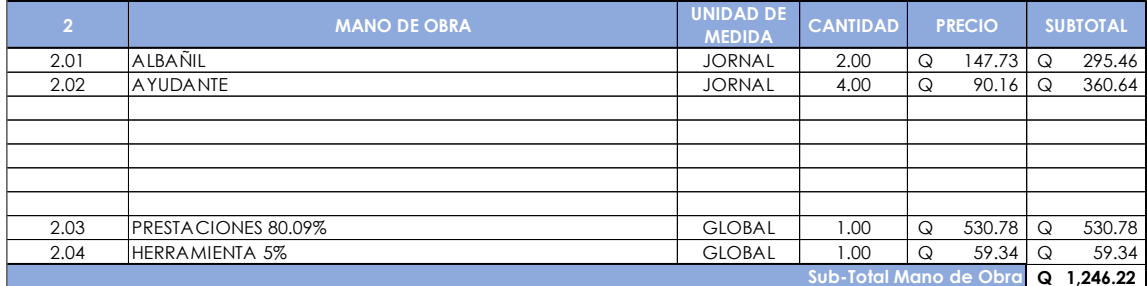

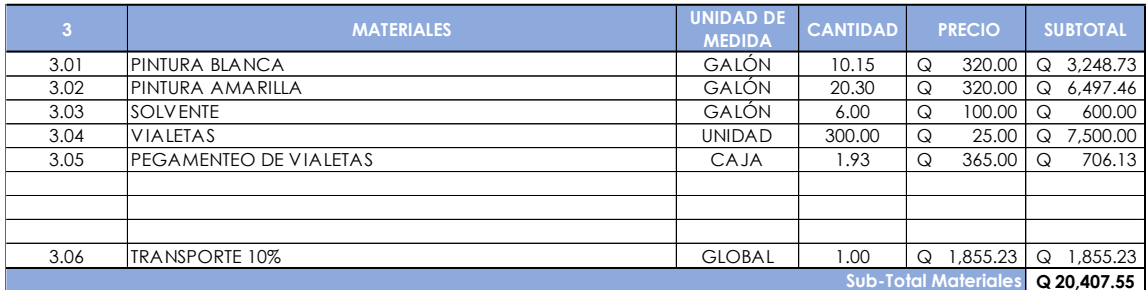

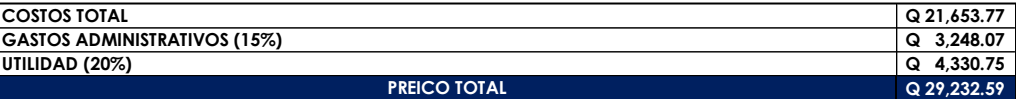

Fuente: elaboración propia, empleando Microsoft Excel.

|                 | <b>DESCRIPCIÓN</b>                                                 | <b>CANTIDAD</b> | <b>UNIDAD</b>      | <b>COSTO</b><br>UNITARIO | COSTO RENGLÓN   | MES <sub>2</sub><br>$\sim$<br>MES <sub>1</sub><br>$\overline{\mathbf{c}}$                                   | $\infty$              |
|-----------------|--------------------------------------------------------------------|-----------------|--------------------|--------------------------|-----------------|----------------------------------------------------------------------------------------------------|-----------------------|
|                 |                                                                    |                 |                    |                          |                 |                                                                                                    |                       |
| <b>LIMPIEZA</b> |                                                                    | 4,018.25        | METRO <sup>2</sup> | Q8.70                    | Q34,958.75      | Q34,958.75<br>7 DÍAS                                                                                        |                       |
|                 | REPLANTEO TOPOGRÁFICO                                              | 2,428.09        | METRO              | 00.79                    | Q1,918.19       | Q1,918.19<br>7 DÍAS                                                                                         |                       |
|                 | <b>TRAZO MANUAL</b>                                                | 17,026.63       | METRO              | Q22.22                   | Q378, 331.72    | Q378,331.72<br>7 DÍAS                                                                                       |                       |
|                 |                                                                    |                 |                    |                          |                 |                                                                                                    |                       |
|                 | CORTE DE MATERIAL SUELTO                                           | 2,732.01        | METRO <sup>3</sup> | Q105.14                  | Q287,243.53     | Q86,173.06<br>21 DÍAS                                                                                       |                       |
|                 | CONFORMACIÓN DE TERRAPLENES                                        | 385.07          | METRO <sup>3</sup> | Q150.81                  | Q58,072.41      |                                                                                                    | Q21,777.15<br>21 DÍAS |
|                 | PERFILADO Y COMPACTACIÓN DE LA SUB-RASANTE                         | 16,108.70       | METRO <sup>3</sup> | Q201.43                  | Q3,244,775.44   |                                                                                                    |                       |
|                 | ACARREO MANUAL A 20M + CAMIÓN A 10KM                               | 4,013.70        | METRO <sup>3</sup> | Q109.12                  | Q437,974.62     |                                                                                                    |                       |
|                 | DEMOLICIÓN Ó LIMPIEZA DE ALCANTARILLAS                             | $52.50\,$       | METRO <sup>3</sup> | Q367.95                  | Q19,317.38      |                                                                                                    |                       |
|                 | REMOCIÓN DE PAVIMENTO ANTIGUO                                      | 302.26          | METRO <sup>3</sup> | Q266.95                  | Q80,688.84      | Q34,580.93<br>21 DIAS                                                                                       |                       |
|                 |                                                                    |                 |                    |                          |                 |                                                                                                    |                       |
|                 | BASE GRANUAL (d=4")                                                | 12,090.48       | METRO <sup>2</sup> | Q41.08                   | Q496,676.71     |                                                                                                    |                       |
|                 | <b>IMPRIMACIÓN</b>                                                 | 12,090.48       | METRO <sup>2</sup> | Q98.63                   | Q1, 192, 483.55 |                                                                                                    |                       |
|                 | espaciado y compactado de carpeta asfáltica en caliente.<br>(D=2') | 12,090.48       | METRO <sup>2</sup> | Q26.25                   | Q317,374.97     |                                                                                                    |                       |
|                 | BERMA (D=2")                                                       | 907.93          | METRO <sup>2</sup> | Q29.70                   | Q26,965.60      |                                                                                                    |                       |
|                 | <b>BORDILLOS</b>                                                   | $600.00$        | METRO <sup>3</sup> | Q77.60                   | Q46,560.00      |                                                                                                    |                       |
|                 |                                                                    |                 |                    |                          |                 |                                                                                                    |                       |
|                 | EXCAVACIÓN DE ESTRUCTURAS                                          | 62.43           | METRO <sup>3</sup> | Q9.25                    | Q577.48         |                                                                                                    |                       |
|                 | CAJA DE ENCOLE                                                     | $6.20$          | METRO              | Q4,215.57                | Q26,136.53      |                                                                                                    |                       |
|                 | CONCRETO CICLOPEO (fc=100 kg/cm2 + 30% PG)                         | 4.54            | METRO <sup>3</sup> | Q1,172.15                | Q5, 323.20      |                                                                                                    |                       |
|                 | ALCANTARILLA @=24" PVC AASHTO M-304                                | 34.30           | METRO              | Q8,460.14                | Q290, 182.80    |                                                                                                    |                       |
|                 | REVESTIMIENTO DE CUNETA                                            | 4,256.18        | METRO              | Q254.70                  | Q1,084,049.05   |                                                                                                    |                       |
|                 |                                                                    |                 |                    |                          |                 |                                                                                                    |                       |
|                 | SEÑALIZACIÓN VERTICAL                                              | 90.00           | <b>UNIDAD</b>      | Q237.24                  | Q21,351.60      |                                                                                                    |                       |
|                 | SEÑALIZACIÓN HORIZONTAL                                            | 2.43            | Κm                 | Q29,232.59               | Q70,979.36      |                                                                                                    |                       |
|                 | <b>TOTALES</b>                                                     |                 |                    |                          | Q8,121,941.73   | Q 35,983.40<br>$Q$ 40,251.33<br>Q 11,526.98<br>Q 11,526.98<br>Q 378, 331.72<br>$Q = 1,918.19$<br>Q34,958.75 | Q 35,983.40           |
|                 |                                                                    |                 |                    |                          |                 |                                                                                                    |                       |

Apéndice 15. **Cronograma de carretera de aldea Laguna Bermeja**

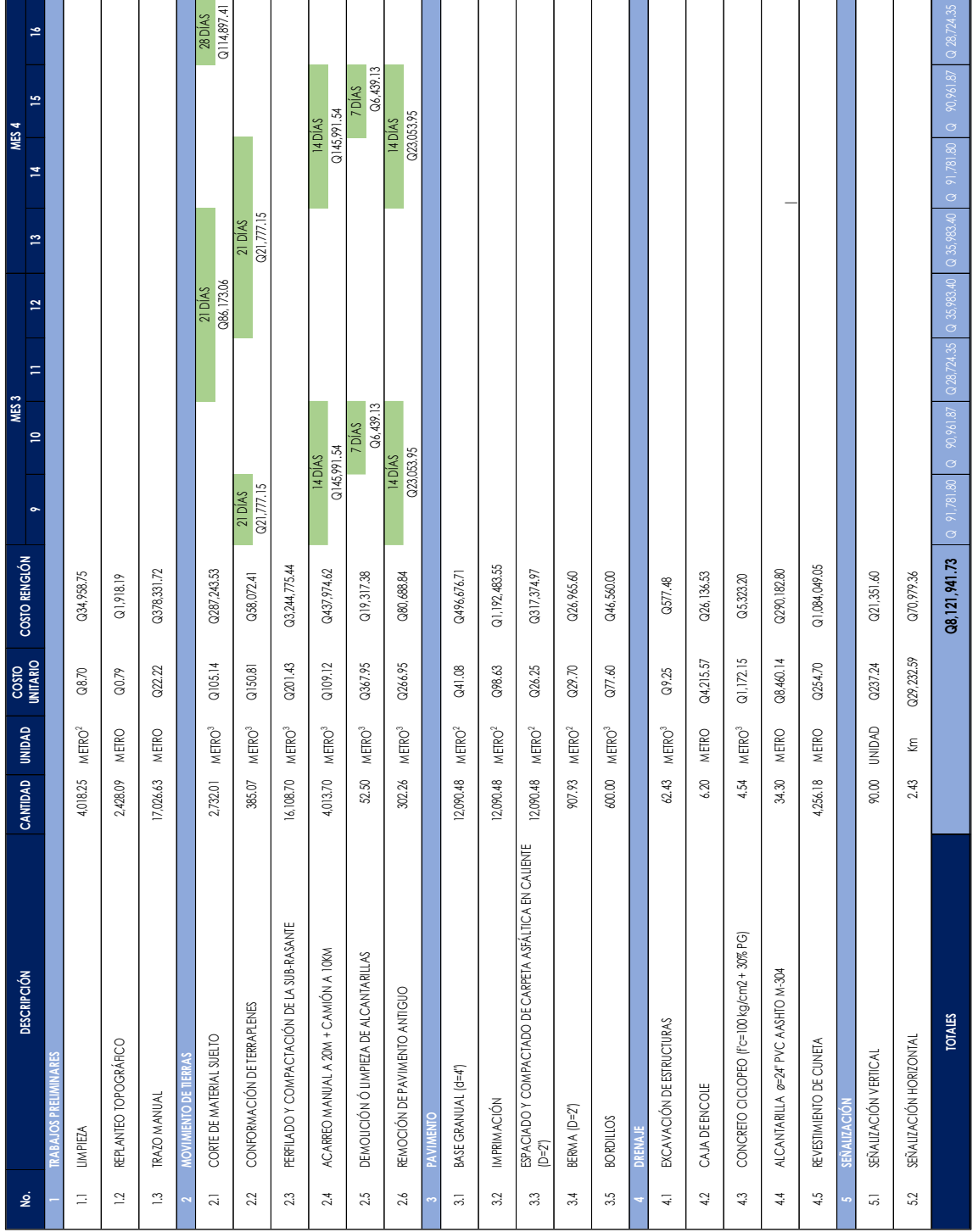

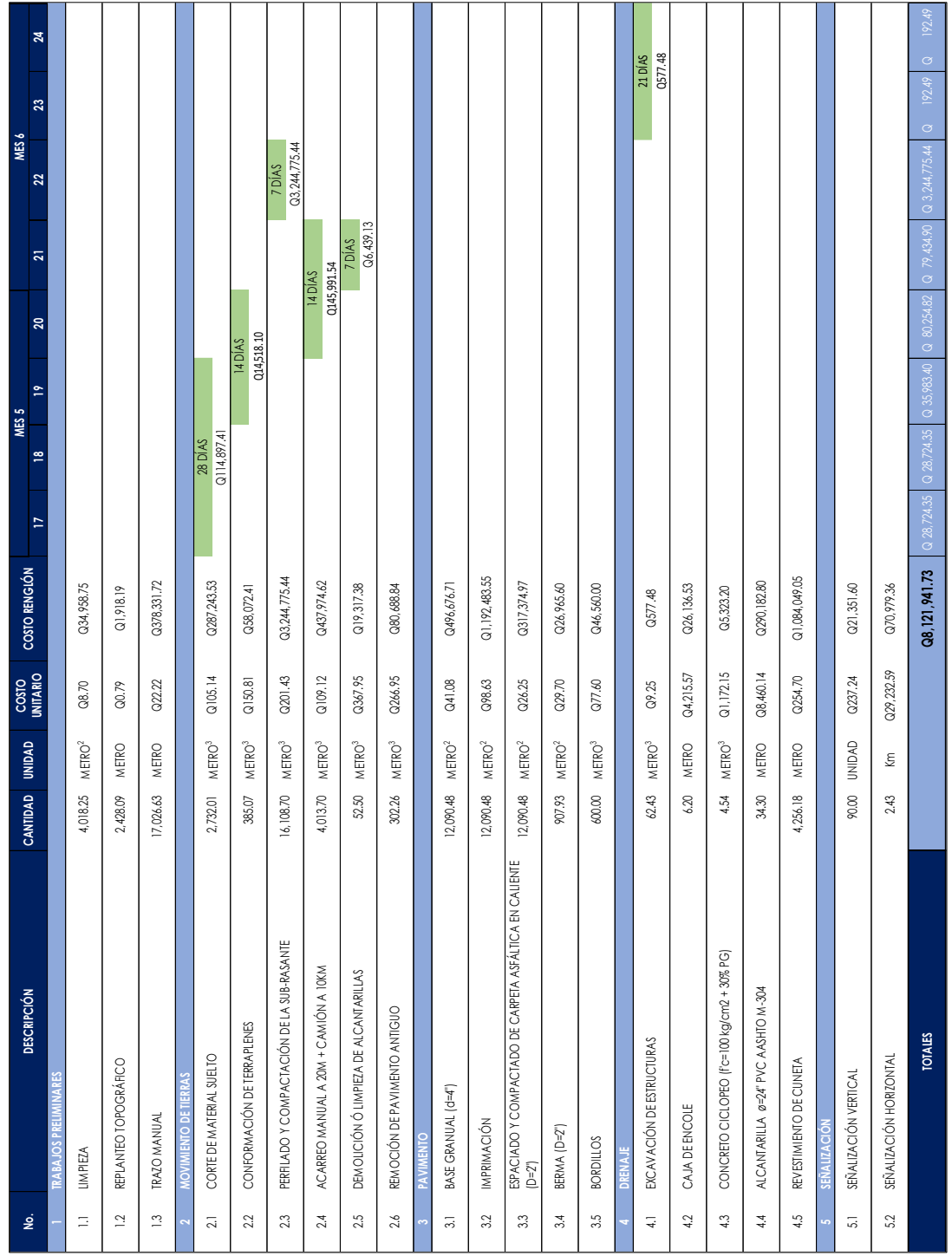

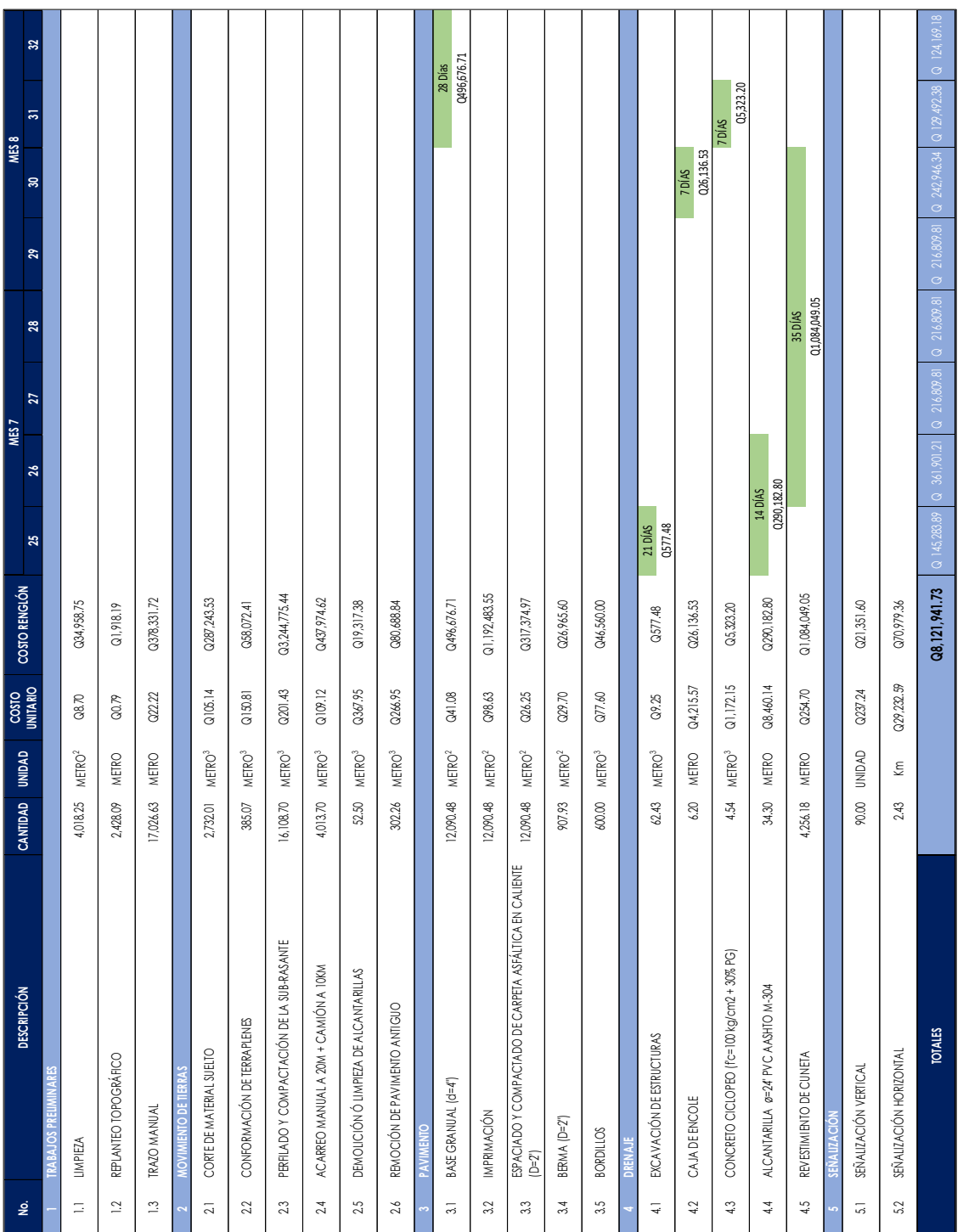

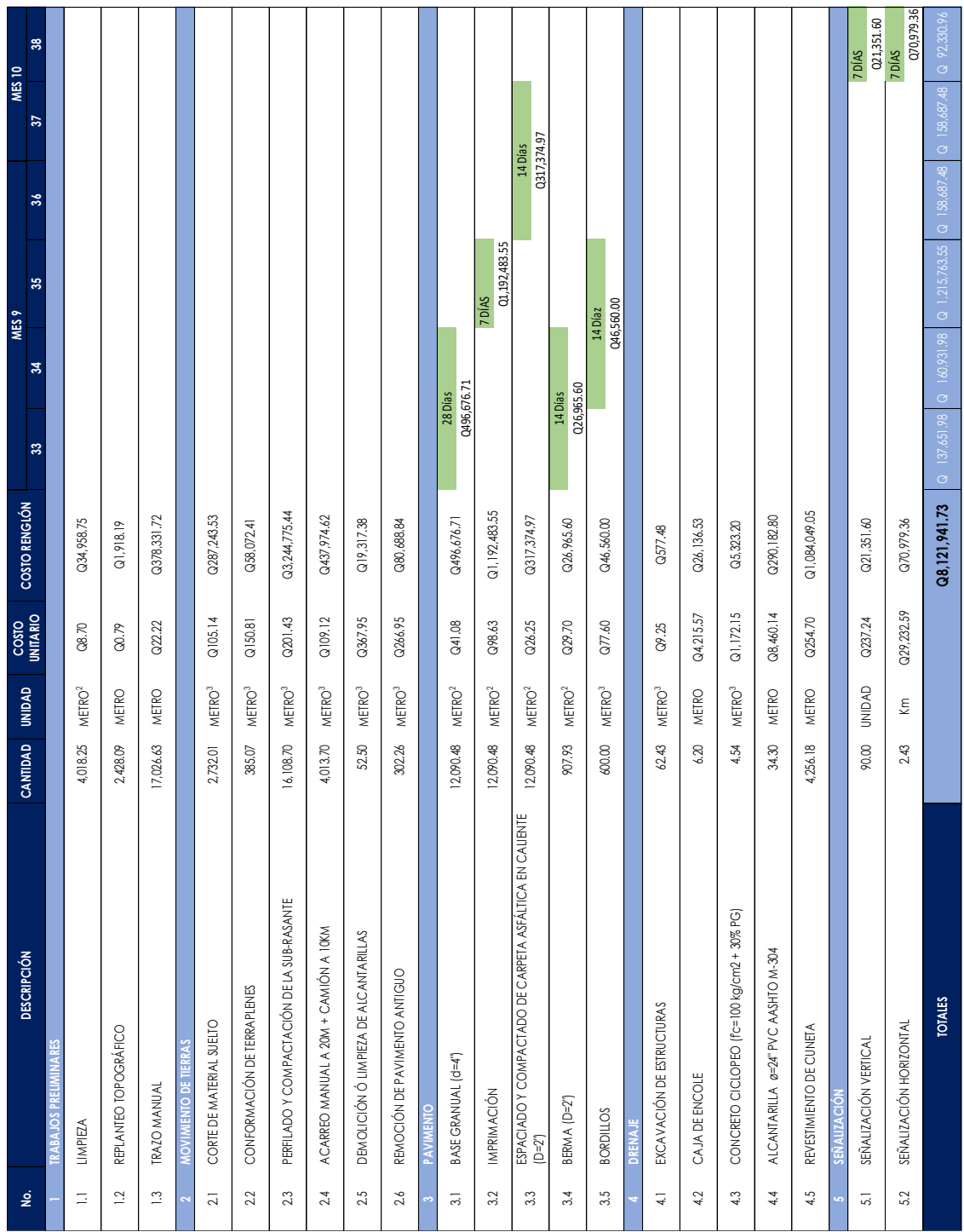

Fuente: elaboración propia, empleando Microsoft Excel.

| h(m) | a(m)           | b(m)  | T(m)  | $A(m^2)$ | P(m)  | $Rh^{2/3}(m)$ | $Q(m^3/s)$ | V(m/s) | $S(\%)$ |
|------|----------------|-------|-------|----------|-------|---------------|------------|--------|---------|
| 0.1  | 0.4            | 0.025 | 0.425 | 0.021    | 0.515 | 0.119         | 0.012      | 0.545  |         |
| 0.2  | 0.8            | 0.05  | 0.850 | 0.085    | 1.031 | 0.189         | 0.074      | 0.865  |         |
| 0.3  | 1.2            | 0.075 | 1.275 | 0.191    | 1.546 | 0.248         | 0.217      | 1.133  | 0.3     |
| 0.4  | 1.6            | 0.1   | 1.700 | 0.340    | 2.062 | 0.301         | 0.467      | 1.373  |         |
| 0.5  | $\overline{2}$ | 0.125 | 2.125 | 0.531    | 2.577 | 0.349         | 0.846      | 1.593  |         |
| 0.1  | 0.4            | 0.025 | 0.425 | 0.021    | 0.515 | 0.119         | 0.013      | 0.629  |         |
| 0.2  | 0.8            | 0.05  | 0.850 | 0.085    | 1.031 | 0.189         | 0.085      | 0.999  |         |
| 0.3  | 1.2            | 0.075 | 1.275 | 0.191    | 1.546 | 0.248         | 0.250      | 1.308  | 0.4     |
| 0.4  | 1.6            | 0.1   | 1.700 | 0.340    | 2.062 | 0.301         | 0.539      | 1.585  |         |
| 0.5  | $\overline{2}$ | 0.125 | 2.125 | 0.531    | 2.577 | 0.349         | 0.977      | 1.839  |         |
| 0.1  | 0.4            | 0.025 | 0.425 | 0.021    | 0.515 | 0.119         | 0.015      | 0.703  |         |
| 0.2  | 0.8            | 0.05  | 0.850 | 0.085    | 1.031 | 0.189         | 0.095      | 1.116  |         |
| 0.3  | 1.2            | 0.075 | 1.275 | 0.191    | 1.546 | 0.248         | 0.280      | 1.463  | 0.5     |
| 0.4  | 1.6            | 0.1   | 1.700 | 0.340    | 2.062 | 0.301         | 0.603      | 1.772  |         |
| 0.5  | $\overline{2}$ | 0.125 | 2.125 | 0.531    | 2.577 | 0.349         | 1.092      | 2.056  |         |
| 0.1  | 0.4            | 0.025 | 0.425 | 0.021    | 0.515 | 0.119         | 0.016      | 0.770  |         |
| 0.2  | 0.8            | 0.05  | 0.850 | 0.085    | 1.031 | 0.189         | 0.104      | 1.223  |         |
| 0.3  | 1.2            | 0.075 | 1.275 | 0.191    | 1.546 | 0.248         | 0.306      | 1.602  | 0.6     |
| 0.4  | 1.6            | 0.1   | 1.700 | 0.340    | 2.062 | 0.301         | 0.660      | 1.941  |         |
| 0.5  | $\overline{2}$ | 0.125 | 2.125 | 0.531    | 2.577 | 0.349         | 1.197      | 2.253  |         |
| 0.1  | 0.4            | 0.025 | 0.425 | 0.021    | 0.515 | 0.119         | 0.018      | 0.832  |         |
| 0.2  | 0.8            | 0.05  | 0.850 | 0.085    | 1.031 | 0.189         | 0.112      | 1.321  | 0.7     |
| 0.3  | 1.2            | 0.075 | 1.275 | 0.191    | 1.546 | 0.248         | 0.331      | 1.731  |         |

Apéndice 16. **Dimensiones de cuenta de relación Zb=4 y n=0,012**

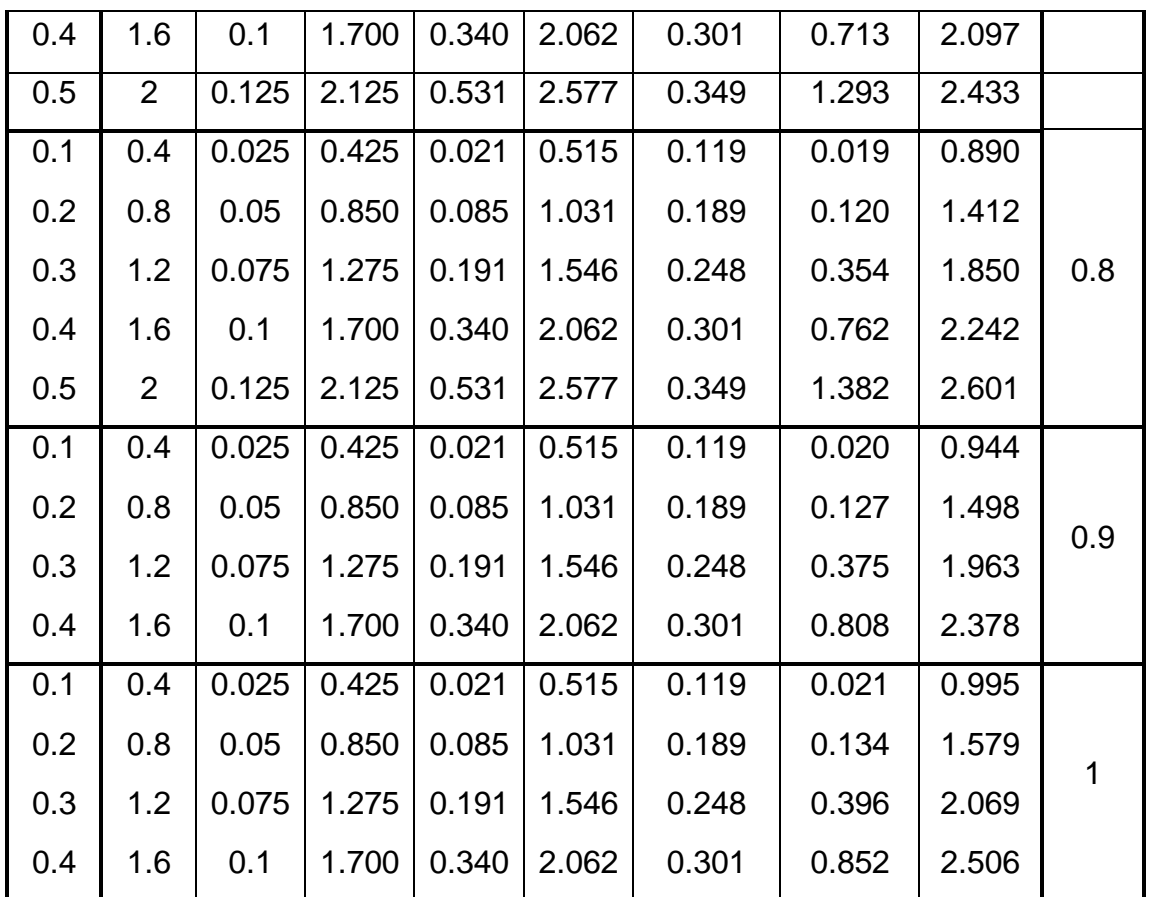

Fuente: elaboración propia, empleando Microsoft Excel.
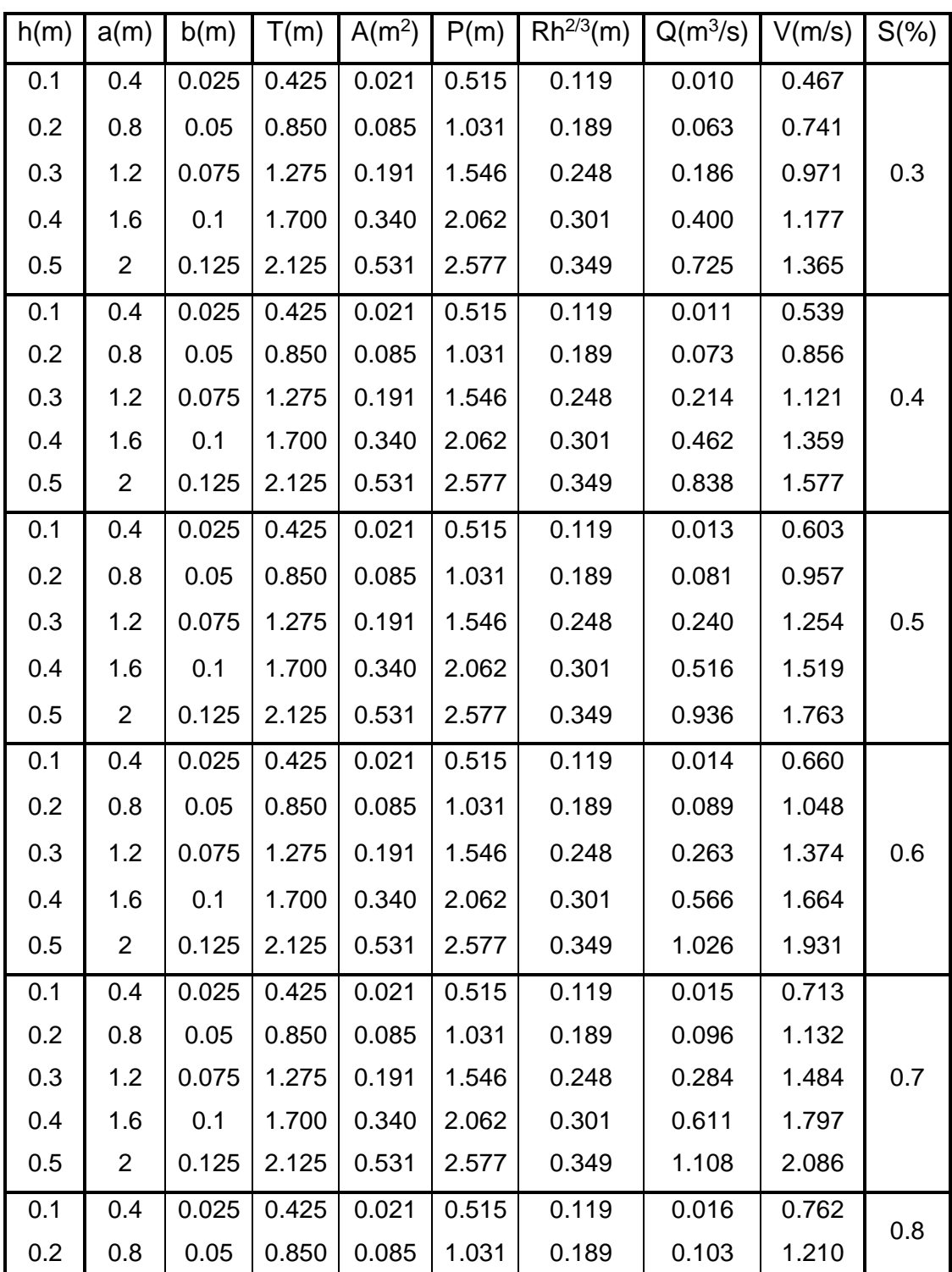

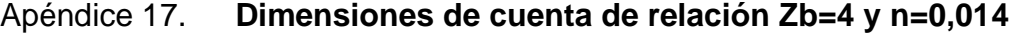

Continuación del apéndice 17.

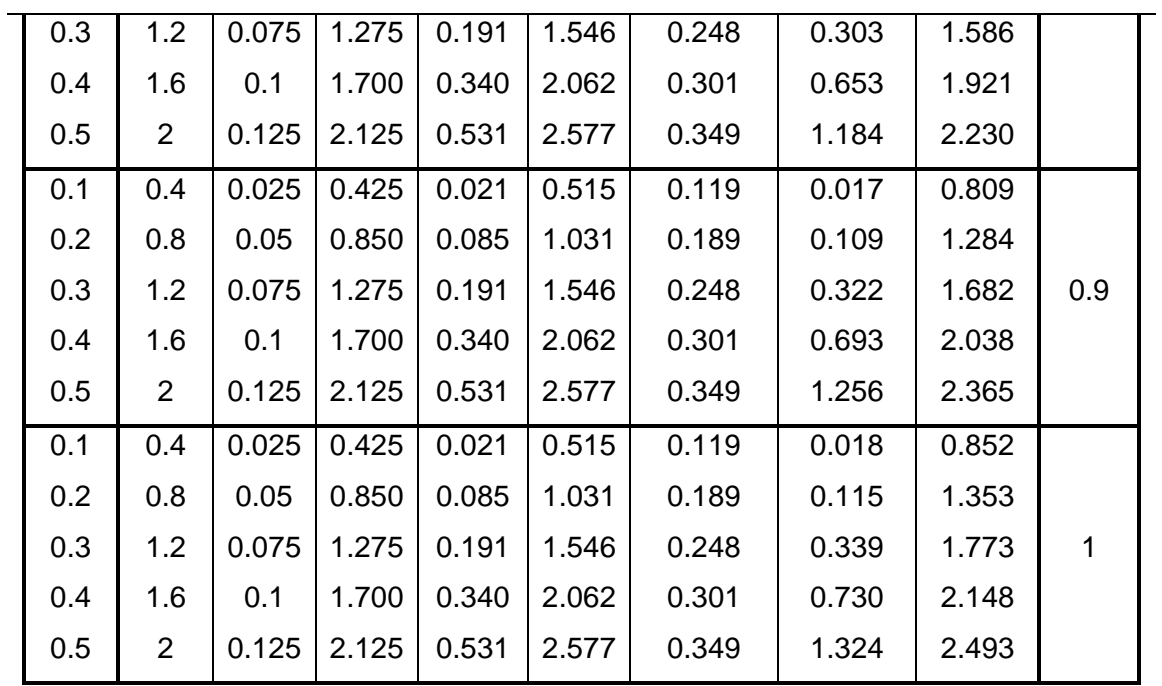

Fuente: elaboración propia, empleando Microsoft Excel.

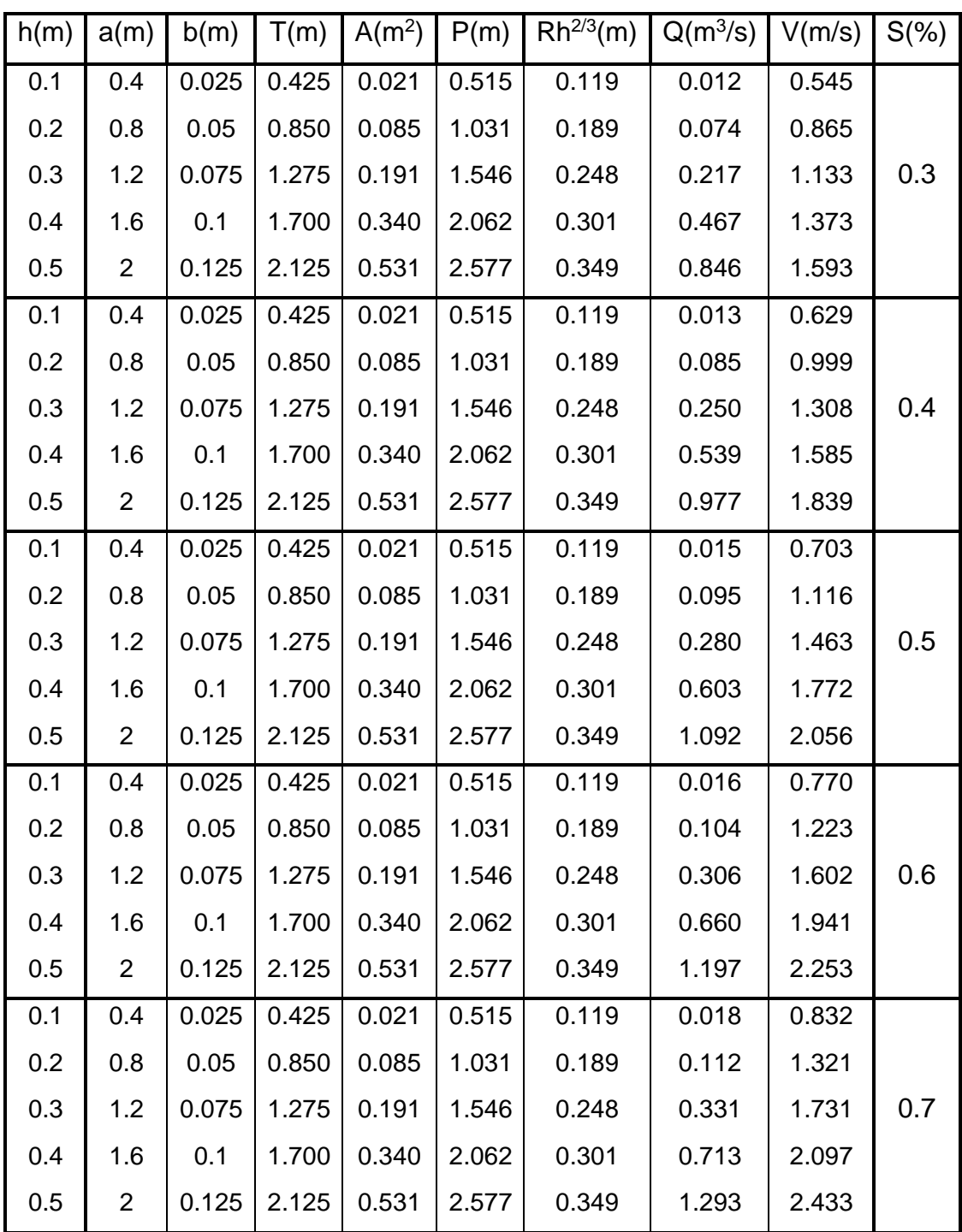

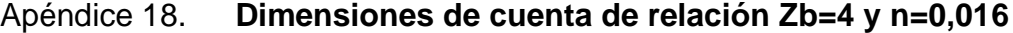

Continuación del apéndice 18.

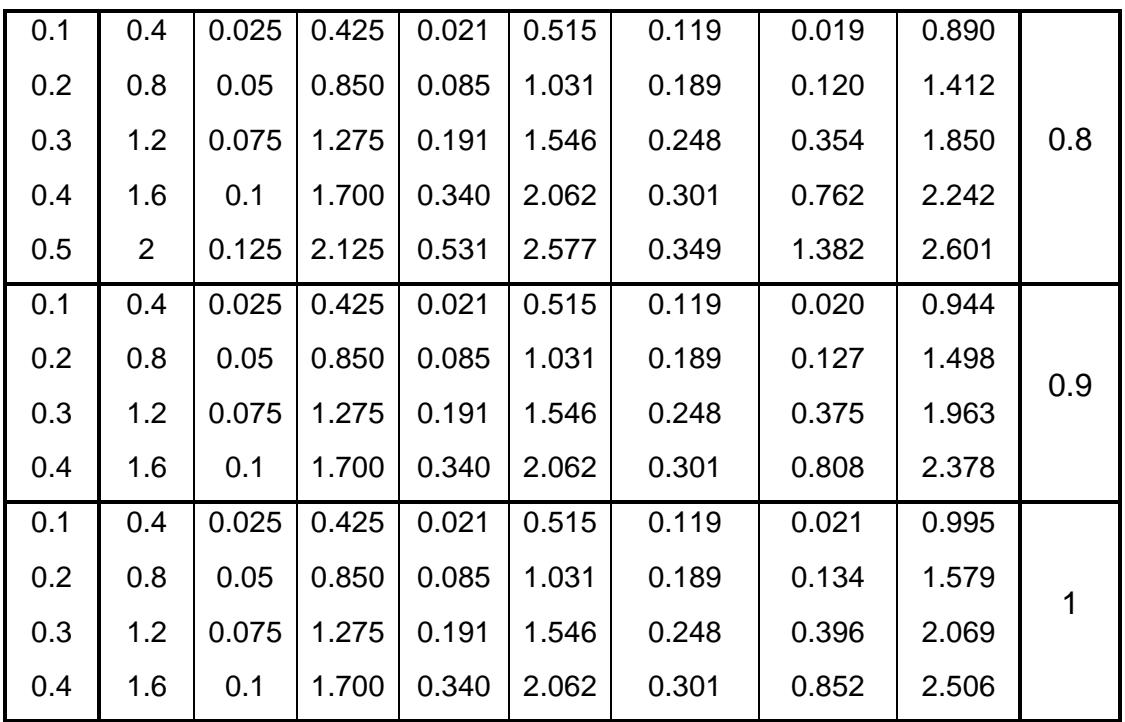

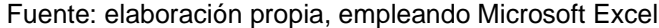

| h(m) | a(m)           | b(m)  | T(m)  | $A(m^2)$ | P(m)  | Rh <sup>2/3</sup> (m) | $Q(m^3/s)$ | V(m/s) | $S(\%)$ |
|------|----------------|-------|-------|----------|-------|-----------------------|------------|--------|---------|
| 0.1  | 0.4            | 0.025 | 0.425 | 0.021    | 0.515 | 0.119                 | 0.007      | 0.327  |         |
| 0.2  | 0.8            | 0.05  | 0.850 | 0.085    | 1.031 | 0.189                 | 0.044      | 0.519  |         |
| 0.3  | 1.2            | 0.075 | 1.275 | 0.191    | 1.546 | 0.248                 | 0.130      | 0.680  | 0.3     |
| 0.4  | 1.6            | 0.1   | 1.700 | 0.340    | 2.062 | 0.301                 | 0.280      | 0.824  |         |
| 0.5  | $\overline{2}$ | 0.125 | 2.125 | 0.531    | 2.577 | 0.349                 | 0.508      | 0.956  |         |
| 0.1  | 0.4            | 0.025 | 0.425 | 0.021    | 0.515 | 0.119                 | 0.008      | 0.377  |         |
| 0.2  | 0.8            | 0.05  | 0.850 | 0.085    | 1.031 | 0.189                 | 0.051      | 0.599  |         |
| 0.3  | 1.2            | 0.075 | 1.275 | 0.191    | 1.546 | 0.248                 | 0.150      | 0.785  | 0.4     |
| 0.4  | 1.6            | 0.1   | 1.700 | 0.340    | 2.062 | 0.301                 | 0.323      | 0.951  |         |
| 0.5  | $\overline{2}$ | 0.125 | 2.125 | 0.531    | 2.577 | 0.349                 | 0.586      | 1.104  |         |
| 0.1  | 0.4            | 0.025 | 0.425 | 0.021    | 0.515 | 0.119                 | 0.009      | 0.422  |         |
| 0.2  | 0.8            | 0.05  | 0.850 | 0.085    | 1.031 | 0.189                 | 0.057      | 0.670  |         |
| 0.3  | 1.2            | 0.075 | 1.275 | 0.191    | 1.546 | 0.248                 | 0.168      | 0.878  | 0.5     |
| 0.4  | 1.6            | 0.1   | 1.700 | 0.340    | 2.062 | 0.301                 | 0.362      | 1.063  |         |
| 0.5  | $\overline{2}$ | 0.125 | 2.125 | 0.531    | 2.577 | 0.349                 | 0.655      | 1.234  |         |
| 0.1  | 0.4            | 0.025 | 0.425 | 0.021    | 0.515 | 0.119                 | 0.010      | 0.462  |         |
| 0.2  | 0.8            | 0.05  | 0.850 | 0.085    | 1.031 | 0.189                 | 0.062      | 0.734  |         |
| 0.3  | 1.2            | 0.075 | 1.275 | 0.191    | 1.546 | 0.248                 | 0.184      | 0.961  | 0.6     |
| 0.4  | 1.6            | 0.1   | 1.700 | 0.340    | 2.062 | 0.301                 | 0.396      | 1.165  |         |
| 0.5  | $\overline{2}$ | 0.125 | 2.125 | 0.531    | 2.577 | 0.349                 | 0.718      | 1.352  |         |
| 0.1  | 0.4            | 0.025 | 0.425 | 0.021    | 0.515 | 0.119                 | 0.011      | 0.499  |         |
| 0.2  | 0.8            | 0.05  | 0.850 | 0.085    | 1.031 | 0.189                 | 0.067      | 0.793  |         |
| 0.3  | 1.2            | 0.075 | 1.275 | 0.191    | 1.546 | 0.248                 | 0.199      | 1.039  | 0.7     |
| 0.4  | 1.6            | 0.1   | 1.700 | 0.340    | 2.062 | 0.301                 | 0.428      | 1.258  |         |
| 0.5  | $\overline{c}$ | 0.125 | 2.125 | 0.531    | 2.577 | 0.349                 | 0.776      | 1.460  |         |

Apéndice 19. **Dimensiones de cuenta de relación Zb=4 y n=0,020**

Continuación del apéndice 19.

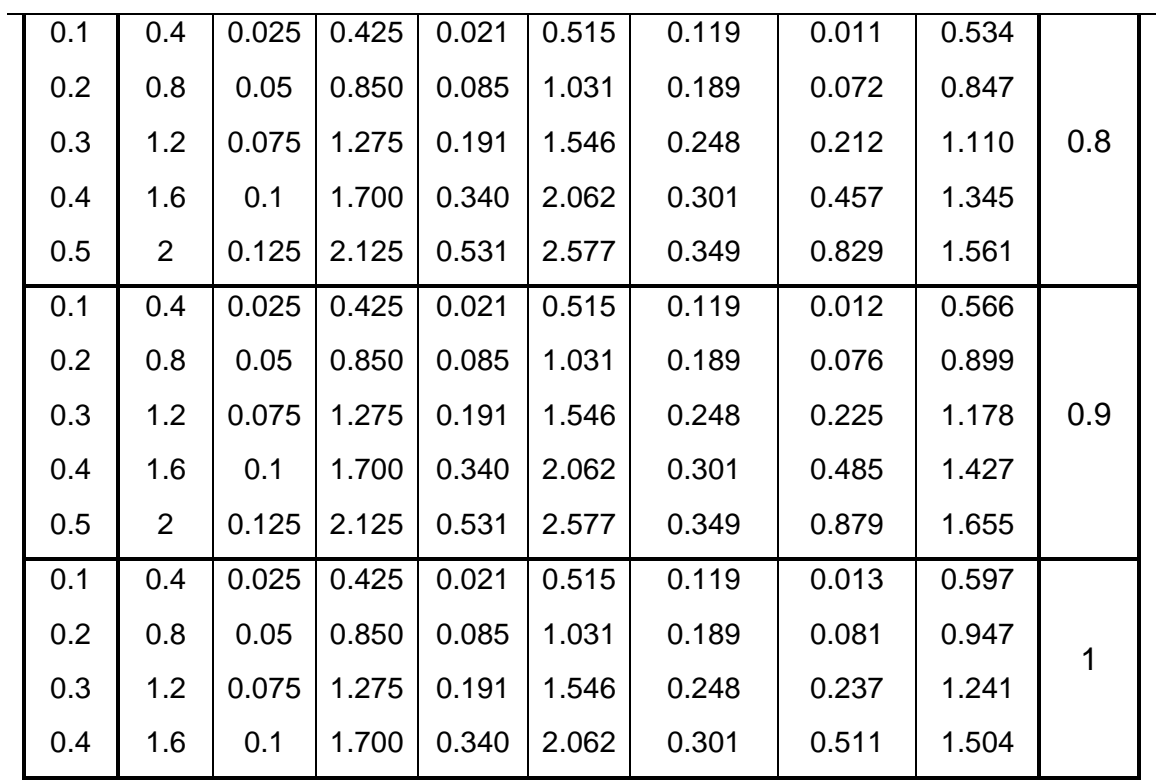

Fuente: elaboración propia, empleando Microsoft Excel.

#### **ANEXOS**

## Anexo 1. **Mapa de vías de acceso del municipio de Santa Catarina**

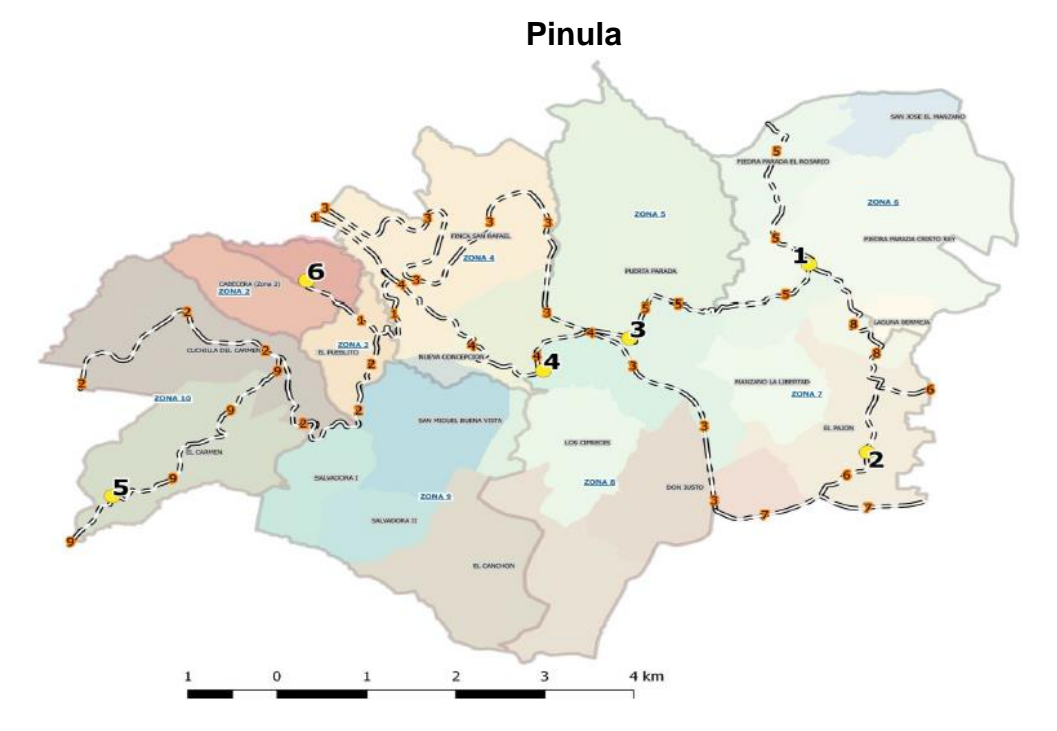

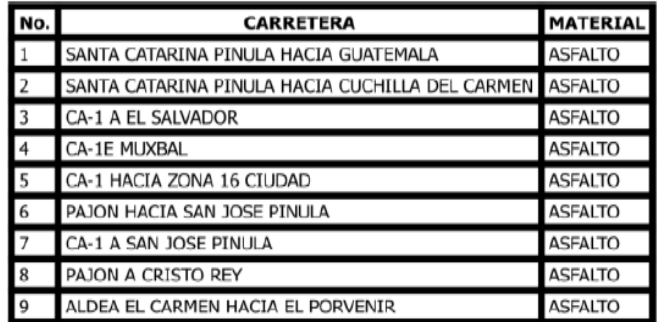

Fuente: Dirección de agua y saneamiento del Municipio de Santa Catrina Pinula. *Comparación Histórica De Niveles Pozos Mecánicos Municipales Santa Catarina Pinula.*  <https://funcagua.org.gt/wp-content/uploads/2017/11/Santa-Catarina-Pinula.pdf> . Consulta 6 de mayo de 2020. Diapositiva 6.

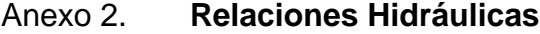

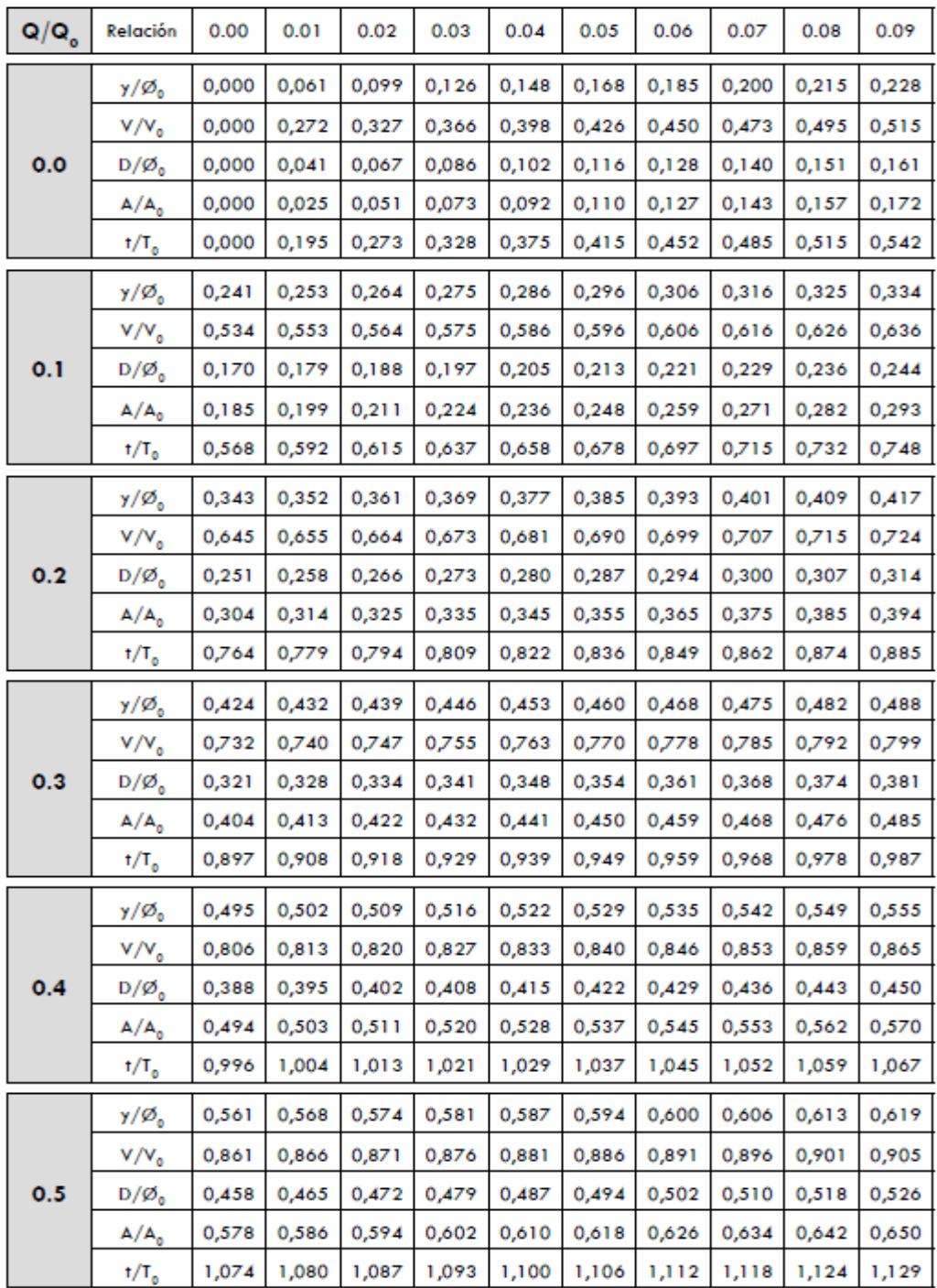

#### Continuación del anexo 2.

| $Q/Q_o$ | Relación           | 0.00  | 0.01  | 0.02  | 0.03  | 0.04  | 0.05  | 0.06  | 0.07  | 0.08  | 0.09  |
|---------|--------------------|-------|-------|-------|-------|-------|-------|-------|-------|-------|-------|
| 0.6     | y/Ø。               | 0,625 | 0,632 | 0,638 | 0,644 | 0,651 | 0,657 | 0,663 | 0,670 | 0,676 | 0,683 |
|         | $V/V_0$            | 0,910 | 0,915 | 0,919 | 0,924 | 0,928 | 0,933 | 0,937 | 0,942 | 0,946 | 0,950 |
|         | $D/\mathcal{D}_0$  | 0,534 | 0,542 | 0,550 | 0,559 | 0,568 | 0,576 | 0,585 | 0,595 | 0,604 | 0,614 |
|         | $A/A$ <sub>0</sub> | 0,658 | 0,666 | 0,674 | 0,681 | 0,689 | 0,697 | 0,704 | 0,712 | 0,720 | 0,727 |
|         | $t/T_0$            | 1,135 | 1,140 | 1,145 | 1,150 | 1,155 | 1,159 | 1,164 | 1,168 | 1,173 | 1,177 |
| 0.7     | γ/Ø.               | 0,689 | 0,695 | 0,702 | 0,709 | 0,715 | 0,721 | 0,728 | 0,735 | 0,741 | 0,748 |
|         | $V/V_0$            | 0,954 | 0,959 | 0,963 | 0,967 | 0,971 | 0,975 | 0,978 | 0,982 | 0,986 | 0,990 |
|         | $D/\mathcal{D}_0$  | 0,623 | 0,633 | 0,644 | 0,654 | 0,665 | 0,677 | 0,688 | 0,700 | 0,713 | 0,725 |
|         | $A/A$ <sub>0</sub> | 0,735 | 0,742 | 0,750 | 0,757 | 0,765 | 0,772 | 0,780 | 0,787 | 0,795 | 0,802 |
|         | $t/T_0$            | 1,181 | 1,184 | 1,188 | 1,191 | 1,194 | 1,197 | 1,200 | 1,202 | 1,205 | 1,207 |
| 0.8     | y/Ø。               | 0,755 | 0,761 | 0,768 | 0,775 | 0,782 | 0,789 | 0,796 | 0,804 | 0,811 | 0,818 |
|         | $V/V_0$            | 0,993 | 0,997 | 1,000 | 1,003 | 1,007 | 1,010 | 1,013 | 1,016 | 1,019 | 1,022 |
|         | $D/\mathcal{O}_0$  | 0,739 | 0,753 | 0,767 | 0,783 | 0,798 | 0,815 | 0,833 | 0,852 | 0,871 | 0,892 |
|         | $A/A$ <sub>0</sub> | 0,810 | 0,817 | 0,824 | 0,832 | 0,839 | 0,847 | 0,854 | 0,861 | 0,869 | 0,876 |
|         | $t/T_0$            | 1,209 | 1,211 | 1,213 | 1,214 | 1,215 | 1,216 | 1,217 | 1,217 | 1,217 | 1,217 |
| 0.9     | y/Ø.               | 0,826 | 0,834 | 0,842 | 0,850 | 0,858 | 0,867 | 0,875 | 0,884 | 0,894 | 0,904 |
|         | $V/V_0$            | 1,024 | 1,027 | 1,029 | 1,032 | 1,034 | 1,036 | 1,037 | 1,039 | 1,040 | 1,047 |
|         | $D/\mathcal{D}_0$  | 0,915 | 0,940 | 0,966 | 0,995 | 1,027 | 1,063 | 1,103 | 1,149 | 1,202 | 1,265 |
|         | A/A <sub>0</sub>   | 0,883 | 0,891 | 0,896 | 0,906 | 0,913 | 0,921 | 0,928 | 0,936 | 0,943 | 0,951 |
|         | $t/T_0$            | 1,217 | 1,216 | 1,215 | 1,214 | 1,213 | 1,211 | 1,209 | 1,206 | 1,202 | 1,198 |

Fuente: PÉREZ CARMONA. Rafael. *Diseño y construcción de alcantarillados sanitario, pluvial y drenaje en carreteras.* p. 39-40.

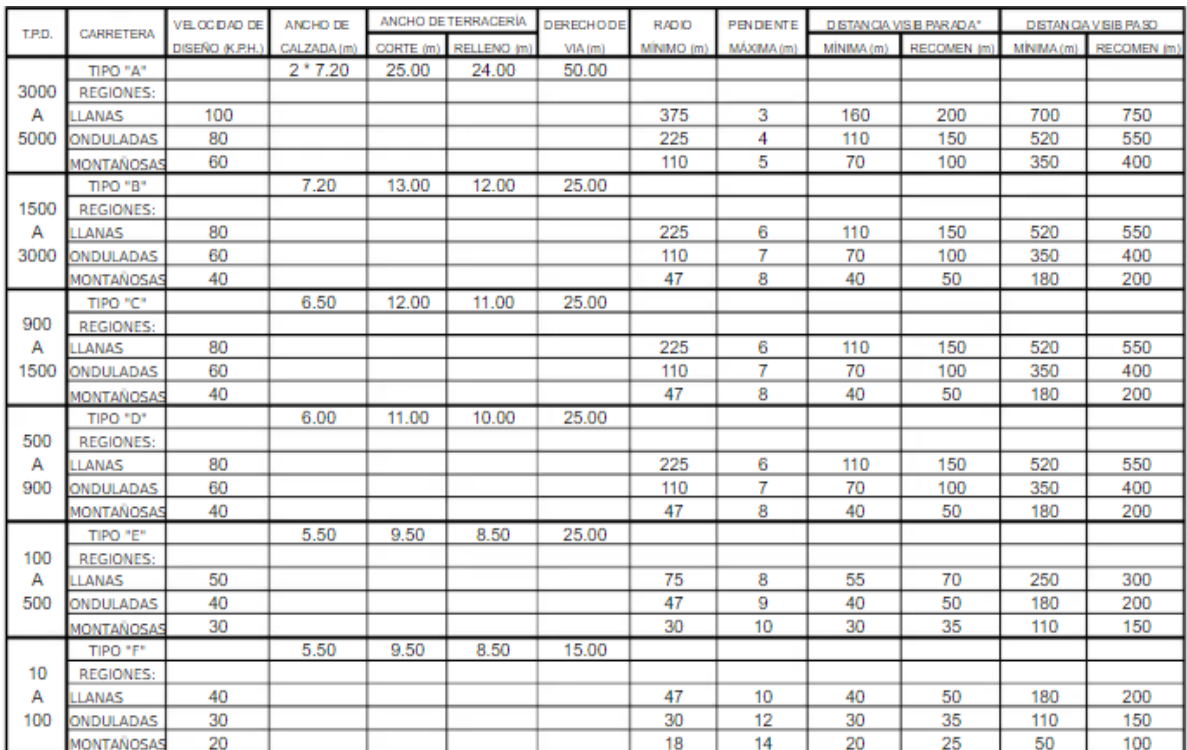

#### Anexo 3. **Características geométricas de las carreteras en estado final**

#### **ESTRUCTURAS: CARGA**

H-15-S-12 **NOTAS:** 

4.75 m

7.90 m

**ALTURA LIBRE** 

ANCHO RODADURA **ESFUERZOS UNITARIOS** 

**CONCRETO CLASE "A"** 

- ACERO DE REFUERZO
- **ACERO ESTRUCTURAL**

\* DISTANCIA DE VISIBILIDAD DE PARADA=

LONGITUD MÍNIMA DE CURVA VERTICAL

1) T.P.D.: Promedio de Tráfico Diario

2) La sección típica para carreteras tipo "A", incluye isla central de 1.5 m de ancho. 3) Las características de las estructuras son generales para todos los tipos de carretera, con excepción de la tipo "A", en donde el ancho es doble.

4) La calidad de la capa de recubrimiento para calzada podrá ser para carreteras Tipo "A": Hormigón, Concreto asfáltico(caliente o frio) o tratamiento superficial Múltiple; para tipo "B" y "C" Concreto asfaltico (frio o caliente) o tratamiento superficial doble; para tipo "D":Trat. Sup. Doble; para tipo "E", Trat. Sup. Simple, y para tipo "F": Recubrimiento de material selecto.

Fuente: Dirección General de Caminos

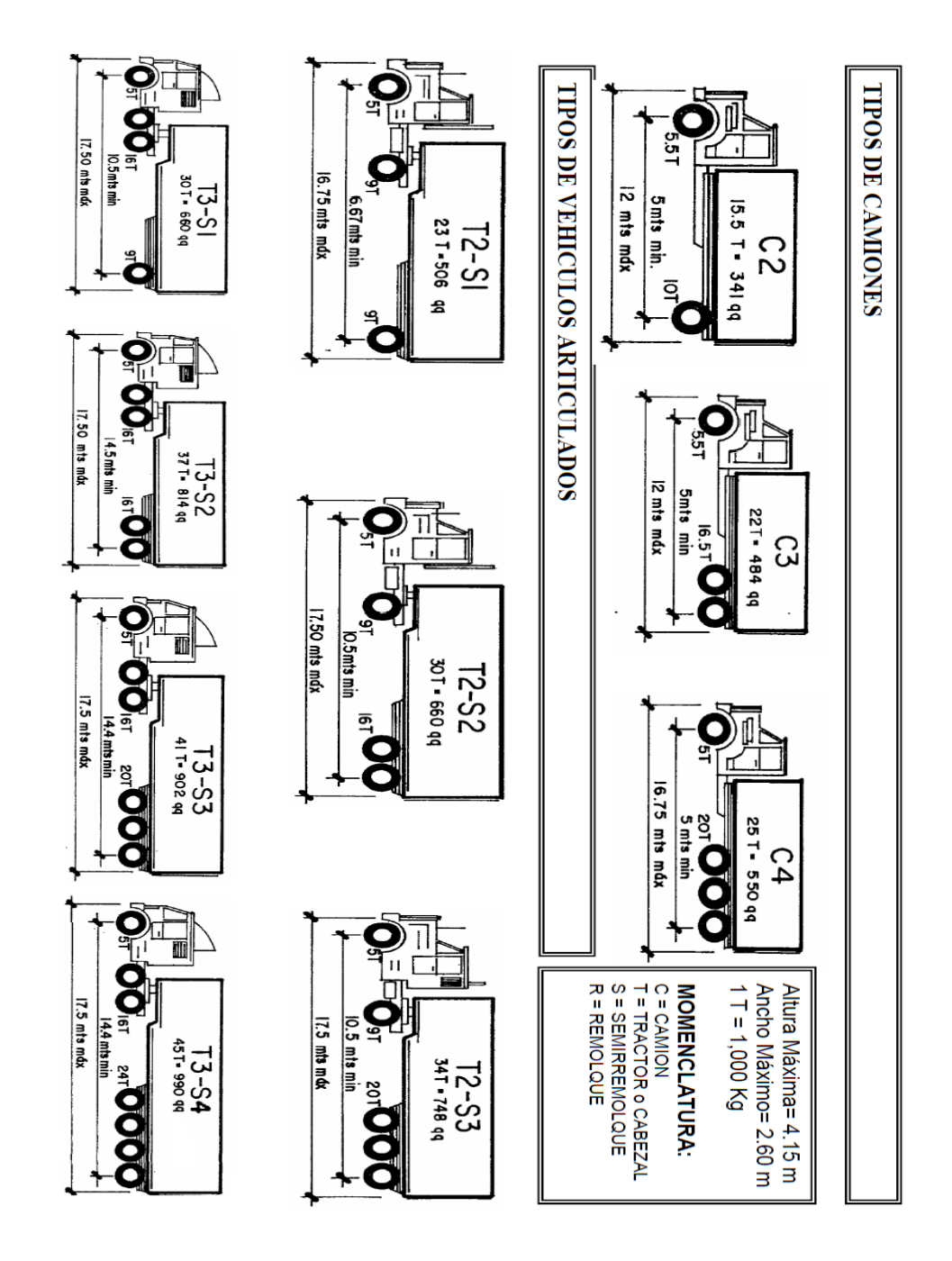

Fuente: CIV et al. *Reglamento para el control de pesos y dimensiones de vehículos automotores de carga y sus combinaciones.* Anexo 1.

# Anexo 5. **Ensayos de suelo de muestra "A"**

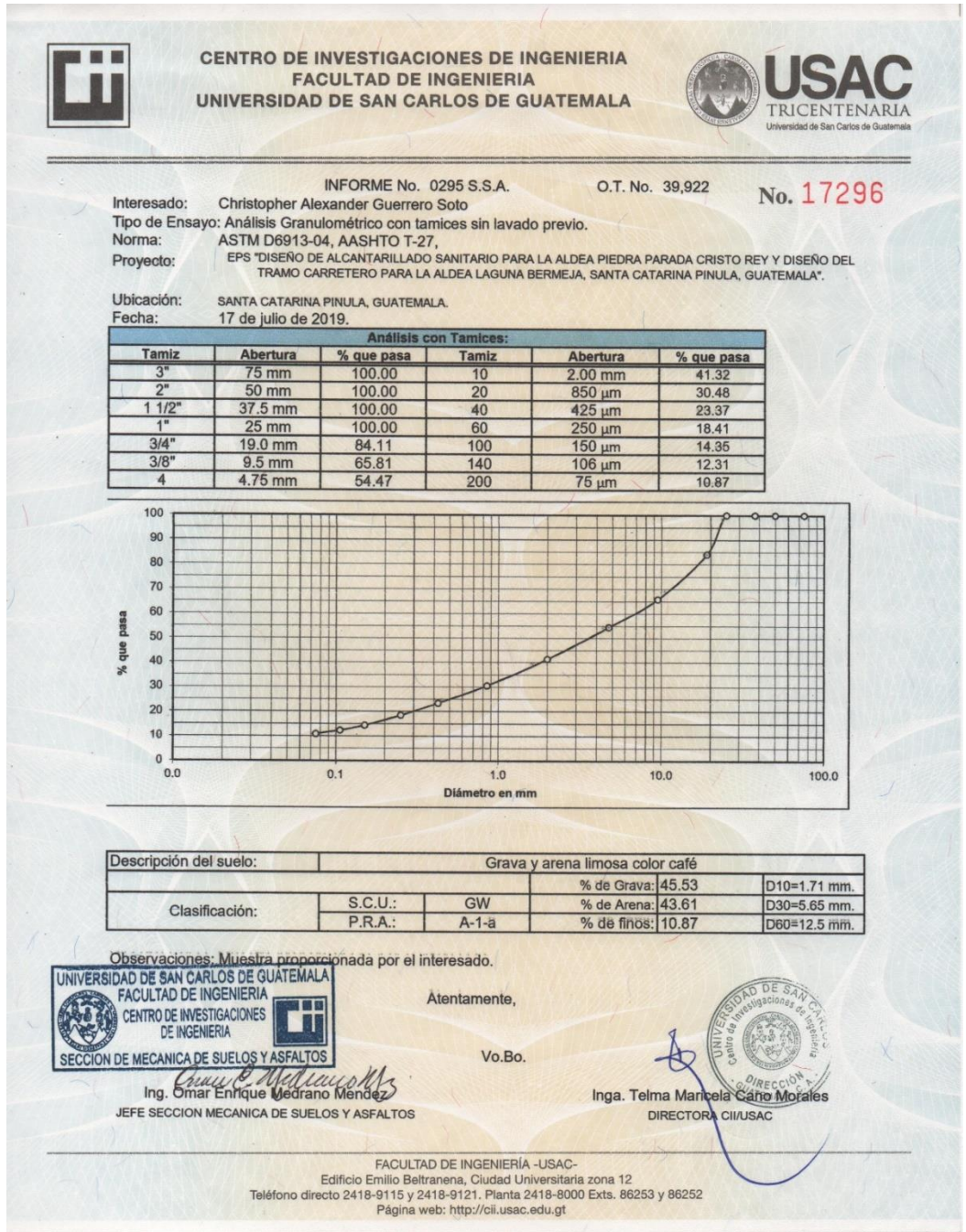

## Continuación del anexo 5.

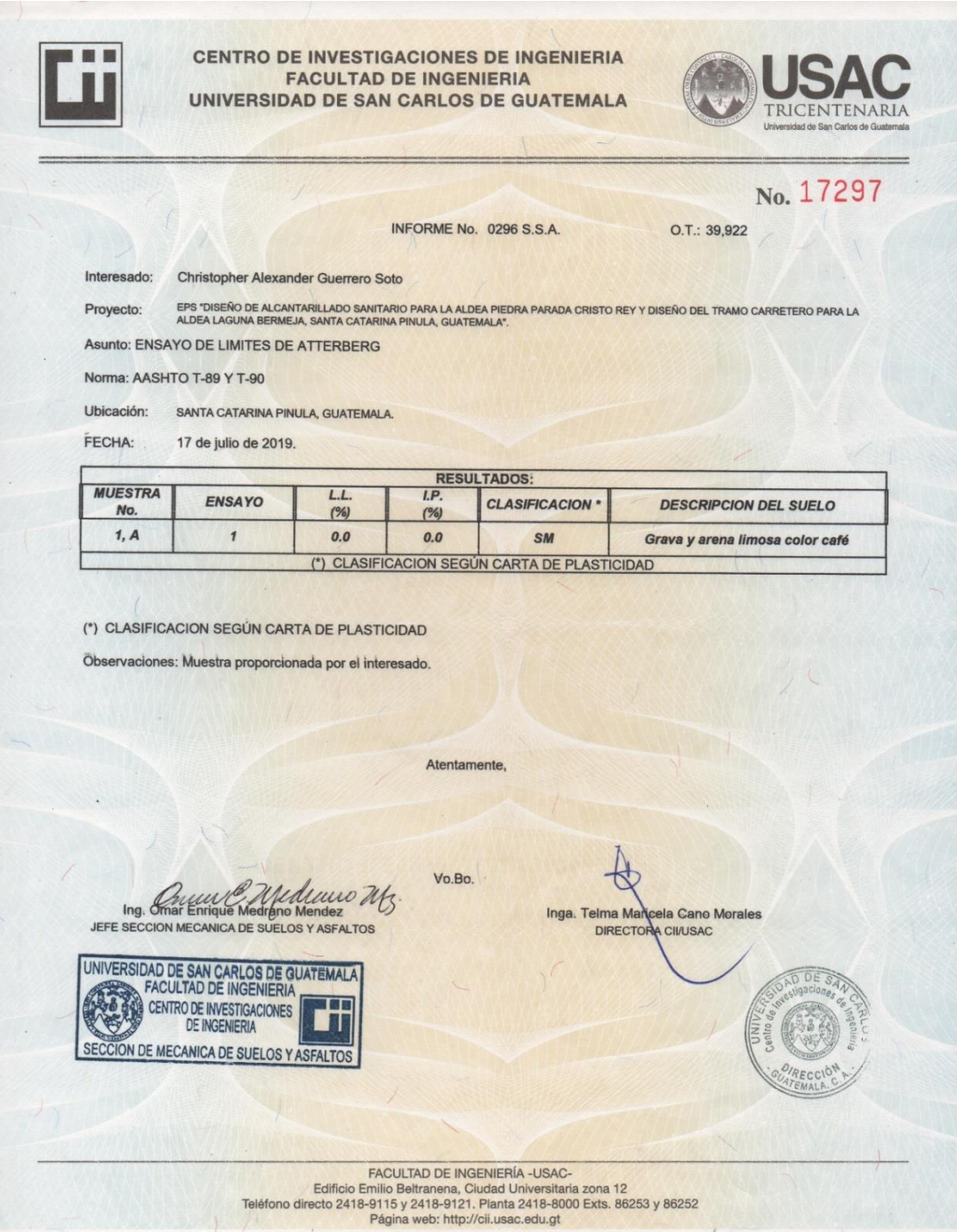

#### Continuación del anexo 5.

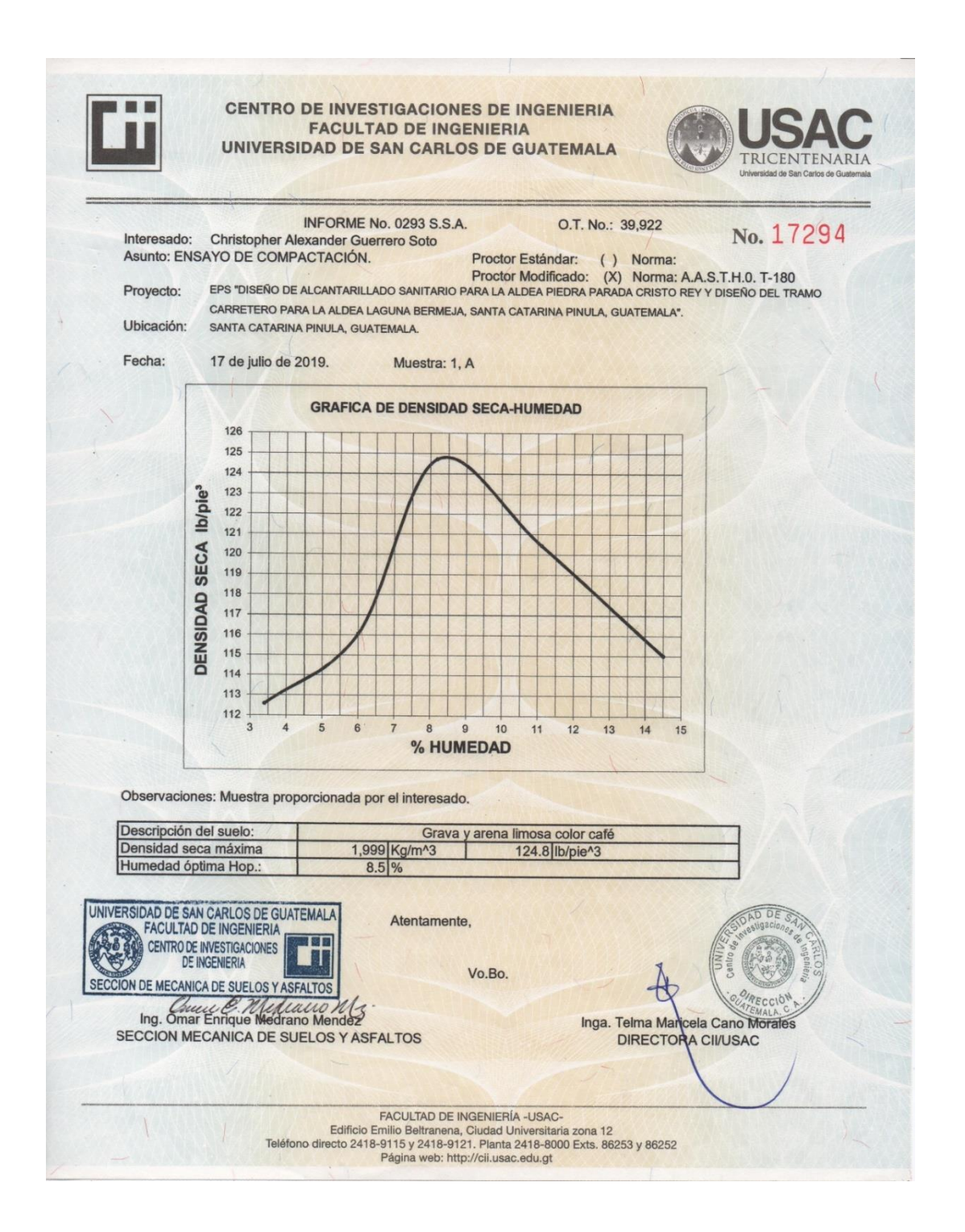

## Continuación del anexo 5.

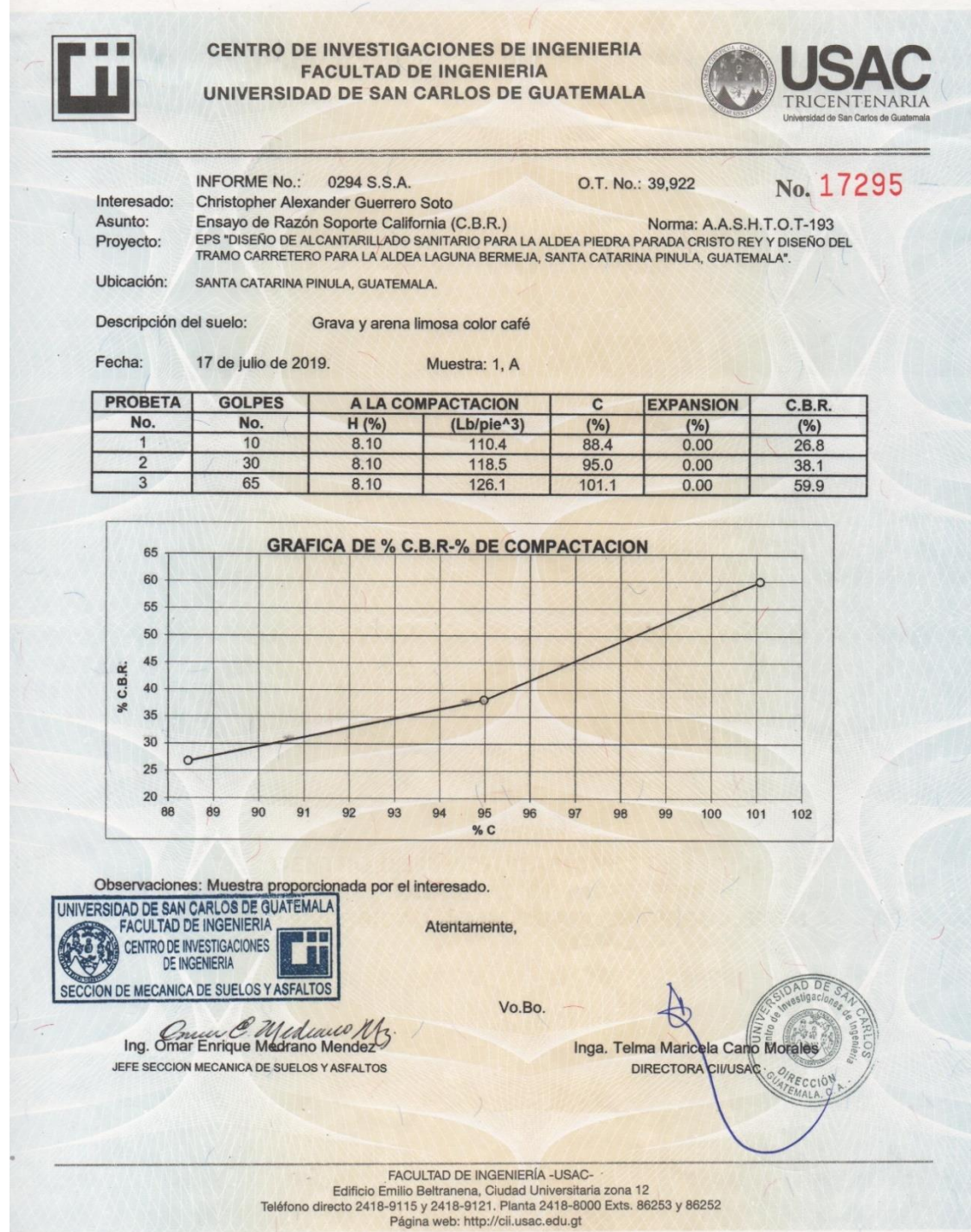

Fuente: Centro de Investigaciones de la Facultad de Ingeniería, USAC.

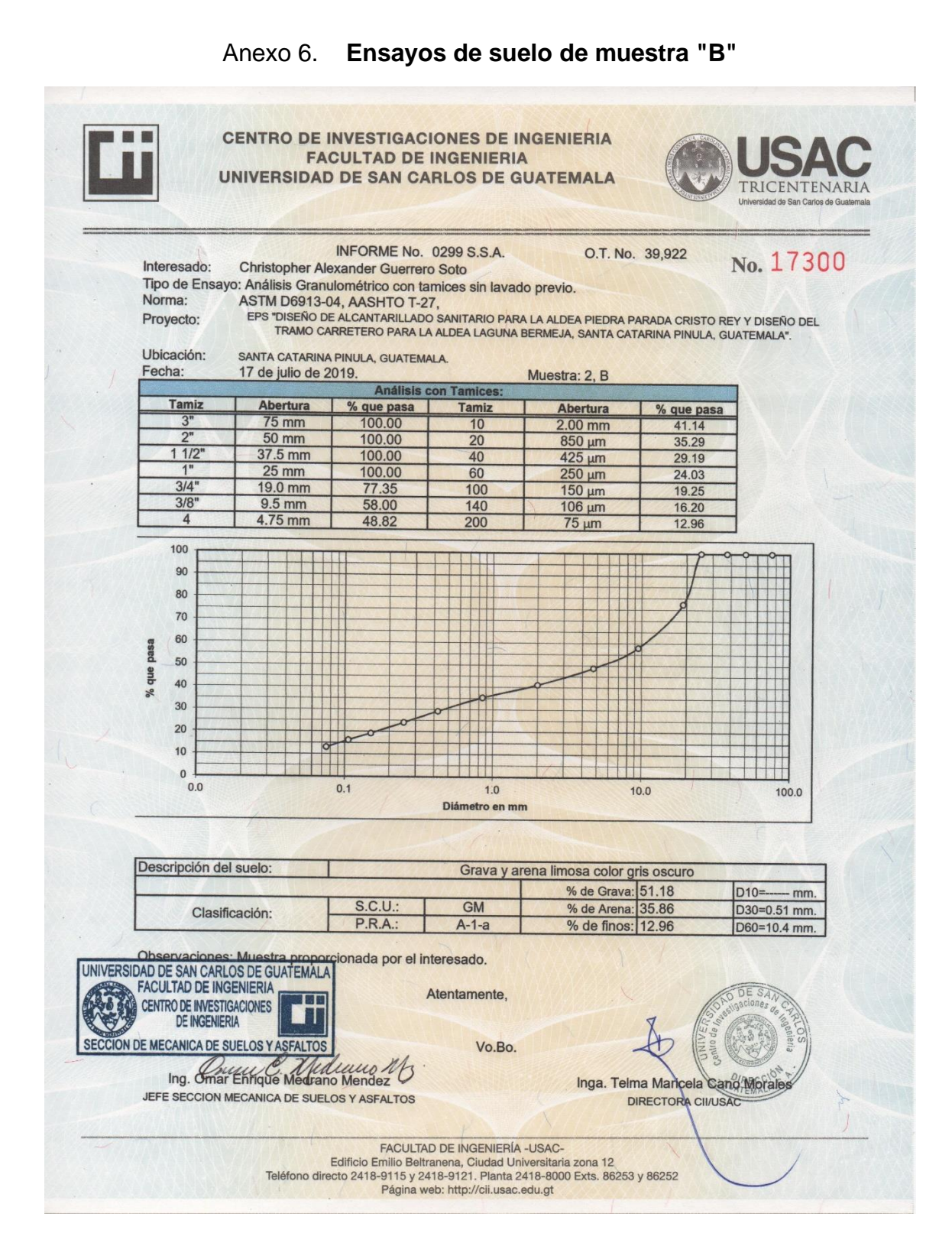

## Continuación del anexo 6.

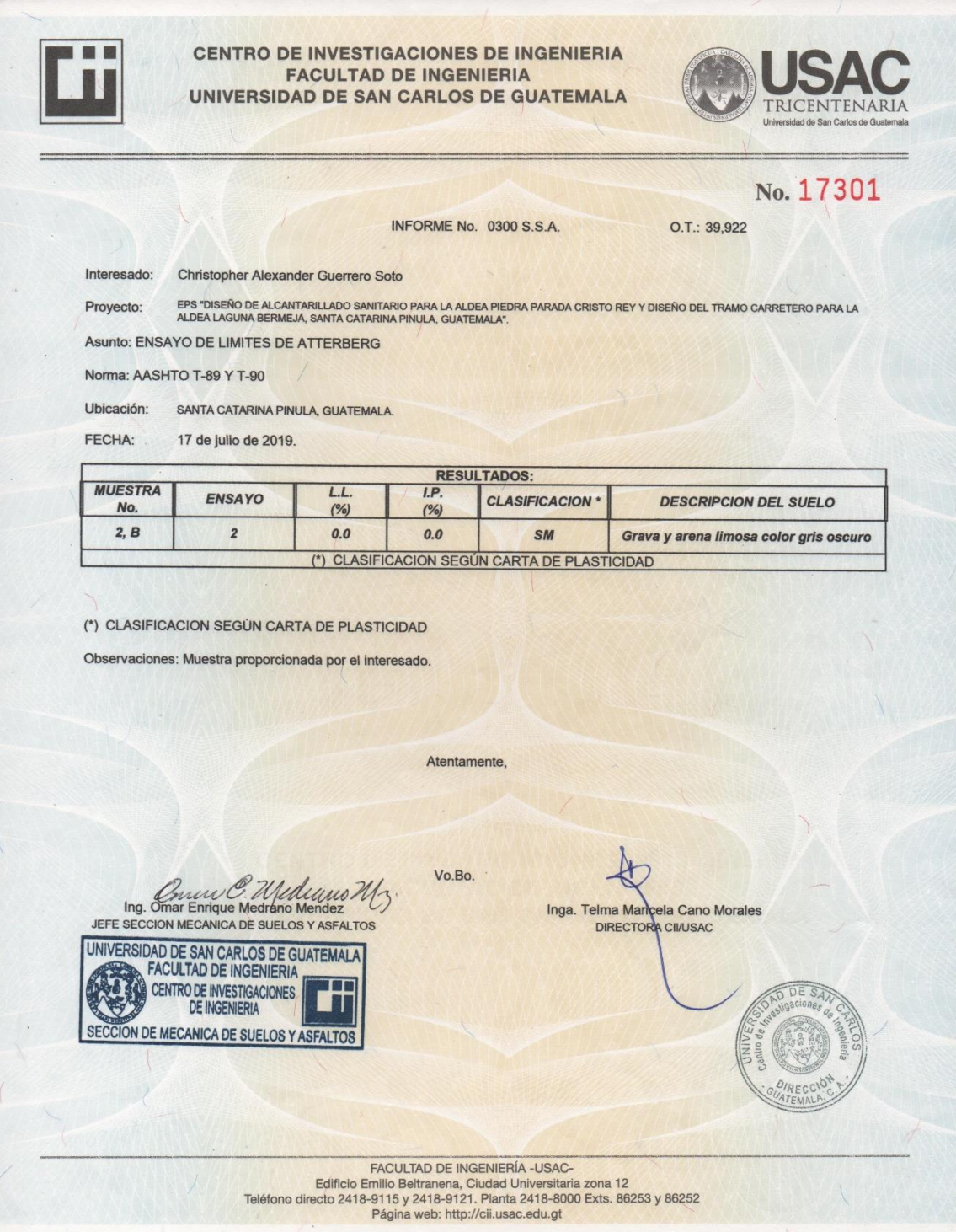

#### Continuación del anexo 6.

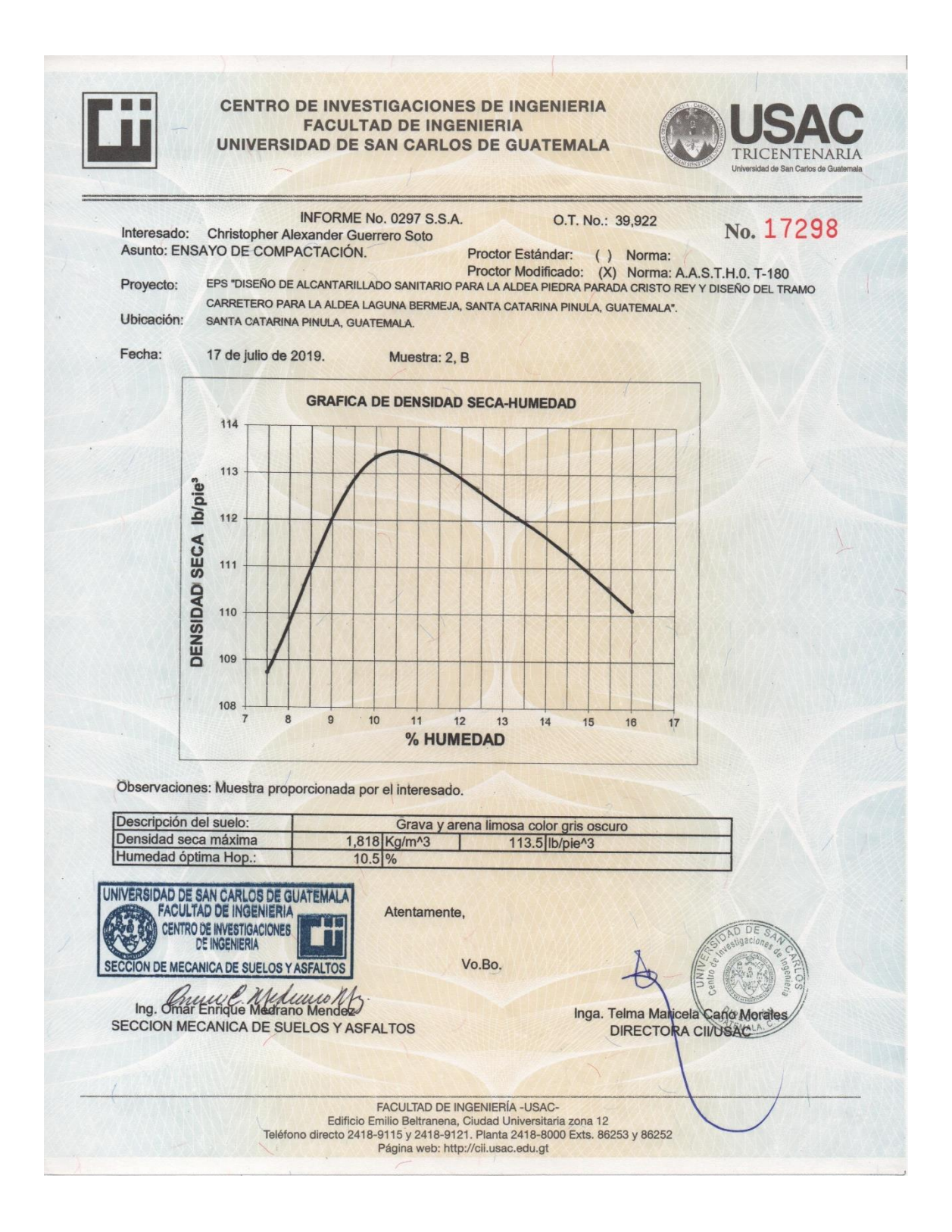

## Continuación del anexo 6.

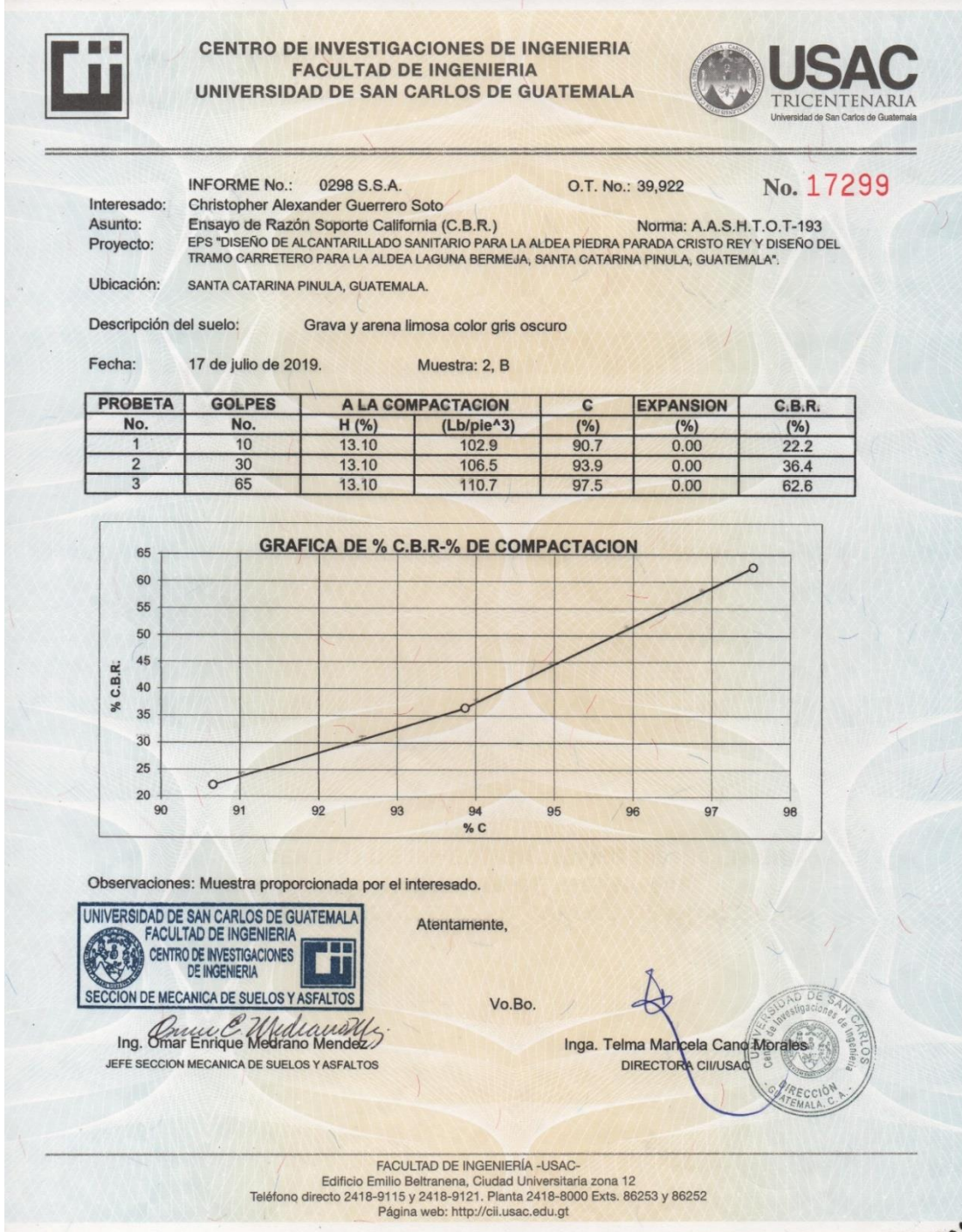

Fuente: Centro de Investigaciones de la Facultad de Ingeniería, USAC.